INCH-POUND MIL-HDBK-1013/12 10 MARCH 1997  $\frac{1}{\sqrt{2}}$  ,  $\frac{1}{\sqrt{2}}$  ,  $\frac{1}{\sqrt{2}}$  ,  $\frac{1}{\sqrt{2}}$  ,  $\frac{1}{\sqrt{2}}$  ,  $\frac{1}{\sqrt{2}}$  ,  $\frac{1}{\sqrt{2}}$  ,  $\frac{1}{\sqrt{2}}$  ,  $\frac{1}{\sqrt{2}}$  ,  $\frac{1}{\sqrt{2}}$  ,  $\frac{1}{\sqrt{2}}$  ,  $\frac{1}{\sqrt{2}}$  ,  $\frac{1}{\sqrt{2}}$  ,  $\frac{1}{\sqrt{2}}$  ,  $\frac{1}{\sqrt{2}}$ 

#### MILITARY HANDBOOK

### EVALUATION AND SELECTION ANALYSIS OF SECURITY GLAZING FOR PROTECTION AGAINST BALLISTIC, BOMB, AND FORCED ENTRY TACTICS

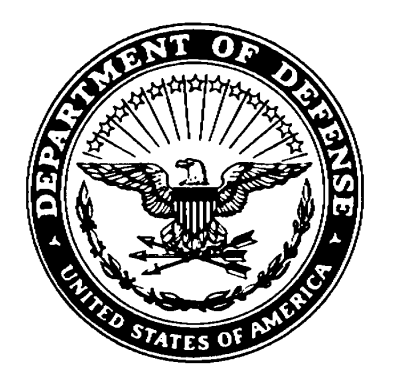

AMSC N/A AREA FACR

DISTRIBUTION STATEMENT A. Approved for public release; distribution is unlimited.

#### ABSTRACT

This handbook provides guidance to ensure that appropriate physical security considerations are included in the selection of glazing systems. The handbook is divided into two main parts: the introduction and analysis, and includes six supporting appendixes.

The introduction begins with a section on the purpose and scope of the handbook and explains how to use it. A second section describes the different types of security glazings available. The final section characterizes aggressor threats and tactics that are applicable to glazing selection.

The analysis discussion provides an overview and five other sections: ballistics, bomb, and forced entry attack analyses; environmental analysis; and cost analysis. The sections on attack analyses set minimum requirements and evaluate performance of glazing systems against the three tactics considered. The environmental analysis section provides a list of environmental effects to evaluate when incorporating security glazing systems into a facility. The cost analysis section provides procedures to estimate procurement and installation costs for a variety of glazing systems.

The appendixes cover process charts, security glazing planning and analysis worksheets, Safevue procedures, risk analysis, examples, and cross-sections. The first appendix provides an introduction to process chart structures. The second appendix contains worksheets for use with selection and risk analysis procedures. The third appendix provides procedures for using the computer program Safevue.

The fourth appendix includes an overview of risk analysis and three other sections: assets, design basis threat, and level of protection. This appendix assists in defining security requirements at the start of a project for efficient and costeffective integration into the total design. The section on assets establishes asset category, criticality, replaceability, and relative value. The design basis threat section defines the threats to each asset in terms of likely aggressor, likelihood of aggression, and applicable tactics and severity levels. The section on level of protection determines an appropriate level of protection for each identified asset.

The fifth appendix contains examples that clarify the use of procedures and worksheets in selecting and evaluating glazing systems. The sixth appendix provides illustrations of recommended cross-sections.

#### FOREWORD

This military handbook has been developed from analyses of test results and from selection of the best design practices of the Naval Facilities Engineering Command, other DOD services and Government agencies, foreign governments, and the private sector.

Design will evolve as new technologies are developed and new requirements are imposed. Accordingly, recommendations for improvement are encouraged and should be furnished to the Naval Facilities Engineering Service Center, Code ESC60, Port Hueneme, CA 93043, telephone (805) 982-1693. Any questions on engineering and design criteria contained herein should be referred to the Naval Facilities Engineering Service Center, Code ESC66, Port Hueneme, CA 93043, telephone (805) 982-1581.

DO NOT USE THIS HANDBOOK AS A REFERENCE IN A PROCUREMENT DOCUMENT FOR FACILITIES CONSTRUCTION. IT IS TO BE USED IN THE PURCHASE AND PREPARATION OF FACILITIES PLANNING AND ENGINEERING STUDIES AND DESIGN DOCUMENTS USED FOR THE PROCUREMENT OF FACILITIES CONSTRUCTION (SCOPE, BASIS OF DESIGN, TECHNICAL REQUIREMENTS, PLANS, SPECIFICATIONS, COST ESTIMATES, REQUEST FOR PROPOSALS, AND INVITATION FOR BIDS). DO NOT REFERENCE IT IN MILITARY OR FEDERAL SPECIFICATIONS OR OTHER PROCUREMENT DOCUMENTS.

#### CONTENTS

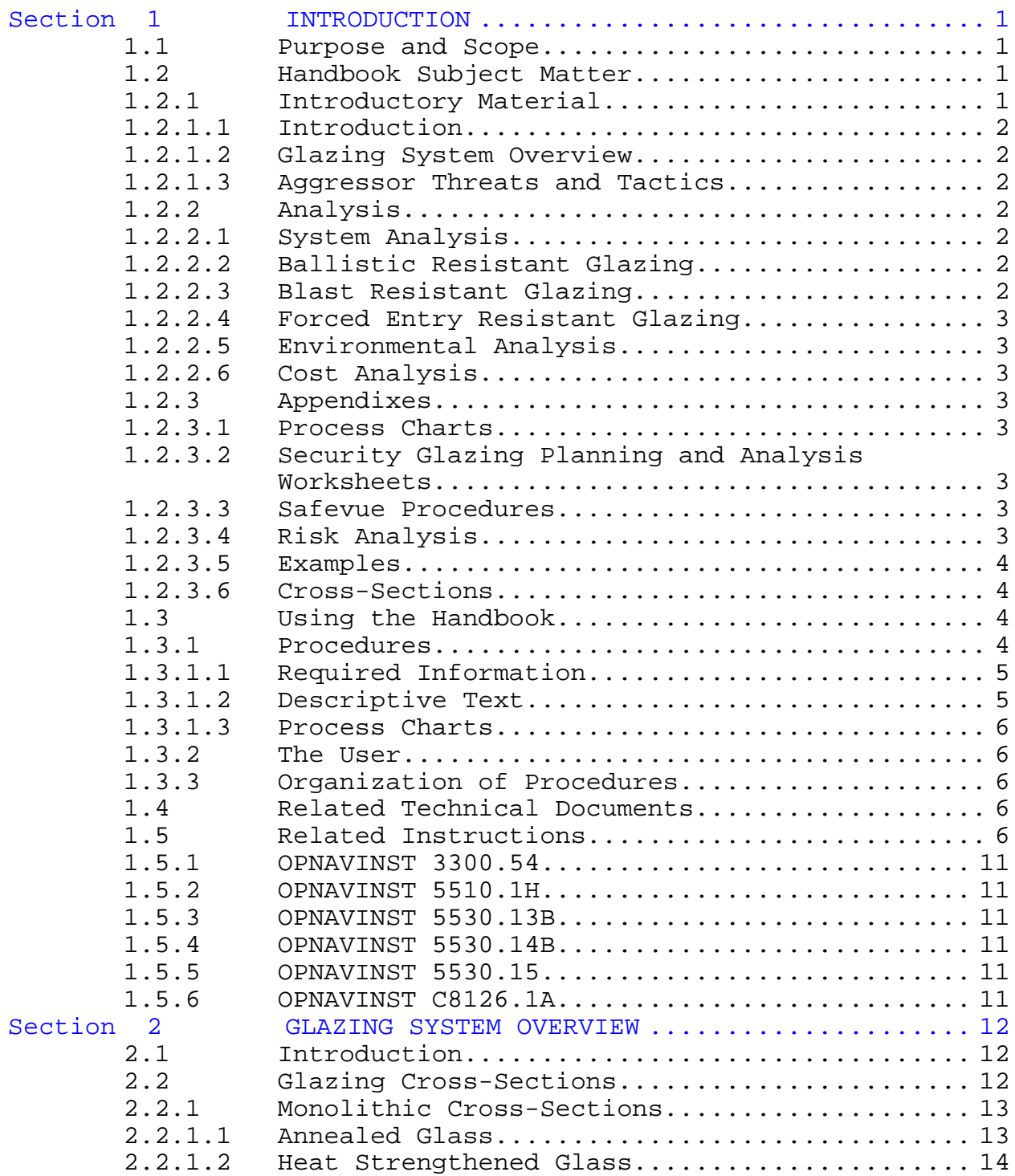

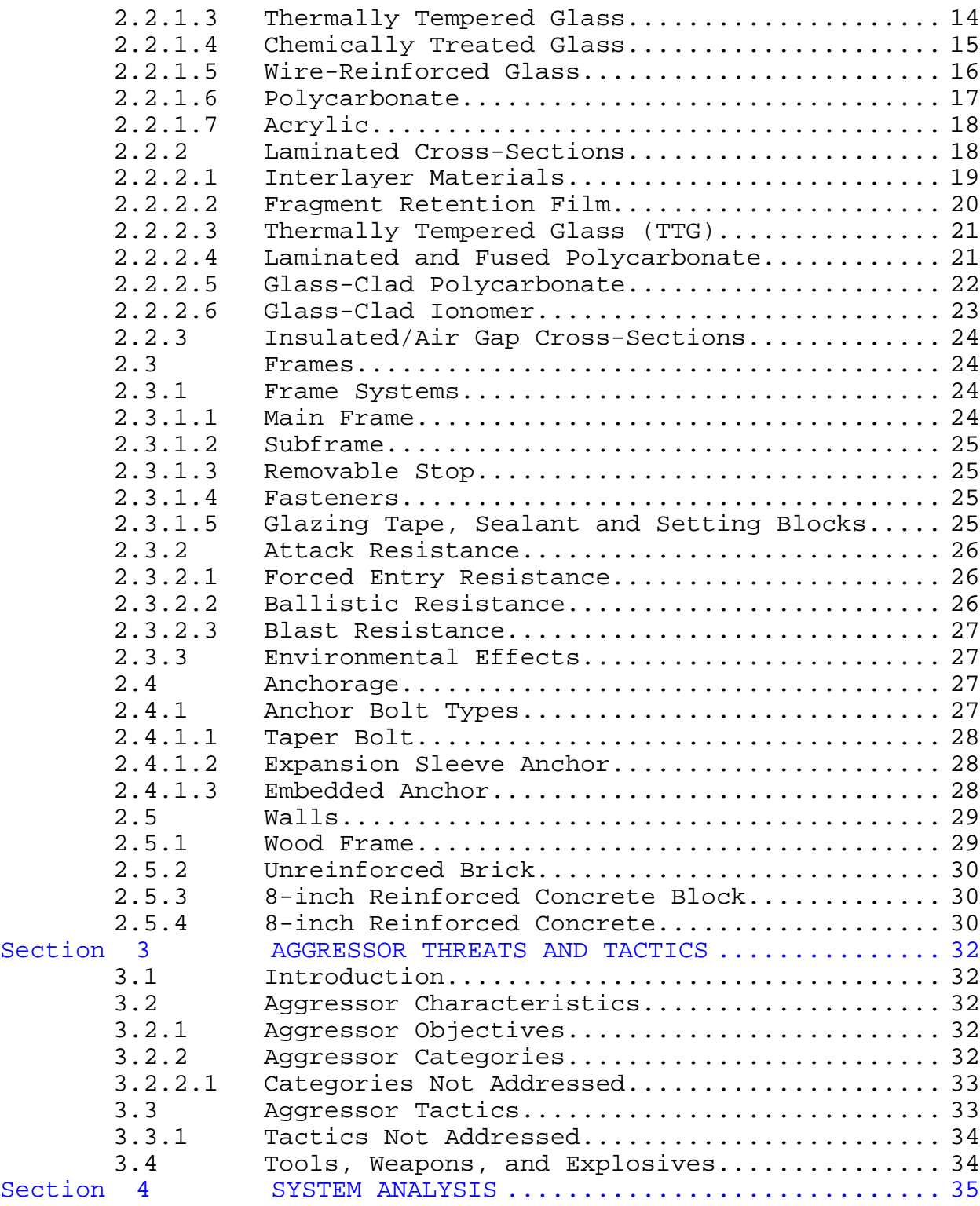

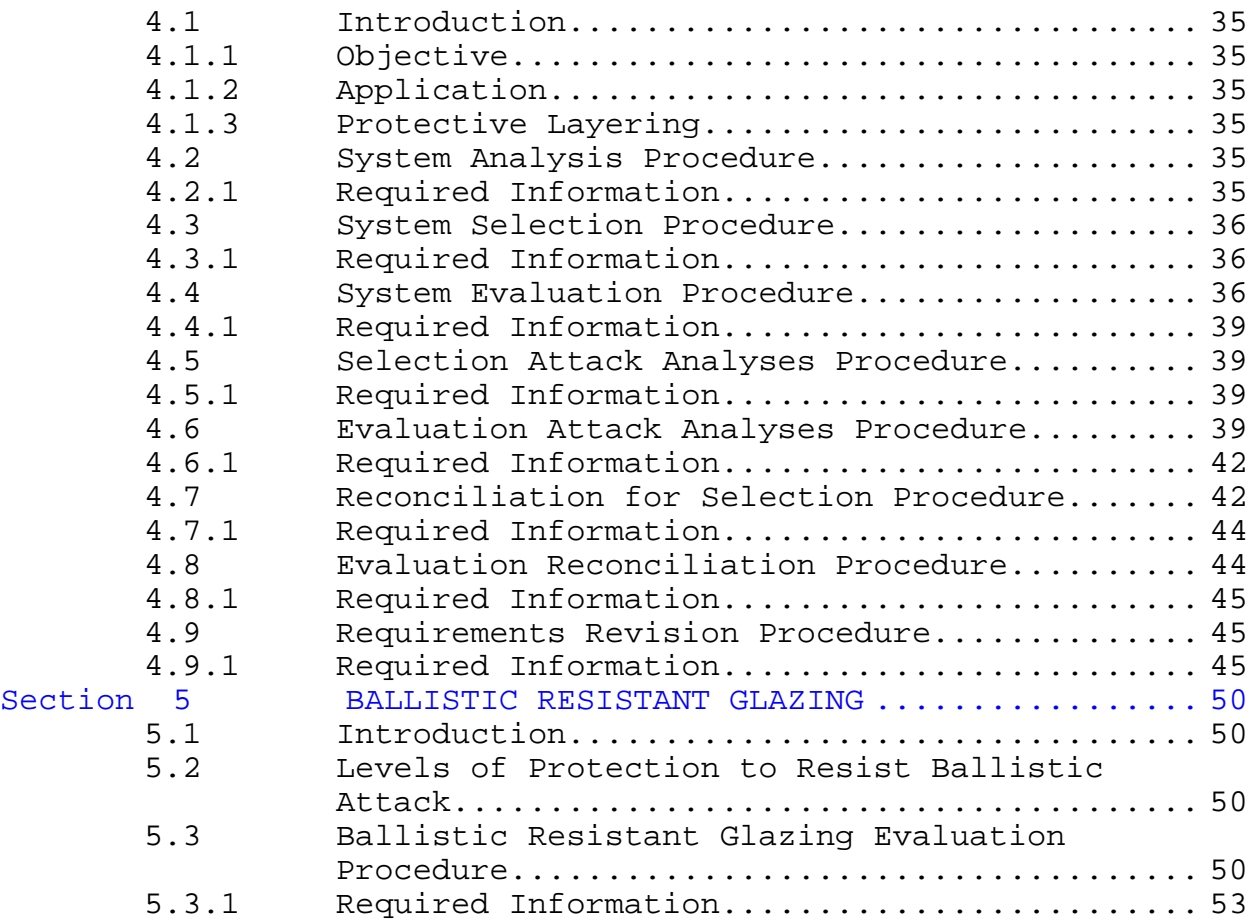

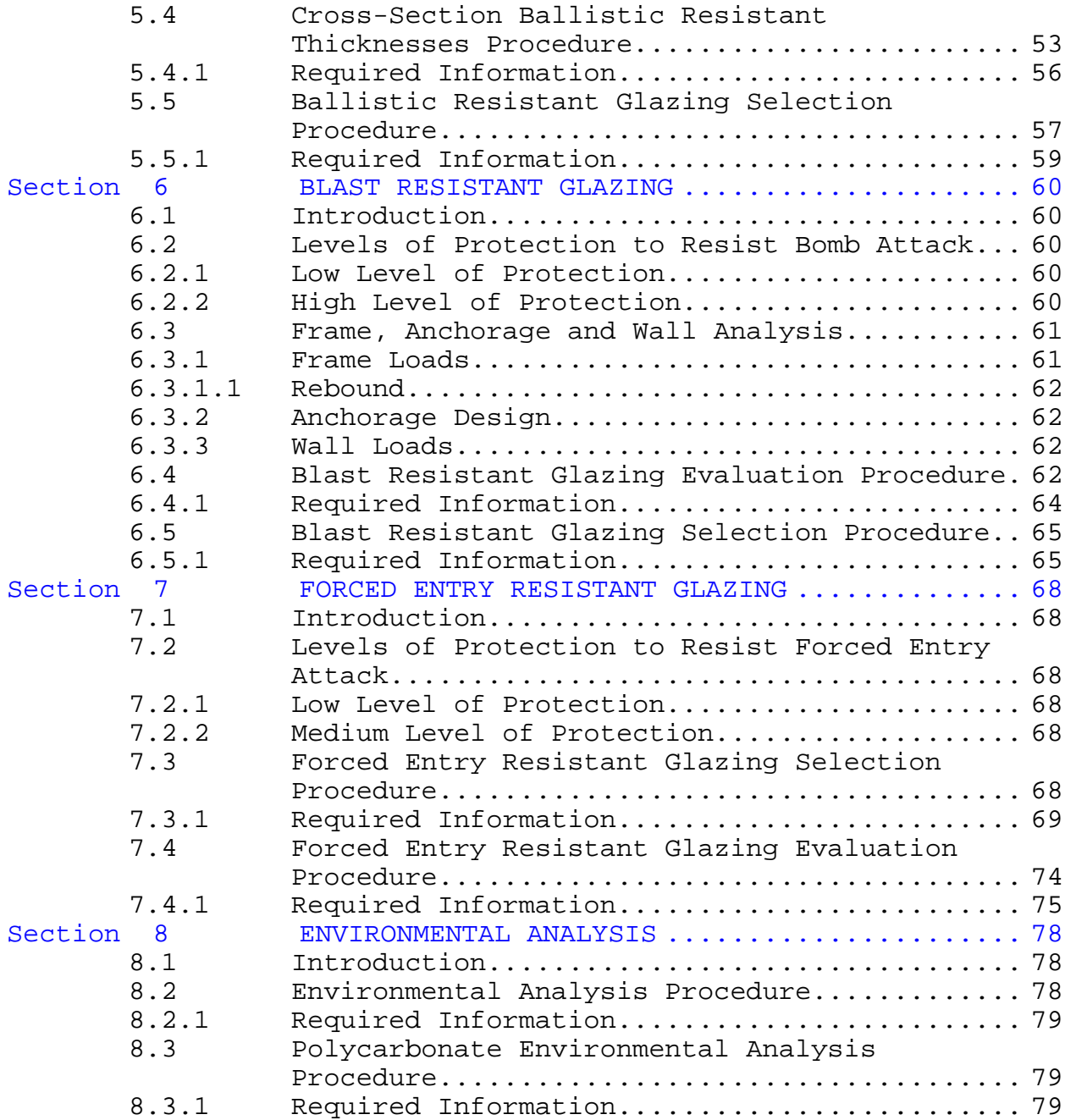

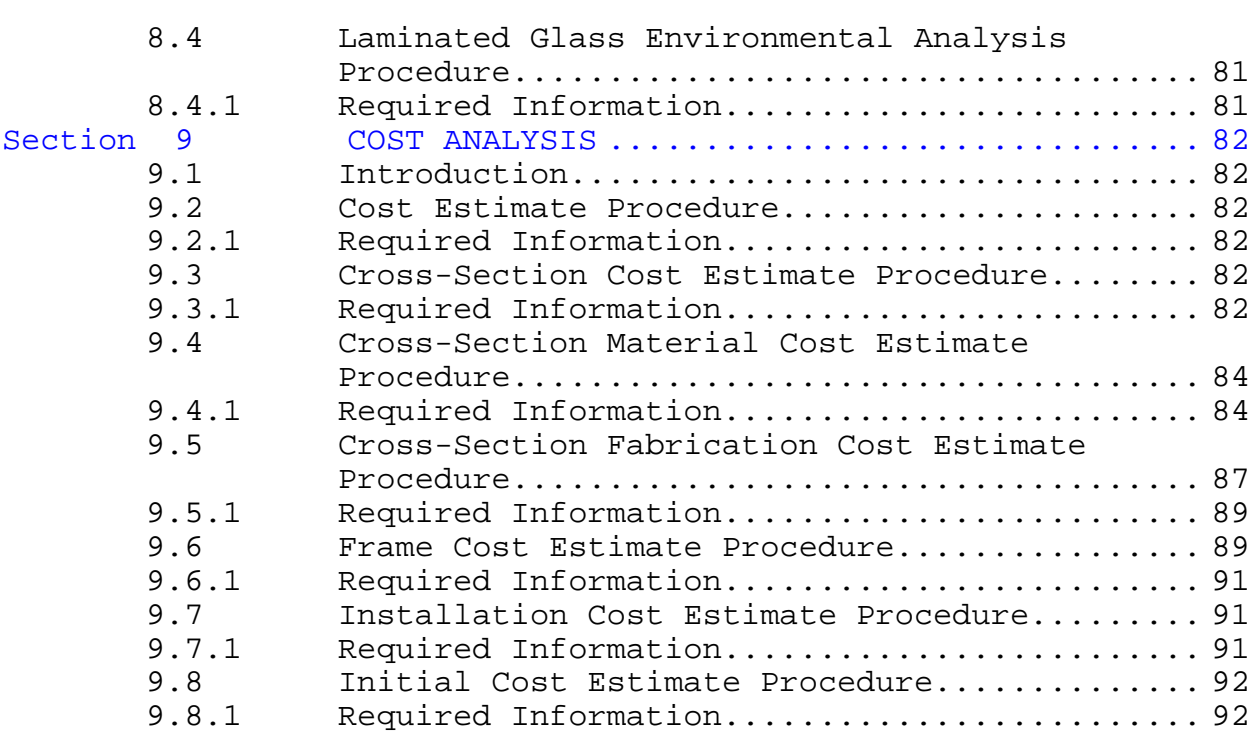

#### APPENDIXES

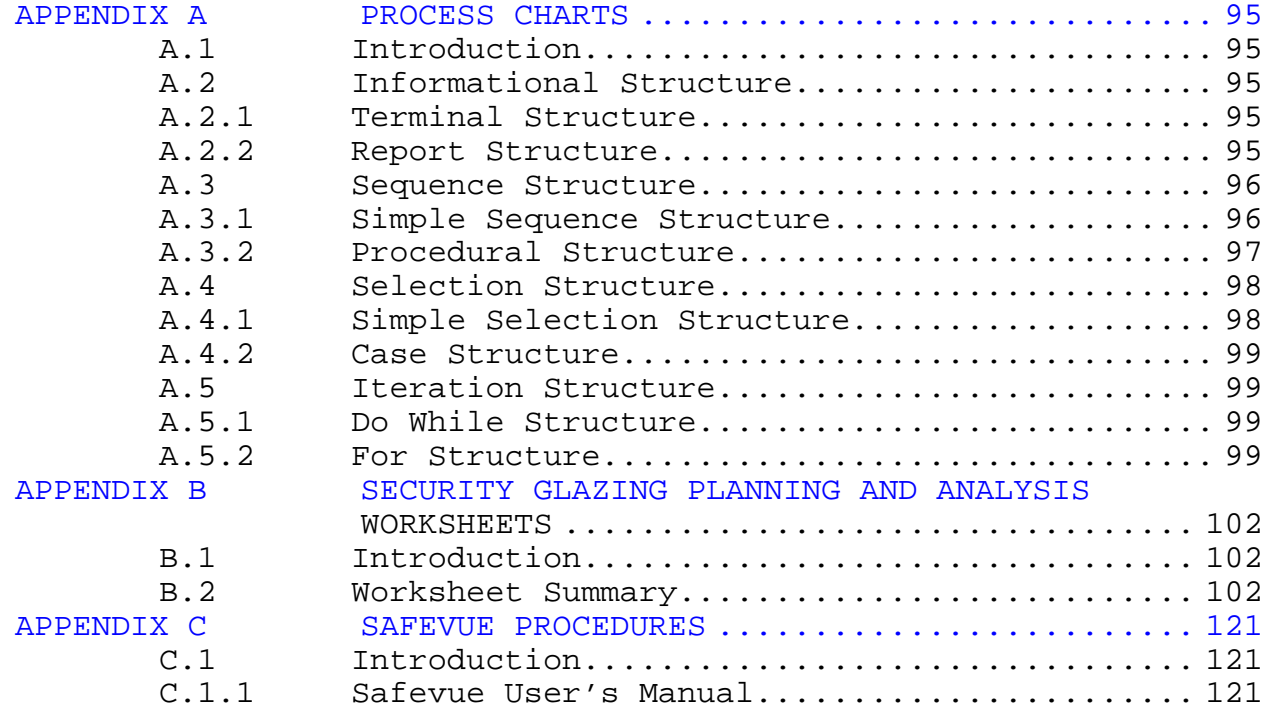

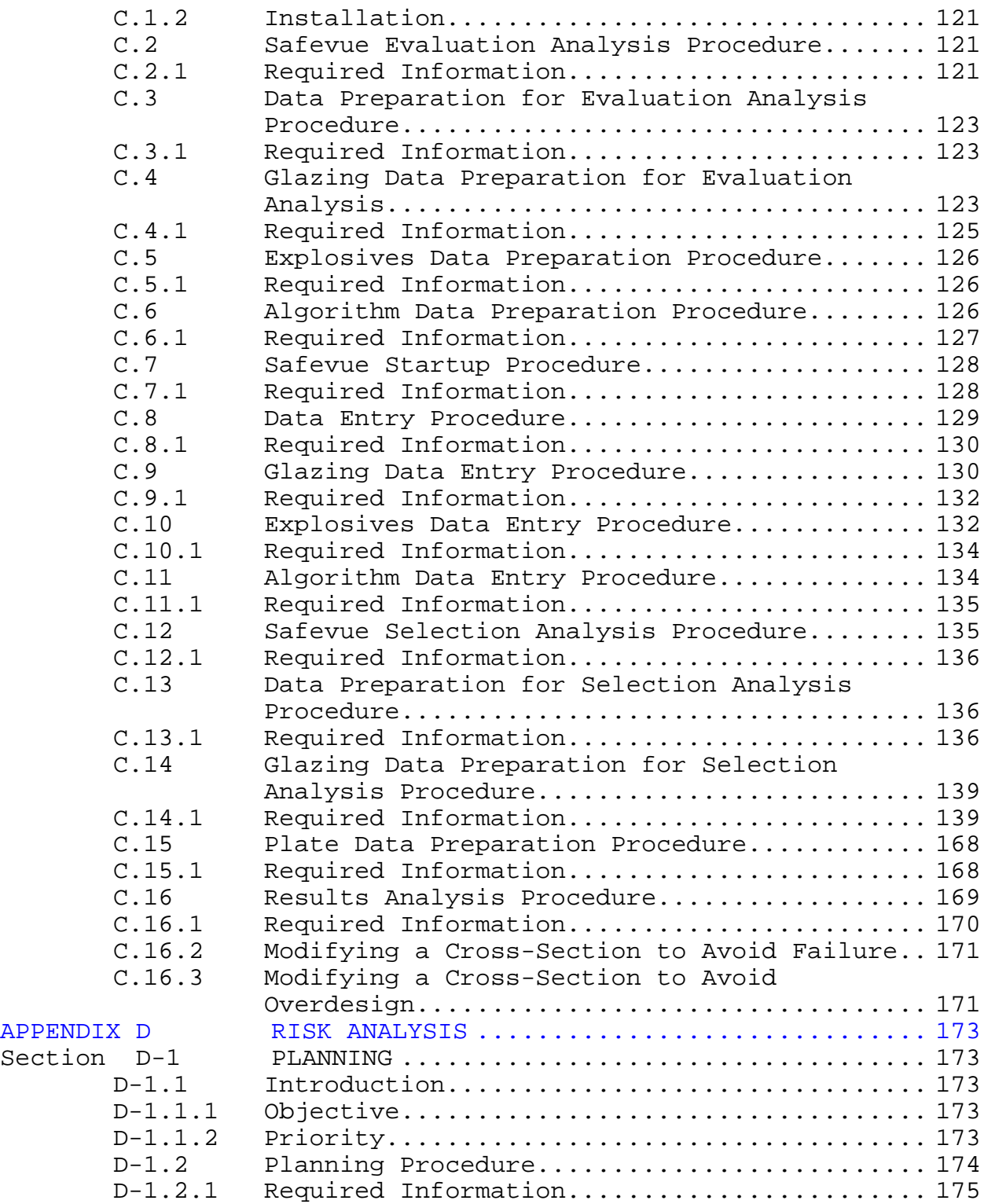

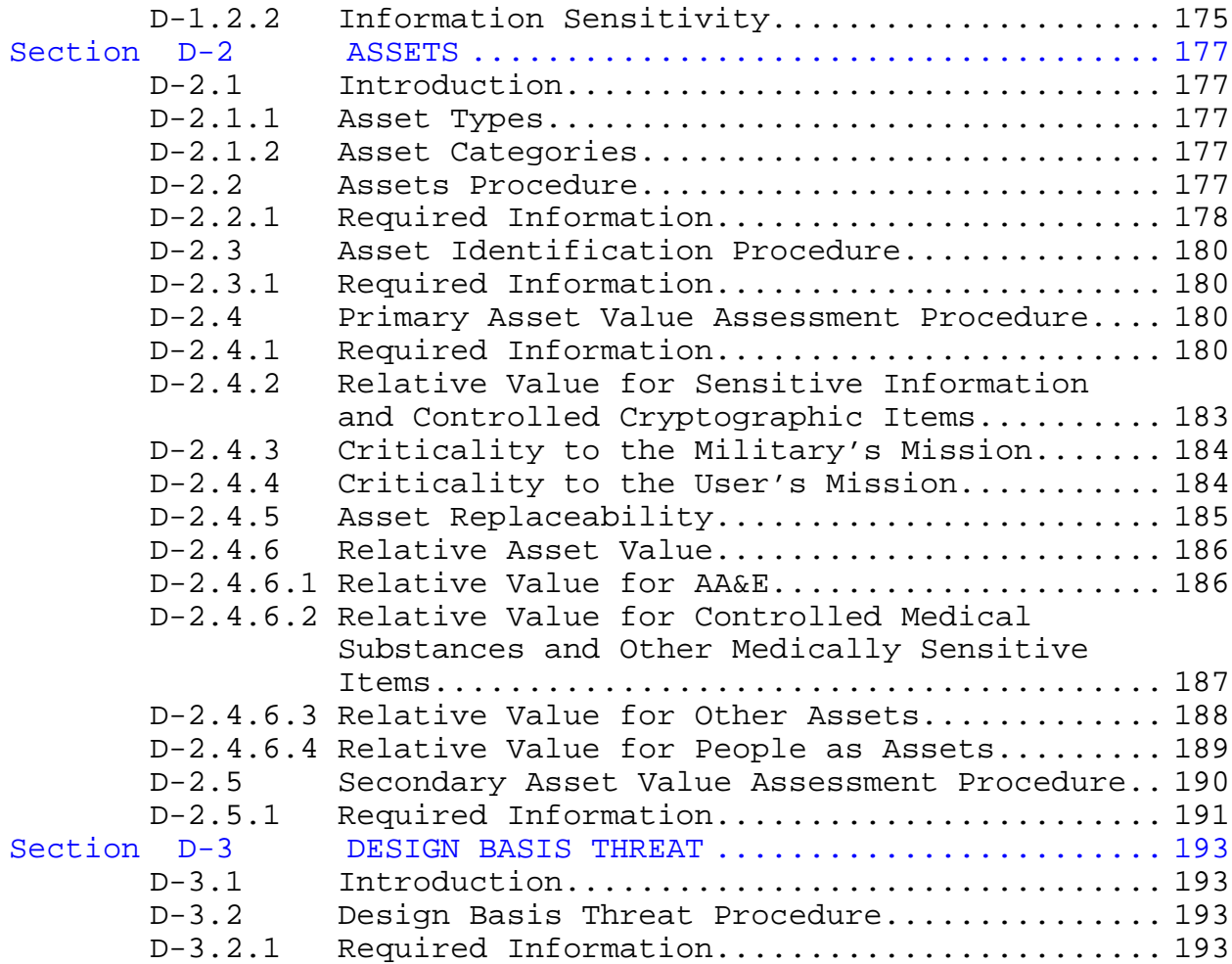

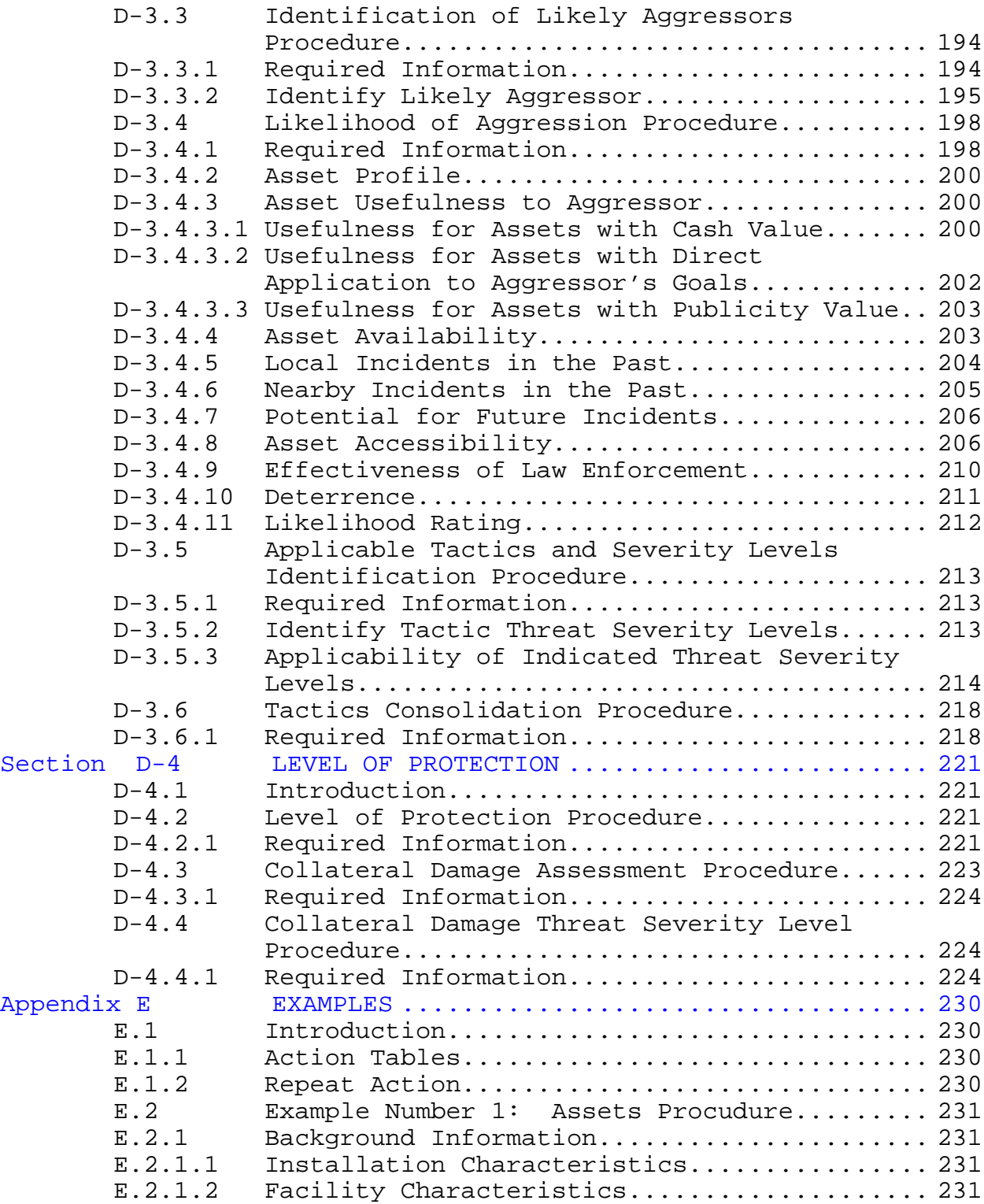

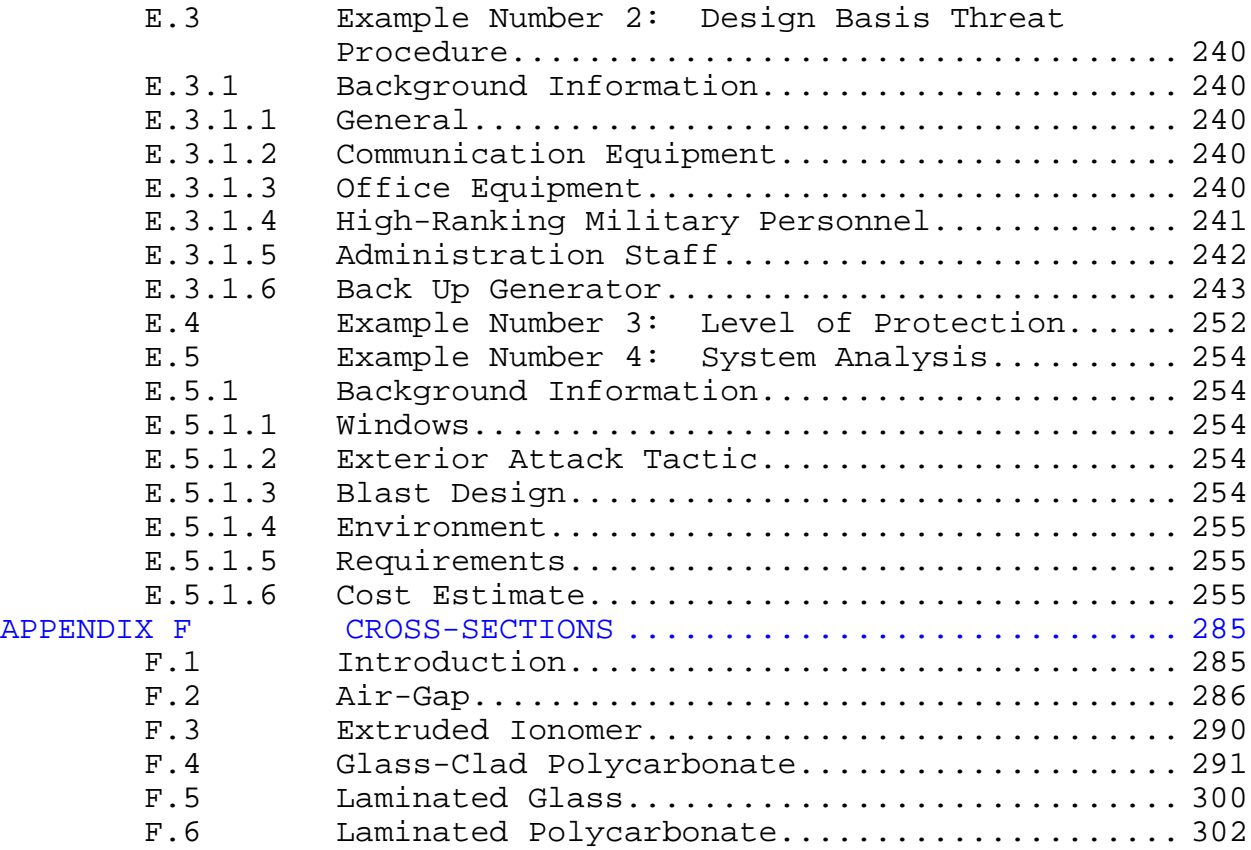

#### FIGURES

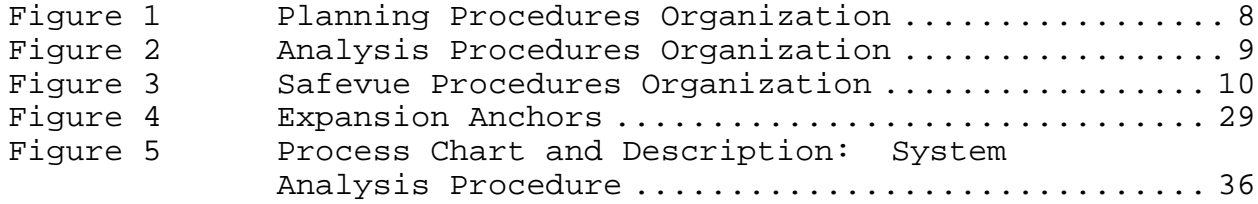

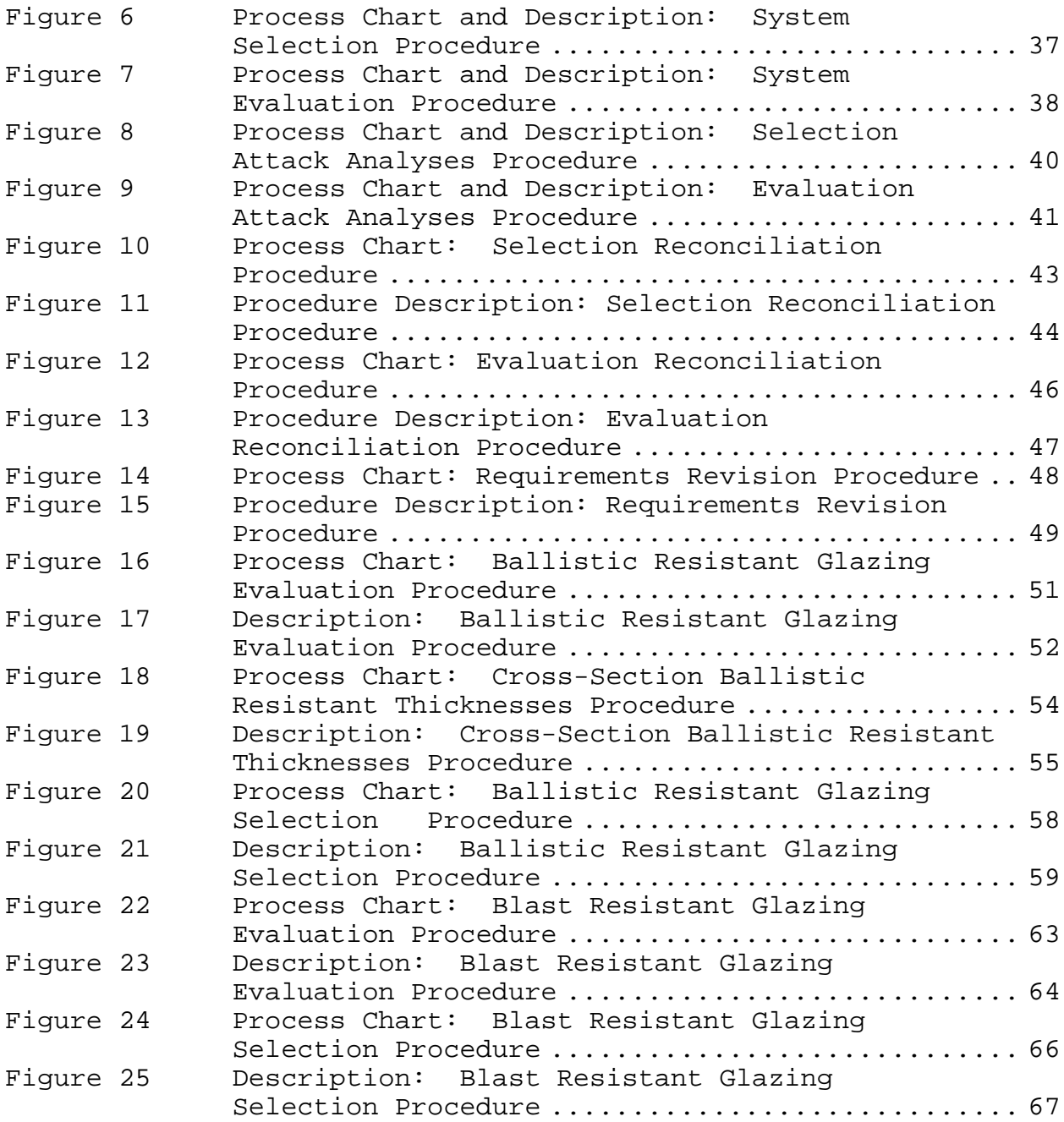

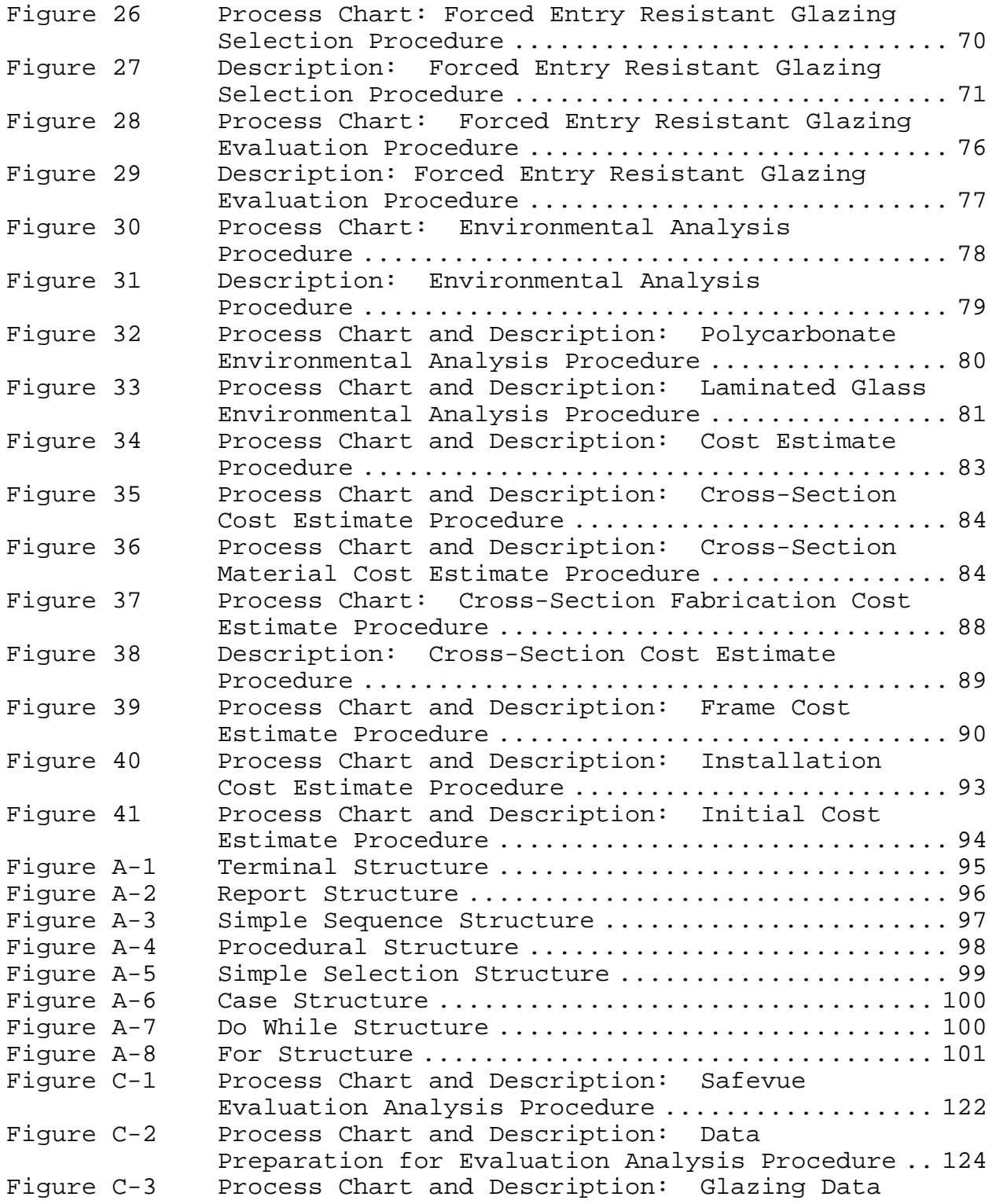

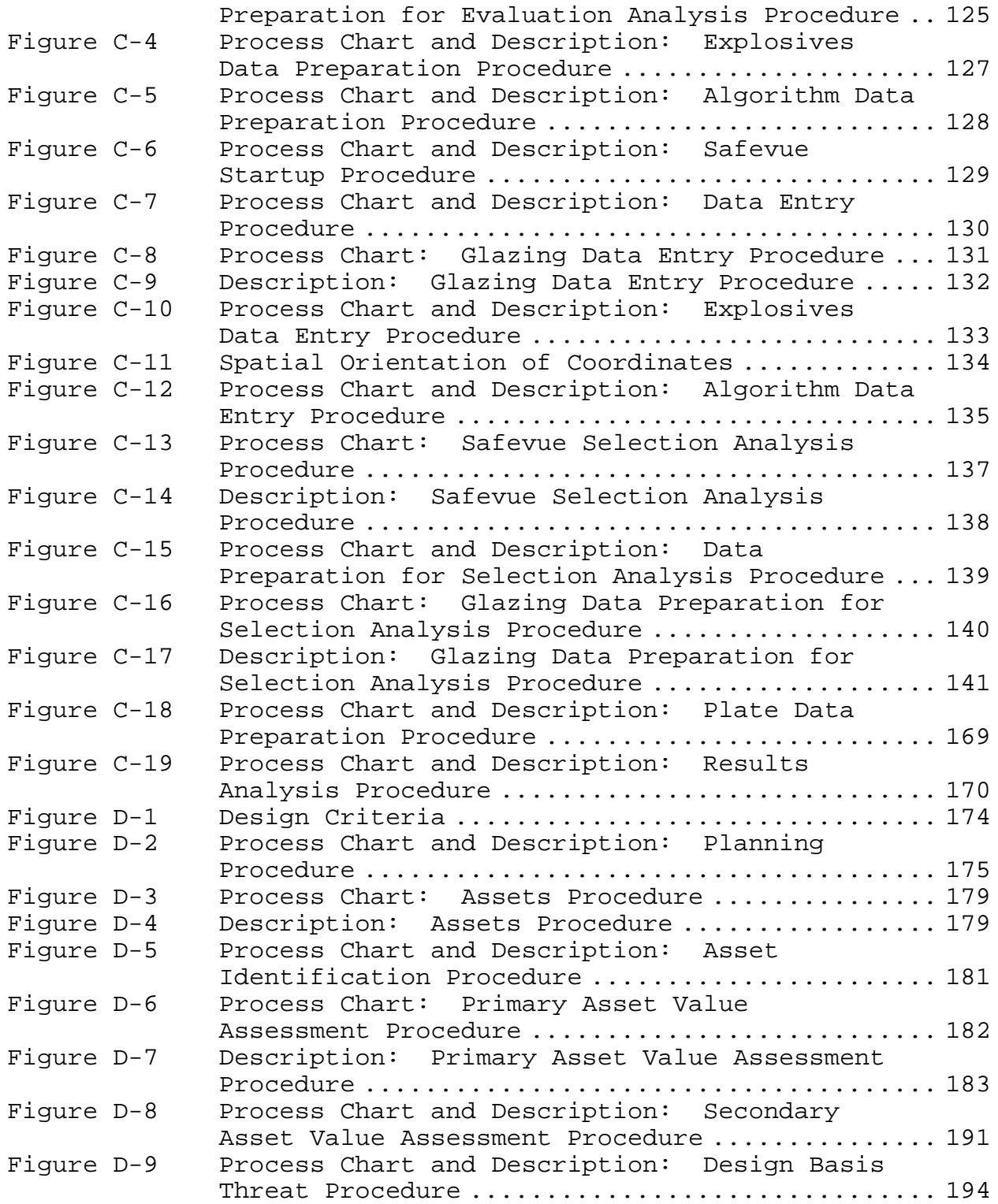

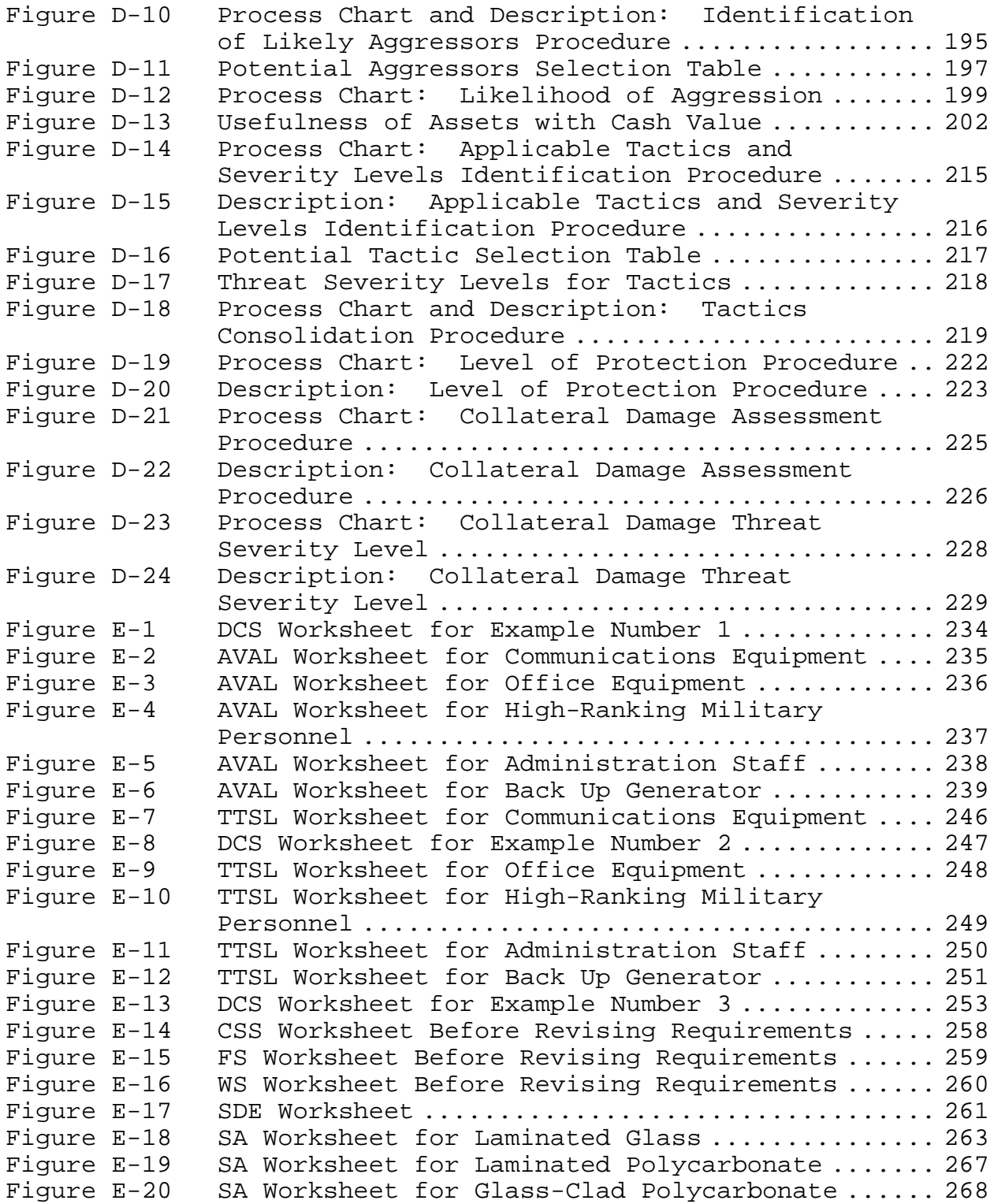

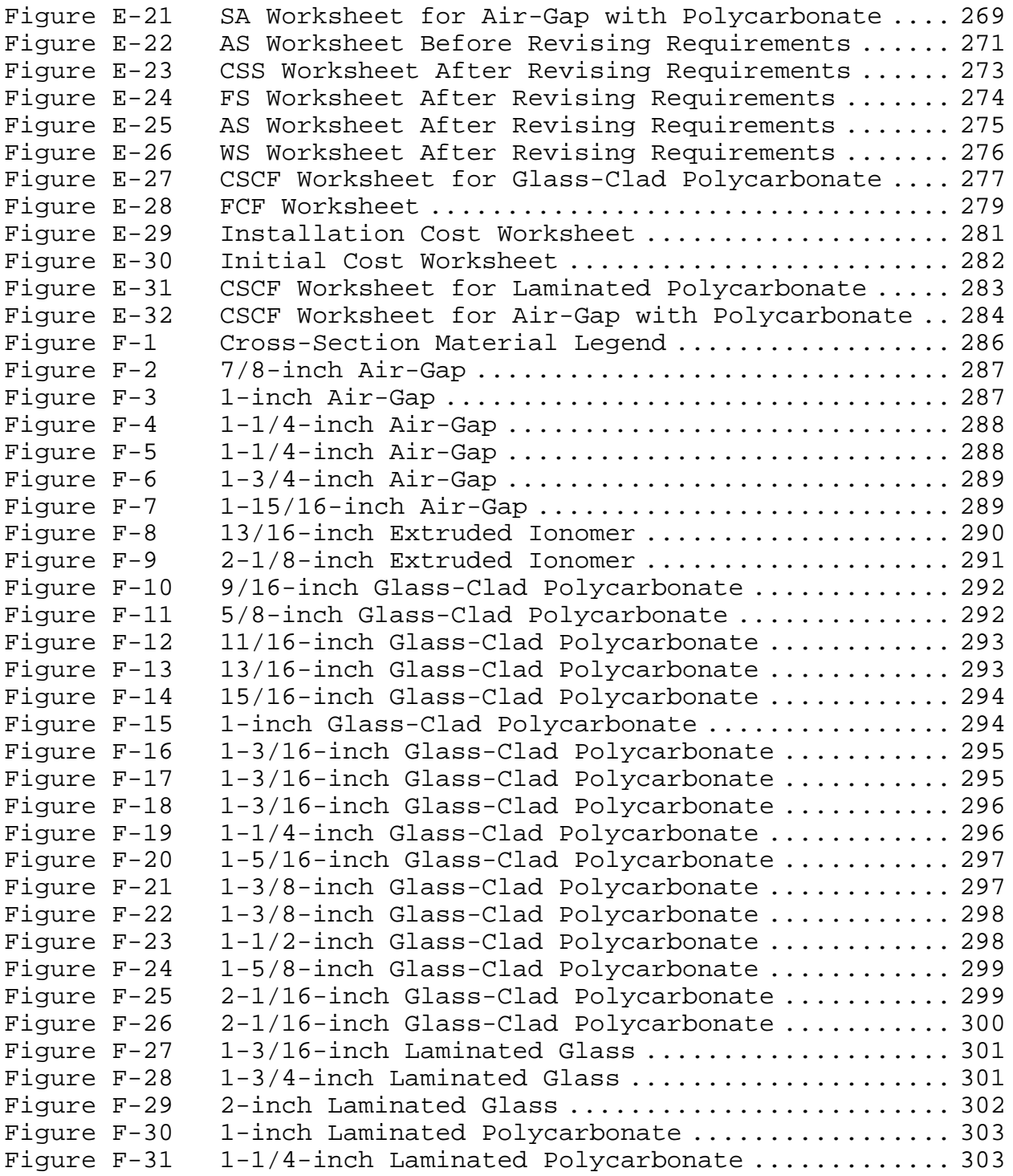

#### TABLES

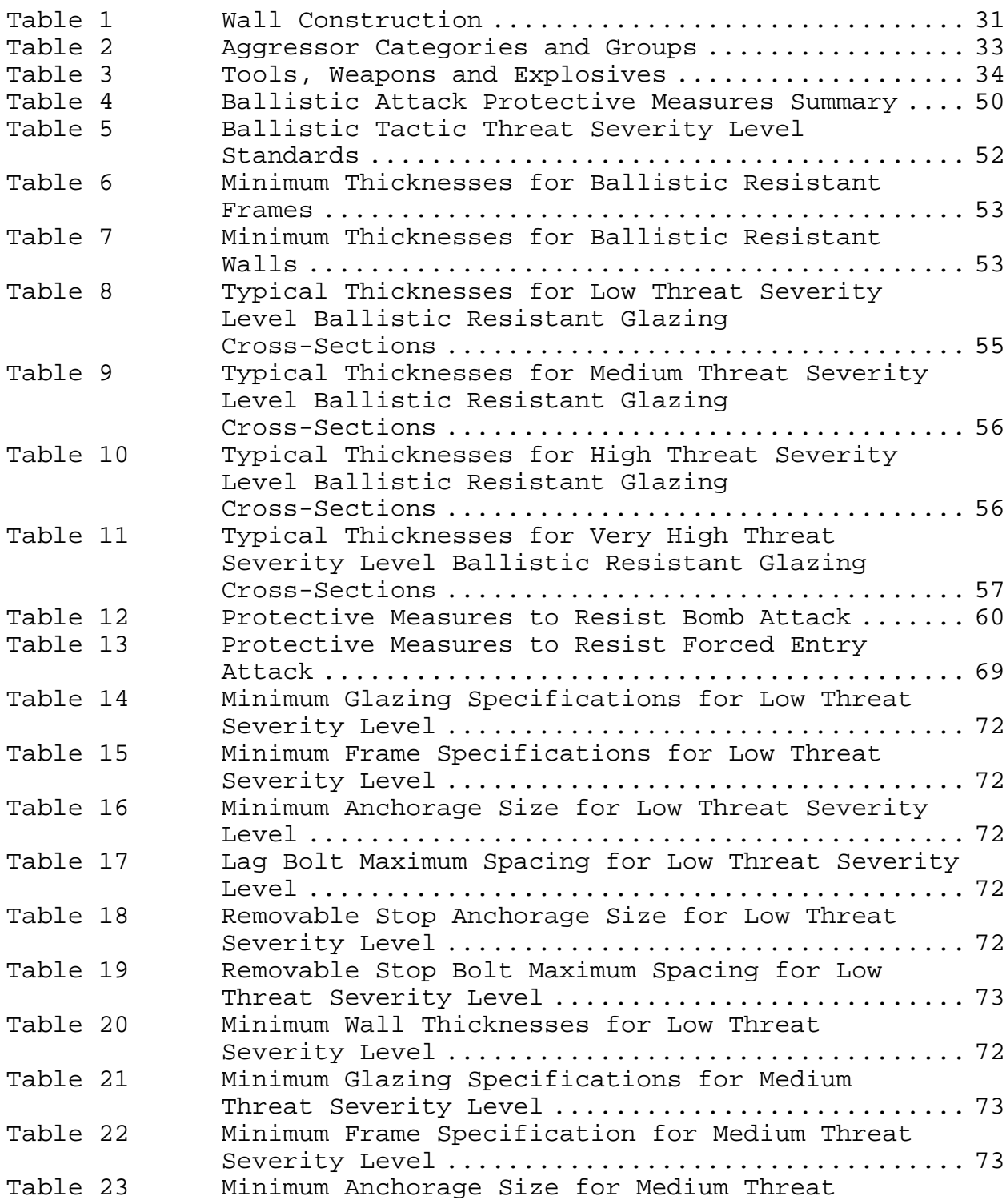

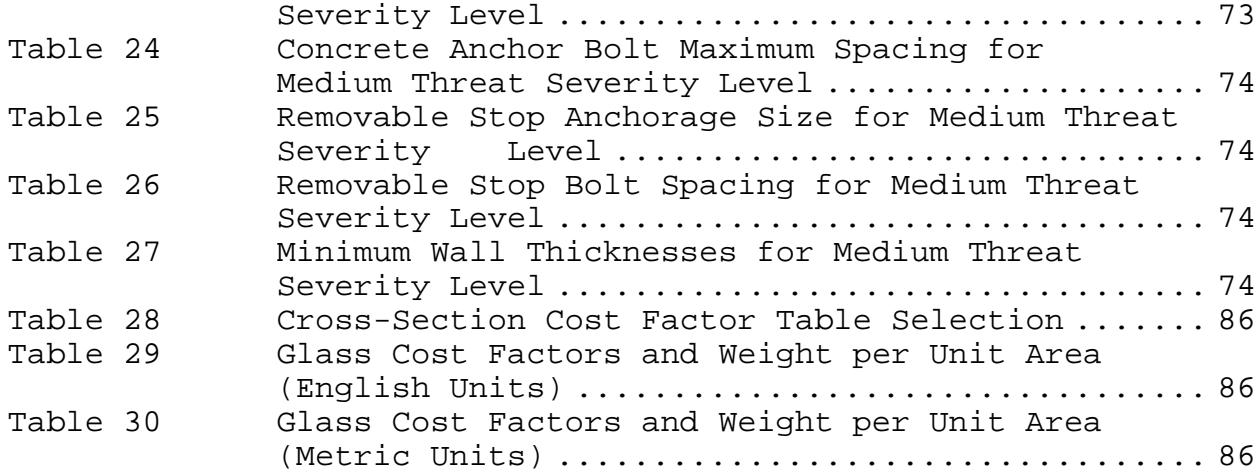

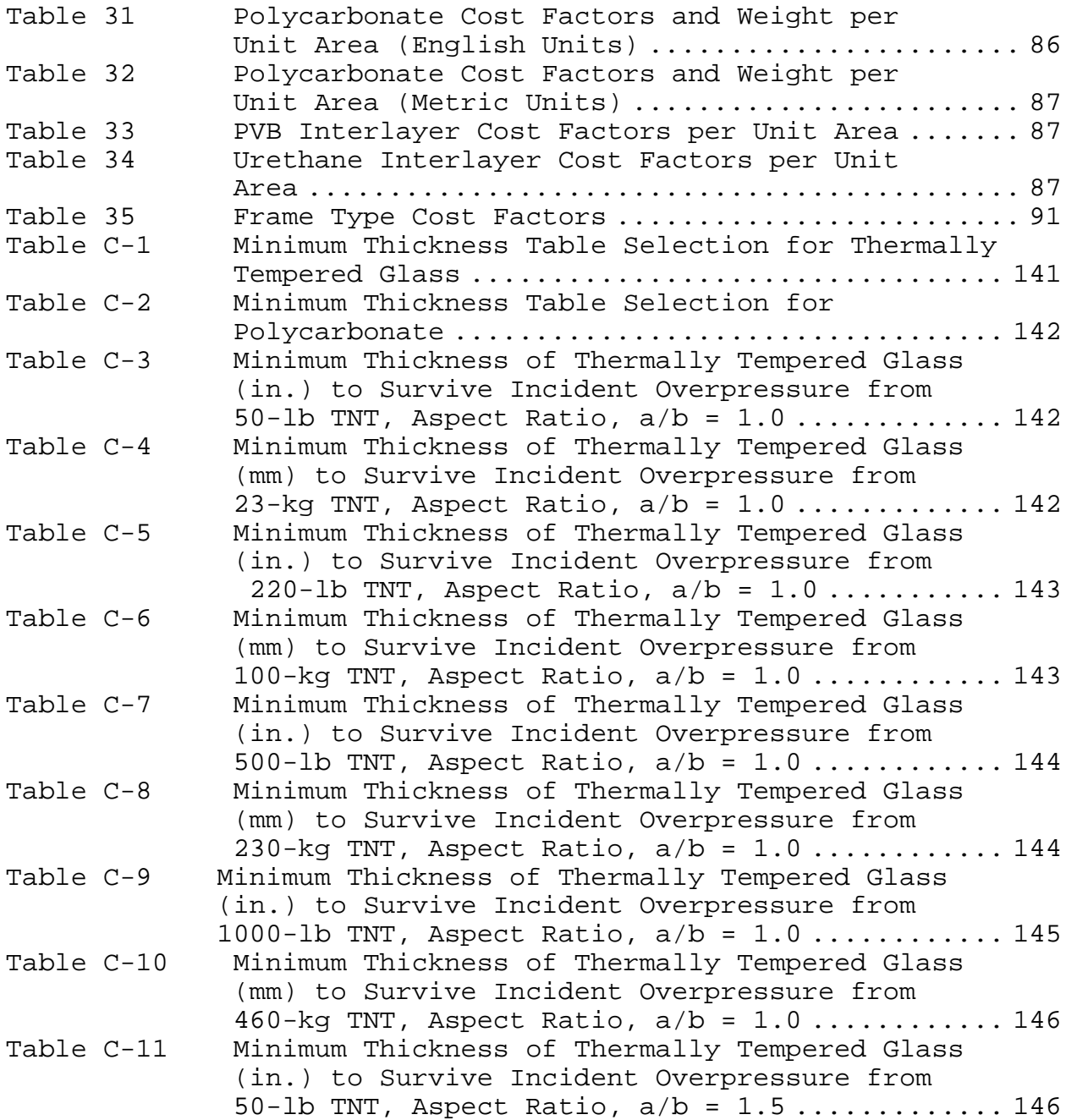

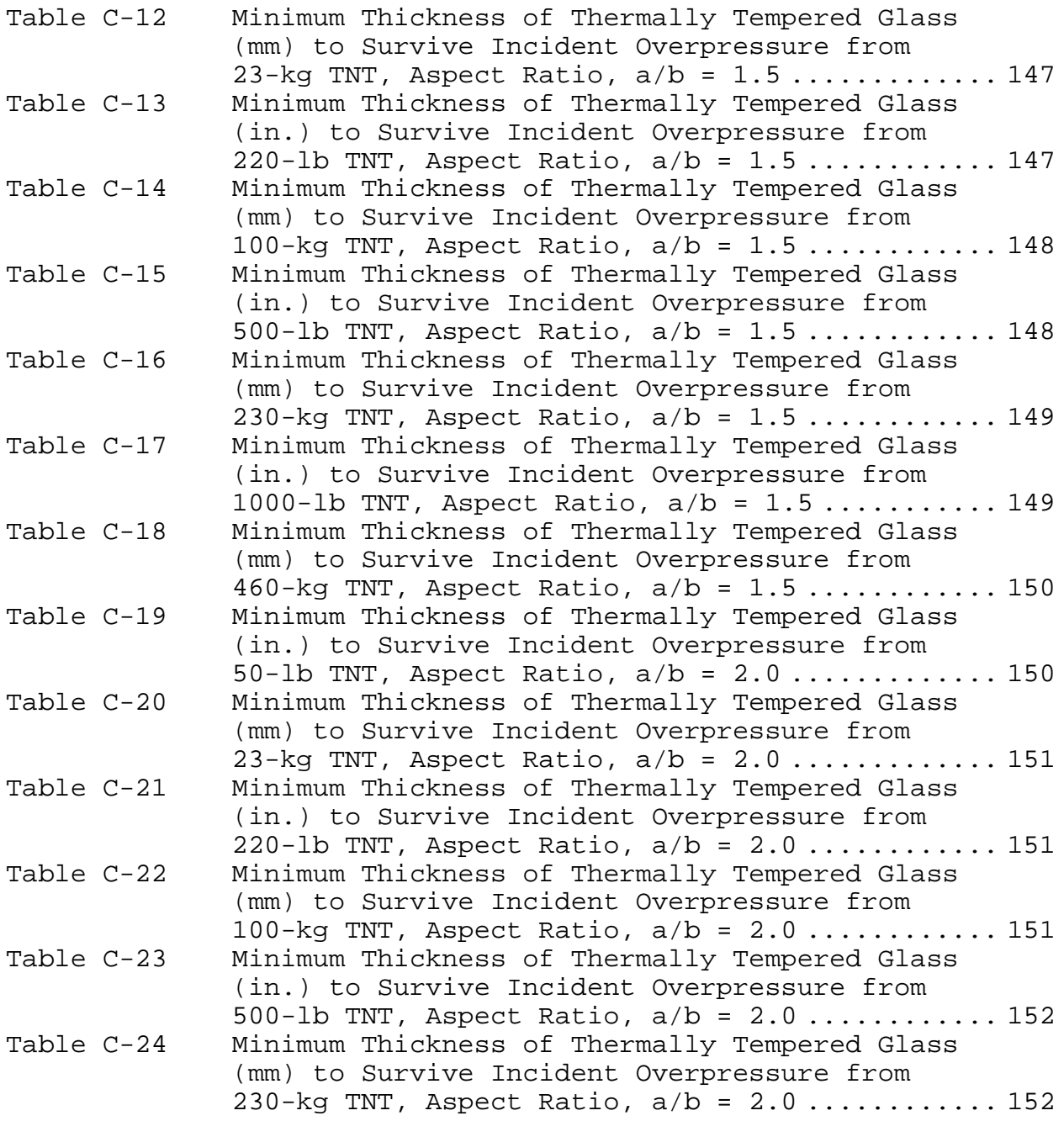

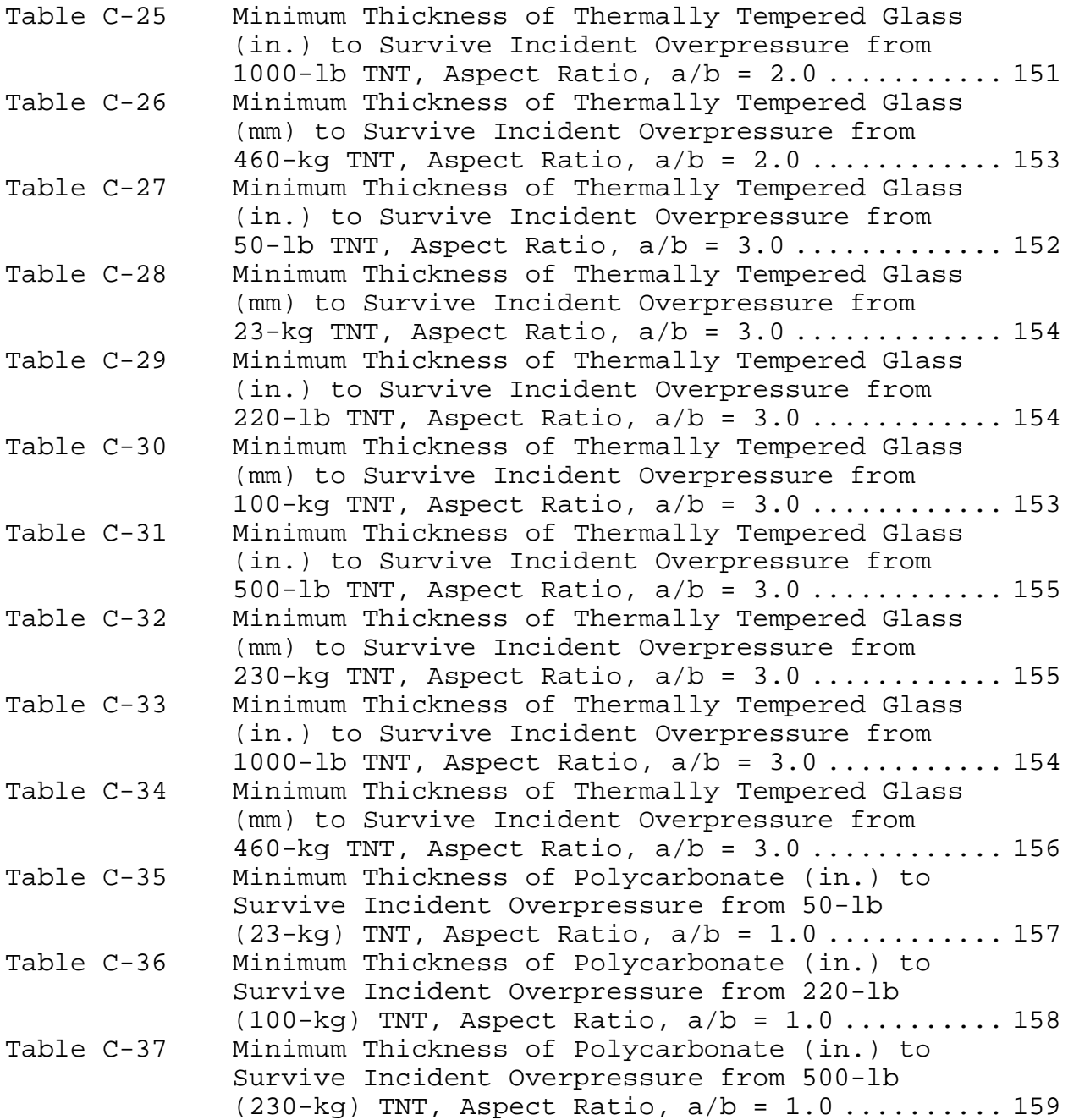

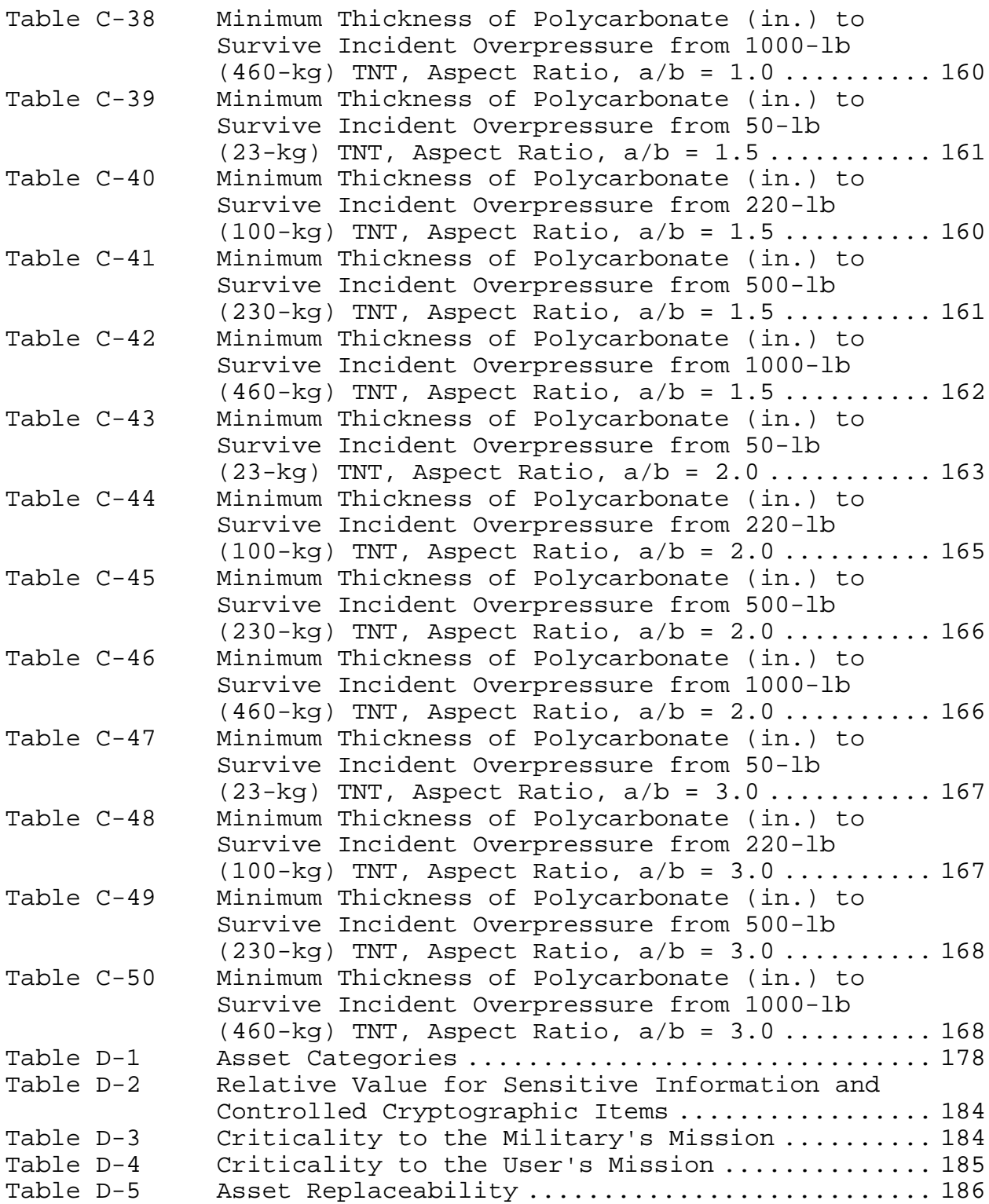

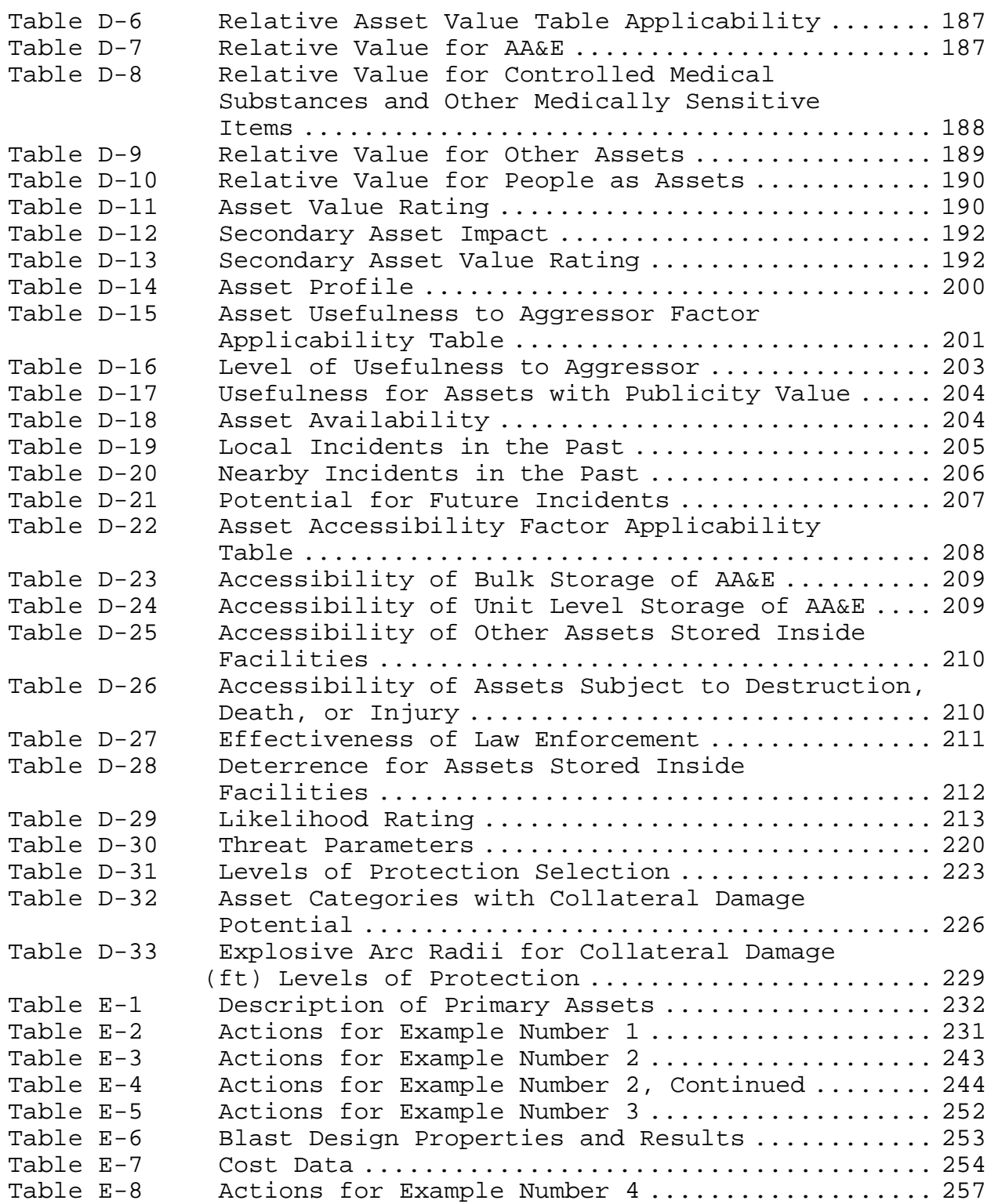

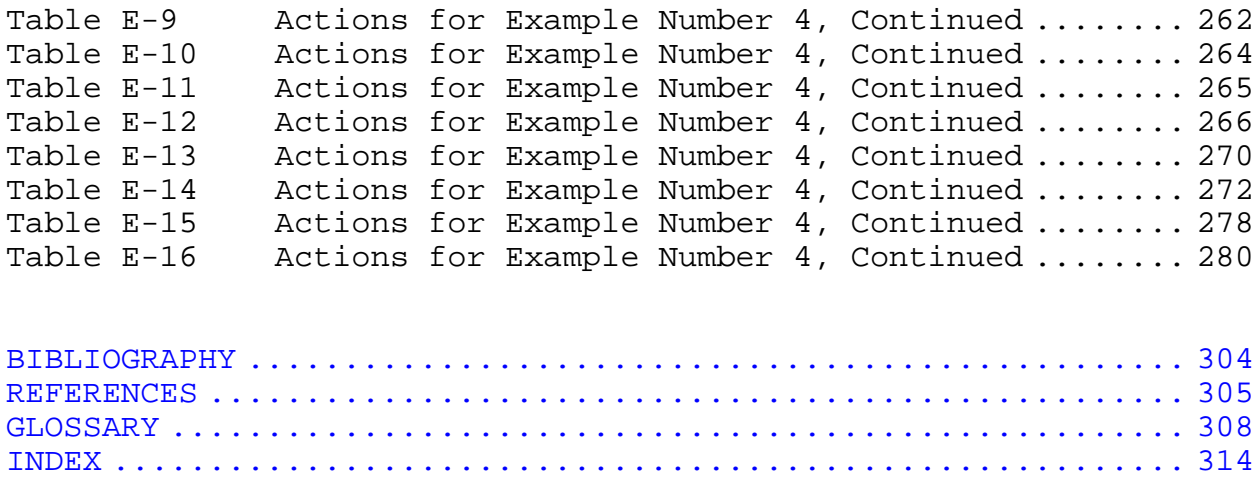

#### SECTION 1: INTRODUCTION

<span id="page-26-0"></span>1.1 Purpose and Scope. This handbook is to be used during the engineering design of Department of Defense (DOD) facilities to ensure that engineers and security personnel select the appropriate glazing systems to optimize performance and cost. The guidelines are based on the best currently available research and test data, and will be revised or expanded as additional research results and funding become available. The contents include procedures for planning and selecting glazing systems for new facilities as well as evaluating existing facilities.

The focus of this handbook is on balancing cost, protection, and design constraints in selecting systems to protect against ballistic, bomb, and forced entry tactics. Glazing provides an alternative to bars and grills in security applications that require protection against ballistic and bomb attacks in addition to forced entry attack.

In a work environment, windows are typically used to augment lighting and ventilation. Thus, they are more common in buildings with high concentrations of people than in facilities for storing materials or housing equipment. This handbook assumes that designers will avoid windows in secure facilities where they are not a necessity for personnel because it is costeffective to do so.

1.2 Handbook Subject Matter. This handbook is divided into two major parts and six appendixes. The introductory material is presented in Sections 1 through 3. The analysis is covered in Sections 4 through 9. The appendixes contain information and procedures that supplement the major parts of the handbook. The content of each major part is summarized below.

1.2.1 Introductory Material. These sections of the handbook describe how to use the document, introduce glazing crosssections, frames and other components, and present aggressor threats and tactics. The content of each introductory section is summarized below.

1.2.1.1 Introduction. This is Section 1 of the handbook. It covers purpose and scope, describes the subject matter, and explains how to use procedures.

1

1.2.1.2 Glazing System Overview. This is Section 2 of the handbook. It describes the various types of cross-sections, frames, and anchorage used in security glazing systems.

1.2.1.3 Aggressor Threats and Tactics. This is Section 3 of the handbook. It provides an introduction to aggressor characteristics; tactics; and tools, weapons, and explosives.

1.2.2 Analysis. These sections of the handbook provide a series of analysis procedures for selecting glazing components. The procedures address ballistic, bomb, and forced entry tactics, environmental concerns, and cost. The content of each analysis section is summarized below.

1.2.2.1 System Analysis. This is Section 4 of the handbook. It introduces the selection process and presents the process as a summary procedure.

1.2.2.2 Ballistic Resistant Glazing. This is Section 5 of the handbook. It covers analysis and selection of glazing components to protect against the ballistic tactic. The section includes analyses for selection of new construction and evaluation of existing facilities.

1.2.2.3 Blast Resistant Glazing. This is Section 6 of the handbook. It focuses on analysis of glazing components to protect against vehicle and exterior bomb tactics. The section uses the computer program Safevue as a tool in the analysis procedures. It includes analyses for selection of new construction and evaluation of existing facilities.

1.2.2.4 Forced Entry Resistant Glazing. This is Section 7 of the handbook. It addresses analysis and selection of glazing components to protect against the forced entry tactic. The section includes analyses for selection of new construction and evaluation of existing facilities.

1.2.2.5 Environmental Analysis. This is Section 8 of the handbook. It provides a list of environmental concerns that require evaluation before final selection of glazing components.

1.2.2.6 Cost Analysis. This is Section 9 of the handbook. It includes cost analyses for various types of glazing cross-section materials and frame types.

1.2.3 Appendixes. The appendixes provide an introduction to process charts, design worksheets, procedures for using the computer program Safevue, procedures for planning and risk analysis, example analyses, and cross-section illustrations. The content of each appendix is summarized below.

1.2.3.1 Process Charts. This is Appendix A of the handbook. It introduces process chart structures.

1.2.3.2 Security Glazing Planning and Analysis Worksheets. This is Appendix B of the handbook. It contains worksheets for use with selection and risk analysis procedures.

1.2.3.3 Safevue Procedures. This is Appendix C of the handbook. It provides procedures for using the computer program Safevue to analyze glazing systems subjected to blast overpressure.

1.2.3.4 Risk Analysis. This is Appendix D of the handbook. It provides a basis for defining the glazing system design criteria at the start of a project for efficient and cost-effective integration into the total design. The criteria describe assets associated with a facility, the threat to the assets, and the level to which the assets are to be protected against the threat. The appendix consists of four sections:

- a) Planning: Provides an overview of the risk analysis process and presents the process as a summary procedure.
- b) Assets: Addresses identifying and categorizing assets and assessing asset value. This section establishes which assets are to be protected.
- c) Design Basis Threat: Defines threats, identifies likely aggressors, assesses likelihood of aggression, identifies applicable tactics and threat severity levels, and consolidates tactics into design basis threat.
- d) Level of Protection: Assigns a level of protection to each asset for each applicable tactic.

This appendix is based on Army TM 5-853-1, Security Engineering Project Development. It will be removed from later releases of this handbook after a comprehensive risk analysis section is added to MIL-HDBK-1013/1A, Design Guidelines for Physical Security of Facilities .

1.2.3.5 Examples. This is Appendix E of the handbook. It helps clarify the use of procedures and worksheets in selecting and evaluating glazing systems.

1.2.3.6 Cross-Sections. This is Appendix F of the handbook. It provides illustrations of the recommended cross-sections.

1.3 Using the Handbook. This handbook is based on a series of procedures. These procedures assist in analyzing and selecting glazing systems. The procedures are presented as process charts and descriptive text. The following paragraphs explain how to use the process charts and the procedures they illustrate.

1.3.1 Procedures. The planning for and selection of security glazing systems require a systematic approach to ensure a costeffective, usable, and useful product. The procedures presented in this handbook provide the needed systematic approach, and when followed, will result in a satisfactory solution to a complex problem involving environmental concerns, cost constraints, and multiple threats.

In general, each procedure is divided into three parts: required information, descriptive text, and process charts. The following paragraphs describe these three parts.

1.3.1.1 Required Information. Each process chart is accompanied by a list of information that an analyst will likely need to complete an evaluation or selection. Required information falls into two categories:

- a) Information that can be gleaned from procedures in this document. This information is noted by a reference to the appropriate procedure.
- b) Information that must be obtained from other sources (e.g., number and size of windows; asset type, criticality, and value; and availability of security force).

It is the responsibility of the analyst to locate or determine all required information for a procedure.

Included in the list of required information for each procedure is an inventory of worksheets that the analyst will be updating. All worksheets are presented in Appendix B.

1.3.1.2 Descriptive Text. Each process chart is accompanied by text either to the right of the chart in the same figure, or if the chart fills a page, the text is in a separate figure. The text references each structure in the process chart through a structure number. The structure number is formatted as <#>, where the pound sign represents a numerical value. The text of the structure is repeated in bold-face after the structure number. Following the structure text is an explanation of how to execute the structure. The descriptive text for each structure either concludes with the structure number of the next step to be executed, or for the last structure in a process, with the name and figure of the parent procedure.

1.3.1.3 Process Charts. Process charts break down and simplify complex tasks. For this reason, they are used extensively in the planning and analysis parts of this handbook. To take full advantage of the charts, become familiar with the chart structures, have the required information on hand before beginning a procedure, and refer to the descriptive text for clarification of actions, decisions, and information.

Appendix A provides detailed descriptions of all the structures used in the process charts. Refer to Appendix A for assistance in interpreting and applying process charts.

1.3.2 The User. The user of this handbook is generically referred to as the "analyst." In reality, the analyst may be an engineer, security specialist or a design team. Refer to MIL-HDBK-1013/1A for a description of a facility design team.

1.3.3 Organization of Procedures. To aid in locating and using the procedures, Figure 1, Figure 2, and Figure 3 present organizational charts of the planning, analysis, and Safevue procedures, respectively. Each box in Figure 1 and Figure 2 lists the name, section number, and figure number of a procedure. All of the procedures shown in Figure 3 are taken from Appendix C.

1.4 Related Technical Documents. Use this handbook to address specific design problems relative to security glazing. Related technical documents are identified appropriately within the text.

1.5 Related Instructions. Six Department of the Navy instructions govern protection of windows.

5

- a) OPNAVINST 3300.54, Protection of Navy Personnel and Activities Against Acts of Terrorism
- b) OPNAVINST 5510.1H, Information and Personnel Security Program Regulation
- c) OPNAVINST 5530.13B, Physical Security Instruction for Conventional Arms, Ammunition, and Explosives
- d) OPNAVINST 5530.14B, Physical Security and Loss Prevention
- e) OPNAVINST 5530.15, Physical Security Program
- f) OPNAVINST C8126.1A, Navy Nuclear Weapon Security Manual

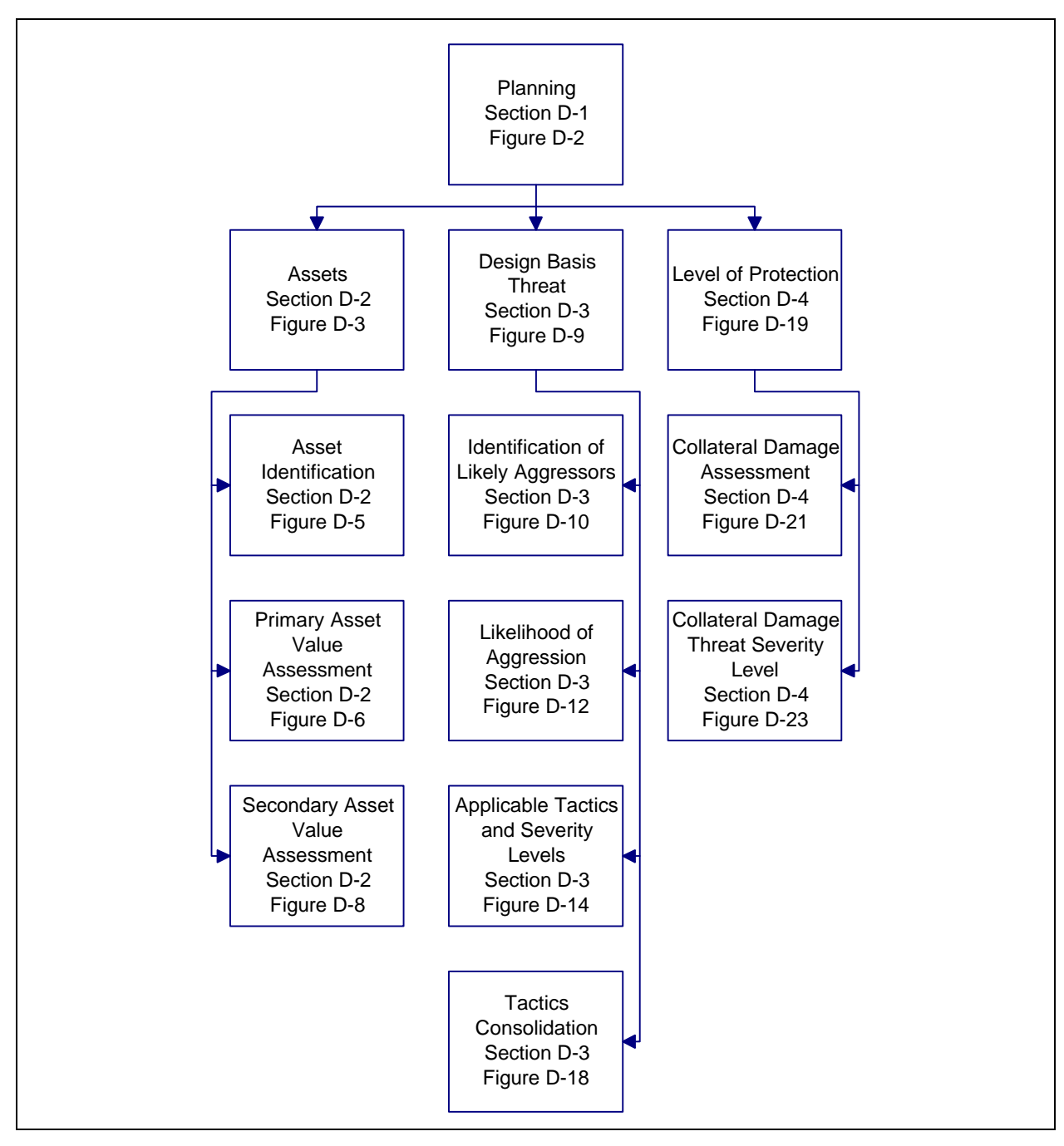

**Figure 1** Planning Procedures Organization

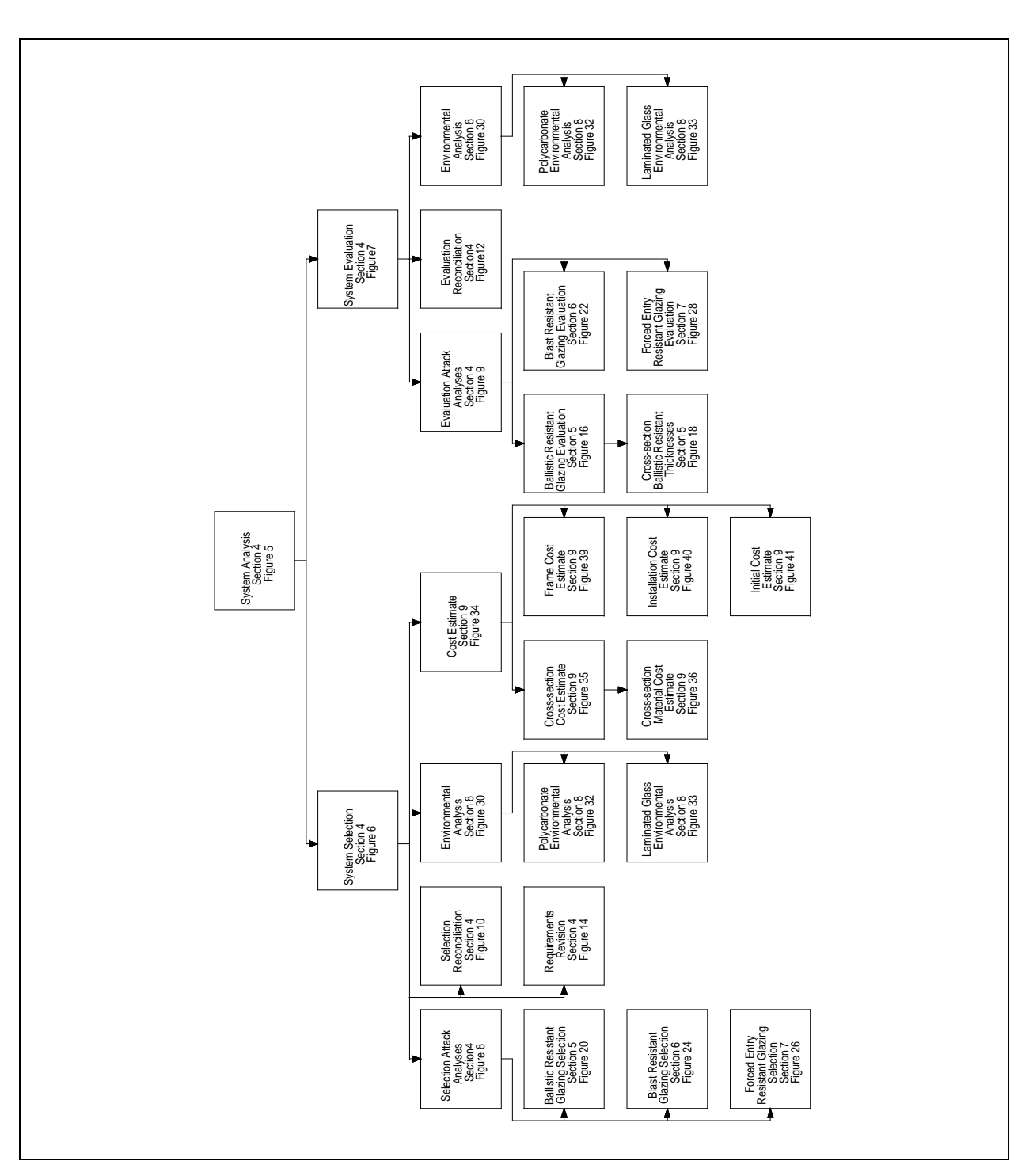

**Figure 2** Analysis Procedures Organization

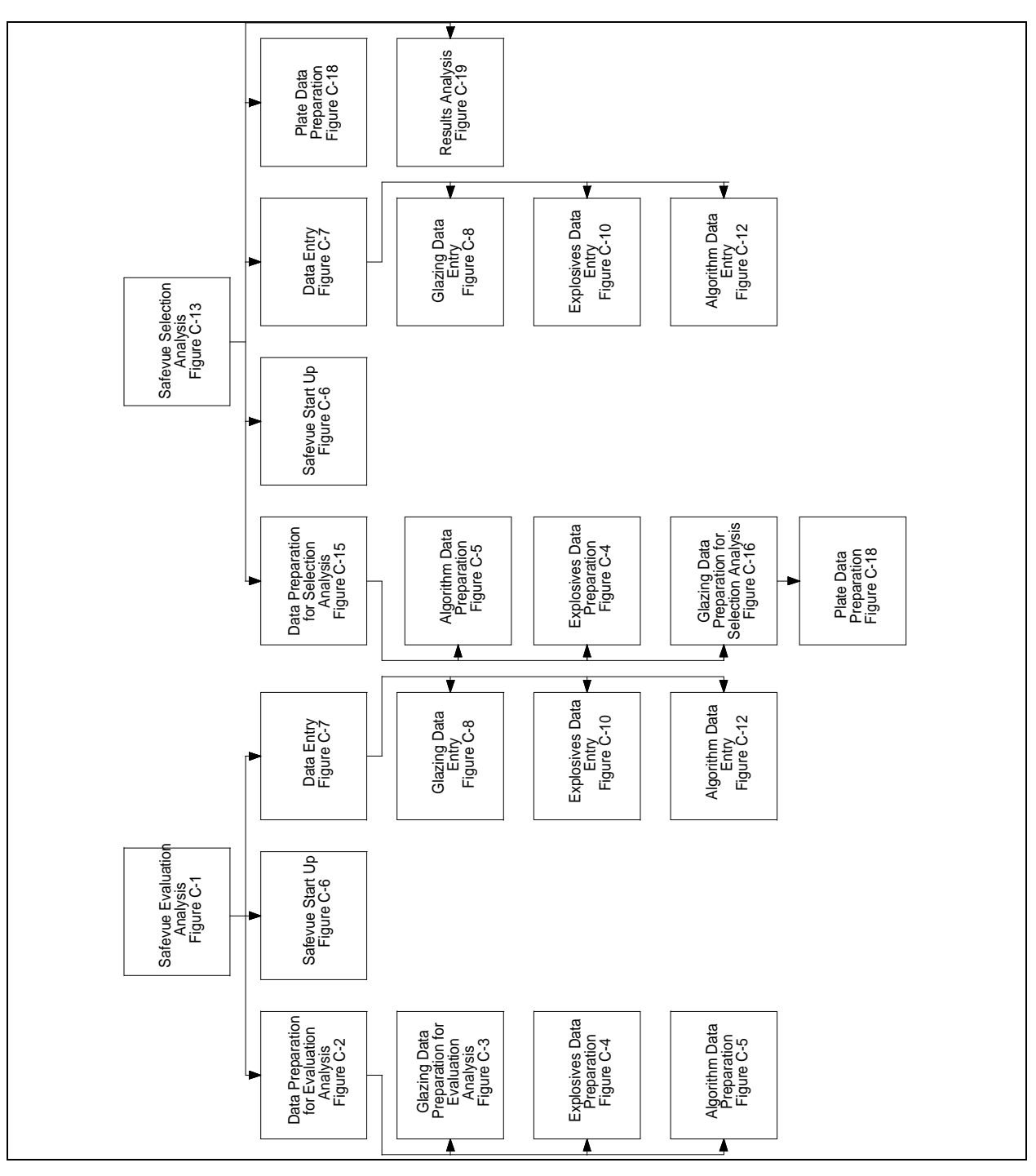

**Figure 3** Safevue Procedures Organization

This paragraph summarizes the application of these instructions for glazing. Refer to the specific instructions for detailed requirements.

1.5.1 OPNAVINST 3300.54. This instruction provides information and suggestions for reducing risk and vulnerability of personnel and dependents, facilities, and material to acts of terrorism. Commanders should consider suggested protective measures when addressing responsibilities assigned in OPNAVINST 3300.53, Combating Terrorism Program.

1.5.2 OPNAVINST 5510.1H. This instruction provides policy, guidance, and standards for the protection of information. specifies the use of heavy grills, screens, or bars to protect windows.

1.5.3 OPNAVINST 5530.13B. This instruction provides policy, guidance, and standards for the protection of arms, ammunition, and explosives (AA&E). It specifies that windows will provide protection comparable to protection provided by adjacent walls.

1.5.4 OPNAVINST 5530.14B. This instruction provides policy, guidance, and standards for the protection of personnel and material at Navy and Marine Corps shore installations and activities. It specifies the use of wire mesh to protect windows which penetrate a restricted area perimeter barrier.

1.5.5 OPNAVINST 5530.15. This instruction establishes basic physical security systems requirements for different categories of Navy assets. It sets priorities among physical security threats that must be met and assets that must be protected.

1.5.6 OPNAVINST C8126.1A. This instruction provides policy, guidance, and standards for the protection of Navy nuclear weapons. It specifies that windows will provide protection comparable to protection provided by adjacent walls.

10
#### SECTION 2: GLAZING SYSTEM OVERVIEW

2.1 Introduction. A glazing system consists of four components:

- a) glazing cross-section
- b) frame
- c) anchorage
- d) wall

This section examines each of these components and describes the materials and design considerations for each.

2.2 Glazing Cross-Sections. All security glazing crosssections should be fixed to maximize their effectiveness. Movable glazings can leave assets and personnel vulnerable to bomb, ballistic, or forced entry attack.

For cross-sections containing polycarbonate, delamination can be a concern. The major causes of delamination are:

- a) Unbalanced layup design. Balanced glass clad polycarbonates have a low delamination rate. As the layup becomes more unbalanced, the delamination rate increases.
- b) Manufacturer guality controls. Using manufacturers with tight quality controls will result in fewer rejects due to delamination.
- c) Hot and humid locations. The majority of delaminating occurs at sites with hot and humid year round weather. Areas that are cold, with winter snow, have few delaminations.
- d) High glazing aspect ratios. Narrow cross-sections (aspect ratios greater that 3:1), particularly laminates, are subject to unbalanced stresses that can reduce the life expectancy of a glazing.

There are three types of glazing cross-sections: monolithic, laminated, and insulated. Monolithic cross-sections consist of a single piece of glass or plastic. Laminated crosssections consist of two or more plies of material bonded together. Ply material can include glass and plastics. Insulated cross-sections consist of two or more lites separated by an enclosed airspace.

2.2.1 Monolithic Cross-Sections. Various types of glass and plastics are available for use as monolithic glazing. This paragraph describes the following types of monolithic glazing:

- a) Annealed Glass
- b) Heat Strengthened Glass
- c) Thermally Tempered Glass
- d) Chemically Treated Glass
- e) Wire-Reinforced Glass
- f) Polycarbonate
- g) Acrylic

In general, monolithic glass cross-sections are vulnerable to forced entry and ballistic attacks. Once the glass fails, there is nothing to hold the broken fragments in place. This allows the fragments to fly or fall out, injuring personnel and yielding access to assets which need protection. Monolithic glass glazing, which fails as a result of a bomb attack, will permit jetting of unacceptable blast overpressure into the interior of a building and present an increased fragment hazard. For these reasons, monolithic glass is not recommended for use in security glazings.

2.2.1.1 Annealed Glass. Annealed glass is the most common form of glass available. Depending on manufacturing techniques, it is also know as plate, float, or sheet glass.

During the manufacturing process, annealed glass is cooled slowly without tight controls. This process yields a product which has very little residual compressive surface stress and large variations in strength. When compared with tempered glass, annealed glass is of relatively low strength.

Upon failure, annealed glass fractures into razorsharp, dagger-shaped fragments. For this reason, monolithic annealed glass is not recommended for use in blast resistant windows.

2.2.1.2 Heat Strengthened Glass. Heat strengthened, heat treated, or semi-tempered glass exhibits neither the higher tensile strength nor the small cube-shaped fracture pattern associated with thermally tempered glass.

The cooling process of heat strengthened glass is controlled more tightly than annealed glass but less than thermally tempered glass. This results in large variations in the strength of heat strengthened glass as precompression levels vary between 5,000 and 10,000 psi (35,000 and 70,000 kPa).

Heat strengthened glass is recommended for use in fire, ballistic, and forced entry resistant laminates for environmental protection.

2.2.1.3 Thermally Tempered Glass. Thermally tempered glass (TTG) is the most readily available tempered glass on the market. It is manufactured from annealed glass (float, polished, or plate) by heating to a high, uniform temperature and then applying controlled rapid cooling. Thermally tempered glass is typically four to five times stronger than annealed glass with a design stress of 16,000 psi (112,000 kPa).

Only tempered glass meeting the minimum fragment specifications of American National Standards Institute (ANSI) Z97.1-1984, American National Standard for Safety Glazing Materials Used in Buildings - Safety Performance Specifications and Methods of Test, or certified by the Safety Glazing Council (SGC) is to be used for blast design purposes. Certification by the SGC constitutes compliance with ANSI Z97.1-1984. TTG is controlled tightly in its tempering process to obtain the highest precompression level without incurring spontaneous breakage. This results in a higher surface precompression level and tensile strength with less variation than annealed or heat strengthened glass.

The design of thermally tempered glass is currently restricted to glass meeting both American Society for Testing and Materials (ASTM) C1048-92, Standard Specification for Heat-Treated Flat Glass - Kind HS, Kind FT Coated and Uncoated Glass, and ANSI Z97.1-1984. Tempered glass meeting only C1048-92 may possess a surface precompression of only 10,000 psi (70,000 kPa). At this level of precompression, the fracture pattern will be similar to annealed and semi-tempered (heat strengthened) glass with large razor-sharp shards.

The fracture characteristics of tempered glass are superior to those of annealed glass. Due to the high strain energy stored by the prestressing, tempered glass will eventually fracture into small cube-shaped fragments instead of the razorsharp, dagger-shaped fragments associated with the fracture pattern of annealed glass. Breakage patterns of side and rear windows in American automobiles are a good example of the failure mode of TTG.

Although thermally tempered glass exhibits a relatively safe failure mode for conventional usage, failure under blast loading still presents a significant health hazard. Results from blast

tests reveal that upon fracture, TTG fragments may be propelled in cohesive clumps that only fragment upon impact into smaller rock-salt-type fragments. Even if the tempered glass breaks up initially into small fragments, the blast overpressure can propel the fragments at a high enough velocity to constitute a severe hazard.

Thermally tempered glass up to 1/2 inch (12 mm) thick can be easily purchased. Five-eighths and 3/4-inch (16-mm and 19-mm) thick TTG are also readily available. However, since demand is small for these thicknesses, they are typically two to two and one-half times as expensive as 1/2-inch (12-mm) TTG. Only limited quantities of 1-inch (25-mm) thick thermally tempered glass are available worldwide at premium prices.

2.2.1.4 Chemically Treated Glass. Glass can be tempered chemically by a bath process where ions are exchanged between the bath and the glass. Denser packing of the molecules close to the surface of the glass plate produces a layer of compression. Precompression levels between 10,000 and 45,000 psi (70,000 kPa and 315,000 kPa) are reported by industry.

As the molecular packing and precompression layer is usually not deeper than 0.012 inch (0.30 mm) from each surface (compared with 20 to 22 percent of overall thickness from each surface for thermally tempered glass), less strain energy is stored in the glass plate and consequently the fracture pattern resembles that of annealed glass.

Most, if not all, commercially available, chemically tempered glass for architectural purposes is manufactured from a soda-lime base. A common problem with soda-lime based chemically tempered glass is that the precompression depth or case depth is thin enough (0.001 inch (0.025 mm)) to be pierced by surface flaws (often 0.004 inch (0.10 mm) deep). If this occurs, the surface flaws will penetrate the inner tensile layer. The resulting stress concentration about the tip of the flaw in the tensile regime of the cross-section will often induce premature failure. Chemically strengthened glass is generally produced only in thicknesses up to 3/8 inch (10 mm).

As with heat strengthened glass, chemically strengthened glass provides environmental benefits when used as outboard plies for annealed glass or polycarbonate laminates. Laminated to an outboard layer of polycarbonate, chemically treated glass can increase the ballistic and fire resistance of polycarbonate and provide protection against environmental decay.

Soda-lime based chemically treated glass is not recommended for use in attack resistant windows unless it is a

laminate, or laminated on the outboard face of a glasspolycarbonate composite for ballistic resistance, fire resistance, or environmental protection of polycarbonate layers. Only chemically tempered glass with a case or precompression level greater than 0.010 inch and a precompression stress greater than thermally tempered glass is suitable for blast resistant design. Only one known chemically tempered glass meets these criteria. It is a lithium-based chemically tempered glass and is estimated to cost ten times that of thermally tempered glass. However, it is well suited for special design situations where glass must appear thin or where both high ballistic and blast protection are required. This is because the lithium-based chemically tempered glass not only is at least three times stronger than thermally tempered glass, but will fail in a manner similar to annealed glass with large glass fragments. In laminated format it offers a significant degree of ballistic resistance to subsequent rounds.

2.2.1.5 Wire-Reinforced Glass. Wire-reinforced glass is a common glazing material. It consists of annealed glass with an embedded layer of wire mesh. Its primary use is as a fire resistant barrier. Wire-reinforced glass has the fracture and low strength characteristics of annealed glass and, although the wire binds some fragments, it still ejects a considerable amount of sharp glass and metal fragments. Wire-reinforced glass is not recommended for blast resistant windows unless it is laminated on the outboard or uninhabited face of a glass-polycarbonate composite for fire resistance, ballistic resistance, or environmental protection of the polycarbonate.

2.2.1.6 Polycarbonate. Thermoplastic polycarbonates are suitable for blast and forced entry resistant window design. Polycarbonate is available monolithically in thicknesses up to 1/2 inch. It can be fused together to obtain any thickness needed. In the 1/2-inch range of thickness, polycarbonate is twice as expensive as TTG glass.

Other than cost, polycarbonate's main disadvantage is that it is subjected to greater environmental degradation than glass, especially the effects of abrasion. However, chemical coatings are available to protect polycarbonates from both abrasion and ultraviolet radiation. All exposed polycarbonates should have one of these surface coatings. With these coatings, a service life expectancy of 10 years on externally exposed polycarbonate is not unreasonable.

Polycarbonate is a class CC-1 plastic according to the combustion classification of Building Officials and Code Administrators International, Inc. (BOCA) and the Southern Building Code Conference (SBCC). However, it has application for blast resistant glazing where large support deflections may be tolerated. For example, polycarbonate glazing can be supported in a cheaper frame that is either continually bolted or embedded into the adjoining wall. On the other hand, TTG glazing must be supported on a structurally stiff frame to prevent premature glass breakage.

Polycarbonate will burn when a flame is held to it. However, it will tend to extinguish itself when the flame is removed. Rated as a class CC-1 material, it is much less combustible than acrylic plastic.

Polycarbonate will often test with a smoke density rating over 500 according to the ASTM E84-95, Standard Test Method for Surface Burning Characteristics of Building Materials. As the Model Building Codes set an upper level on approval of 450, local building codes should be consulted before polycarbonate is specified. As polycarbonate can be difficult to break, local fire codes may require a percentage of polycarbonate glazings to pop out for emergency egress and venting. Again, local fire codes should be consulted.

Polycarbonate is resistant to most chemicals. However, it is particularly susceptible to degradation by aromatic hydrocarbons, gasoline, kerosene, carbon tetrachloride, esters, ketones, and acetones phenols. Exposure to these chemicals can result in embrittlement and hazing. Most, if not all, commercial window cleaning preparations are compatible with polycarbonate.

Polycarbonate has been used as a monolithic crosssection for protection against forced entry and blast attacks. In its monolithic form, polycarbonate can be vulnerable to a forced entry chemical attack because it has no barrier which prevents or delays an imbuing substance from poisoning the material. The use of chemicals is a sophisticated attack that would require a skilled and knowledgeable aggressor. This handbook will recommend the use of monolithic polycarbonate for applications where this level of sophistication in forced entry attack is not applicable.

2.2.1.7 Acrylic. Acrylic plastic is often used as an alternative glazing material. It is not recommended for attack resistant glazing due to its high flammability (class CC-2) and its brittle failure mode. Its fracture pattern is similar to

annealed glass. There are some security polycarbonate laminates which incorporate a ply of acrylic material in their interior.

2.2.2 Laminated Cross-Sections. Combining interlayer bonding materials with plies of glass, polycarbonate, or both produces cross-sections that perform well against ballistic, blast, and forced entry attack. This paragraph describes the following types of lamination materials and laminated cross-sections:

- a) Interlayer Materials
- b) Fragment Retention Film
- c) Thermally Tempered Glass
- d) Laminated and Fused Polycarbonate
- e) Glass-Clad Polycarbonate
- f) Glass-Clad Ionomer

The resultant fracture pattern from failed annealed, heat, and chemically strengthened glass are larger shards than those produced from TTG. Larger shards provide benefits to security laminates in areas of ballistic and forced entry attack resistance because there is more unbroken material to resist subsequent impacts. The larger shards strengthen a laminate, enabling a fractured glazing to remain in a frame and increase the probability that subsequent ballistic rounds will not find a break in the material. Larger shards also provide a defender with greater visibility.

The ballistic resistance of glass is directly related to the amount of kinetic energy absorbed in breaking up the glass. During a ballistic attack, interlayer material in a laminate holds glass material in place ahead of a bullet and absorbs energy from a bullet impacting the glass plate preceding it. Containment of fractured glass material forces a bullet to pulverize the material into a fine powder before it can make its way though the glass material.

2.2.2.1 Interlayer Materials. Selection of interlayer material is driven by compatibility issues and cost. Consideration must be given to incompatibilities when bonding nonhomogeneous materials. As a consequence, there are only two basic types of material which are available and used by laminators for the lamination of security laminates. They are Plasticized Polyvinyl Butyral (PVB) and Aliphatic Urethane.

There is a third interlayer material, Copal $\Theta$ , which is composed of silicone and polycarbonate materials. This

interlayer material is not available to laminators. It is a registered General Electric product used only by General Electric for the lamination of their polycarbonate glazing laminates.

a) PVB Interlayer Material. Polyvinyl butyral is used universally by the glazing industry for laminating glass products together. PVB is the most cost-effective interlayer material available.

There are basically three grades available: architectural, aircraft, and automotive. Architectural grade and aircraft grade PVB are the most predominate grades of PVB material for security glazing. Architectural grade PVB is the most widely used. Aircraft grade PVB is approximately twice as stiff as the architectural grade and is about four times as expensive.

Environmental durability of polyvinyl butyral is a known and proven quantity. Long-term use in automobile and aerospace windows indicates that few, if any, problems of environmental degradation will be encountered.

b) Urethane. Polyether urethane interlayer material can be used to laminate glass or polycarbonate materials.

Urethane material has better viscoelastic behavior at low temperatures than PVB material. This behavior is beneficial in applications involving high speed ballistic impacts at low temperatures.

Currently, there are only two interlayer materials which are compatible with polycarbonate for use in the lamination process. These materials are urethane and Copal®. Polyether urethane is the only type of interlayer material which is commercially available to laminators for the lamination of polycarbonate.

2.2.2.2 Fragment Retention Film. The polyester film used in commercial products is commonly referred to as fragment retention film, safety film, security film, protective film, or shatter resistant film. Fragment retention film is a system combining a strong pressure sensitive adhesive with a tough polyester layer. This film applies directly to the glass surface of a window pane. It is beneficial for retrofitting existing windows although it is also installed on new windows with the same benefits. Fragment retention film behaves similarly to relatively thin laminated and polycarbonate glazing in terms of fragmentation. It is available in common thicknesses of 2, 4, 7, and 10 mils (0.05, 0.10, 0.17, and 0.25 mm).

Fragment retention film provides optimum performance against low velocity impacts. This performance is best achieved when film is installed into the bite of a glazing. Fragment retention film is not recommended for ballistics or blast overpressure integrity. Film provides no fragment benefit to polycarbonate glazing. Reflective film can provide benefits for solar control as well as obfuscation for occupants of buildings.

The value of fragment retention film is in its ability to reduce fragmentation damage and its low initial installation costs. When the limitations and design considerations of film are recognized and compensated for in a protective system, film will serve its purpose. However, ignoring these aspects of film could lead to an expensive security system that does not provide adequate protection.

This handbook does not furnish guidance on applying or selecting fragment retention film. The U.S. Army Corps of Engineers provides two documents for this purpose: CEGS-08850, Fragment Retention Film for Glass, and ETL 1110-1-136, Engineering and Design: Fragment Retention Film for Glass.

2.2.2.3 Thermally Tempered Glass (TTG). TTG laminates can be obtained by lamination with polyvinyl butyral (PVB) or urethane. Frame compatibility and light transmissibility sets a laminated glass thickness of 2.5 inch (64 mm) as a practical upper bound. However, if special circumstances warrant, thicknesses up to 5 inches (127 mm) can be commercially obtained.

When subjected to blast overpressure, laminated TTG will exhibit strength and behavior between that of a set of stacked plates and a monolithic plate, depending upon temperature and duration of load. Conventionally, both the Government and private industry have set the design strength of a PVB glass laminate at ambient temperature under load at 75 percent of that of a monolithic plate of the same thickness as the glass-only portion of the laminate.

In terms of fragment retention, a laminated blast resistant lite offers a significant advantage over monolithic glass. If glass failure occurs, the interlayer material may retain most of the glass fragments. Also, if a projectile passes through the glass, most spalling glass fragments will be retained. Increased safety for fragment retention can be obtained in the event of a catastrophic failure due to a blast overpressure by placing a decorative crossbar or grillwork on the interior of the glazing.

2.2.2.4 Laminated and Fused Polycarbonate. A thickness of polycarbonate glazing exceeding 1/2 inch (12 mm) can be achieved by lamination or fusion.

A polycarbonate laminate performs better against chemical forced entry attack than a monolithic plate of polycarbonate. The interlayer between the first and second layers of polycarbonate provides a barrier to the imbuing liquid, thereby delaying poisoning of the polycarbonate.

Whenever large thicknesses of polycarbonate are anticipated, a design review should be considered. Polycarbonate is a moderate temperature insulator when exposed to a large temperature differential. A large temperature gradient within a large thickness of polycarbonate produces bending stresses in the cross-section. These diurnal stresses, if severe enough, will lead to delamination of a laminate or stress hardening of the monolithic material and result in a phenomenon known as crazing.

Although the moduli of elasticity for polycarbonate and urethane are somewhat different, responses of these two materials under blast overpressure loading are similar enough for a laminated cross-section to be considered monolithic for design purposes.

Polycarbonate fusion has been tested for strength and is a potential option for a specialized purpose. This process is more exotic and expensive than a lamination process and has a limited history. An "environmental review" must be considered whenever this process is proposed as an option.

2.2.2.5 Glass-Clad Polycarbonate. Glass-clad polycarbonates (GCP) are primarily used to protect against forced entry and ballistic attacks. If a glass-clad polycarbonate is intended to resist a bomb attack, resistance functions for blast design calculated from either the glass or the polycarbonate material, but not a combination of both materials, is a conservative estimate. The computer program, Safevue, described in Appendix C, builds resistance functions based on a combination of both materials.

There are two basic configurations of glass-clad polycarbonate glazing cross-sections. They are symmetrical and asymmetrical cross-sections. Symmetrical cross-sections are more environmentally stable. Environmental conditions are an important consideration for laminates incorporating a polycarbonate core thickness greater than 5/8 inch (16 mm).

Because polycarbonate has a coefficient of expansion eight times that of glass, the interlayer material at the glasspolycarbonate interface must be thick enough to allow for

movement. The defacto industry standard at the glasspolycarbonate interface is 0.050 inch (1.2 mm).

Aspect ratios are an important consideration and must be kept as close to one as possible. Avoid designing glazing "ribbons" because they tend to create unbalanced stresses relative to the long and short sides of a glazing which can pull the laminate apart.

a) Symmetrical Cross-Section. The glazing industry uses the term "symmetrical" for two different types of crosssections. The first type, also known as a balanced crosssection, consists of a polycarbonate ply or polycarbonate laminate (known as the core) sandwiched between two plies of strengthened glass. This cross-section is primarily used to protect against forced entry attacks. The second type is a truly symmetrically cross-section with all materials (types and thickness) uniformly distributed around a neutral axis.

Balanced cross-sections can also be used for protection against ballistic attacks. The glass ply on the protected side of a ballistic threat cross-section is a very thin piece of strengthened glass. This arrangement, when used to protect against ballistic attacks, is known as a "lo-spall" product.

b) Asymmetrical Cross-Section. Asymmetrical crosssections usually consist of an annealed, heat, or chemically strengthened glass laminate on the threat side laminated to a polycarbonate ply or laminate on the protected side. A polycarbonate ply or laminate on the protected side provides protection against spall and is known as a spall shield. This product is primarily used to protect against ballistic attacks. The primary benefit of this cross-section is its fragment resistance. This arrangement is known as a "no spall" product.

TTG is not recommended for multiple shot ballistic resistance because of its extensive break pattern. Semi-tempered glass can be used to provide a satisfactory, but thicker, outboard lite for blast and ballistic resistance. Because ballistic penetration is an empirical science, field tests are required to determine the actual level of ballistic resistance.

2.2.2.6 Glass-Clad Ionomer. Glass-clad ionomer cross-sections are produced only in a symmetrical arrangement. They provide excellent forced entry resistance, especially in cross-sections incorporating the thicker ionomer cores. These cross-sections perform well because the ionomer material is softer than

polycarbonate. Because of its softness, the ionomer tends to grab the blade of a saw and is somewhat self healing when cut.

2.2.3 Insulated/Air Gap Cross-Sections. Insulated or air gap glazing provides heat transfer benefits. Typically, an air gap glazing can reduce a temperature gradient by 50 percent. This is an important consideration for security applications requiring larger thicknesses of polycarbonate (see paragraph on laminated polycarbonate) where thermal stresses can significantly reduce the life of a product. Security applications which require larger thicknesses of polycarbonate include forced entry resistant cross-sections requiring longer delay times and blast overpressure resistant cross-sections where the resistance function is calculated from polycarbonate material.

2.3 Frames. Glazing frames provide a connection or interface between a building envelope and glazing material. This connection must be as strong as the other components of the system to maintain the integrity of the building. For security glazing systems, frame strength is required to resist attacks as well as environmental effects.

This paragraph describes frame systems and discusses design considerations related to attack resistance of frames.

2.3.1 Frame Systems. A basic frame system consists of a main frame, removable stop, fasteners, glazing tape, setting blocks, and sealant. More elaborate frame systems include subframes. This paragraph describes the following components of a frame system:

- a) Main Frame
- b) Subframe
- c) Removable Stop
- d) Fasteners
- e) Glazing Tape, Sealant, and Setting Blocks

2.3.1.1 Main Frame. A glazing frame can be made from aluminum, aluminum with steel inserts, or steel. The frame must provide a system of drainage channels and flashing as necessary to weep water to the exterior. Operable frame designs for security applications are not recommended. Operable designs provide increased vulnerability to forced entry and blast security integrity and are costly to produce. Glazing bite should not be less than a minimum of 1 inch (25 mm) or the minimum determined by the blast consultant.

2.3.1.2 Subframe. A matching subframe and outer frame are recommended to resist bomb attacks. Subframes are mounted in the concrete form work prior to pouring concrete. Anchorage is embedded with welded anchor studs. After pouring the walls, outer frames and glazing can be installed in the subframes. A blast consultant must analyze and design a subframe and its anchorage. If an embed is not used, construction of concrete requires higher than normal quality control.

2.3.1.3 Removable Stop. The removable stop is a component of the frame that holds the glazing in place. The purpose of the removable stop is to allow installation of the glazing into the frame. Therefore, best security integrity against a forced entry attack is achieved when the removable stop is positioned on the interior side of the glazing, that is, the protected side. The removable stop is held in place with fasteners, anchor bolts, or both.

2.3.1.4 Fasteners. Fasteners hold the removable stop in place. For protection against forced entry attack, glazing fasteners should be installed on the protected side of the window.

2.3.1.5 Glazing Tape, Sealant and Setting Blocks. Glazing tape, sealant, and setting blocks provide a cushion between frame material and glazing to prevent glass breakage from thermal, settling, and wind loads of a building. Glazing tape and sealant support a glazing laterally. They set and maintain the face clearance between a frame bite and glazing face. Setting blocks set and maintain the edge clearance of a glazing.

These materials are in direct contact with a glazing or its edge. Compatibility with the glazing is an important consideration when selecting glazing tape and setting block materials. To avoid glazing contamination, use only manufacturer recommended glazing tape and setting block materials.

a) Sealant. A sealant is in direct contact with the glazing material. A sealant provides resistance to environmental degradation effects around the edge of a glazing. Security laminates should be wet sealed to obtain optimum performance in security applications. When installed, the sealant should be tooled to shed water.

Tests have shown that wet sealed glazing laminates tend to anchor failed glazing to the frame when subjected to blast overpressure. This phenomenon can reduce the risk of glass

fragments. Compatibility with the glazing materials is an important consideration when selecting sealant material.

2.3.2 Attack Resistance. Each attack tactic imposes unique requirements on a framing system. These requirements are described in the following paragraphs for frames subjected to forced entry, ballistic, and bomb attacks.

2.3.2.1 Forced Entry Resistance. Forced entry attacks require a frame to provide delay time against a physical attack. Frame systems must be designed to resist direct attacks that attempt to defeat glazing bite, frame material, type, or placement of fasteners.

2.3.2.2 Ballistic Resistance. Ballistic attacks represent a localized threat that can take advantage of frame material or thickness and clearances at the frame to glazing or frame-to-wall substrate interfaces. Ballistic resistance is typically obtained through the use of steel components. Most aluminum frames will not provide ballistic integrity unless they incorporate steel inserts in vulnerable areas.

Glazing systems that feature communication or transaction operations (e.g., teller windows) complicate ballistic resistant design. Vulnerable communication operations can be avoided by using electronic systems Vulnerable transaction operations can be minimized by using deal trays.

For full protection, a ballistic resistant frame must protect the 1 inch (25 mm) zone near the glazing edge that is not ballistically sound.

2.3.2.3 Blast Resistance. Blast resistant window framing must fully develop the design strength of a glazing. This requirement translates to rigid frames and frame-to-wall interfaces and flatness of the frame and glazing assembly. If the frame system is skewed or out of plane, the glazing can develop unbalanced stresses when loaded. This condition will lead to premature failure.

Aluminum frames with steel subframes can be used for small blast loads. Above 5 psi (35 kPa), frames must be constructed from steel members.

2.3.3 Environmental Effects. Frames are subjected to degradation from cleaning materials, cathodic reaction, and water infiltration. Degradation can be avoided by using compatible cleaning materials, using compatible spacers and wall substrate

or isolating the frame from the wall substrate, and incorporating weepholes and internal passages.

2.4 Anchorage. In typical wood frame construction, window frames are nailed to the walls. Because security glazing systems must resist attack, they have to be anchored to the walls.

Some frame designs, for concrete construction, use anchor bolts for a dual purpose. They not only serve to anchor a frame to a structure, but also serve as fasteners of the removable stop. Since a glazing must be removable without destroying the wall, careful consideration must be exercised as to the type of anchor bolt used in this design. Sleeved anchors and compression bolts which cannot be reinstalled are unacceptable for this application.

Place anchorage and fasteners on the protected side for security integrity and ease of replacement.

2.4.1 Anchor Bolt Types. Three types of anchors are available for installing glazing systems:

- a) Taper Bolt
- b) Expansion Sleeve Anchor
- c) Embedded

2.4.1.1 Taper Bolt. Taper bolts have a uniform body diameter construction. The taper bolt incorporates a tapered thread on the bolt and a matching tapered thread in a nut. When screwed into a nut, the bolt wedges or anchors into concrete. Once the taper bolt is installed, it can be removed and reinstalled again without breaking up the wall. This allows replacement of the window frame without major wall work. Figure 4 illustrates a typical taper bolt design.

2.4.1.2 Expansion Sleeve Anchor. The expansion sleeve anchor incorporates a reduced body and mushroom end (see Figure 4). The reduced body fits inside a sleeve that wedges against the mushroom end.

Sleeved anchor bolts have only the strength of their inner bolt diameter in tension. If the expansion anchor is a multi-sleeved "spacer" design, its shear strength is only equal to that of the diameter of the inner bolt at the plane between the spacers. For this reason, the sleeved spacer design is not recommended for security applications.

2.4.1.3 Embedded Anchor. Embedded anchors are connectors that are cast in place, in concrete, at the time a building is constructed. They are manufactured in many different configurations and geometrical shapes. Embedded anchors that anchor security glazing frames usually have the geometric shape of a headed stud. The headed stud is then welded to a subframe which is cast in concrete at the time a building is constructed. Headed studs are produced from steel or stainless steel in diameters ranging from 1/4 to 7/8 inch (6 to 22 mm) in diameter. This type of anchorage is primarily used to protect against blast attack.

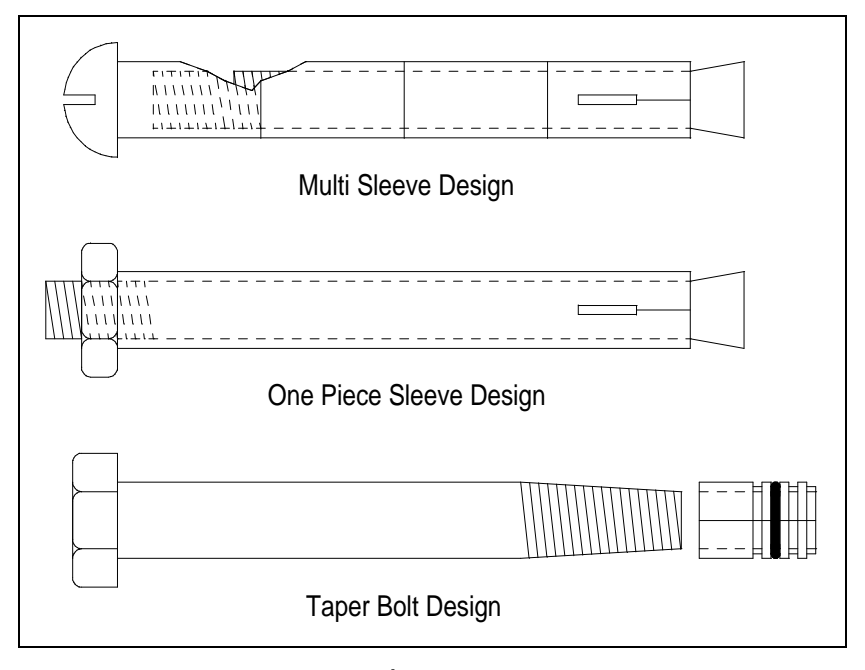

**Figure 4** Expansion Anchors

2.5 Walls. The minimum construction requirements for wall systems are viewed as the basis of security requirements for construction of other structural components because several pertinent regulations require these other components to be as secure as the walls. The following wall systems are covered in this paragraph:

- a) Wood Frame
- b) Unreinforced Brick

c) 8-inch (200-mm) Reinforced Concrete Block d) 8-inch (200-mm) Reinforced Concrete

Table 1 presents minimum wall construction requirements for the four wall systems covered. Refer to MIL-HDBK-1013/1A for additional design guidance on wall systems.

2.5.1 Wood Frame. This wall system is the minimum wall construction required to provide 1 minute of protection against forced entry attack with a low level tool mix. This wall construction is not recommended for protection against ballistic or bomb attacks.

2.5.2 Unreinforced Brick. This is a minimum wall construction requirement for storage structures for Arms, Ammunition, and Explosives (AA&E) risk categories I through IV. The wall construction is listed in Department of Defense (DOD) 5100.76-M, Physical Security of Conventional Arms, Ammunition, and Explosives. This wall system can be used for protection against low severity level forced entry attacks.

2.5.3 8-inch Reinforced Concrete Block. This is a minimum wall construction requirement for storage structures for AA&E risk category I through IV. The wall construction is listed in DOD 5100.76-M.

2.5.4 8-inch Reinforced Concrete. This is a minimum wall construction requirement for storage structures for AA&E risk category I through IV. The wall construction is listed in DOD 5100.76-M.

**Table 1** Wall Construction

| Wall System                                  | Construction                                                                                                    |
|----------------------------------------------|----------------------------------------------------------------------------------------------------|
| Wood Frame                                   | 1-inch (25-mm) tongue-and-groove wood siding<br>over 3/4-inch (19-mm) plywood (exterior) on 2-<br>inch by 4-inch (50-mm by 100-mm) stud framing<br>with plaster board on the interior.                                                                                           |
| Unreinforced Brick                           | At least 8 inches (200 mm) of brick<br>interlocked between the inner and outer<br>layers.                                                                                                    |
| 8-inch (200-mm) Reinforced<br>Concrete Block | 8-inch (200-mm) concrete block (or concrete<br>masonry unit) with No. $4(1/2\text{-inch} (12.7\text{-mm}))$<br>diameter) reinforcing steel bars threaded<br>through block cavities filled with mortar or<br>concrete and with horizontal joint<br>reinforcement at every course. |
| 8-inch (200-mm) Reinforced<br>Concrete       | 8-inch (200-mm) concrete reinforced with No. 4<br>$(1/2$ -inch $(12$ -mm) diameter) reinforcing steel<br>bars, 9 inches (230 mm) on center, in each<br>direction and staggered on each face to form a<br>grid about $4-1/2$ inches (115 mm) square.                              |

### SECTION 3: AGGRESSOR THREATS AND TACTICS

3.1 Introduction. Historical patterns and trends in aggressor activity indicate general categories of aggressors and the common tactics which they can be predicted to use against military assets. These aggressor tactics and their associated tools, weapons, and explosives are the basis for the threat to assets. Understanding the basis for the threat and the aggressors' objectives is essential to effective protective system design. This section describes aggressors, tactics, tools, weapons, and explosives which are referred to throughout this handbook.

3.2 Aggressor Characteristics. Aggressors are people who perform hostile acts against assets such as equipment, personnel, and operations. Aggressor objectives and their general categories are described below.

3.2.1 Aggressor Objectives. There are four major aggressor objectives that describe aggressor behavior. An explanation of how these objectives apply to each aggressor category is presented in MIL-HDBK-1013/1A. The four aggressor objectives include:

- a) inflicting injury or death on people
- b) destroying or damaging facilities, property, equipment, or resources
- c) stealing equipment, material, or information
- d) creating adverse publicity

Aggressors may use the first three objectives to accomplish the fourth.

3.2.2 Aggressor Categories. The four general categories of aggressors considered in this handbook are criminals, protesters, terrorists, and subversives. Hostile acts performed by these aggressors range from crimes such as burglary to low-intensity conflict such as unconventional warfare. Each of these aggressor categories describes predictable aggressors that pose threats to military assets and who share common objectives and tactics. Table 2 lists the aggressor categories and groups covered in the handbook. Refer to MIL-HDBK-1013/1A for descriptions of these aggressor categories and groups.

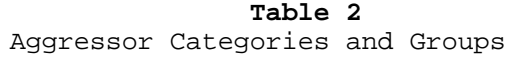

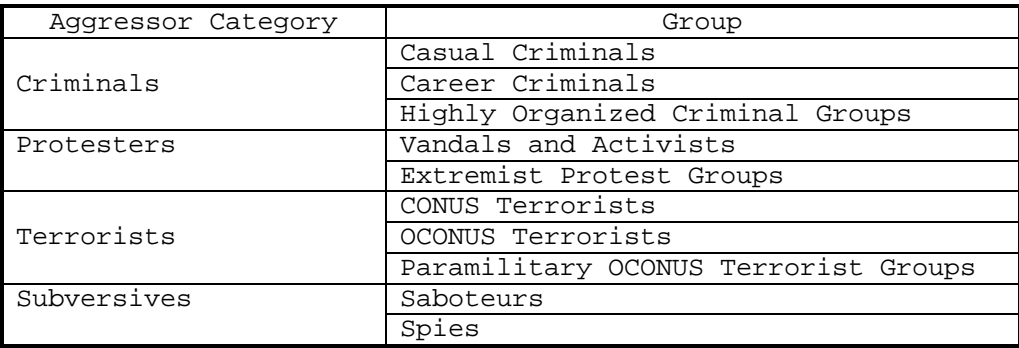

3.2.2.1 Categories Not Addressed. This handbook does not address the commonly referenced aggressor category of disaffected persons, which includes disoriented persons and disgruntled employees. These aggressors are not covered separately in this handbook because they exhibit similar characteristics to any of the four categories included or they may not present a predictable threat.

3.3 Aggressor Tactics. Aggressors have historically employed a wide range of offensive strategies reflecting their capabilities and objectives. This handbook categorizes these offensive strategies into five tactics that are specific methods of achieving aggressor goals against glazing systems.

- a) Moving Vehicle Bomb Tactic
- b) Stationary Vehicle Bomb Tactic
- c) Exterior Tactic
- d) Ballistics Tactic
- e) Forced Entry Tactic

Separating these tactics into categories allows facility planners to define threats in standardized terms usable by facility designers and security personnel. Refer to MIL-HDBK-1013/1A for descriptions of these aggressor tactics.

3.3.1 Tactics Not Addressed. This handbook addresses the typical threats to fixed facilities for which designers can provide glazing protective measures. Glazing cannot provide adequate protection against many common terrorist acts directed at facilities. For example, glazing will not provide adequate protection against a standoff weapon tactic where an aggressor

uses antitank weapons or mortars. Refer to MIL-HDBK-1013/1A for alternatives to glazing that provide protection against this type of tactic. This handbook does not address tactics or postulated tactics which have no historical or intelligence basis such as suicidal or remote-controlled airborne bombings.

3.4 Tools, Weapons, and Explosives. Aggressors use various tools, weapons, and explosives to attain their objectives. The tools, weapons, and explosives included in this handbook represent those used currently and historically or those which can be expected in the near future. Table 3 provides a list of tool, weapon, and explosive categories used in this handbook. Specific tools, weapons, and explosives associated with each tactic are identified in Section 6 of this handbook. General descriptions of these tools, weapons, and explosives are provided in MIL-HDBK-1013/1A.

| Classification | Category                           |
|----------------|------------------------------------|
| Tools          | Limited, Low-Observable Hand Tools |
|                | Unlimited Hand Tools               |
|                | Limited, Battery-Powered Tools     |
|                | Unlimited Power Tools              |
|                | Unlimited Thermal Tools            |
|                | Explosives                         |
| Weapons        | Small Arms                         |
| Explosives     | Improvised Explosive Devices (IED) |
|                | Vehicle Bomb                       |

**Table 3** Tools, Weapons and Explosives

## SECTION 4: SYSTEM ANALYSIS

# 4.1 Introduction.

4.1.1 Objective. The objective of this procedure is to establish minimum environmental and attack resistance requirements for system components to protect assets.

4.1.2 Application. There are two applications for system analysis: evaluation and selection. For new construction, either a new facility or planned retrofit of an existing facility, the minimum requirements are incorporated into a procurement specification. This is a selection application. For an existing facility, system components are compared to the minimum requirements to determine if replacement is warranted. This is an evaluation application.

4.1.3 Protective Layering. The analyses used in this handbook assume that security glazing is a component in a protective system consisting of a single layer or shell. For assets protected by systems consisting of multiple shells, this assumption could produce conservative selections that are not cost-effective. Refer to MIL-HDBK-1013/1A for guidance on analyzing protective systems consisting of multiple shells.

4.2 System Analysis Procedure. This procedure provides summary structures for the two types of applications: evaluation and selection analysis. Figure 5 illustrates these structures.

4.2.1 Required Information. The following information is required for the system analysis procedure:

a) Application type

- b) Worksheets (See Appendix B):
	- 1) None

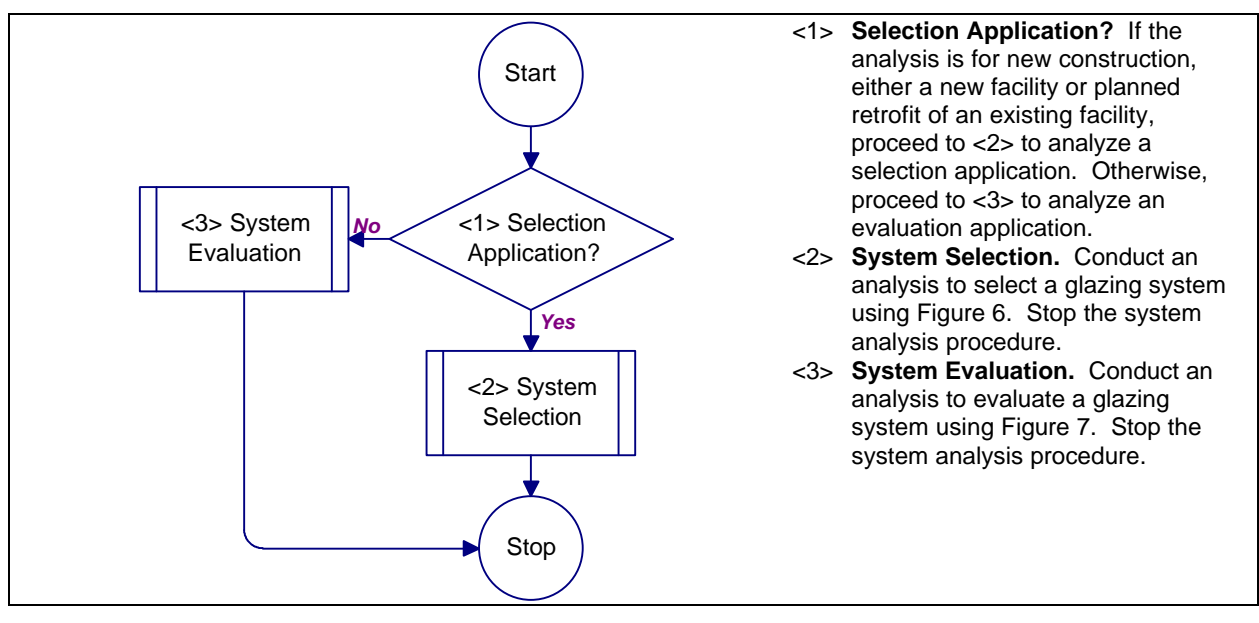

**Figure 5** Process Chart and Description: System Analysis Procedure

4.3 System Selection Procedure. This procedure breaks out the different types of analysis into individual procedures for a selection application. The different types of analysis are attack, environmental, and cost. Figure 6 presents the process chart and description for this procedure.

4.3.1 Required Information. The following information is required for the system selection procedure:

a) Worksheets (See Appendix B):

- 1) Cross-Section Selection (CSS)
- 2) Frame Selection (FS)
- 3) Anchorage Selection (AS)
- 4) Wall Selection (WS)

4.4 System Evaluation Procedure. This procedure breaks out the different types of analysis into individual procedures for an evaluation application. The different types of analysis are attack and environmental. Figure 7 illustrates the process chart and describes this procedure.

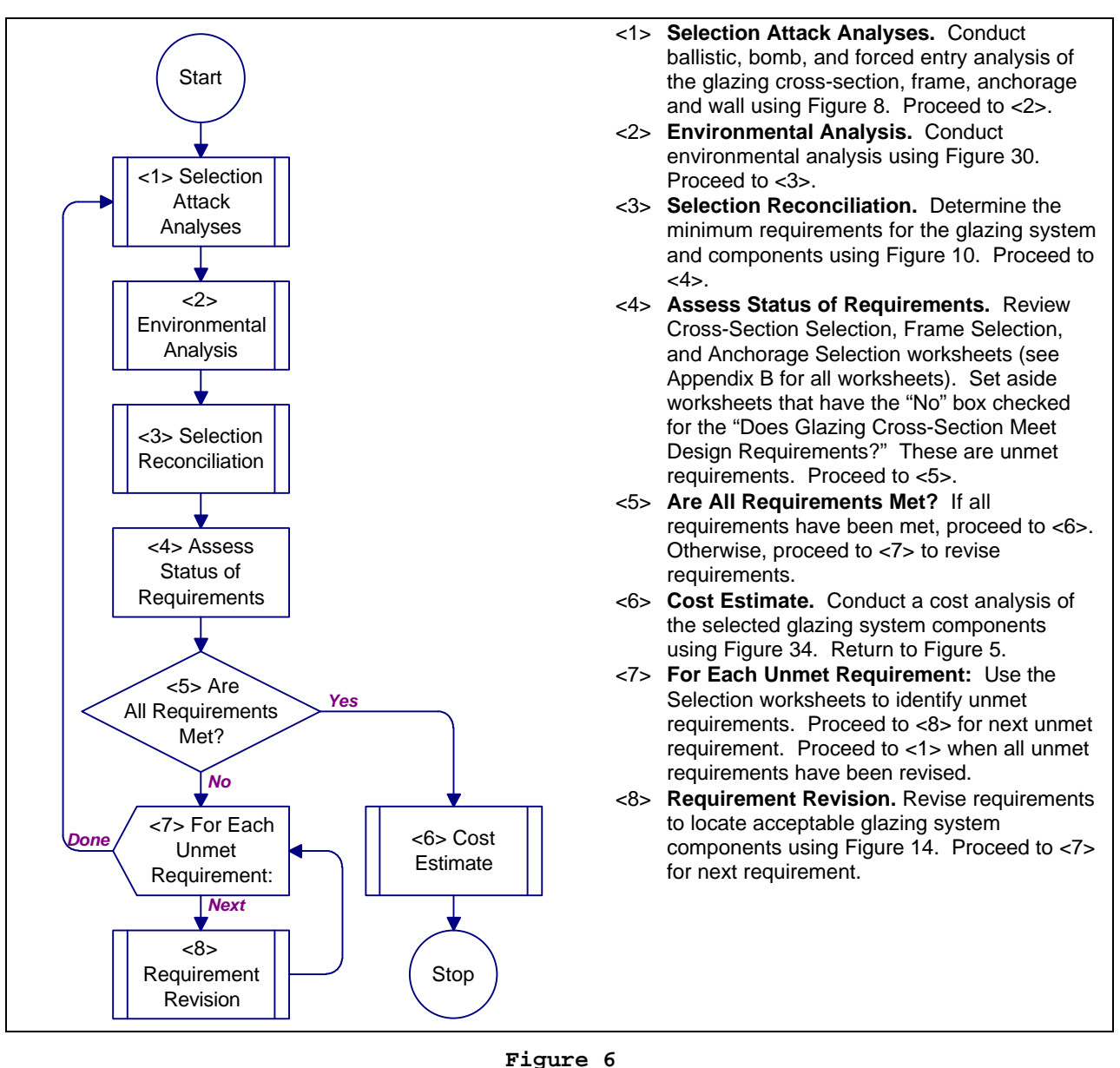

Process Chart and Description: System Selection Procedure

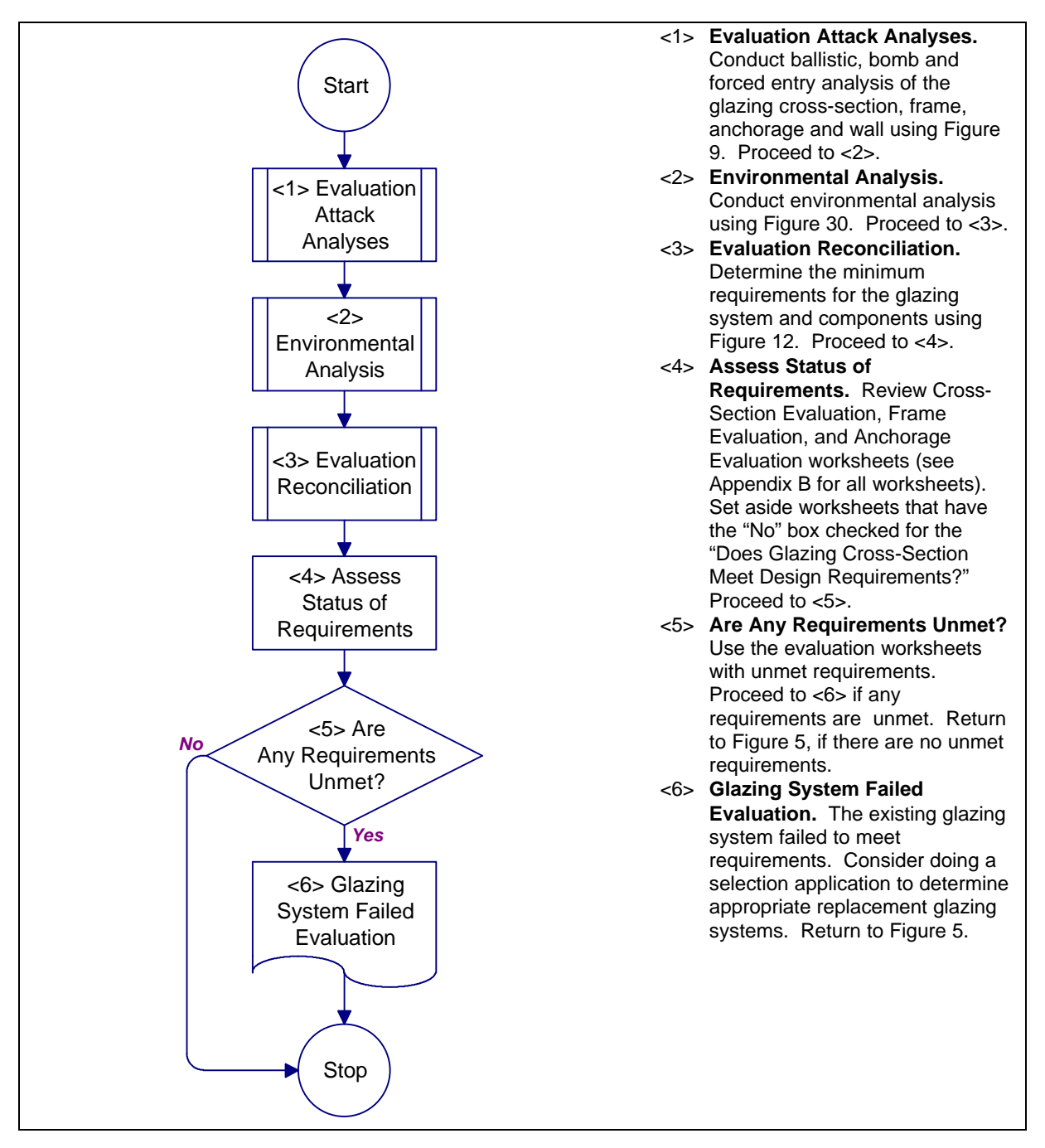

**Figure 7** Process Chart and Description: System Evaluation Procedure

4.4.1 Required Information. The following information is required for the system evaluation procedure:

a) Worksheets (see Appendix B):

- 1) Cross-Section Evaluation (CSE)
- 2) Frame Evaluation (FE)
- 3) Anchorage Evaluation (AE)
- 4) Wall Evaluation (WE)

4.5 Selection Attack Analyses Procedure. This procedure provides structures to analyze security glazing against ballistic, bomb, and forced entry attacks for a selection application. Figure 8 shows the process chart and describes the selection attack analyses procedure.

4.5.1 Required Information. The following information is required for the selection attack analyses procedure:

> a) Design Basis Threat. This information is determined using Appendix D and is recorded on the Glazing System Design Criteria Summary worksheet.

4.6 Evaluation Attack Analyses Procedure. This procedure provides structures to analyze security glazing against ballistic, bomb, and forced entry attacks for an evaluation application. Figure 9 shows the process chart and describes the evaluation attack analyses procedure.

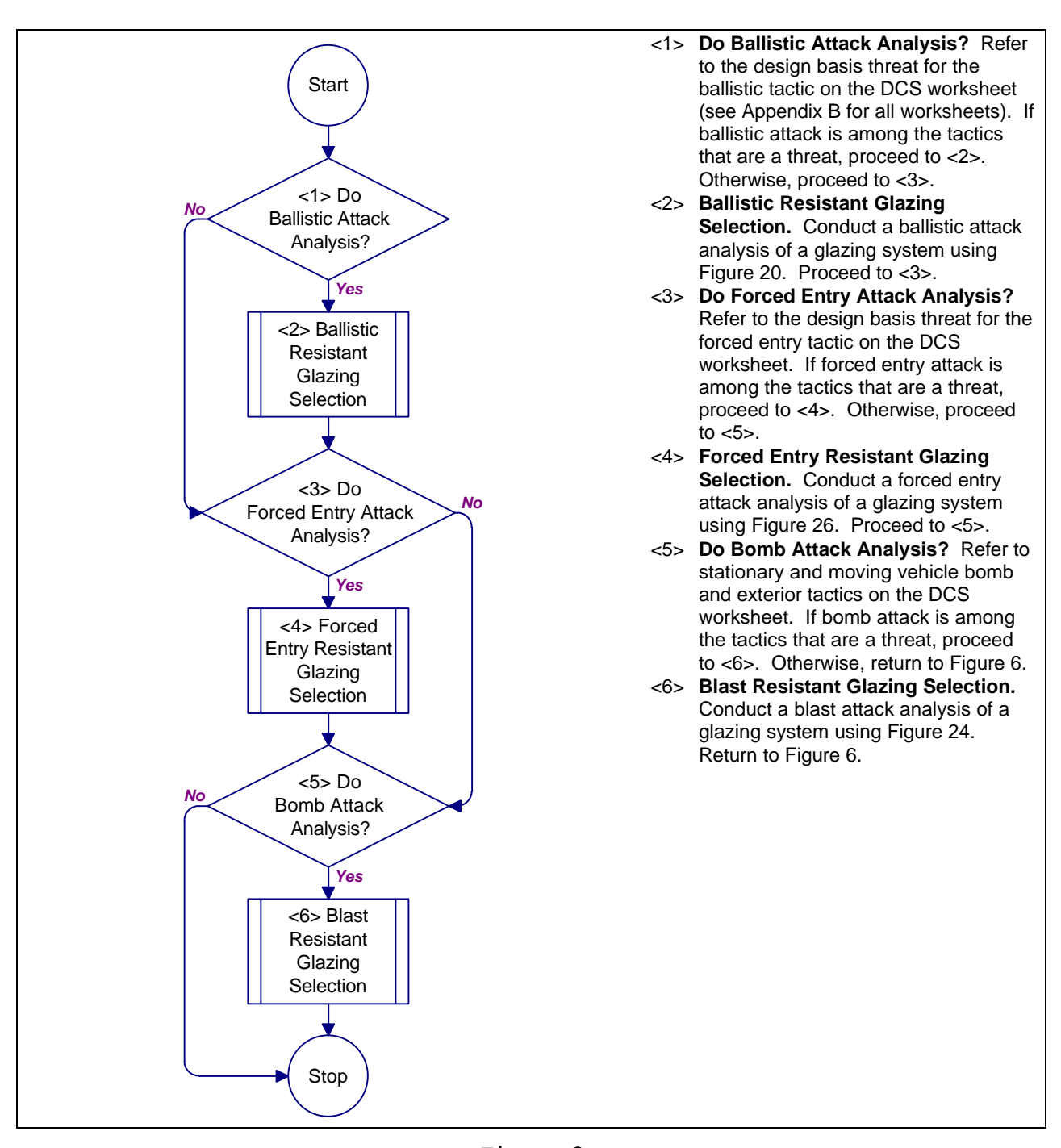

**Figure 8** Process Chart and Description: Selection Attack Analyses Procedure

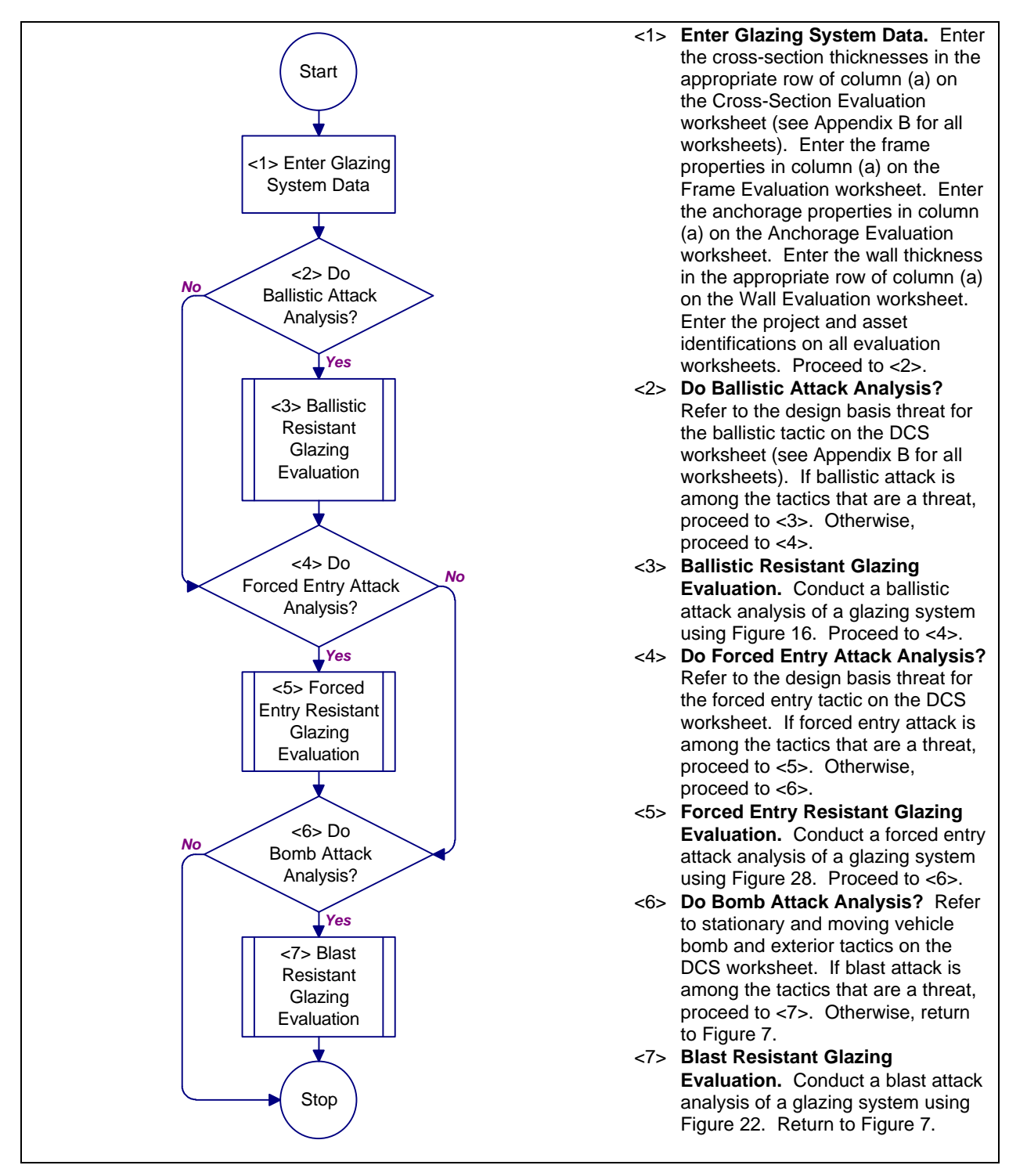

**Figure 9** Process Chart and Description: Evaluation Attack Analyses Procedure

4.6.1 Required Information. The following information is required for the evaluation attack analyses procedure:

- a) Project identification
- b) Asset identification
- c) Number of stacked plates in cross-section
- d) For each stacked plate:
	- 1) Type of glazing material
	- 2) Thickness of plate
	- 3) Number of layers in plate
	- 4) For each layer in a glass plate: i) Layer thickness
- e) Cross-section type
- f) Frame thickness
- g) Removable stop thickness
- h) Bite depth
- i) Rabbet depth
- j) Anchor bolt type
- k) Anchor bolt diameter
- l) Anchor bolt embedment
- m) Material types and thicknesses in wall cross-section
- n) Design Basis Threat. This information is determined using Appendix D and is recorded on the Glazing System Design Criteria Summary worksheet.
- o) Worksheets (see Appendix B):
	- 1) Cross-Section Evaluation (CSE)
	- 2) Frame Evaluation (FE)
	- 3) Anchorage Evaluation (AE)
	- 4) Wall Evaluation (WE)

4.7 Selection Reconciliation Procedure. This procedure provides structures to reconcile differences in glazing system component minimum requirements against ballistic, bomb, and forced entry attacks. Figure 10 shows the process chart for the analysis reconciliation procedure. Figure 11 explains the structures presented in Figure 10.

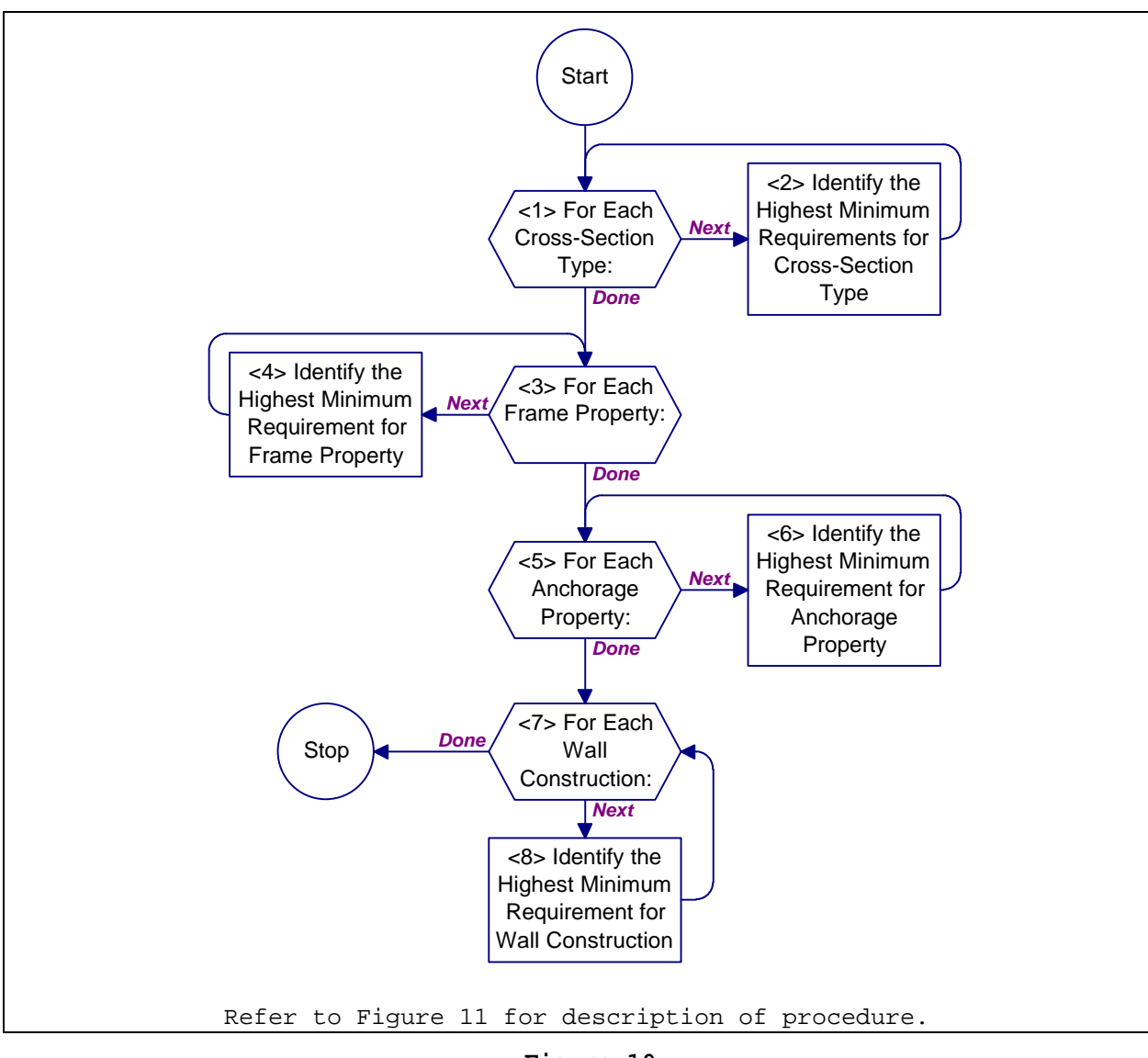

**Figure 10** Process Chart: Selection Reconciliation Procedure

- <1> **For Each Cross-Section Type:** Do <2> for each cross-section type identified on the Cross-Section Selection worksheet (see Append Ex for all worksheets). When done, proceed to <3>.
- <2> **Identify Highest Minimum Requirements for Cross-Section Type.** Identify the highest minimum requirement for cross-section type across all tactics shown on the Cross-Section Selection worksheet. For this task, treat the term "standard" as the lowest minimum requirement. Enter the highest minimum requirement in column (f), Resolved Thickness. Proceed to <1>.
- <3> **For Each Frame Property:** Do <4> for each frame property on the Frame Selection worksheet. When done, proceed to <5>.
- <4> **Identify Highest Minimum Requirements for Frame Property.** Identify the highest minimum requirement for frame property across all tactics shown on the Frame Selection worksheet. For this task, treat the term "standard" as the lowest minimum requirement. Enter the highest minimum requirement in column (f), Resolved Specification. Proceed to <3>.
- <5> **For Each Anchorage Property:** Do <6> for each anchorage property on the Anchorage Selection worksheet. When done, proceed to <7>.
- <6> **Identify Highest Minimum Requirements for Anchorage Property.** Identify the highest minimum requirement for anchorage property across all tactics shown on the Anchorage Selection worksheet. For this task, treat the term "standard" as the lowest minimum requirement. Enter the highest minimum requirement in column (f), Resolved Specification. Proceed to <5>.
- <7> **For Each Wall Construction:** Do <8> for each wall construction on the Wall Selection worksheet. When done, return to Figure 6.
- <8> **Identify Highest Minimum Requirements for Wall Construction.** Identify the highest minimum requirement for wall construction across all tactics shown on the Wall Selection worksheet. For this task, treat the term "standard" as the lowest minimum requirement. Enter the highest minimum requirement in column (f), Resolved Thickness. Proceed to <7>.

#### **Figure 11**

Procedure Description: Selection Reconciliation Procedure

4.7.1 Required Information. The following information is required for the selection reconciliation procedure:

a) Worksheets (see Appendix B):

- 1) Cross-Section Selection (CSS)
- 2) Frame Selection (FS)
- 3) Anchorage Selection (AS)
- 4) Wall Selection (WS)

4.8 Evaluation Reconciliation Procedure. This procedure provides structures to reconcile differences in glazing system component minimum requirements against ballistic, bomb, and forced entry attacks. Figure 12 shows the process chart for the reconciliation procedure. Figure 13 explains the structures in Figure 12.

4.8.1 Required Information. The following information is required for the evaluation reconciliation procedure:

a) Worksheets (see Appendix B):

- 1) Cross-Section Evaluation (CSE)
- 2) Frame Evaluation (FE)
- 3) Anchorage Evaluation (AE)
- 4) Wall Evaluation (WE)

4.9 Requirements Revision Procedure. This procedure provides structures to revise requirements for protecting a facility against ballistic, bomb, and forced entry attacks. Figure 14 shows the process chart for the requirements revision procedure. Figure 15 explains the structures contained in Figure 14.

4.9.1 Required Information. The following information is required for the requirements revision procedure:

- a) Security procedures
- b) Justification for window
- c) Site layout
- d) Worksheets (see Appendix B): 1)None

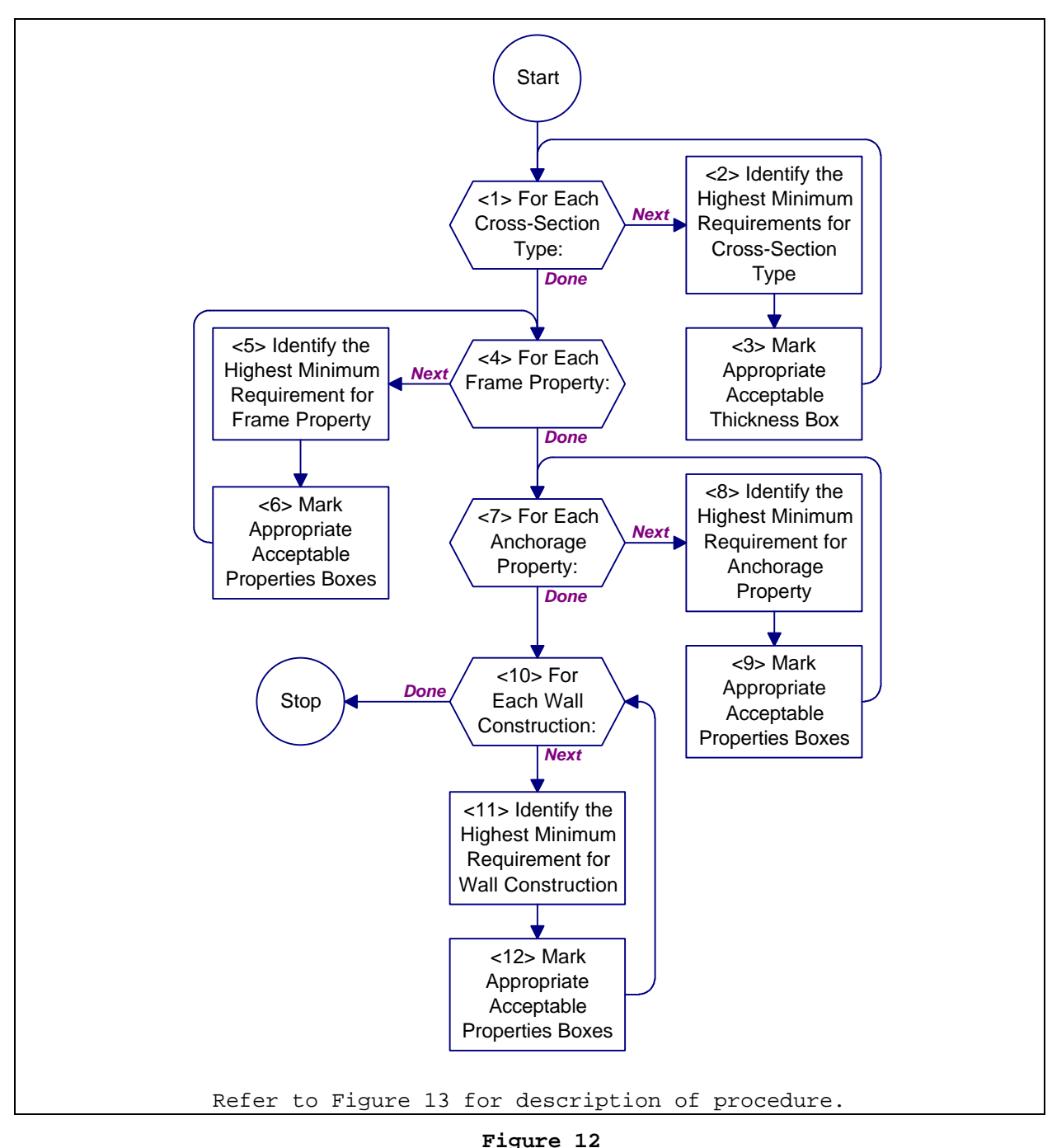

Process Chart: Evaluation Reconciliation Procedure

- <1> **For Each Cross-Section Type:** Do <2> and <3> for each cross-section type identified on the Cross-Section Evaluation worksheet (see Appendix B for all worksheets). When done, proceed to <4>.
- <2> **Identify Highest Minimum Requirements for Cross-Section Type.** Identify the highest minimum requirement for cross-section type across all tactics shown on the Cross-Section Evaluation worksheet. For this task, treat the term "standard" as the lowest minimum requirement. Enter the highest minimum requirement in column (g), Resolved Thickness. Proceed to <1>.
- <3> **Mark Appropriate Acceptable Thickness Box.** If column (a), existing cross-section thicknesses, is greater than column (g), resolved thicknesses, check the "Yes" box in column (h), acceptable thicknesses. Otherwise, check the "No" box in column (h), acceptable thicknesses. Proceed to <1>.
- <4> **For Each Frame Property:** Do <5> and <6> for each frame property on the Frame Evaluation worksheet. When done, proceed to <7>.
- <5> **Identify Highest Minimum Requirements for Frame Property.** Identify the highest minimum requirement for frame property across all tactics shown on the Frame Evaluation worksheet. For this task, treat the term "standard" as the lowest minimum requirement. Enter the highest minimum requirement in column (g), Resolved Properties. Proceed to <6>.
- <6> **Mark Appropriate Acceptable Properties Boxes.** If column (a), existing properties, is better than column (g), resolved properties, check the "Yes" box in column (h), acceptable properties. Otherwise, check the "No" box in column (h), acceptable properties. Proceed to <4>.
- <7> **For Each Anchorage Property:** Do <8> and <9> for each anchorage property on the Anchorage Evaluation worksheet. When done, proceed to <10>.
- <8> **Identify Highest Minimum Requirements for Anchorage Property.** Identify the highest minimum requirement for anchorage property across all tactics shown on the Anchorage Evaluation worksheet. For this task, treat the term "standard" as the lowest minimum requirement. Enter the highest minimum requirement in column (g) Resolved Properties. Proceed to <9>.
- <9> **Mark Appropriate Acceptable Properties Boxes.** If column (a), existing properties, is better than column (g), resolved properties, check the "Yes" box in column (h), acceptable properties. Otherwise, check the "No" box in column (h), acceptable properties. Proceed to <7>.
- <10> **For Each Wall Construction:** Do <11> and <12> for each anchorage property on the Wall Evaluation worksheet. When done, return to **Figure 7**.
- <11> **Identify Highest Minimum Requirements for Wall Construction.** Identify the highest minimum requirement for wall construction across all tactics shown on the Wall Evaluation Application. Enter the highest minimum requirement in column (g) Resolved Thickness. Proceed to <12>.
- <12> **Mark Appropriate Acceptable Properties Boxes.** If column (a), existing properties, is better than column (g), resolved properties, check the "Yes" box in column (h), acceptable properties. Otherwise, check the "No" box in column (h), acceptable properties. Proceed to <10>.

#### **Figure 13**

Procedure Description: Evaluation Reconciliation Procedure

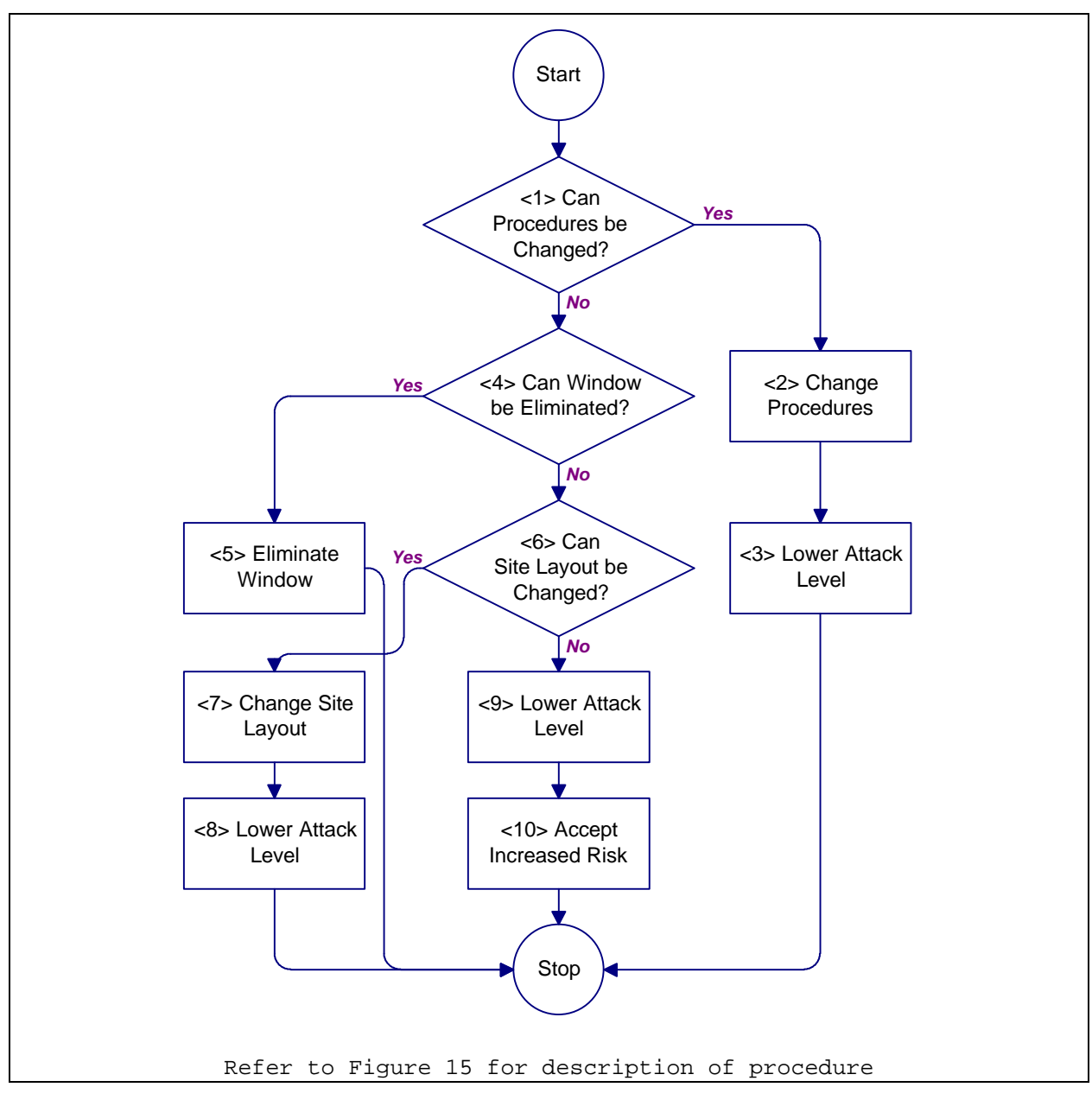

**Figure 14** Process Chart: Requirements Revision Procedure

- <1> **Can Procedures be Changed?** Consider changing security procedures to lower attack level. Procedural changes could include guard routing, restricting access, or moving critical assets. If procedures can be changed, proceed to <2>. Otherwise, proceed to <4>.
- <2> **Change Procedures.** Revise security procedures to allow lowering attack level. Proceed to <3>.
- <3> **Lower Attack Level.** Lower the attack level affected by the change in procedure. This structure completes the new requirement procedure. Return to Figure 5.
- <4> **Can Window be Eliminated?** Consider eliminating the window to do away with the need for security glazing systems. If the window is not needed and can be eliminated, proceed to <5>. Otherwise, proceed to <7>.
- <5> **Eliminate Window.** Remove window from facility design and stop selection process for this window. Return to Figure 5.
- <6> **Can Site Layout be Changed?** Consider changing the site or facility layout to reduce attack level or eliminate attack tactic. If the site layout can be changed, proceed to <7>. Otherwise, proceed to <9>.
- <7> **Change Site Layout.** Revise site or facility layout to lower attack level or eliminate attack tactic. Proceed to <8>.
- <8> **Lower Attack Level.** Lower the attack level affected by the change in site layout. This structure completes the new requirement procedure. Return to Figure 5.
- <9> **Lower Attack Level.** The only remaining option is to lower the attack level to a point that a glazing system can meet a set of specifications and requirements. Lower the attack level one level. Proceed to <10>.
- <10> **Accept Increased Risk.** Arbitrarily lowering an attack level increases the risk that a security glazing system will not provide the level of protection deemed necessary during the planning phase. This increased risk must be recognized and accepted. This structure completes the new requirement procedure. Return to Figure 5.

#### **Figure 15**

Procedure Description: Requirements Revision Procedure
### SECTION 5: BALLISTIC RESISTANT GLAZING

5.1 Introduction. This section provides two procedures to analyze the resistance of glazing systems against ballistic attack. The first is the Ballistic Resistant Glazing Evaluation Procedure. Use it to evaluate existing windows. The second is the Ballistic Resistant Glazing Selection Procedure. Use it to select glazing systems for new construction and to retrofit existing facilities.

5.2 Levels of Protection to Resist Ballistic Attack. There is one level of protection to resist a ballistic attack. This level is referred to as high level of protection for consistency with Army TM 5-583-1. Table 4 provides a summary of the protective measures for this level of protection. Refer to Table D-30 for design parameters associated with each of the threat severity levels for ballistic attack.

|          | bailleur nocadh i loccoci (noadaich bannai)                   |  |  |
|----------|---------------------------------------------------------------|--|--|
| Threat   | Level of Protection                                           |  |  |
| Severity |                                                               |  |  |
| Level    | Hiah                                                          |  |  |
| A 1 1    | 1. Provide glazing system to resist threat<br>severity level. |  |  |

**Table 4** Ballistic Attack Protective Measures Summary

2. Minimize number and size of windows.

5.3 Ballistic Resistant Glazing Evaluation Procedure. This procedure helps to evaluate the performance of an existing glazing system subjected to ballistic attack. It provides a set of structures that step an analyst through the process of comparing existing glazing materials with materials known to resist specific levels of ballistic attacks. A process chart and description of the procedure are shown in Figure 16 and Figure 17, respectively.

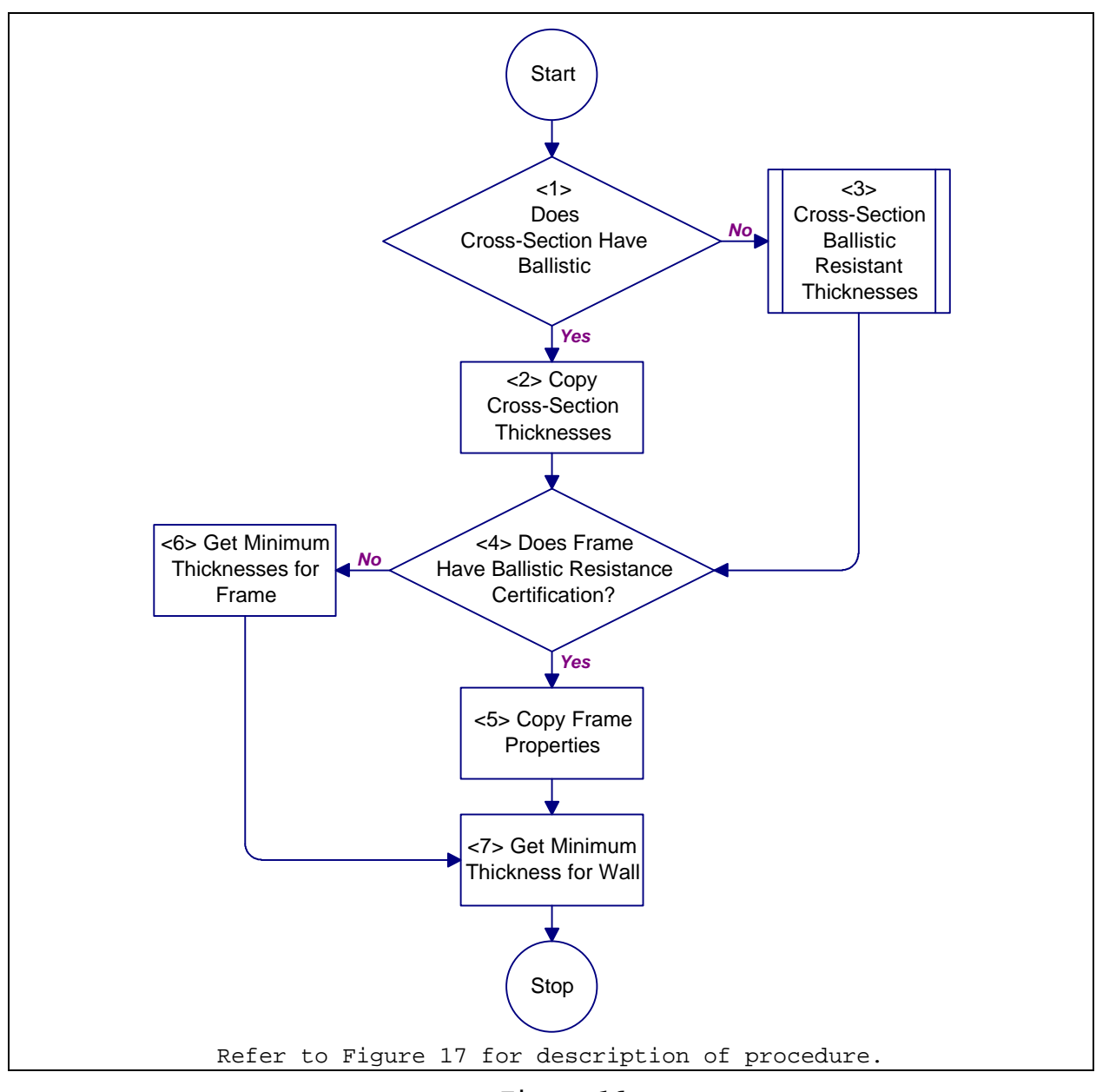

**Figure 16** Process Chart: Ballistic Resistant Glazing Evaluation Procedure

- <1> **Does Cross-Section Have Ballistic Resistance Certification?** Determine if the glazing cross-section is certified to resist ballistics attack at the required threat severity level using Table 5. If the cross-section is certified at the required threat severity level, proceed to <2>. Otherwise proceed to <3>.
- <2> **Copy Cross-Section Thicknesses.** In the appropriate row of the Cross-Section Evaluation worksheet (see Appendix B for all worksheets), copy the values in column (a) to column (d). Proceed to <4>.
- <3> **Cross-Section Ballistic Resistant Thicknesses.** Get cross-section thicknesses for the appropriate threat severity level. Use Figure 18. Proceed to <4>.
- <4> **Does Frame Have Ballistic Resistance Certification?** Determine if the frame is certified to resist ballistic attack at the required level using Table 5. If frame is certified at the required threat severity level, proceed to <5>. Otherwise, proceed to <6>.
- <5> **Copy Frame Properties.** Copy data in column (a) of the Frame Evaluation worksheet to column (e). Proceed to <7>.
- <6> **Get Minimum Thicknesses for Frame.** Get the minimum frame thicknesses from Table 6 and enter these values into column (e) of the Frame Evaluation worksheet. Proceed to <7>.
- <7> **Get Minimum Thickness for Wall.** Get the minimum wall thickness of the appropriate wall construction from Table 7 and enter this value into column (e) of the Wall Evaluation worksheet. Return to Figure 9.

Description: Ballistic Resistant Glazing Evaluation Procedure

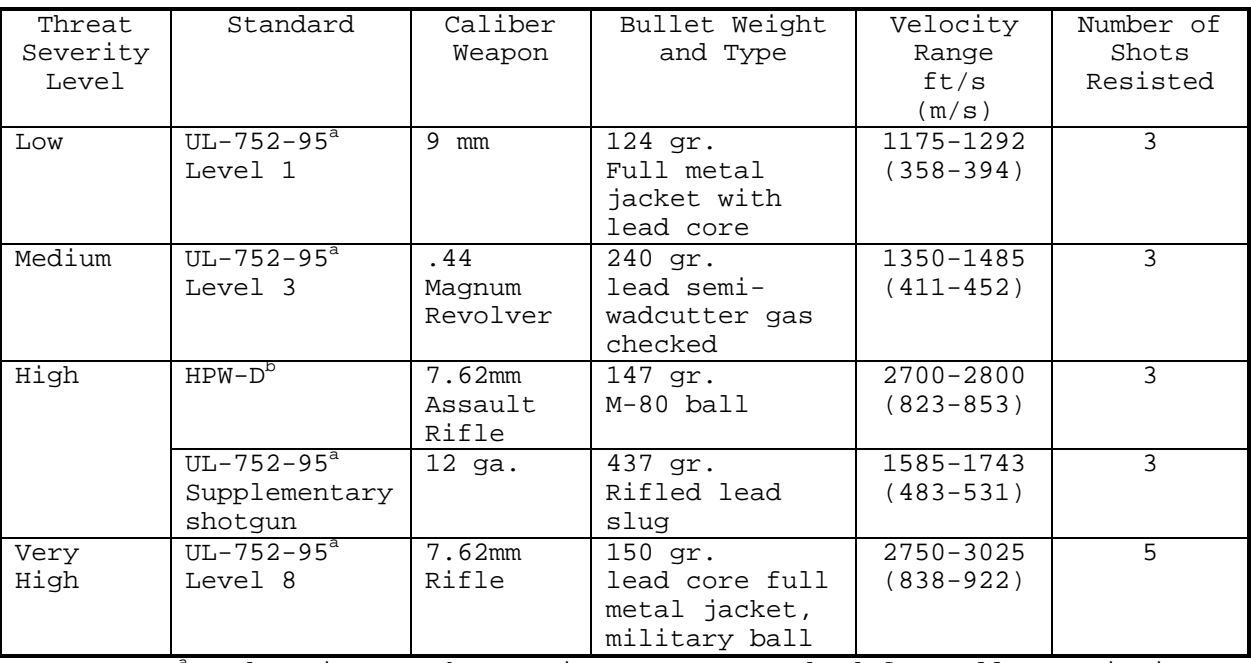

**Table 5** Ballistic Tactic Threat Severity Level Standards

<sup>a</sup> Underwriters Laboratories, Inc., Standard for Bullet-Resisting Equipment

 $^{\circ}$  H.P. White Laboratory, Inc., Transparent Materials and Assemblies for Use in Entry or Containment Barriers

**Table 6** Minimum Thicknesses for Ballistic Resistant Frames

| Item                     | Minimum Size, inch (mm) |
|--------------------------|-------------------------|
| Frame Thickness          | $1/4$ (6) steel         |
| Removable Stop Thickness | $3/16$ (5) steel        |

**Table 7** Minimum Thicknesses for Ballistic Resistant Walls

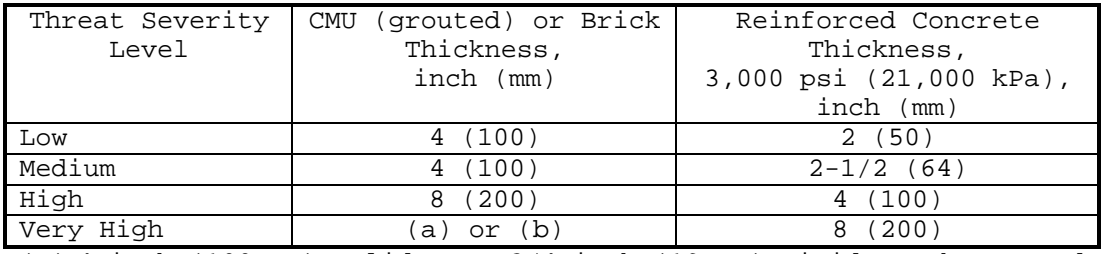

(a) 4-inch (100-mm) solid CMU, 3/4-inch (19-mm) rigid urethane, and 8-inch (200-mm) grout-filled CMU.

(b) 6-inch (300-mm) grout-filled CMU, insulation, 6-inch (300-mm) grout-filled CMU.

5.3.1 Required Information. The following information is required for a ballistic resistant glazing evaluation:

- a) Ballistic Tactic Design Basis Threat (medium, high, or very high). This information is determined using Appendix D and is recorded on the Glazing System Design Criteria Summary worksheet.
- b) Cross-section ballistic resistance certification.
- c) Cross-section thicknesses.
- d) Frame ballistic resistance certification.
- e) Frame properties. Refer to Section 2 for descriptions of frame properties.
- f) Worksheets (see Appendix B):
	- 1) Cross-Section Evaluation (CSE)
	- 2) Frame Evaluation (FE)
	- 3) Wall Evaluation (WE)

5.4 Cross-Section Ballistic Resistant Thicknesses Procedure. This procedure helps to evaluate the performance of an existing glazing cross-section subjected to ballistic attack. It provides a set of structures that step an analyst through the process of getting cross-section thicknesses for glazings known to resist specific levels of ballistic attacks. A process chart and description of the procedure are shown in Figure 18 and Figure 19, respectively.

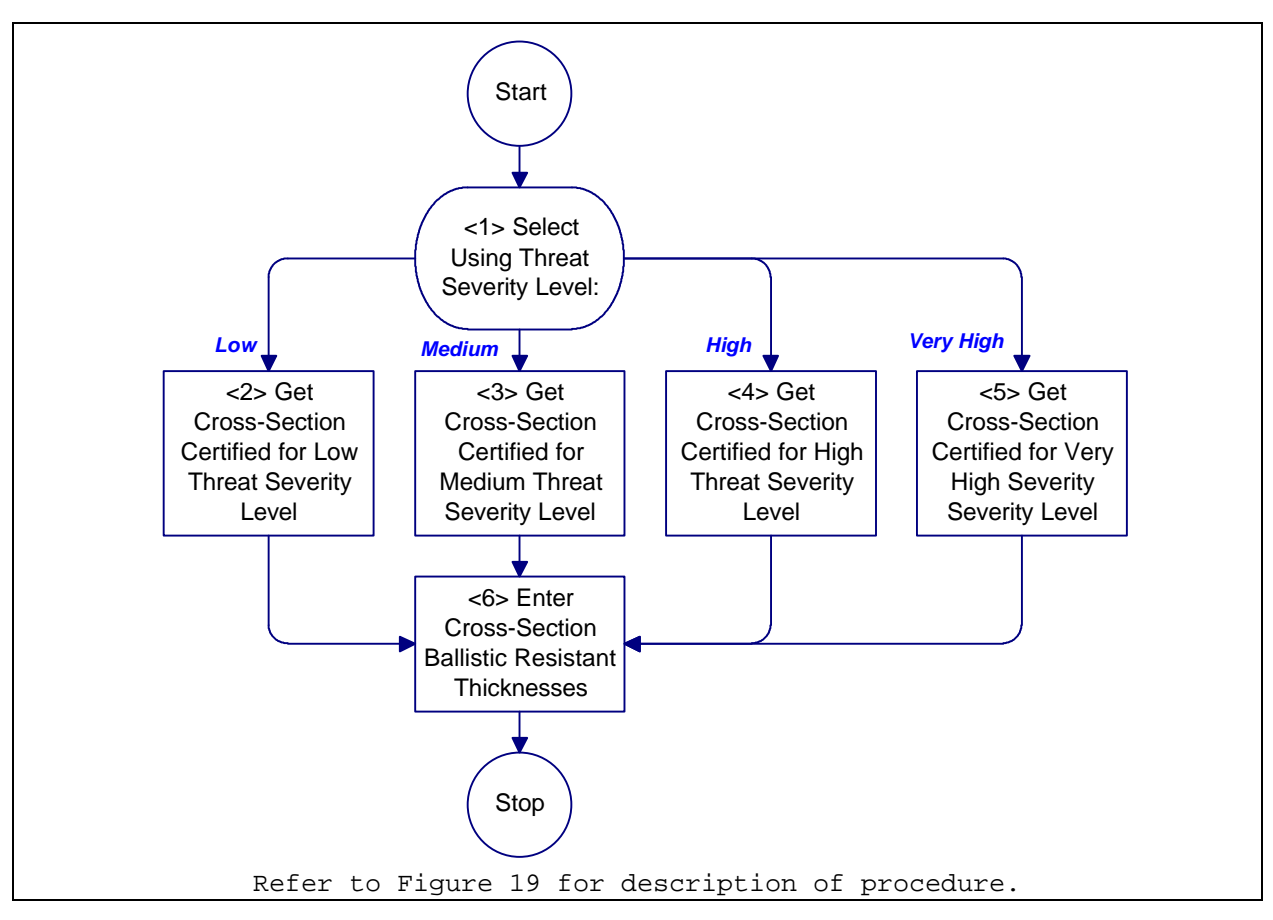

**Figure 18**

Process Chart: Cross-Section Ballistic Resistant Thicknesses Procedure

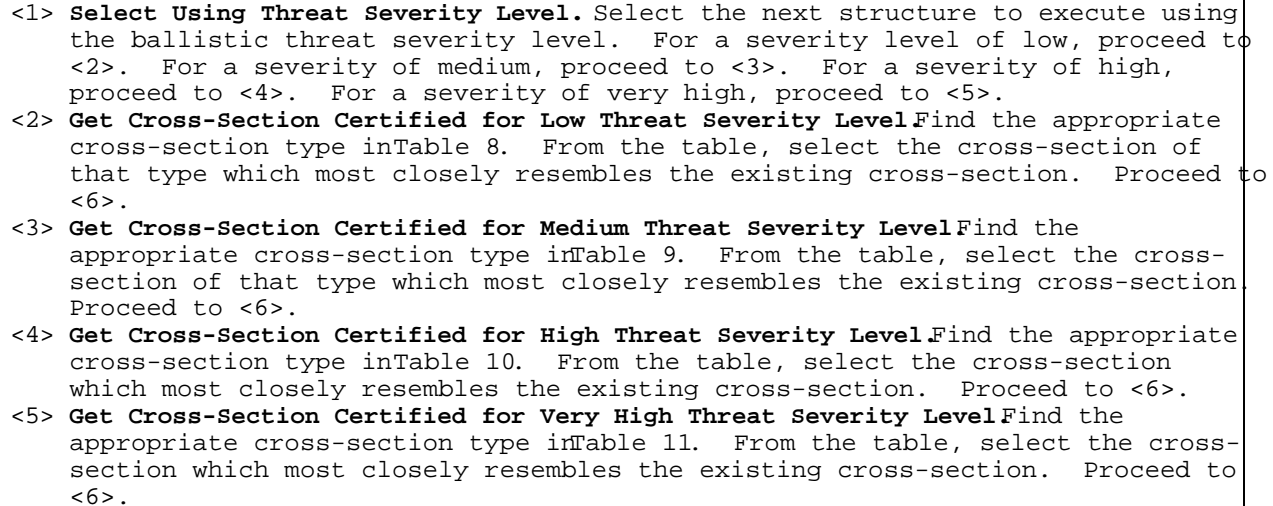

<6> **Enter Cross-Section Ballistic Resistant Thicknesses.** Enter the thicknesses of the selected cross-section into column (e) of the Cross-Section Evaluation worksheet (see AppendixB for all worksheets). Return to Figure 16.

### **Figure 19**

Description: Cross-Section Ballistic Resistant Thicknesses Procedure

#### **Table 8**

Typical Thicknesses for Low Threat Severity Level Ballistic Resistant Glazing Cross-Sections

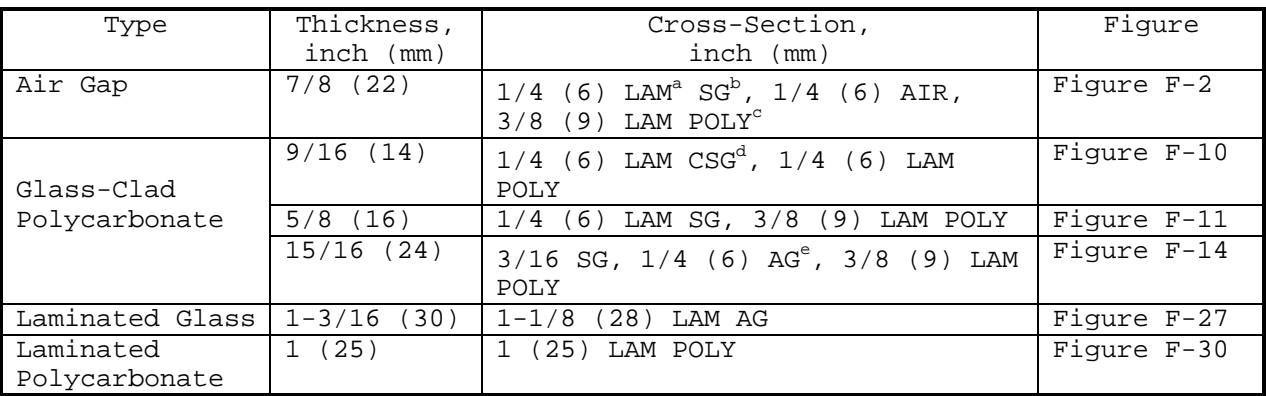

<sup>a</sup> Laminated

 $^{\rm b}$  Strengthened glass

c Polycarbonate

d Chemically strengthened glass

e Annealed glass

5.4.1 Required Information. The following information is required for a cross-section ballistic resistant thicknesses procedure:

- a) Ballistic Tactic Design Basis Threat (low, medium, high, or very high). This information is determined using Appendix D and is recorded on the Glazing System Design Criteria Summary worksheet.
- b) Cross-section type. Refer to Section 2 for descriptions of cross-section types.
- c) Worksheets (see Appendix B):
	- 1) Cross-Section Evaluation (CSE)

**Table 9** Typical Thicknesses for Medium Threat Severity Level Ballistic Resistant Glazing Cross-Sections

| Type            | Thickness,         | Cross-Section,                                               | Figure        |
|-----------------|--------------------|--------------------------------------------------------------|---------------|
|                 | $inch$ ( $mm$ )    | $inch$ $(mm)$                                                |               |
|                 | $1 - 1/4$ (31)     | $1/2$ (12) LAM <sup>a</sup> SG <sup>b</sup> , $1/4$ (6) AIR, | Figure $F-4$  |
| Air Gap         |                    | (12) LAM POLY $^{\rm c}$<br>1/2                              |               |
|                 | $1 - 1/4$ (31)     | $(6)$ LAM SG, $1/4$ $(6)$ AIR, $3/4$<br>1/4                  | Figure F-5    |
|                 |                    | (19)<br>LAM POLY                                             |               |
|                 | 1(25)              | $3/8$ (10) LAM $CSG^d$ , $1/2$ (12) LAM                      | Figure F-15   |
|                 |                    | POLY                                                         |               |
|                 | $1 - 3/16$ (30)    | $1/4$ (6) SG, $3/8$ (10) AG <sup>e</sup> , $3/8$             | Figure F-16   |
|                 |                    | (10)<br>LAM POLY                                             |               |
| Glass-Clad      | $1 - 3/16$<br>(30) | 7/8<br>(22)<br>LAM AG, $1/4$ (6) POLY                        | Figure F-17   |
| Polycarbonate   | $1 - 3/16$<br>(30) | 7/8<br>22)<br>AG, 1/4 (6) POLY                               | Figure F-18   |
|                 | $1 - 1/4$ (31)     | 1/8<br>$(3)$ SG, 5/16 (8) AG, 1/2                            | Figure F-19   |
|                 |                    | (12)<br>LAM POLY                                             |               |
|                 | $1 - 5/16$ (33)    | $(3)$ CSG, $5/8$ $(16)$ LAM AG,<br>1/8                       | Fiqure $F-20$ |
|                 |                    | $(6)$ POLY<br>3/8                                            |               |
| Laminated Glass | $1 - 3/4$ (44)     | $(44)$ LAM AG<br>$1 - 3/4$                                   | Figure F-28   |
| Laminated       | $1 - 1/4$ (31)     | $1 - 1/4$<br>(31) LAM POLY                                   | Figure F-31   |
| Polycarbonate   |                    |                                                              |               |

<sup>a</sup> Laminated

 $^{\rm b}$  Strengthened glass

c Polycarbonate

d Chemically strengthened glass

e Annealed glass

### **Table 10**

Typical Thicknesses for High Threat Severity Level Ballistic Resistant Glazing Cross-Sections

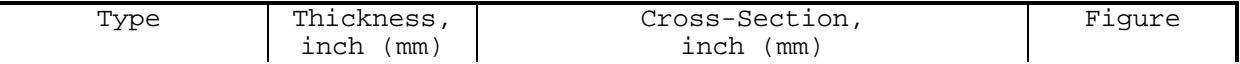

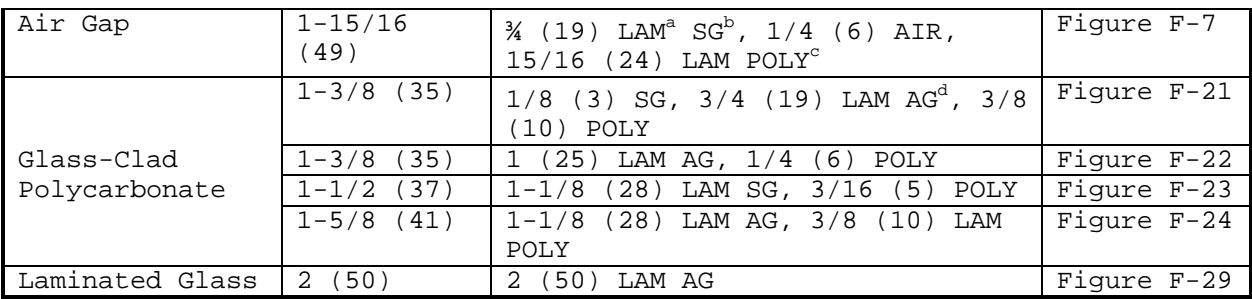

<sup>a</sup> Laminated

 $^{\rm b}$  Strengthened glass

c Polycarbonate

d Annealed glass

### **Table 11** Typical Thicknesses for Very High Threat Severity Level Ballistic Resistant Glazing Cross-Sections

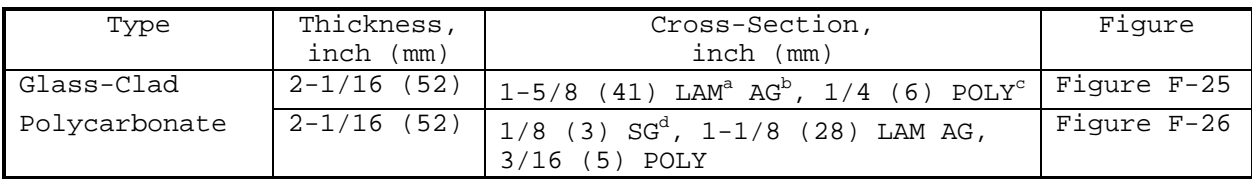

<sup>a</sup> Laminated

 $^{\rm b}$  Annealed glass

c Polycarbonate

<sup>d</sup> Strengthened glass

5.5 Ballistic Resistant Glazing Selection Procedure. This procedure contains structures for analysis of glazing systems subject to ballistics attack. This procedure will step an analyst through the process of selecting cross-sections and frames to protect against specific ballistic attack threat severity levels. A process chart is shown in Figure 20 and a description of the procedure is presented in Figure 21.

54

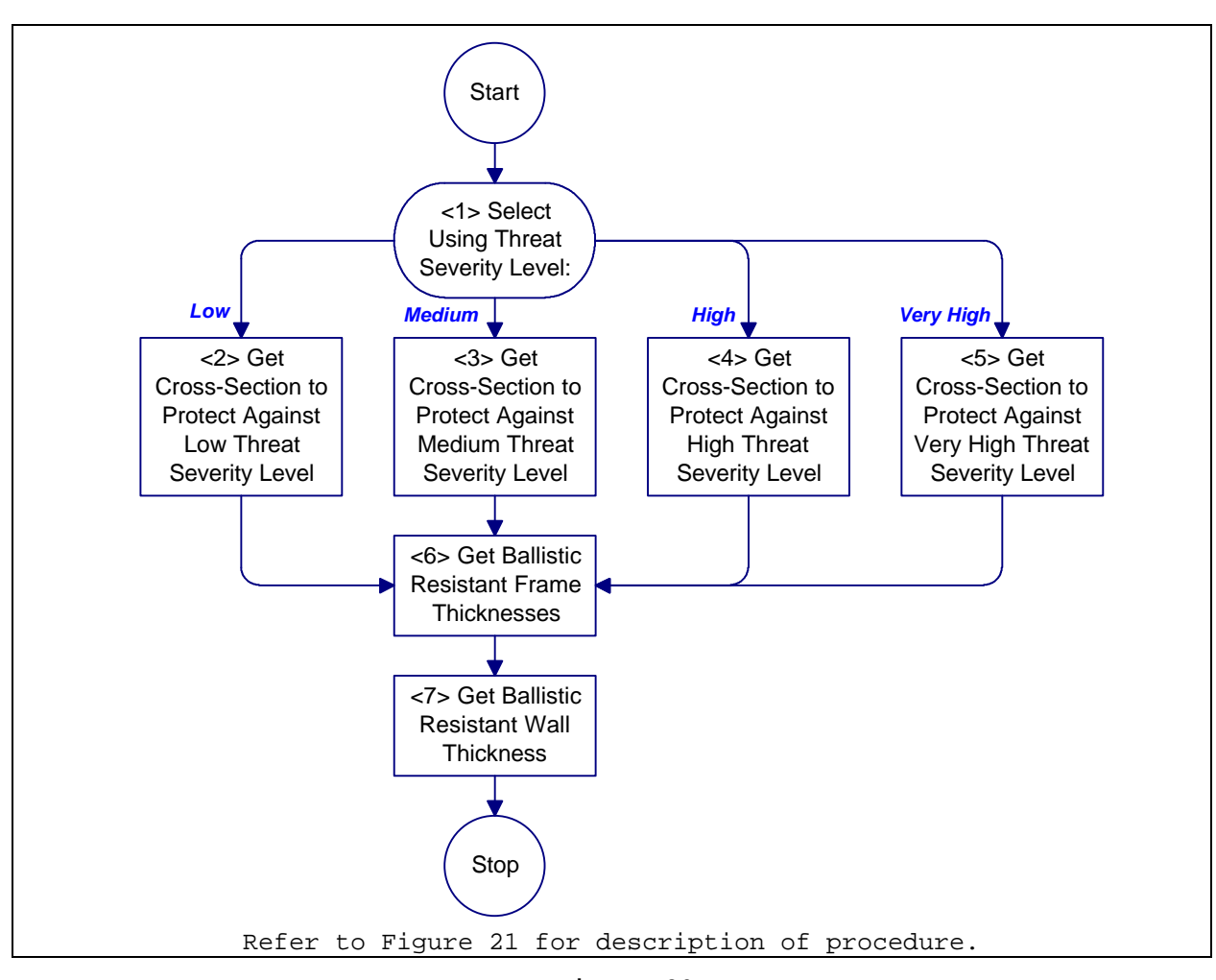

**Figure 20** Process Chart: Ballistic Resistant Glazing Selection Procedure

- <1> **Select Using Threat Severity Level.** Select a process structure on the basis of threat severity level. For a threat severity level of low, proceed to <2>. For a threat severity level of medium, proceed to <3>. For a threat severity level of high, proceed to <4>. For a threat severity level of very high, proceed to <5>.
- <2> **Get Cross-Section to Protect Against Low Severity Level.** Select one or more crosssections from Table 8. Enter the cross-section thicknesses in their appropriate rows of column (d) on the Cross-Section Selection worksheet (see Append Bxfor all worksheets). Proceed to <6>.
- <3> **Get Cross-Section to Protect Against Medium Severity Level.** Select one or more cross-sections from Table 9. Enter the cross-section thicknesses in their appropriate rows of column (d) on the Cross-Section Selection worksheet. Proceed to <6>.
- <4> **Get Cross-Section to Protect Against High Severity Level.** Select one or more cross-sections from Table 10. Enter the cross-section thicknesses in their appropriate rows of column (d) on the Cross-Section Selection worksheet. Proceed to <6>.
- <5> **Get Cross-Section to Protect Against Very High Severity Level.** Get one or more cross-sections from Table 11. Enter the cross-section thicknesses in their appropriate rows of column (d) on the Cross-Section Selection worksheet. Proceed to <6>.
- <6> **Get Ballistic Resistant Frame Thicknesses.** Get frame thicknesses from Table 6. Enter the frame thicknesses in their appropriate rows of column (d) on the Frame Selection worksheet. Proceed to <8>.
- <7> **Get Ballistic Resistant Wall Thickness.** Get one or more wall thicknesses from Table 7. Enter wall thicknesses in their appropriate rows of column (d) on the Wall Selection worksheet. Return to Figure 8.

Description: Ballistic Resistant Glazing Selection Procedure

5.5.1 Required Information. The following information is required for a ballistic resistant glazing selection:

- a) Ballistic Tactic Design Basis Threat (medium, high, or very high). This information is determined using Appendix D and is recorded on the Glazing System Design Criteria Summary worksheet.
- b) Worksheets (See Appendix B):
	- 1) Cross-Section Selection (CSS)
	- 2) Frame Selection (FS)
	- 3) Wall Selection (WS)

### SECTION 6: BLAST RESISTANT GLAZING

6.1 Introduction. This section provides design guidelines for frames, and two procedures to analyze the resistance of glazing systems against bomb attack. The first procedure is Bomb Attack Analysis for Evaluation Application Procedure. Use it to evaluate existing windows. The second procedure is Bomb Attack Analysis for Selection Application Procedure. Use it to select glazing systems for new construction and retrofitting existing facilities.

6.2 Levels of Protection to Resist Bomb Attack. There are two levels of protection to resist a bomb attack: low and high. Table 12 provides a summary of the protective measures for each level of protection. Refer to Table D-30 for design parameters associated with each of the threat severity levels for bomb attack.

6.2.1 Low Level of Protection. Provides resistance to collateral damage resulting from a bomb attack on a neighboring facility.

6.2.2 High Level of Protection. Provides protection to resist a bomb attack at the specified threat severity level.

| Threat<br>Severity | Level of Protection                                                                                                    |                                                                                                    |  |  |
|--------------------|----------------------------------------------------------------------------------------------------|----------------------------------------------------------------------------------------------------|--|--|
| Level              | Low                                                                                                    | High                                                                                                    |  |  |
| All                | 1. Provide $1/4$ -inch (6-mm)<br>laminated thermally<br>tempered glass in standard<br>frame and wall.<br>2. Minimize number and size of<br>windows. | 1. Provide glazing system to<br>resist threat severity<br>level.<br>2. Minimize number and size of<br>windows. |  |  |

**Table 12** Protective Measures to Resist Bomb Attack

6.3 Frame, Anchorage, and Wall Analysis. Providing selection and evaluation procedures for frames, anchorage, and walls is beyond the scope of this document. The analyst is advised to seek the assistance of an engineer with experience in blast overpressure analysis and design to complete an analysis of these components. The following paragraphs provide general guidance on frame loads, anchorage design, and wall analysis.

6.3.1 Frame Loads. The window frame must develop the static design strength of the glazing pane,  $r_u$ . Otherwise, the design is inconsistent with frame assumptions, and the peak blast pressure capacity of the window assemblies predicted by Safevue will produce a failure rate in excess of the prescribed failure rate. This results because frame deflections induce higher principal tensile stresses in a pane, thus reducing the capacity available to safely resist the blast loading.

In addition to the load transferred to the frame by the glazing, frame members must also resist the static load,  $r_{\rm u}$ , applied to all exposed members. Maximum allowable limits for frame design are:

- a) Deflection. For glazings that rely on glass for their resistance function, no frame member should have a relative displacement exceeding 1/264th of its span or 1/8 inch (3 mm), whichever is less. For glazings that rely on polycarbonate for their resistance function, no frame member should have a relative displacement exceeding 1/100th of its span.
- b) Stress. The maximum stress in any member should not exceed  $f_y/1.65$ , where  $f_y$  is the static yield stress of the frame material obtained from its catalogued specification.
- c) Fasteners. The maximum stress in any fastener should not exceed  $f_v/2.00$ , where  $f_v$  is the static yield stress of the fastener material obtained from its catalogued specification.
- d) Rotation. To ensure that early edge failure does not occur and propagate, limit rotations for glazing stops to a maximum of 0.5 degrees for monolithic glass, one degree for laminated glass, and two degrees for plastics.

Safevue automatically computes the line shears and rebound. Refer to the Safevue User's Manual for displaying or printing this information.

6.3.1.1 Rebound. Response to the dynamic blast load will cause the window to rebound with a negative (outward) deflection. The outward pane displacement and the stress produced by the negative deflection must be safely resisted by both pane and frame. If

operational requirements dictate an operational window after a blast, the frame, connections, and wall should be designed to also resist the static frame design load,  $r_{\text{u}}$ , in the outward direction. If the window can be permitted to fail after the positive blast pressure has decayed, more economical frames can be used, as the negative static design load can be reduced to 0.67 of  $r_u$ . For blast durations greater than 250 msec, significant rebound does not occur during the positive pressure phase.

6.3.2 Anchorage Design. For design of frame anchorage, the analyst is referred to "Nelson® embedment properties of headed studs."

6.3.3 Wall Loads. For design and analysis of walls subjected to blast overpressure, the analyst is referred to Naval Facilities Engineering Command (NAVFAC) P-397, Structures to Resist the Effects of Accidental Explosions. Personnel in the Waterside Structures Division of the Naval Facilities Engineering Service Center (NFESC) are available as consultants for blast overpressure design.

6.4 Blast Resistant Glazing Evaluation Procedure. This procedure helps to evaluate the performance of an existing glazing system subjected to a bomb attack. It provides a set of structures that step an analyst through analyses of the crosssection, frame, and wall. A process chart is shown in Figure 22 and a description of the procedure is presented in Figure 23.

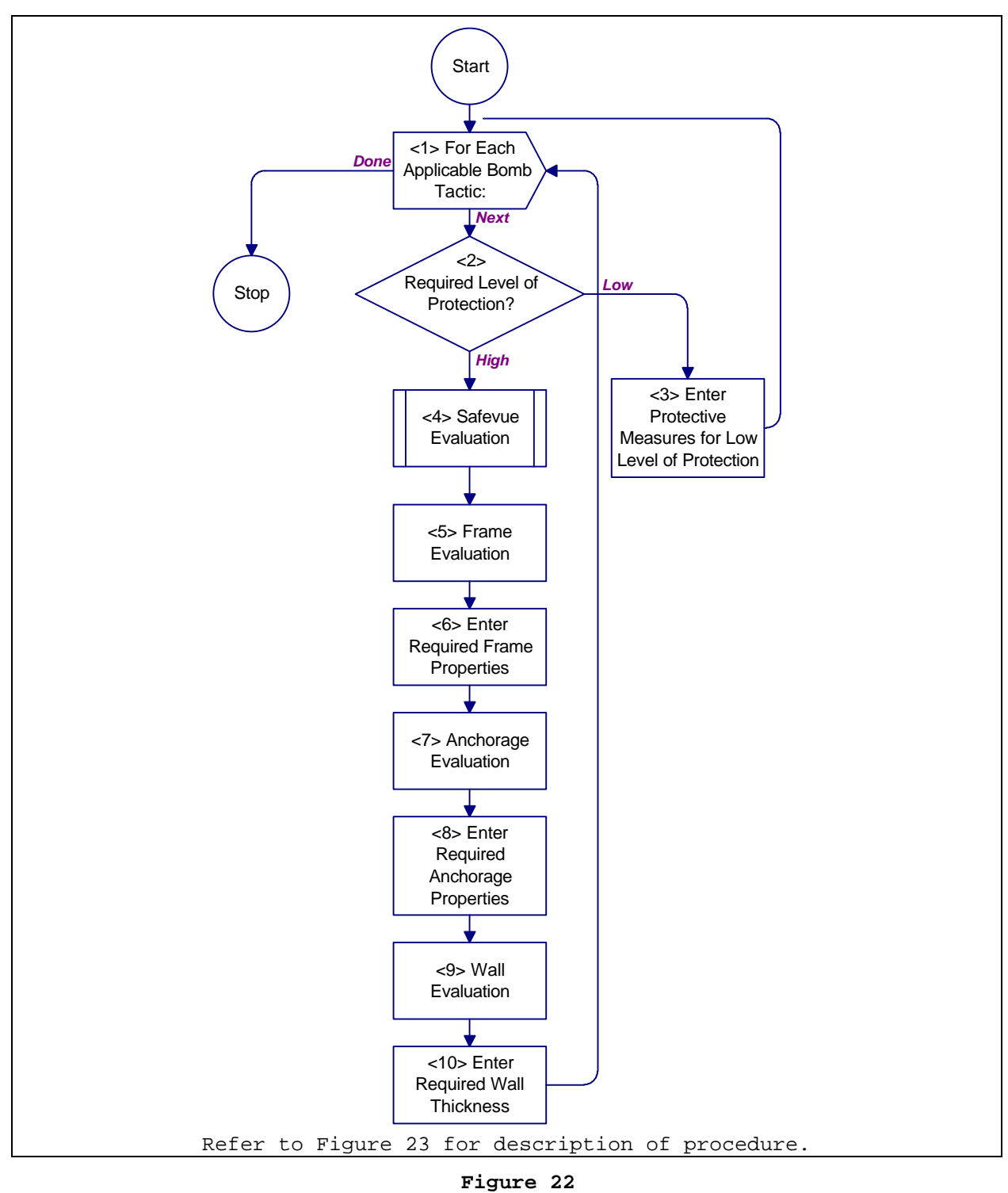

Process Chart: Blast Resistant Glazing Evaluation Procedure

- <1> **For Each Applicable Bomb Tactic:** Loop through <2> through <10> for each applicable bomb tactic (i.e., stationary vehicle bomb, moving vehicle bomb or exterior). When done, return to Figure 9.
- <2> **Required Level of Protection?** Use the level of protection to determine which structure to go to. For a low level of protection, proceed to <3>. For a high level of protection, proceed to <4>.
- <3> **Enter Protective Measures for Low Level of Protection.** Refer to Table 12 for protective measures. In the laminated glass row of the Cross-Section Evaluation worksheet (see AppendixB for all worksheets), enter the crosssection recommended in Table 12 into column  $(b)$ ,  $(c)$  or  $(d)$ . On the Frame Evaluation worksheet, enter the word "standard" into column (b), (c) or (d) for all frame properties. On the Wall Evaluation Application, enter the word "standard" into column (b), (c) or (d) for all wall thicknesses. Proceed to <1> for next applicable bomb tactic.
- <4> **Safevue Evaluation.** Employ the computer program Safevue to analyze the glazing cross-section. Use Figure C-1 for the analysis. Proceed to <5>.
- <5> **Evaluate Frame.** Providing a procedure to assist the analyst in evaluating frame performance under blast overpressure is beyond the scope of this handbook. Refer to paragraph6.3, Frame, Anchorage and Wall Analysis for general guidance on frame analysis. Proceed to <6>.
- <6> **Enter Required Frame Properties.** Enter the required frame properties produced by the frame analysis into column (b), (c) or (d) of the Frame Evaluation worksheet. Proceed to <7>.
- <7> **Evaluate Anchorage.** Providing a procedure to assist the analyst in evaluating anchorage performance under blast overpressure is beyond the scope of this handbook. Refer to paragraph 6.3, Frame, Anchorage, and Wall Analysis for general guidance on anchorage analysis. Proceed to <8>.
- <8> **Enter Required Anchorage Properties.** Enter the required anchorage properties produced by the anchorage analysis into column (b), (c) or (d) of the Anchorage Evaluation worksheet. Proceed to <9>.
- <9> **Evaluate Wall.** Providing a procedure to assist the analyst in evaluating wall performance under blast overpressure is beyond the scope of this handbook. Refer to paragraph 6.3, Frame, Anchorage, and Wall Analysis for general guidance on wall analysis. Proceed to <10>.
- <10> **Enter Required Wall Thickness.** Enter the required wall thickness produced by the wall analysis into column (b), (c) or (d) of the Wall Evaluation worksheet. Proceed to <1> for next applicable bomb tactic.

#### **Figure 23**

Description: Blast Resistant Glazing Evaluation Procedure

6.4.1 Required Information. The following information is required for a bomb attack analysis for an evaluation application:

- a) Bomb Tactic Design Basis Threat (low, medium, high, or very high). This information is determined using Appendix D and is recorded on the Glazing System Design Criteria Summary worksheet.
- b) Level of Protection (low or high). This information is determined using Figure D-20 and is recorded on

the Glazing System Design Criteria Summary worksheet.

- c) Worksheets (see Appendix B):
	- 1) Cross-Section Evaluation (CSE)
	- 2) Frame Evaluation (FE)
	- 3) Anchorage Evaluation (AE)
	- 4) Wall Evaluation (WE)

6.5 Blast Resistant Glazing Selection Procedure. This procedure helps to select a glazing system based on performance against bomb attacks. It provides a set of structures that step an analyst through analyses for the cross-section, frame, and wall. A process chart is shown in Figure 24 and a description of the procedure is presented in Figure 25.

6.5.1 Required Information. The following information is required for a bombs attack analysis for an selection application:

- a) Bomb Tactic Design Basis Threat (low, medium, high, or very high). This information is determined using Appendix D and is recorded on the Glazing System Design Criteria Summary worksheet.
- b) Level of Protection (low or high). This information is determined using Figure D-20 and is recorded on the Glazing System Design Criteria Summary worksheet.
- c) Worksheets (see Appendix B):
	- 1) Cross-Section Selection (CSS)
	- 2) Frame Selection (FS)
	- 3) Anchorage Selection (AS)
	- 4) Wall Selection (WS)

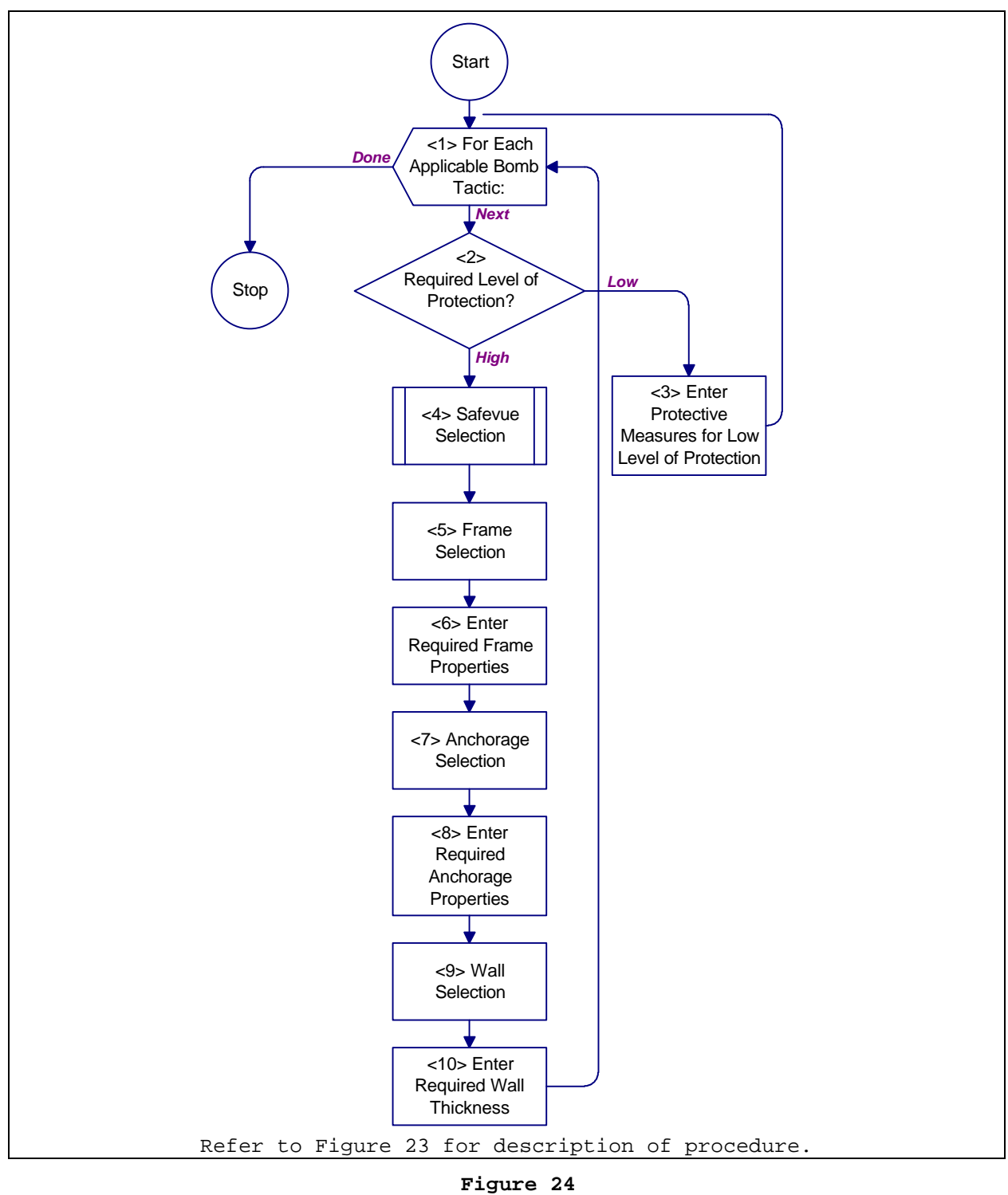

Process Chart: Blast Resistant Glazing Selection Procedure

- <1> **For Each Applicable Bomb Tactic:** Loop through <2> through <10> for each applicable bomb tactic (i.e., stationary vehicle bomb, moving vehicle bomb or exterior). When done, return to Figure 9.
- <2> **Required Level of Protection?** Use the level of protection to determine which structure to go to. For a low level of protection, proceed to <3>. For a high level of protection, proceed to <4>.
- <3> **Enter Protective Measures for Low Level of Protection.** Refer to Table 12 for protective measures. In the laminated glass row of the Cross-Section Selection worksheet (see AppendixB for all worksheets), enter the crosssection recommended in Table 12 into column (a), (b) or (c). On the Frame Evaluation worksheet, enter the word "standard" into column (a), (b) or (c) for all frame properties. On the Wall Evaluation worksheet, enter the word "standard" into column (a), (b) or (c) for all wall thicknesses. Proceed to <1> for next applicable bomb tactic.
- <4> **Safevue Selection.** Employ the computer program Safevue to analyze the glazing cross-section. Use Figure C-13 for the analysis. Proceed to <5>.
- <5> **Frame Selection.** Providing a procedure to assist the analyst in evaluating frame performance under blast overpressure is beyond the scope of this handbook. Refer to paragraph6.3, Frame, Anchorage, and Wall Analysis for general guidance on frame analysis. Proceed to <6>.
- <6> **Enter Required Frame Properties.** Enter the required frame properties produced by the frame analysis into column (a), (b) or (c) of the Frame Selection worksheet. Proceed to <7>.
- <7> **Anchorage Selection.** Providing a procedure to assist the analyst in evaluating anchorage performance under blast overpressure is beyond the scope of this handbook. Refer to paragraph6.3, Frame, Anchorage, and Wall Analysis for general guidance on anchorage analysis. Proceed to <8>.
- <8> **Enter Required Anchorage Properties.** Enter the required anchorage properties produced by the anchorage analysis into column (b), (c) or (d) of the Anchorage Selection worksheet. Proceed to <9>.
- <9> **Wall Selection.** Providing a procedure to assist the analyst in evaluating wall performance under blast overpressure is beyond the scope of this handbook. Refer to paragraph 6.3, Frame, Anchorage, and Wall Analysis for general guidance on wall analysis. Proceed to <10>.
- <10> **Enter Required Wall Thickness.** Enter the required wall thickness produced by the wall analysis into column (a), (b) or (c) of the Wall Selection worksheet. Proceed to <1> for next applicable bomb tactic.

Description: Blast Resistant Glazing Selection Procedure

### SECTION 7: FORCED ENTRY RESISTANT GLAZING

7.1 Introduction. This section provides a process for analyzing the forced entry attack resistance of glazing systems to establish minimum requirements. The section provides two procedures for forced entry attack analysis, the first is for selection applications and the second is for evaluation applications. Use the Forced Entry Resistant Glazing Selection procedure to choose glazing systems for new construction or retrofitting an existing facility. Use the Forced Entry Resistant Glazing Evaluation procedure to analyze existing windows.

7.2 Levels of Protection to Resist Forced Entry Attack. For security glazing, there are two levels of protection to resist a forced entry attack as shown in Table 13: low and medium. Glazing systems cannot provide high or very high levels of protection against a forced entry attack. Refer to Table D-30 for design parameters associated with each of the threat severity levels for forced entry attack.

7.2.1 Low Level of Protection. Eliminates possibility of quiet cutting or single blow breakage from small tools, rocks, or bricks (i.e., smash and grab tactic).

7.2.2 Medium Level of Protection. Glazing will provide protection equivalent to that of wall cross-section. The analyst is referred to MIL-HDBK-1013/1A for wall design procedures that resist forced entry attack.

7.3 Forced Entry Resistant Glazing Selection Procedure. This procedure aids an analyst by providing structures that establish minimum glazing specifications for forced entry attack severity levels. Figure 26 presents a process chart and Figure 27 provides a description of the procedure.

| Threat<br>Severity | Level of Protection           |                              |  |
|--------------------|-------------------------------|------------------------------|--|
| Level              | Low                           | Medium                       |  |
| Low                | 1. Provide $1/4$ -inch (6-mm) | 1. Provide glazing system to |  |

**Table 13** Protective Measures to Resist Forced Entry Attack

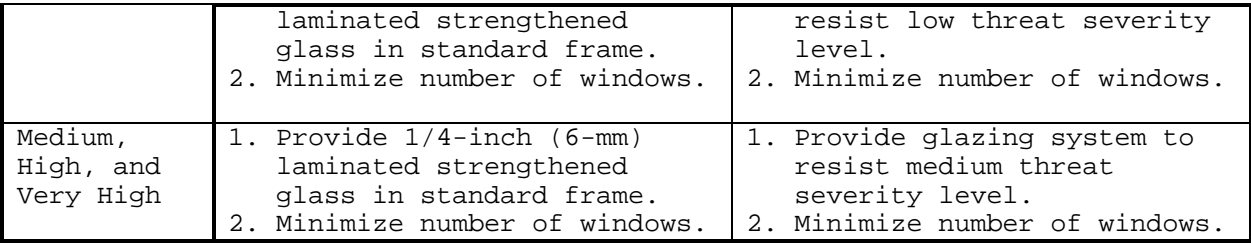

7.3.1 Required Information. The following information is required for a forced entry analysis for selection application:

- a) Forced Entry Tactic Design Basis Threat (medium, high, or very high). This information is determined using Appendix D and is recorded on the Glazing System Design Criteria Summary worksheet.
- b) Level of Protection (low or medium). This information is determined using Figure D-20 and is recorded on the Glazing System Design Criteria Summary worksheet.
- c) Worksheets (see Appendix B):
	- 1) Cross-Section Selection (CSS)
	- 2) Frame Selection (FS)
	- 3) Anchorage Selection (AS)
	- 4) Wall Selection (WS)

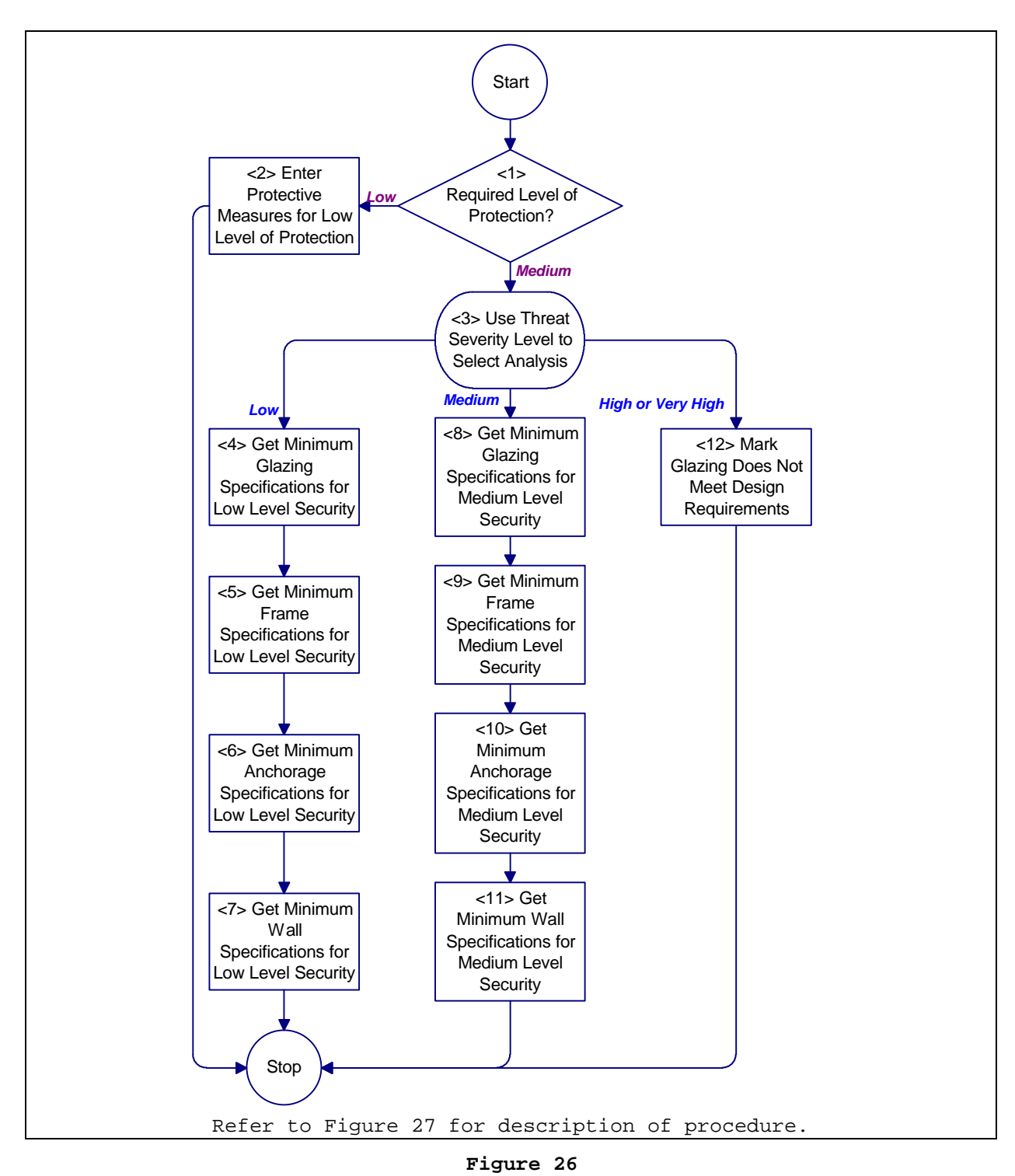

Process Chart: Forced Entry Resistant Glazing Selection Procedure

- <1> **Required Level of Protection?** Use the level of protection to determine which structure to go to. For a low level of protection, proceed to <2>. For a medium level of protection, proceed to <3>.
- <2> **Enter Protective Measures for Low Level of Protection.** Refer to Table 13 for protective measures. In the laminated glass row of the Cross-Section Selection worksheet (see Appendix B for all worksheets), enter the cross-section recommended in Table 13 into column (e). On the Frame Selection worksheet, enter the word "standard" into column (e) for all frame properties. On the Wall Selection worksheet, enter the word "standard" into column (e) for all wall thicknesses. Return to Figure 8.
- <3> **Use Threat Severity Level to Select Analysis.** This is a multiple choice type selection. Follow the path that corresponds to the appropriate threat severity level: low, medium or high. If the threat severity level is low, proceed to <4>. If the level is medium, proceed to <8>. If the level is high or very high, proceed to <12>.
- <4> **Get Minimum Glazing Specifications for a Low Threat Severity Level.** Refer to Table 14 for the minimum glazing specifications for low threat severity level requirements. Enter these specifications in column (e) of the Cross-Section Selection worksheet. Proceed to <5>.
- <5> **Get Minimum Frame Specifications for Low Threat Severity Level.** Refer to Table 15 for minimum frame specifications that meet low threat severity level requirements. Enter these specifications in column (e) of the Frame Selection worksheet. Proceed to <6>.
- <6> **Get Minimum Anchorage Specifications for Low Threat Severity Level.** Refer to Table 16, Table 17, Table 18, and Table 19 for minimum anchorage specifications that meet low threat severity level requirements. Enter these specifications in column (e) of the Anchorage Selection worksheet. Proceed to <7>.
- <7> **Get Minimum Wall Specifications for Low Threat Severity Level.**
- <8> Table **20** provides the minimum wall thicknesses that meet low threat severity level requirements. Enter these specifications in column (e) of the Wall Selection worksheet. This step completes the forced entry attack analysis for selection application procedure. Return to Figure 8.
- <9> **Get Minimum Glazing Specifications for Medium Level Security.** Refer to Table 21 for minimum glazing specifications that meet medium threat severity level requirements. Enter these specifications in column (e) of the Cross-section Selection worksheet. Proceed to <9>.
- <10> **Get Minimum Frame Specifications for Medium Level Security.** Refer to Table 22 for minimum frame specifications that meet medium threat severity level requirements. Enter these specifications in column (e) of the Frame Selection worksheet. Proceed to <10>.
- <11> **Get Minimum Anchorage Specifications for Medium Level Security.** Refer to Table **23**, Table 24, Table 25, and Table 26 for minimum anchorage specifications that meet medium threat severity level requirements. Enter these specifications in column (e) of the Anchorage Selection worksheet. Proceed to <11>.
- <12> **Get Minimum Wall Specifications for Medium Level Security.** Table 27 provides minimum wall thicknesses that meet medium threat severity level requirements. Enter these specifications in column (e) of the Wall Selection worksheet. This completes the forced entry attack analysis for selection application procedure. Return to Figure 8.
- <13> **Mark Glazing Does Not Meet Design Requirements.** Glazing will not protect against a high or very high level forced entry attack. Requirements must be changed to use glazing in this application. Mark the "No" checkbox in response to the question "Does Glazing Cross-Section Meet Design Requirements?" at the bottom of the Cross-Section Selection Worksheet. This completes the forced entry attack for selection application procedure. Return to Figure 8.

Description: Forced Entry Resistant Glazing Selection Procedure

### **Table 14** Minimum Glazing Specifications for Low Threat Severity Level

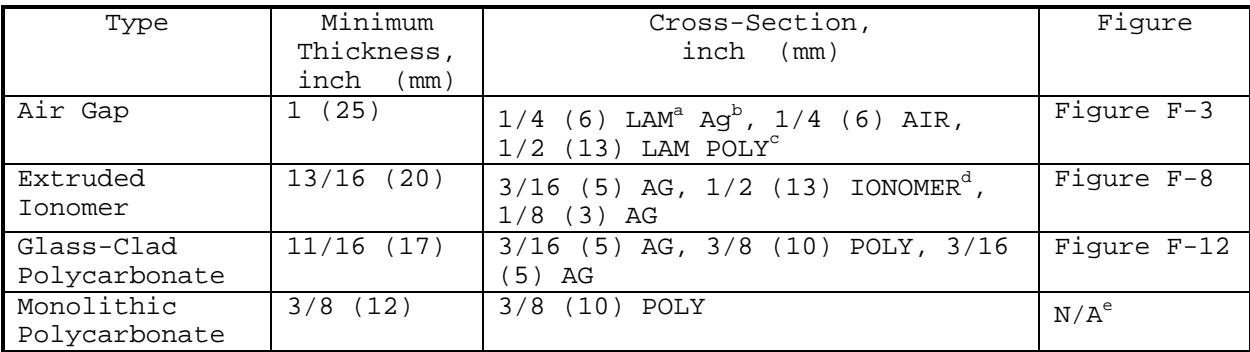

<sup>a</sup> Laminated

 $^{\rm b}$  Annealed glass

c Polycarbonate

<sup>d</sup> Extruded ionomer

 $^{\text{e}}$  Not applicable

#### **Table 15**

Minimum Frame Specifications for Low Threat Severity Level

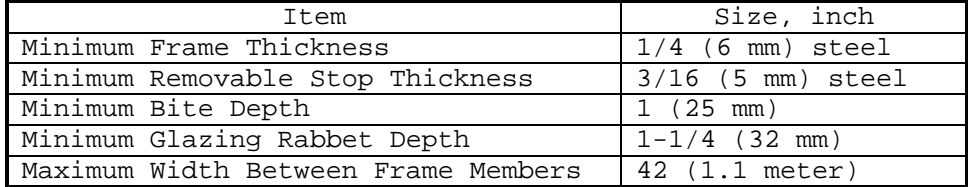

#### **Table 16**

Minimum Anchorage Size for Low Threat Severity Level

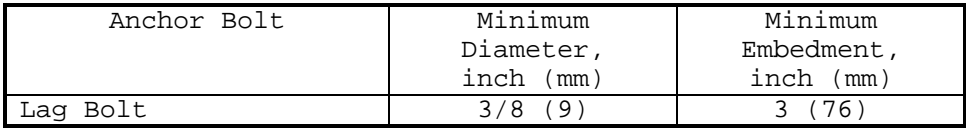

### **Table 17**

Lag Bolt Maximum Spacing for Low Threat Severity Level

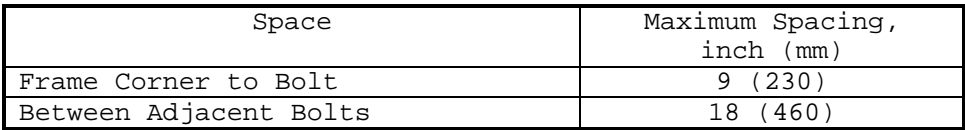

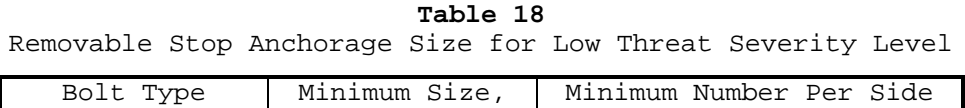

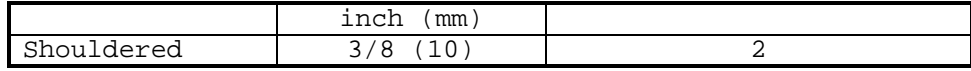

## **Table 19**

Removable Stop Bolt Maximum Spacing for Low Threat Severity Level

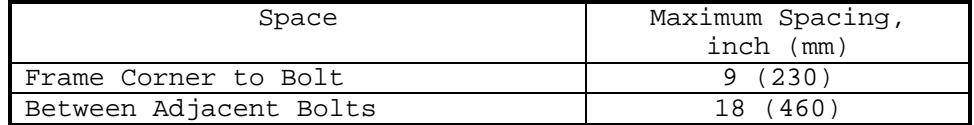

#### **Table 20**

Minimum Wall Thicknesses for Low Threat Severity Level

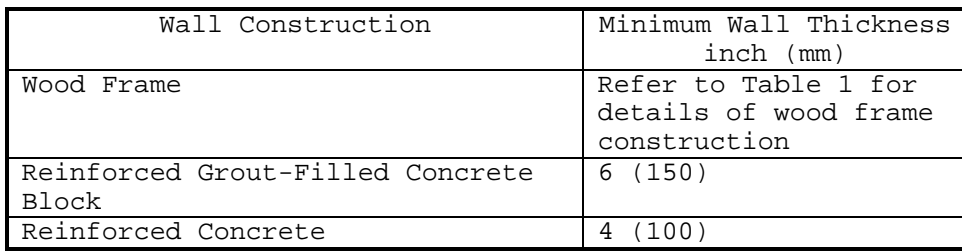

### **Table 21**

Minimum Glazing Specifications for Medium Threat Severity Level

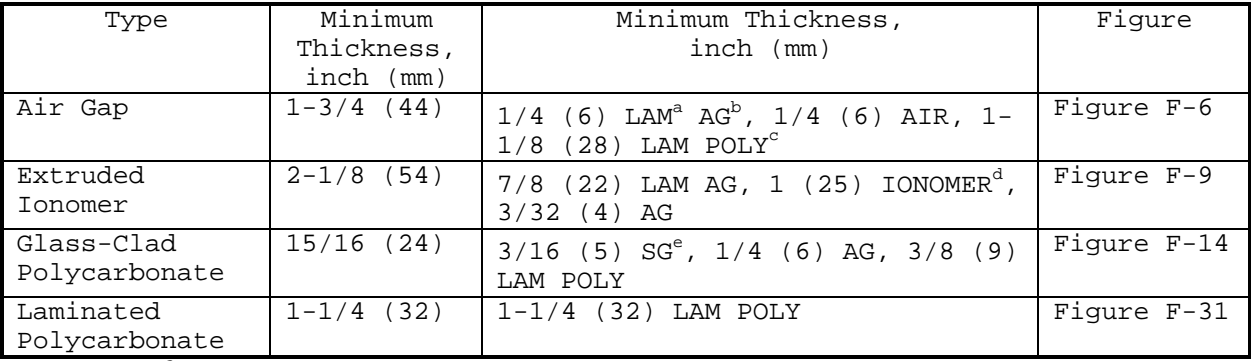

<sup>a</sup> Laminated

<sup>b</sup> Annealed glass<br><sup>c</sup> Polycarbonate<br><sup>d</sup> Extruded ionomer

 $^{\text{e}}$  Strengthened glass

### **Table 22**

Minimum Frame Specification for Medium Threat Severity Level

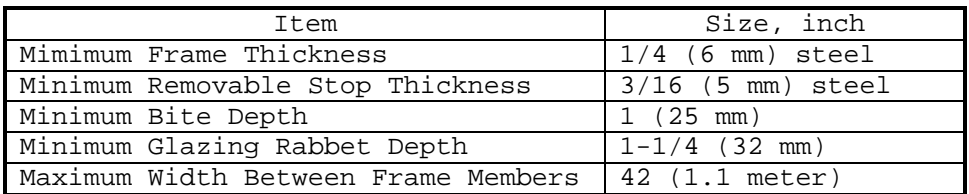

#### **Table 23**

Minimum Anchorage Size for Medium Threat Severity Level

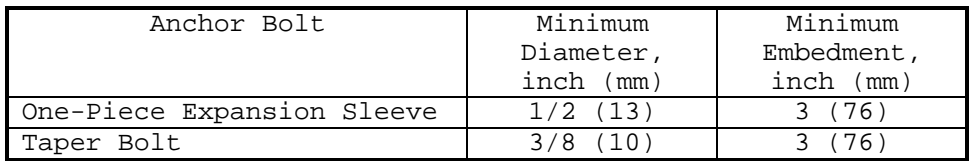

#### **Table 24**

Concrete Anchor Bolt Maximum Spacing for Medium Threat Severity Level

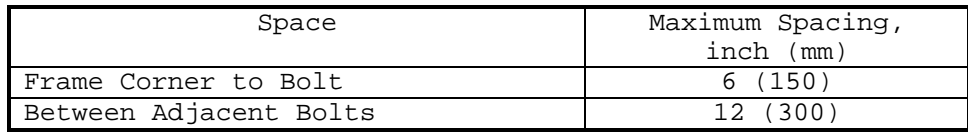

#### **Table 25**

Removable Stop Anchorage Size for Medium Threat Severity Level

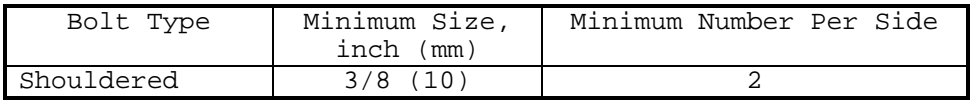

### **Table 26**

Removable Stop Bolt Spacing for Medium Threat Severity Level

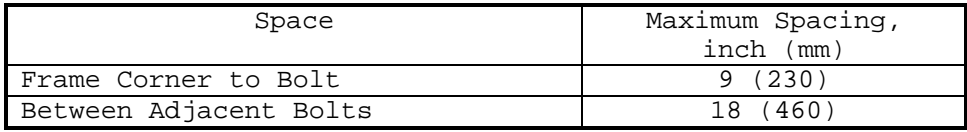

### **Table 27**

Minimum Wall Thicknesses for Medium Threat Severity Level

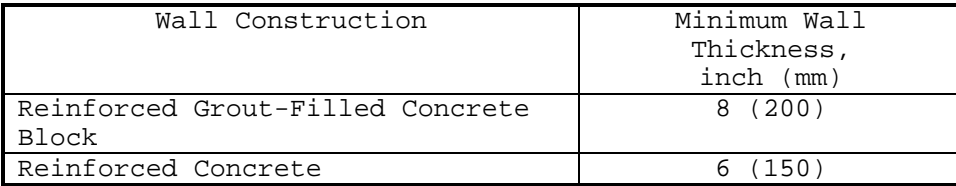

7.4 Forced Entry Resistant Glazing Evaluation Procedure. This procedure aids an analyst by providing structures that step through the process of evaluating a glazing system's performance against forced entry attack. Figure 28 presents a process chart and Figure 29 provides a description of the procedure.

7.4.1 Required Information. The following information is required for a forced entry analysis for evaluation application:

- a) Forced Entry Tactic Design Basis Threat (medium, high, or very high). This information is determined using Appendix D and is recorded on the Glazing System Design Criteria Summary worksheet.
- b) Level of Protection (low or medium). This information is determined using Figure D-20 and is recorded on the Glazing System Design Criteria Summary worksheet.
- c) Material types and thicknesses in glazing crosssection
- d) Frame thickness
- e) Removable stop thickness
- f) Bite depth
- g) Rabbet depth
- h) Anchor bolt type
- i) Anchor bolt diameter
- j) Anchor bolt embedment
- k) Material types and thicknesses in wall cross-section
- l) Worksheets (see Appendix B):
	- 1) Cross-Section Evaluation (CSE)
	- 2) Frame Evaluation (FE)
	- 3) Anchorage Evaluation (AE)
	- 4) Wall Evaluation (WE)

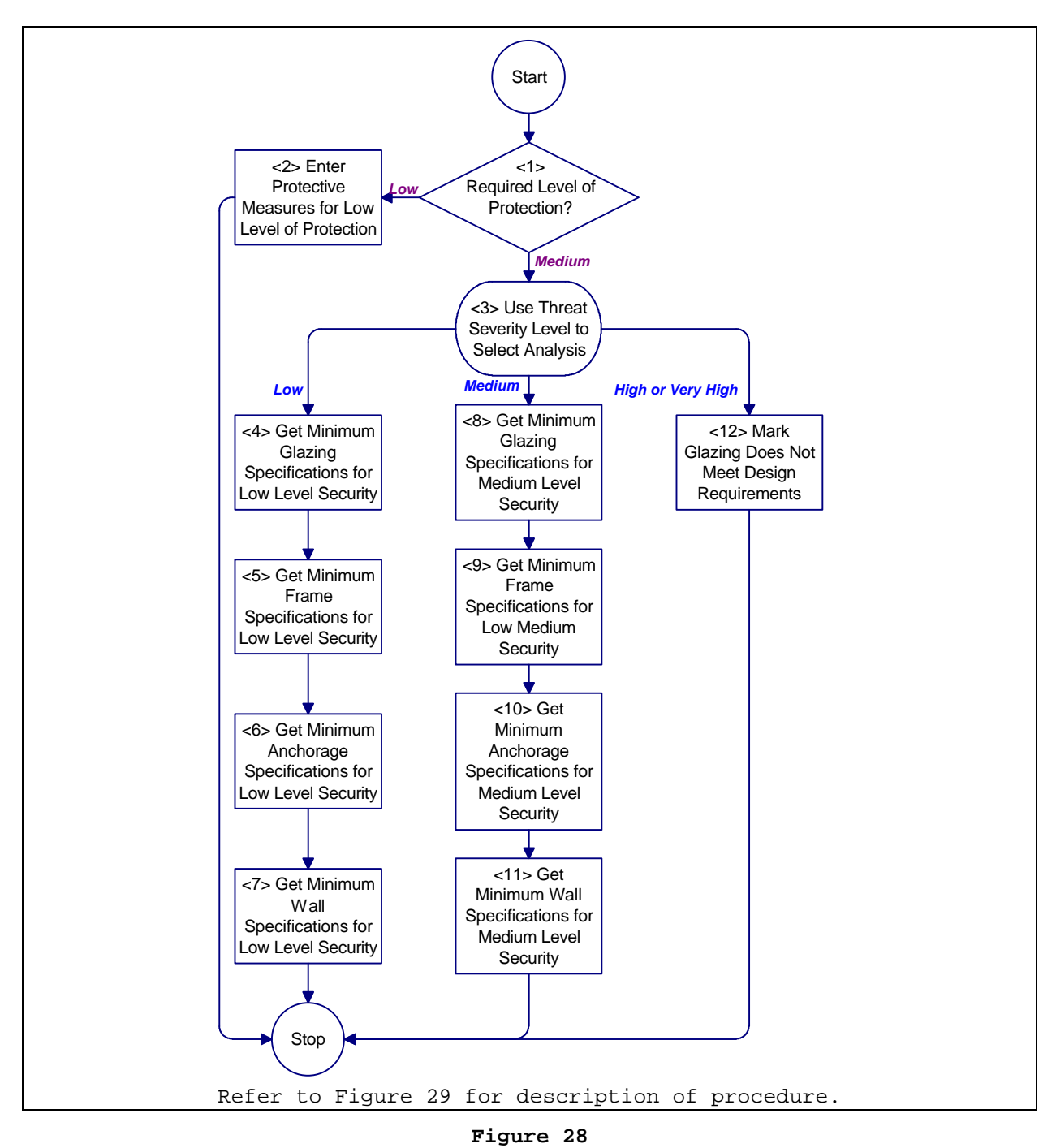

Process Chart: Forced Entry Resistant Glazing Evaluation Procedure

- <1> **Required Level of Protection?** Use the level of protection to determine which structure to go to. For a low level of protection, proceed to <2>. For a medium level of protection, proceed to <3>.
- <2> **Enter Protective Measures for Low Level of Protection.** Refer to Table 13 for protective measures. In the laminated glass row of the Cross-Section Evaluation worksheet (see Appendix B for all worksheets), enter the cross-section recommended in Table 13 into column (f). On the Frame Evaluation worksheet, enter the word "standard" into column (f) for all frame properties. On the Wall Evaluation worksheet, enter the word "standard" into column (f) for all wall thicknesses. Return to Figure 9.
- <3> **Use Threat Severity Level to Select Analysis.** This is a multiple choice type selection. Follow the path that corresponds to the attack level: low, medium, or high. If the attack level is low, proceed to <4>. If the attack level is medium, proceed to <8>. If the attack level is high, proceed to <11>.
- <4> **Get Minimum Glazing Specifications for Low Level Security.** Refer to Table 14 for the minimum glazing specifications for low threat severity level requirements. Enter these specifications in column (f) of the Cross-Section Evaluation worksheet. Proceed to <5>
- <5> **Get Minimum Frame Specifications for Low Level Security.** Refer to Table 15 for minimum frame specifications that meet low threat severity level requirements. Enter these specifications in column (f) of the Frame Evaluation worksheet. Proceed to <6>.
- <6> **Get Minimum Anchorage Specifications for Low Level Security.** Refer to Table 16, Table 17, Table 18, and Table 19 for minimum anchorage specifications that meet low threat severity level requirements. Enter these specifications in column (f) of the Anchorage Evaluation worksheet. Proceed to <7>
- <7> **Get Minimum Wall Specifications for Low Level Security.**
- <8> Table **20** provides the minimum wall thicknesses that meet low threat severity level requirements. Enter these specifications in column (f) of the Wall Evaluation worksheet. This step completes the forced entry attack analysis for evaluation application procedure. Return to Figure 9.
- <9> **Get Minimum Glazing Specifications for Medium Level Security.** Refer to Table 21 for minimum glazing specifications that meet medium threat severity level requirements. Enter these specifications in column (f) of the Cross-Section Evaluation worksheet. Proceed to <9>.
- <10> **Get Minimum Frame Specifications for Medium Level Security.** Refer to Table 22 for minimum frame specifications that meet medium threat severity level requirements. Enter these specifications in column (f) of the Frame Selection worksheet. Proceed to <10>.
- <11> **Get Minimum Anchorage Specifications for Medium Level Security.** Refer to Table **23**, Table 24, Table 25, and Table 26 for minimum anchorage specifications that meet medium threat severity level requirements. Enter these specifications in column (f) of the Anchorage Evaluation worksheet. Proceed to <11>.
- <12> **Get Minimum Wall Specifications for Medium Level Security.** Table 27 provides minimum wall thicknesses that meet medium threat severity level requirements. Enter these specifications in column (f) of the Wall Evaluation worksheet. This completes the forced entry attack analysis for evaluation application procedure. Return to Figure 9.
- <13> **Mark Glazing Does Not Meet Minimum Specifications.** Glazing will not protect against a high or very high severity level forced entry attack. Mark the "No" check box in response to the question "Does Glazing Cross-Section Meet Design Requirements?" at the bottom of the Cross-Section Evaluation Worksheet. Return to Figure 9.

Description: Forced Entry Resistant Glazing Evaluation Procedure

### SECTION 8: ENVIRONMENTAL ANALYSIS

8.1 Introduction. An environment can directly affect a glazing system's protective characteristics. This section addresses those effects that are derogatory in nature and provides recommended minimum requirements for offsetting any negative impact of environment.

8.2 Environmental Analysis Procedure. This procedure covers exterior environments, high traffic conditions, and high humidity for glass-clad polycarbonate, polycarbonate, and laminated glass. Figure 30 presents a process chart and Figure 31 contains a description for the environmental analysis procedure.

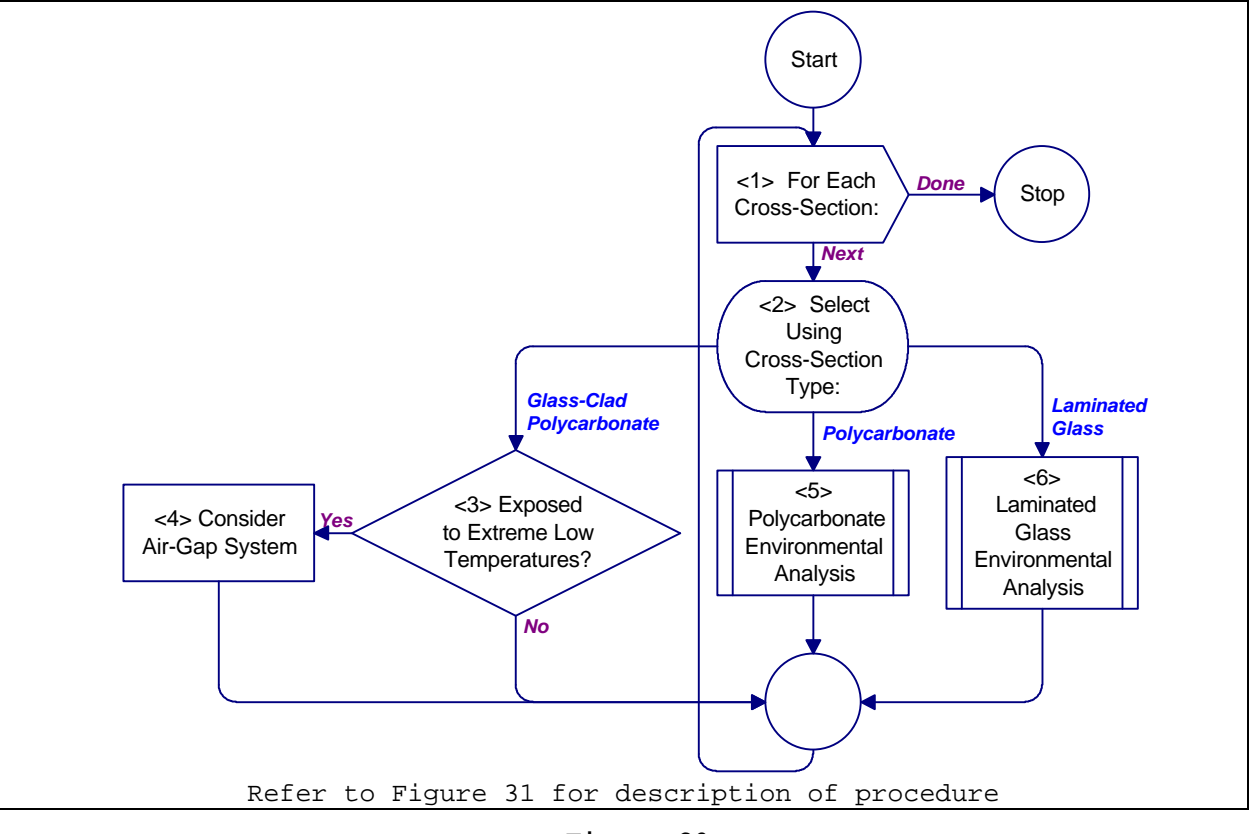

**Figure 30** Process Chart: Environmental Analysis Procedure

8.2.1 Required Information. The following information is required for the environmental analysis procedure:

- a) Traffic level (high or low). This represents the number of people working or moving through an area.
- b) Exposure to extreme temperatures
- c) Worksheets (see Appendix B):
	- 1) Cross-Section Selection (CSS)
	- 2) Cross-Section Evaluation (CSE)
- <1> **For Each Cross-Section:** Do <2> through <5> for each cross-section on the Cross-Section Selection or Cross-section Evaluation worksheet (see Appendix B for all worksheets). If this is an analysis for a selection application, return to Figure 6. Otherwise, return to Figure 7.
- <2> **Select Using Cross-Section Type:** Select the next structure by type of crosssection. For a glass-clad polycarbonate cross-section, proceed to <3>. For a polycarbonate cross-section, proceed to <5>. For a laminated glass crosssection, proceed to <6>.
- <3> **Exposed to Extreme Low Temperatures?** If cross-section is exposed to temperatures of  $0$ F or lower for at least 20% of the time, proceed to <4>. Otherwise, proceed to <1> for next cross-section.
- <4> **Consider Air-Gap System.** Consider using an air-gap system to avoid temperature-induced stresses at the glass to polycarbonate interface. Proceed to <1> for next cross-section.
- <5> **Polycarbonate Environmental Analysis:** Analyze environmental effects for a polycarbonate cross-section using figure 32. Proceed to <1> for next crosssection.
- <6> **Laminated Glass Environmental Analysis.** Analyze environmental effects for a laminated glass cross-section using figure 33. Proceed to <1> for next crosssection.

### **Figure 31**

Description: Environmental Analysis Procedure

8.3 Polycarbonate Environmental Analysis Procedure. This procedure covers high humidity, high traffic conditions, and vandalism for polycarbonate. Figure 32 presents a process chart description for the polycarbonate environmental analysis procedure.

8.3.1 Required Information. The following information is required for the polycarbonate environmental analysis procedure:

- a) Traffic level (high or low). This represents the number of people working or moving through an area.
- b) Humidity level (high or low)
- c) Exposure to extreme temperatures
- d) Worksheets (see Appendix B):
	- 1) None

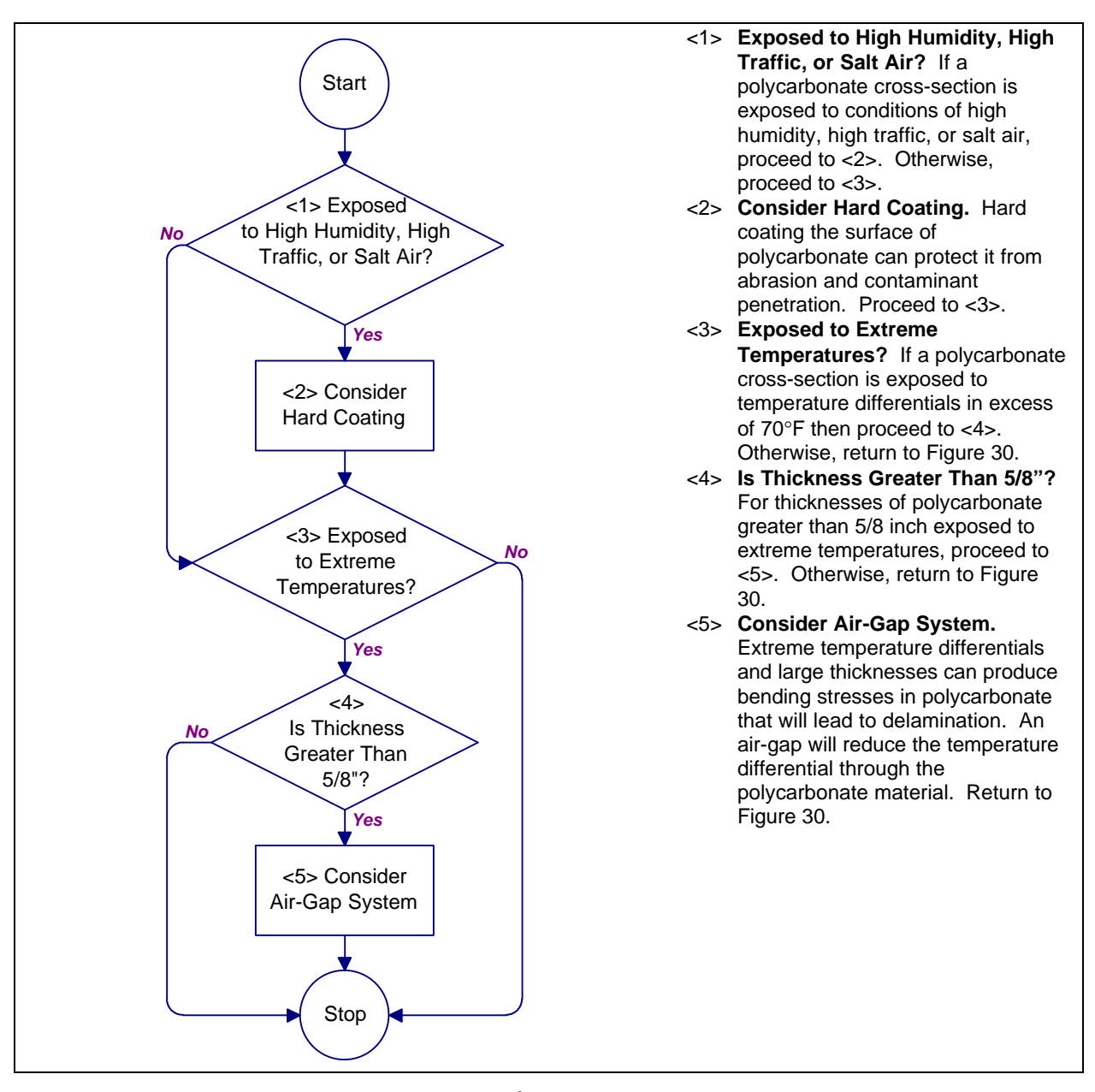

Process Chart and Description: Polycarbonate Environmental Analysis Procedure

8.4 Laminated Glass Environmental Analysis Procedure. This procedure provides guidance for cold temperature applications of laminated glass. Figure 33 presents the process chart and description for the laminated glass environmental analysis procedure.

8.4.1 Required Information. The following information is required for the laminated glass environmental analysis procedure:

- a) Exposure to extreme low temperatures
- b) Interlayer material type for cross-sections containing laminated glass
- c) Worksheets (see Appendix B): 1) None

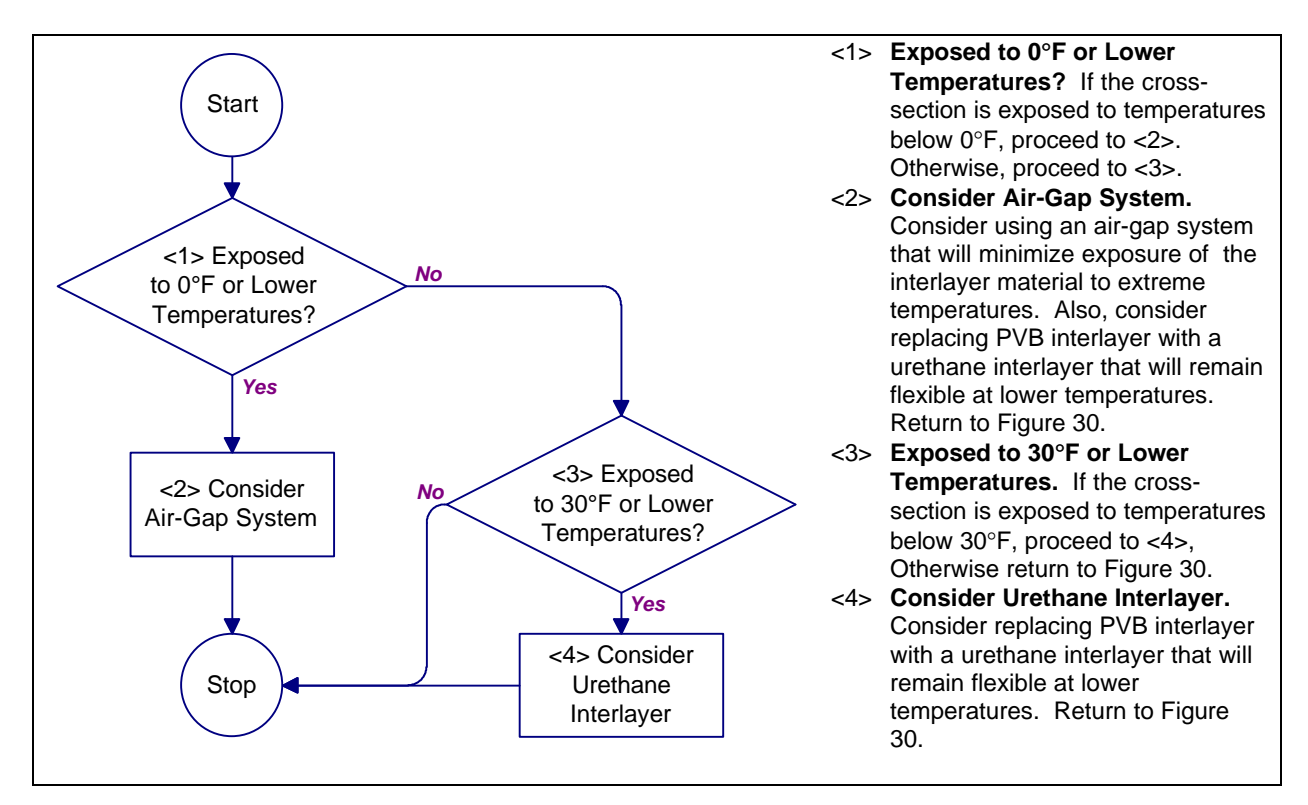

**Figure 33**

Process Chart and Description: Laminated Glass Environmental Analysis Procedure

### SECTION 9: COST ANALYSIS

9.1 Introduction. This section provides a process for estimating the cost of glazing systems to aid in evaluating performance trade-offs. The process addresses costs for crosssections, frames, anchorage, installation, and life cycle. Worksheets are provided to simplify the process.

9.2 Cost Estimate Procedure. Figure 34 presents a process chart and provides a description of the procedure. The procedure involves determining estimates for three components of and two operations related to security glazing systems. These estimates are combined to form a life cycle cost estimate.

9.2.1 Required Information. The following information is required for a cost estimate:

- a) Glazing systems. This information is determined using Figure 8 for a selection application or Figure 9 for an evaluation application. This information is recorded on the Cross-Section Selection worksheet or the Cross-Section Evaluation worksheet.
- b) Worksheets (see Appendix B): 1) None

9.3 Cross-Section Cost Estimate Procedure. This procedure assists an analyst in computing an estimate for a cross-section's material and fabrication costs. Material costs are computed on a per unit area or per unit length basis. Fabrication costs account for material size and weight. Figure 35 presents a process chart and a description of the procedure.

9.3.1 Required Information. The following information is required for a cross-section cost estimate:

> a) Worksheets (see Appendix B): 1) Cross-Section Cost Factor (CSCF)

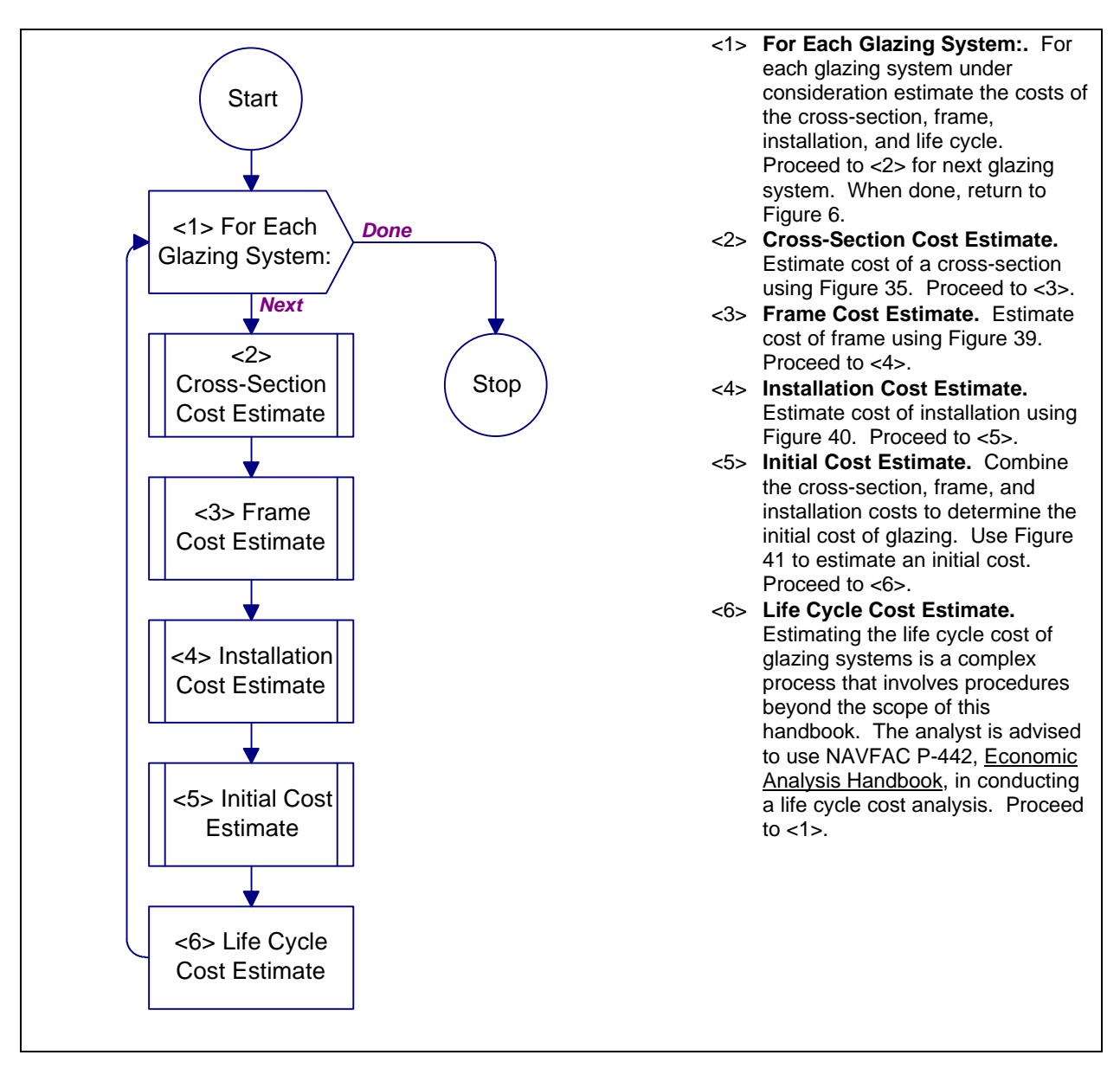

**Figure 34** Process Chart and Description: Cost Estimate Procedure

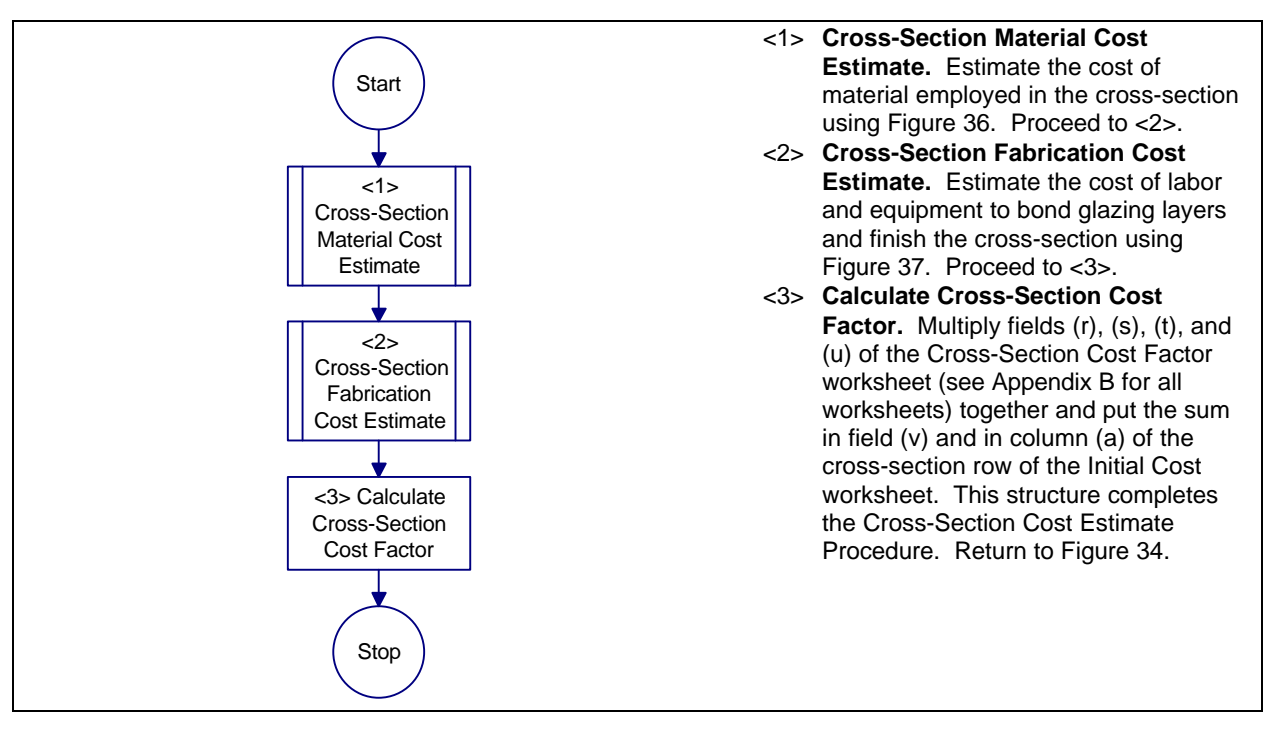

Process Chart and Description: Cross-Section Cost Estimate Procedure

9.4 Cross-Section Material Cost Estimate Procedure. This procedure provides cost factors for materials in a glazing crosssection. The procedure builds a cost factor based on individual layers and interlayers. Figure 36 presents a process chart and description of the procedure.

9.4.1 Required Information. The following information is required for a cross-section material cost estimate:

- a) Material type of each cross-section layer
- b) Thickness of each cross-section layer
- c) Location of interlayers in cross-section
- d) Material type of each interlayer
- e) Number of windows
- f) Height of window
- g) Width of window
- h) Worksheets (see Appendix B):
	- 1) Cross-Section Cost Factor (CSCF)

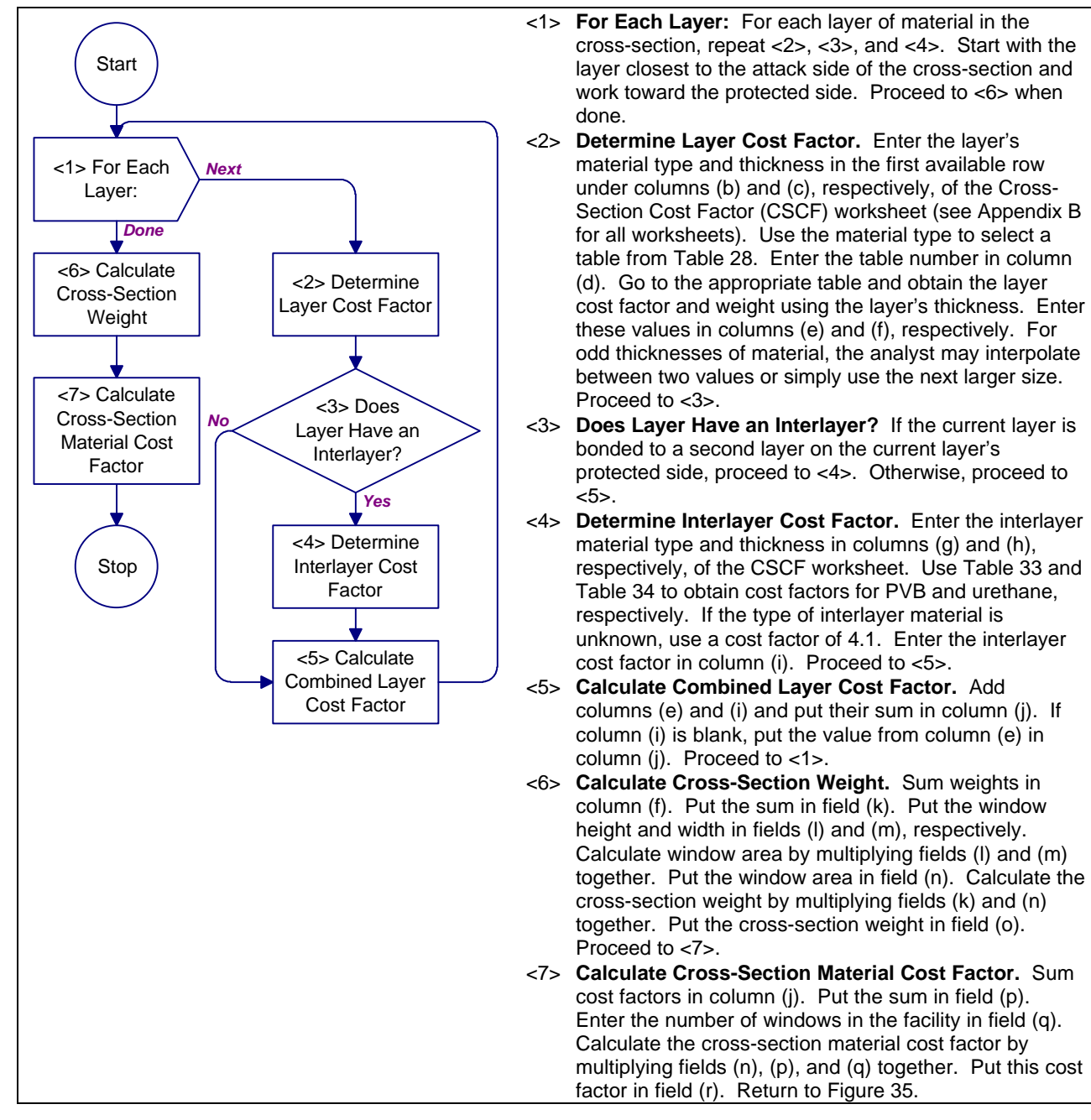

Process Chart and Description: Cross-Section Material Cost Estimate Procedure

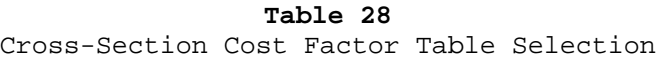

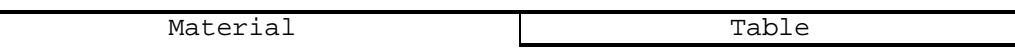
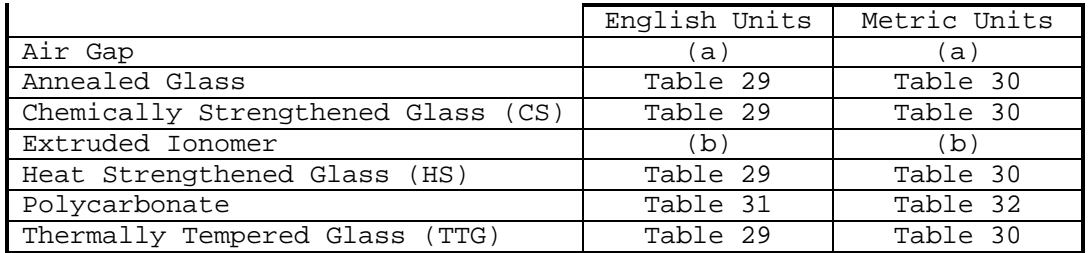

(a) Use a cost factor of 40.0 per unit area and weight of 0.0 lb/sq-ft (0.0 kg/sq-m) for all air gaps.

(b) Extruded ionomer cost factors are not included in the handbook. The analyst is advised to contact a security window vendor for cost information.

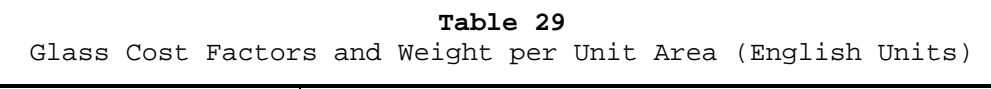

| Glass Type              | Thickness |      |      |      |      |      |  |  |  |  |
|-------------------------|-----------|------|------|------|------|------|--|--|--|--|
|                         | 1/8       | 1/4  | 3/8  | 1/2  | 5/8  | 3/4  |  |  |  |  |
|                         | inch      | inch | inch | inch | inch | inch |  |  |  |  |
| Annealed                | 1.0       | 2.1  | 4.6  | 6.0  | 12.5 | 15.0 |  |  |  |  |
| Chemically Strengthened | 4.3       | 5.4  | 7.9  | N/A  | N/A  | N/A  |  |  |  |  |
| Heat Strengthened       | 4.5       | 5.5  | 8.0  | 9.3  | 15.8 | 18.3 |  |  |  |  |
| Thermally Tempered      | 4.5       | 5.5  | 8.0  | 9.3  | 15.8 | 18.3 |  |  |  |  |
| Weight<br>$(lb/sq-ft)$  | 1.6       | 3.1  | 5.3  | 6.6  | 8.5  | 10.1 |  |  |  |  |

**Table 30**

Glass Cost Factors and Weight per Unit Area (Metric Units)

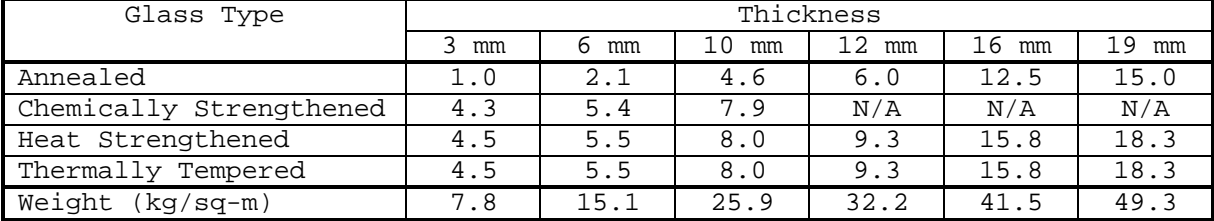

**Table 31** Polycarbonate Cost Factors and Weight per Unit Area (English Units)

| Property            | Thickness |      |      |      |        |      |  |  |  |  |
|---------------------|-----------|------|------|------|--------|------|--|--|--|--|
|                     | 1/16      | 1/8  | 3/16 | 74   | 3/8    | 1/2  |  |  |  |  |
|                     | inch      | inch | inch | inch | inch   | inch |  |  |  |  |
| Cost Factor         | ⇁<br>د .  | 12.6 | 18.6 | 22.0 | 41     | 57.5 |  |  |  |  |
| lb/sq-ft)<br>Weight | . 4       |      |      |      | $\sim$ | 2.8  |  |  |  |  |

**Table 32** Polycarbonate Cost Factors and Weight per Unit Area (Metric Units)

| Property            | Thickness |      |         |            |    |              |  |  |  |
|---------------------|-----------|------|---------|------------|----|--------------|--|--|--|
|                     | mm<br>◡   | mm   | mm      | mm<br>ь    | mm | $\sim$<br>mm |  |  |  |
| Cost<br>Factor      | . 5<br>⇁  | 12.6 | 18.6    | າາ<br>44.U | 41 | 57.5         |  |  |  |
| Weight<br>(kg/sq-m) | ⌒<br>2. U |      | 5.<br>4 | 6.8        |    |              |  |  |  |

**Table 33** PVB Interlayer Cost Factors per Unit Area

| Grade or Application         | Thickness            |                                        |                      |  |  |  |  |
|------------------------------|----------------------|----------------------------------------|----------------------|--|--|--|--|
|                              |                      | $0.015$ inch $0.030$ inch $0.060$ inch |                      |  |  |  |  |
|                              | $(0.4 \, \text{mm})$ | $(0.8 \, \text{mm})$                   | $(1.5 \, \text{mm})$ |  |  |  |  |
| Aircraft Grade               | 2.3                  | 4.3                                    | 75                   |  |  |  |  |
| Architectural Grade          |                      | $2^{1}$                                | 4 1                  |  |  |  |  |
| Automotive Grade             | N/A                  | 2.1                                    | N/A                  |  |  |  |  |
| Polycarbonate Glass-Cladding | N/A                  | N/A                                    | 41                   |  |  |  |  |

**Table 34** Urethane Interlayer Cost Factors per Unit Area

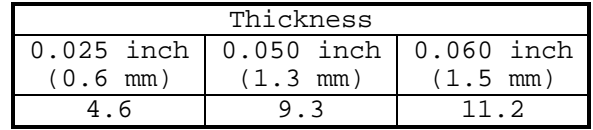

9.5 Cross-Section Fabrication Cost Estimate Procedure. This procedure provides cost factors for size, weight, and material mixing. The process chart for this procedure is presented in Figure 37. The procedure description is shown in Figure 38.

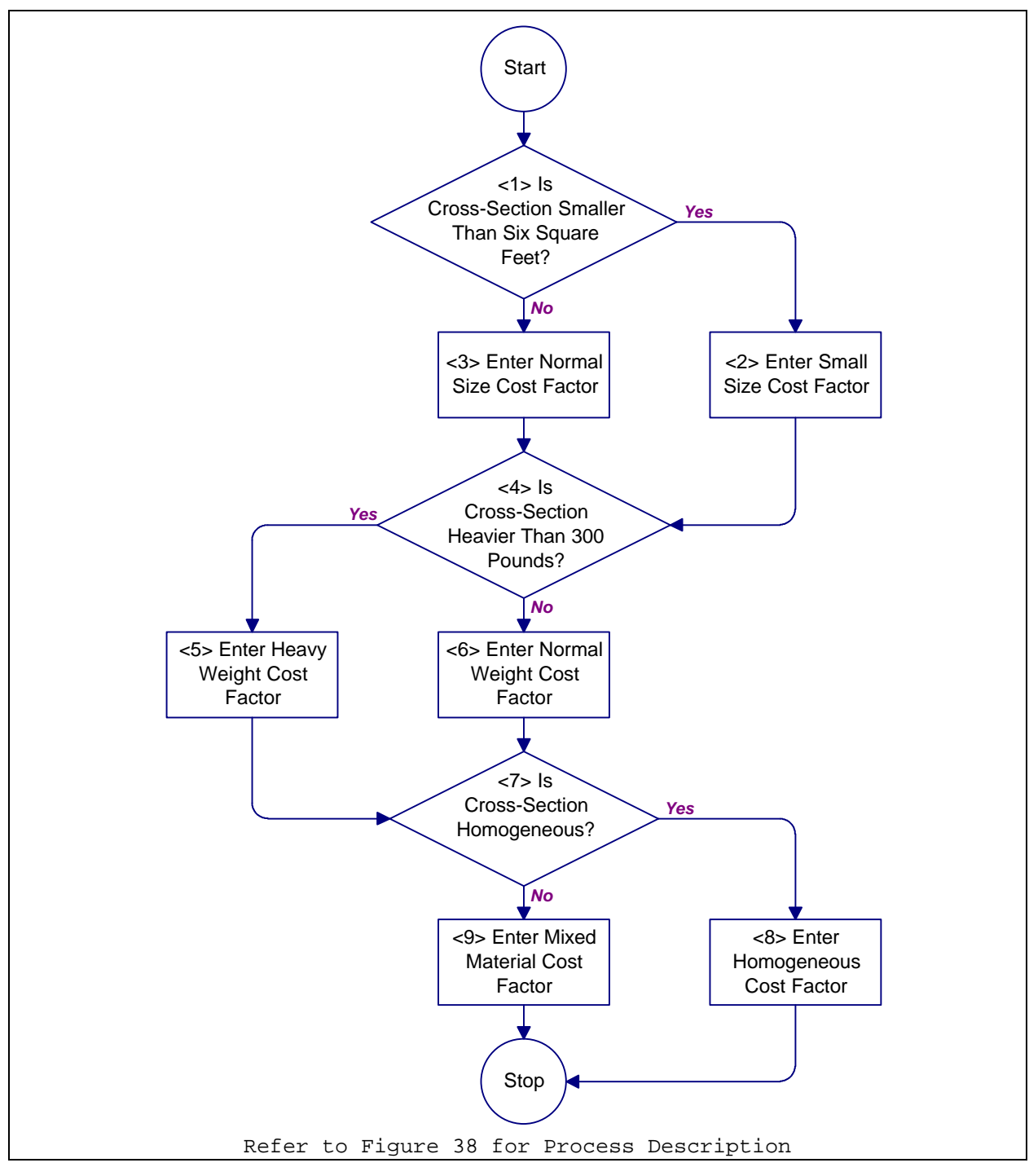

**Figure 37**

Process Chart: Cross-Section Fabrication Cost Estimate Procedure

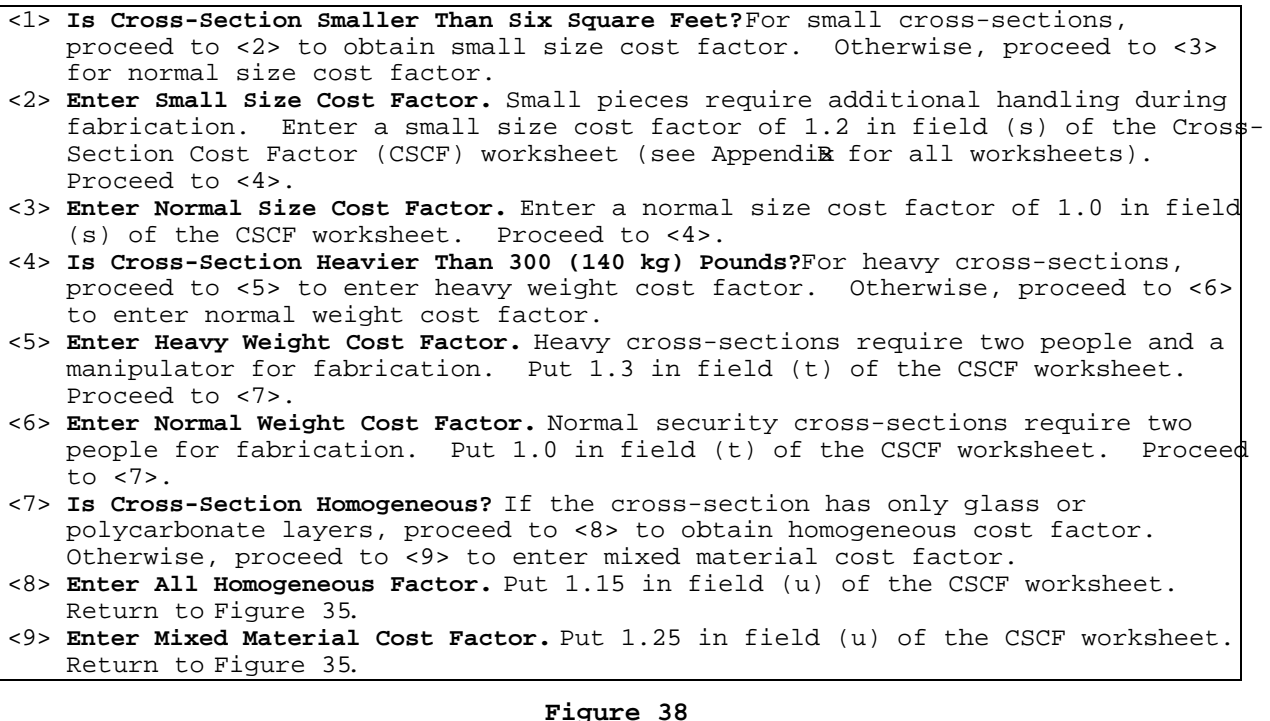

Description: Cross-Section Cost Estimate Procedure

9.5.1 Required Information. The following information is required for a cross-section fabrication cost estimate:

- a) Cross-section weight. This value is calculated using Figure 36.
- b) Cross-section area. This value is calculated using Figure 36.
- c) Cross-section material types. This information is entered using Figure 36.
- d) Worksheets (see Appendix B): 1) Cross-Section Cost Factor (CSCF)

9.6 Frame Cost Estimate Procedure. This procedure assists the analyst in determining a cost for a security frame. It includes factors for frame material, thickness, and type. Figure 39 presents a process chart and description of the procedure.

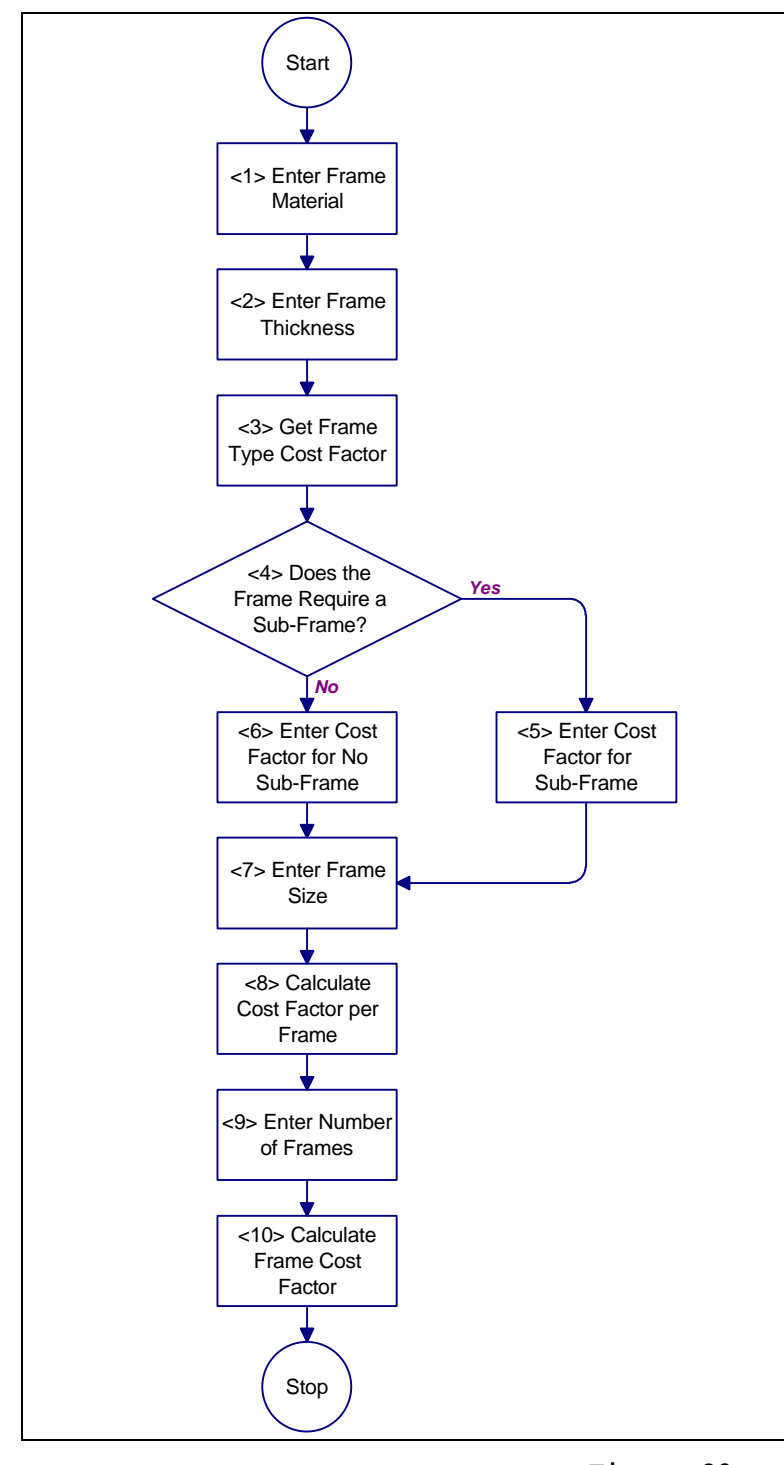

- <1> **Enter Frame Material.** Enter frame material, aluminum or steel, in field (a) of the Frame Cost Factor (FCF) worksheet (see Appendix B for all worksheets). Proceed to  $2$ .
- <2> **Enter Frame Thickness.** Enter thickness of frame in field (b) of the FCF worksheet. Proceed to <3>.
- <3> **Get Frame Type Cost Factor.** Based on frame material and thickness, select the applicable frame type from Table 35 and retrieve a corresponding type cost factor. Enter the cost factor in field (c) of the FCF worksheet. Proceed to  $<4>$
- <4> **Does the Frame Require a Sub-Frame?** If the frame will have to resist blast and will be poured in place, it will need a sub-frame. Proceed to <5>. Otherwise, proceed to <6>.
- <5> **Enter Sub-Frame Cost Factor.** Put 2.0 in field (d) of the FCF worksheet. Proceed to <7>.
- <6> **Enter "No Sub-Frame" Cost Factor.** Put 1.0 in field (d) of the FCF worksheet. Proceed to <7>.
- <7> **Enter Frame Size.** Enter the perimeter dimension of the frame in field (e) of the FCF worksheet. Proceed to <8>.
- <8> **Calculate Cost Factor per Frame.** On the FCF worksheet, multiply fields (c), (d), and (e) together, then put the result in field (f). Proceed to <9>.
- <9> **Enter Number of Frames.** Enter the number of frames required for the facility in field (g) of the FCF worksheet. Proceed to <10>.
- <10> **Calculate Frame Cost Factor**. On the FCF worksheet, multiply fields (f) and (g) together, then put the result in the field (h). This value is the frame cost factor. Return to Figure 34.

**Figure 39** Process Chart and Description: Frame Cost Estimate Procedure

9.6.1 Required Information. The following information is required for a frame cost estimate:

- a) Frame material
- b) Frame thickness
- c) Method of anchoring frame to wall
- d) Size of frame
- e) Number of frames required
- f) Worksheets (see Appendix B):
	- 1) Frame Cost Factor (FCF)

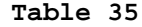

#### Frame Type Cost Factors

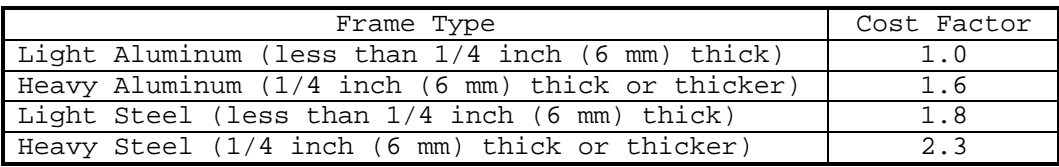

9.7 Installation Cost Estimate Procedure. The cost of installation depends on the protection provided, wall construction, type of construction (new or retrofit), and the type of anchorage. Rather than oversimplifying the process of estimating the cost of glazing installation, this handbook provides general guidance. Figure 40 provides a process chart and procedure description for this guidance.

9.7.1 Required Information. The following information is required for an installation cost estimate:

- a) Labor rate cost of installation crew. It is assumed that a two person crew is required for glazing systems weighing less than 250 pounds (110 kg).
- b) Type of construction (new facility or retrofit of an existing facility)
- c) Cost of hardening wall. This information is required for retrofit construction where the wall does not provide protection equivalent to that afforded by the glazing system.
- d) Weight of glazing cross-section. This information is determined using Figure 36.

- e) Labor rate of extra crew member. This information is required for glazing systems that weigh more than 250 pounds (110 kg).
- f) Cost of special handling equipment. This information is required for glazing systems that weigh more than 250 pounds (110 kg).
- g) Method of anchoring frame to wall.
- h) Cost of preparing wall for anchorage.
- i) Cost of aligning and anchoring frame.
- j) Worksheet (see Appendix B): 1) Installation Cost

9.8 Initial Cost Estimate Procedure. This procedure provides the steps for combining the cross-section, frame, and installation costs that the analyst estimated in previous analyses. Figure 41 presents a process chart and description of the procedure.

9.8.1 Required Information. The following information is required for an initial cost estimate:

- a) Base unit cost for cross-section. This is the cost per unit area of 1/8-inch (3-mm) thick annealed glass.
- b) Base unit cost for frame. This value is the cost per unit length of a light (less than 1/4-inch (6 mm) thick) aluminum frame.
- c) Worksheets (see Appendix B): 1) Initial Cost (IC)

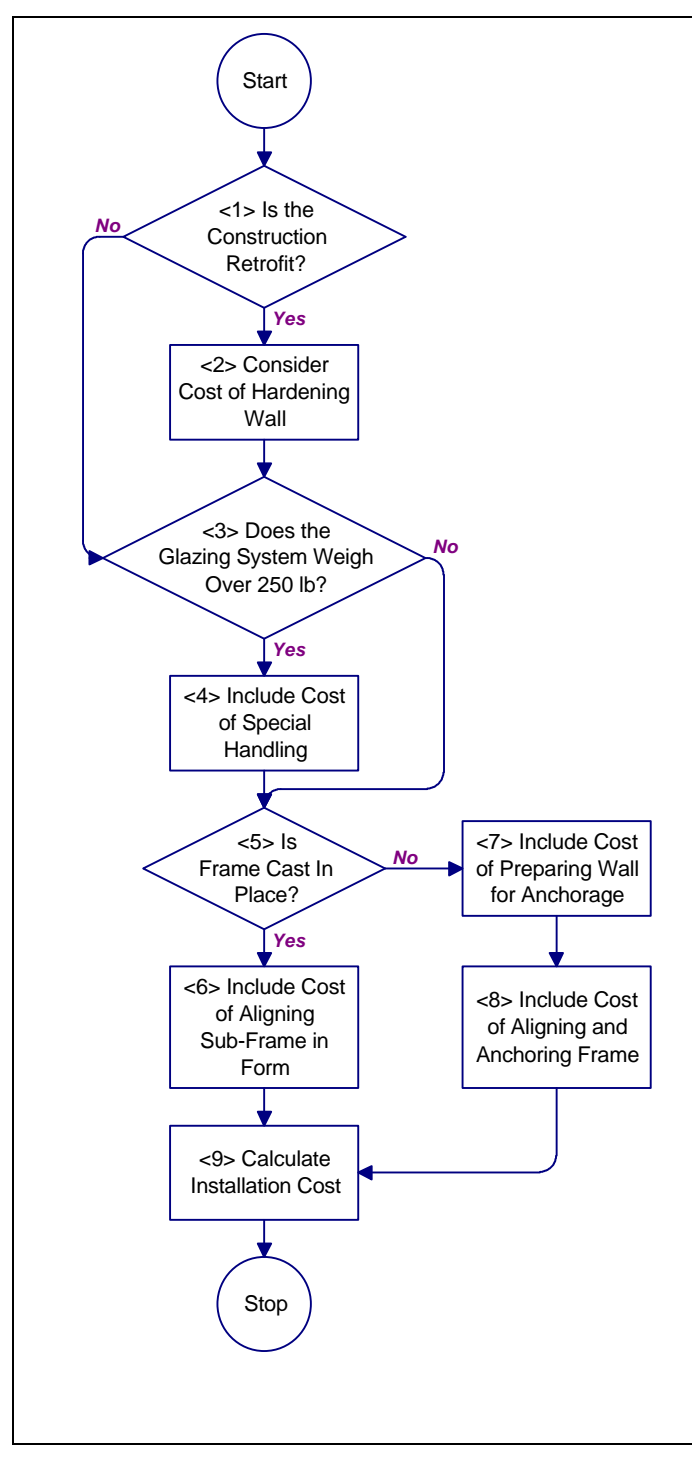

- <1> **Is the Construction Retrofit?** If the project involves retrofitting an existing facility with security glazing, go to <2>. For a new facility, proceed to <3>.
- <2> **Consider Cost of Hardening Wall?** If the design basis threat includes forced entry or ballistic tactics, determine if the wall needs hardening to provide protection equivalent to the glazing system. If wall hardening is warranted, include the cost in the installation cost estimate. Proceed to <3>.
- <3> **Does the Glazing System Weigh Over 250 lb (110 kg)?** For a glazing system that weighs more than 250 lb. (110 kg), go to <4>. Otherwise, proceed to <5>.
- <4> **Include Cost of Special Handling.** To handle the heavy glazing cross-section, the installation crew will require an additional worker or special handling equipment. Include this cost in the installation cost estimate.
- <5> **Is Frame Cast in Place?** The design of a new facility may allow a glazing subframe to be cast into a concrete wall. If this is the case, go to <6>. Otherwise, proceed to <7>.
- <6> **Include Cost of Aligning Sub-Frame in Form.** For cast in place, workers must align a sub-frame in the wall form work. Include this cost in the installation cost estimate. Proceed to <9>
- <7> **Include Cost of Preparing Wall for Anchorage.** Wall preparation covers drilling holes for anchor bolts. Include this cost in the installation cost estimate. Proceed to <8>.
- <8> **Include Cost of Aligning and Anchoring Frame.** The frame must be properly aligned and anchored in a wall opening so as to avoid stressing the glazing. Include this cost in the installation cost estimate. Proceed to  $< 9$
- <9> **Calculate Installation Cost.** Total the costs associated with installation and enter the value in field (e) on the Installation Cost worksheet (see Appendix B for all worksheets). Return to Figure 34.

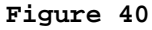

Process Chart and Description: Installation Cost Estimate Procedure

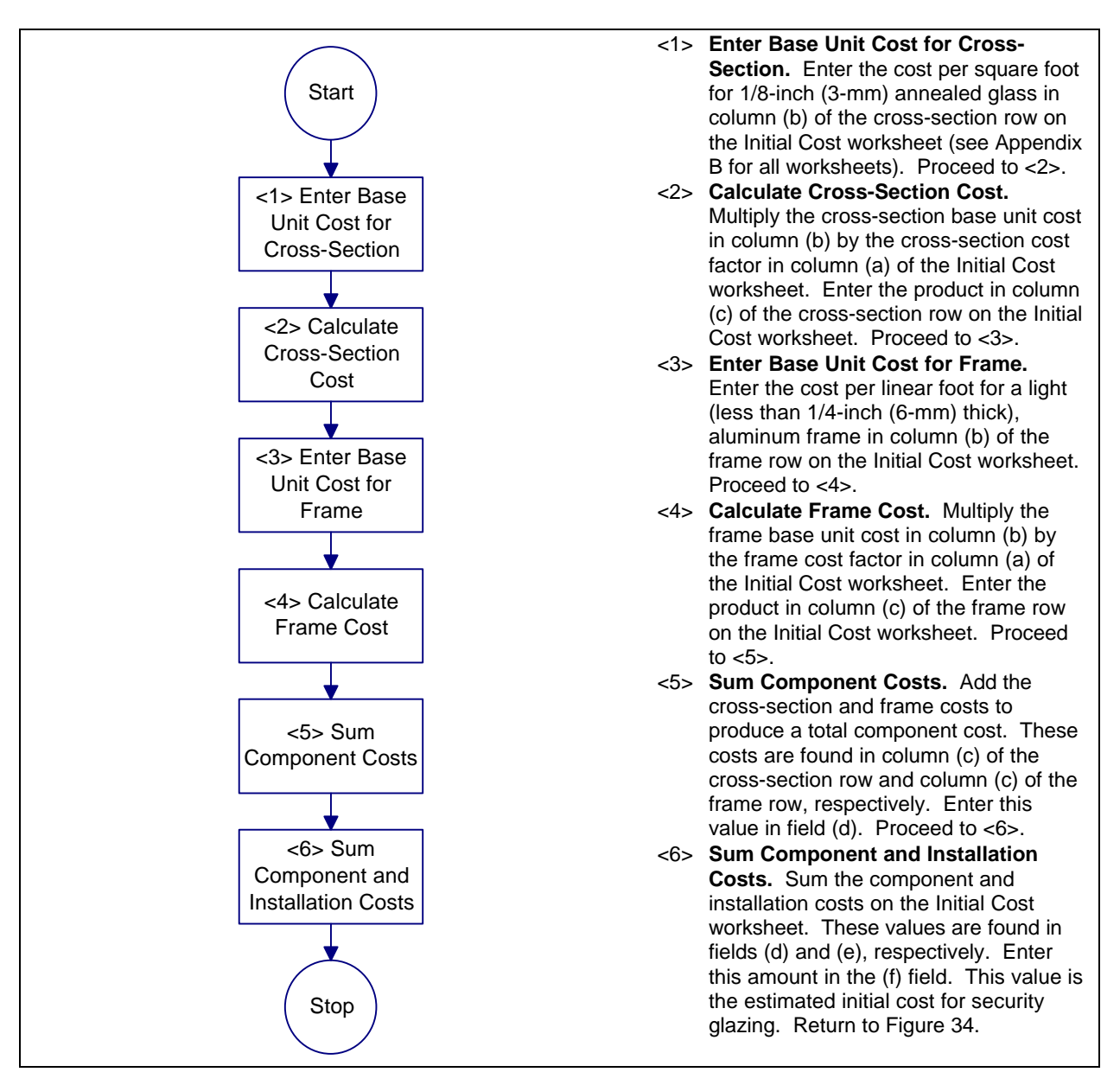

**Figure 41** Process Chart and Description: Initial Cost Estimate Procedure

## APPENDIX A

### PROCESS CHARTS

A.1 Introduction. A process chart is a graphical representation of a logical chain of steps which have to be executed in a certain order. Any process can consist of only three categories of structures: iteration, selection, and sequence. However, for clarity, informational structures are included in the process charts presented in this handbook.

A.2 Informational Structure. This handbook uses two types of informational structures: terminal and report. The two structures are described in the following paragraphs.

A.2.1 Terminal Structure. The terminal structure, shown in Figure  $A-1$ , marks the beginning and end of a process chart. As terminal structures perform the same role on all process charts, they do not have structure numbers and are not explained in the descriptive text.

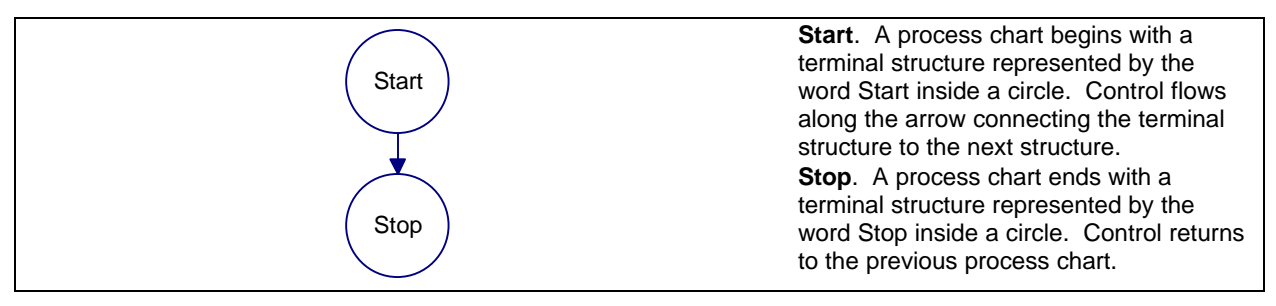

**Figure A-1** Terminal Structure

A.2.2 Report Structure. The report structure, shown in Figure A-2, provides feedback or information pertinent to executing a procedure.

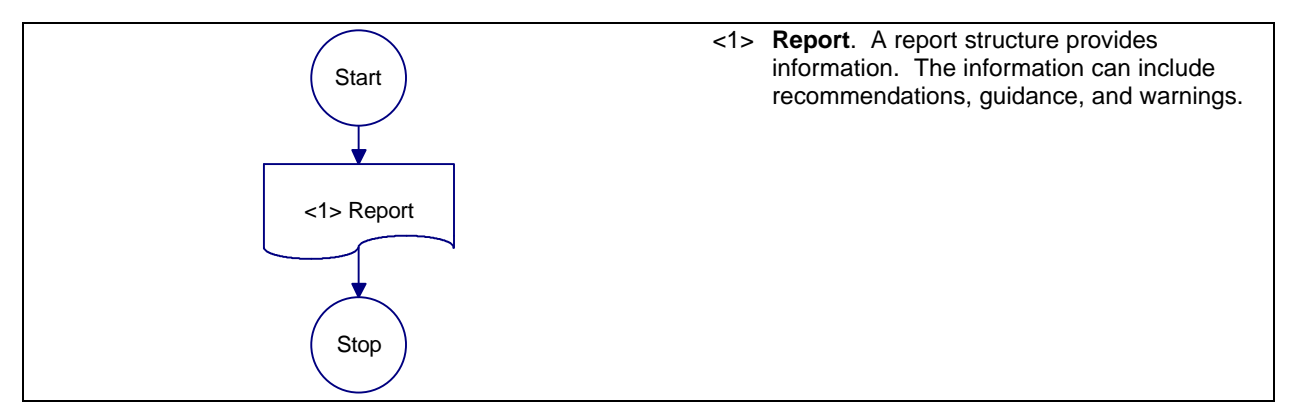

**Figure A-2** Report Structure

A.3 Sequence Structure. This handbook uses two types of sequence structure: simple sequence and procedural. The two structures are described in the following paragraphs.

A.3.1 Simple Sequence Structure. The simple sequence structure, shown in Figure A-3, executes a single action.

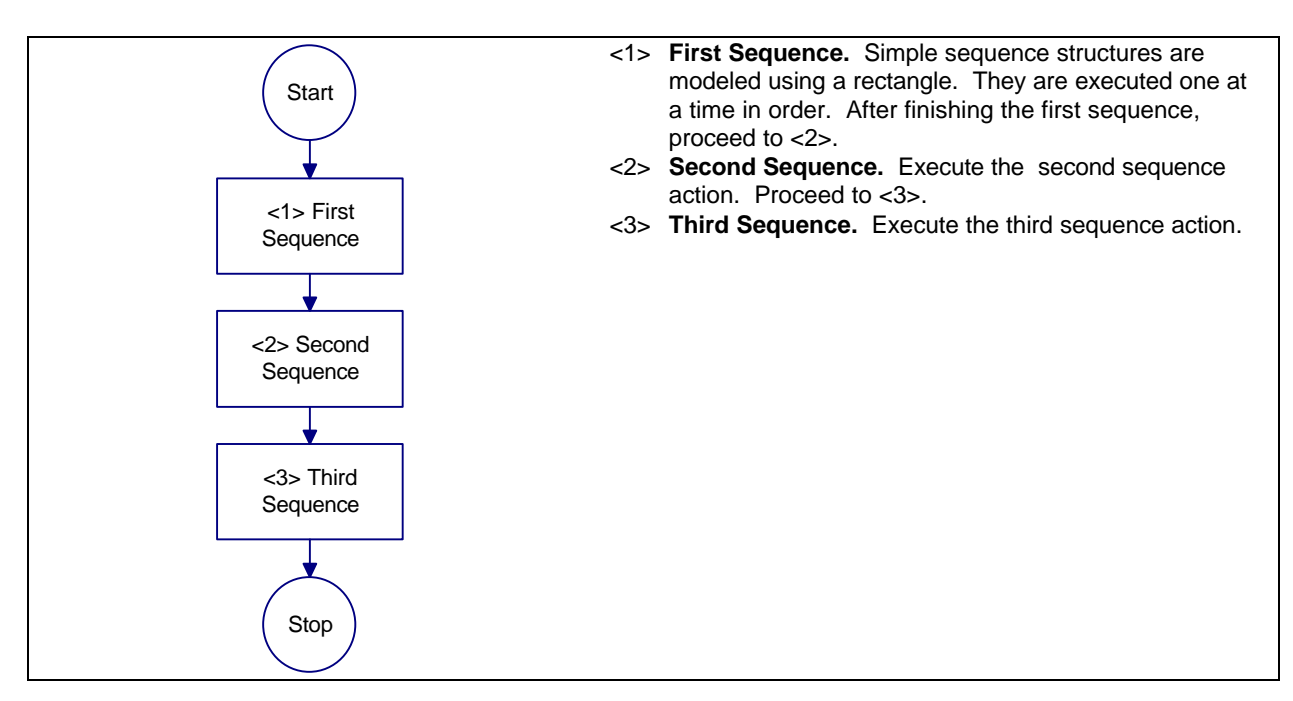

**Figure A-3** Simple Sequence Structure

A.3.2 Procedural Structure. The procedural structure, shown in Figure  $\overline{A-4}$ , represents the execution of multiple actions, i.e., the execution of a procedure.

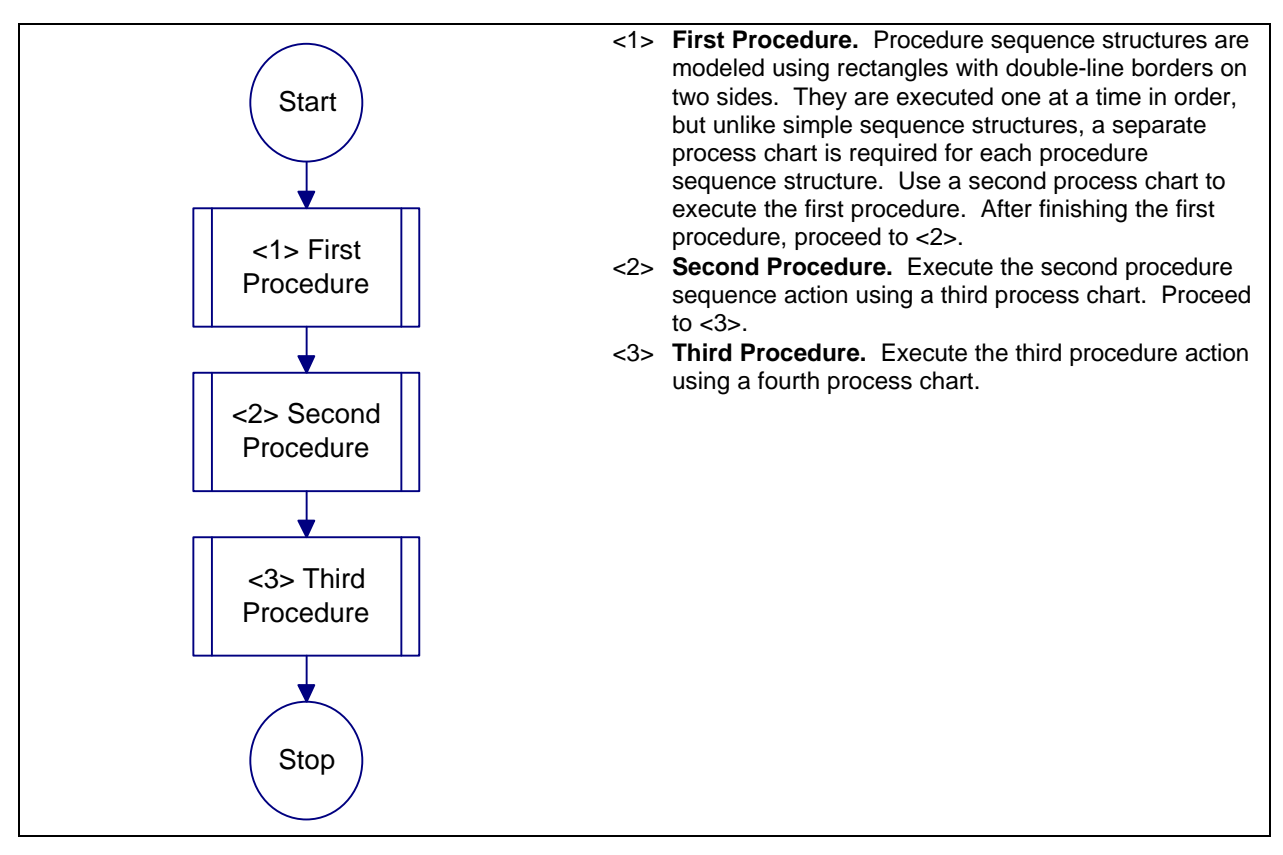

**Figure A-4** Procedural Structure

A.4 Selection Structure. This handbook uses two types of selection structures: simple selection and case. The two structures are described in the following paragraphs.

A.4.1 Simple Selection Structure. The simple selection structure, shown in Figure A-5, asks a question, in the form of a conditional, that requires a yes or no action. A specific action is taken for a yes response and another action is taken for a no response.

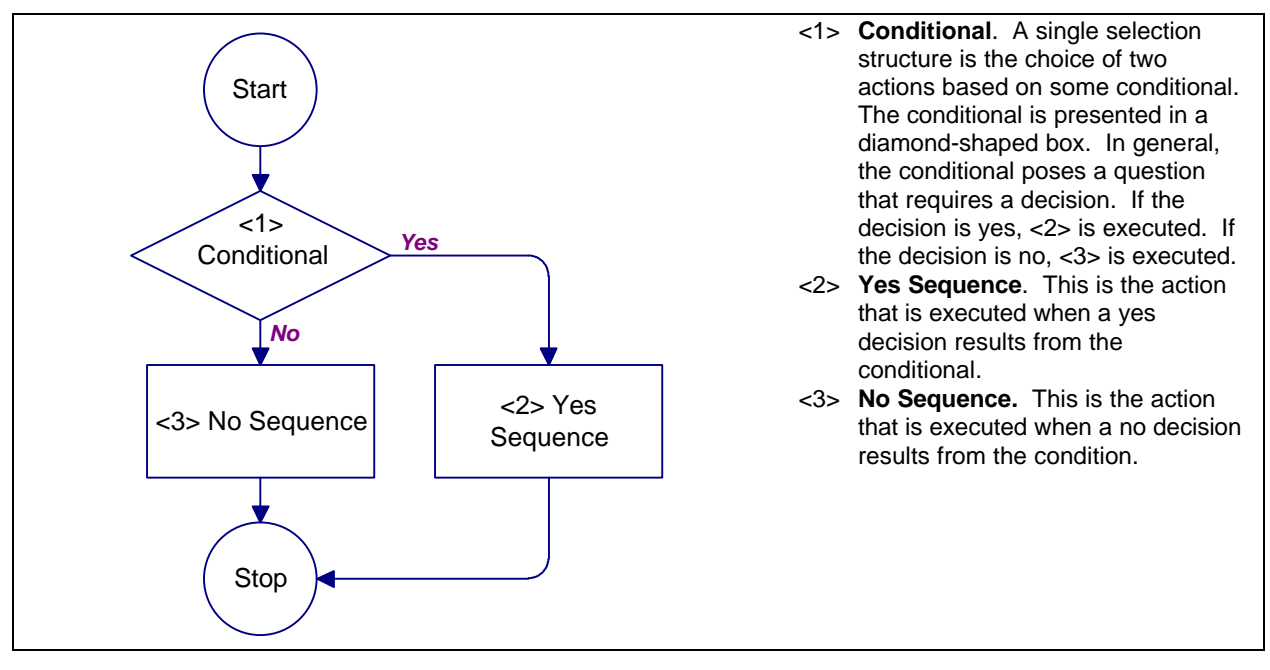

**Figure A-5** Simple Selection Structure

A.4.2 Case Structure. The case selection structure, shown in Figure A-6, asks a question in the form of a conditional that allows a choice from multiple actions. A specific action is taken for each response.

A.5 Iteration Structure. Iteration is used to execute a group of structures repeatedly while a condition is true. This handbook uses two types of iteration structures: do while and for. The two structures are described in the following paragraphs.

A.5.1 Do While Structure. The do while structure, shown in Figure A-7, asks a question in the form of a conditional and executes a group of structures while the conditional is true.

A.5.2 For Structure. The for structure, shown in Figure A-8, executes a group of structures for a set number of iterations. Execution stops when the set number of iterations is completed.

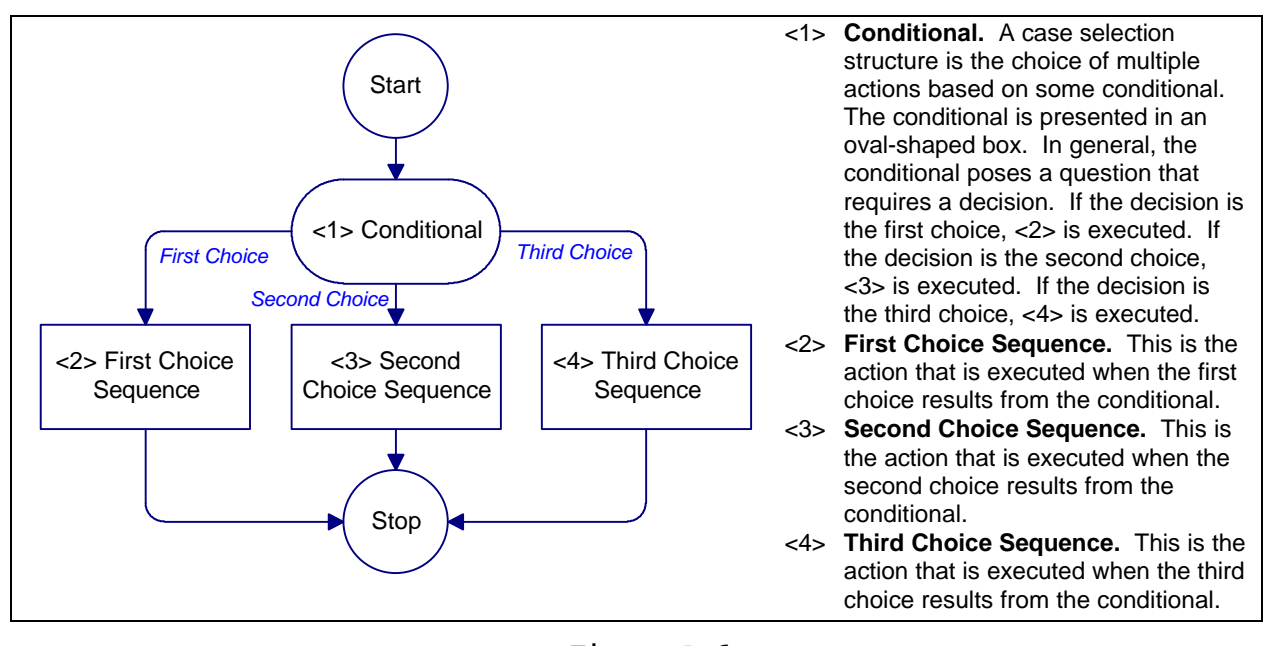

**Figure A-6** Case Structure

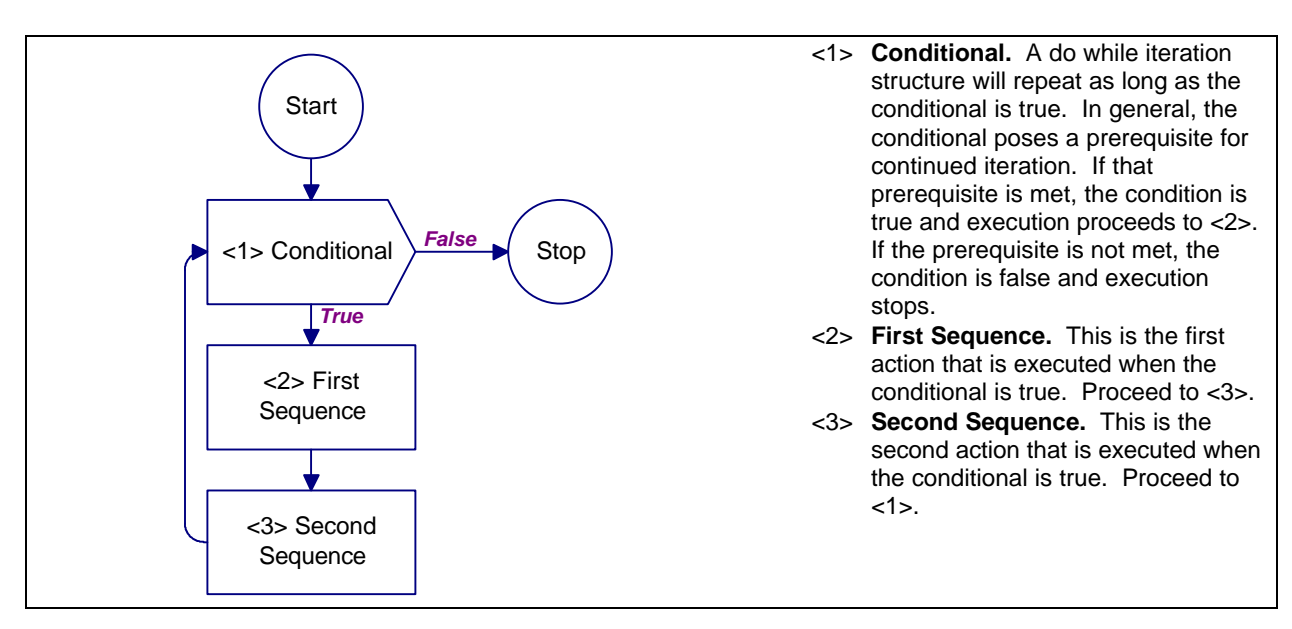

**Figure A-7** Do While Structure

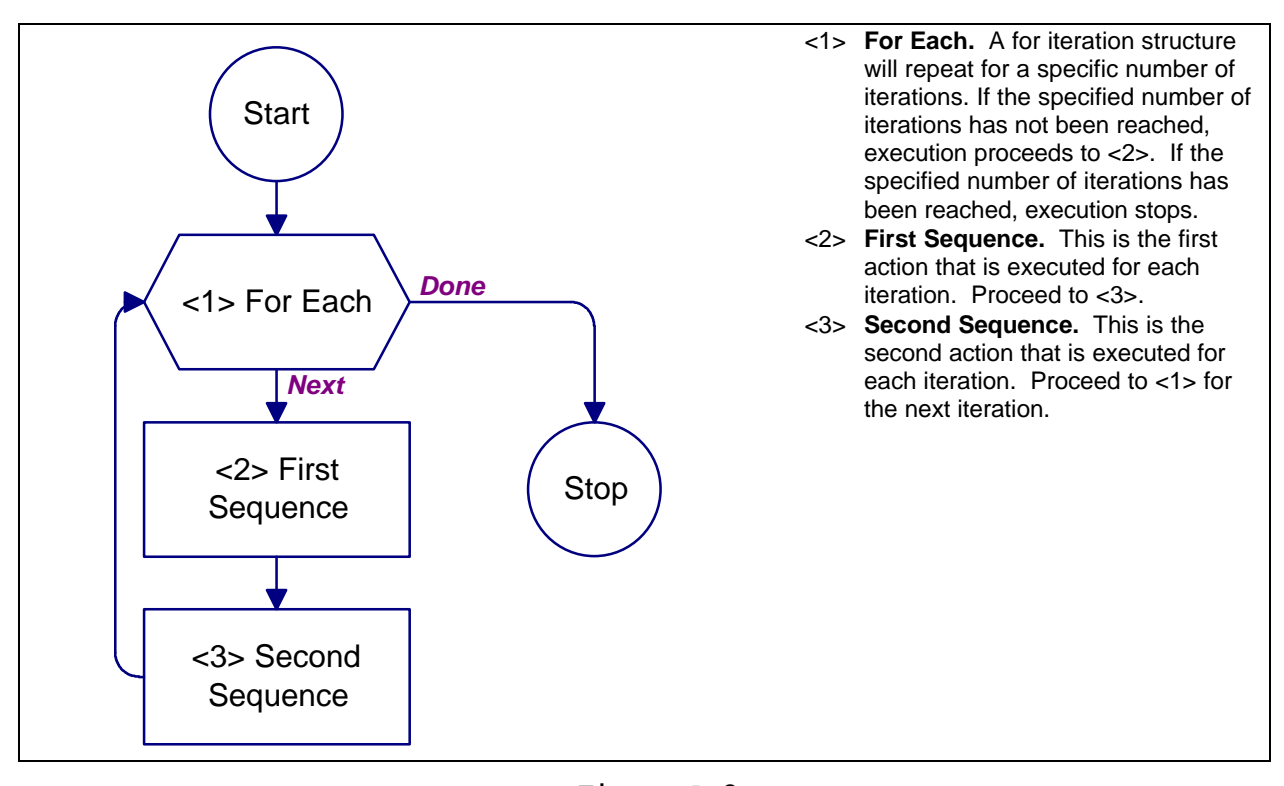

**Figure A-8** For Structure

#### APPENDIX B

#### SECURITY GLAZING PLANNING AND ANALYSIS WORKSHEETS

B.1 Introduction. This appendix contains worksheets to be used with the planning and design procedures described in the handbook. Local reproduction of these worksheets is authorized.

B.2 Worksheet Summary. The following list summarizes the worksheets contained in this appendix.

- a) Glazing System Design Criteria Summary (DCS)
- b) Asset Value/Aggressor Likelihood (AVAL)
- c) Glazing System Tactic and Threat Severity Level (TTSL)
- d) Collateral Damage Assessment (CDA)
- e) Cross-Section Evaluation (CSE)
- f) Frame Evaluation (FE)
- g) Anchorage Evaluation (AE)
- h) Wall Evaluation (WE)
- i) Cross-Section Selection (CSS)
- j) Frame Selection (FS)
- k) Anchorage Selection (AS)
- l) Wall Selection (WS)
- m) Cross-Section Cost Factor (CSFC)
- n) Frame Cost Factor (FCF)
- o) Installation Cost
- p) Initial Cost
- q) Safevue Data Entry (SDE)
- r) Safevue Analysis (SA)

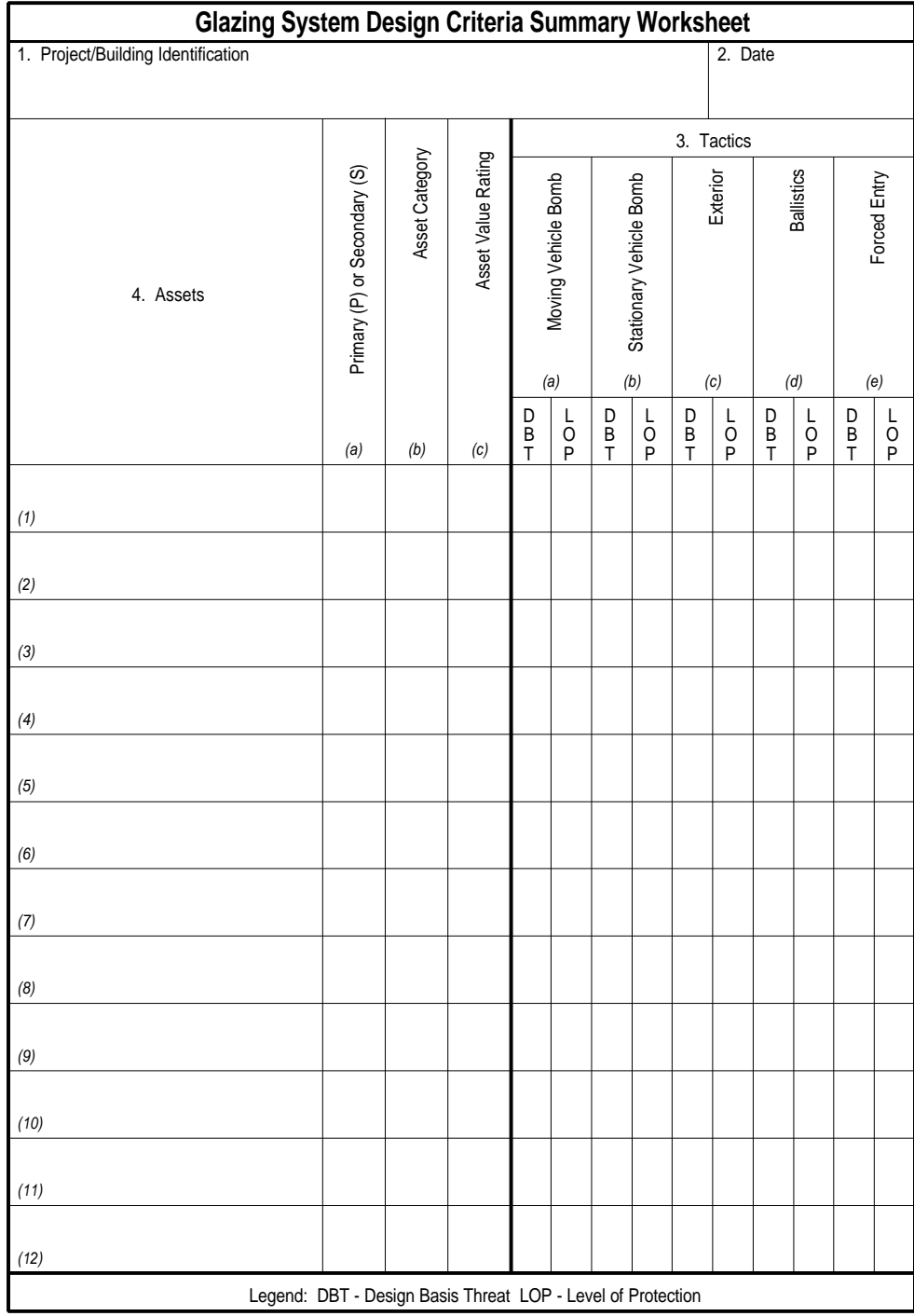

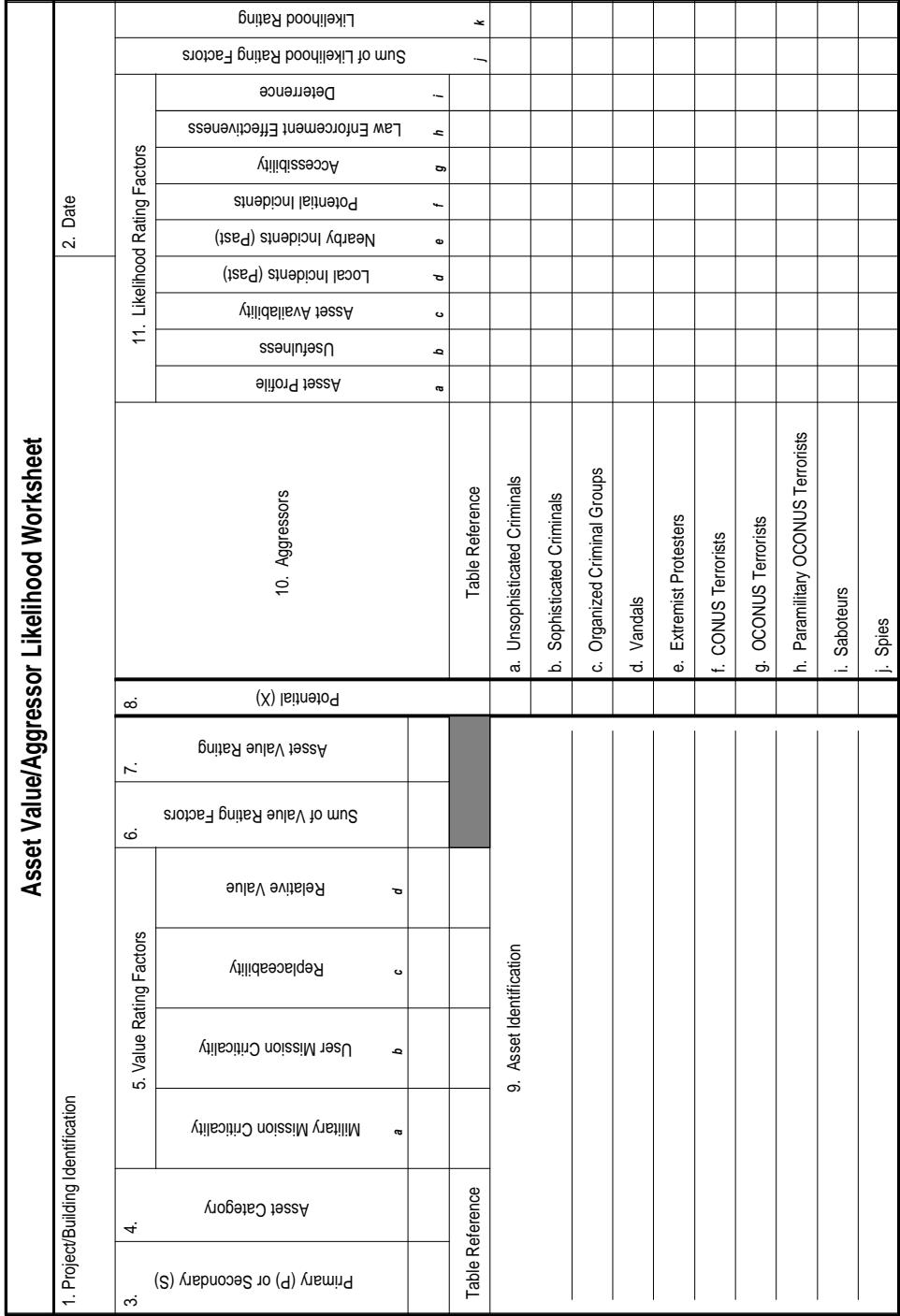

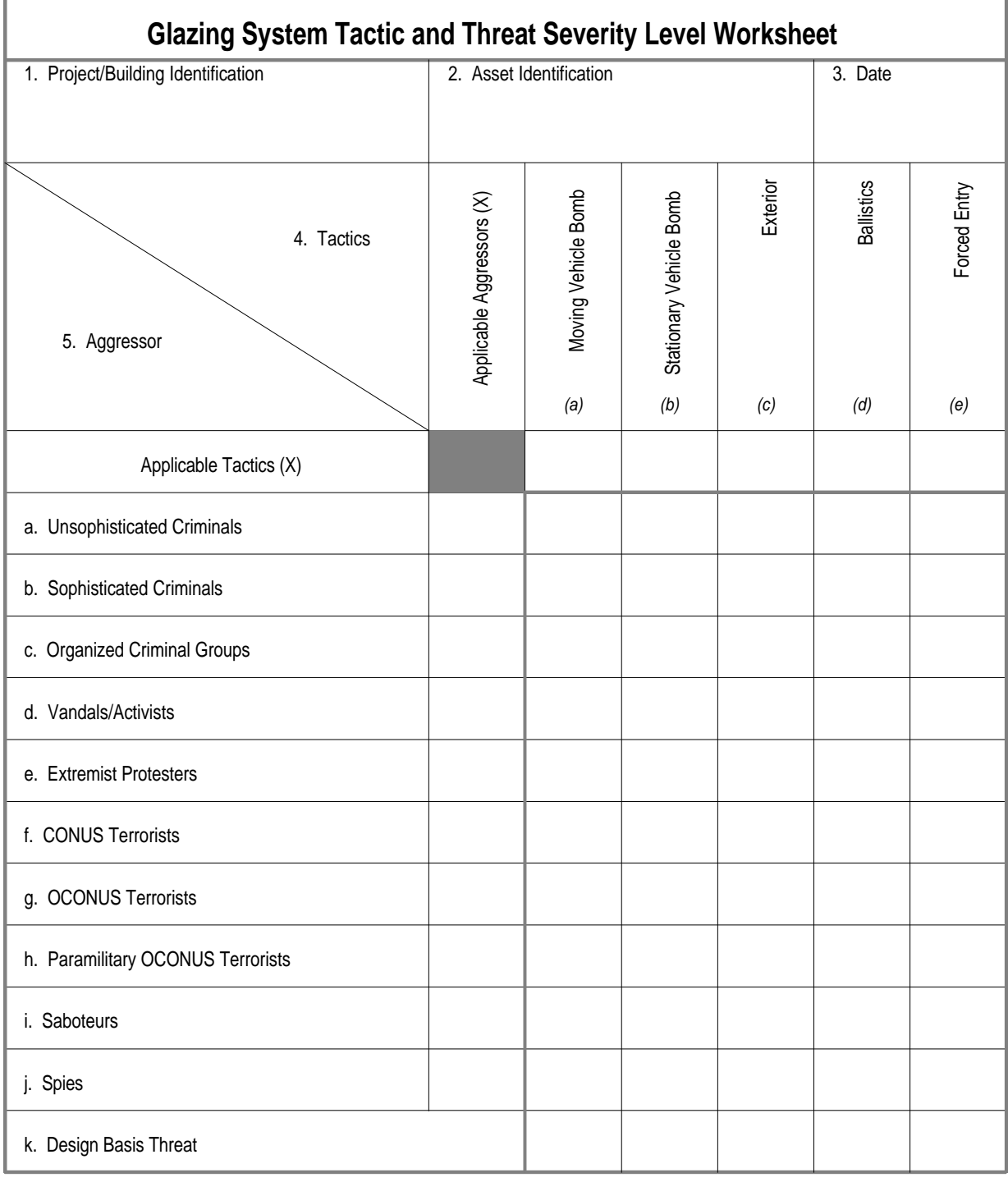

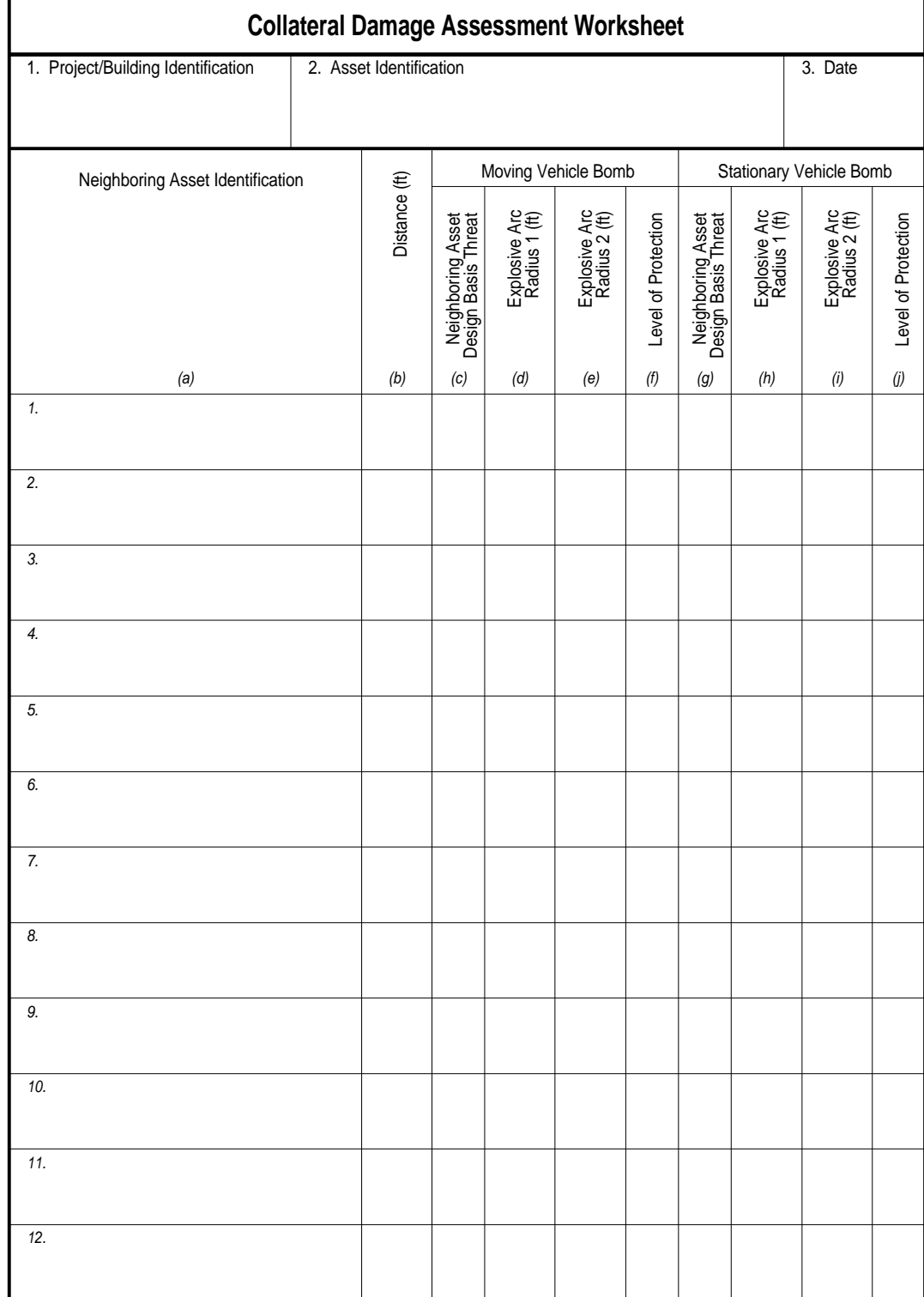

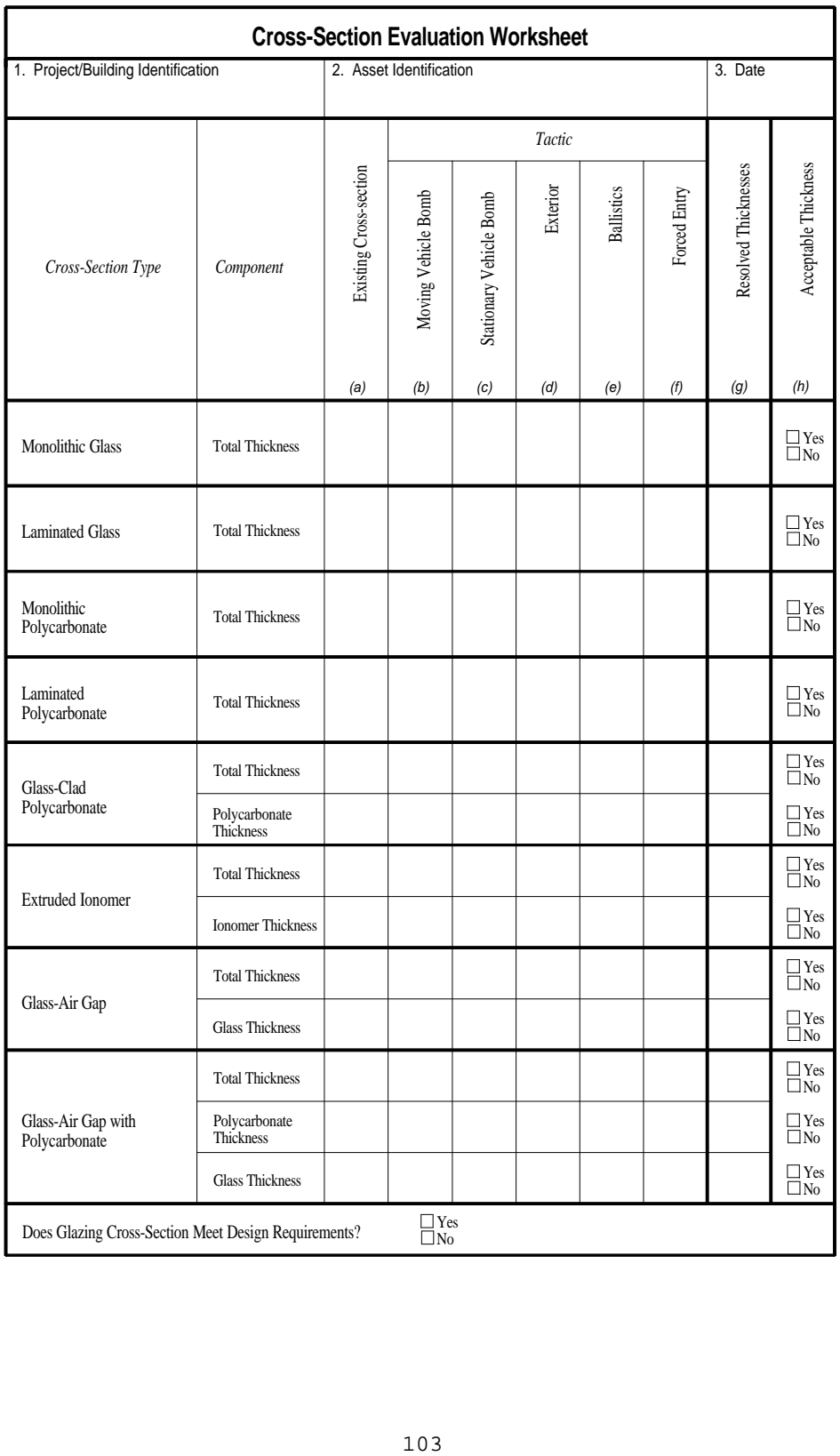

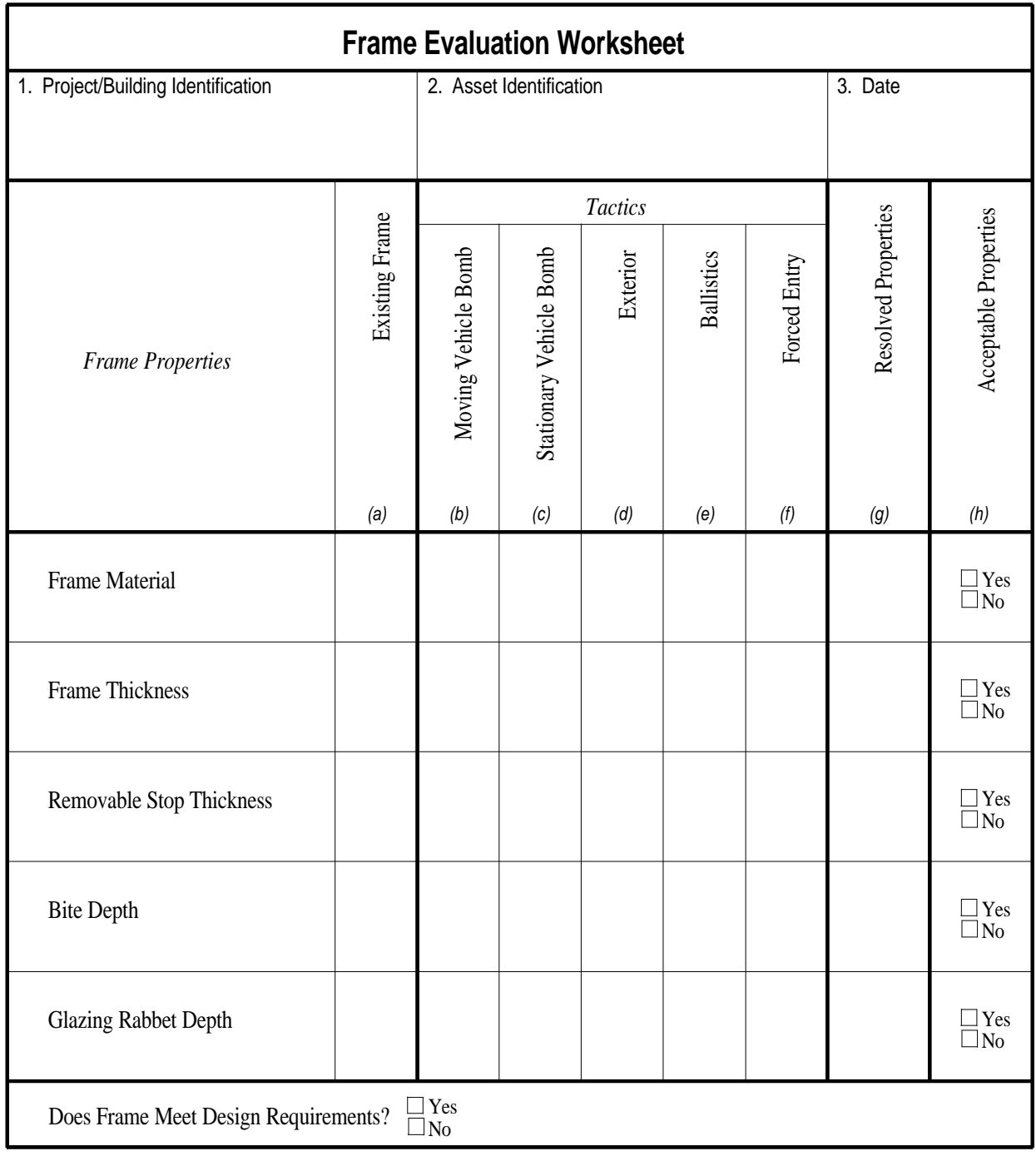

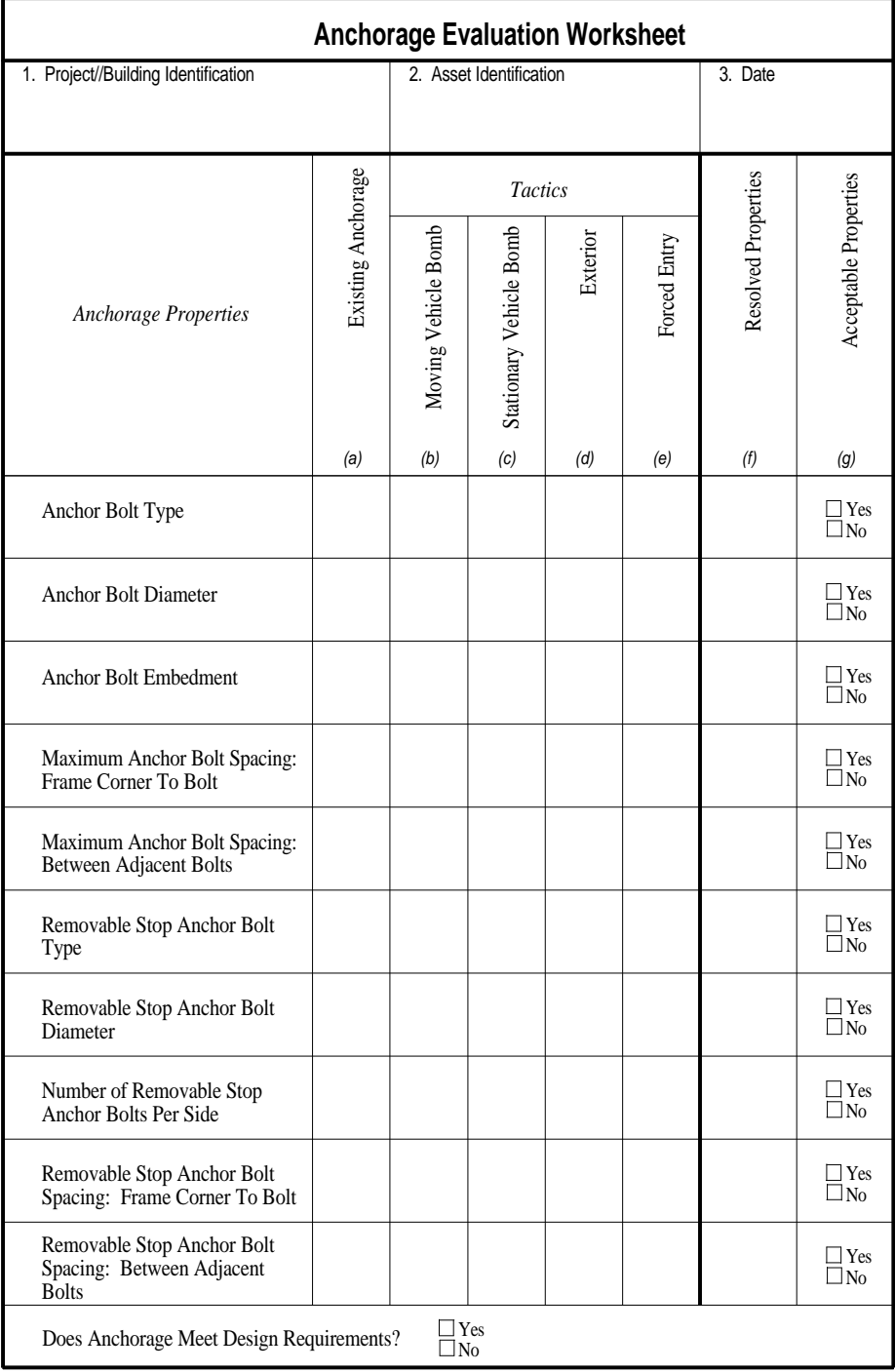

| <b>Wall Evaluation Worksheet</b>                               |                         |                     |                         |          |                   |              |                    |                                                                    |  |
|----------------------------------------------------------------|-------------------------|---------------------|-------------------------|----------|-------------------|--------------|--------------------|--------------------------------------------------------------------|--|
| 1. Project/Building Identification                             | 2. Asset Identification |                     | 3. Date                 |          |                   |              |                    |                                                                    |  |
|                                                                |                         |                     |                         |          |                   |              |                    |                                                                    |  |
|                                                                |                         |                     |                         |          |                   |              |                    |                                                                    |  |
| Existing Wall<br>Wall Type                                     |                         | Moving Vehicle Bomb | Stationary Vehicle Bomb | Exterior | <b>Ballistics</b> | Forced Entry | Resolved Thickness | Acceptable Thickness                                               |  |
|                                                                | (a)                     | (b)                 | (c)                     | (d)      | (e)               | (f)          | (g)                | (h)                                                                |  |
| Wood Frame                                                     |                         |                     |                         |          |                   |              |                    | $\begin{array}{c}\n\Box \text{Yes} \\ \Box \text{No}\n\end{array}$ |  |
| <b>Brick</b>                                                   |                         |                     |                         |          |                   |              |                    | $\exists$ Yes<br>$\Box$ No                                         |  |
| Reinforced Concrete Block                                      |                         |                     |                         |          |                   |              |                    | $\exists$ Yes<br>$\overline{\Box}$ No                              |  |
| Reinforced Concrete                                            |                         |                     |                         |          |                   |              |                    | $\Box$ Yes<br>$\overline{\Box}$ No                                 |  |
| $\Box$ Yes<br>Does Wall Meet Design Requirements?<br>$\Box$ No |                         |                     |                         |          |                   |              |                    |                                                                    |  |

MIL-HDBK-1013/12

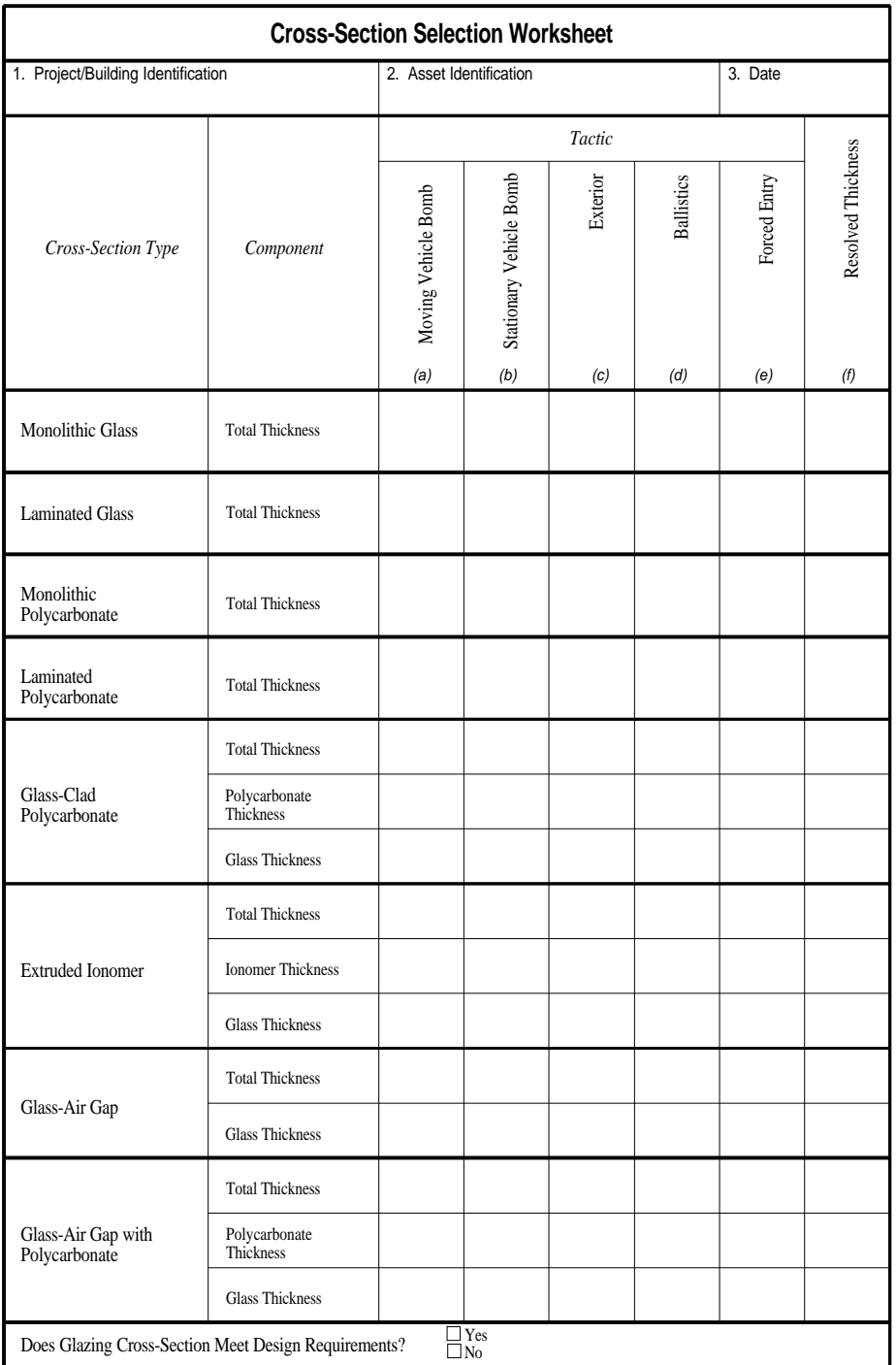

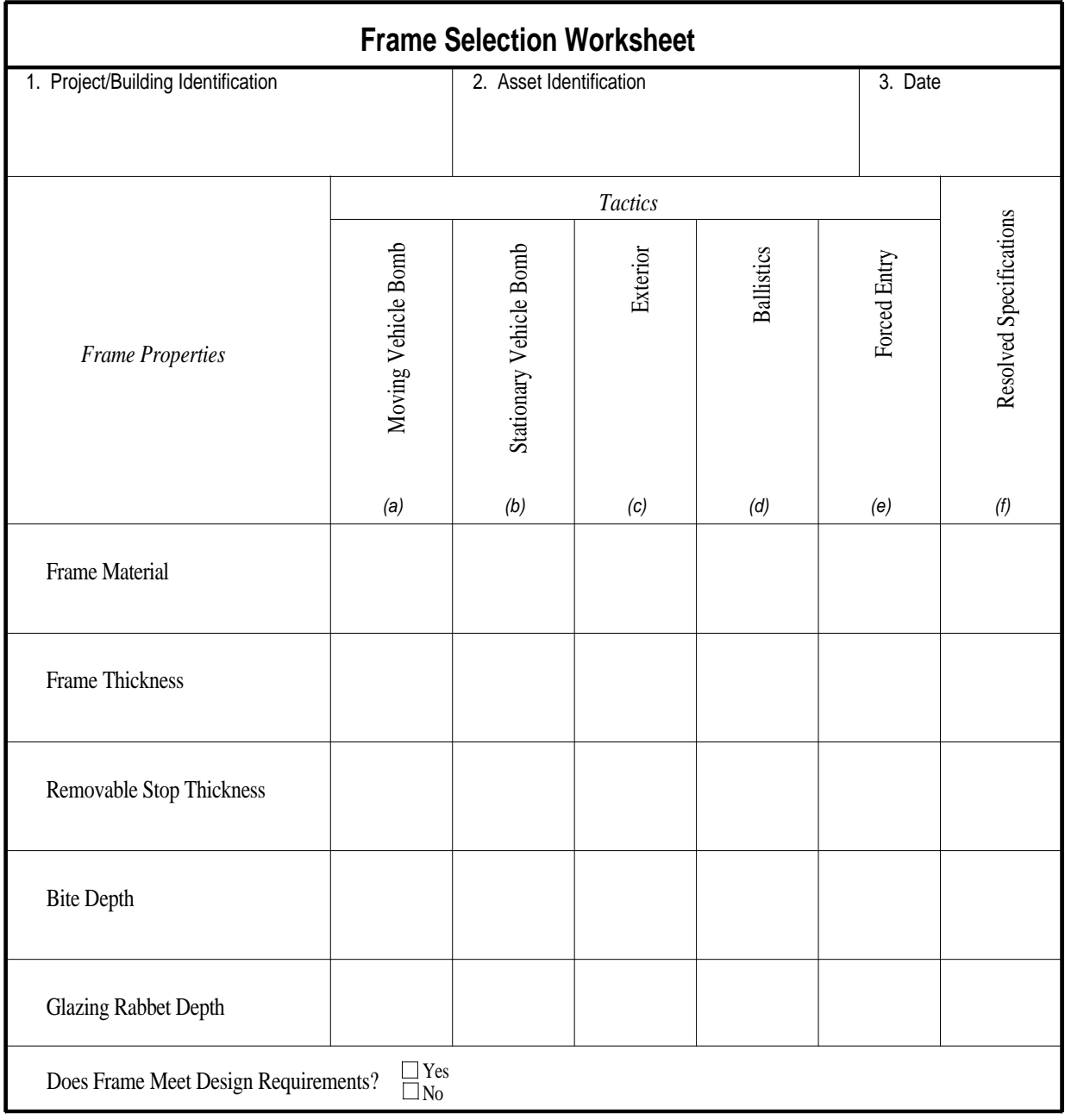

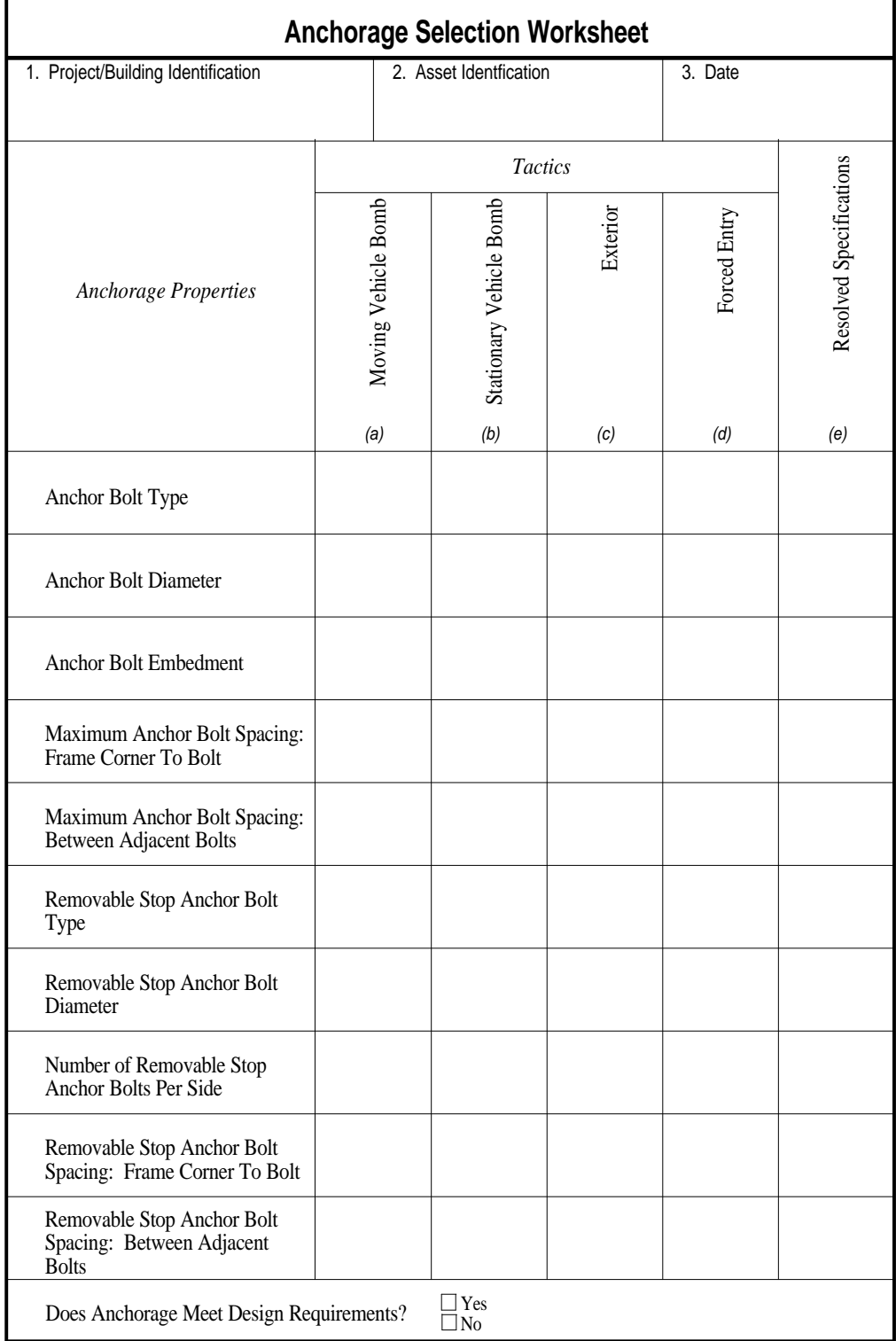

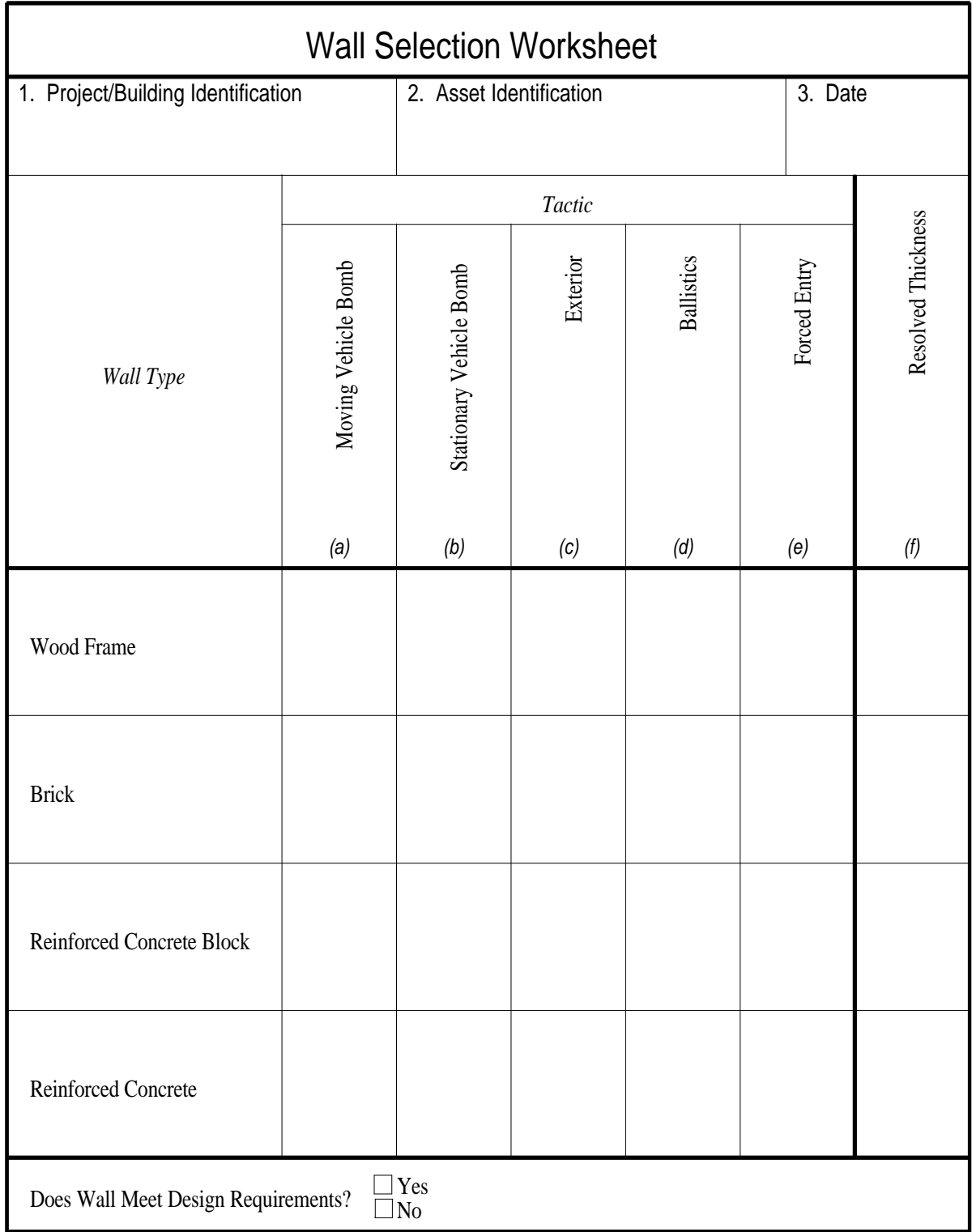

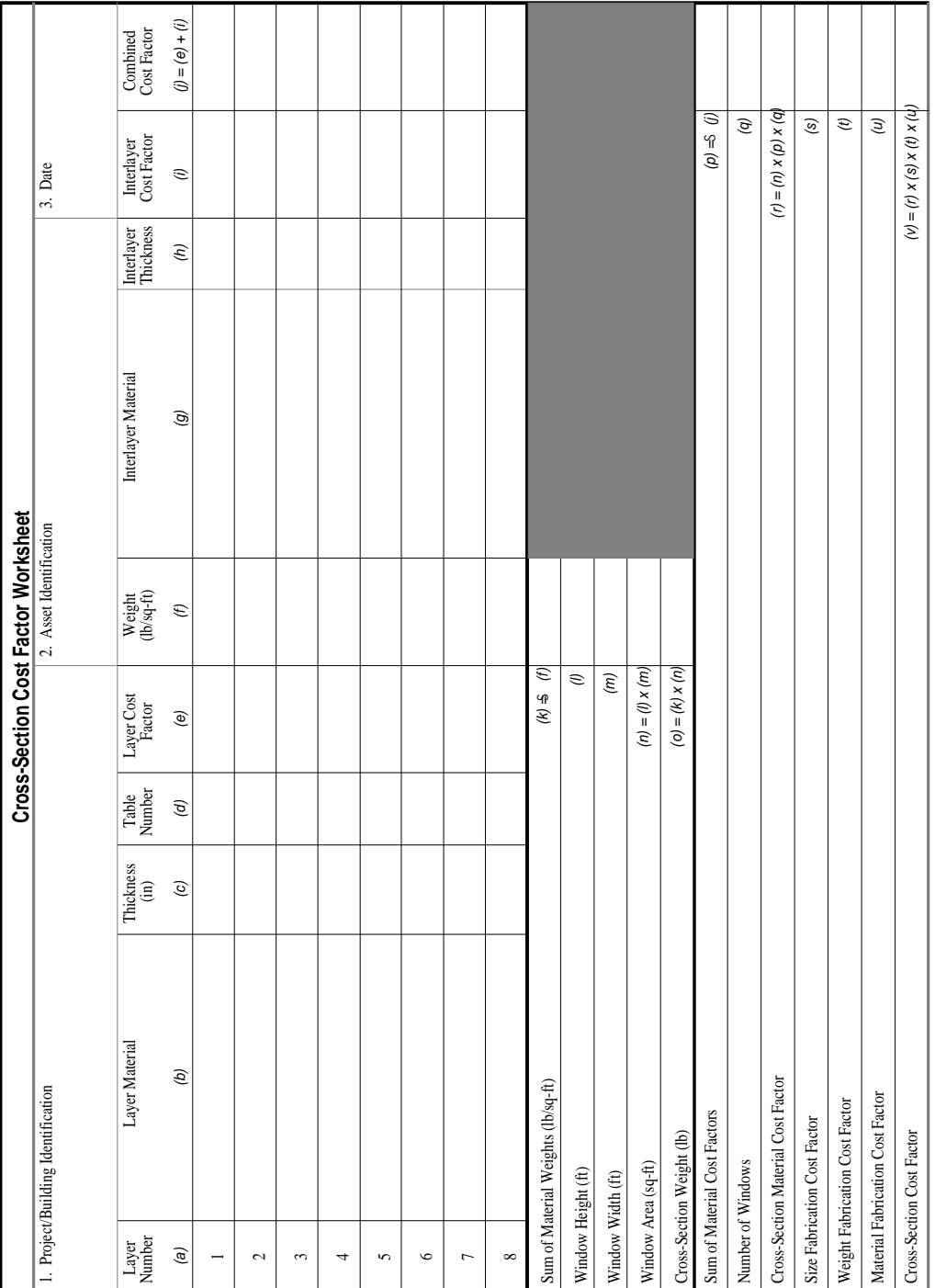

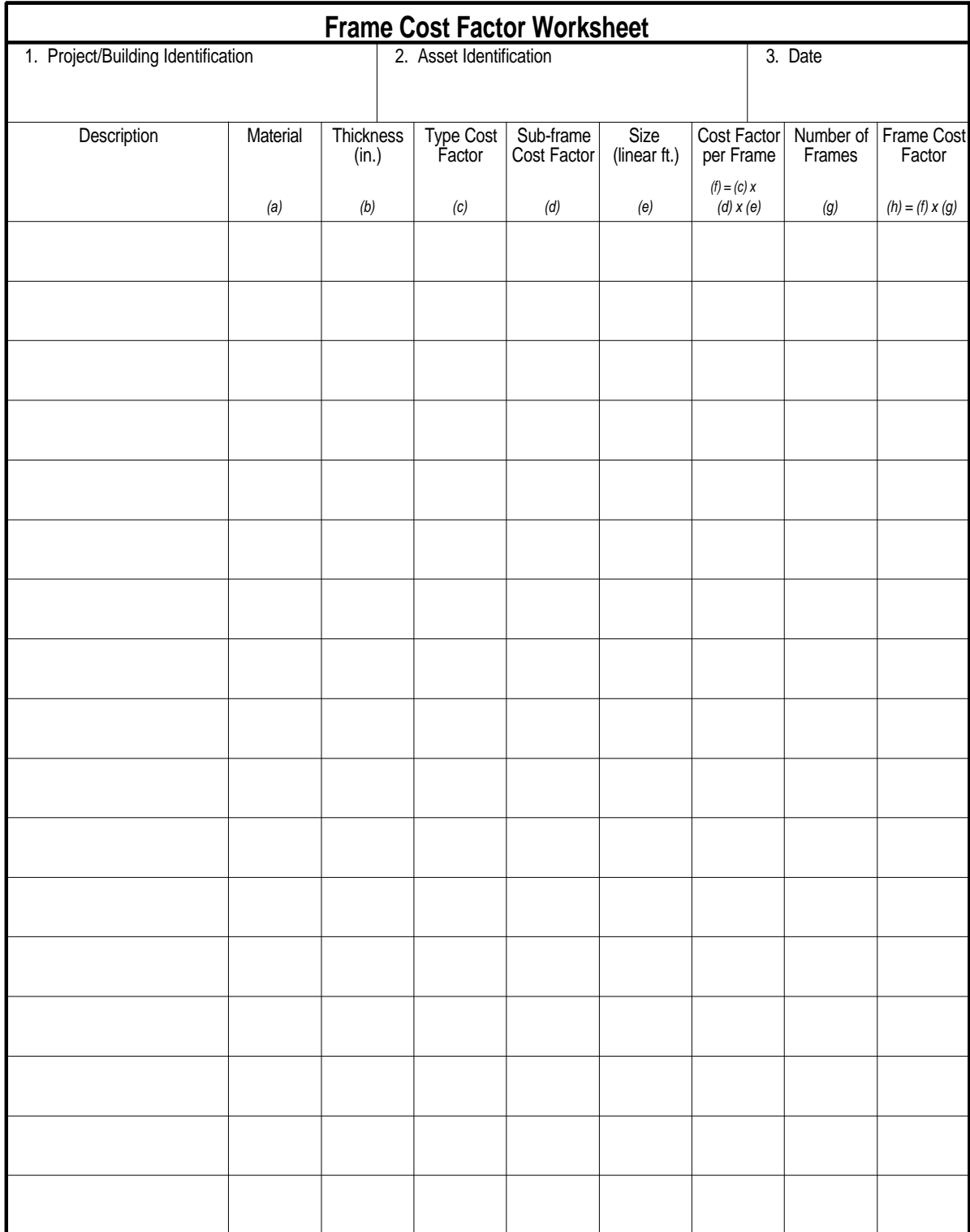

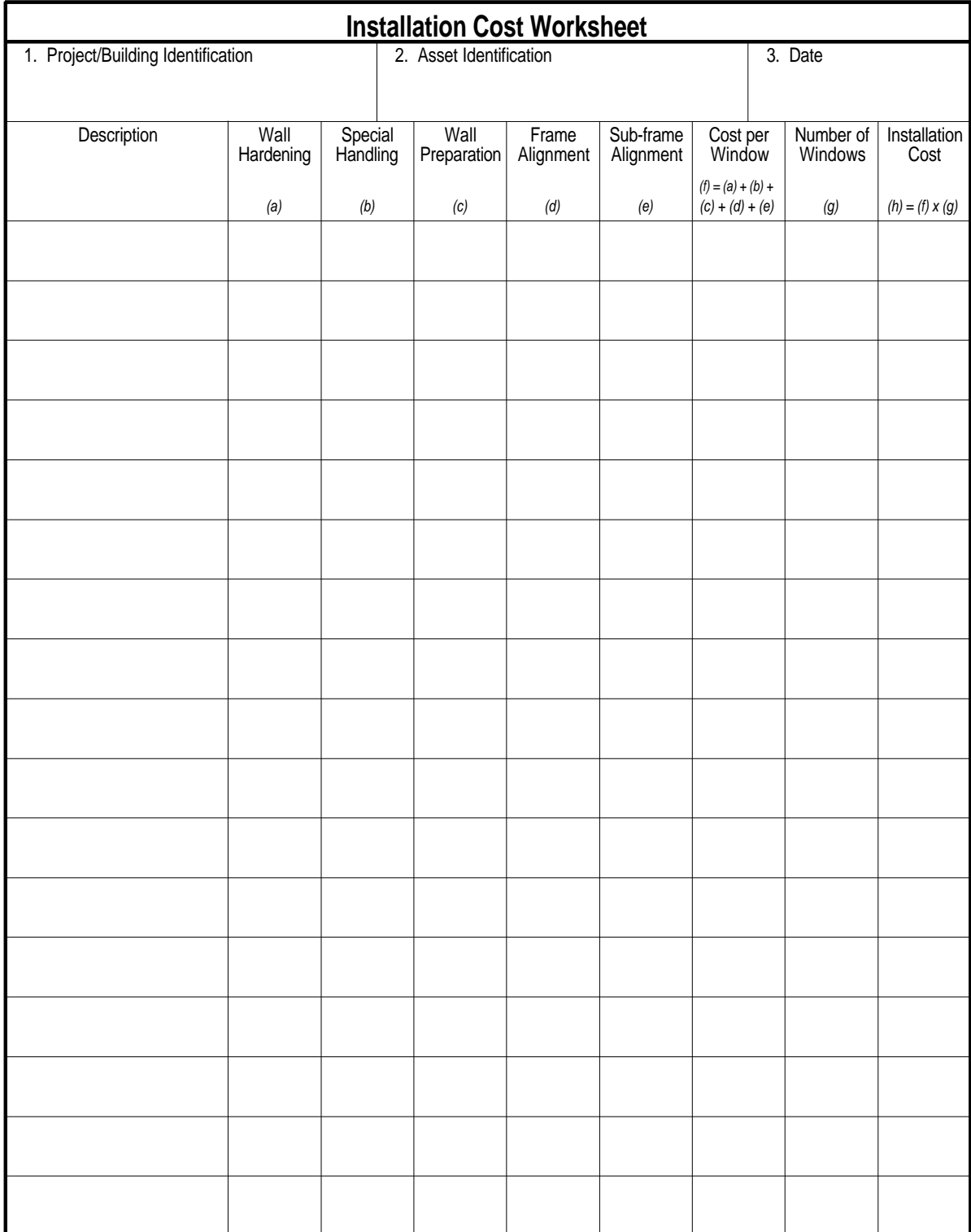

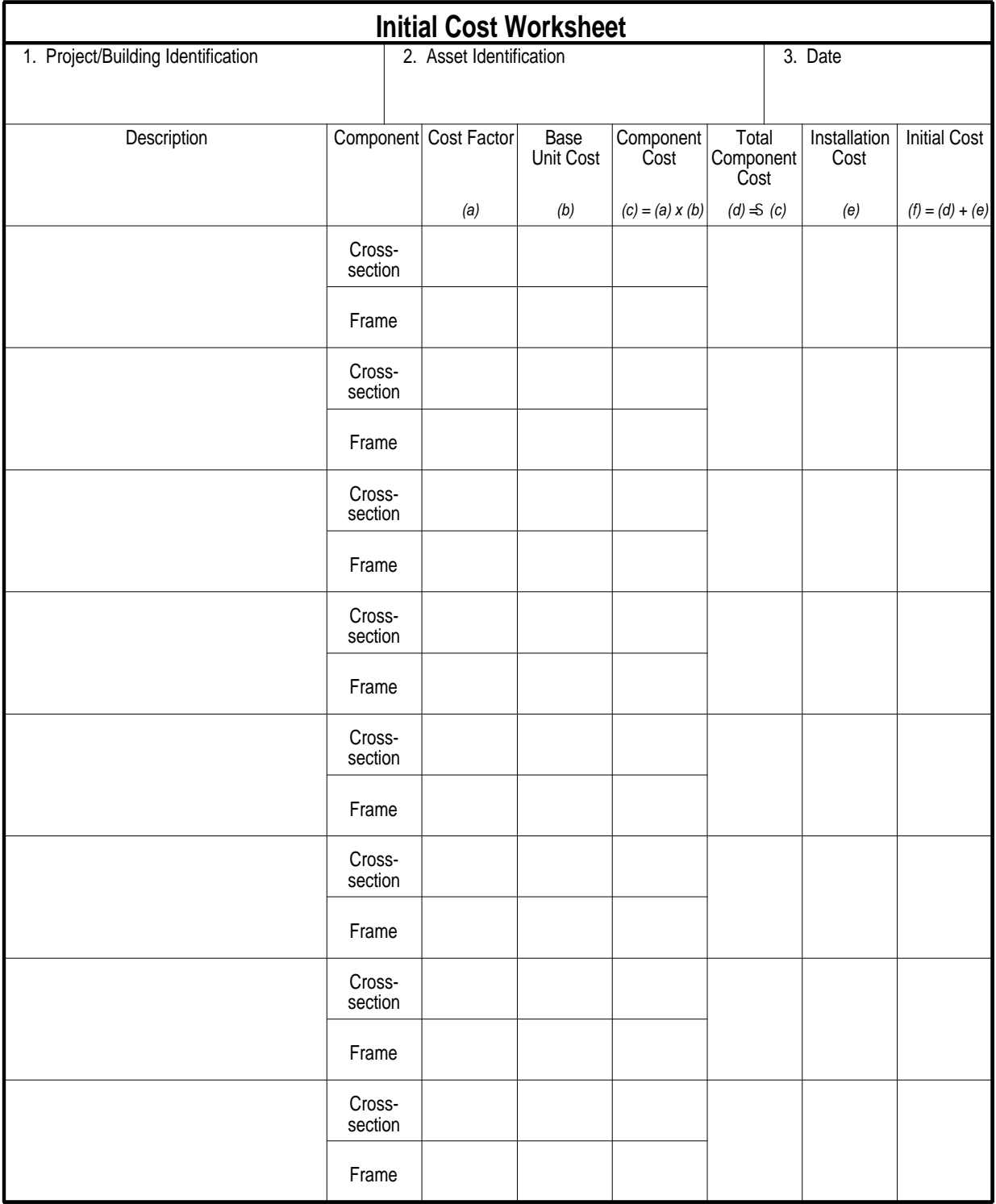

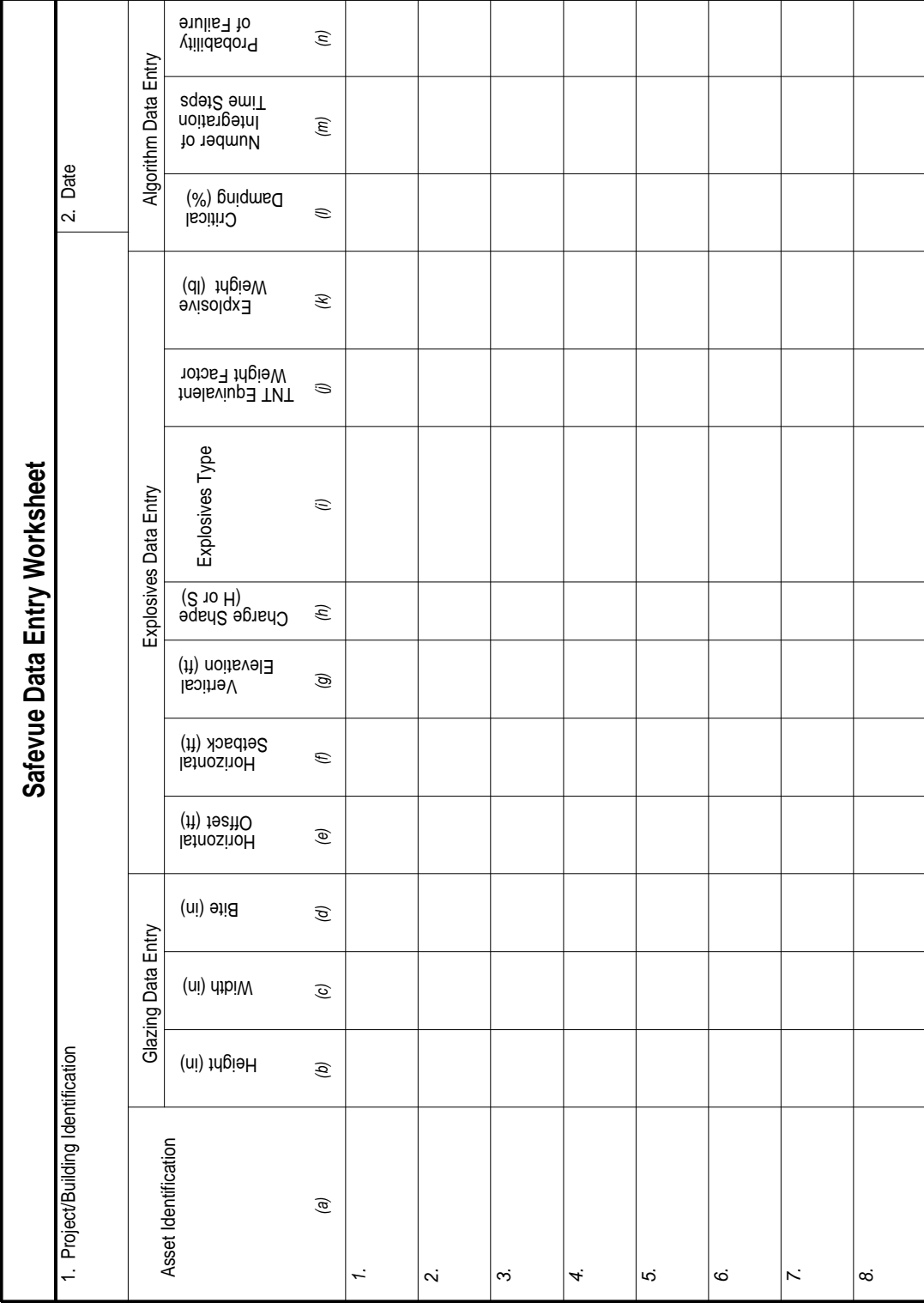

|                      | <b>Safevue Analysis Worksheet</b>  |          |                           |                |             |                |             |                                    |                         |              |                      |              |                  |                   |
|----------------------|------------------------------------|----------|---------------------------|----------------|-------------|----------------|-------------|------------------------------------|-------------------------|--------------|----------------------|--------------|------------------|-------------------|
|                      | 1. Project/Building Identification |          |                           |                |             |                |             | 2. Asset Identification<br>3. Date |                         |              |                      |              |                  |                   |
|                      |                                    |          |                           |                |             |                |             |                                    |                         |              |                      |              |                  |                   |
|                      |                                    |          | Cross-Section Description |                |             |                |             |                                    |                         |              |                      |              |                  |                   |
| Cross-Section Number | Plate Number                       | Material | Layer Thickness<br>(b)    |                |             |                |             | Plate Thickness                    | Cross-Section Thickness | Dynamic Load | Pass (P) or Fail (F) | Minimum Bite | Maximum Capacity | Load Ratio        |
|                      |                                    | (a)      | $\mathbf{1}$              | $\overline{2}$ | $\mathsf 3$ | $\overline{4}$ | $\mathbf 5$ | (c)                                | (d)                     | (e)          | $\left( f\right)$    | (g)          | (h)              | $\left( i\right)$ |
|                      | $\mathbf{1}$                       |          |                           |                |             |                |             |                                    |                         |              |                      |              |                  |                   |
|                      | $\sqrt{2}$                         |          |                           |                |             |                |             |                                    |                         |              |                      |              |                  |                   |
| 1                    | 3                                  |          |                           |                |             |                |             |                                    |                         |              |                      |              |                  |                   |
|                      | 4                                  |          |                           |                |             |                |             |                                    |                         |              |                      |              |                  |                   |
|                      | 1                                  |          |                           |                |             |                |             |                                    |                         |              |                      |              |                  |                   |
| $\overline{2}$       | 2                                  |          |                           |                |             |                |             |                                    |                         |              |                      |              |                  |                   |
|                      | 3                                  |          |                           |                |             |                |             |                                    |                         |              |                      |              |                  |                   |
|                      | 4                                  |          |                           |                |             |                |             |                                    |                         |              |                      |              |                  |                   |
|                      | $\mathbf{1}$                       |          |                           |                |             |                |             |                                    |                         |              |                      |              |                  |                   |
| $\mathsf 3$          | $\sqrt{2}$                         |          |                           |                |             |                |             |                                    |                         |              |                      |              |                  |                   |
|                      | 3                                  |          |                           |                |             |                |             |                                    |                         |              |                      |              |                  |                   |
|                      | 4                                  |          |                           |                |             |                |             |                                    |                         |              |                      |              |                  |                   |
|                      | $\mathbf{1}$                       |          |                           |                |             |                |             |                                    |                         |              |                      |              |                  |                   |
| $\overline{4}$       | 2                                  |          |                           |                |             |                |             |                                    |                         |              |                      |              |                  |                   |
|                      | 3                                  |          |                           |                |             |                |             |                                    |                         |              |                      |              |                  |                   |
|                      | 4                                  |          |                           |                |             |                |             |                                    |                         |              |                      |              |                  |                   |
|                      | 1                                  |          |                           |                |             |                |             |                                    |                         |              |                      |              |                  |                   |
|                      | 2                                  |          |                           |                |             |                |             |                                    |                         |              |                      |              |                  |                   |
| $\sqrt{5}$           | 3                                  |          |                           |                |             |                |             |                                    |                         |              |                      |              |                  |                   |
|                      | 4                                  |          |                           |                |             |                |             |                                    |                         |              |                      |              |                  |                   |

MIL-HDBK-1013/12

## APPENDIX C

#### SAFEVUE PROCEDURES

C.1 Introduction. This section provides two simplified procedures for using Safevue. The first is the Safevue Evaluation Procedure. Use it to evaluate existing windows. The second is the Safevue Selection Procedure. Use it to select plate and layer thicknesses for new and retrofit glazing systems.

C.1.1 Safevue User's Manual. The two procedures provided in this section use specific features of Safevue to accomplish their objectives. They are not tutorials and are not intended to explain or describe the features and capabilities of Safevue. Analysts are encouraged to read the Safevue User's Manual to learn more about the computer program and how to use it.

C.1.2 Installation. The procedures in this section assume that the user has successfully installed Safevue and is able to execute programs from the DOS command line. For instructions on installing the program, the analyst is referred to the Safevue User's Manual.

C.2 Safevue Evaluation Analysis Procedure. This procedure helps to evaluate the performance of an existing glazing system subjected to blast loading. It provides a set of structures that step an analyst through the Safevue computer program from data entry through results analysis. A process chart and description of the procedure are shown in Figure C-1.

C.2.1 Required Information. The following information is required for a Safevue evaluation analysis:

> a) Worksheets (see Appendix B): 1) Cross-Section Evaluation

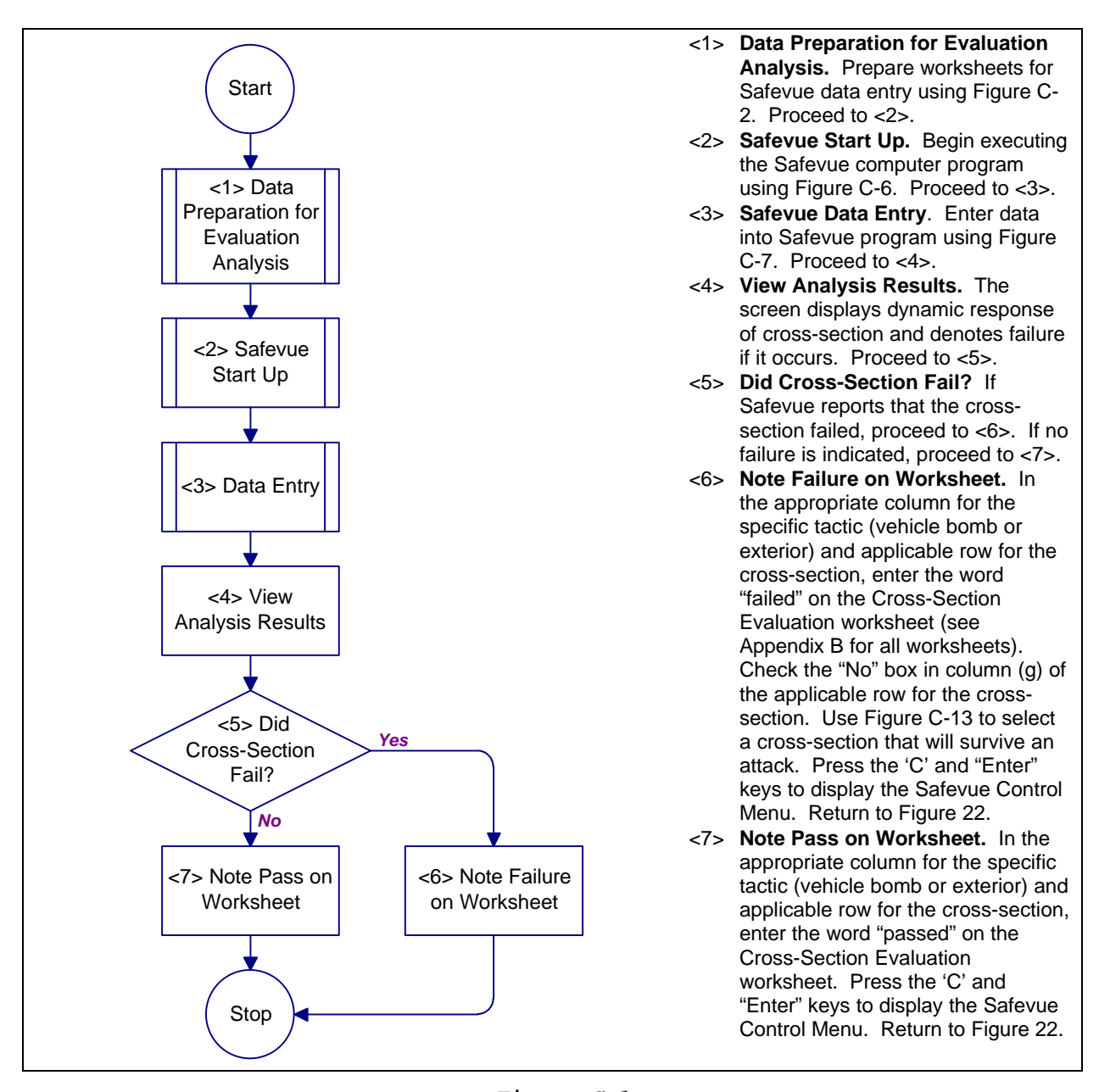

**Figure C-1** Process Chart and Description: Safevue Evaluation Analysis Procedure
C.3 Data Preparation for Evaluation Analysis Procedure. This procedure helps to prepare data worksheets for an existing glazing system subjected to blast loading. It provides a set of structures that step an analyst through glazing, explosives and algorithm data preparation. A process chart and description of the procedure are shown in Figure C-2.

C.3.1 Required Information. The following information is required for data preparation for an evaluation analysis:

- a) Project identification
- a) Asset identification. This information is determined using Figure D-3 and is recorded on the Glazing System Design Criteria Summary worksheet.
- b) Worksheets (see Appendix B):
	- 1) Safevue Data Entry (SDE)
	- 2) Safevue Analysis (SA)

C.4 Glazing Data Preparation for Evaluation Analysis . This procedure helps to prepare data worksheets for an existing glazing system subjected to blast loading. It provides a set of structures that step an analyst through glazing data preparation. A process chart and description of the procedure are shown in Figure C-3.

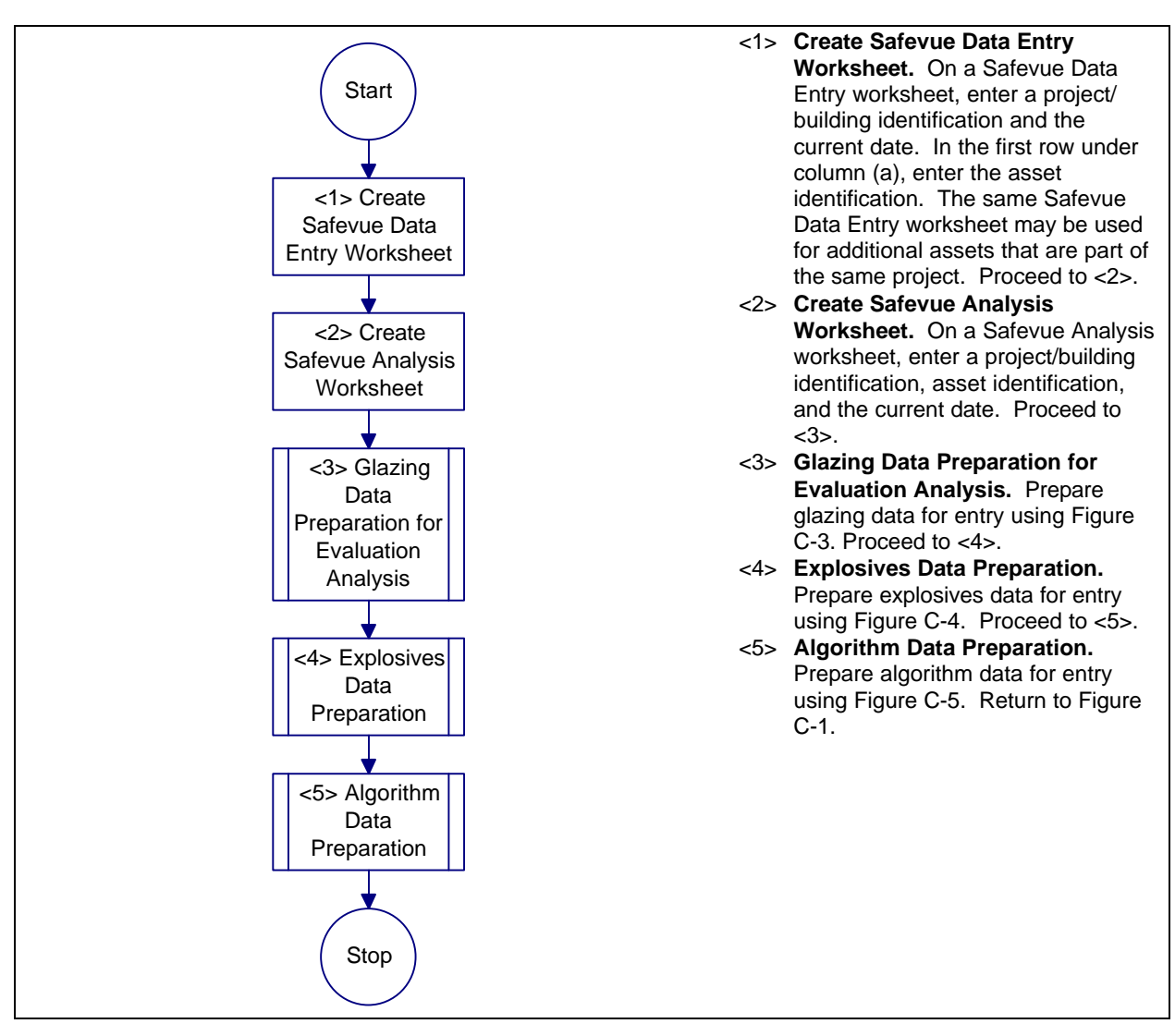

# **Figure C-2**

Process Chart and Description: Data Preparation for Evaluation Analysis Procedure

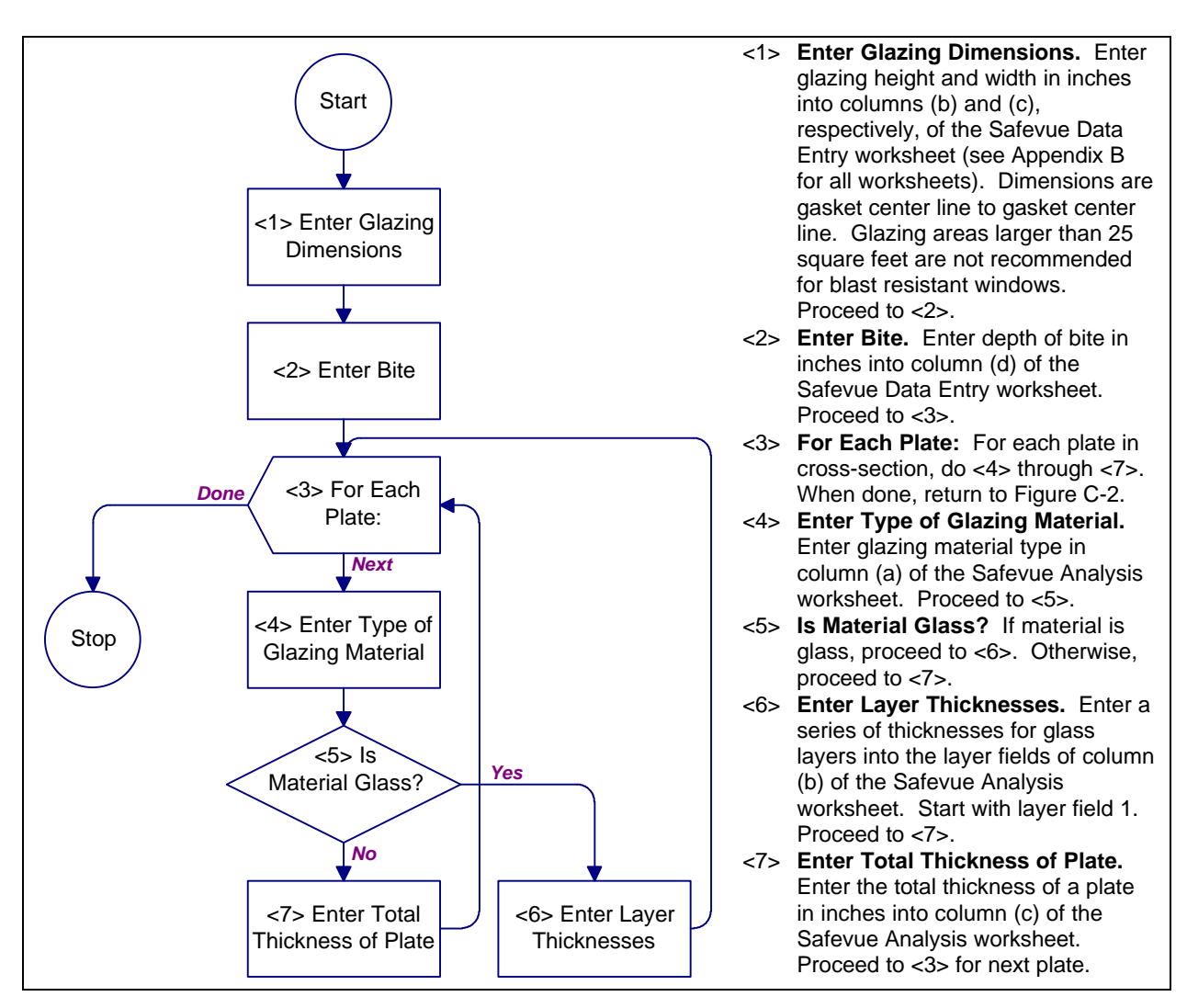

#### **Figure C-3**

Process Chart and Description: Glazing Data Preparation for Evaluation Analysis Procedure

C.4.1 Required Information. The following information is required for data preparation for an evaluation analysis:

- a) Glazing height, gasket center line to gasket center line
- b) Glazing width, gasket center line to gasket center line
- c) Bite depth
- d) Number of stacked plates in cross-section
- e) For each stacked plate:

- 1) Type of glazing material
- 2) Thickness of plate
- 3) Number of layers in plate
- 4) For each layer in a glass plate: i) Layer thickness
- f) Worksheets (see Appendix B):
	- 1) Cross-Section Evaluation
	- 2) Safevue Data Entry (SDE)
	- 3) Safevue Analysis (SA)

C.5 Explosives Data Preparation Procedure. This procedure helps to prepare a data worksheet for a glazing system subjected to blast loading. It provides a set of structures that step an analyst through explosives data preparation. A process chart and description of the procedure are shown in Figure C-4.

C.5.1 Required Information. The following information is required for data preparation for an evaluation analysis:

- a) Horizontal offset coordinate
- b) Horizontal setback coordinate
- c) Vertical elevation coordinate
- d) Worksheets (see Appendix B): 1) Safevue Data Entry (SDE)

description of the procedure are shown in Figure C-5.

C.6 Algorithm Data Preparation. This procedure helps to prepare a data worksheet for a glazing system subjected to blast loading. It provides a set of structures that step an analyst through algorithm data preparation. A process chart and

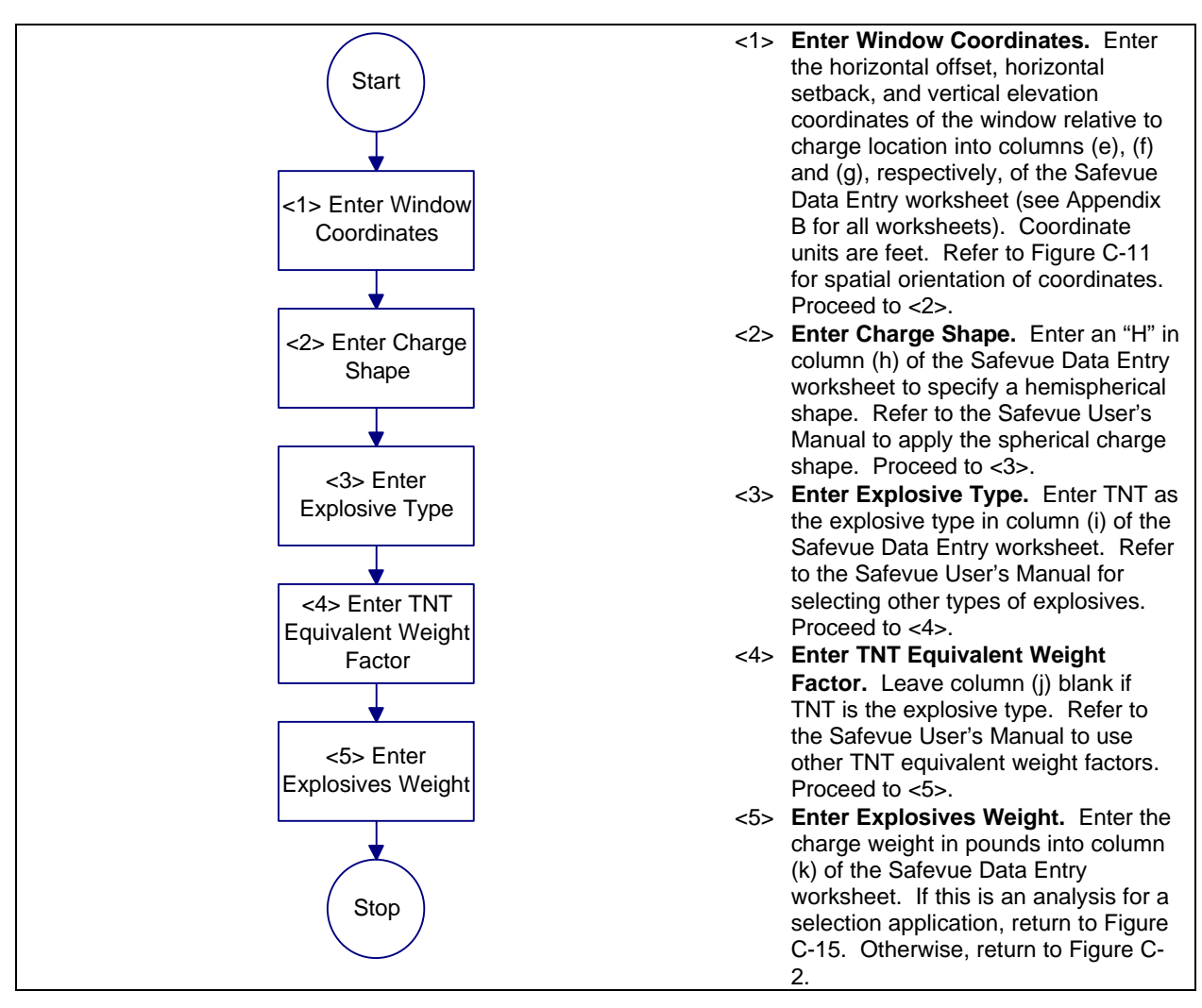

#### **Figure C-4**

Process Chart and Description: Explosives Data Preparation Procedure

C.6.1 Required Information. The following information is required for data preparation for an algorithm:

- a) Critical damping percent
- b) Number of integration time steps
- c) Probability of failure for glass
- d) Worksheets (see Appendix B):
	- 1) Safevue Data Entry (SDE)

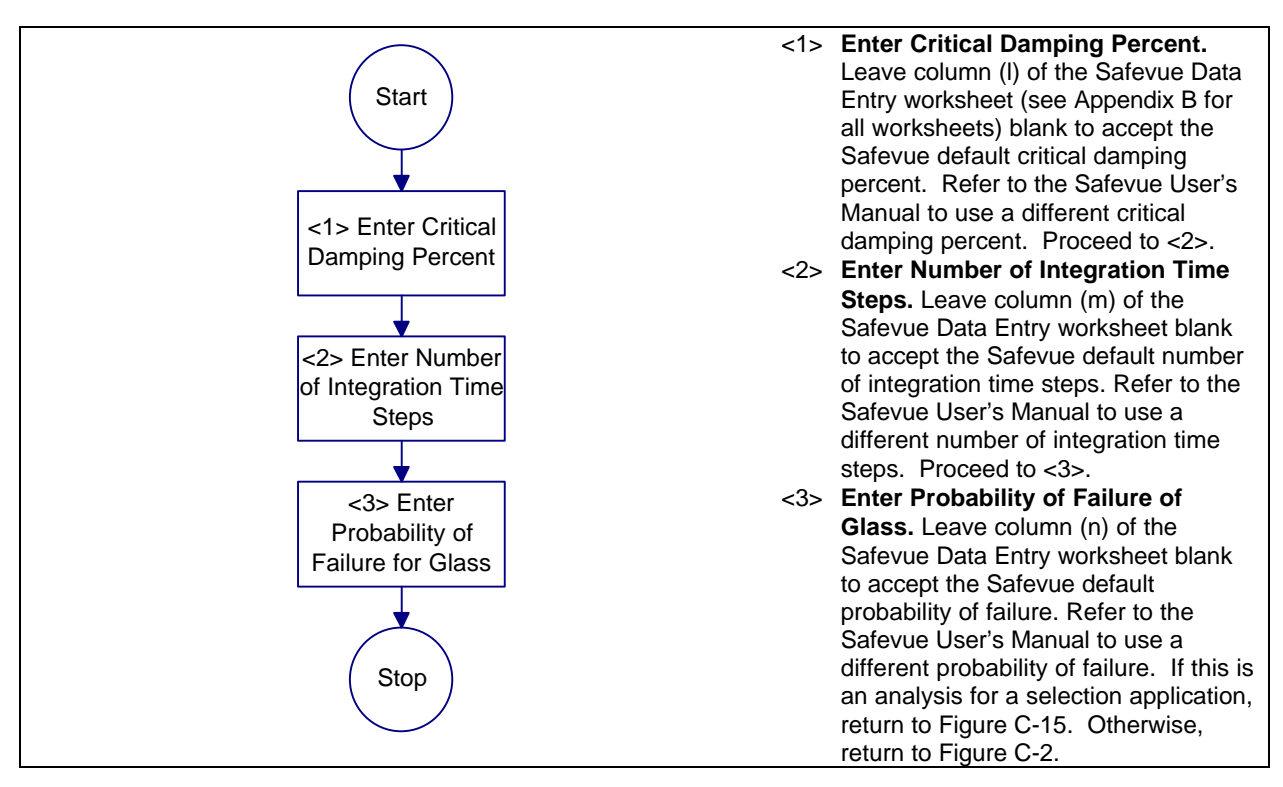

#### **Figure C-5**

Process Chart and Description: Algorithm Data Preparation Procedure

C.7 Safevue Startup Procedure. This procedure leads the analyst through the process of starting the Safevue computer program. A process chart and description of the procedure are shown in Figure C-6.

C.7.1 Required Information. The following information is required for the Safevue startup procedure:

> a) Worksheets (see Appendix B): 1) Safevue Data Entry

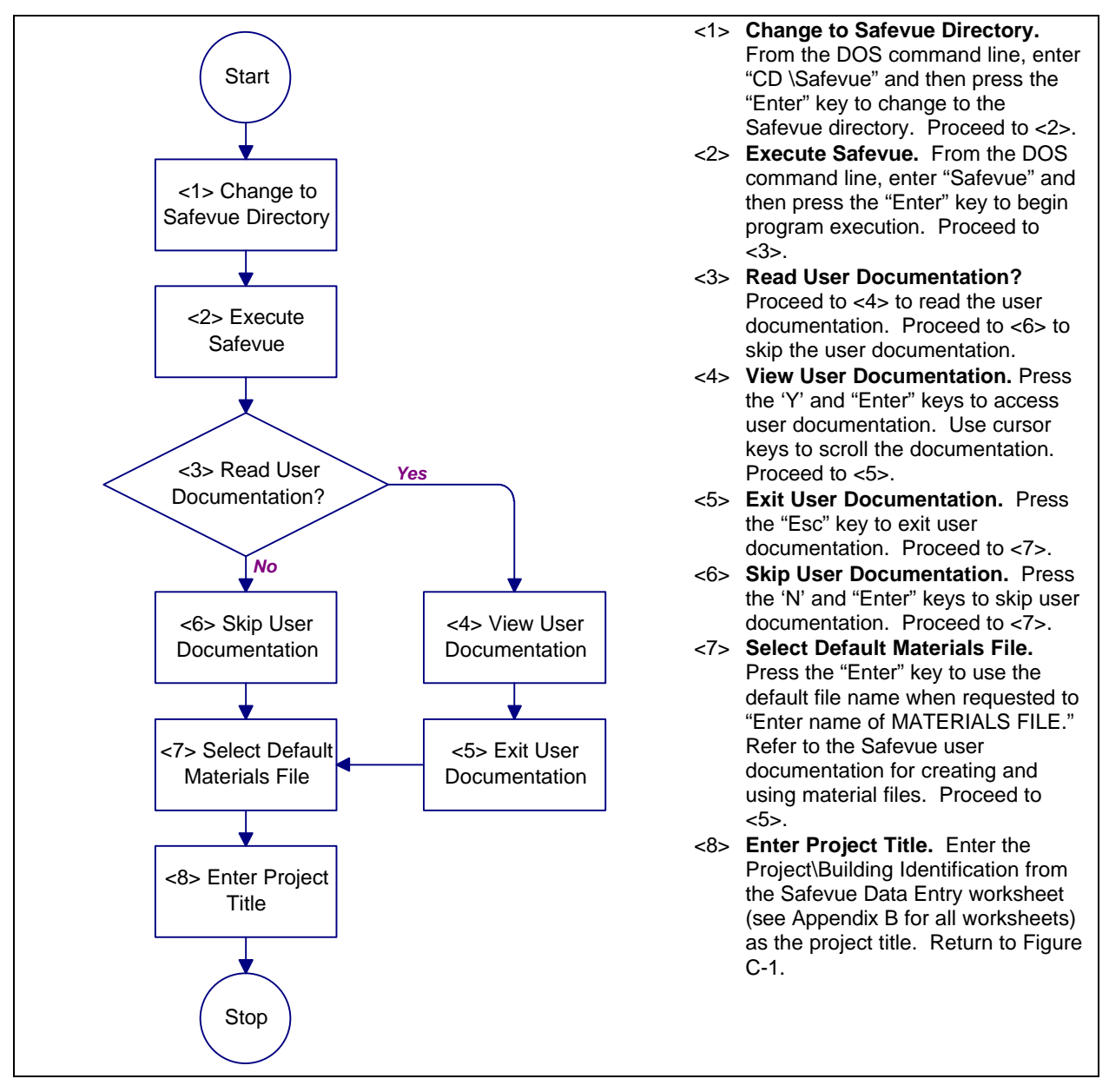

**Figure C-6** Process Chart and Description: Safevue Startup Procedure

C.8 Data Entry Procedure. This procedure contains structures for entering glazing, explosives, and algorithm data into the Safevue computer program. This procedure will assist in analyzing the performance of glazing systems. A process chart and description of the procedure are shown in Figure C-7.

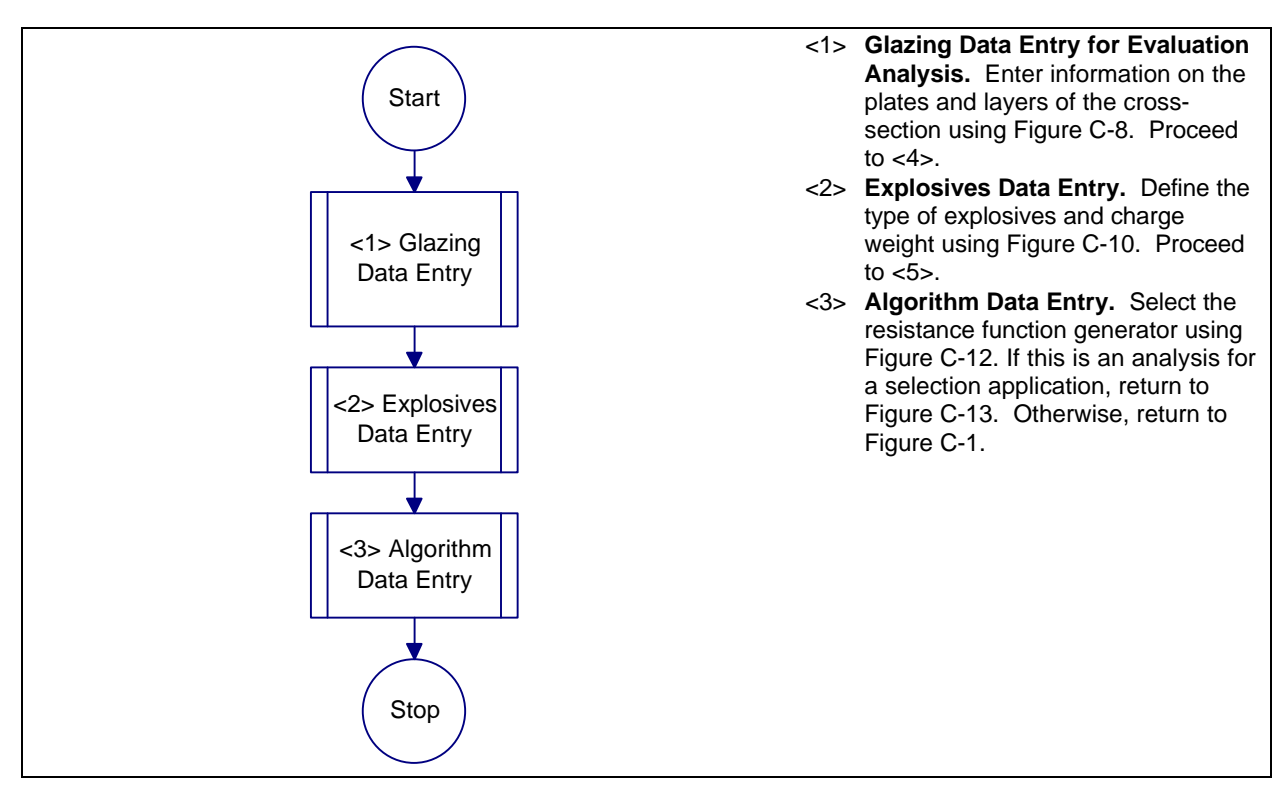

**Figure C-7** Process Chart and Description: Data Entry Procedure

C.8.1 Required Information. The following information is required for the Data Entry procedure:

> a) Worksheets (see Appendix B): 1) None

C.9 Glazing Data Entry Procedure. This procedure contains structures for entering glazing dimensions, number of stacked plates, and thickness codes for layers within plates. This procedure will assist in analyzing the performance of glazing systems. A process chart and description of the procedure are shown in Figure C-8 and Figure C-9, respectively.

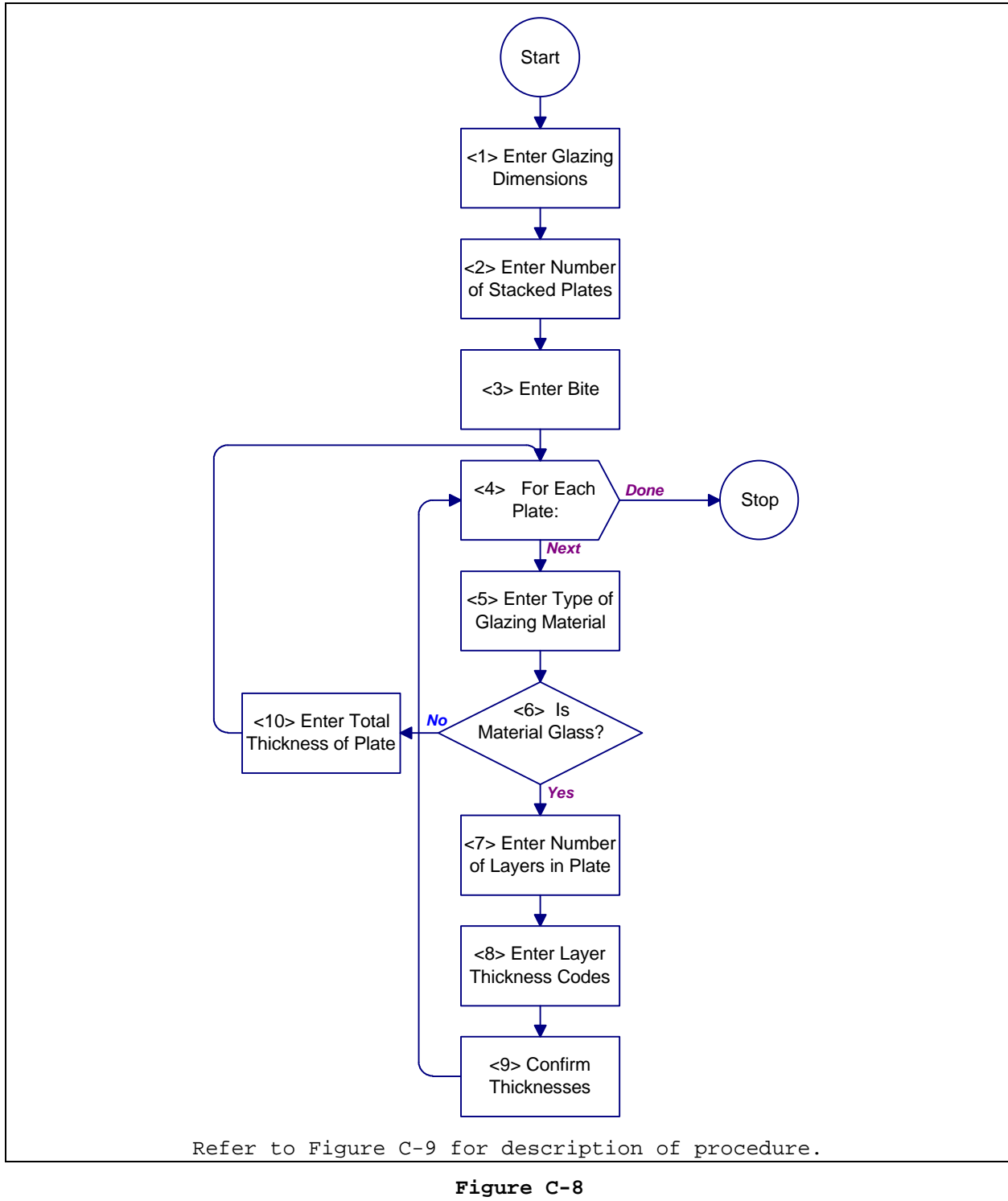

Process Chart: Glazing Data Entry Procedure

- <1> **Enter Glazing Dimensions.** Enter glazing height and width from columns (b) and  $(c)$ , respectively, of the Safevue Data Entry worksheet (see Append $Bx$  for all worksheets). Proceed to <2>. <2> **Enter Number of Stacked Plates.** Enter total number of plates from current cross-section on the Safevue Analysis worksheet. Proceed to <3>. <3> **Enter Bite.** Enter depth of bite from column (d) of the Safevue Data Entry
- worksheet. For selection application, if column (d) is blank, press the "Enter" key. Proceed to <4>.
- <4> **For Each Plate:** For each plate in cross-section, do <5> through <10>. When done, return to Figure C-7.
- <5> **Enter Type of Glazing Material.** Select letter from displayed list on screen that corresponds to material listed in column (a) of the Safevue Analysis worksheet. For this input, Safevue is case-sensitive. Proceed to <6>.
- <6> **Is Material Glass?** If material is glass, proceed to <7>. Otherwise, proceed to <10>.
- <7> **Enter Number of Layers in Plate.** For laminated glass plates, provide the number of bonded layers from column (b) of the Safevue Analysis worksheet. Proceed to <8>.
- <8> **Enter Layer Thickness Codes.** Safevue displays nominal thickness codes for glass layers. Enter a series of codes appropriate for the glass layers listed in column (b) of the Safevue Analysis worksheet. Proceed to <9>.
- <9> **Confirm Thicknesses.** Press "Enter" to confirm that the thickness codes were entered correctly. Proceed to <4> for next plate.

<10> **Enter Total Thickness of Plate.** Provide the total thickness of a plate from column (c) of the Safevue Analysis worksheet.Proceed to <4> for next plate.

#### **Figure C-9** Description: Glazing Data Entry Procedure

C.9.1 Required Information. The following information is required for glazing data entry:

- a) Worksheets (see Appendix B):
	- 1) Safevue Data Entry (SDE)
	- 2) Safevue Analysis (SA)

C.10 Explosives Data Entry Procedure. This procedure provides structures for entering blast load model, window coordinates, charge shape, equivalent weight factor, and charge weight. A process chart and description of the procedure are shown in Figure C-10.

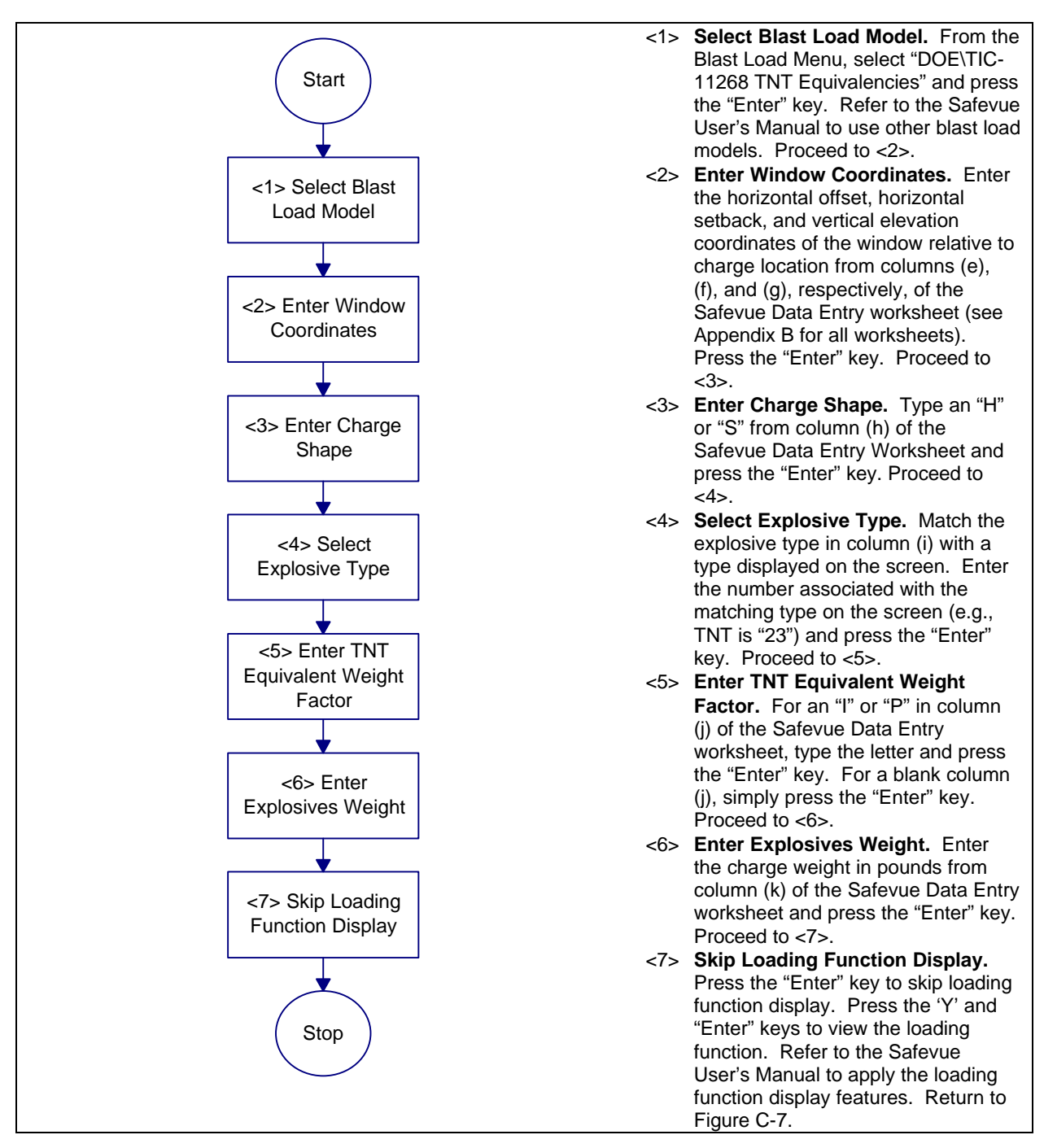

**Figure C-10** Process Chart and Description: Explosives Data Entry Procedure C.10.1 Required Information. The following information is required for explosives data entry:

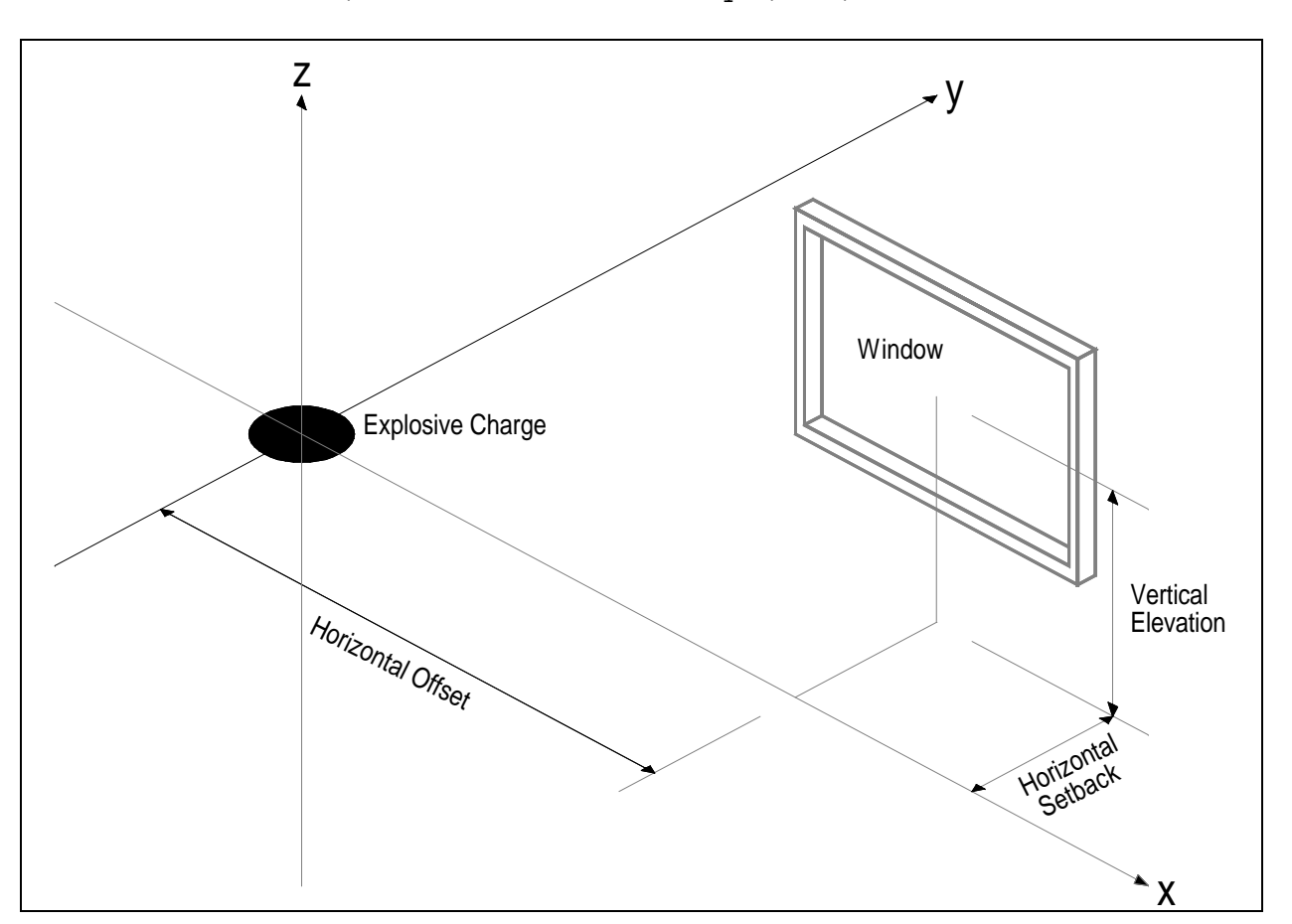

a) Worksheets (see Appendix B): 1) Safevue Date Entry (SDE)

**Figure C-11** Spatial Orientation of Coordinates

C.11 Algorithm Data Entry Procedure. This procedure provides structures for entering critical damping percent, number of integration time steps, and probability of failure for glass. A process chart and description of the procedure are shown in Figure C-12.

C.11.1 Required Information. The following information is required for glazing data entry:

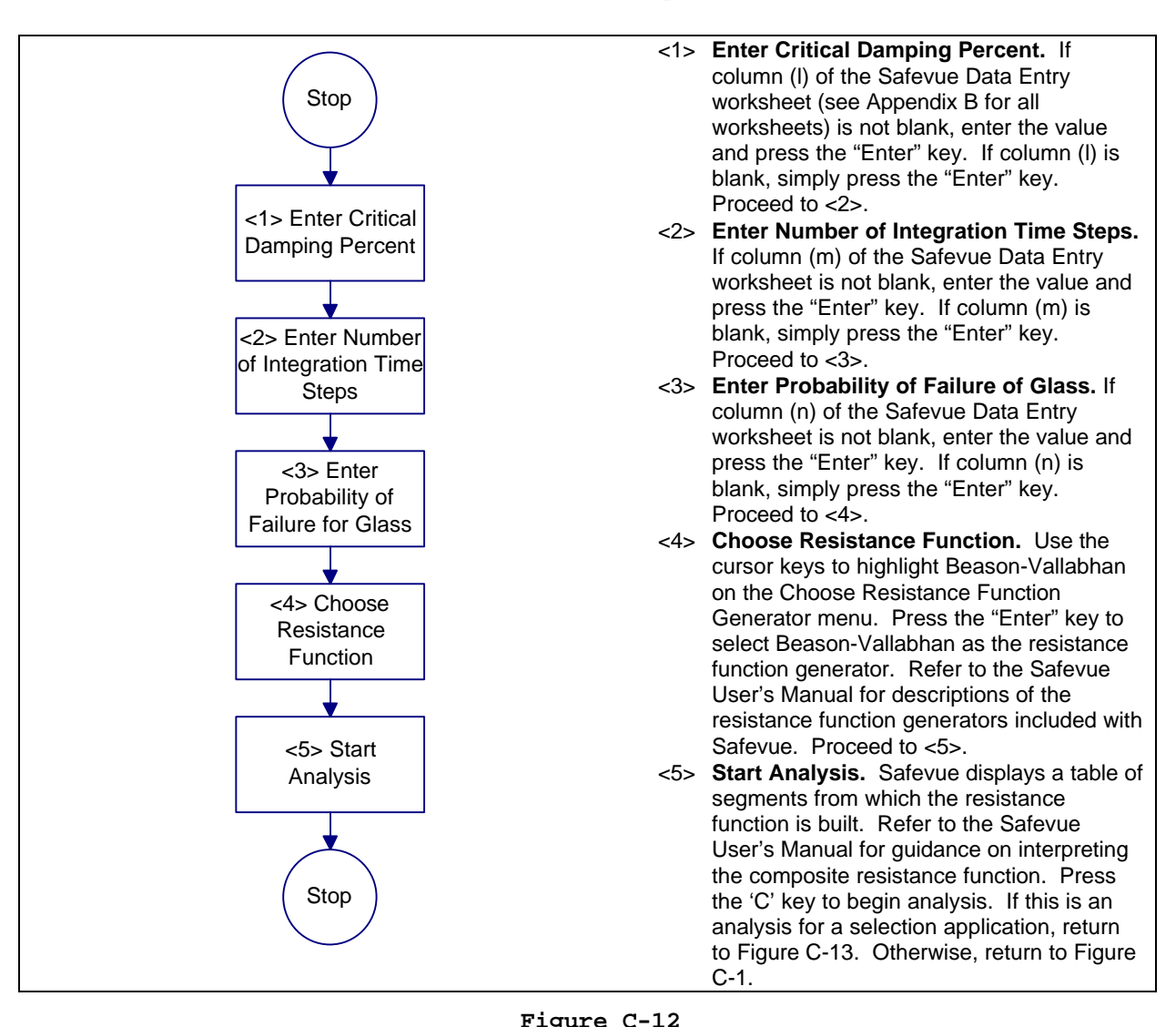

## a) Worksheets (see Appendix B): 1) Safevue Date Entry (SDE)

Process Chart and Description: Algorithm Data Entry Procedure

C.12 Safevue Selection Analysis Procedure. This procedure helps to select a glazing system that will withstand blast loading. It provides a set of structures that step an analyst through the Safevue computer program from data entry through results analysis. A process chart and description of the procedure are shown in Figure C-13 and Figure C-14, respectively.

C.12.1 Required Information. The following information is required for a Safevue selection analysis:

- a) Worksheets (see Appendix B):
	- 1) Safevue Analysis (SA)
	- 2) Cross-Section Selection (CSS)

C.13 Data Preparation for Selection Analysis Procedure. This procedure helps to prepare data worksheets for selecting a glazing system subjected to blast loading. It provides a set of structures that step an analyst through glazing, explosives, and algorithm data preparation. A process chart and description of the procedure are shown in Figure C-15.

C.13.1 Required Information. The following information is required for data preparation for an evaluation analysis:

- a) Project identification
- a) Asset identification. This information is determined using Figure D-3 and is recorded on the Glazing System Design Criteria Summary worksheet.
- b) Worksheets (see Appendix B):
	- 1) Safevue Data Entry (SDE)
	- 2) Safevue Analysis (SA)

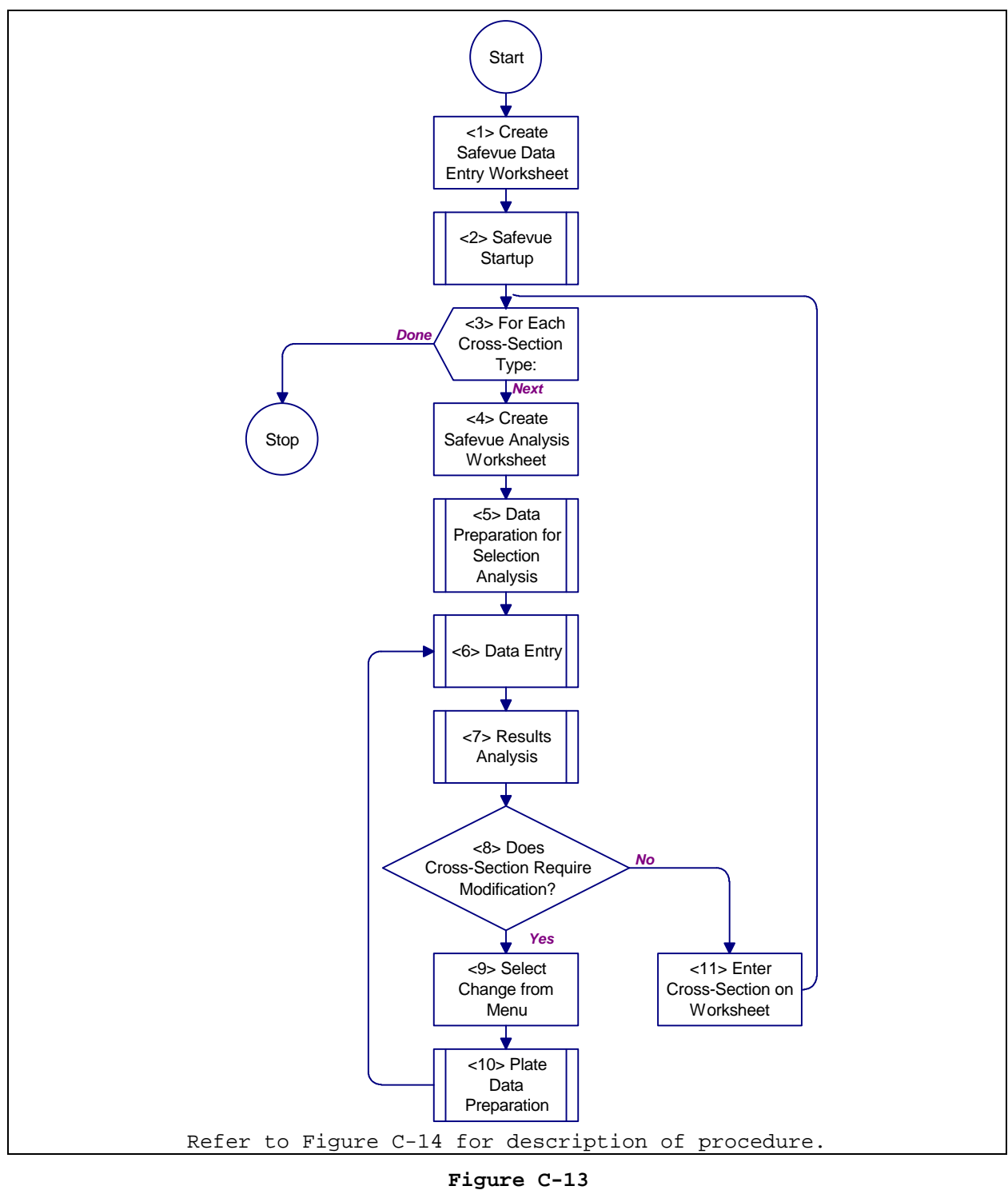

Process Chart: Safevue Selection Analysis Procedure

- <1> **Create Safevue Data Entry Worksheet.** On a Safevue Data Entry worksheet, enter a project/building identification, asset identification, and the current date. Proceed to <2>.
- <2> **Safevue Startup.** Begin executing the Safevue computer program using igure C-6. Proceed to <3>.
- <3> **For Each Cross-Section Type:** For each cross-section type on the Cross-Section Selection worksheet that is being considered, do <4> through <9>. When done, return to Figure 24.
- <4> **Data Preparation for Selection Analysis.** Prepare worksheets for Safevue data entry using Figure C-15. Proceed to <5>.
- <5> **Create Safevue Analysis Worksheet.** On a Safevue Analysis worksheet, enter a project/building identification and the current date. In the first row under column (a), enter the asset identification. Proceed to <6>.
- <6> **Data Entry**. Enter data into Safevue program using Figure C-7. Proceed to <7>.
- <7> **Results Analysis.** Analyze the simulation results to determine if the crosssection requires modification. UseFigure C-19. Proceed to <8>.
- <8> **Does Cross-Section Require Modification?** If the cross-section must be modified and another simulation run, proceed to <9>. If no change to the cross-section is needed, proceed to <11>.
- <9> **Select Change from Menu.** From the Safevue Control Menu, select item K, "Change GLAZING and RE-RUN." Proceed to <10>.
- <10> **Plate Data Preparation:** Prepare data for each plate in cross-section using Figure C-18. Proceed to <6>.
- <11> **Enter Cross-Section on Worksheet.** From the Safevue Analysis worksheet (see Appendix B for all worksheets), get the cross-section total thickness from column (d). In the appropriate column for the specific tactic (vehicle bomb or exterior) and applicable row for the cross-section, enter the total crosssection thickness (and other material thicknesses, if applicable) on the Cross-Section Selection worksheet. Proceed to <3> for next cross-section.

### **Figure C-14**

Description: Safevue Selection Analysis Procedure

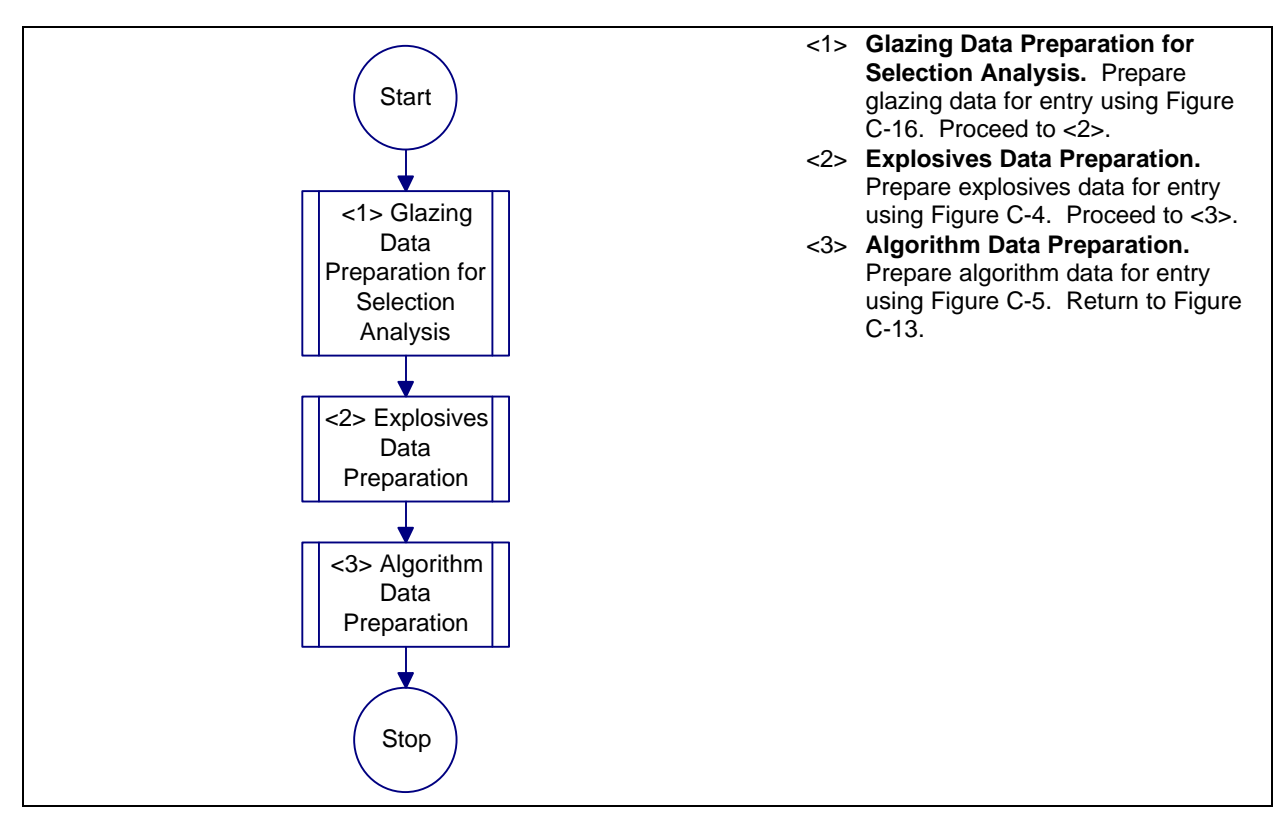

#### **Figure C-15**

Process Chart and Description: Data Preparation for Selection Analysis Procedure

C.14 Glazing Data Preparation for Selection Analysis Procedure. This procedure helps to prepare data worksheets for selecting a glazing system subjected to blast loading. It provides a set of structures that step an analyst through glazing data preparation. A process chart and description of the procedure are shown in Figure C-16 and Figure C-17, respectively.

C.14.1 Required Information. The following information is required for data preparation for an evaluation analysis:

- a) Glazing height, gasket center line to gasket center line
- b) Glazing width, gasket center line to gasket center line
- c) Number of stacked plates in cross-section
- d) Worksheets (see Appendix B):
	- 1) Safevue Data Entry (SDE)

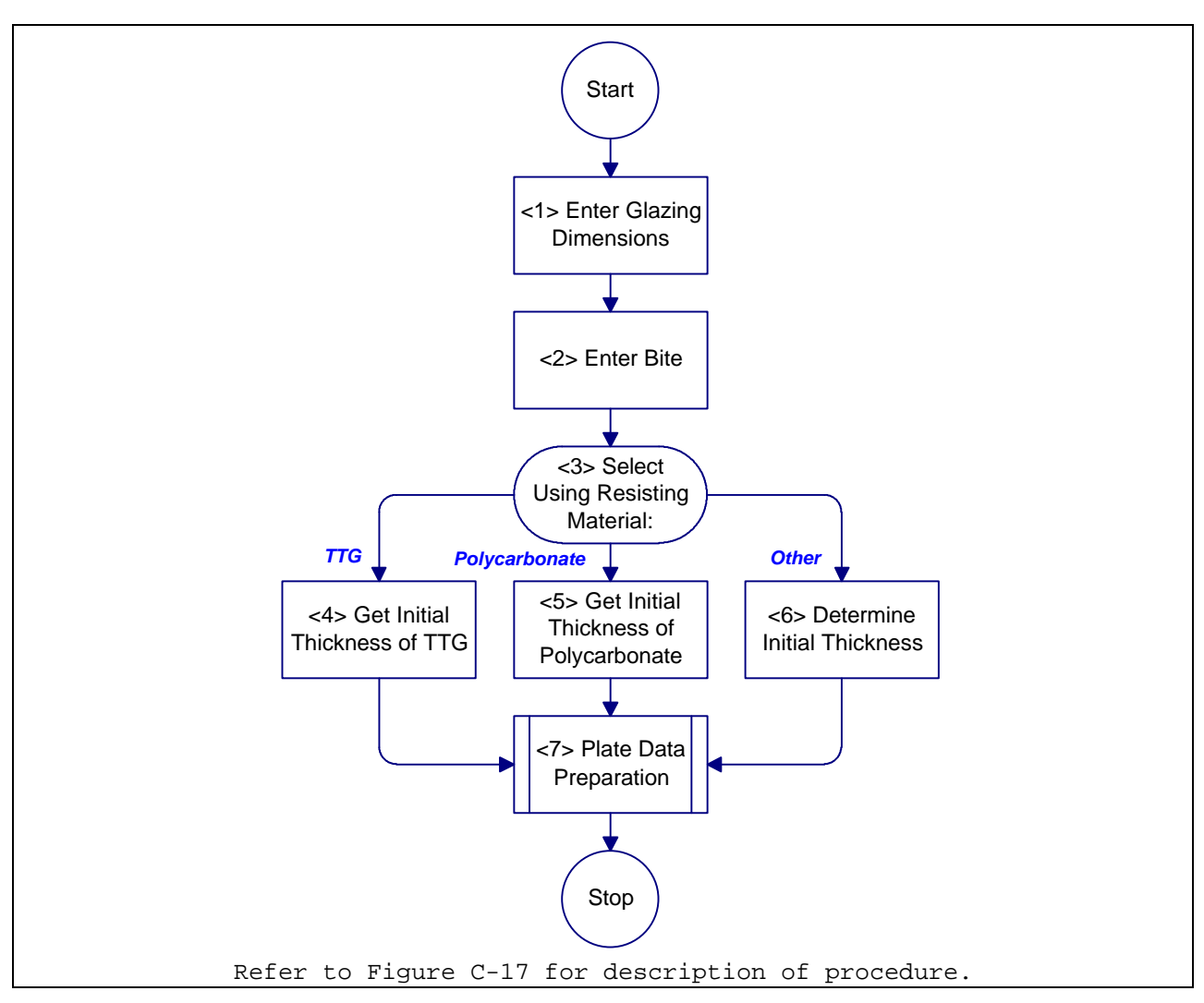

2) Safevue Analysis (SA)

**Figure C-16**

Process Chart: Glazing Data Preparation for Selection Analysis Procedure

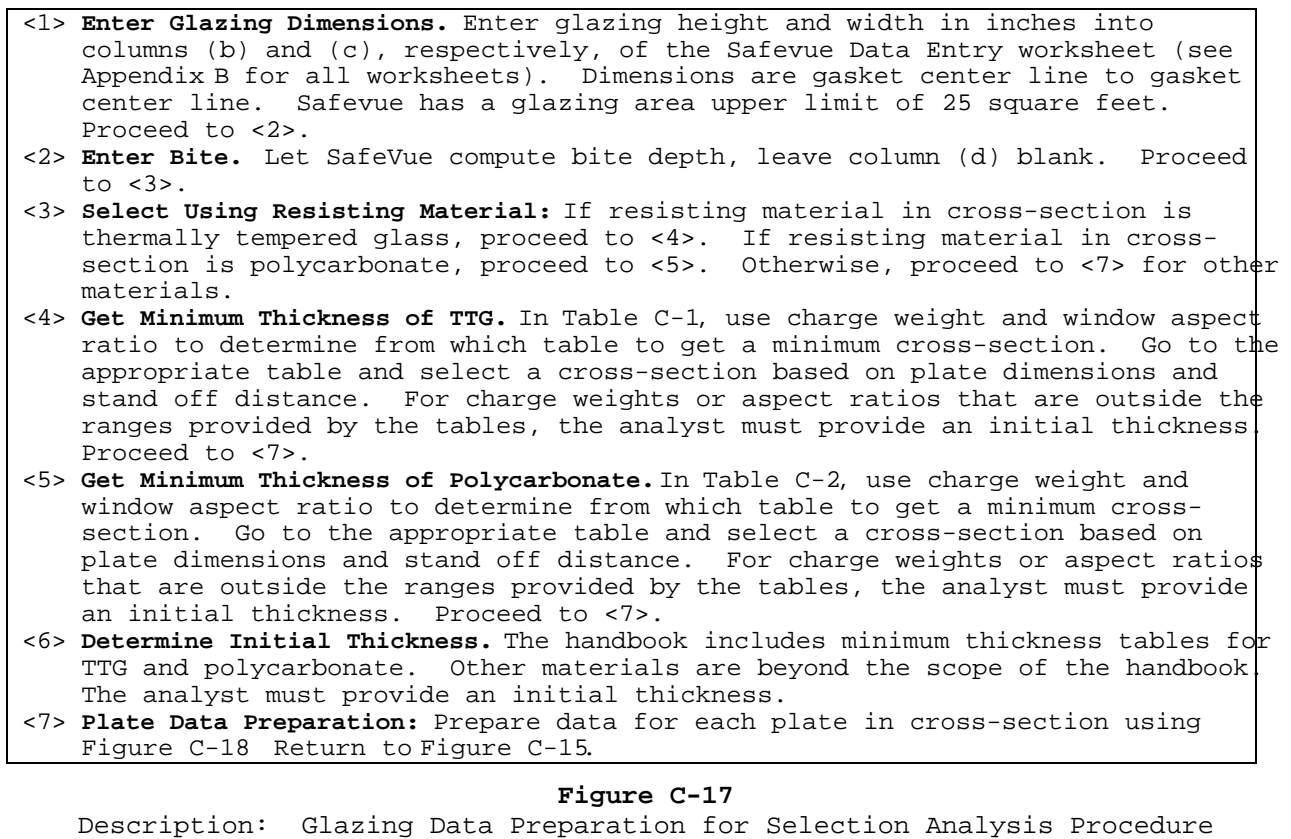

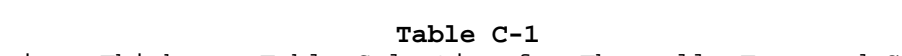

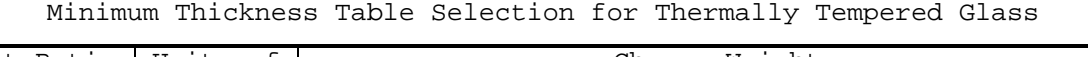

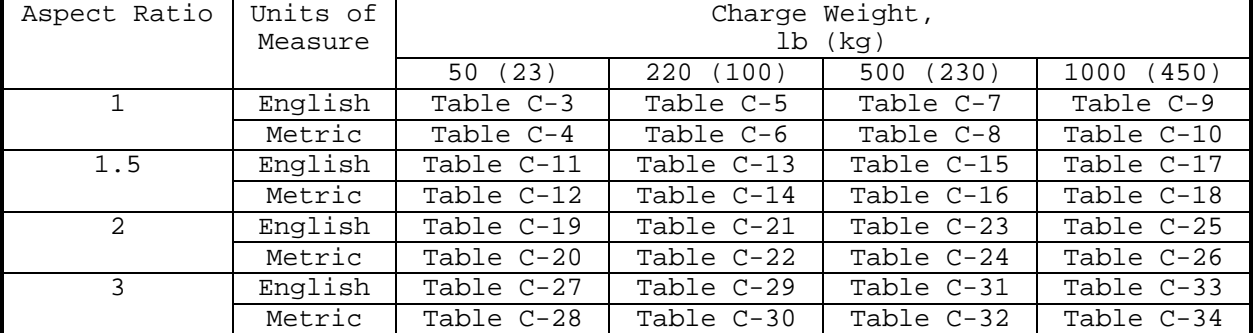

**Table C-2**

Minimum Thickness Table Selection for Polycarbonate

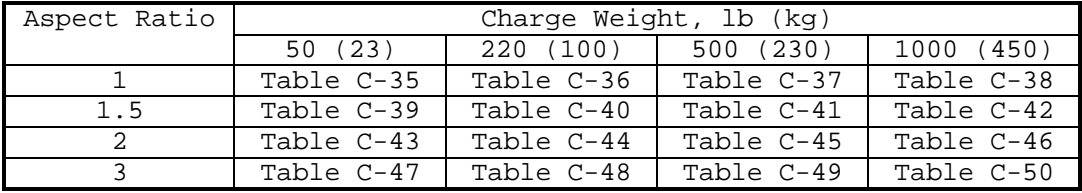

#### **Table C-3**

Minimum Thickness of Thermally Tempered Glass (in.) to Survive Incident Overpressure from 50-lb TNT, Aspect Ratio, a/b = 1.0

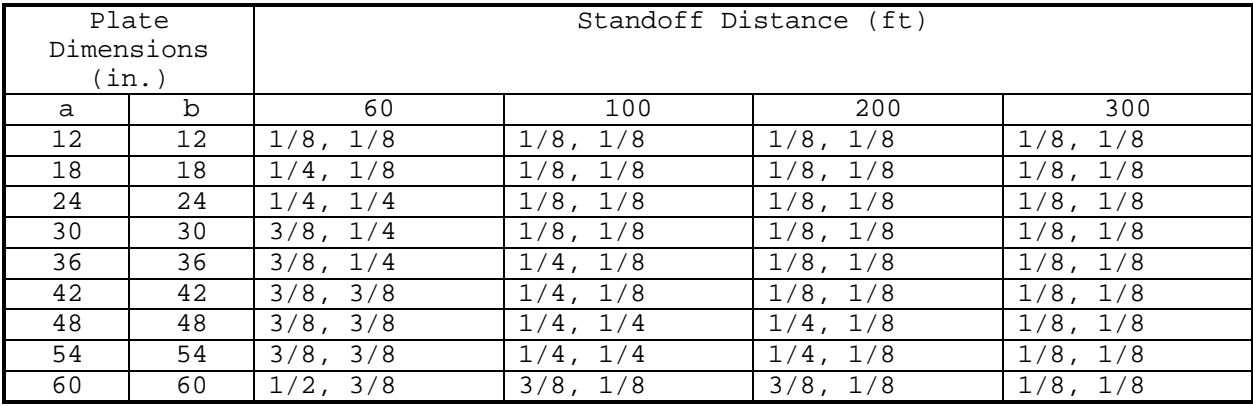

### **Table C-4**

Minimum Thickness of Thermally Tempered Glass (mm) to Survive Incident Overpressure from 23-kg TNT, Aspect Ratio, a/b = 1.0

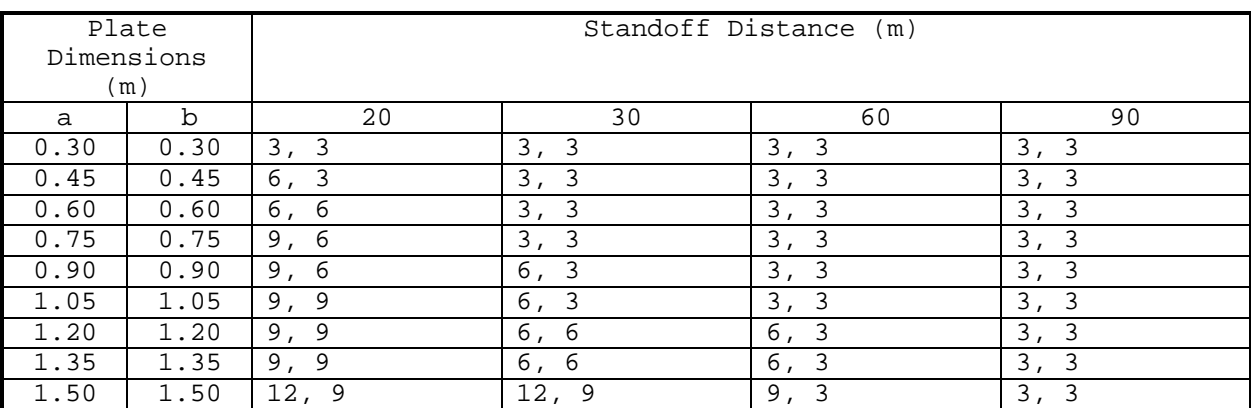

### **Table C-5** Minimum Thickness of Thermally Tempered Glass (in.) to Survive Incident Overpressure from 220-lb TNT, Aspect Ratio, a/b = 1.0

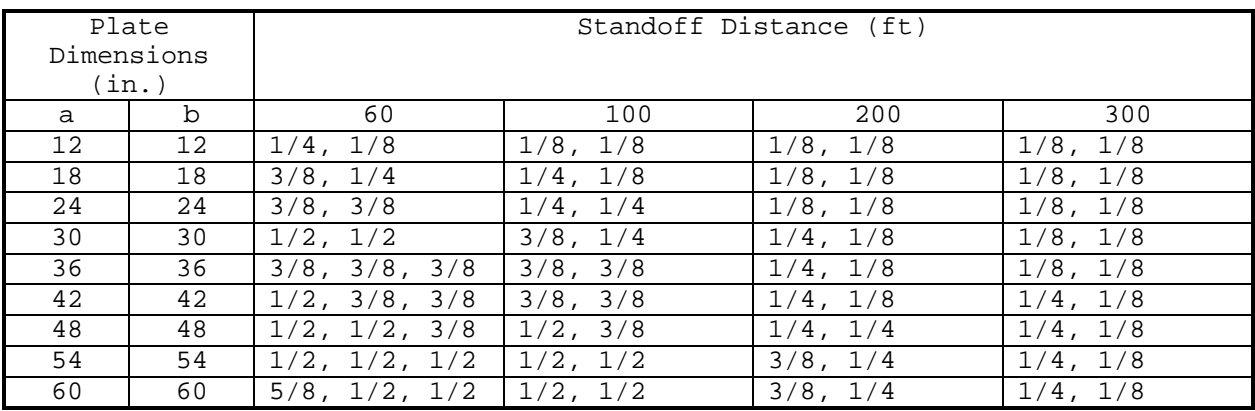

**Table C-6**

Minimum Thickness of Thermally Tempered Glass (mm) to Survive Incident Overpressure from 100-kg TNT, Aspect Ratio, a/b = 1.0

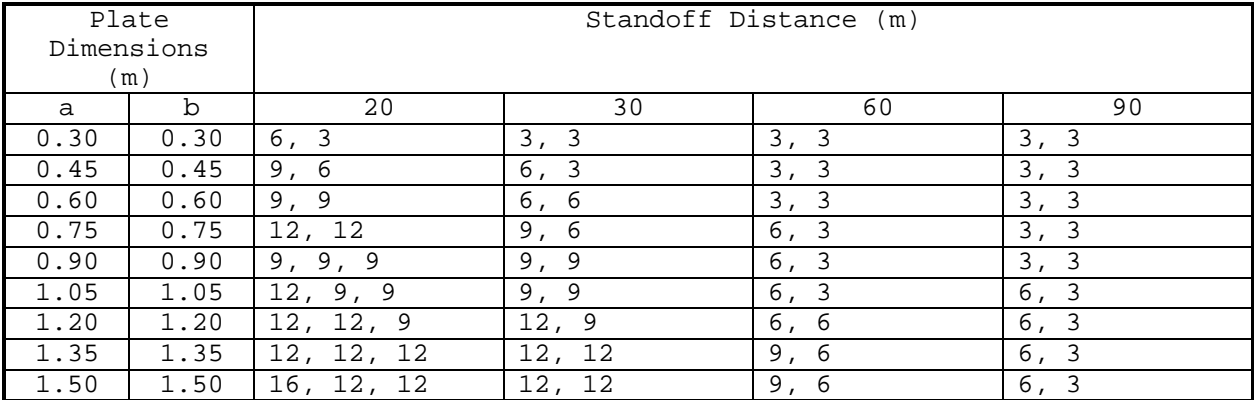

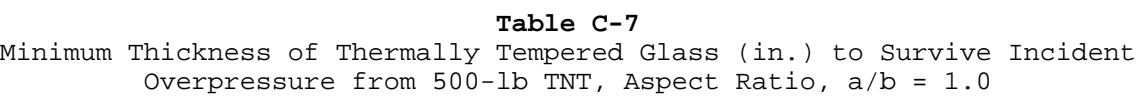

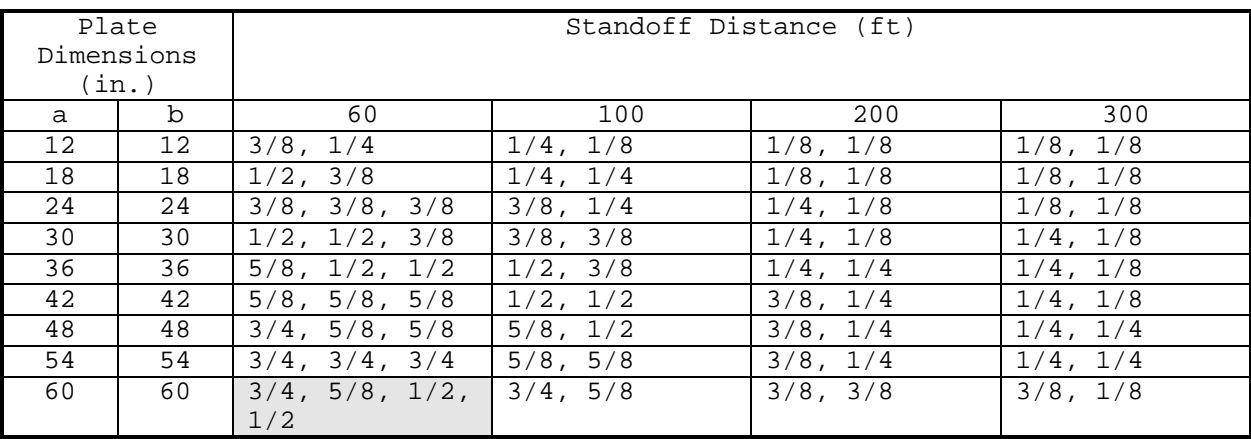

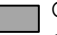

Г

Cross-section is too thick for typical security frame, requires special consideration.

### **Table C-8**

Minimum Thickness of Thermally Tempered Glass (mm) to Survive Incident Overpressure from 230-kg TNT, Aspect Ratio, a/b = 1.0

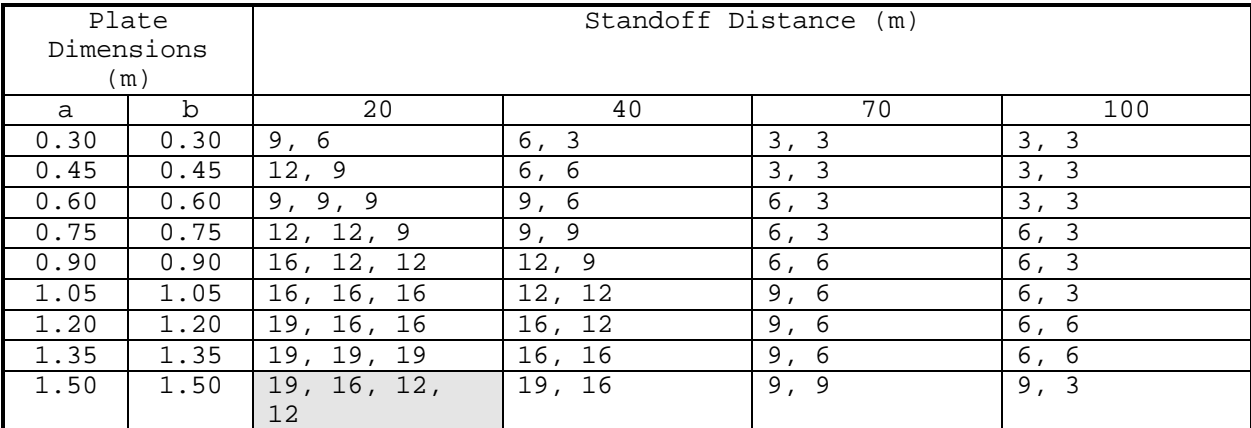

### **Table C-9** Minimum Thickness of Thermally Tempered Glass (in.) to Survive Incident Overpressure from 1000-lb TNT, Aspect Ratio, a/b = 1.0

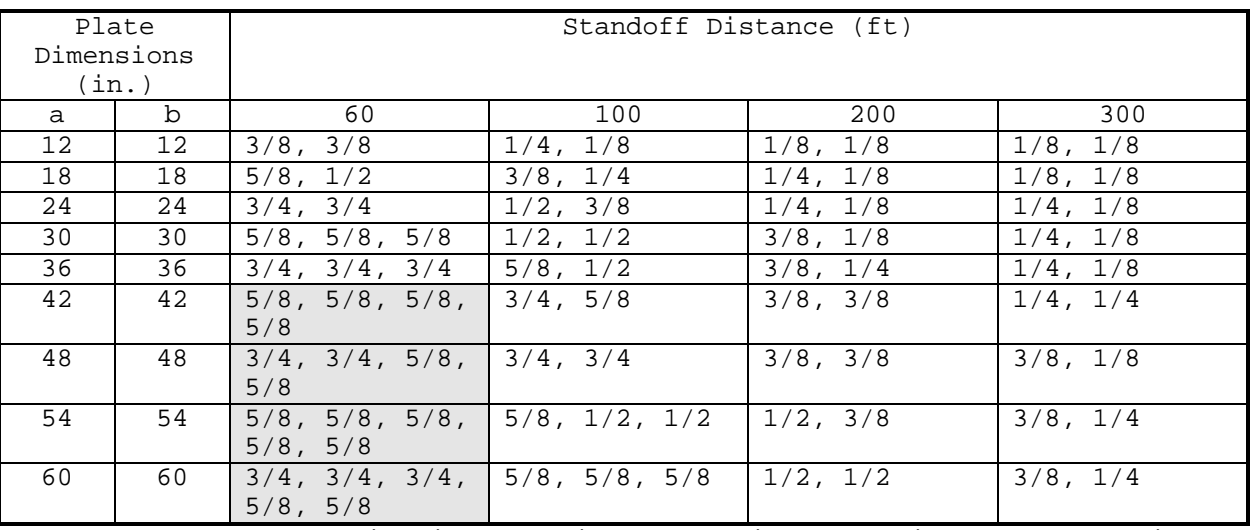

#### **Table C-10**

Minimum Thickness of Thermally Tempered Glass (mm) to Survive Incident Overpressure from 460-kg TNT, Aspect Ratio, a/b = 1.0

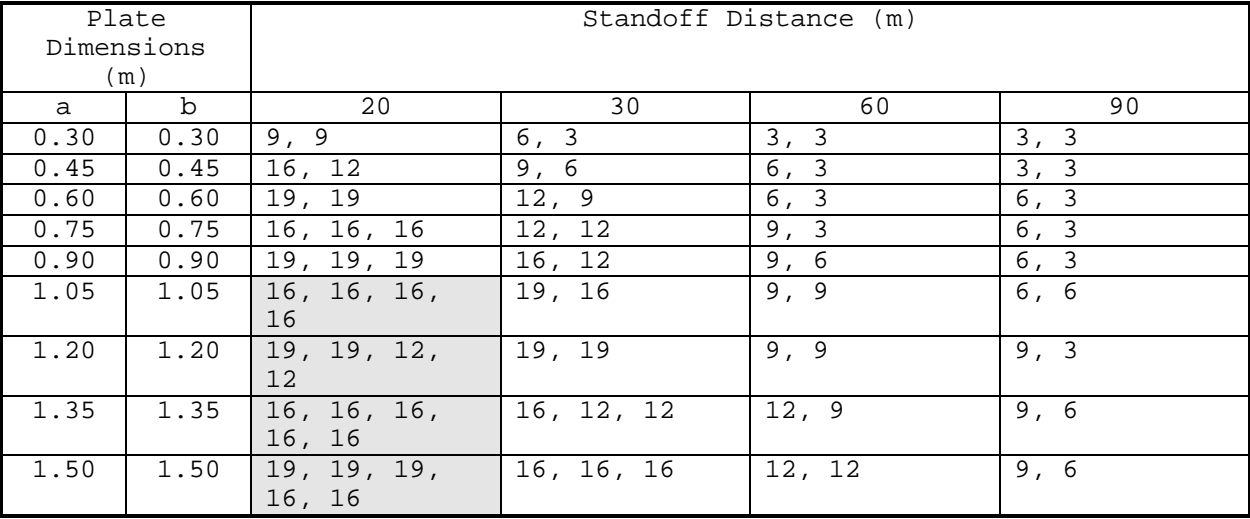

Cross-section is too thick for typical security frame, requires special consideration.

#### **Table C-11**

Minimum Thickness of Thermally Tempered Glass (in.) to Survive Incident Overpressure from 50-lb TNT, Aspect Ratio, a/b = 1.5

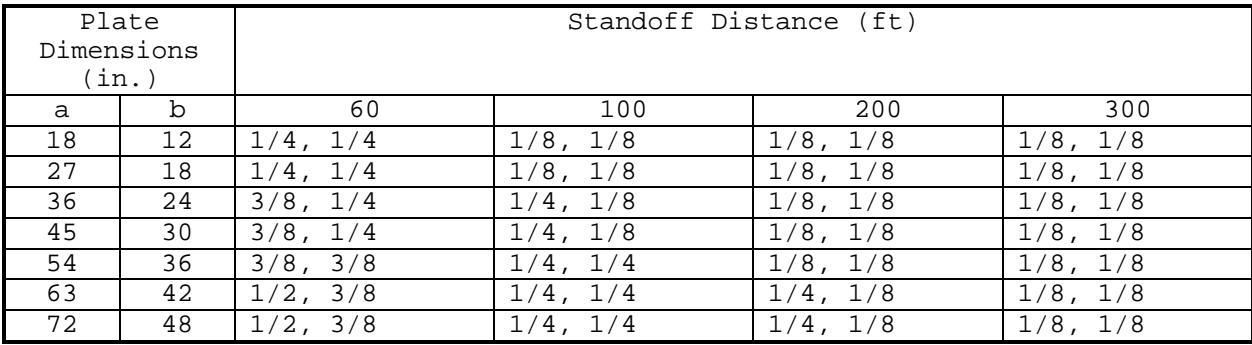

### **Table C-12**

Minimum Thickness of Thermally Tempered Glass (mm) to Survive Incident Overpressure from 23-kg TNT, Aspect Ratio, a/b = 1.5

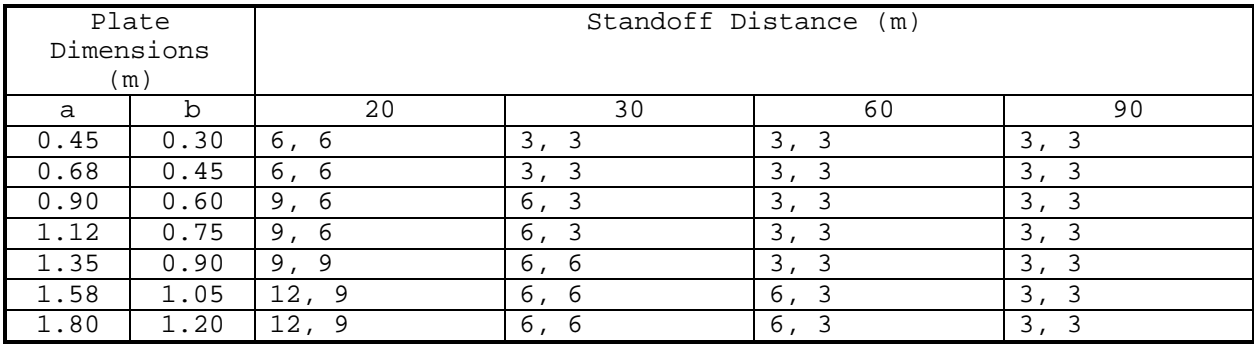

#### **Table C-13**

Minimum Thickness of Thermally Tempered Glass (in.) to Survive Incident Overpressure from 220-lb TNT, Aspect Ratio, a/b = 1.5

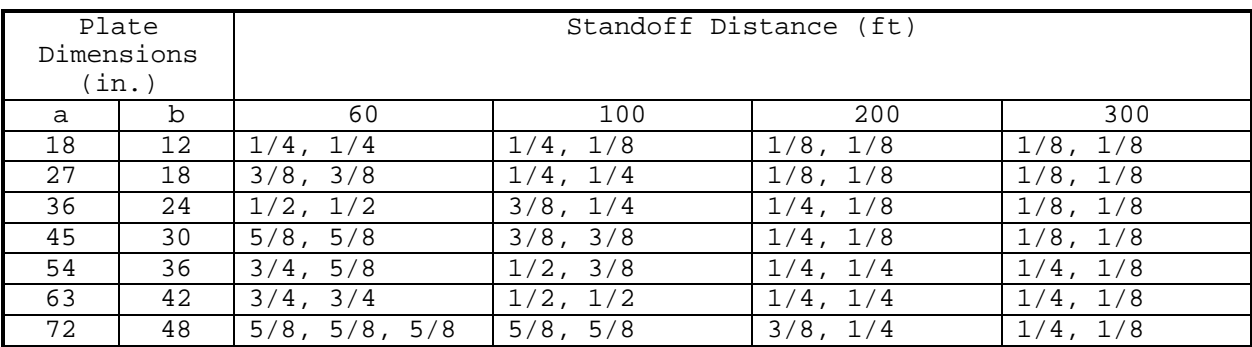

### **Table C-14**

Minimum Thickness of Thermally Tempered Glass (mm) to Survive Incident Overpressure from 100-kg TNT, Aspect Ratio, a/b = 1.5

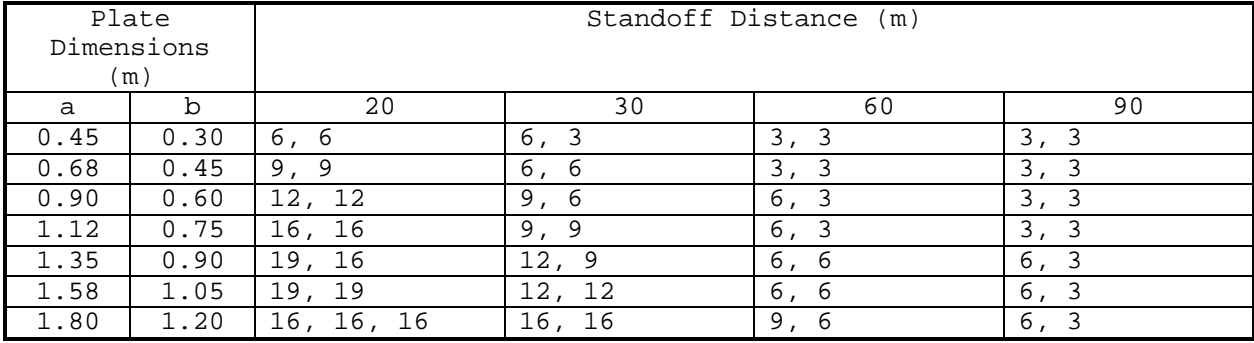

#### **Table C-15**

Minimum Thickness of Thermally Tempered Glass (in.) to Survive Incident Overpressure from 500-lb TNT, Aspect Ratio, a/b = 1.5

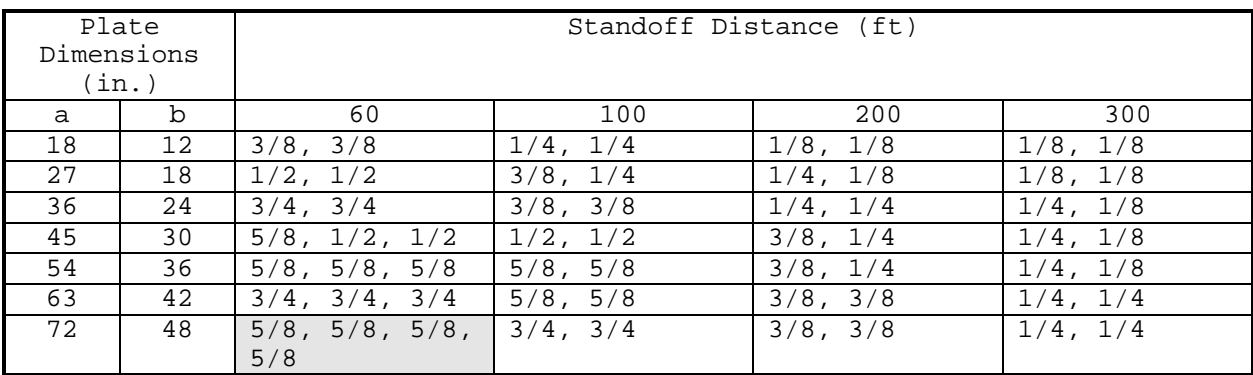

### **Table C-16** Minimum Thickness of Thermally Tempered Glass (mm) to Survive Incident Overpressure from 230-kg TNT, Aspect Ratio, a/b = 1.5

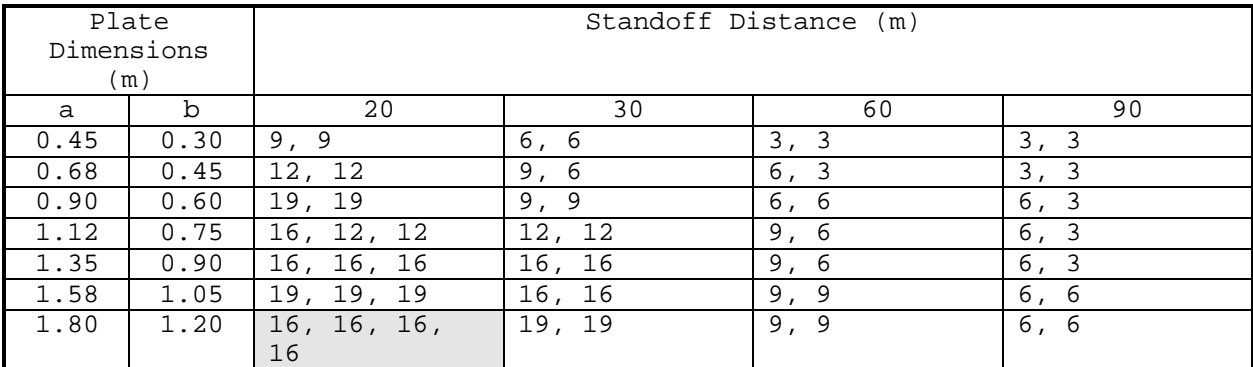

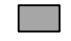

Cross-section is too thick for typical security frame, requires special consideration.

#### **Table C-17**

Minimum Thickness of Thermally Tempered Glass (in.) to Survive Incident Overpressure from 1000-lb TNT, Aspect Ratio, a/b = 1.5

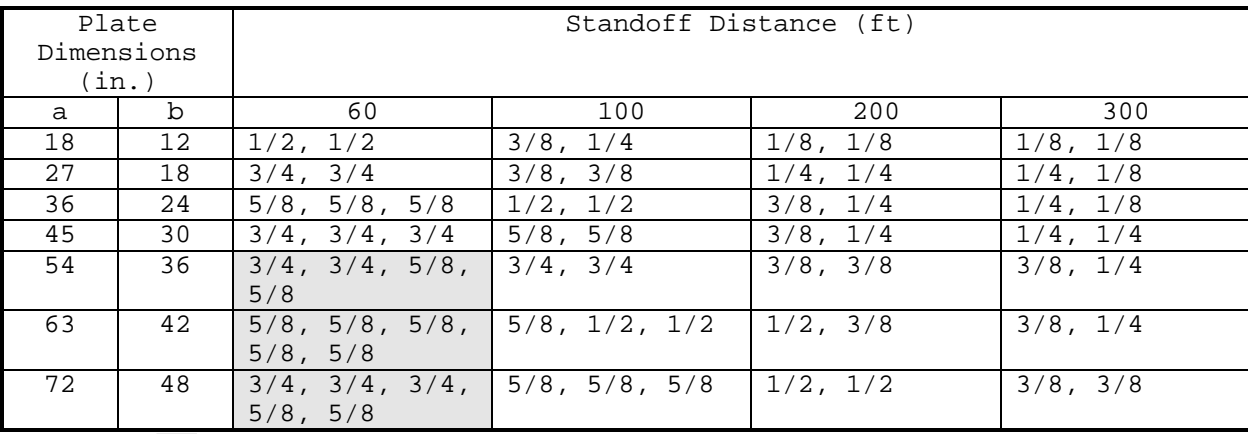

#### **Table C-18**

Minimum Thickness of Thermally Tempered Glass (mm) to Survive Incident Overpressure from 460-kg TNT, Aspect Ratio, a/b = 1.5

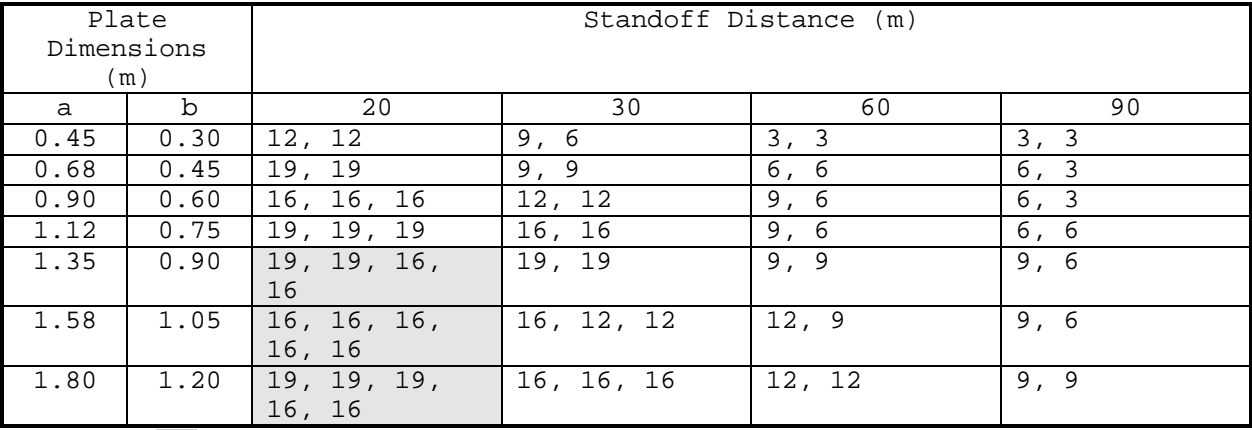

Cross-section is too thick for typical security frame, requires special consideration.

#### **Table C-19**

Minimum Thickness of Thermally Tempered Glass (in.) to Survive Incident Overpressure from 50-lb TNT, Aspect Ratio, a/b = 2.0

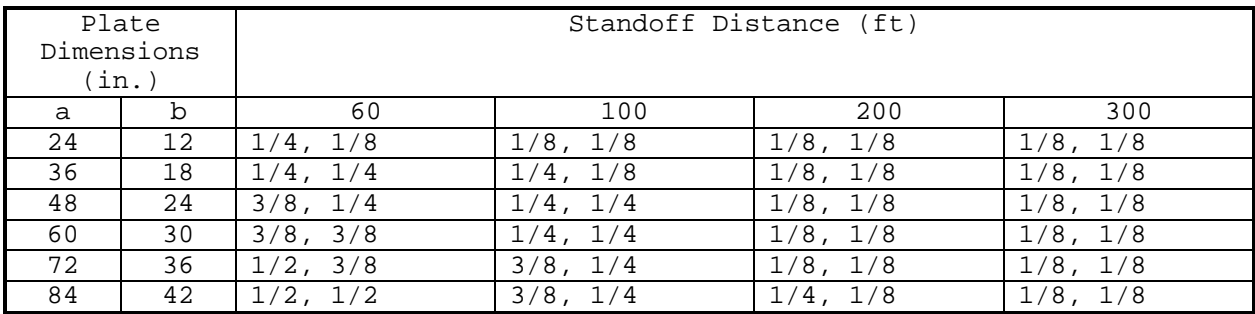

#### **Table C-20**

Minimum Thickness of Thermally Tempered Glass (mm) to Survive Incident Overpressure from 23-kg TNT, Aspect Ratio, a/b = 2.0

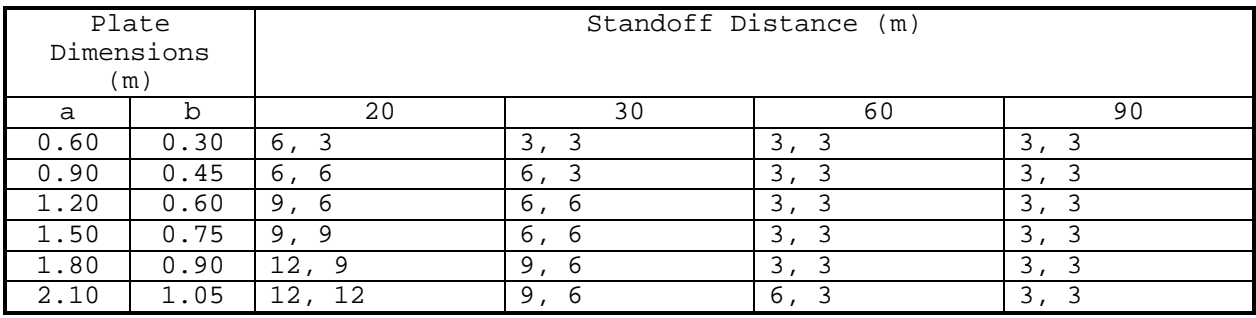

#### **Table C-21**

Minimum Thickness of Thermally Tempered Glass (in.) to Survive Incident Overpressure from 220-lb TNT, Aspect Ratio, a/b = 2.0

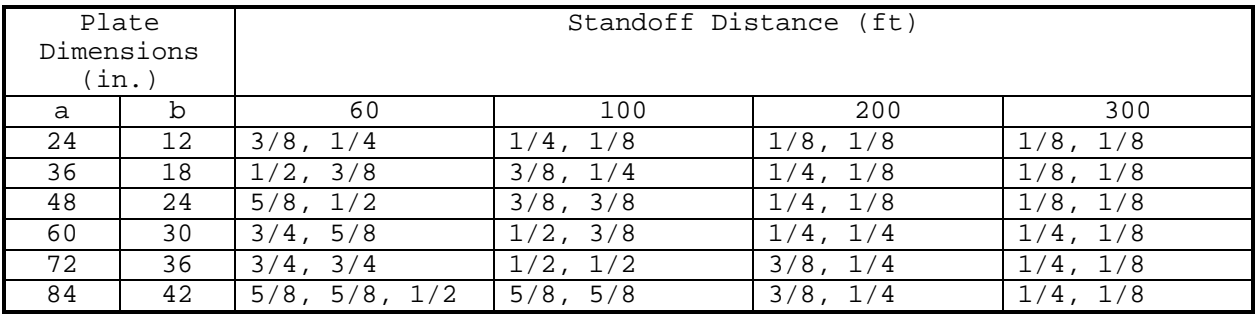

#### **Table C-22**

Minimum Thickness of Thermally Tempered Glass (mm) to Survive Incident Overpressure from 100-kg TNT, Aspect Ratio, a/b = 2.0

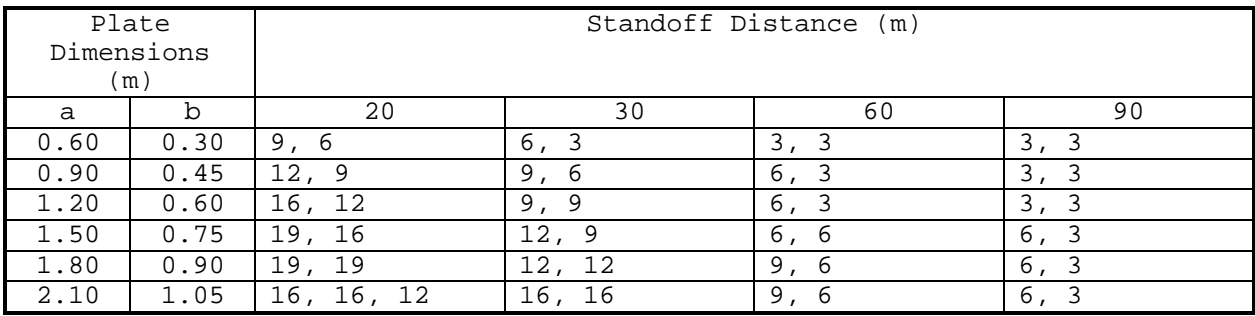

#### **Table C-23**

Minimum Thickness of Thermally Tempered Glass (in.) to Survive Incident Overpressure from 500-lb TNT, Aspect Ratio, a/b = 2.0

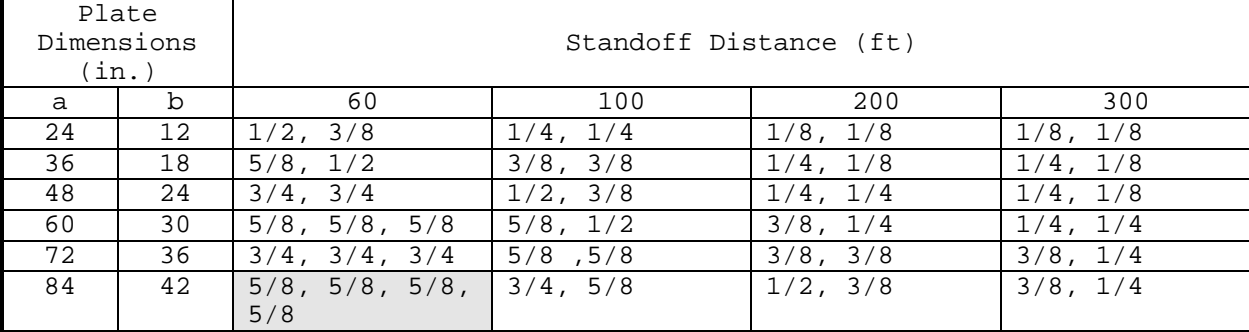

Cross-section is too thick for typical security frame, requires special consideration.

### **Table C-24**

Minimum Thickness of Thermally Tempered Glass (mm) to Survive Incident Overpressure from 230-kg TNT, Aspect Ratio, a/b = 2.0

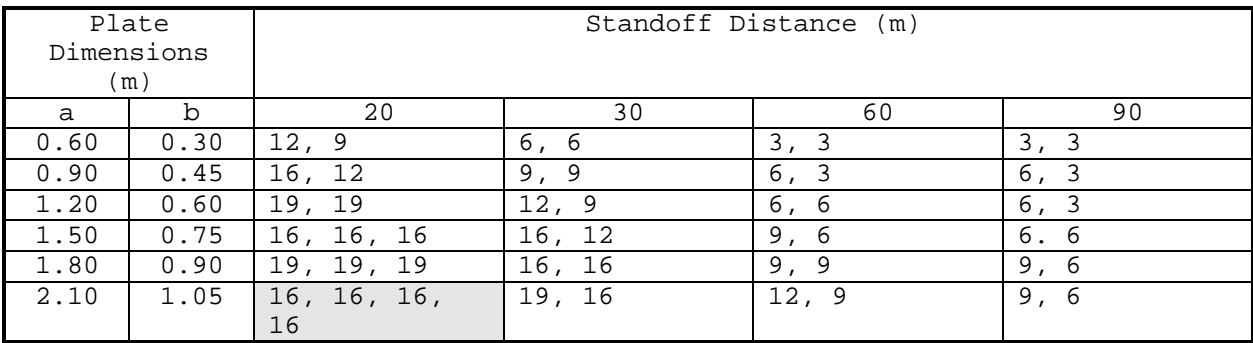

### **Table C-25**

Minimum Thickness of Thermally Tempered Glass (in.) to Survive Incident Overpressure from 1000-lb TNT, Aspect Ratio, a/b = 2.0

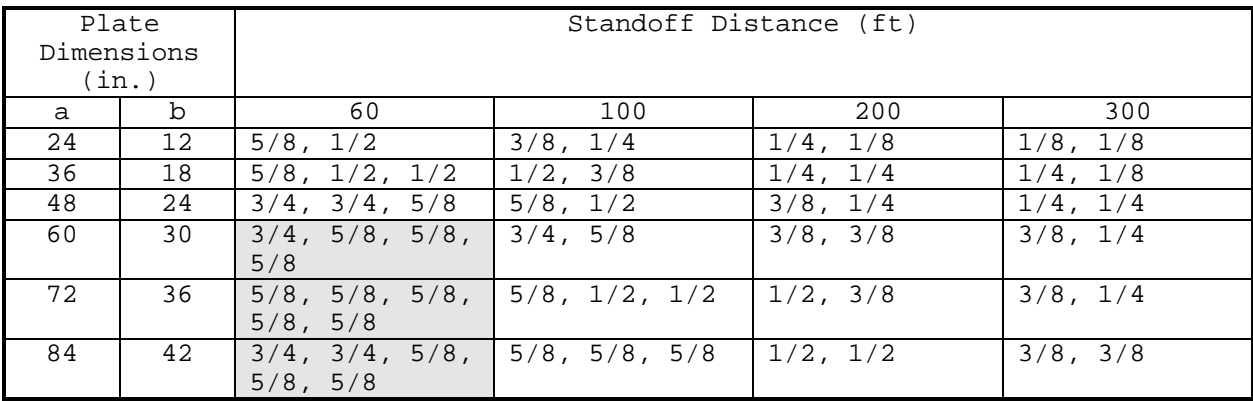

Cross-section is too thick for typical security frame, requires special consideration.

#### **Table C-26**

Minimum Thickness of Thermally Tempered Glass (mm) to Survive Incident Overpressure from 460-kg TNT, Aspect Ratio, a/b = 2.0

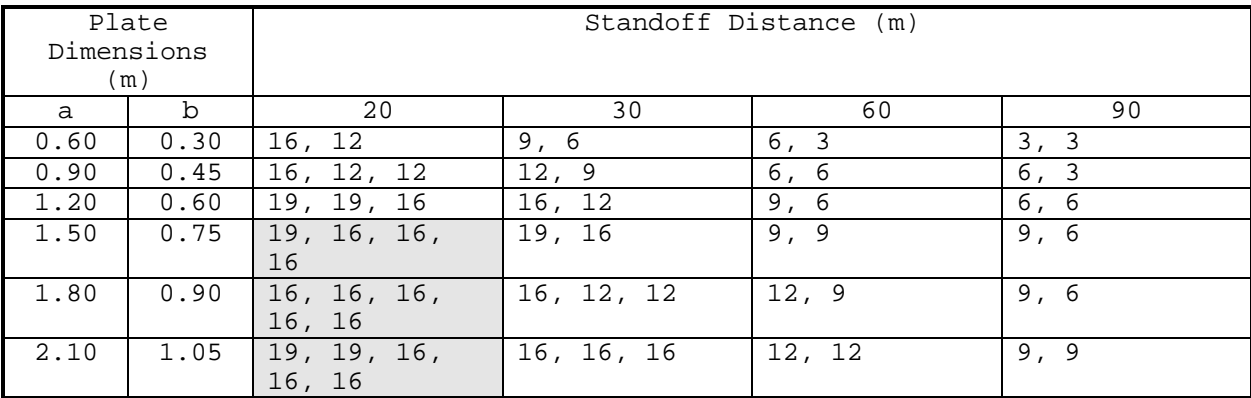

### **Table C-27**

Minimum Thickness of Thermally Tempered Glass (in.) to Survive Incident Overpressure from 50-lb TNT, Aspect Ratio, a/b = 3.0

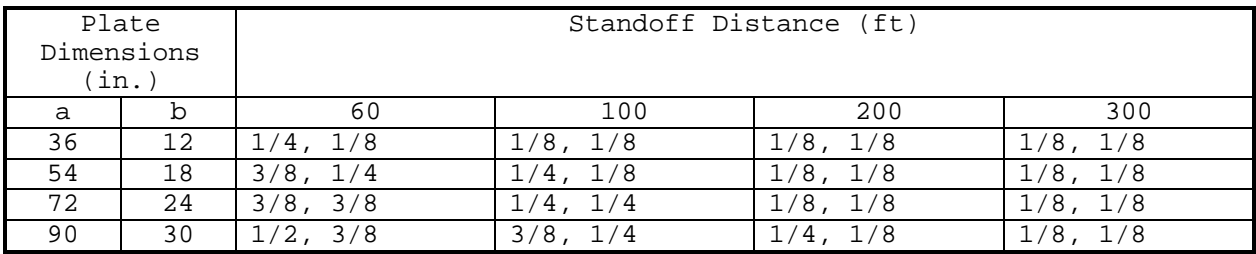

#### **Table C-28**

Minimum Thickness of Thermally Tempered Glass (mm) to Survive Incident Overpressure from 23-kg TNT, Aspect Ratio, a/b = 3.0

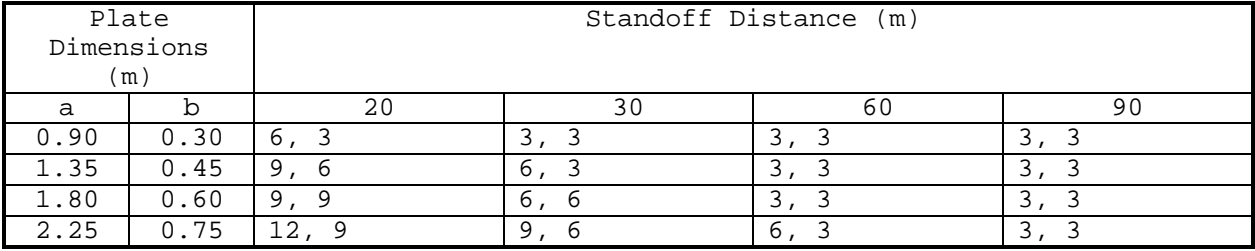

### **Table C-29**

Minimum Thickness of Thermally Tempered Glass (in.) to Survive Incident Overpressure from 220-lb TNT, Aspect Ratio, a/b = 3.0

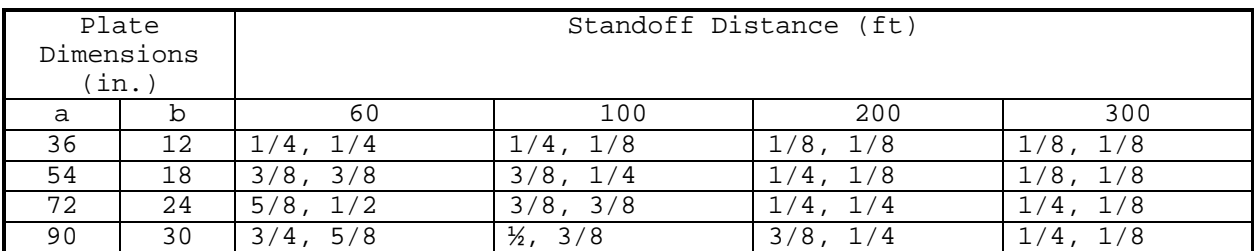

### **Table C-30**

Minimum Thickness of Thermally Tempered Glass (mm) to Survive Incident Overpressure from 100-kg TNT, Aspect Ratio, a/b = 3.0

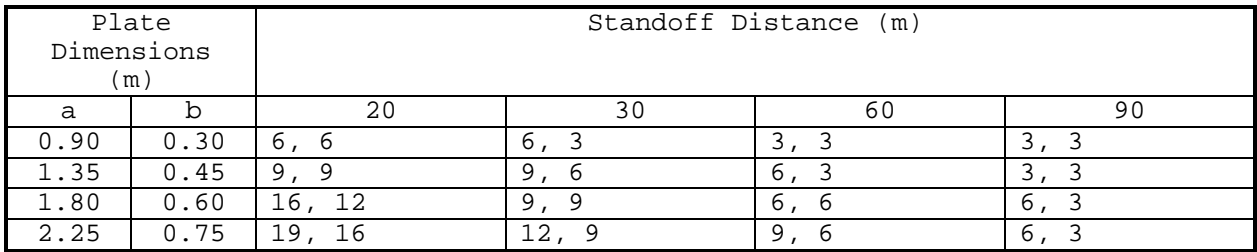

#### **Table C-31**

Minimum Thickness of Thermally Tempered Glass (in.) to Survive Incident Overpressure from 500-lb TNT, Aspect Ratio, a/b = 3.0

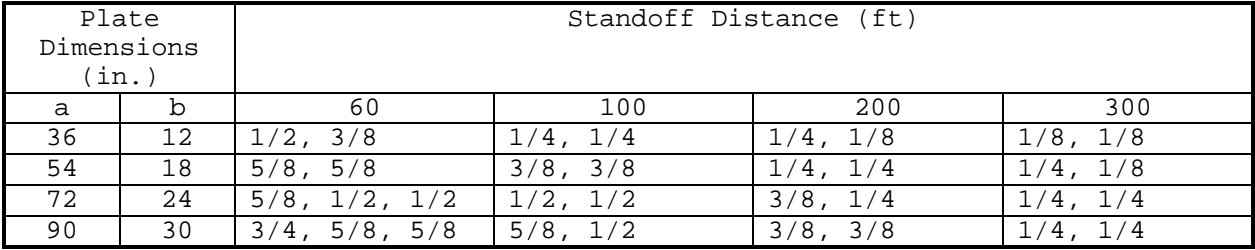

### **Table C-32**

Minimum Thickness of Thermally Tempered Glass (mm) to Survive Incident Overpressure from 230-kg TNT, Aspect Ratio, a/b = 3.0

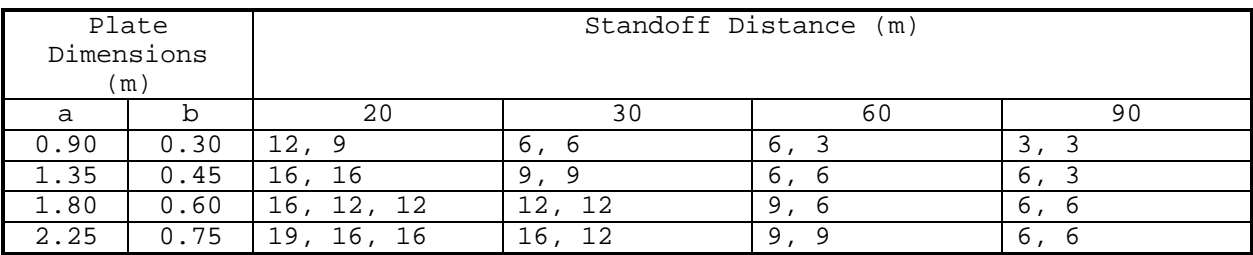

**Table C-33** Minimum Thickness of Thermally Tempered Glass (in.) to Survive Incident Overpressure from 1000-lb TNT, Aspect Ratio, a/b = 3.0

| $\overline{\phantom{0}}$<br>∽<br>-<br>late<br>. | $\sim$<br>$\sim$<br>$\overline{\phantom{a}}$<br>$+ +$<br>$-22$<br>∙n∩≏<br>ᅩᄂ<br>.<br>. |
|-------------------------------------------------|----------------------------------------------------------------------------------------|
| m <sub>2</sub><br>$m \in \mathcal{C}$<br>----   |                                                                                        |

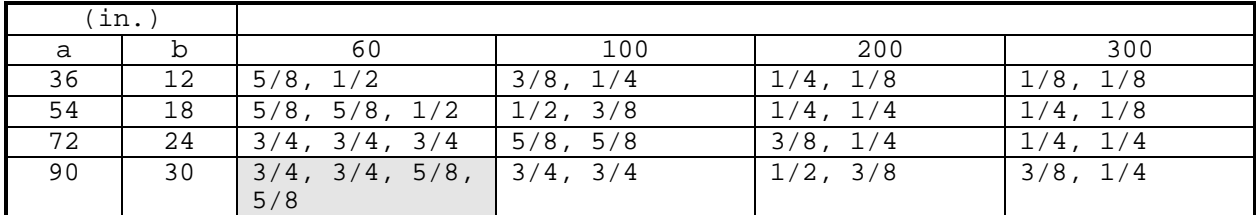

Cross-section is too thick for typical security frame, requires special consideration.

### **Table C-34**

Minimum Thickness of Thermally Tempered Glass (mm) to Survive Incident Overpressure from 460-kg TNT, Aspect Ratio, a/b = 3.0

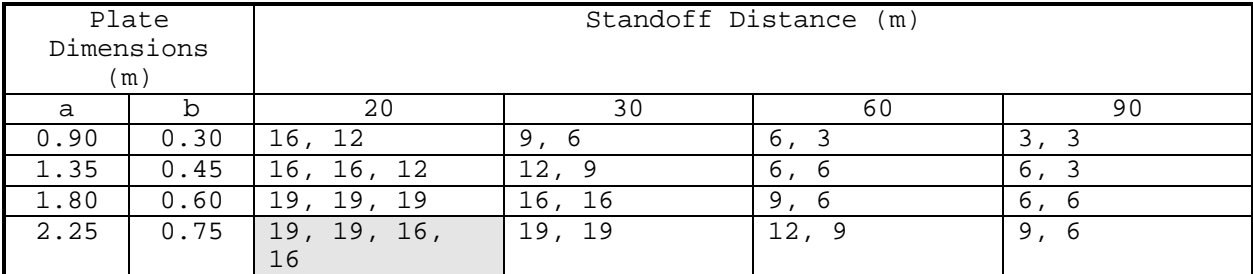

# **Table C-35**

Minimum Thickness of Polycarbonate (in.) to Survive Incident Overpressure from 50-lb  $(23 - kg)$  TNT, Aspect Ratio,  $a/b = 1.0$ 

| Plate       |                   | Standoff Distance,  |                     |                    |                    |  |
|-------------|-------------------|---------------------|---------------------|--------------------|--------------------|--|
| Dimensions, |                   | ft                  |                     |                    |                    |  |
| in. $(m)$   |                   |                     |                     |                    |                    |  |
| a           | b                 | 60                  | 100                 | 200                | 300                |  |
|             |                   | $(20 \; \text{m})$  | $(30 \; \text{m})$  | $(60 \; \text{m})$ | $(90 \; \text{m})$ |  |
| 12          | $12 \overline{ }$ | 1/4                 | 1/4                 | 1/8                | 1/8                |  |
| (0.30)      | (0.30)            | $(6 \text{ mm})$    | $(6 \text{ mm})$    | $(3 \text{ mm})$   | $(3 \text{ mm})$   |  |
| 18          | 18                | 3/8                 | 1/4                 | 1/8                | 1/8                |  |
| (0.45)      | (0.45)            | $(9 \text{ mm})$    | $(6 \text{ mm})$    | $(3 \text{ mm})$   | $(3 \text{ mm})$   |  |
| 24          | 24                | 3/8                 | 1/4                 | 1/4                | 1/4                |  |
| (0.60)      | (0.60)            | $(9 \text{ mm})$    | $(6 \text{ mm})$    | $(6 \text{ mm})$   | $(6 \text{ mm})$   |  |
| 30          | 30                | 1/2                 | 3/8                 | 1/4                | 1/4                |  |
| (0.75)      | (0.75)            | $(12 \, \text{mm})$ | $(9 \text{ mm})$    | $(6 \text{ mm})$   | $(6 \text{ mm})$   |  |
| 36          | 36                | 1/2                 | 3/8                 | 1/4                | 1/4                |  |
| (0.90)      | (0.90)            | $(12 \, \text{mm})$ | $(9 \text{ mm})$    | $(6 \text{ mm})$   | $(6 \text{ mm})$   |  |
| 42          | 42                | 5/8                 | 3/8                 | 1/4                | 1/4                |  |
| (1.05)      | (1.05)            | $(16 \, \text{mm})$ | $(9 \text{ mm})$    | $(6 \text{ mm})$   | $(6 \text{ mm})$   |  |
| 48          | 48                | 5/8                 | 1/2                 | 3/8                | 1/4                |  |
| (1.20)      | (1.20)            | (16<br>mm)          | $(12 \text{ mm})$   | $(9 \text{ mm})$   | $(6 \text{ mm})$   |  |
| 54          | 54                | 5/8                 | 1/2                 | 3/8                | 3/8                |  |
| (1.35)      | (1.35)            | $(16 \, \text{mm})$ | $(12 \, \text{mm})$ | $(9 \text{ mm})$   | (9 mm)             |  |
| 60          | 60                | 3/4                 | 1/2                 | 3/8                | 3/8                |  |
| (1.50)      | (1.50)            | $(19 \, \text{mm})$ | $(12 \, mm)$        | $(9 \text{ mm})$   | $(9 \text{ mm})$   |  |

### **Table C-36**

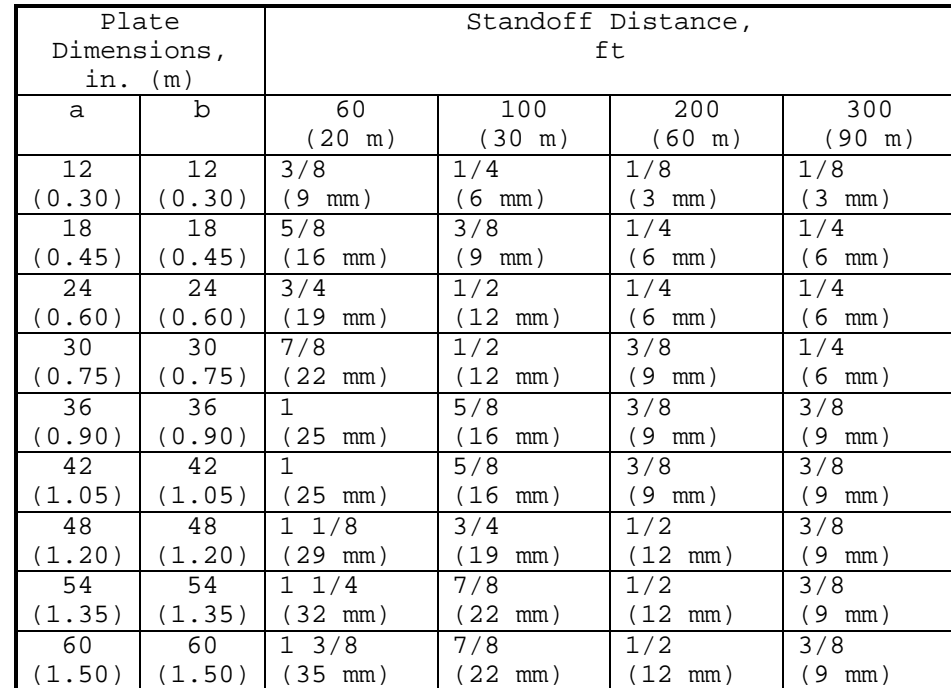

Minimum Thickness of Polycarbonate (in.) to Survive Incident Overpressure from 220-lb (100-kg) TNT, Aspect Ratio, a/b = 1.0
### **Table C-37**

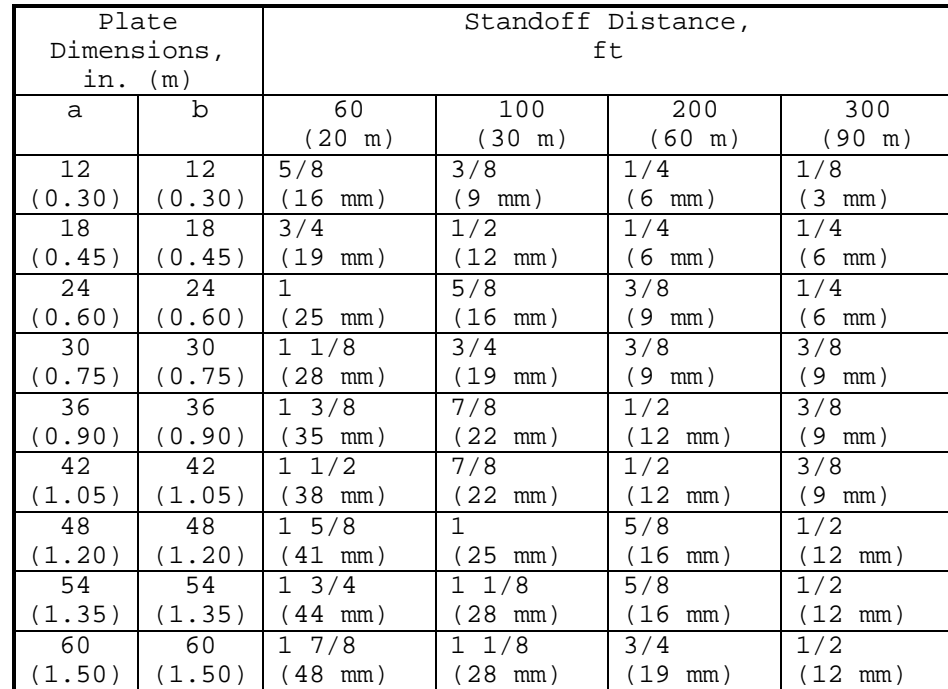

Minimum Thickness of Polycarbonate (in.) to Survive Incident Overpressure from 500-lb (230-kg) TNT, Aspect Ratio, a/b = 1.0

#### **Table C-38**

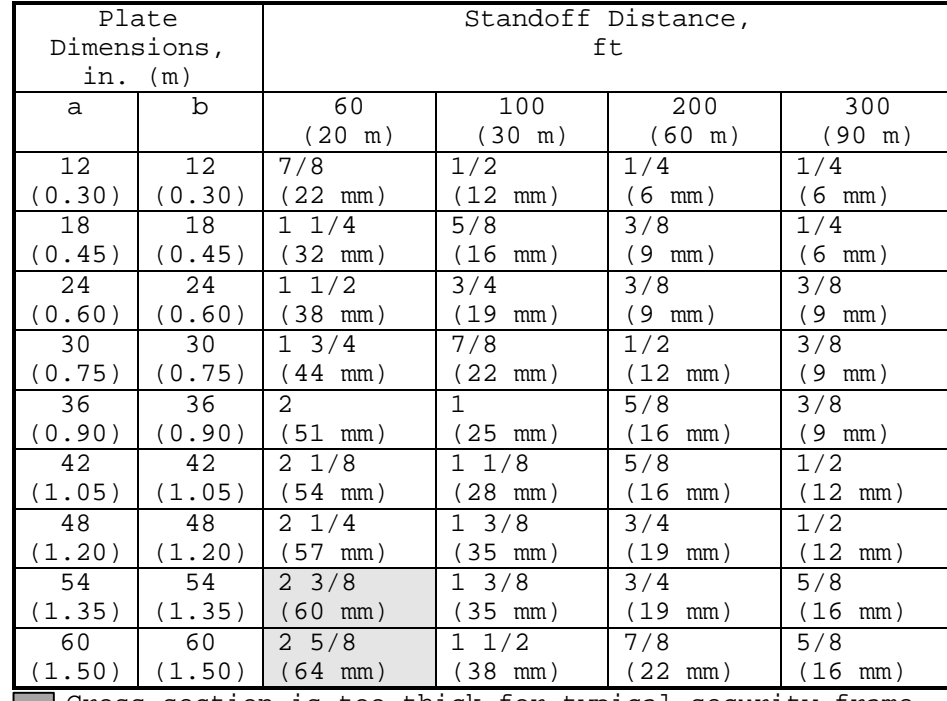

Minimum Thickness of Polycarbonate (in.) to Survive Incident Overpressure from 1000-lb (460-kg) TNT, Aspect Ratio, a/b = 1.0

> Cross-section is too thick for typical security frame, requires special consideration.

### **Table C-39**

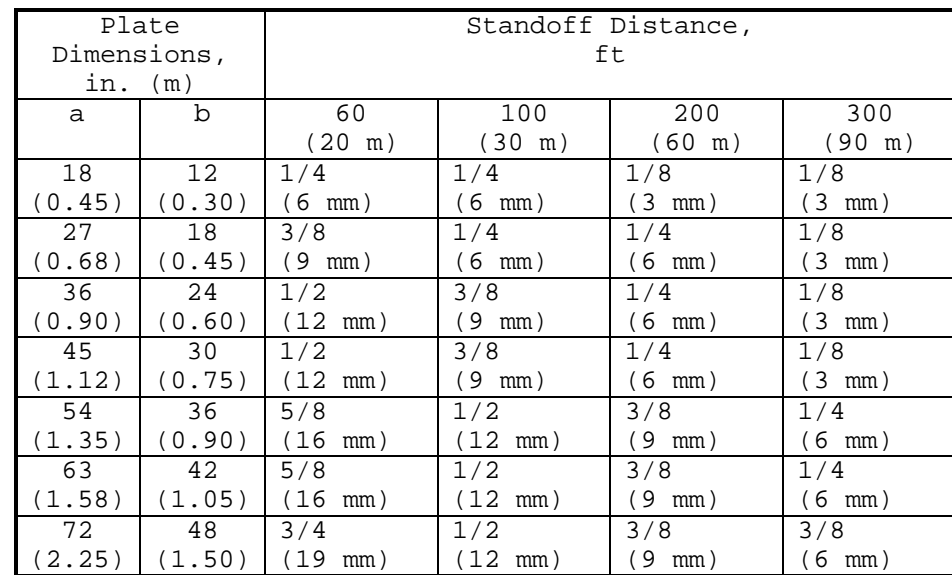

Minimum Thickness of Polycarbonate (in.) to Survive Incident Overpressure from 50-lb (23-kg) TNT, Aspect Ratio, a/b = 1.5

### **Table C-40**

Minimum Thickness of Polycarbonate (in.) to Survive Incident Overpressure from 220-lb (100-kg) TNT, Aspect Ratio, a/b = 1.5

|             | Plate     | Standoff Distance,  |                     |                     |                    |
|-------------|-----------|---------------------|---------------------|---------------------|--------------------|
| Dimensions, |           | ft                  |                     |                     |                    |
|             |           |                     |                     |                     |                    |
|             | in. $(m)$ |                     |                     |                     |                    |
| a           | b         | 60                  | 100                 | 200                 | 300                |
|             |           | $(20 \; \text{m})$  | $(30 \; \text{m})$  | $(60 \; \text{m})$  | $(90 \; \text{m})$ |
| 18          | 12        | 1/2                 | 3/8                 | 1/4                 | 1/8                |
| (0.45)      | (0.30)    | (12<br>mm)          | $(9 \text{ mm})$    | $(6 \text{ mm})$    | $(3 \text{ mm})$   |
| 27          | 18        | 5/8                 | 3/8                 | 1/4                 | 1/4                |
| (0.68)      | (0.45)    | (16<br>mm)          | $(9 \text{ mm})$    | $(6 \text{ mm})$    | $(6 \text{ mm})$   |
| 36          | 24        | 3/4                 | 1/2                 | 3/8                 | 1/4                |
| (0.90)      | (0.60)    | (19<br>mm)          | $(12 \, \text{mm})$ | $(9 \text{ mm})$    | $(6 \text{ mm})$   |
| 45          | 30        | 7/8                 | 5/8                 | 3/8                 | 3/8                |
| (1.12)      | (0.75)    | $(22 \, \text{mm})$ | (16<br>mm)          | $(9 \text{ mm})$    | (9 mm)             |
| 54          | 36        | $\mathbf{1}$        | 5/8                 | 1/2                 | 3/8                |
| (1.35)      | (0.90)    | $(25 \, \text{mm})$ | (16)<br>mm)         | $(12 \, \text{mm})$ | $(9 \text{ mm})$   |
| 63          | 42        | $1 \t1/8$           | 3/4                 | 1/2                 | 3/8                |
| (1.58)      | (1.05)    | 28 mm)              | (19<br>mm)          | $(12 \text{ mm})$   | $(9 \text{ mm})$   |
| 72          | 48        | $1 \t1/4$           | 7/8                 | 1/2                 | 1/2                |
| (2.25)      | (1.50)    | 32 mm)              | 22<br>mm)           | (12 mm)             | (12 mm)            |

### **Table C-41**

Minimum Thickness of Polycarbonate (in.) to Survive Incident Overpressure from 500-lb (230-kg) TNT, Aspect Ratio, a/b = 1.5

|             | Plate  | Standoff Distance,  |                     |                     |                     |
|-------------|--------|---------------------|---------------------|---------------------|---------------------|
| Dimensions, |        | ft                  |                     |                     |                     |
|             |        |                     |                     |                     |                     |
| in. $(m)$   |        |                     |                     |                     |                     |
| a           | b      | 60                  | 100                 | 200                 | 300                 |
|             |        | $(20 \; \text{m})$  | $(30 \; \text{m})$  | $(60 \; \text{m})$  | $(90 \; \text{m})$  |
| 18          | 12     | 3/4                 | 3/8                 | 1/4                 | 1/4                 |
| (0.45)      | (0.30) | (19<br>mm)          | $(9 \text{ mm})$    | $(6 \text{ mm})$    | $(6 \text{ mm})$    |
| 27          | 18     | 1                   | 1/2                 | 3/8                 | 1/4                 |
| (0.68)      | (0.45) | $(25 \, \text{mm})$ | $(12 \, \text{mm})$ | $(9 \text{ mm})$    | $(6 \text{ mm})$    |
| 36          | 24     | $1 \; 1/4$          | 5/8                 | 3/8                 | 3/8                 |
| (0.90)      | (0.60) | $(32 \, mm)$        | $(16 \, \text{mm})$ | $(9 \text{ mm})$    | $(9 \text{ mm})$    |
| 45          | 30     | $1 \frac{3}{8}$     | 7/8                 | 1/2                 | 3/8                 |
| (1.12)      | (0.75) | $(35 \, \text{mm})$ | $(22 \text{ mm})$   | $(12 \, \text{mm})$ | $(9 \text{ mm})$    |
| 54          | 36     | $1 \t1/2$           | 7/8                 | 1/2                 | 3/8                 |
| (1.35)      | (0.90) | $(38 \, \text{mm})$ | (22 mm)             | (12<br>mm)          | $(9 \text{ mm})$    |
| 63          | 42     | 15/8                | 1                   | 5/8                 | 1/2                 |
| (1.58)      | 1.05)  | $(41 \text{ mm})$   | (25 mm)             | $(16 \, \text{mm})$ | $(12 \, \text{mm})$ |
| 72          | 48     | $1 \frac{3}{4}$     | 1 1/8               | 3/4                 | 1/2                 |
| (2.25)      | (1.50) | 144 mm)             | $28$ mm)            | (19)<br>mm)         | (12 mm)             |

#### **Table C-42**

Minimum Thickness of Polycarbonate (in.) to Survive Incident Overpressure from 1000-lb (460-kg) TNT, Aspect Ratio, a/b = 1.5

| Plate             | Standoff Distance,                                       |                          |                                                                                        |                                                     |
|-------------------|----------------------------------------------------------|--------------------------|----------------------------------------------------------------------------------------|-----------------------------------------------------|
|                   | ft                                                       |                          |                                                                                        |                                                     |
|                   |                                                          |                          |                                                                                        |                                                     |
|                   |                                                          |                          |                                                                                        |                                                     |
|                   |                                                          |                          |                                                                                        | 300                                                 |
|                   |                                                          |                          |                                                                                        | $(90 \; \text{m})$                                  |
| $12 \overline{ }$ | $1 \t1/8$                                                | 1/2                      | 1/4                                                                                    | 1/4                                                 |
| (0.30)            | $(28 \, \text{mm})$                                      | $(12 \, mm)$             | $(6 \text{ mm})$                                                                       | $(6 \text{ mm})$                                    |
| 18                | $1 \t1/2$                                                | 5/8                      | 3/8                                                                                    | 1/4                                                 |
| (0.45)            | $(38 \, \text{mm})$                                      | $(16 \, \text{mm})$      | $(9 \text{ mm})$                                                                       | $(6 \text{ mm})$                                    |
| 24                | 17/8                                                     | 7/8                      | 1/2                                                                                    | 3/8                                                 |
| (0.60)            | $(48 \, \text{mm})$                                      | (22 mm)                  | $(12 \text{ mm})$                                                                      | $(9 \text{ mm})$                                    |
| 30                | $2 \frac{1}{4}$                                          | $\mathbf{1}$             | 5/8                                                                                    | 1/2                                                 |
| (0.75)            | $(57 \, \text{mm})$                                      | $(25 \, \text{mm})$      | $(16 \, \text{mm})$                                                                    | $(12 \text{ mm})$                                   |
| 36                | $2\;\;5/8$                                               | $1 \t1/4$                | 3/4                                                                                    | 1/2                                                 |
| (0.90)            | $(67 \, \text{mm})$                                      | $(32 \, mm)$             | $(19 \, \text{mm})$                                                                    | $(12 \, \text{mm})$                                 |
| 42                | 27/8                                                     | $1 \frac{3}{8}$          | 3/4                                                                                    | 5/8                                                 |
| (1.05)            | $(73 \, \text{mm})$                                      | $(35 \, \text{mm})$      | $(19 \, \text{mm})$                                                                    | $(16 \, \text{mm})$                                 |
| 48                | $3 \t1/8$                                                | $1 \t1/2$                | 3/4                                                                                    | 5/8                                                 |
| (1.50)            | $(80 \, \text{mm})$                                      | $(38 \, \text{mm})$      | $(19 \, \text{mm})$                                                                    | $(16 \, \text{mm})$                                 |
|                   | Dimensions,<br>in. $(m)$<br>b<br>المواصل الأستقلاب المرا | 60<br>$(20 \; \text{m})$ | 100<br>$(30 \; \text{m})$<br>والمستنبذ والمتلاح والمستنبذ والمستنبذ والمنافذ والمتناقص | 200<br>$(60 \; \text{m})$<br>diamonto a alcoho<br>. |

Cross-section is too thick for typical security frame, requires special consideration.

#### **Table C-43**

Minimum Thickness of Polycarbonate (in.) to Survive Incident Overpressure from 50-lb  $(23 - kg)$  TNT, Aspect Ratio,  $a/b = 2.0$ 

|             | Plate  |                     | Standoff Distance,  |                    |                    |
|-------------|--------|---------------------|---------------------|--------------------|--------------------|
| Dimensions, |        |                     |                     | ft                 |                    |
| in. $(m)$   |        |                     |                     |                    |                    |
| a           | b      | 60                  | 100                 | 200                | 300                |
|             |        | $(20 \; \text{m})$  | $(30 \; \text{m})$  | $(60 \; \text{m})$ | $(90 \; \text{m})$ |
| 24          | 12     | 3/8                 | 1/4                 | 1/8                | 1/8                |
| (0.60)      | (0.30) | (9<br>mm)           | (6 mm)              | (3 mm)             | (3 mm)             |
| 36          | 18     | 3/8                 | 1/4                 | 1/4                | 1/4                |
| (0.90)      | (0.45) | $(9 \text{ mm})$    | (6 mm)              | $(6 \text{ mm})$   | $(6 \text{ mm})$   |
| 48          | 24     | 1/2                 | 3/8                 | 1/4                | 1/4                |
| (1.20)      | (0.60) | $(12 \, \text{mm})$ | (9 mm)              | $(6 \text{ mm})$   | $(6 \text{ mm})$   |
| 60          | 30     | 5/8                 | 3/8                 | 3/8                | 1/4                |
| (1.50)      | (0.75) | (16)<br>mm)         | $(9 \text{ mm})$    | $(9 \text{ mm})$   | (6 mm)             |
| 72          | 36     | 5/8                 | 1/2                 | 3/8                | 3/8                |
| (1.80)      | (0.90) | (16)<br>mm)         | $(12 \, \text{mm})$ | (9)<br>mm)         | (9 mm)             |
| 84          | 42     | 5/8                 | 1/2                 | 3/8                | 3/8                |
| (2.10)      | 1.05)  | (16<br>mm)          | $12 \text{ mm}$ )   | (9<br>mm)          | 9 )<br>mm)         |

#### **Table C-44**

Minimum Thickness of Polycarbonate (in.) to Survive Incident Overpressure from 220-lb (100-kg) TNT, Aspect Ratio, a/b = 2.0

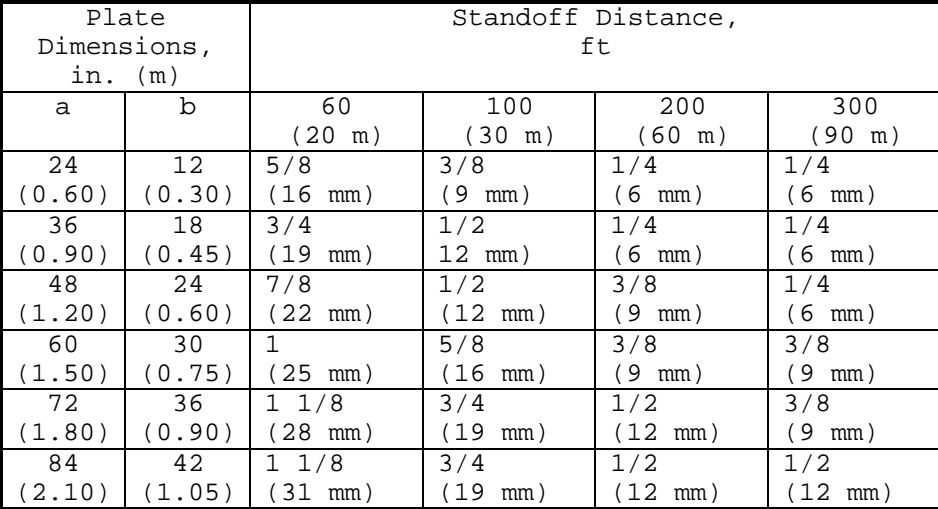

#### **Table C-45**

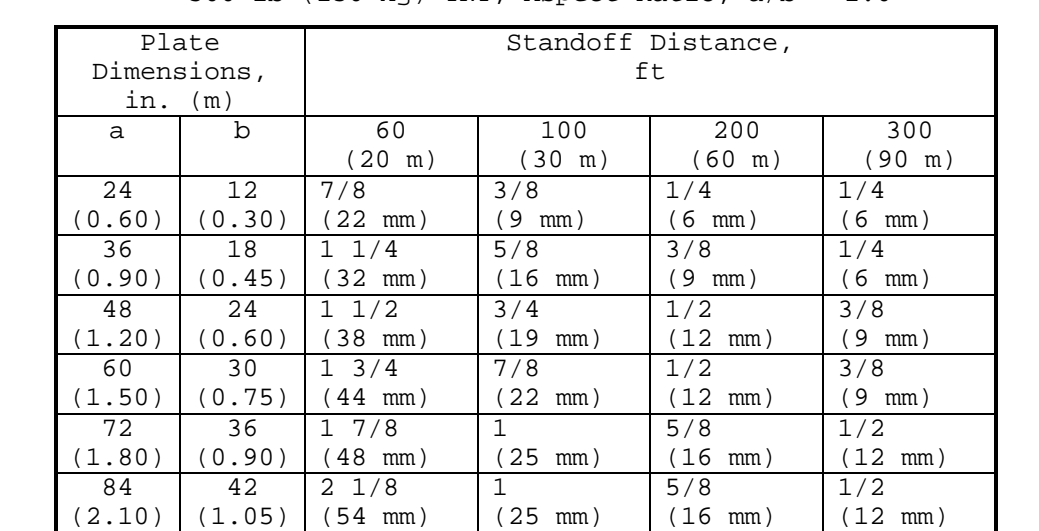

Minimum Thickness of Polycarbonate (in.) to Survive Incident Overpressure from 500-lb  $(230 - kg)$  TNT, Aspect Ratio,  $a/b = 2.0$ 

#### **Table C-46**

Minimum Thickness of Polycarbonate (in.) to Survive Incident Overpressure from 1000-lb (460-kg) TNT, Aspect Ratio, a/b = 2.0

|             | Plate     | Standoff Distance,  |                     |                                                        |                     |
|-------------|-----------|---------------------|---------------------|--------------------------------------------------------|---------------------|
| Dimensions, |           | ft                  |                     |                                                        |                     |
|             | in. $(m)$ |                     |                     |                                                        |                     |
| a           | b         | 60                  | 100                 | 200                                                    | 300                 |
|             |           | $(20 \; \text{m})$  | $(30 \; \text{m})$  | $(60 \; \text{m})$                                     | $(90 \; \text{m})$  |
| 24          | 12        | $1 \t1/4$           | 5/8                 | 1/4                                                    | 1/4                 |
| (0.60)      | (0.30)    | $(32 \, mm)$        | $(16 \, \text{mm})$ | $(6 \text{ mm})$                                       | $(6 \text{ mm})$    |
| 36          | 18        | $1\;\;5/8$          | 7/8                 | 3/8                                                    | 3/8                 |
| (0.90)      | (0.45)    | $(41 \, \text{mm})$ | $(22 \, \text{mm})$ | $(9 \text{ mm})$                                       | $(9 \text{ mm})$    |
| 48          | 24        | $2 \frac{1}{8}$     | 1                   | 1/2                                                    | 3/8                 |
| (1.20)      | (0.60)    | $(54 \, \text{mm})$ | $(25 \, \text{mm})$ | $(12 \, mm)$                                           | $(9 \text{ mm})$    |
| 60          | 30        | $2 \frac{1}{2}$     | $1 \t1/8$           | 5/8                                                    | 1/2                 |
| (1.50)      | (0.75)    | $(64 \, \text{mm})$ | $(28$ mm)           | $(16 \, \text{mm})$                                    | $(12 \, mm)$        |
| 72          | 36        | 27/8                | $1 \t1/4$           | 3/4                                                    | 1/2                 |
| (1.80)      | (0.90)    | $(73 \, \text{mm})$ | $(32 \, mm)$        | $(19 \, \text{mm})$                                    | $(12 \text{ mm})$   |
| 84          | 42        | $3 \t1/4$           | $1 \frac{3}{8}$     | 3/4                                                    | 5/8                 |
| (2.10)      | (1.05)    | $(83 \, \text{mm})$ | $(35 \, \text{mm})$ | $(19 \, \text{mm})$                                    | $(16 \, \text{mm})$ |
|             |           |                     |                     | Cross-section is too thick for typical security frame, |                     |

requires special consideration.

#### **Table C-47**

Minimum Thickness of Polycarbonate (in.) to Survive Incident Overpressure from 50-lb (23-kg) TNT, Aspect Ratio, a/b = 3.0

|             | Plate  | Standoff Distance, |           |                    |           |
|-------------|--------|--------------------|-----------|--------------------|-----------|
| Dimensions, |        |                    |           | ft                 |           |
| in.         | (m)    |                    |           |                    |           |
| a           | b      | 60                 | 100       | 200                | 300       |
|             |        | 20)<br>m)          | (30 m)    | $(60 \; \text{m})$ | (90<br>m) |
| 36          | 12     | 3/8                | 1/4       | 1/4                | 1/8       |
| (0.90)      | (0.30) | ٠9<br>mm)          | 6<br>mm)  | 6<br>mm)           | 3<br>mm)  |
| 54          | 18     | 3/8                | 3/8       | 1/4                | 1/4       |
| (1.35)      | (0.45) | و '<br>mm)         | 9<br>mm)  | 6<br>mm)           | 6<br>mm)  |
| 72          | 24     | 1/2                | 1/2       | 3/8                | 1/4       |
| (1.80)      | (0.60) | 12<br>mm)          | 12<br>mm) | 9<br>mm)           | 6<br>mm)  |
| 90          | 30     | 1/2                | 1/2       | 3/8                | 3/8       |
| (2.25)      | 0.75   | 12<br>mm)          | 12<br>mm) | 9<br>mm)           | 9<br>mm)  |

#### **Table C-48**

Minimum Thickness of Polycarbonate (in.) to Survive Incident Overpressure from 220-lb (100-kg) TNT, Aspect Ratio, a/b = 3.0

| Dimensions, | Plate   |                     | Standoff Distance,<br>ft |                    |                    |
|-------------|---------|---------------------|--------------------------|--------------------|--------------------|
| in.         | (m)     |                     |                          |                    |                    |
| a           | b       | 60                  | 100                      | 200                | 300                |
|             |         | $(20 \; \text{m})$  | $(30 \; \text{m})$       | $(60 \; \text{m})$ | $(90 \; \text{m})$ |
| 36          | $12 \,$ | 5/8                 | 3/8                      | 1/4                | 1/4                |
| (0.90)      | (0.30)  | $(16 \, \text{mm})$ | و ّ<br>mm)               | $6 \text{ mm}$ )   | (6<br>mm)          |
| 54          | 18      | 7/8                 | 1/2                      | 3/8                | 1/4                |
| (1.35)      | (0.45)  | (22 mm)             | 12<br>mm)                | (9)<br>mm)         | 6<br>mm)           |
| 72          | 24      | $1 \t1/8$           | 1/2                      | 3/8                | 3/8                |
| (1.80)      | (0.60)  | 28  <br>mm)         | 12<br>mm)                | (9)<br>mm)         | 9<br>mm)           |
| 90          | 30      | $1 \; 1/4$          | 5/8                      | 1/2                | 3/8                |
| (2.25)      | (0.75)  | 32<br>mm)           | 16<br>$mm$ )             | '12<br>mm)         | 9<br>mm)           |

#### **Table C-49**

Minimum Thickness of Polycarbonate (in.) to Survive Incident Overpressure from 500-lb (230-kg) TNT, Aspect Ratio, a/b = 3.0

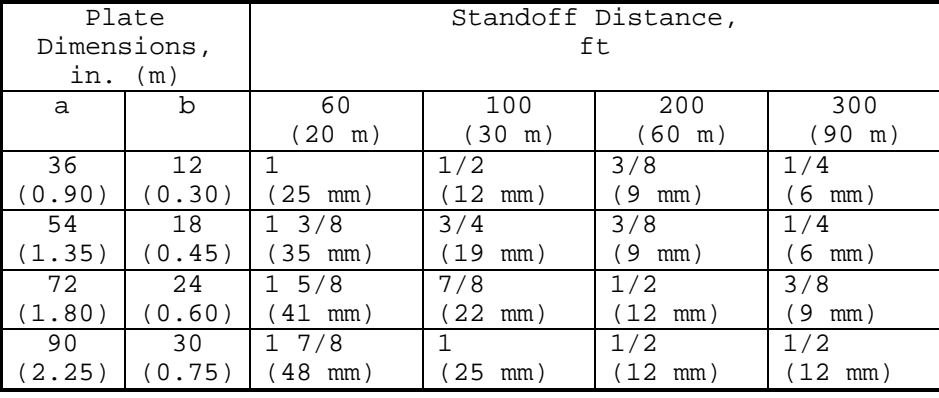

#### **Table C-50**

Minimum Thickness of Polycarbonate (in.) to Survive Incident Overpressure from 1000-lb (460-kg) TNT, Aspect Ratio, a/b = 3.0

| Plate<br>Dimensions,<br>in. $(m)$ |                 | Standoff Distance,<br>ft |                     |                     |                    |
|-----------------------------------|-----------------|--------------------------|---------------------|---------------------|--------------------|
| a                                 | b               | 60                       | 100                 | 200                 | 300                |
|                                   |                 | (20 m)                   | $(30 \; \text{m})$  | $(60 \; \text{m})$  | $(90 \; \text{m})$ |
| 36                                | 12 <sup>°</sup> | $1 \t1/4$                | 3/4                 | 3/8                 | 1/4                |
| (0.90)                            | (0.30)          | $(32 \, \text{mm})$      | (19<br>mm)          | (9<br>mm)           | $(6 \text{ mm})$   |
| 54                                | 18              | 17/8                     |                     | 3/8                 | 3/8                |
| 1.35)                             | (0.45)          | $(48 \, \text{mm})$      | $(25 \, \text{mm})$ | 19<br>mm)           | 9 َ<br>mm)         |
| 72                                | 24              | $2 \frac{1}{4}$          | $1 \t1/4$           | 1/2                 | 3/8                |
| (1.80)                            | (0.60)          | $(57 \, \text{mm})$      | $(32 \, mm)$        | $(12 \, \text{mm})$ | '9<br>mm)          |
| 90                                | 30              | $2 \frac{3}{4}$          | $1 \t1/2$           | 5/8                 | 1/2                |
| 2.25)                             | (0.75)          | (70)<br>mm)              | $(38 \, \text{mm})$ | $(16 \, \text{mm})$ | $12 \text{ mm}$ )  |

Cross-section is too thick for typical security frame, requires special consideration.

C.15 Plate Data Preparation Procedure. This procedure helps to prepare data worksheets for selecting a glazing system subjected to blast loading. It provides a set of structures that step an analyst through plate data preparation. A process chart and description of the procedure are shown in Figure C-18.

C.15.1 Required Information. The following information is required for plate data preparation:

> a) Worksheets (see Appendix B): 1) Safevue Analysis (SA)

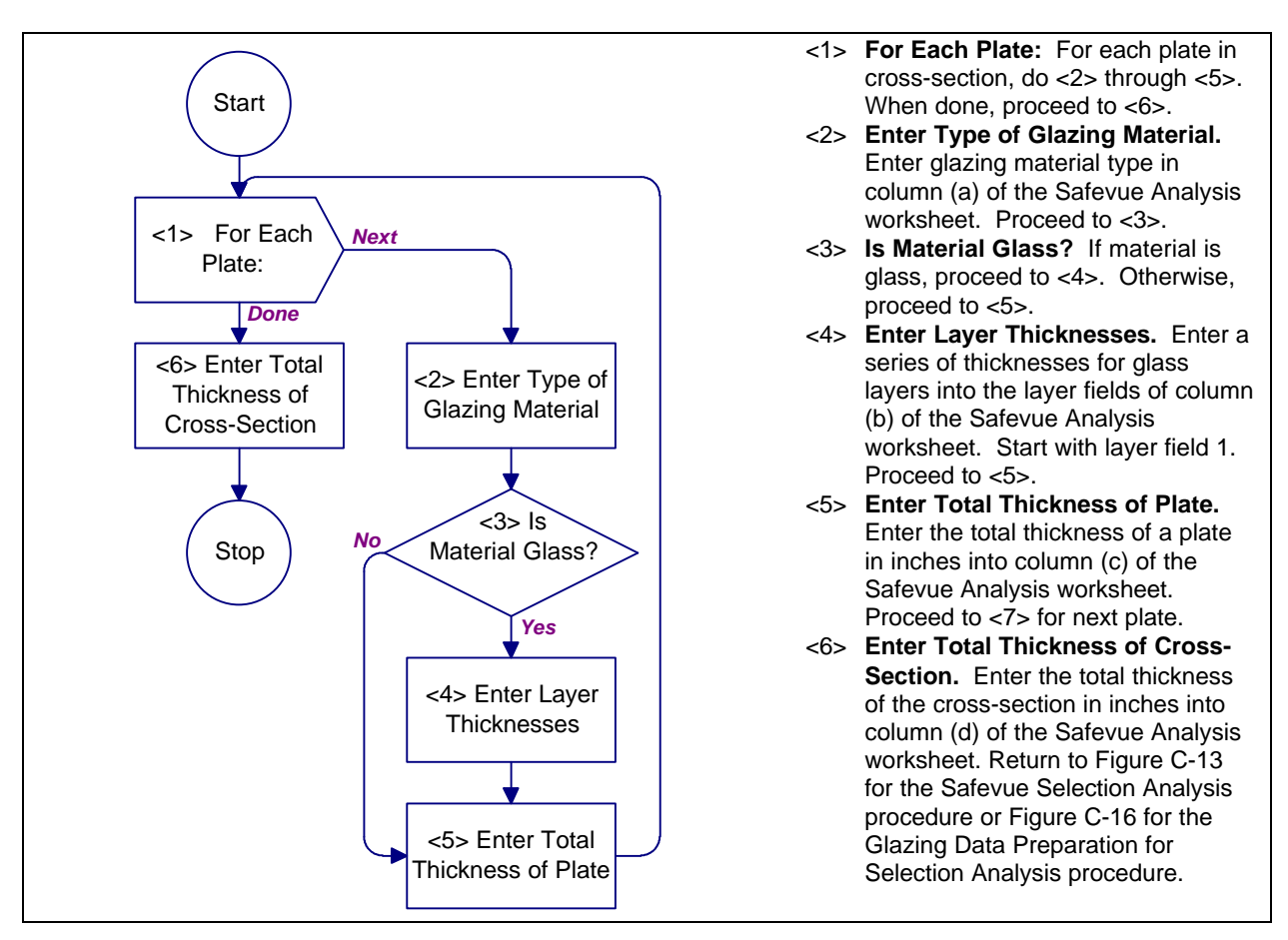

#### **Figure C-18**

Process Chart and Description: Plate Data Preparation Procedure

C.16 Results Analysis Procedure. This procedure contains structures for analyzing the results of a Safevue selection application analysis. This procedure will assist in modifying cross-section plates and layers to resist blast attacks. A process chart and description of the procedure are shown in Figure C-19.

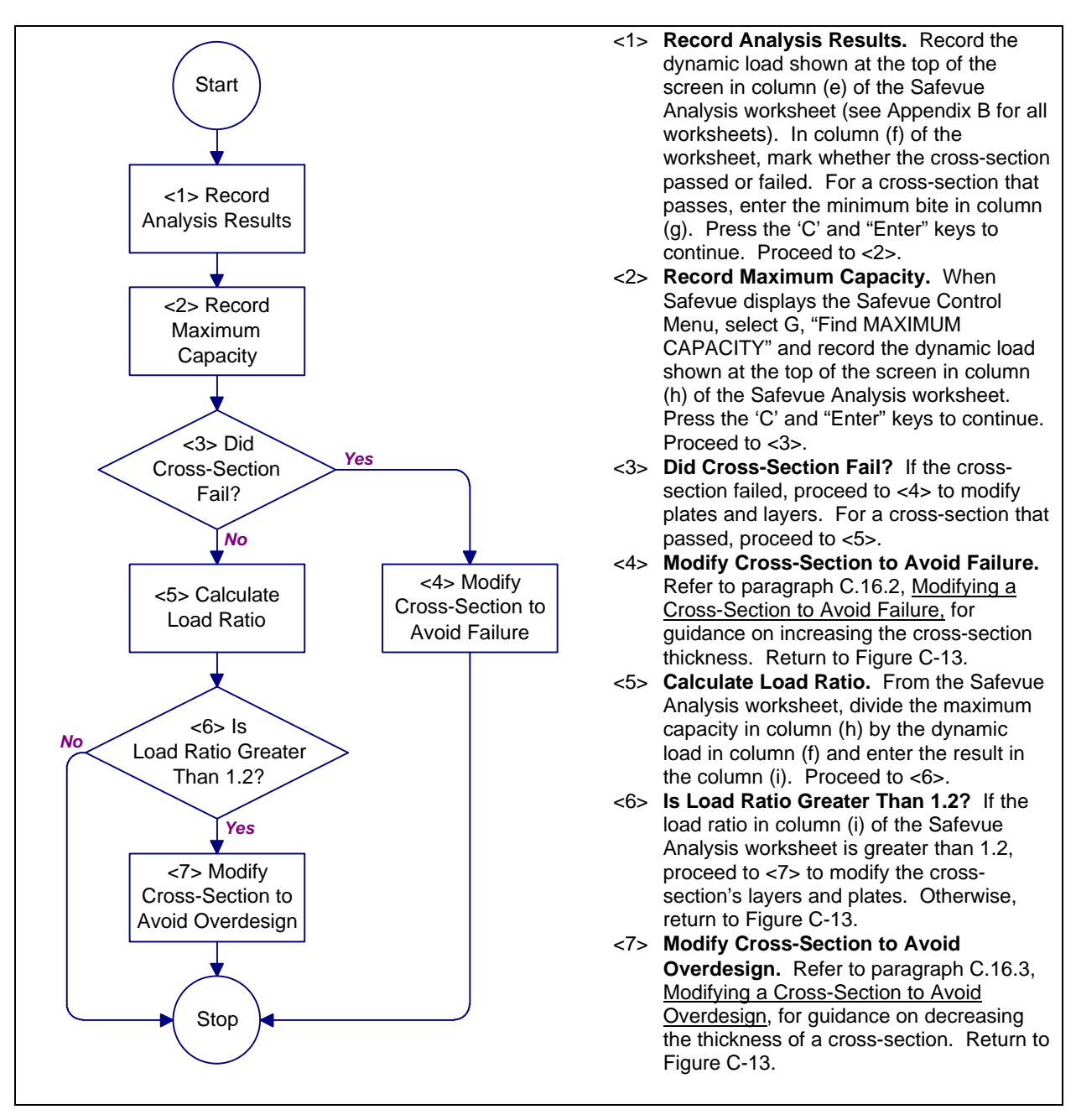

**Figure C-19** Process Chart and Description: Results Analysis Procedure

C.16.1 Required Information. The following information is required for results analysis:

- a) Dynamic load. This information is created by Figure  $C-7$ .
- b) Worksheets (see Appendix B): 1) Safevue Analysis

C.16.2 Modifying a Cross-Section to Avoid Failure. While it is not possible to provide a systematic approach to modifying a cross-section when Safevue predicts failure, here are some general guidelines to aid in producing a revised cross-section:

- a) The relationship between load capacity and layer thickness is nonlinear. Doubling a cross-section thickness will more than double the load capacity.
- b) Larger thicknesses of glass have premium prices. Avoid selecting glass layer thicknesses over 1/2 inch (12 mm), unless it is to avert additional laminations.
- c) Increasing the number of laminations can reduce the velocity of glass fragments. However, laminations are expensive. Carefully weigh the benefits of reduced fragment velocity against the added cost.
- d) When increasing the thickness of a layer, attempt to maintain uniform thicknesses among the layers in a plate while minimizing the overall thickness of the plate. For example, two 3/8-inch (9-mm) layers are preferred to a plate with 1/2-inch (12-mm) and 1/4 inch (6-mm) layers, and a plate consisting of 5/8 inch  $(16-mm)$ ,  $1/2$ -inch  $(12-mm)$ , and  $1/2$ -inch  $(12-mm)$ layers is preferred to one with 3/4-inch (19-mm),  $1/2$ -inch (12-mm), and  $1/4$ -inch (6-mm) layers. However, a plate consisting of 5/8-inch (16-mm) and 1/4-inch (6-mm) layers is preferred to one with two 1/2-inch (12-mm) layers because of the smaller overall thickness.
- e) Larger thicknesses of materials are not generally available. Avoid selecting glass layer thicknesses over 3/4 inch (19 mm).

C.16.3 Modifying a Cross-Section to Avoid Overdesign. While it is not possible to provide a systematic approach to modifying a cross-section when Safevue predicts overdesign, there are some general guidelines to aid an analyst in producing a revised cross-section:

- a) The relationship between load capacity and layer thickness is nonlinear. Halving a cross-section thickness will more than halve the load capacity.
- b) Larger thicknesses of materials are not generally available. Avoid selecting glass layer thicknesses over 3/4 inch (19 mm).
- c) When decreasing the thickness of a layer, attempt to maintain uniform thicknesses among the layers in a plate while minimizing the overall thickness of the plate. For example, two 3/8-inch (9-mm) layers are preferred to a plate with 1/2-inch (12-mm) and 1/4 inch (6-mm) layers, and a plate consisting of 5/8 inch (16-mm), 1/2-inch (12-mm), and 1/2-inch (12-mm) layers is preferred to one with 3/4-inch (19-mm), 1/2-inch (12-mm), and 1/4-inch (6-mm) layers. However, a plate consisting of 5/8-inch (16-mm) and 1/4-inch (6-mm) layers is preferred to one with two 1/2-inch (12-mm) layers.

#### APPENDIX D

#### RISK ANALYSIS

### SECTION D-1: PLANNING

D-1.1 Introduction. Material in this section is taken from Army TM 5-583-1. Analysts familiar with this document may prefer to use it to develop security glazing design criteria.

D-1.1.1 Objective. The objective of this procedure for the security glazing selection process is to define glazing system selection criteria. The criteria describe assets associated with a facility, the threat to the assets, the level to which the assets are to be protected against the threat, and any constraints to the glazing system selection. Figure D-1 shows the components of the glazing system criteria. Including security requirements with project criteria allows security to be addressed at the start of the project and to be integrated into the total design efficiently and cost-effectively.

D-1.1.2 Priority. Security requirements comprise only one component of a project criteria package and receive different emphasis depending upon their priority in the project. For example, if a facility is intended to provide maximum protection for an asset, security may receive top priority. This may necessitate modifications to other previously established criteria. The analyst must consider how security fits into the total project design and give it appropriate emphasis.

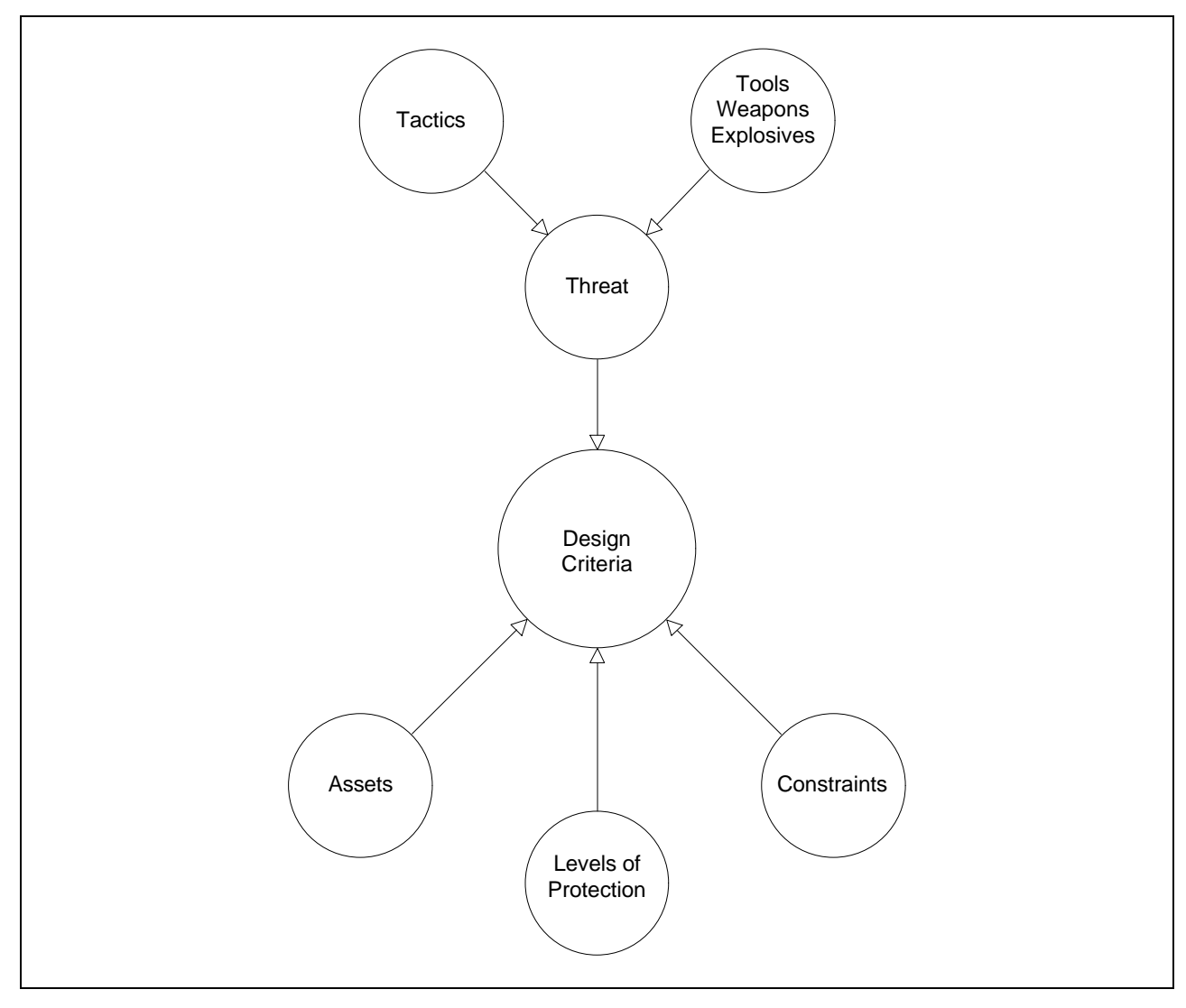

**Figure D-1** Design Criteria

D-1.2 Planning Procedure. This section presents a fourstructure planning procedure to be used in carrying out the planning phase of the security glazing selection process. The four structures address the identification of the elements of selection criteria as summarized in Figure D-2. The planning procedure uses worksheets to guide the analyst through a series of decisions necessary to establish the assets, threats, and levels of protection. Tables of questions which facilitate

decisions and provide supporting information also simplify the procedure.

D-1.2.1 Required Information. The following information is required for the planning procedure:

> a) Worksheets (see Appendix B): 1) None

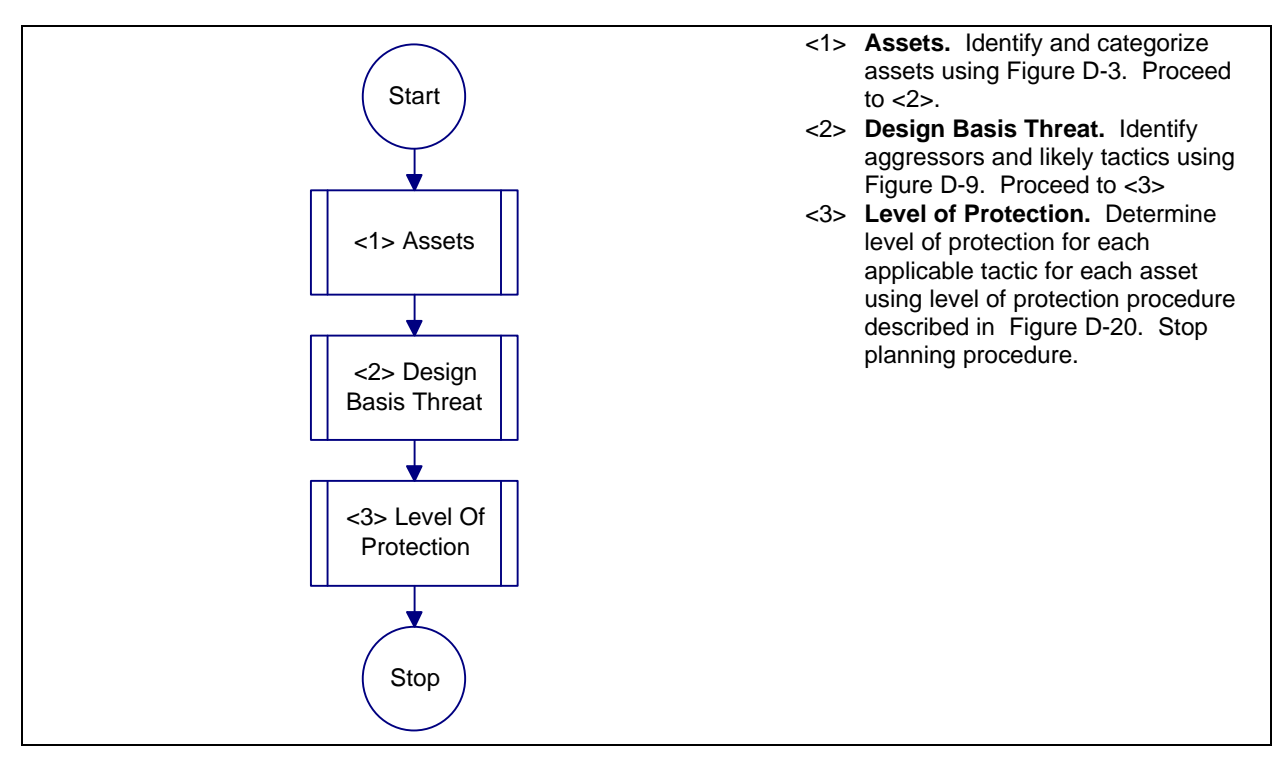

**Figure D-2** Process Chart and Description: Planning Procedure

D-1.2.2 Information Sensitivity. Information generated as output from the planning procedure indicates the assets the user considers important and the threats against which the protective system is designed. This is sensitive information and will be treated as "For Official Use Only" as a minimum. This applies to completed worksheets and to other documentation which reflects the sensitive information on the worksheets. The information will be considered for classification at an appropriate level when either of the following criteria exist:

- a) If classified information is used in generating the output of this procedure, the resulting information may need the derivative classification of the material from which it was derived.
- b) Capabilities or design parameters may be protected for operational security reasons. Operational security is especially relevant for overseas projects constructed in high-threat areas and for mission-essential facilities. The installation commander or a designated representative with original classification authority should determine the appropriate classification level to protect the facility design information.

#### SECTION D-2: ASSETS

D-2.1 Introduction. Material in this section is taken from Army TM 5-583-1. Analysts familiar with this document may prefer to use it to develop security glazing design criteria.

The design criteria developed in this section relate primarily to assets associated with facilities as opposed to facilities themselves. Protecting individual assets is generally more cost effective than protecting an entire facility. Buildings should only be considered assets if they are the likely target of aggression as in vandalism. Determining the assets to be protected is the first step in establishing any protective system.

D-2.1.1 Asset Types. Assets may be primary or secondary. Primary assets have a direct value to their owner or user and are likely to be the ultimate target of an aggressor. To function properly, a primary asset may depend on other facilities, equipment, or personnel. These other facilities, equipment, or personnel may be considered secondary assets. Damaging the secondary asset may result in the compromise of the primary asset. An example of the relationship between a primary and a secondary asset is a mainframe computer system and its power source. The computer system depends on uninterrupted electrical power supply for its continued operation. The computer system is the primary asset and the power supply is the secondary asset which supports it.

D-2.1.2 Asset Categories. Assets are divided into 14 different categories in this handbook. These categories include the military assets which are commonly targeted by aggressors and which are most frequently of significant value to their users. These categories also include assets which are required to be protected by regulations. The categories are presented in Table  $D-1$ .

D-2.2 Assets Procedure. Figure D-3 presents the process chart for the assets procedure. It shows structures for identifying assets and assessing primary and secondary asset values. Figure D-4 provides the description for the assets procedure. It explains each structure presented in Figure D-3.

### **Table D-1**

#### Asset Categories

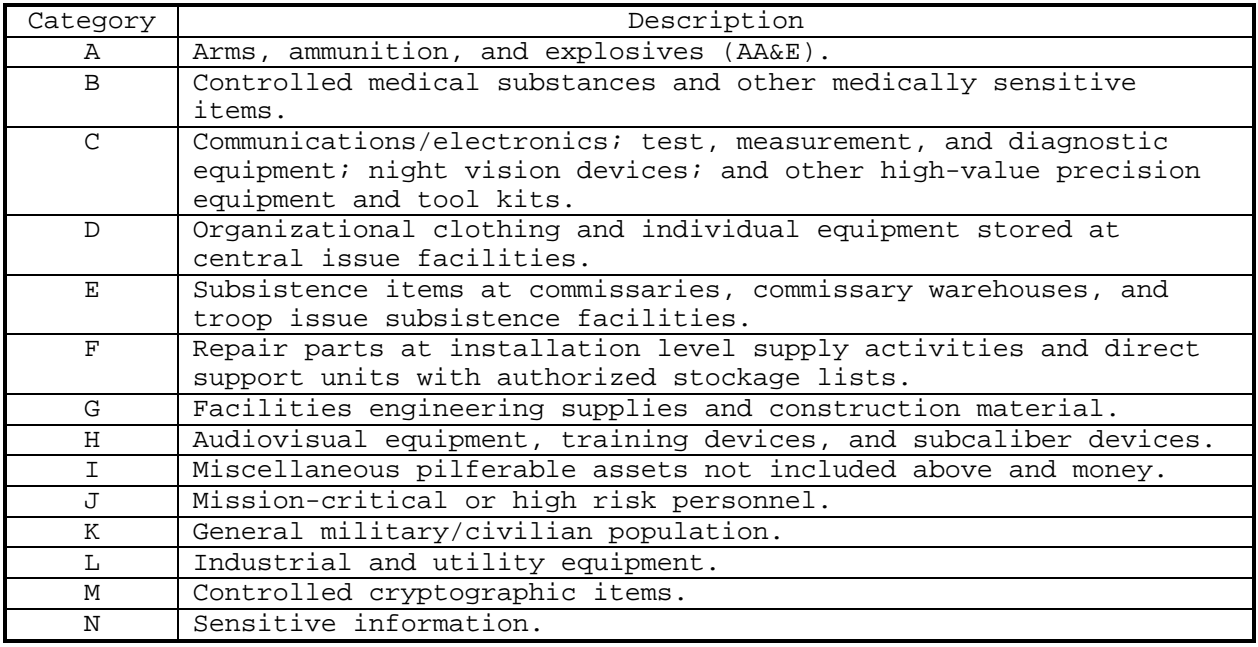

D-2.2.1 Required Information. The following information is required for the assets procedure:

- a) List of assets within a facility or associated with a project which are of value to the user or require protection because of policies, command directives, or regulations. People may be considered assets for the purposes of this procedure.
- b) Worksheets (see Appendix B): 1) None

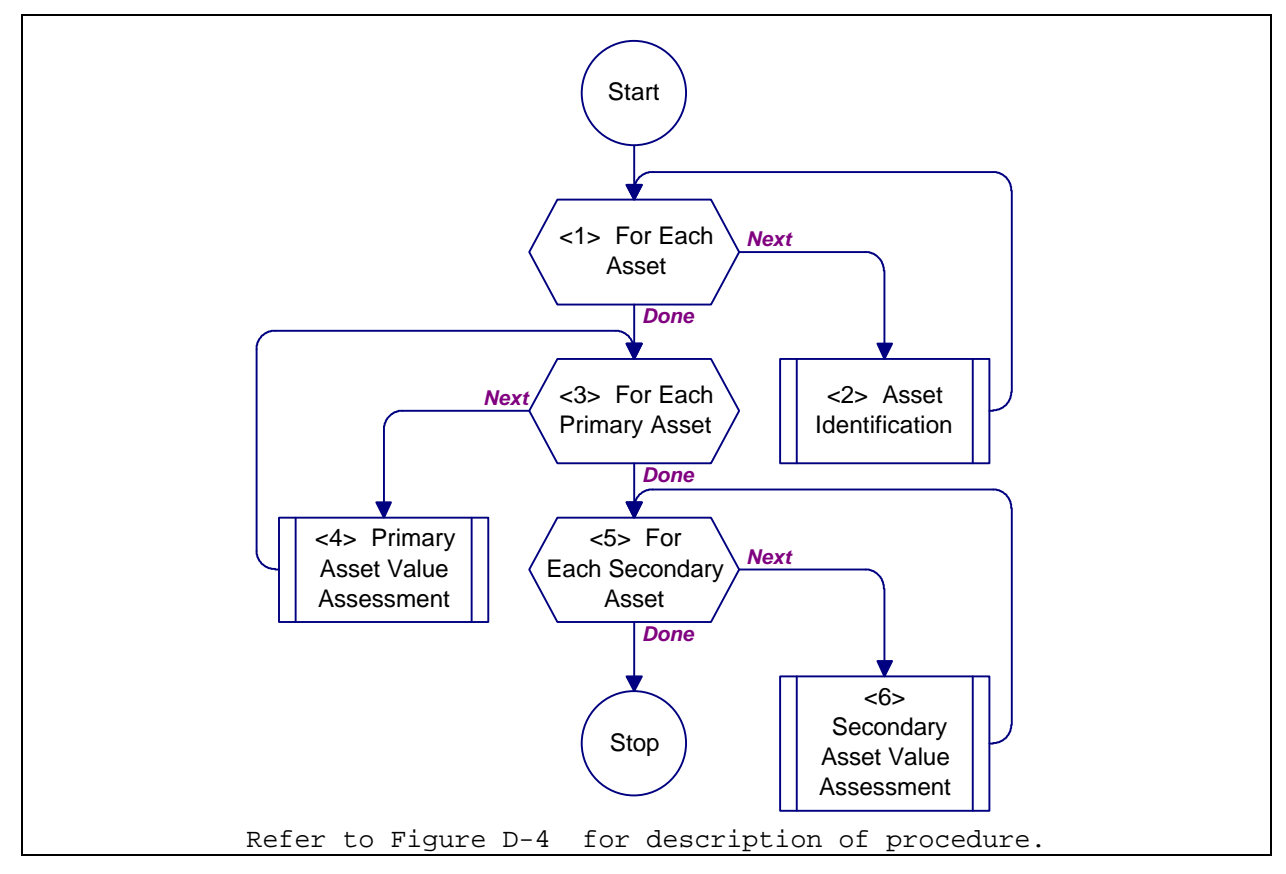

**Figure D-3** Process Chart: Assets Procedure

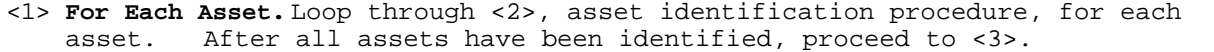

- <2> **Asset Identification.** Identify and categorize assets using iqure D-5. Proceed to <1> for next asset.
- <3> **For Each Primary Asset.** Loop through <4>, primary asset value assessment procedure, for each primary asset. After all primary assets have been assessed, proceed to <5>.
- <4> **Primary Asset Value Assessment.** Assess value of primary asset using figure D-6. Proceed to <3> for next primary asset.
- <5> **For Each Secondary Asset.** Loop through <6>, secondary asset value assessment procedure, for each secondary asset. After all secondary assets have been assessed, return to Figure D-2.
- <6> **Secondary Asset Value Assessment.** Assess value of secondary asset using igure D-8. Proceed to <5> for next secondary asset.

**Figure D-4** Description: Assets Procedure

D-2.3 Asset Identification Procedure. Figure D-5 shows the process chart and procedure description for the asset identification procedure. It presents and explains structures involved in identifying primary and secondary assets.

D-2.3.1 Required Information. The following information is required for the asset identification procedure:

- a) Asset type (primary or secondary)
- b) Asset category (A-N)
- c) Asset name
- d) Worksheets (see Appendix B):
	- 1) Asset Value/Aggressor Likelihood (AVAL)
	- 2) Glazing System Design Criteria Summary (DCS)

D-2.4 Primary Asset Value Assessment Procedure. Figure D-6 presents the process chart for the primary asset value assessment procedure. It provides structures required to assess the value of each primary asset under consideration. Figure D-7 provides a description of the assets identification procedure. It explains each structure presented in Figure D-6.

D-2.4.1 Required Information. The following information is required for the primary asset value assessment procedure:

- a) Asset category (A-N). This information is obtained using Figure D-5 and the Glazing System Design Criteria Summary worksheet.
- b) Asset criticality to military's mission (negligible to mission-essential).
- c) Asset criticality to user's mission (negligible to mission-essential).
- d) Asset replaceability (number of days to obtain replacement).
- e) Asset relative value (number, quantity, sensitivity, category, or dollar value).
- f) Worksheets (see Appendix B):
	- 1) Asset Value/Aggressor Likelihood (AVAL)
	- 2) Glazing System Design Criteria Summary (DCS)

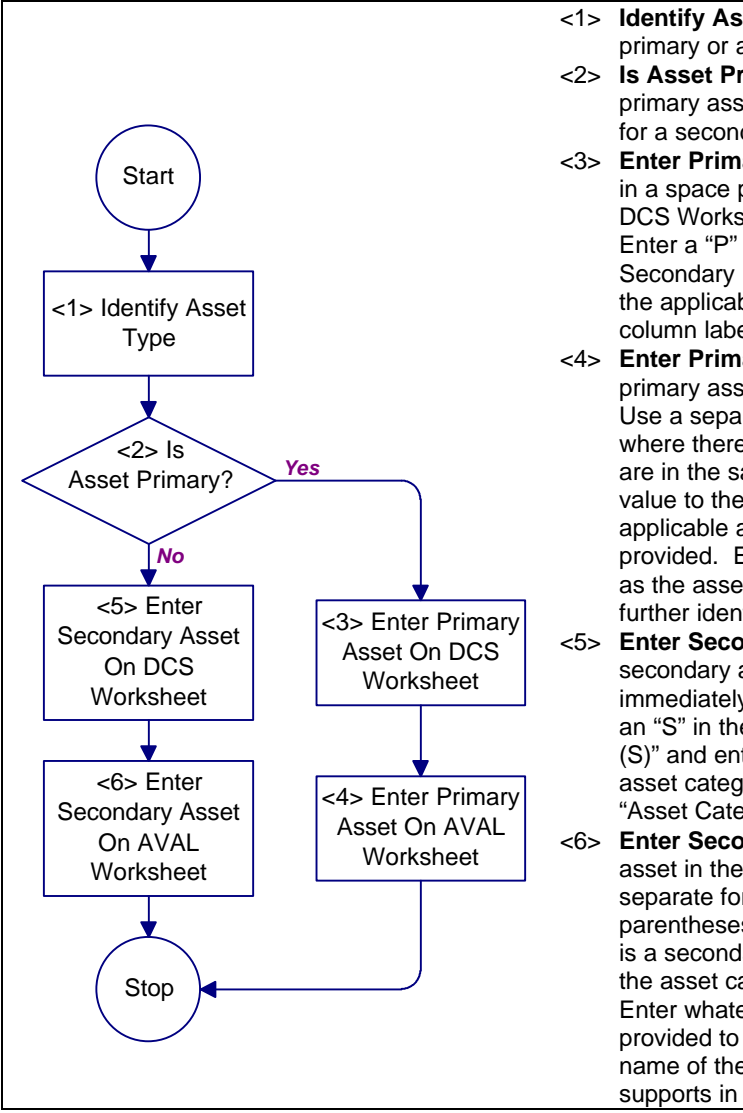

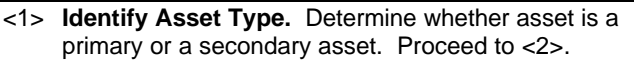

- <2> **Is Asset Primary?** If the asset is determined to be a primary asset, proceed to <3>, otherwise proceed to <5> for a secondary asset.
- <3> **Enter Primary Asset on DSC Worksheet.** Enter asset in a space provided in the column labeled "assets" on DCS Worksheet (see Appendix B for all worksheets). Enter a "P" in the column labeled "Primary (P) or Secondary (S)." Also, enter the letter corresponding to the applicable asset category from Table D-1 in the column labeled "Asset Category." Proceed to <4>.
- <4> **Enter Primary Asset on AVAL Worksheet.** Enter primary asset in the space provided on AVAL Worksheet. Use a separate form for each primary asset, except where there are several assets in the same facility that are in the same category and are likely to be of the same value to the user. Enter the letter corresponding to the applicable asset category from Table D-1 in the space provided. Enter whatever description is appropriate such as the asset's location or owner in the space provided to further identify it. Return to Figure D-3.
- <5> **Enter Secondary Asset on DCS Worksheet.** Enter secondary asset onto DCS Worksheet in the space immediately below the primary asset it supports. Enter an "S" in the column labeled "Primary (P) or Secondary (S)" and enter the letter corresponding to the applicable asset category from Table D-1 in the column labeled "Asset Category." Proceed to <6>.
- <6> **Enter Secondary Asset on AVAL Worksheet.** Enter asset in the space provided on AVAL Worksheet, using a separate form for each secondary asset. Enter an "S" in parentheses following the asset name to indicate that it is a secondary asset. Enter the letter corresponding to the asset category from Table D-1 in the space provided. Enter whatever description is appropriate in the space provided to further identify the asset. Also enter the name of the primary asset which the secondary asset supports in parentheses. Return to Figure D-3.

**Figure D-5** Process Chart and Description: Asset Identification Procedure

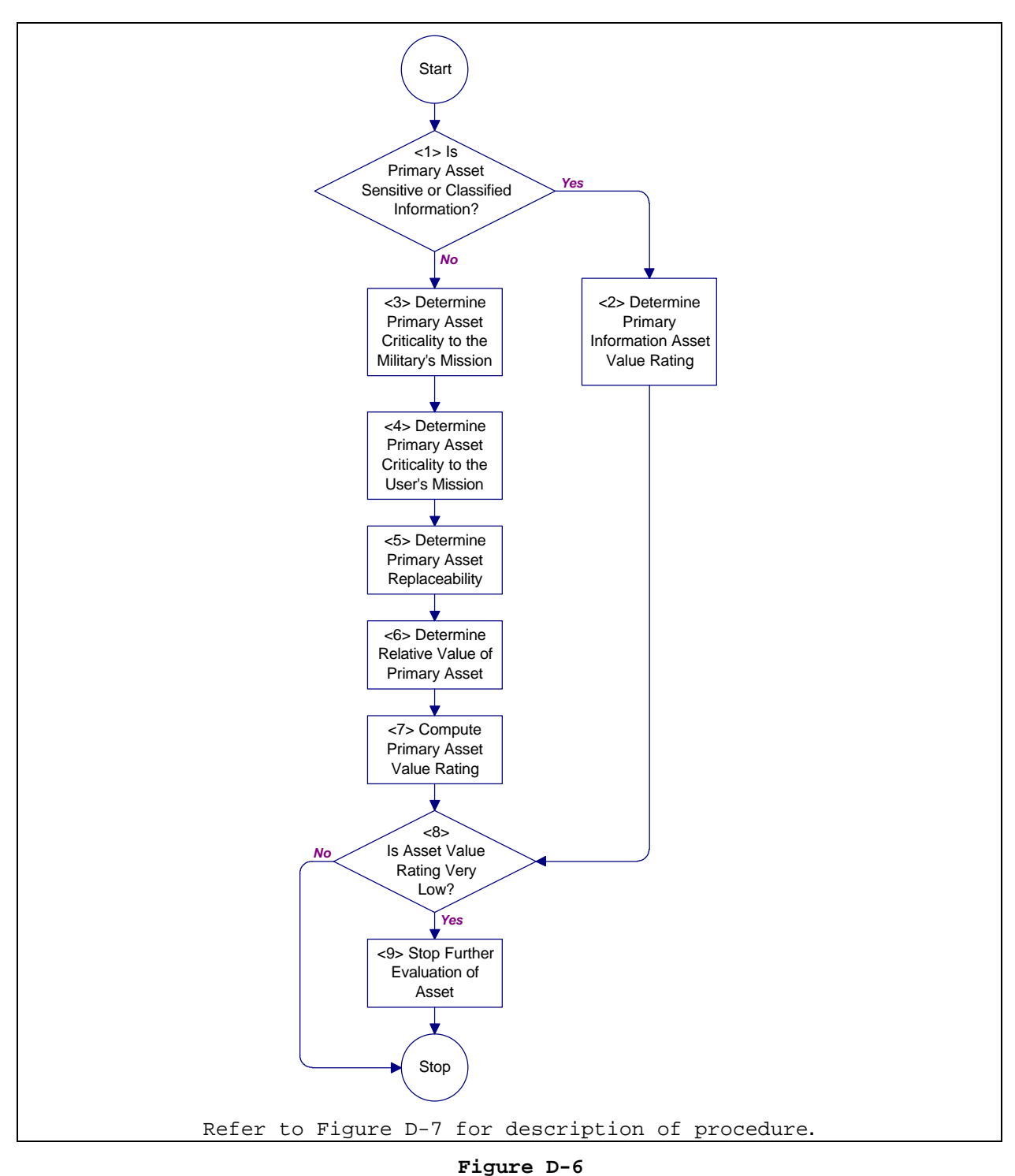

Process Chart: Primary Asset Value Assessment Procedure

- <1> **Is Primary Asset Sensitive or Classified Information?** Where sensitive or classified information is the asset, proceed to <2>. For assets other than information, proceed to <3>.
- <2> **Determine Primary Information Asset Value Rating.** Determine the asset value rating for sensitive information using able D-2. Enter the rating from Table  $D-2$  directly into the value rating column of the AVAL worksheet (see Appendix B for all worksheets). Also enter the value rating in the column labeled "Value" on the DCS worksheet. Proceed to <8>.
- <3> **Determine Primary Asset Criticality to the Military's Mission.** Evaluate this factor using Table D-3. Enter the appropriate numerical value in the space provided on the AVAL worksheet. Proceed to <4>.
- <4> **Determine Primary Asset Criticality to the User's Mission.** Evaluate this factor using Table D-4. Enter the appropriate numerical value in the space provided on the AVAL worksheet. Proceed to <5>.
- <5> **Determine Primary Asset Replaceability.** Evaluate this factor using Table D-5. Enter the appropriate numerical value in the space provided on the AVAL worksheet. Proceed to <6>.
- <6> **Determine Relative Value of Primary Asset.** Determine which table to use in evaluating this factor using Table D-6. Go to the designated table and evaluate this factor. Enter the appropriate numerical value in the space provided on the AVAL worksheet. Also enter the table number of the value rating factor table used for the factor in the space provided. Proceed to <7>.
- <7> **Compute Primary Asset Value Rating.** Sum the numerical values associated with the four applicable value rating factors (military mission criticality, user criticality, replaceability, and relative value) and compare them to the ranges of sums in Table D-11 to select an asset value rating. Select an asset value rating of very low, low, medium, high, or very high. Enter the sum of the value rating factors and the applicable resultant value rating in the space provided on the AVAL worksheet. Also enter the value rating in the column labeled "Asset Value Rating" on the DCS worksheet.
- <8> **Is Asset Value Rating Very Low?** For an asset with an asset value rating of very low, proceed to <9>. Otherwise, return to Figure D-3.
- <9> **Stop Further Evaluation of Asset.** Provide asset with measures required by regulations and do not evaluate further. Return to Figure D-3.

#### **Figure D-7**

Description: Primary Asset Value Assessment Procedure

D-2.4.2 Relative Value for Sensitive Information and Controlled Cryptographic Items. The relative value of sensitive information and controlled cryptographic items is determined based on the degree of sensitivity of the information or the information processed by the equipment. Evaluate this factor using Table D-2.

**Table D-2**

Relative Value for Sensitive Information and Controlled Cryptographic Items

| Information<br>Sensitivity             | Resultant Value<br>Rating<br>(information) | Value Rating Factor<br>(equipment) |
|----------------------------------------|--------------------------------------------|------------------------------------|
| For Official Use<br>Only               | Very Low                                   |                                    |
| Confidential                           | Low                                        |                                    |
| Secret                                 | Medium                                     |                                    |
| Top Secret                             | High                                       |                                    |
| Secure<br>Compartmented<br>Information | Very High                                  | 5                                  |

D-2.4.3 Criticality to the Military's Mission. This factor addresses the criticality of the asset in its support of the military's capability to mobilize and fight a war. Considering this factor ensures that assets which are critical to military readiness receive a higher priority than those which are not. Evaluate this factor using Table D-3.

**Table D-3** Criticality to the Military's Mission

| Criticality                               | Value Rating Factor |
|-------------------------------------------|---------------------|
| Asset's loss would have negligible impact |                     |
| on military's mission.                    |                     |
| Asset's loss would have minor impact on   |                     |
| military's mission.                       |                     |
| Asset's loss would have moderate impact   | $\mathcal{D}$       |
| on military's mission.                    |                     |
| Asset's loss would have significant       | ς                   |
| impact on military's mission.             |                     |
| Asset is mission-critical to the          | 4                   |
| military. Loss would have serious impact  |                     |
| on the military's mission.                |                     |
| Asset is mission-essential to the         | 5                   |
| military. Loss cannot be tolerated.       |                     |

D-2.4.4 Criticality to the User's Mission. This factor addresses the criticality of the asset in its support of its user's mission. It accounts for the fact that some assets are critical to their user's mission, but not to the overall military mission. An example of such an asset would be kitchen equipment in an officers' club. The equipment may be critical to the club's mission, but is unlikely to be critical to the warfighting mission of the installation's tenant units. Evaluate this factor using Table D-4.

| Criticality                               | Value Rating Factor |
|-------------------------------------------|---------------------|
| Asset's loss would have negligible impact |                     |
| on user's mission.                        |                     |
| Asset's loss would have minor impact on   |                     |
| user's mission.                           |                     |
| Asset's loss would have moderate impact   | $\mathfrak{D}$      |
| on user's mission.                        |                     |
| Asset's loss would have significant       | 3                   |
| impact on user's mission.                 |                     |
| Asset is mission-critical to the user.    | 4                   |
| Loss would have serious impact on the     |                     |
| user's mission.                           |                     |
| Asset is mission-essential to the user.   | 5                   |
| Loss cannot be tolerated.                 |                     |

**Table D-4** Criticality to the User's Mission

D-2.4.5 Asset Replaceability. This factor addresses the time required to replace assets which have been compromised. Replacement can be either in-kind or with a reasonable substitute and can be either temporary or permanent depending on the judgment of the analyst. This factor accounts for the impact of delay in replacement of assets on the user's mission. Evaluate this factor using Table D-5.

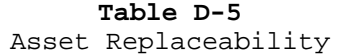

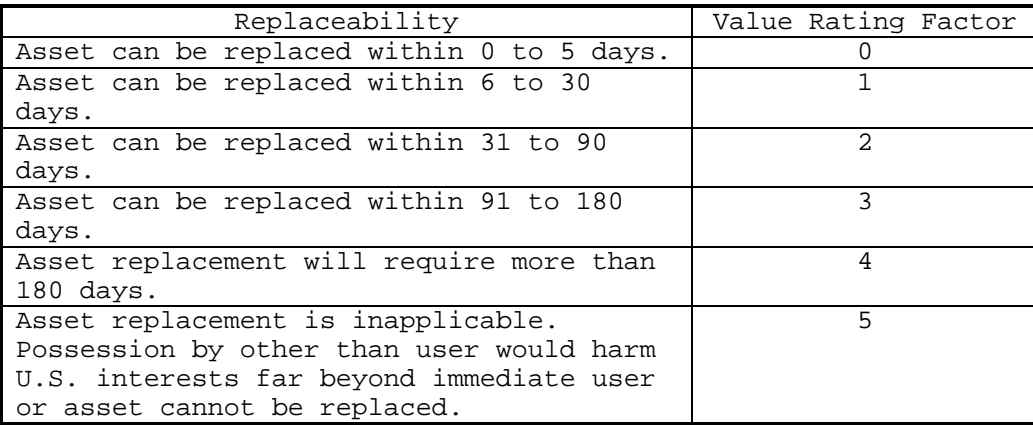

D-2.4.6 Relative Asset Value. This factor provides a measure of the relative value of an asset based on measures of value appropriate for particular asset categories. Different tables are used to evaluate the relative values of different asset categories. The different tables reflect the most appropriate ways of measuring cost for the various asset categories. Select the appropriate table for determining relative asset value using Table D-6.

D-2.4.6.1 Relative Value for AA&E. The relative value for AA&E in bulk or unit level storage is based on the risk category of the AA&E as identified in regulations. Risk categories for Army and Navy are designated as Category I through IV. Corresponding risk categories for Air Force AA&E are Very High through Low. Quantity is accounted for in considering the mission criticality of the asset to the military and the user. Evaluate relative value for these assets using Table D-7.

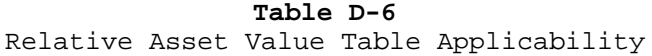

|               | Asset Category                                  | Applicable<br>Table |
|---------------|-------------------------------------------------|---------------------|
| A             | Arms, ammunition, and explosives                | Table D-7           |
| <sub>B</sub>  | Controlled medical substances and other         | Table D-8           |
|               | medically sensitive items                       |                     |
| $\mathcal{C}$ | Communications/electronics; test,               | Table D-9           |
|               | measurement, and diagnostic equipment;          |                     |
|               | night vision devices; and other high-           |                     |
|               | value precision equipment and tool kits         |                     |
| D.            | Organizational clothing and individual          | Table D-9           |
|               | equipment stored at central issue<br>facilities |                     |
| E.            | Subsistence items at commissaries,              | Table D-9           |
|               | commissary warehouses, and troop issue          |                     |
|               | subsistence facilities                          |                     |
| F             | Repair parts at installation level supply       | Table D-9           |
|               | activities and direct support units with        |                     |
|               | authorized stockage lists                       |                     |
| G             | Facilities engineering supplies and             | Table D-9           |
|               | construction material                           |                     |
| H             | Audiovisual equipment, training devices,        | Table D-9           |
|               | and subcaliber devices                          |                     |
| I.            | Miscellaneous pilferable assets not             | Table D-9           |
|               | included above and money                        |                     |
| $\mathbf{J}$  | Mission-critical or high risk personnel         | Table D-10          |
| К             | General military/civilian population            | Table D-10          |
| L             | Industrial and utility equipment                | Table D-9           |
| M             | Controlled cryptographic items                  | Table D-2           |
| N             | Sensitive information                           | Table D-2           |

**Table D-7** Relative Value for AA&E

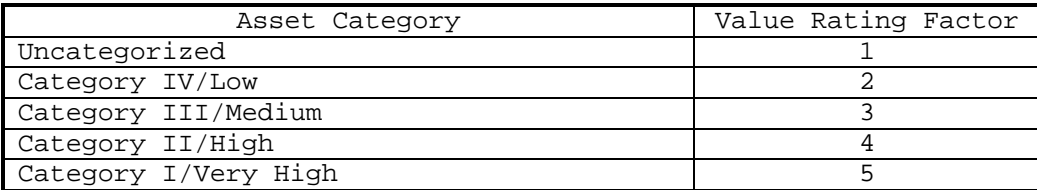

D-2.4.6.2 Relative Value for Controlled Medical Substances and Other Medically Sensitive Items. Relative value for these assets is measured by their Drug Enforcement Agency designations, their designation as sensitive items, and whether they are stored in a pharmacy, ward, or clinic; research, development, test, and

engineering facility; or in bulk storage. Contact the appropriate medical personnel to determine the sensitivities. Quantity is accounted for in considering the mission criticality of the asset to the military and the user. Evaluate relative value of these assets using Table D-8.

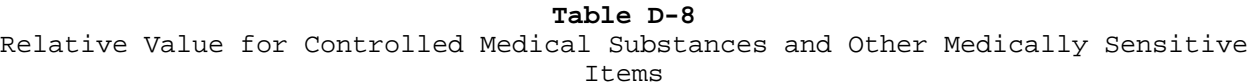

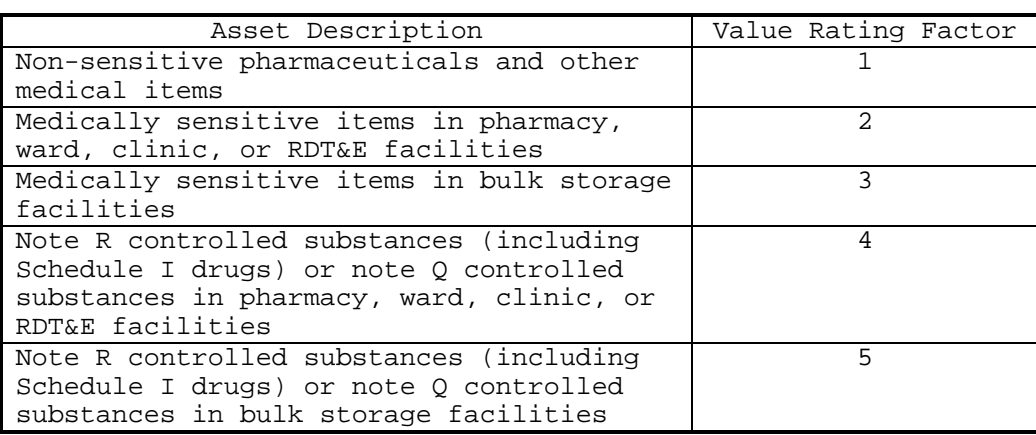

D-2.4.6.3 Relative Value for Other Assets. Relative value for assets not included in the tables above (except people as assets) is evaluated based on the monetary value of the asset. The monetary value may be determined for an inventory of assets or for individual assets, whichever is most appropriate for the quantity of the assets present in the area being analyzed. Actual quantity of the assets is accounted for in considering the mission criticality of the assets to the military and the user. Evaluate relative value for these assets using Table D-9.

**Table D-9** Relative Value for Other Assets

| Asset Characteristic                                                                                                    | Value Rating Factor |
|----------------------------------------------------------------------------------------------------|---------------------|
| Value of asset inventory is less than<br>\$50,000 or value of individual asset is<br>less than \$5,000.                                                                                         |                     |
| Value of asset inventory is greater than<br>or equal to \$50,000 and less than<br>\$100,000 or value of individual asset is<br>greater than or equal to \$5,000 and less<br>than $$10,000.$     | $\mathbf{1}$        |
| Value of asset inventory is greater than<br>or equal to \$100,000 and less than<br>\$250,000 or value of individual asset is<br>greater than or equal to \$10,000 and less<br>than $$25,000.$   | 2                   |
| Value of asset inventory is greater than<br>or equal to \$250,000 and less than<br>\$500,000 or value of individual asset is<br>greater than or equal to \$25,000 and less<br>than $$50,000$ .  | 3                   |
| Value of asset inventory is greater than<br>or equal to \$500,000 and less than<br>\$1,000,000 or value of individual asset<br>is greater than or equal to \$50,000 and<br>less than \$100,000. | 4                   |
| Value of asset inventory is greater than<br>or equal to \$1,000,000 or value of<br>individual asset is greater than or equal<br>to $$100,000.$                                                  | 5                   |

D-2.4.6.4 Relative Value for People as Assets. Relative value for people as assets is evaluated based on the number of people present in the area being analyzed because establishing a monetary value for human lives is impractical. Separate scales are provided for mission-critical and high risk personnel and general military and civilian population to account for differences in relative value. Further consideration of relative importance of people is accounted for in their mission criticality to the military and the user. Evaluate relative value for these assets using Table D-10 and using the most appropriate scale for the asset being analyzed.

#### **Table D-10** Relative Value for People as Assets

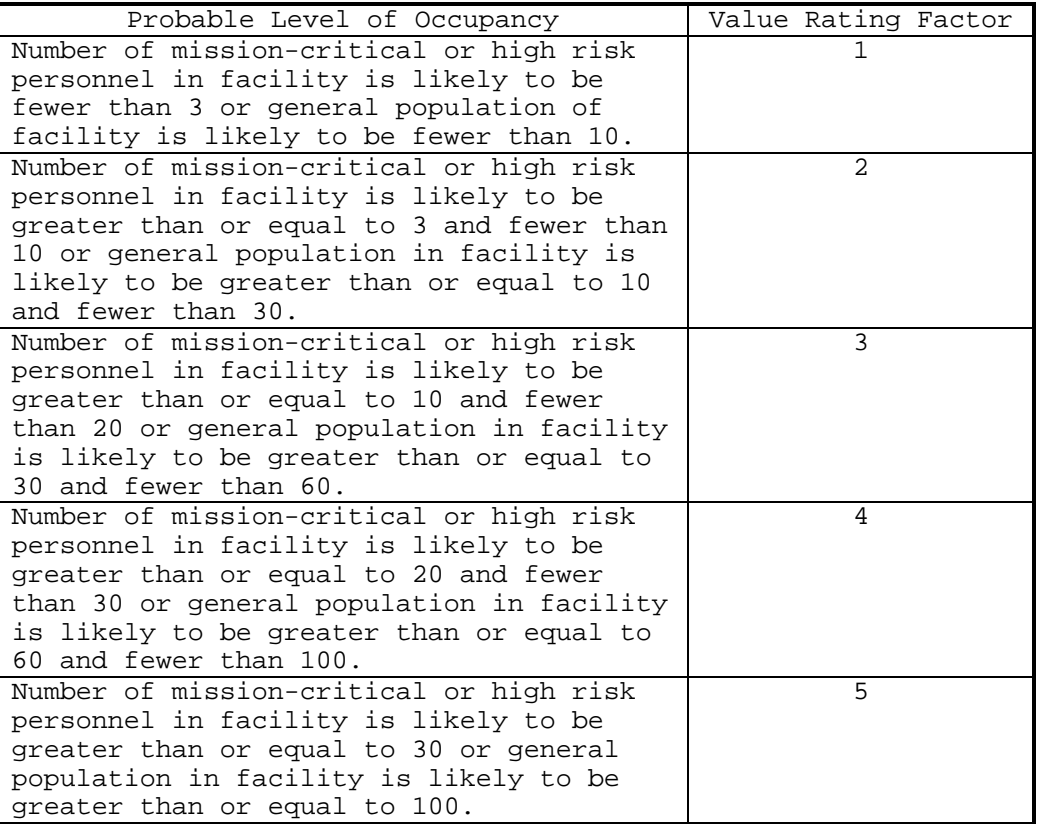

# **Table D-11**

Asset Value Rating

| Sum of Value Rating Factors | Rating         |
|-----------------------------|----------------|
| $0$ to 5                    | Very Low (VL)  |
| 6 to 9                      | Low (L)        |
| 10 to 13                    | Medium (M)     |
| 14 to 17                    | High (H)       |
| 18 to 20                    | Very High (VH) |

D-2.5 Secondary Asset Value Assessment Procedure. Figure D-8 presents the process chart and procedure description for the secondary asset value assessment procedure. It provides structures and clarifications required to assess the value of each secondary asset under consideration.

D-2.5.1 Required Information. The following information is required for the secondary asset value assessment procedure:

- a) Impact on primary asset of secondary asset being compromised (negligible to catastrophic).
- b) Primary asset resultant value rating (VL, L, M, H, VH). This rating is determined from Figure D-6 and is recorded on the Glazing System Design Criteria Summary worksheet.
- c) Worksheets (see Appendix B):
	- 1) Asset Value/Aggressor Likelihood (AVAL) for secondary asset
	- 2) Glazing System Design Criteria Summary (DCS) for primary asset

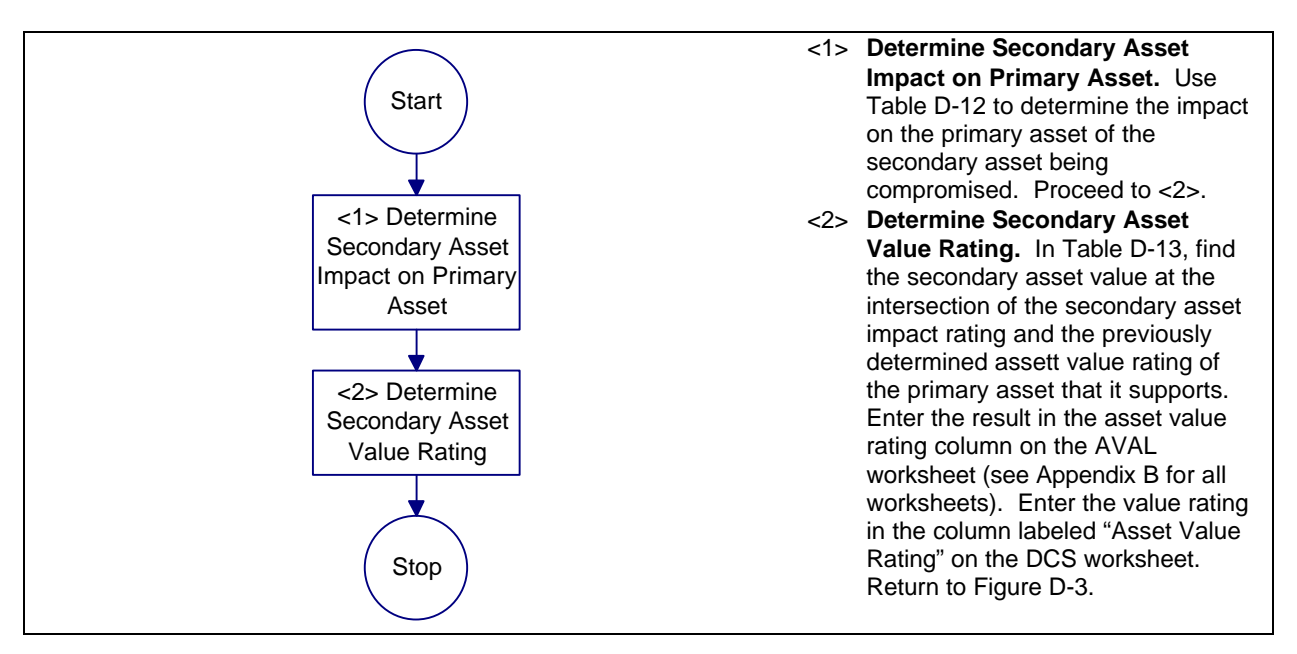

**Figure D-8** Process Chart and Description: Secondary Asset Value Assessment Procedure

**Table D-12** Secondary Asset Impact

| Secondary Asset Impact Factor | Secondary Asset Impact Rating |
|-------------------------------|-------------------------------|
| Negligible                    |                               |
| Minor                         |                               |
| Significant                   | М                             |
| Serious                       |                               |
| Catastrophic                  | VH                            |

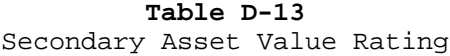

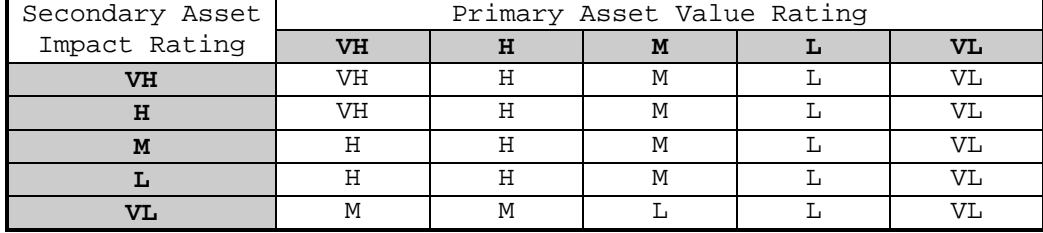

#### SECTION D-3: DESIGN BASIS THREAT

D-3.1 Introduction. Material in this section is taken from Army TM 5-583-1. Analysts familiar with this document may prefer to use it to develop security glazing design criteria.

The threat to an asset forms the basis for the design of its protective system. Threat must be defined in terms that are meaningful to the designer, i.e., the design parameters of the aggressor tactics and their associated tools, weapons, and explosives. To define the threat, the analyst determines the aggressors likely to threaten the asset and the likelihood that they will attempt to compromise it. From this information, the analyst can determine which tactics the aggressors will likely employ and the threat severity levels associated with those tactics. The threat severity levels describe the specific tools, weapons, and explosives associated with each tactic.

D-3.2 Design Basis Threat Procedure. Figure D-9 presents the procedures required to complete the design basis threat. The procedures shown and described in Figure D-9 cover identifying likely aggressors, assessing likelihood of aggression, identifying applicable tactics and severity levels, and consolidating tactics into design basis threat.

D-3.2.1 Required Information. The following information is required for the design basis threat procedure:

- a) List of assets. This information is available from Figure D-5 and recorded on the Glazing System Design Criteria Summary worksheet.
- b) Worksheets (see Appendix B): 1) None

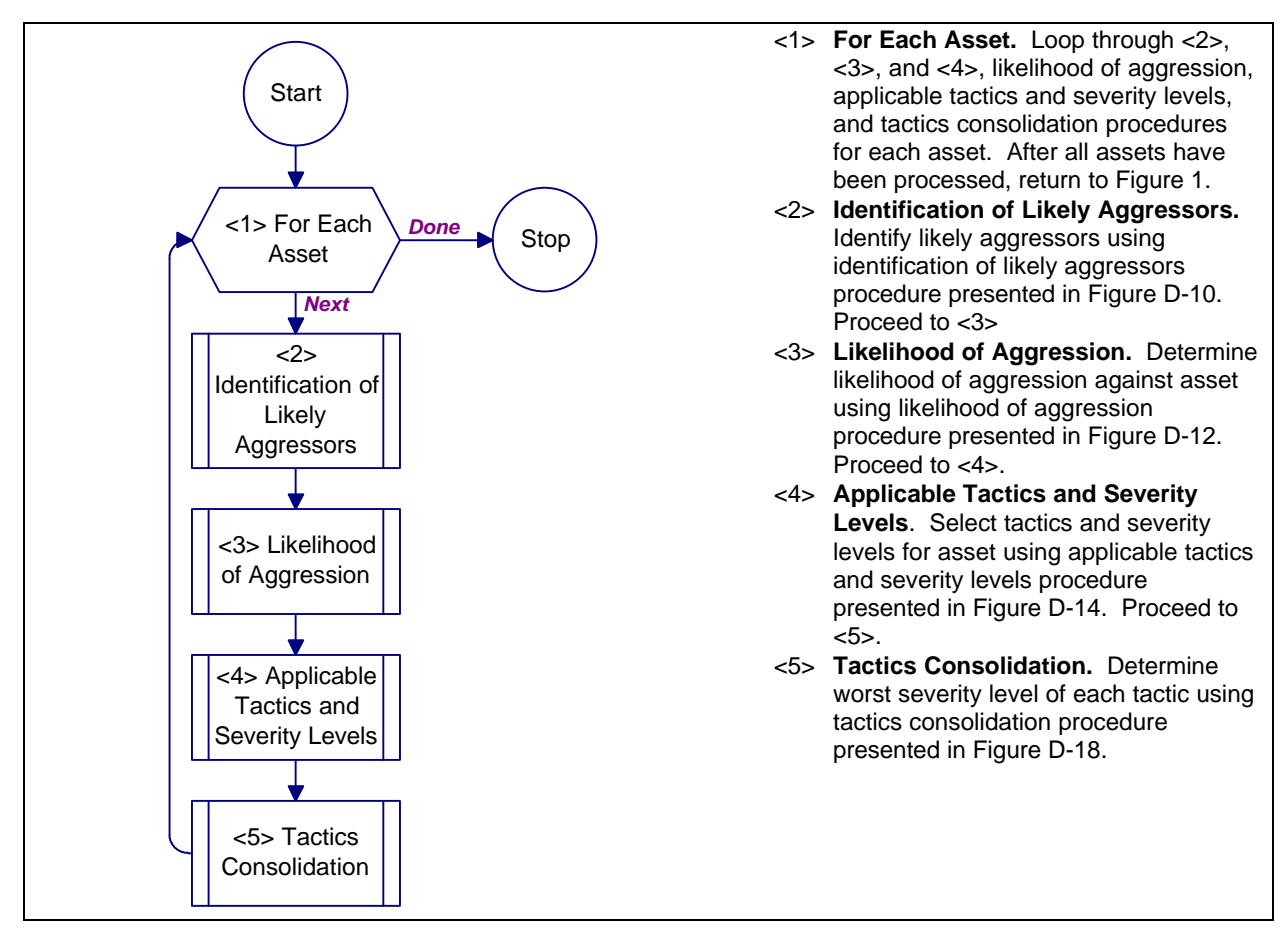

**Figure D-9**

Process Chart and Description: Design Basis Threat Procedure

D-3.3 Identification of Likely Aggressors Procedure. Figure D-10 presents the process chart and procedure description for the identification of likely aggressors procedure. It shows and describes structures for identifying likely aggressors for primary and secondary assets.

D-3.3.1 Required Information. The following information is required for the identification of likely aggressors procedure:

- a) Worksheets (see Appendix B):
	- 1) Asset Value/Aggressor Likelihood (AVAL) for both primary and secondary assets.
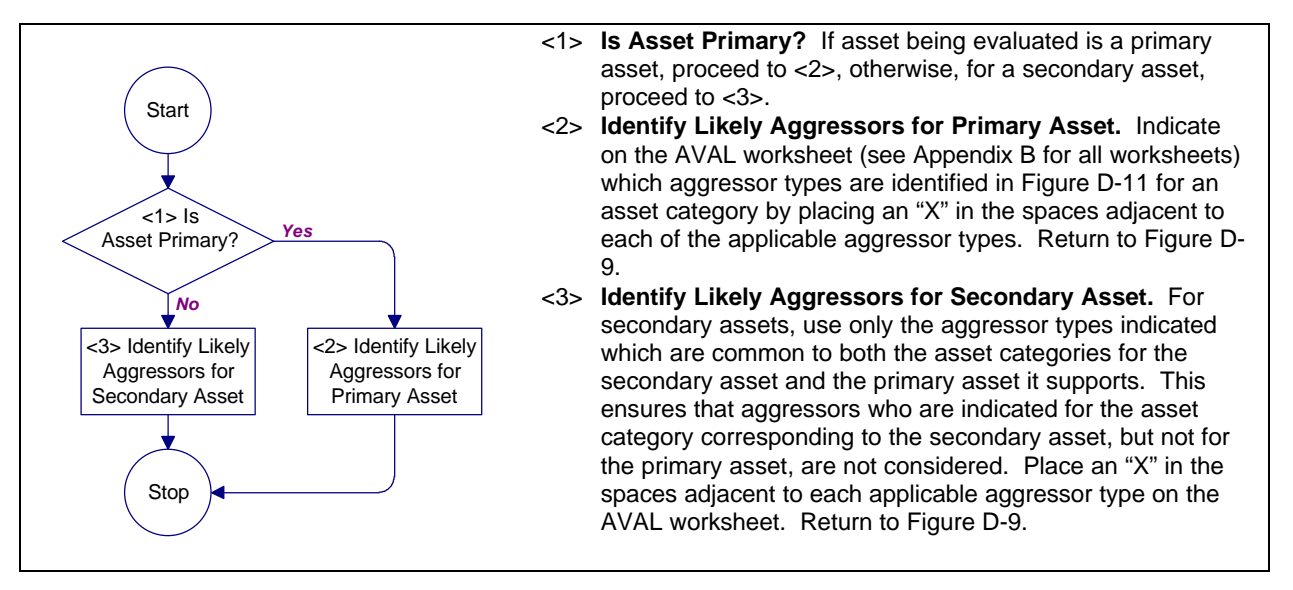

#### **Figure D-10**

Process Chart and Description: Identification of Likely Aggressors Procedure

D-3.3.2 Identify Likely Aggressor. Figure D-11 indicates which of the ten aggressor types defined in Section 3, Aggressor Threats and Tactics, are likely to attempt to compromise assets in each of the 14 established categories. The aggressor selections in Figure D-11 were made based on historical study of the common goals and characteristics of the aggressor types. These represent potential aggressors. Further evaluation relative to the locality of the asset is required to make a final determination.

Aggressor types for secondary assets are limited to those which are common to both the asset categories for the secondary asset and the primary asset it supports. If aggressors are not interested in the primary asset, it is unlikely that they will attack the secondary assets which support it. For example, consider communications equipment (in asset category C) to be a primary asset and the power distribution system (in asset category L) to be its supporting secondary asset. Figure D-11 indicates that three types of criminals and saboteurs apply to the communications equipment and that vandals, extremist protesters, terrorists, and saboteurs apply to the power system. The only applicable aggressor for the secondary asset is the one the primary and secondary assets have in common: saboteurs.

|   |                                                                                                    | Aggressors                |                         |                           |                   |                      |                         |                          |                                |              |       |
|---|----------------------------------------------------------------------------------------------------|---------------------------|-------------------------|---------------------------|-------------------|----------------------|-------------------------|--------------------------|--------------------------------|--------------|-------|
|   | <b>Asset Category</b>                                                                                           | Unsophisticated Criminals | Sophisticated Criminals | Organized Criminal Groups | Vandals/Activists | Extremist Protesters | <b>CONUS Terrorists</b> | <b>OCONUS Terrorists</b> | Paramilitary OCONUS Terrorists | Saboteurs    | Spies |
| A | Arms, ammunition, and explosives                                                                                | X                         | χ                       | χ                         | X                 |                      | χ                       | χ                        | χ                              | χ            |       |
| B | Controlled medical substances and other medically<br>sensitive items                                            | χ                         | χ                       | χ                         |                   |                      |                         |                          |                                |              |       |
| C | Comm./electronics; test, measurement, & diagnostic<br>equip.; & high-value precision equip. & tool kits         | χ                         | χ                       | X                         |                   |                      |                         |                          |                                | χ            |       |
| D | Organizational clothing and individual equipment<br>stored at central issue facilities                          | χ                         | χ                       |                           |                   |                      |                         |                          |                                |              |       |
| E | Subsistence items at commissaries, commissary<br>warehouses, and troop issue subsistence facilities             | χ                         | χ                       |                           |                   |                      |                         |                          |                                |              |       |
| F | Repair parts at installation level supply activities and<br>direct support units with authorized stockage lists | χ                         | χ                       |                           |                   |                      |                         |                          |                                |              |       |
| G | Facilities engineering supplies and construction<br>material                                                    | χ                         | χ                       |                           |                   |                      |                         |                          |                                |              |       |
| Н | Audiovisual equipment, training devices, and<br>subcaliber devices                                              | χ                         | χ                       |                           |                   |                      |                         |                          |                                |              |       |
|   | Miscellaneous pilferable assets not included above<br>and money                                                 | χ                         | χ                       | X                         |                   |                      |                         |                          |                                |              |       |
| J | Mission-critical or high risk personnel                                                                         |                           |                         |                           |                   | χ                    | χ                       | χ                        | X                              | X            |       |
| Κ | General military/civilian population                                                                            |                           |                         |                           |                   | Χ                    | Χ                       |                          | Χ                              |              |       |
|   | Industrial and utility equipment                                                                                |                           |                         |                           | $\mathsf{X}$      | $\mathsf{X}$         | $\mathsf{X}$            | $\mathsf{X}$             | $\mathsf{X}$                   | X            |       |
| M | Controlled cryptographic items                                                                                  |                           | $\mathsf{X}$            | $\boldsymbol{X}$          |                   |                      |                         |                          |                                | $\mathsf{X}$ | X     |
| N | Sensitive information                                                                                           |                           |                         |                           |                   |                      |                         |                          |                                |              | X     |

**Figure D-11** Potential Aggressors Selection Table

D-3.4 Likelihood of Aggression Procedure. Figure D-12 presents the process chart and procedure description for the likelihood of aggression procedure. The likelihood that a given aggressor will attempt to compromise an asset is evaluated using the likelihood rating factors below. The factors measure the value of the asset to the aggressor, the history of or potential for incidents, and the vulnerability of the asset. Three likelihood factors are used to evaluate each of these measures of likelihood. The factors are weighted to emphasize vulnerability. Generally, only the vulnerability of an asset can be changed through security measures. The asset's value to an aggressor and the history of or potential for events cannot be controlled. Weighting the likelihood factors related to vulnerability allows the user of this procedure to decrease risk through applying security measures.

D-3.4.1 Required Information. The following information is required for the likelihood of aggression procedure:

- a) Asset visibility (very low visibility to very high visibility).
- b) Asset usefulness to aggressor.
- c) Asset availability (widely available to only available at this location).
- d) Number of local incidents in the past (no incidents to more than five incidents in the past 3 years).
- e) Number of nearby incidents in the past (no incidents to more than five incidents in the past 3 years).
- f) Potential for future incidents (unlikely to very likely).
- g) Asset accessibility.
- h) Effectiveness of law enforcement (extremely effective to ineffective).
- i) Deterrence factor of security.
- j) Worksheets (see Appendix B):
	- 1) Asset Value/Aggressor Likelihood (AVAL)

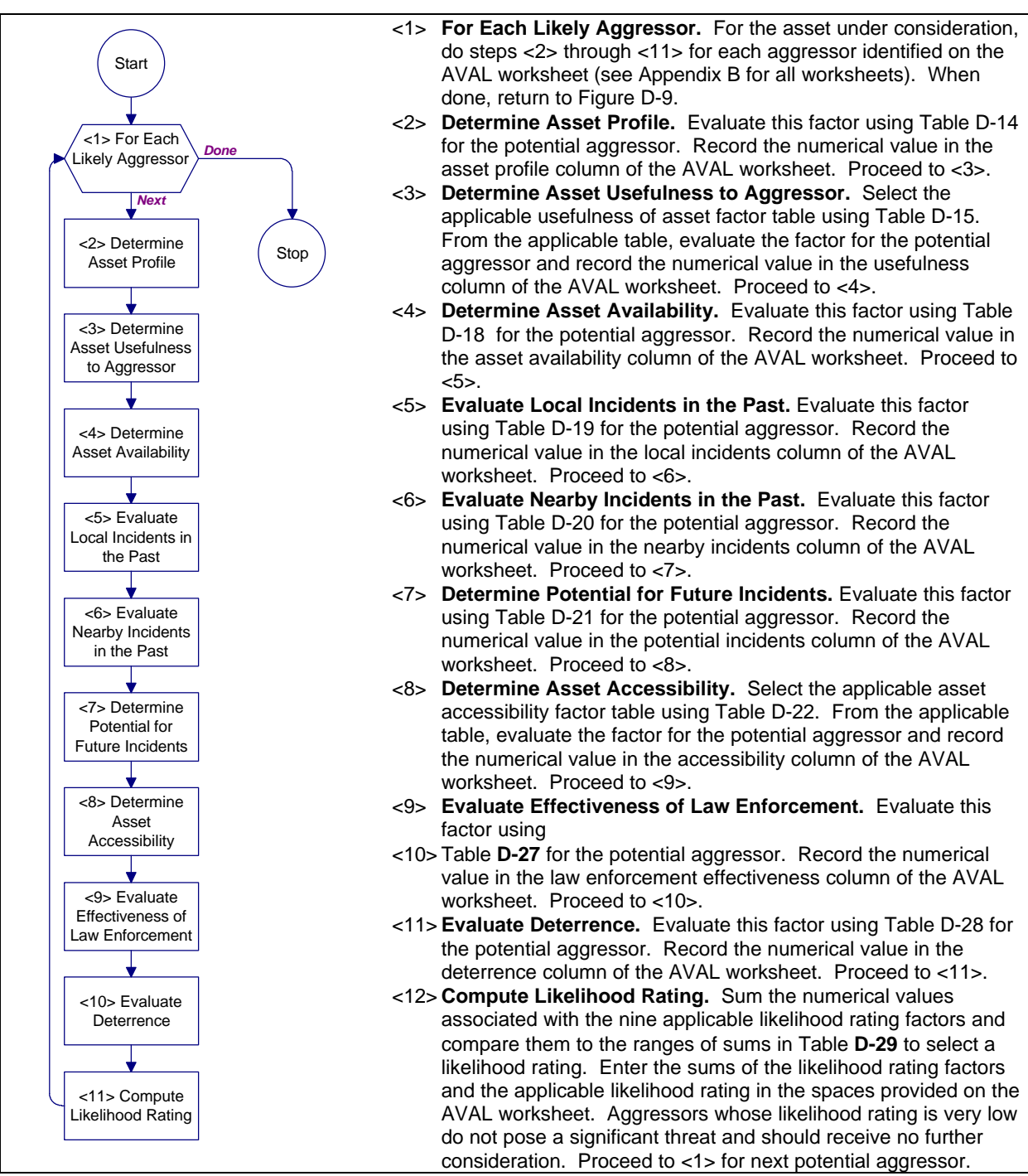

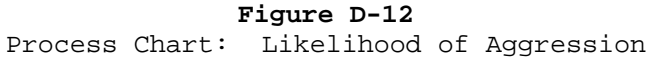

D-3.4.2 Asset Profile. This factor addresses the aggressors' likely awareness of the asset's existence and its visibility to them in terms of their perception of its importance or value (see Table D-14). Aggressors may be less likely to attempt to compromise assets about which they know very little.

| Level of Visibility                         | Likelihood<br>Rating Factor |
|---------------------------------------------|-----------------------------|
|                                             |                             |
| Asset has very low visibility. Aggressor is |                             |
| probably not aware of its existence.        |                             |
| Asset has low visibility. Existence of      | 2                           |
| asset is probably not well known to         |                             |
| aggressor.                                  |                             |
| Asset has medium visibility. Existence of   | ς                           |
| asset is probably known to aggressor.       |                             |
| Asset has high visibility. Existence of     | 4                           |
| asset probably well known to aggressor.     |                             |
| Asset has very high visibility. Existence   | 5                           |
| of asset is obvious to aggressor.           |                             |

**Table D-14** Asset Profile

D-3.4.3 Asset Usefulness to Aggressor. This factor assesses the usefulness of the asset to potential aggressors. Depending on the asset category and the aggressor's likely goals toward the asset, usefulness is measured based on the asset's cash value, its direct applicability to the aggressor's goals, or its publicity value.

D-3.4.3.1 Usefulness for Assets with Cash Value. Figure D-13 evaluates asset usefulness where aggressors are most likely to attempt to compromise the asset because of its potential monetary value to them. Note that the numerical values differ for different aggressor types. This accounts for the fact that more sophisticated aggressors are not likely to be interested in lower value assets. The values also reflect the fact that unsophisticated criminals are less likely to target higher value assets due to the difficulty in disposing of them. Use the ranges of monetary values associated with individual assets or asset inventories as appropriate and as used previously in determining the asset's relative value using Figure D-13.

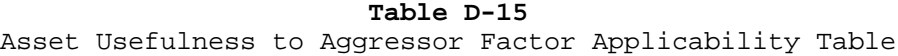

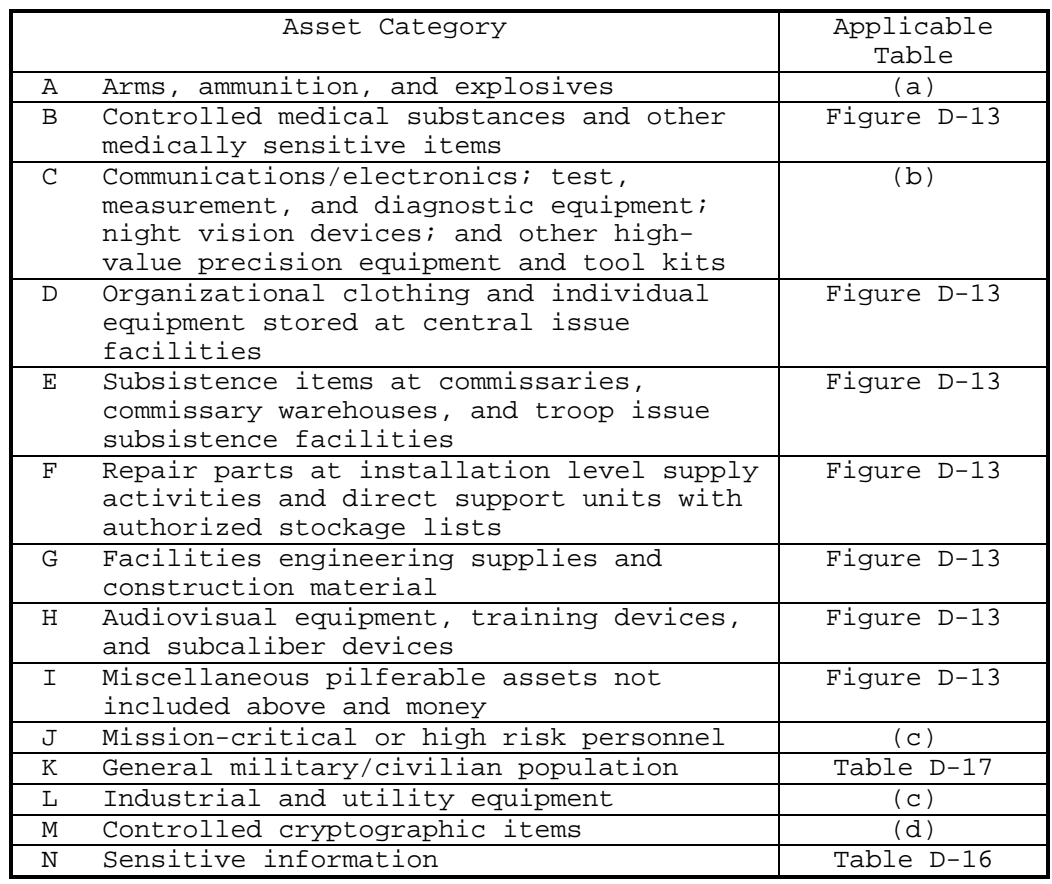

Notes:

- a. Select Figure D-13 if the aggressor's goal is likely to be to sell the AA&E and select Table D-16 if the aggressor's goal is likely to be to use the AA&E in future activities or if the AA&E fulfills the aggressor's immediate goals.
- b. Select Figure D-13 for criminals and Table D-16 for saboteurs.
- c. Select Table D-16 for saboteurs and select Table D-17 for terrorists, vandals/activists, and extremist protesters.
- d. Select Figure D-13 for criminals and Table D-16 for spies.

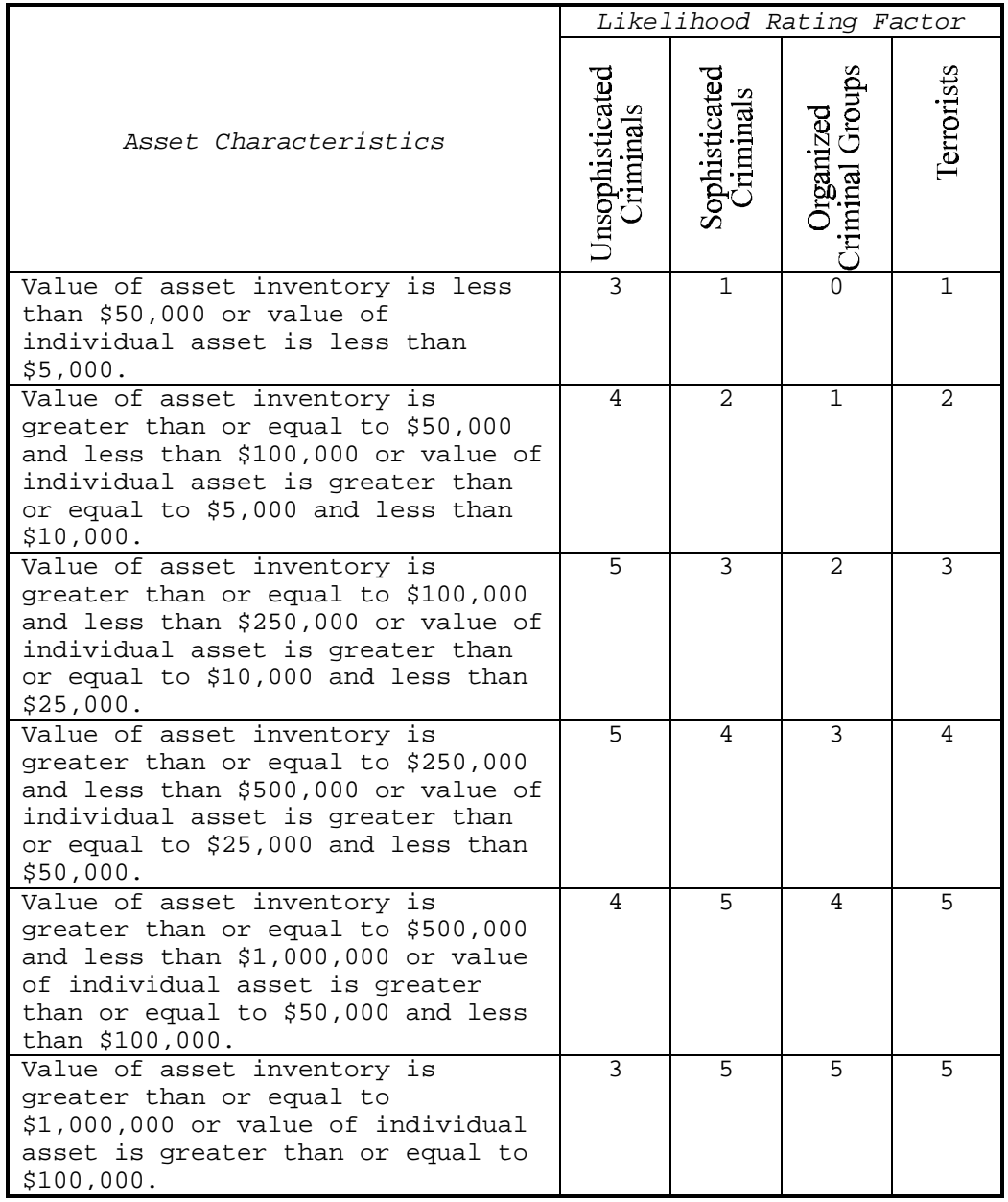

**Figure D-13** Usefulness of Assets with Cash Value

D-3.4.3.2 Usefulness for Assets with Direct Application to Aggressor's Goals. Table D-16 evaluates usefulness where aggressors are most likely to attempt to compromise the asset to use it directly in future activities or to satisfy immediate

goals. An example would be stealing explosives to use in a future terrorist attack.

| Level of Usefulness to Aggressor                                              | Likelihood Rating<br>Factor |
|-------------------------------------------------------------------------------|-----------------------------|
| Asset has no usefulness to aggressor's<br>immediate or future goals.          |                             |
| Asset has minor usefulness to aggressor's<br>immediate or future goals.       |                             |
| Asset has moderate usefulness to<br>aggressor's immediate or future goals.    | $\mathfrak{D}$              |
| Asset has significant usefulness to<br>aggressor's immediate or future goals. | ς                           |
| Asset is highly useful to aggressor's<br>immediate or future goals.           | 4                           |
| Asset is critical to aggressor's<br>immediate or future goals.                | 5                           |

**Table D-16** Level of Usefulness to Aggressor

D-3.4.3.3 Usefulness for Assets with Publicity Value. Table D-17 evaluates usefulness where aggressors are most likely to attempt to compromise an asset because of the potential publicity its compromise would generate.

D-3.4.4 Asset Availability. This factor addresses the availability of the asset or similar assets at places other than the location under consideration. Aggressors may be less likely to attempt to compromise an asset in one particular location if it is available elsewhere as well. This is particularly true where the asset is available off the installation.

**Table D-17** Usefulness for Assets with Publicity Value

| Aggressor's Estimation of Asset's         | Likelihood Rating |
|-------------------------------------------|-------------------|
| Publicity Value                           | Factor            |
| Aggressor is likely to believe asset's    |                   |
| loss would result in insignificant        |                   |
| publicity.                                |                   |
| Aggressor is likely to believe asset's    |                   |
| loss would result in minor publicity.     |                   |
| Aggressor is likely to believe asset's    | 2                 |
| loss would result in moderate publicity.  |                   |
| Aggressor is likely to believe asset's    | 3                 |
| loss would result in significant          |                   |
| publicity.                                |                   |
| Aggressor is likely to believe asset's    | 4                 |
| loss would result in considerable         |                   |
| publicity.                                |                   |
| Aggressor is likely to believe asset's    | 5                 |
| loss would result in worldwide publicity. |                   |

### **Table D-18** Asset Availability

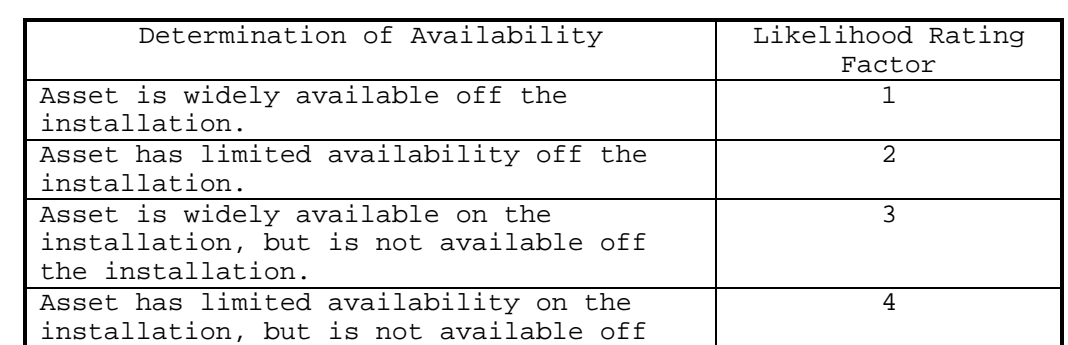

the installation

D-3.4.5 Local Incidents in the Past. This factor addresses the history of attempts by the applicable aggressor to compromise similar assets at the installation on which the asset is located or in the immediate vicinity of the installation.

Asset is only available at this location. 1

**Table D-19** Local Incidents in the Past

| Number of Incidents at the Same           | Likelihood Rating |
|-------------------------------------------|-------------------|
| Installation in the Past                  | Factor            |
| There were no incidents involving similar |                   |
| assets on this installation or in its     |                   |
| immediate vicinity in the past 3 years.   |                   |
| There was one incident involving similar  | $\mathfrak{D}$    |
| assets on this installation or in its     |                   |
| immediate vicinity in the past 3 years.   |                   |
| There were two or three incidents         | 3                 |
| involving similar assets on this          |                   |
| installation or in its immediate vicinity |                   |
| in the past 3 years.                      |                   |
| There were four or five incidents         | 4                 |
| involving similar assets on this          |                   |
| installation or in its immediate vicinity |                   |
| in the past 3 years.                      |                   |
| There were more than five incidents       | 5                 |
| involving similar assets on this          |                   |
| installation or in its immediate vicinity |                   |
| in the past 3 years.                      |                   |

D-3.4.6 Nearby Incidents in the Past. This factor addresses the history of attempts by a particular type of aggressor to compromise similar assets on or around other installations in the same general geographic area as the installation under consideration. Such activity may show a trend which may indicate an increased potential for activity on the installation being considered. Establish the general geographic area appropriate for the installation. Examples of general geographic areas within CONUS may include state borders or the vicinities of major metropolitan areas. Use national boundaries to determine geographic areas OCONUS.

**Table D-20** Nearby Incidents in the Past

| Number of Incidents in the Geographical   | Likelihood Rating |
|-------------------------------------------|-------------------|
| Area in the Past                          | Factor            |
| There were no incidents involving similar | 1                 |
| assets on or around installations in the  |                   |
| geographical area in the past 3 years.    |                   |
| There was one incident involving similar  | $\mathfrak{D}$    |
| assets on or around installations in the  |                   |
| geographical area in the past 3 years.    |                   |
| There were two or three incidents         | 3                 |
| involving similar assets on or around     |                   |
| installations in the geographical area in |                   |
| the past 3 years.                         |                   |
| There were four or five incidents         | 4                 |
| involving similar assets on or around     |                   |
| installations in the geographical area in |                   |
| the past 3 years.                         |                   |
| There were more than five incidents       | 5                 |
| involving similar assets on or around     |                   |
| installations in the geographical area in |                   |
| the past 3 years.                         |                   |

D-3.4.7 Potential for Future Incidents. This factor addresses the probability that aggressors will attempt to compromise an asset in the future.

D-3.4.8 Asset Accessibility. This factor addresses protective measures which are in place for existing facilities or planned for new and existing facilities. Accessibility is assessed differently for different types of assets based upon how they are usually stored for assets subject to theft or upon the effectiveness of construction in stopping weapons effects where assets are subject to destruction, death, or injury. Evaluate this factor using Table D-23 to Table D-26 for each aggressor as indicated in Table D-22. In Table D-23 through Table D-25, intrusion detection systems (IDS) facilitate delay after detection by detecting aggressors before they reach a barrier so the barrier may provide delay until a response force arrives. Protective layers in Table D-25 refer to envelopes of building components which completely enclose an asset.

**Table D-21** Potential for Future Incidents

| Determination of Probability for Future   | Likelihood Rating |
|-------------------------------------------|-------------------|
| Incidents                                 | Factor            |
| It is unlikely that there will be any     |                   |
| future incidents involving this asset at  |                   |
| this installation.                        |                   |
| There is some possibility that there will | $\mathcal{L}$     |
| be a future incident involving this asset |                   |
| at this installation.                     |                   |
| It is probable that there will be a       | 3                 |
| future incident involving this asset at   |                   |
| this installation.                        |                   |
| It is likely that there will be a future  | 4                 |
| incident involving this asset at this     |                   |
| installation.                             |                   |
| It is very likely that there will be a    | 5                 |
| future incident involving this asset at   |                   |
| this installation.                        |                   |

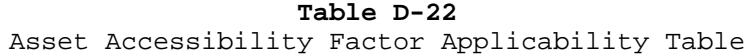

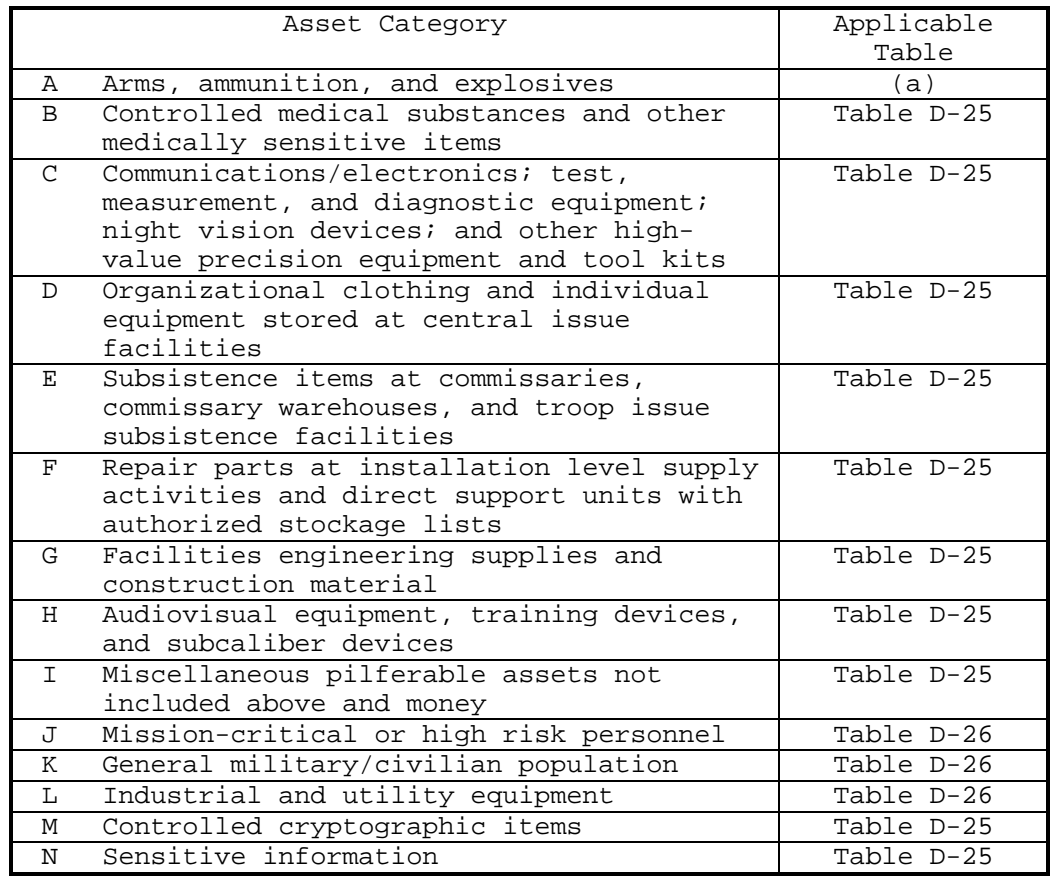

Notes:

a. Select Table D-23 where AA&E is in bulk storage and select Table D-24 where AA&E is in unit level storage.

### **Table D-23** Accessibility of Bulk Storage of AA&E

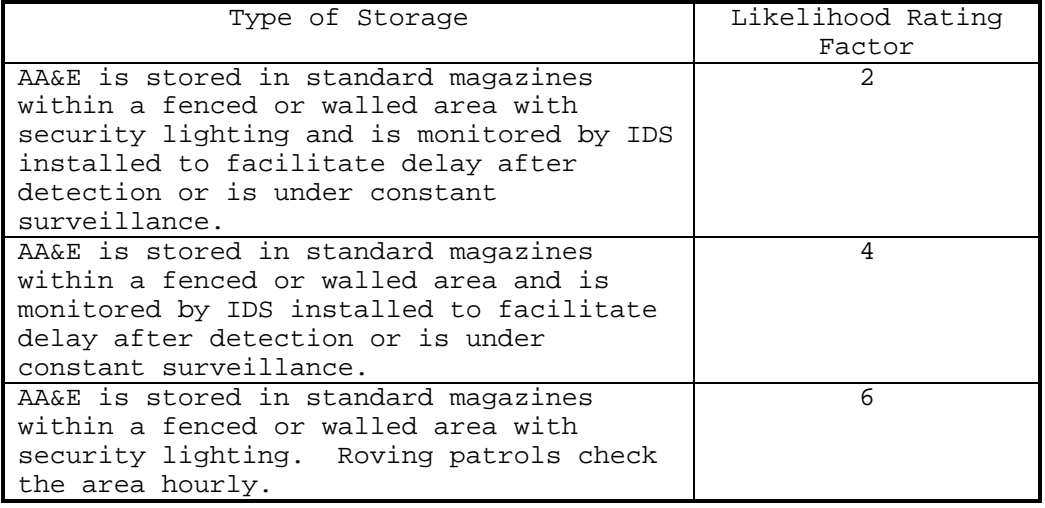

### **Table D-24**

Accessibility of Unit Level Storage of AA&E

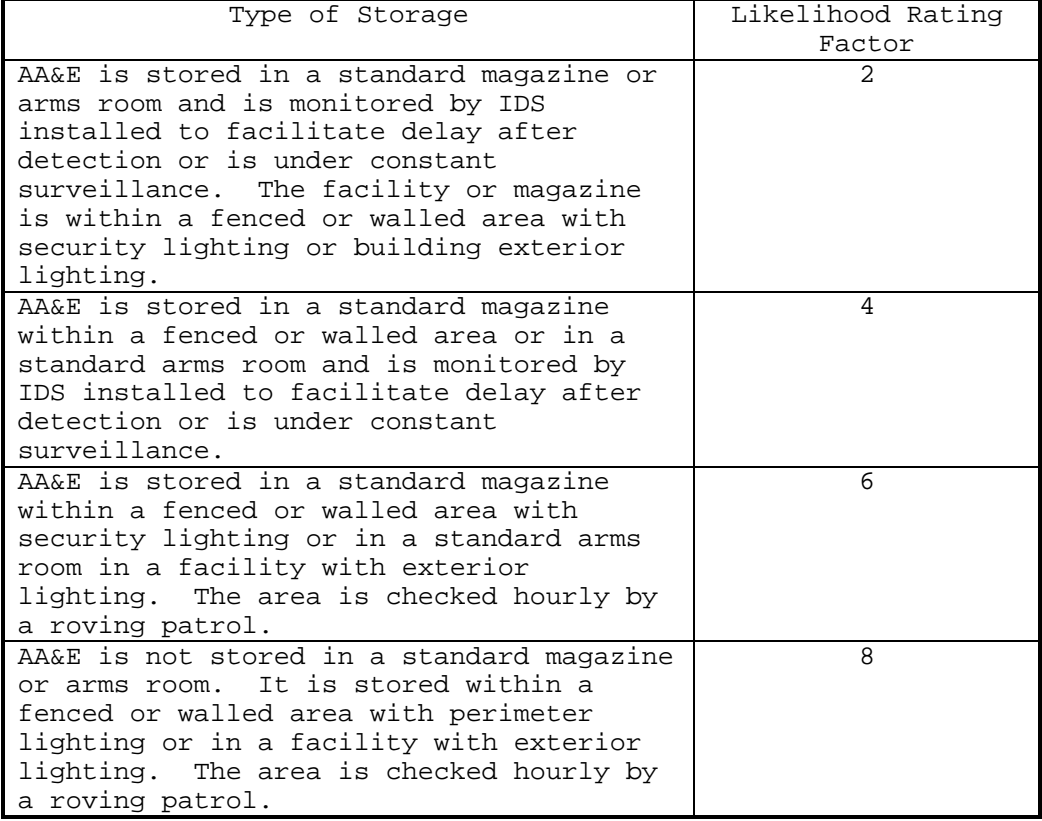

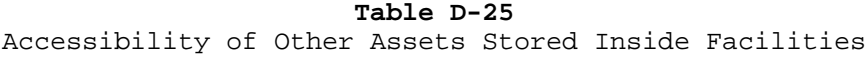

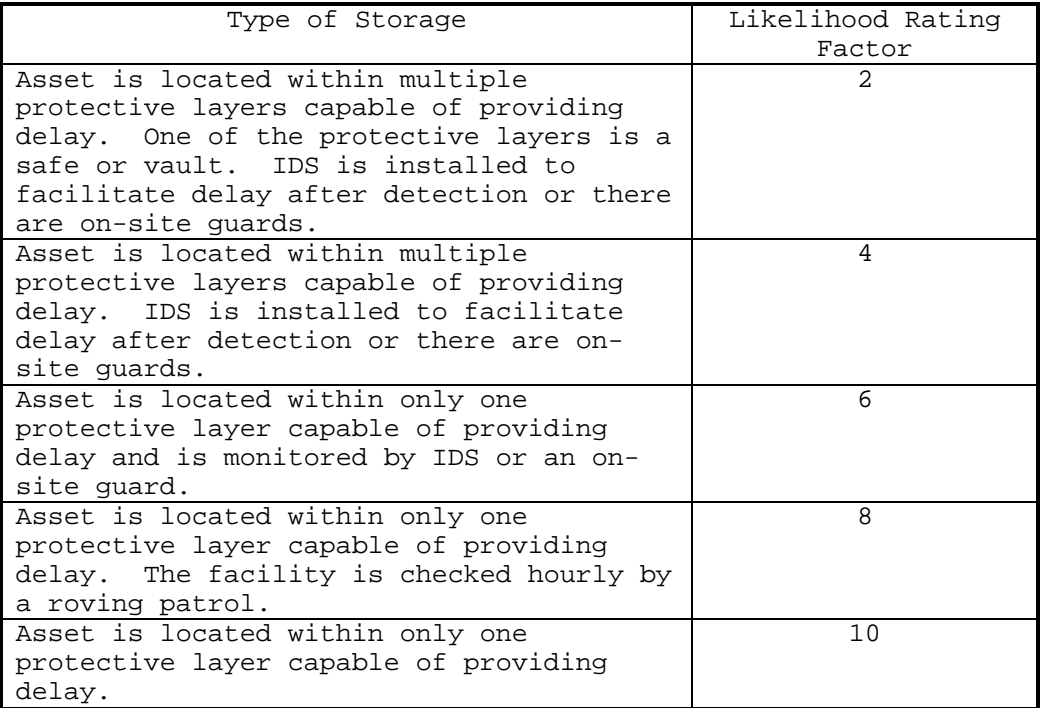

#### **Table D-26**

Accessibility of Assets Subject to Destruction, Death, or Injury

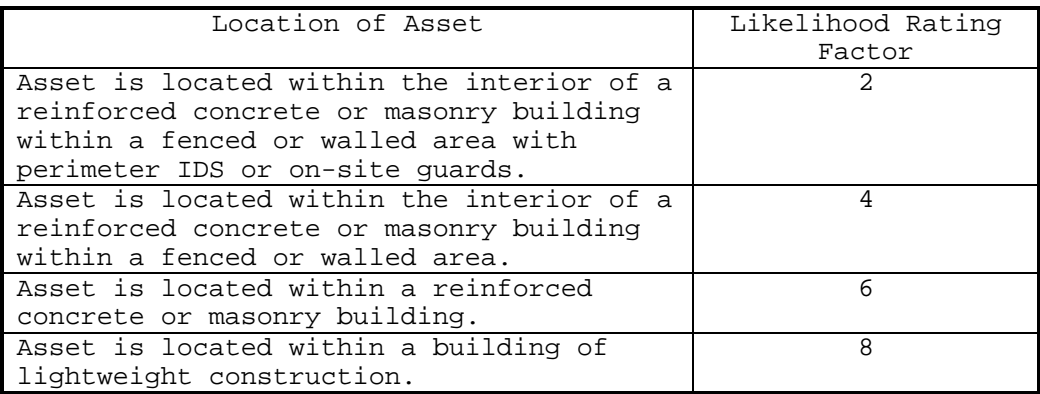

D-3.4.9 Effectiveness of Law Enforcement. This factor addresses the general attitude of the local populace toward respecting and cooperating with the law enforcement community and

the effectiveness of the local law enforcement. Public attitudes toward law enforcement should include consideration of the environment for crime. Effectiveness of law enforcement includes the quality of law enforcement personnel and the presence of an effective response force.

| Perceived Regard for Law Enforcement                                                                   | Likelihood Rating<br>Factor |
|----------------------------------------------------------------------------------------------------|-----------------------------|
|                                                                                                    |                             |
| Law enforcement is extremely effective.<br>Local populace has very high respect for<br>law and police. | 2                           |
| Law enforcement is highly effective.                                                                   | 4                           |
| Local populace has high respect for law<br>and police.                                                 |                             |
| Law enforcement is moderately effective.                                                               | 6                           |
| Local populace has moderate respect for<br>law and police.                                             |                             |
| Law enforcement is mostly ineffective.                                                                 | 8                           |
| Local populace has low respect for law                                                                 |                             |
| and police.                                                                                            |                             |
| Law enforcement is ineffective. Local<br>populace has very little respect for law<br>and police.       | 10                          |

**Table D-27** Effectiveness of Law Enforcement

D-3.4.10 Deterrence. This factor addresses the aggressors' perception of the possibility that they will successfully compromise the asset and escape based upon obvious protective measures which tend to have a deterrent effect. Table D-28 addresses deterrent measures for assets stored inside.

#### **Table D-28**

### Deterrence for Assets Stored Inside Facilities

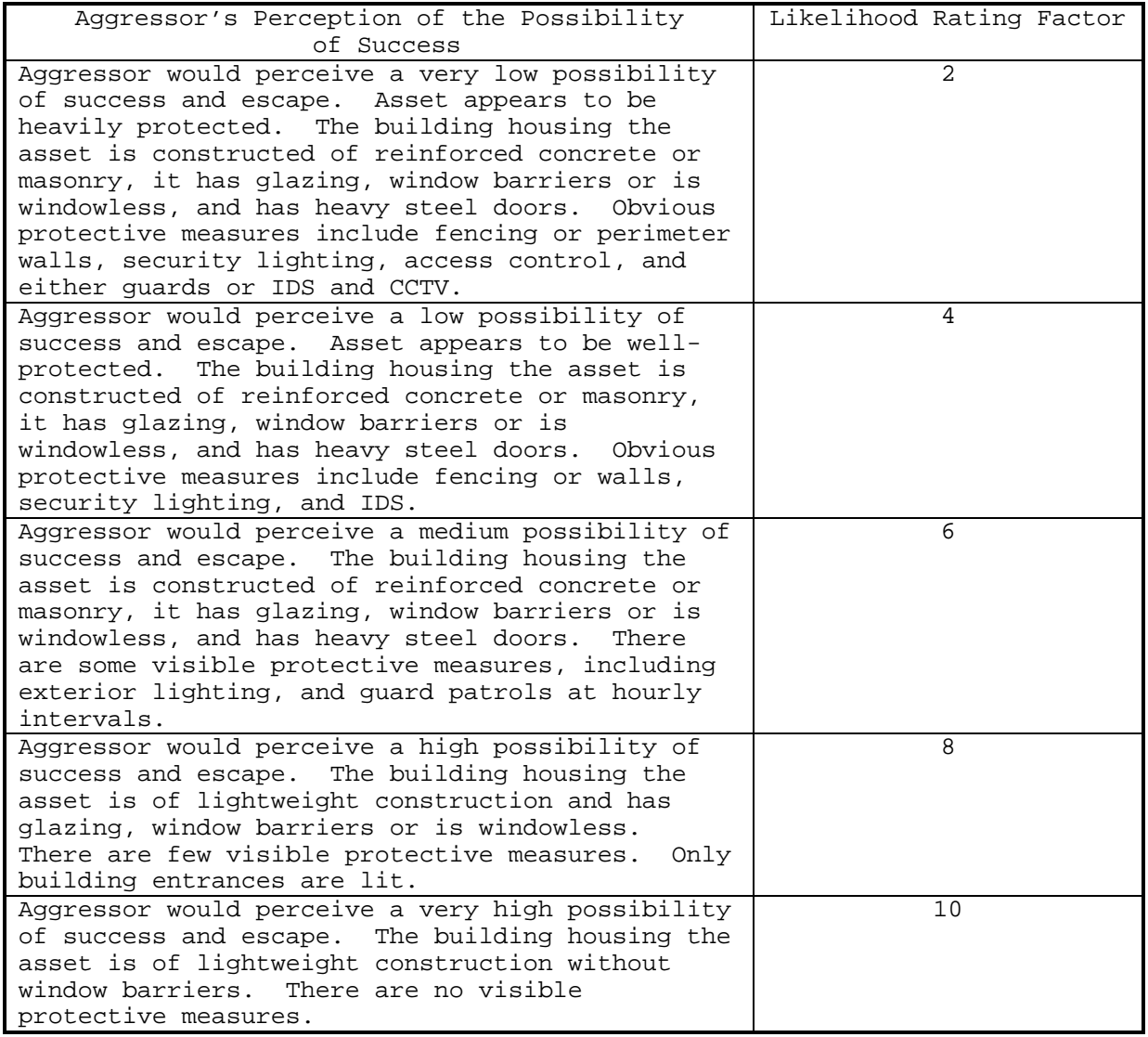

D-3.4.11 Likelihood Rating. The likelihood that an aggressor will attempt to compromise an asset is determined using the results of evaluating each of the likelihood rating factors. Sum the numerical values associated with the nine applicable likelihood rating factors and compare them to the ranges of sums in Table D-29 to select a likelihood rating. Select a likelihood rating of very low, low, medium, high, or very high. Enter the sums of the likelihood rating factors and the applicable likelihood rating factors in the spaces provided on the AVAL

worksheet for each aggressor. Aggressors whose likelihood rating is very low do not pose a significant threat and should receive no further consideration.

| Sum of Likelihood Rating | Likelihood Rating |
|--------------------------|-------------------|
| Factors                  |                   |
| 11 to 17                 | Very Low (VL)     |
| 18 to 29                 | Low (L)           |
| 30 to 41                 | Medium (M)        |
| 42 to 53                 | High(H)           |
| 54 to 60                 | Very High (VH)    |

**Table D-29**

Likelihood Rating

D-3.5 Applicable Tactics and Severity Levels Identification Procedure. The tactics that aggressors are likely to use in attempting to compromise an asset can be selected based on the aggressor's likely objectives and the asset category. Figure D-14 presents the process chart for the applicable tactics and severity levels identification procedure. Figure D-15 explains each structure presented in Figure D-14.

D-3.5.1 Required Information. The following information is required for the applicable tactics and severity levels identification procedure:

- a) Knowledge of applicable tactics.
- b) Worksheets (see Appendix B):
	- 1) Asset Value/Aggressor Likelihood (AVAL)
	- 2) Glazing System Tactic and Threat Severity Level (TTSL)

D-3.5.2 Identify Tactic Threat Severity Levels. A range of tools, weapons, or explosives may apply to each tactic. The tactic's threat severity level defines which tools, weapons, or explosives within that range apply for a given threat. Threat severity levels are designated as very low, low, medium, high, or very high. Different tactics may have different numbers of possible threat severity levels for different aggressors. In some cases, a tactic only has one possible threat severity level. In those cases, the severity level is indicated by a "yes." The threat severity levels are selected based upon the likelihood of aggression. Selecting threat severity levels considering likelihood of aggression is based on risk acceptance. If the

likelihood of aggression for an aggressor is low, the protective system can be designed for a threat severity level lower than the maximum threat severity level for that aggressor. This is based on the user assuming that the aggressors will expend less effort and fewer resources on assets which are less attractive to them. The user accepts the risk that this assumption is correct and that the aggressor does not attack at a higher threat severity level.

D-3.5.3 Applicability of Indicated Threat Severity Levels. The threat severity levels indicated are for generic aggressors in unspecified locations. If intelligence indicates that a different threat severity level applies based on known aggressor characteristics or site or asset specific considerations, these threat severity levels may be modified. In addition, if such considerations indicate that a specific tactic is inapplicable to threats against the asset under consideration, the tactic may be deleted from the threat. In either of these cases, provide a written explanation justifying the variance from the tactic and threat severity level guidance provided.

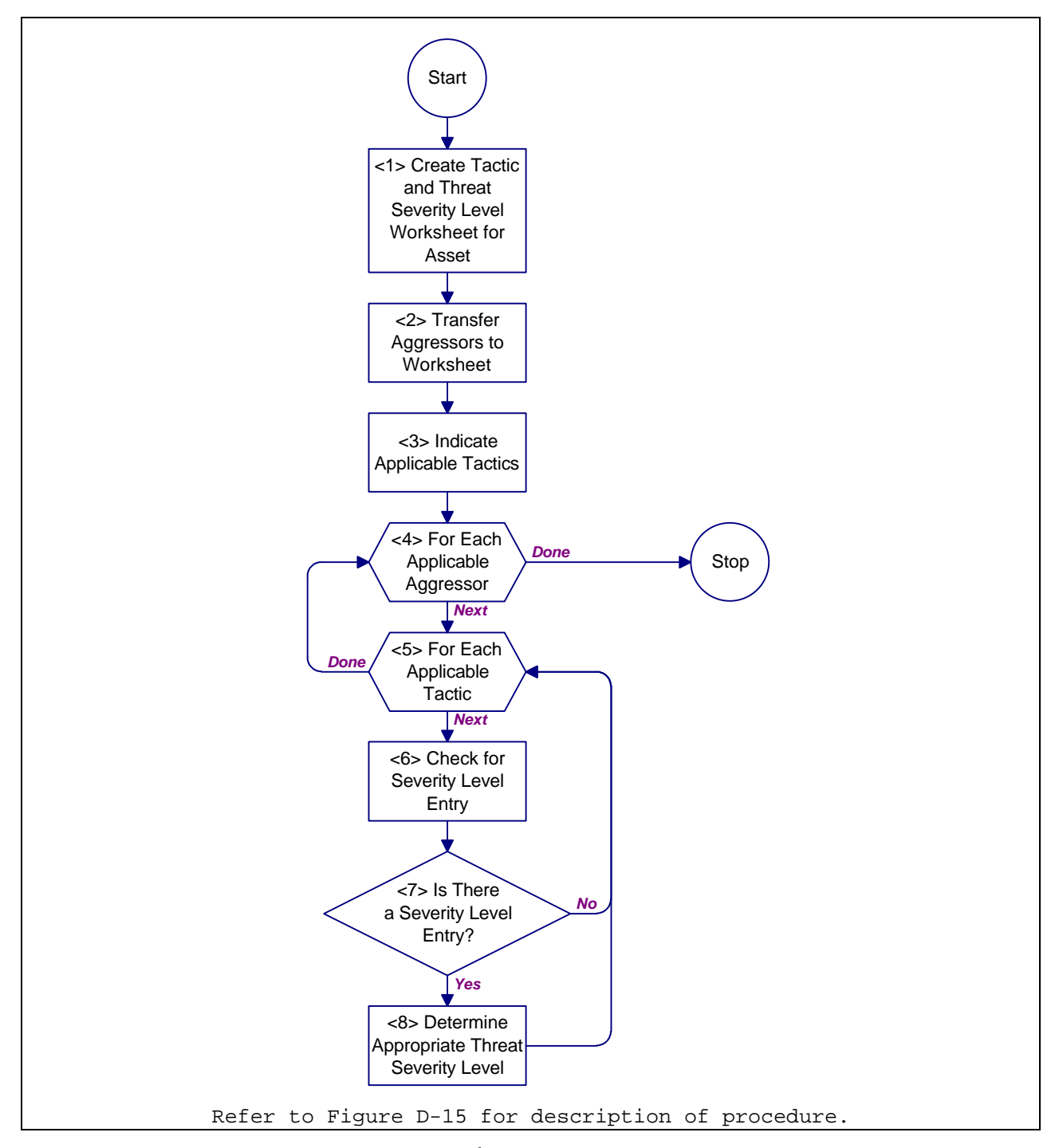

**Figure D-14** Process Chart: Applicable Tactics and Severity Levels Identification Procedure

- <1> **Create Tactic and Threat Severity Level Worksheet for Asset.** Use a separate TTSL for each asset (see Appendix B for all worksheets). Enter the information necessary to identify the asset into the space labeled "asset" on the form. Such information should include the name of the asset and the letter corresponding to the applicable asset category for primary assets. For secondary assets, add an indication of their being secondary assets and add the primary asset that they support. Proceed to <2>.
- <2> **Transfer Aggressors to Worksheet.** Transfer aggressors that apply to the asset from the AVAL worksheet. Enter an "X" in the box adjacent to each applicable aggressor type on the TTSL worksheet. Do not include aggressors whose likelihood rating is very low. Proceed to <3>.
- <3> **Indicate Applicable Tactics.** Indicate which tactics apply to the asset as determined using Figure D-16 by entering an "X" in the box adjacent to each applicable tactic on the TTSL worksheet. If, in the judgment of the analyst, the tactic indicated in Figure D-16 does not apply for the particular asset being analyzed, do not enter an "X" for that tactic. Proceed to <4>.
- <4> **For Each Applicable Aggressor.** For the asset under consideration, do <5> through <8> for each aggressor identified on the TTSL worksheet. When done, return to Figure D-9.
- <5> **For Each Applicable Tactic.** For the applicable aggressor under consideration, do <6> through <8> for each tactic identified on the TTSL worksheet. When done, return to <4> for the next applicable aggressor.
- <6> **Check for Severity Level Entry.** Using Figure D-17, read across from the applicable aggressors and down from the applicable tactics. Under an applicable tactic, read down from the applicable likelihood rating (low, medium, high or very high). At the intersection of each aggressor and tactic/likelihood pair, there is either an entry of possible threat severity level or no entry at all. Proceed to <7>.
- <7> **Is there a Severity Level Entry?** If there is a threat severity level entry, proceed to <8>. Otherwise, return to <5> for the next applicable tactic.
- <8> Determine Appropriate Threat Severity LevelTransfer the threat severity level found on Figure D-17 to the TTSL worksheet. Enter the threat severity level at the at the intersection of the aggressor and tactic pair. Return Fogure D-9.

#### **Figure D-15**

Description: Applicable Tactics and Severity Levels Identification Procedure

|   |                                                                                                    |                     |                         | Tactics      |                   |                           |
|---|----------------------------------------------------------------------------------------------------|---------------------|-------------------------|--------------|-------------------|---------------------------|
|   | <b>Asset Category</b>                                                                                           | Moving Vehicle Bomb | Stationary Vehicle Bomb | Exterior     | <b>Ballistics</b> | Forced Entry              |
| A | Arms, ammunition, and explosives                                                                                |                     |                         | $\mathsf{X}$ | X                 | $\boldsymbol{\mathsf{X}}$ |
| B | Controlled medical substances and other medically<br>sensitive items                                            |                     |                         |              |                   | χ                         |
| C | Comm./electronics; test, measurement, & diagnostic<br>equip.; & high-value precision equip. & tool kits         |                     |                         | $\mathsf{X}$ | X                 | χ                         |
| D | Organizational clothing and individual equipment<br>stored at central issue facilities                          |                     |                         |              |                   | Χ                         |
| Е | Subsistence items at commissaries, commissary<br>warehouses, and troop issue subsistence facilities             |                     |                         |              |                   | Χ                         |
| F | Repair parts at installation level supply activities and<br>direct support units with authorized stockage lists |                     |                         |              |                   | Χ                         |
| G | Facilities engineering supplies and construction<br>material                                                    |                     |                         |              |                   | χ                         |
| н | Audiovisual equipment, training devices, and<br>subcaliber devices                                              |                     |                         |              |                   | χ                         |
|   | Miscellaneous pilferable assets not included above<br>and money                                                 |                     |                         |              |                   | χ                         |
| J | Mission-critical or high risk personnel                                                                         | $\mathsf{X}$        | $\mathbf{X}$            | $\mathsf{X}$ | X                 | χ                         |
| Κ | General military/civilian population                                                                            | Χ                   |                         |              |                   |                           |
|   | Industrial and utility equipment                                                                                |                     | X                       |              | $X$ $X$           | $\boldsymbol{X}$          |
| M | Controlled cryptographic items                                                                                  |                     |                         |              |                   | $\boldsymbol{X}$          |
| N | Sensitive information                                                                                           |                     |                         |              |                   | $\overline{\mathsf{X}}$   |

**Figure D-16** Potential Tactic Selection Table

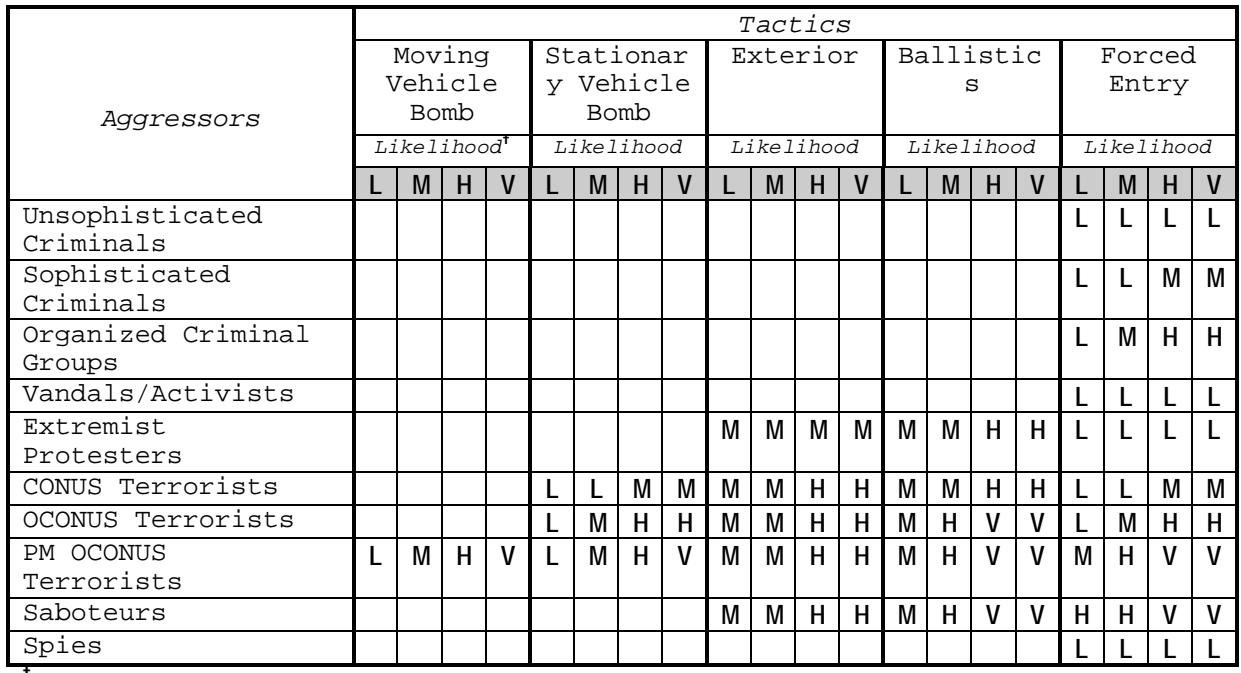

 $t_{L-Low}$ 

 M–Medium H–High

V–Very High

# **Figure D-17**

Threat Severity Levels for Tactics

D-3.6 Tactics Consolidation Procedure. The design basis threat is the threat upon which design will be based. It represents the worst-case threat severity levels for each applicable tactic for a given asset. Figure D-18 presents the process chart and procedure description for the tactics consolidation procedure.

D-3.6.1 Required Information. The following information is required for the tactics consolidation procedure:

a) Worksheets (see Appendix B):

- 1) Glazing System Tactic and Threat Severity Level (TTSL)
- 2) Glazing System Design Criteria Summary (DCS)

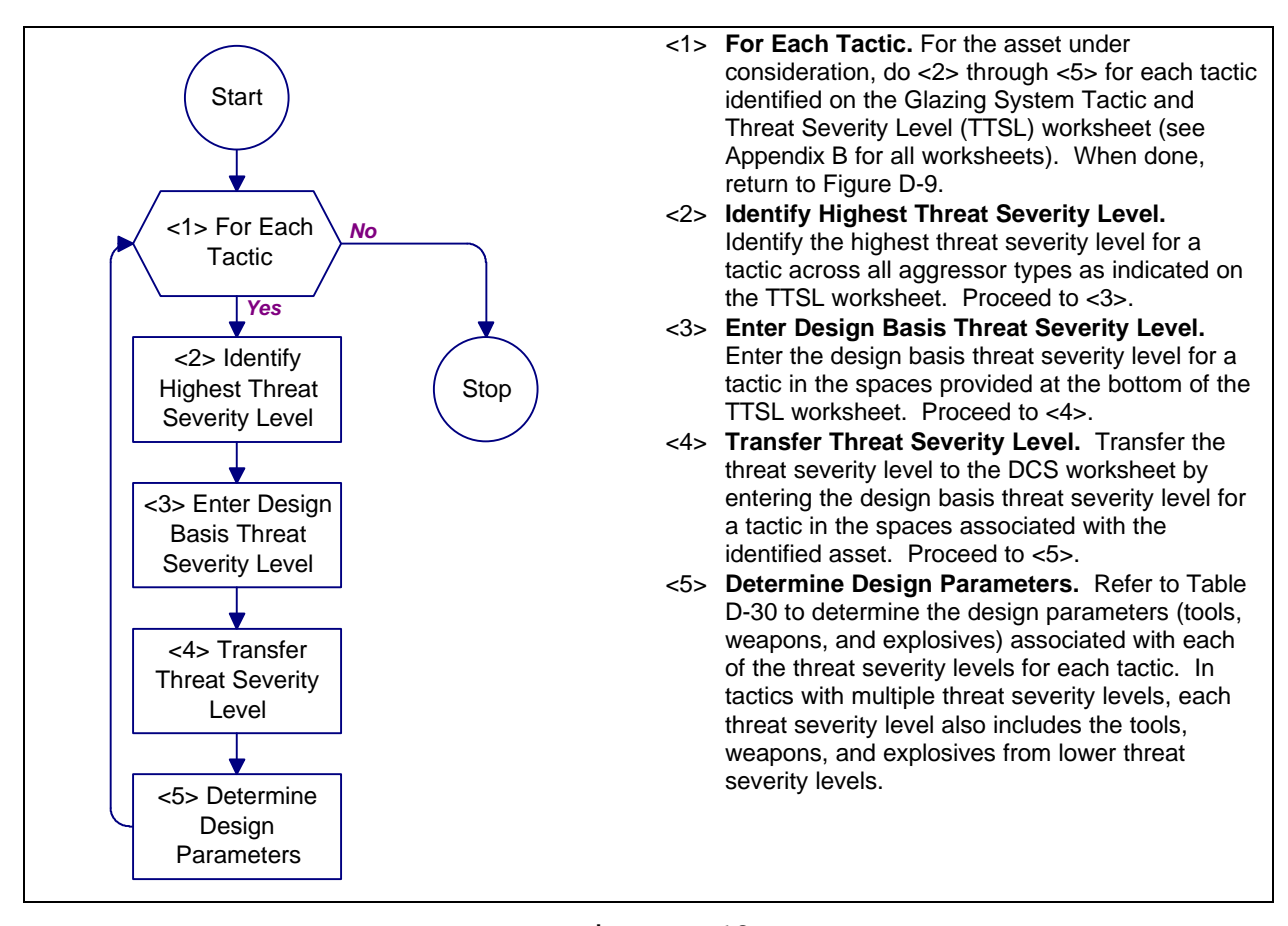

**Figure D-18** Process Chart and Description: Tactics Consolidation Procedure

### **Table D-30** Threat Parameters

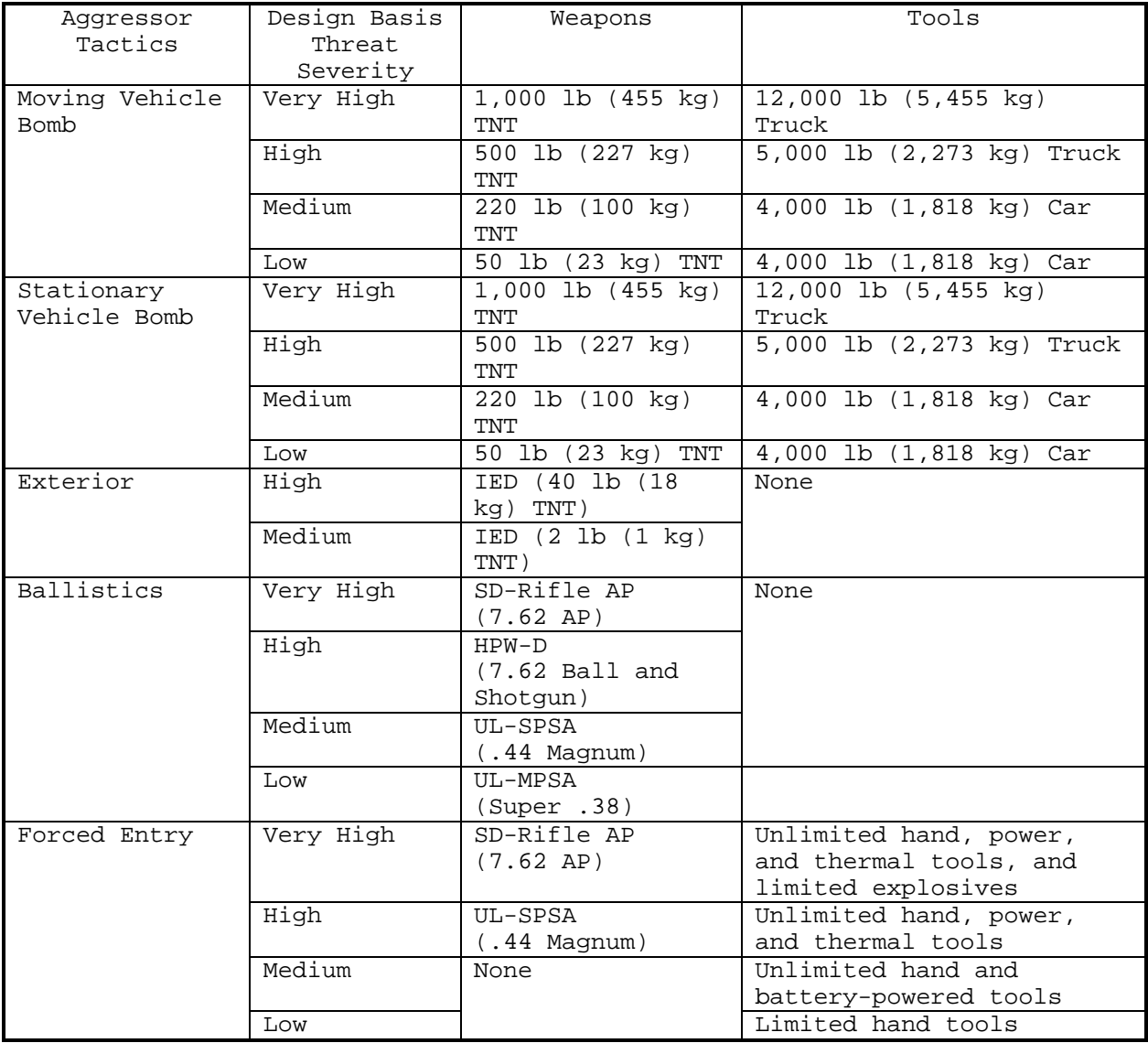

### SECTION D-4: LEVEL OF PROTECTION

D-4.1 Introduction. Some material in this section is taken from Army TM 5-583-1. Analysts familiar with this document may prefer to use it to develop security glazing design criteria.

Levels of protection refer to the degree to which an asset is protected against the threat based on its value to its user. A high level of protection corresponds to a low probability that an asset will be compromised and attacked. For some tactics, level of protection refers to the amount of damage a facility or asset would be allowed to sustain in the event of an attack. A low amount of allowed damage equates to a high level of protection. For other tactics, level of protection refers to the probability that an aggressor will be defeated before the asset is compromised. A high probability of defeat equates to a high level of protection. There are one or more levels of protection (very high, high, medium, or low) for each of the five tactics, as shown in Table D-31.

The levels of protection are described in detail for each tactic in subsequent sections where they are used as a basis of design. Levels of protection apply to all threat severity levels for each tactic.

D-4.2 Level of Protection Procedure. Figure D-19 presents the process chart and Figure D-20 provides a description for the level of protection procedure. They furnish structures and explanations for determining the level protection for each tactic for each asset.

D-4.2.1 Required Information. The following information is required for the level of protection procedure:

- a) General knowledge of appropriate levels of protection for assets
- b) Worksheets (see Appendix B):
	- 1) Glazing System Design Criteria Summary (DCS)

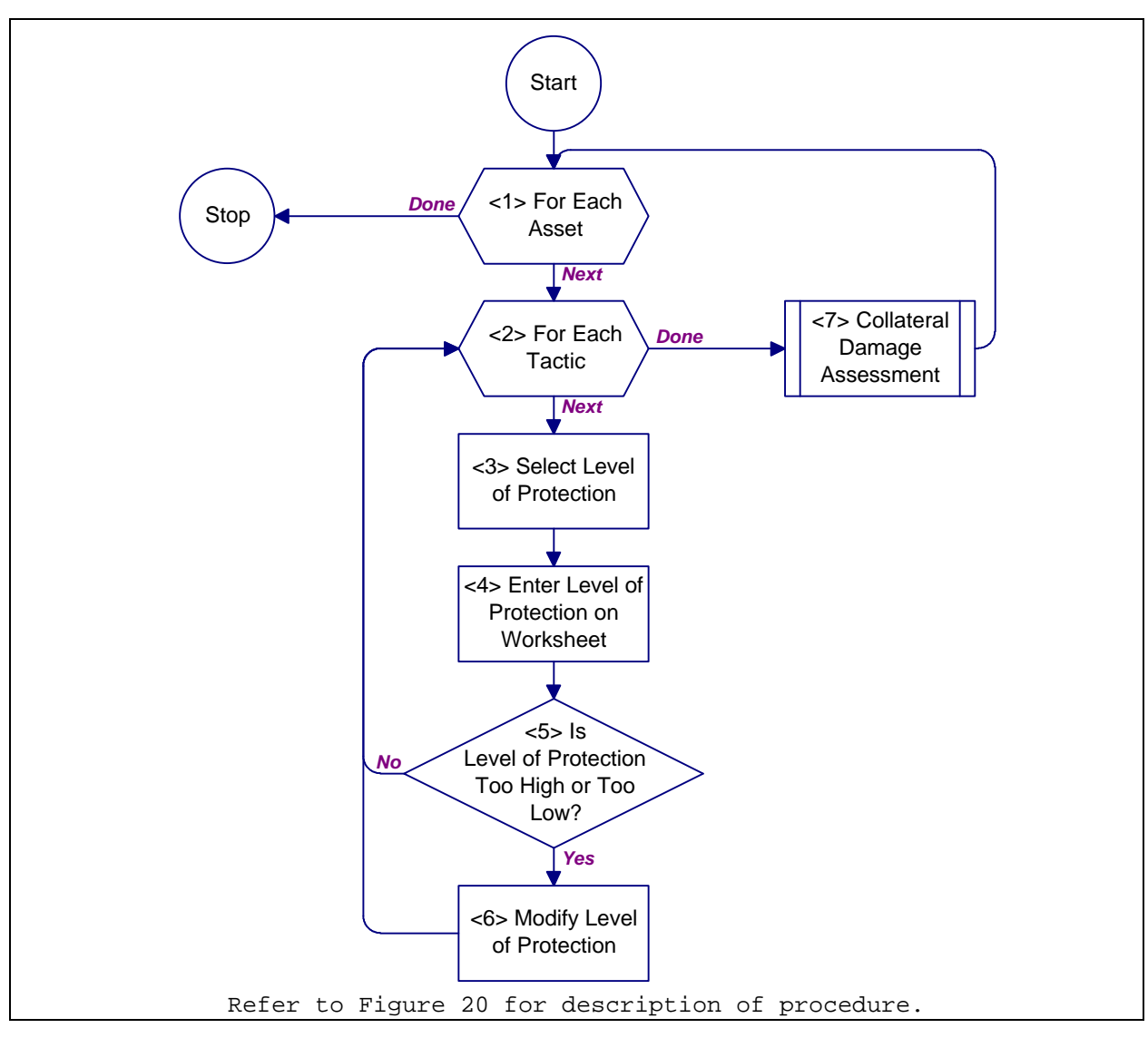

**Figure D-19** Process Chart: Level of Protection Procedure

- <1> **For Each Asset.** Do <2> through <6> for each asset identified on the DCS worksheet. When done, return to Figure D-2. <2> **For Each Tactic.** Do <3> through <6> for each applicable tactic with a design basis threat entry on the DCS worksheet (see Appendix for all worksheets). When done, proceed to <7>. <3> **Select Level of Protection.** Use Table D-31 and the asset's value rating listed
- on the DCS worksheet to select an appropriate level of protection. Proceed to <4>.
- <4> **Enter Level of Protection on Worksheet.** Enter the level of protection for the applicable tactic on the DCS worksheet in the column labeled "LOP" associated with the applicable tactic. Proceed to <5>.
- <5> **Is Level of Protection Too High or Too Low?** If the user determines that the level of protection selected for a tactic is too high or too low, proceed to <6>. If the user accepts the level of protection selected, proceed to <2> for the next tactic.
- <6> **Modify Level of Protection.** Modify the level of protection for the applicable tactic on the DCS worksheet. Lowering the level of protection may result in the asset being protected less than its value warrants with a higher risk of asset compromise. Conversely, raising the level of protection may result in greater protection than the asset value warrants. Proceed to <2> for the next tactic.
- <7> **Collateral Damage Assessment.** Estimate the potential for damage to the asset as a result of a bomb attack against a neighboring asset. Assess collateral damage using Figure D-21. Proceed to <1> for the next asset.

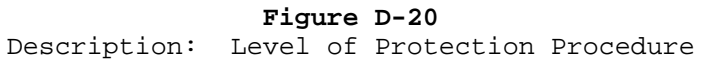

| Tactic                  | Asset Value |  |   |    |
|-------------------------|-------------|--|---|----|
|                         |             |  |   | VH |
| Moving Vehicle Bomb     |             |  |   |    |
| Stationary Vehicle Bomb |             |  |   |    |
| Exterior                |             |  | Н |    |
| Ballistics              | Н           |  |   |    |
| Forced Entry            |             |  |   |    |

**Table D-31** Levels of Protection Selection

D-4.3 Collateral Damage Assessment Procedure. Typically, facilities are not located in isolation, but clustered together, to facilitate efficient operations. If an asset of interest is in a facility that is clustered with one or more other buildings, then a collateral damage assessment is required. A collateral damage assessment uses the design basis threat for neighboring assets (assets that are housed within 1,500 feet (450 m) of the asset of interest) to determine a threat severity level for collateral damage. Figure D-21 presents a process chart and Figure D-22 provides a description for the collateral damage assessment procedure.

D-4.3.1 Required Information. The following information is required for the collateral damage assessment procedure:

- a) Distance from facility housing asset of interest to facility housing neighboring assets.
- b) Bomb tactics applicable to asset of interest. This information is available on the Glazing System Design Criteria Summary (DCS) worksheet for asset of interest.
- c) Vehicle bomb tactics appliable to neighboring assets. This information is available on the Glazing System Design Criteria Summary (DCS) worksheet for the neighboring assets.
- d) Worksheets (see Appendix B): 1) Collateral Damage Assessment (CDA)

D-4.4 Collateral Damage Threat Severity Level Procedure. Figure D-23 presents the process chart and Figure D-24 the procedure description for the collateral damage procedure.

D-4.4.1 Required Information. The following information is required for the collateral damage threat severity level procedure:

- a) Vehicle bomb tactics of neighboring asset. This information is contained on the Glazing System Design Criteria Summary (DCS) for the neighboring asset.
- b) Worksheets (see Appendix B):
	- 1) Collateral Damage

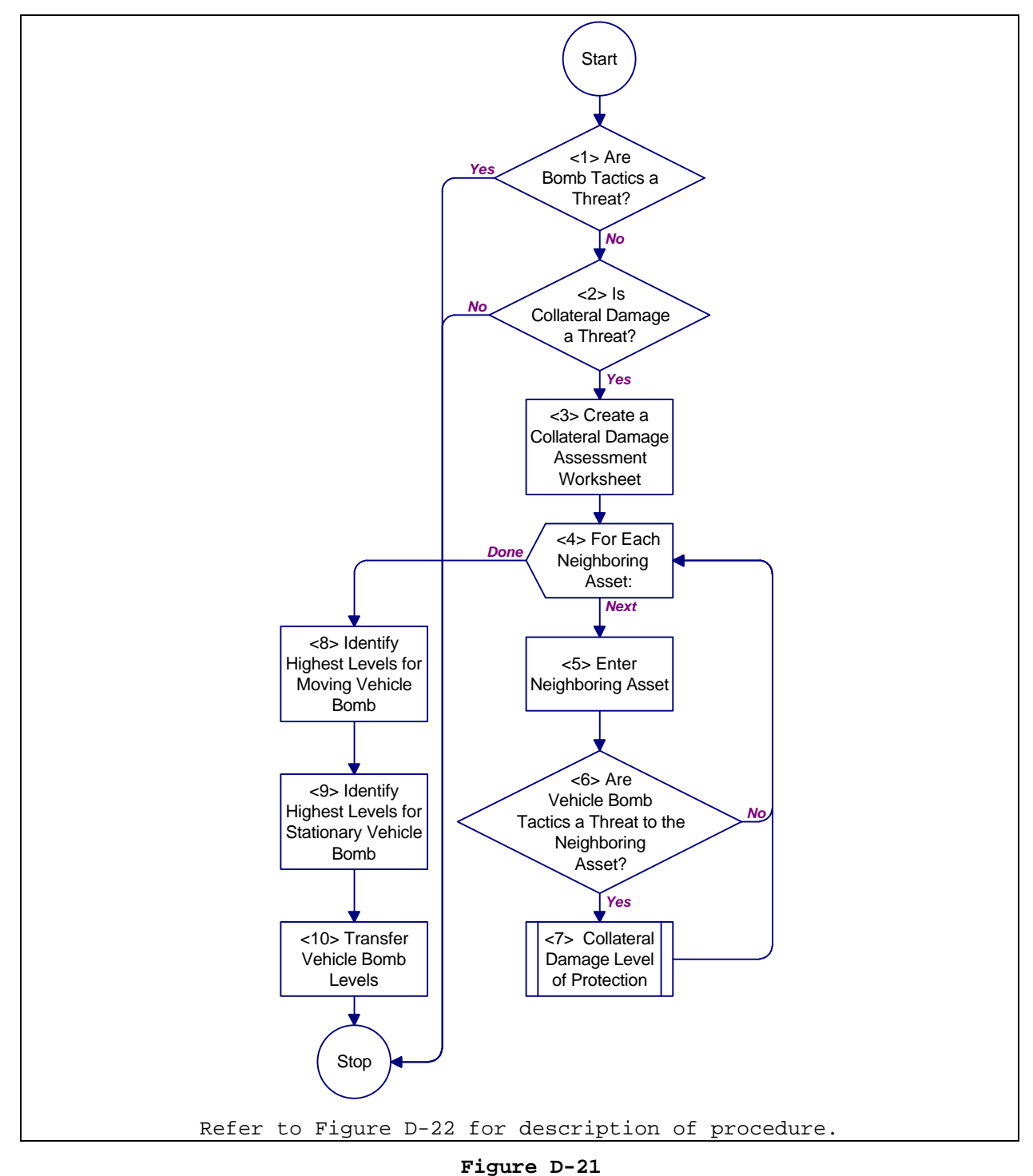

Process Chart: Collateral Damage Assessment Procedure

- <1> **Are Bomb Tactics a Threat?** For the asset of interest, if vehicle bombs or exterior bombs have a design basis threat and level of protection on the DCS worksheet (see appendixB for all worksheets) then return to Figure D-20. Otherwise, proceed to <2>.
- <2> **Is Collateral Damage a Threat?** Refer to Table D-32 for the asset of interest and the appropriate asset category. If the asset category is marked with an "X", proceed to <3>. Otherwise, return to Figure D-20.
- <3> **Create a Collateral Damage Assessment Worksheet.** Get a Collateral Damage worksheet and enter the project, asset, and date at the top of the worksheet. Proceed to <4>.
- <4> **For Each Neighboring Asset:** For each asset within 1,500 feet (450 m), do <5> and <6>. When done, proceed to <7>.
- <5> **Enter Neighboring Asset.** Identify the neighboring asset in column (a) of the Collateral Damage worksheet. Enter the distance between the facility housing the neighboring asset and the facility housing the asset of interest in column (b). Enter the design basis threats for moving and stationary vehicle bombs (row k and columns a and b of the TTSL worksheet) in columns (c) and (g), respectfully. Proceed to <6>.
- <6> **Are Vehicle Bomb Tactics a Threat to the Neighboring Asset?** If a neighboring asset has a design basis threat for either a moving vehicle bomb, a stationary vehicle bomb, or both (columns (c) and (g) of the Collateral Damage worksheet), proceed to <7>. Otherwise, proceed to <4> for next neighboring asset.
- <7> **Collateral Damage Levels of Protection.** Determine levels of protection from collateral damage using the procedure in Figure D-23. Proceed to <4> for next neighboring asset.
- <8> **Identify Highest Levels for Moving Vehicle Bomb.** Identify the highest level of protection for the moving vehicle bomb tactic (column (f) of the CD worksheet) and enter that value in the space provided at the bottom of the CD worksheet. For the level of protection selected, find the highest threat severity level (column (c) of the CD worksheet) and enter that value in the space provided at the bottom of the CD worksheet. Proceed to <9>.
- <9> **Identify Highest Levels for Stationary Vehicle Bomb.** Identify the highest level of protection for the stationary vehicle bomb tactic (column (j) of the CD worksheet) and enter that value in the space provided at the bottom of the  $\mathbb{CP}$ worksheet. For the level of protection selected, find the highest threat severity level (column (g) of the CD worksheet) in the space provided at the bottom of the CD worksheet. Proceed to <10>.
- <10> **Transfer Vehicle Bomb Levels.** Transfer threat severity levels for vehicle bombs to the DCS worksheet by entering the design basis threat severity level for each tactic (columns (c) and (g) of the CD worksheet) in the "DBT" spaces associated with the identified asset. Transfer levels of protection for vehicle bombs to the DSC worksheet by entering the level of protection for each tactic (columns (f) and (j) of the CD worksheet) in the "LOP" spaces associated with the identified asset. Return to  $E = D - 20$ .

#### **Figure D-22**

Description: Collateral Damage Assessment Procedure

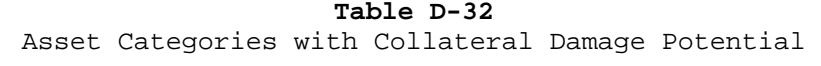

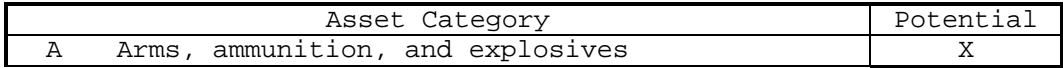

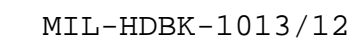

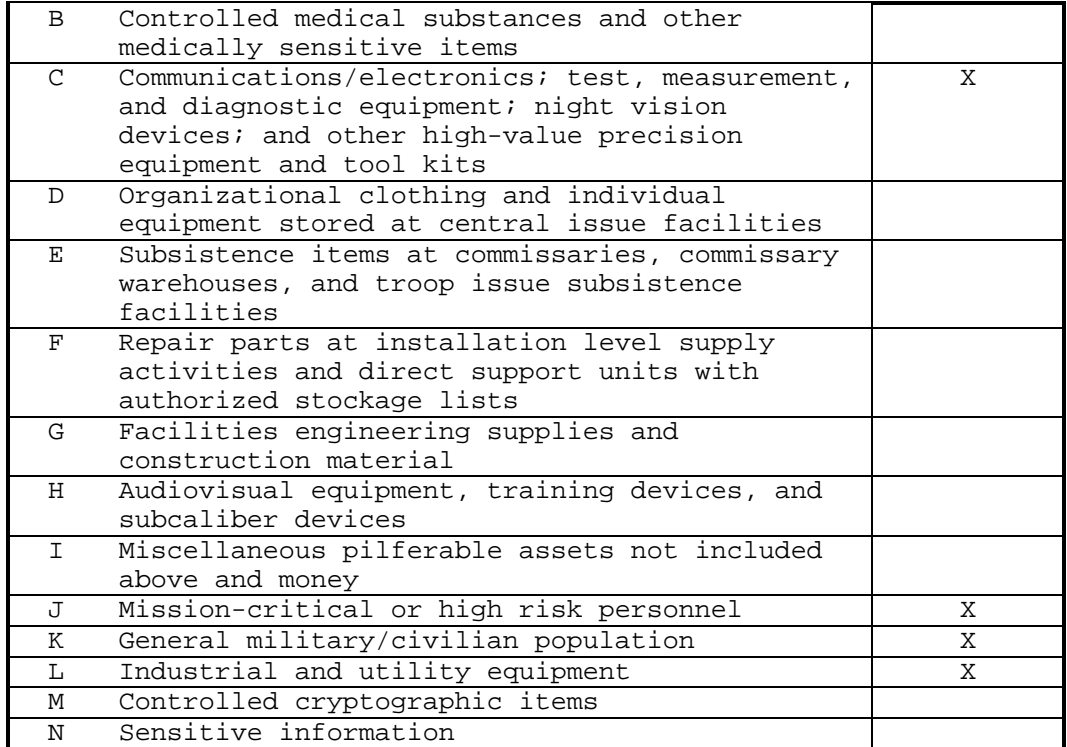

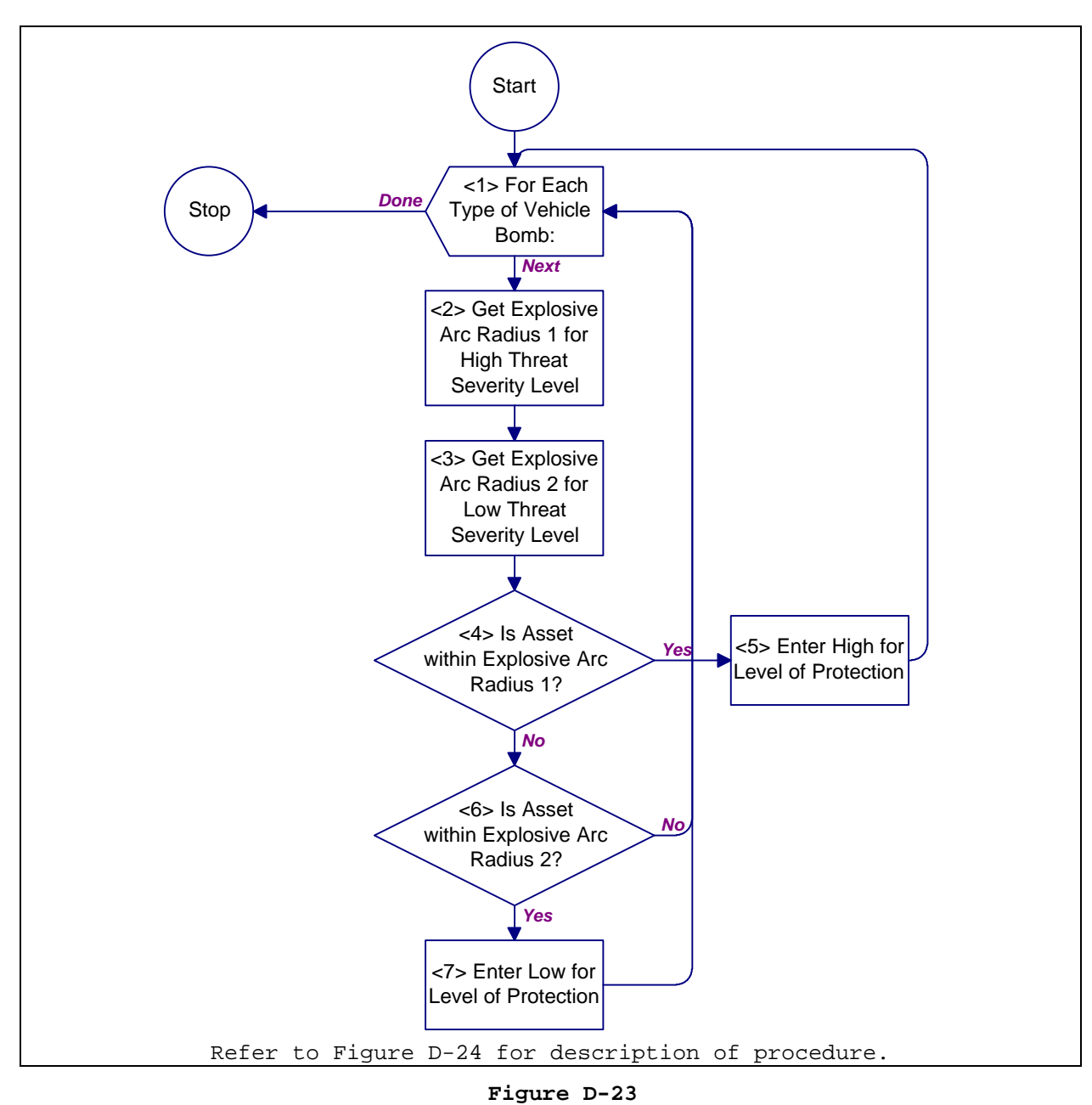

Process Chart: Collateral Damage Threat Severity Level

- <1> **For Each Type of Vehicle Bomb:** For each type of vehicle bomb (moving and stationary) that a neighboring asset has a design basis threat for, do <2> through <7>. When done, return to Figure D-20.
- <2> **Get Explosive Arc Radius 1 for High Level of Protection.** Use Table D-33 to determine the explosive arc radius of a vehicle bomb for high level of protection. Select the row that contains the appropriate design basis threat for the neighboring asset and obtain the explosive arc radius from the "H" column. Enter the explosive arc radius in column (d) or (h) of the Collateral Damage worksheet (see AppendixB for all worksheets) for a moving vehicle bomb or stationary vehicle bomb, respectively. Proceed to <3>.
- <3> **Get Explosive Arc Radius 2 for High Level of Protection.** Use Table D-33 to determine the explosive arc radius of a vehicle bomb for low level of protection. Select the row that contains the appropriate design basis threat for the neighboring asset and obtain the explosive arc radius from the "L" column. Enter the explosive arc radius in column (e) or (i) of the Collateral Damage worksheet for a moving vehicle bomb or stationary vehicle bomb, respectively. Proceed to <4>.
- <4> **Is Asset Within Explosive Arc Radius 1?** If an explosive arc radius in column (d) or (h) (for moving vehicle bomb or stationary vehicle bomb, respectively) is greater than the distance between facilities in column (b), proceed to  $\langle 5 \rangle$ . Otherwise, proceed to <6>.
- <5> **Enter High for Level of Protection.** Enter an "H" in column (f) or (j) (for moving vehicle bomb or stationary vehicle bomb, respectively) of the Collateral Damage worksheet. Proceed to <1> for next type of vehicle bomb.
- <6> **Is Asset Within Explosive Arc Radius 2?** If an explosive arc radius in column (e) or (i) (for moving vehicle bomb or stationary vehicle bomb, respectively) is greater than the distance between facilities in column (b), proceed to  $\langle 7 \rangle$ . Otherwise, proceed to <1> for next type of vehicle bomb.
- <7> **Enter Low for Level of Protection.** Enter an "L" in column (f) or (j) (for moving vehicle bomb or stationary vehicle bomb, respectively) of the Collateral Damage worksheet. Proceed to <1> for next type of vehicle bomb.

#### **Figure D-24**

Description: Collateral Damage Threat Severity Level

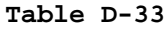

Explosive Arc Radii for Collateral Damage (ft) Levels of Protection

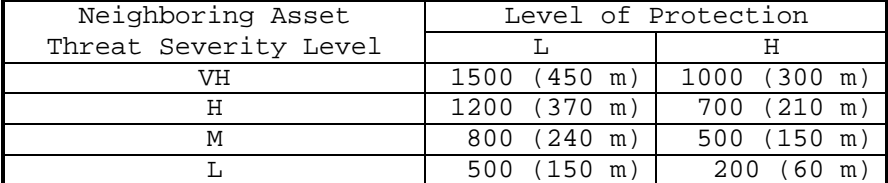

#### APPENDIX E

### EXAMPLES

E.1 Introduction. This appendix presents four planning, analysis, and selection examples.

- a) Assets Procedure
- b) Design Basis Threat Procedure
- c) Level of Protection Procedure
- d) System Analysis Procedure

Examples a), b), and c) cover risk analysis and example d) examines glazing system selection. The examples build upon one another to take an analyst from asset identification through cost estimation.

These are not complete examples. They focus on execution and understanding of the procedures contained in the handbook.

E.1.1 Action Tables. Each example is presented in table format with five columns. They include:

- a) Action Number: References a specific action within the example.
- b) Action: briefly describes the action taken by the analyst in executing a procedure.
- c) Procedure: name of procedure from which action derives.
- d) Figure Number: figure number of procedure.
- e) Structure Number: identification number of structure from listed figure.

E.1.2 Repeat Action. To keep the examples to a reasonable length, some actions simply repeat a series of previous actions. These repeat actions are clearly spelled out, citing action reference numbers for the beginning and end of the repeat cycle and specifying what items to use.

E.2 Example Number 1: Assets Procedure. This example illustrates how an analyst would identify and categorize assets while doing a risk analysis. The example begins with structure <1> of Figure D-2. Table E-2 presents the analyst's actions for this example.

E.2.1 Background Information. The following installation and facility characteristics are present at the site.

- E.2.1.1 Installation Characteristics.
	- a) Geography. The installation is located OCONUS on a sea. It is outside of any city limits. The terrain is rolling and open.
	- b) Mission. The installation has two major tenants: a task force and a fleet air detachment. There are no sensitive activities or activities which would be controversial in the eyes of the surrounding community.
- E.2.1.2 Facility Characteristics.
	- a) Site. The facility will be located about 120 feet from an installation boundary near one of the major entrances to the installation. The installation is fenced. The area outside the installation near the proposed site is farmland.
	- b) Function. The facility functions as an administration, communications, and headquarters building. Table E-1 describes the primary assets in the facility. Loss of the back up generator, a secondary asset, would have a minor impact on the communications equipment.
	- c) Construction. The facility will be permanent new construction. Concrete masonry unit (CMU) walls are a common construction for this installation.

| Asset          | Criticality to Mission |                  | Replacability   | Relative    |
|----------------|------------------------|------------------|-----------------|-------------|
| Identification | Military               | User's           |                 | Value       |
| Communication  | Minor                  | Moderate         | 91 to 180 days  | \$60,000    |
| equipment      |                        |                  |                 |             |
| Office         | Negligible             | Moderate         | $31$ to 90 days | \$115,000   |
| equipment      |                        |                  |                 |             |
| High-ranking   | Moderate               | Mission-Critical | 91 to 180 days  | people<br>3 |
| military       |                        |                  |                 |             |
| personnel      |                        |                  |                 |             |

**Table E-1** Description of Primary Assets
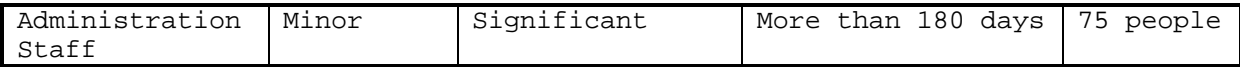

#### **Table E-2** Actions for Example Number 1

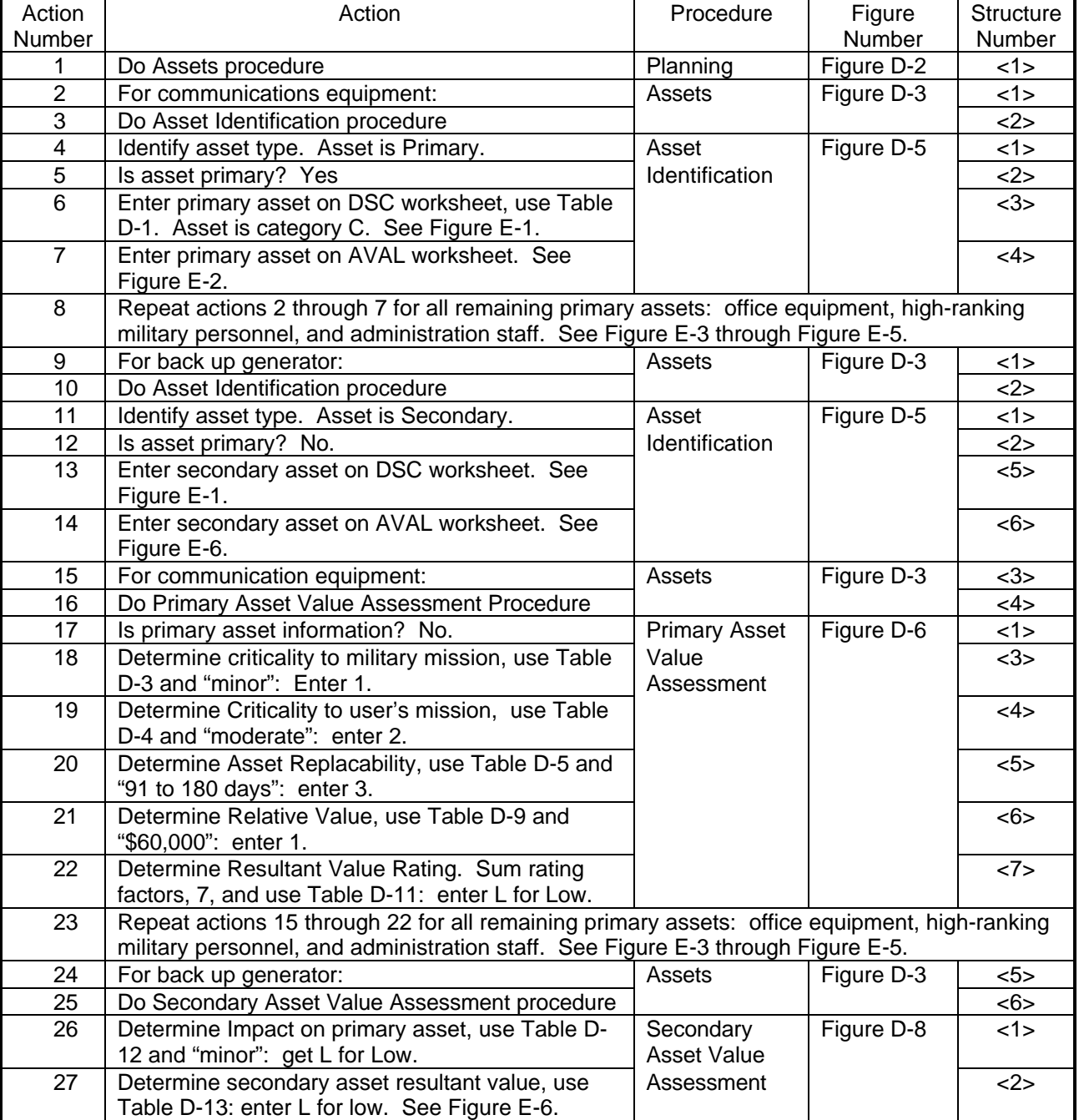

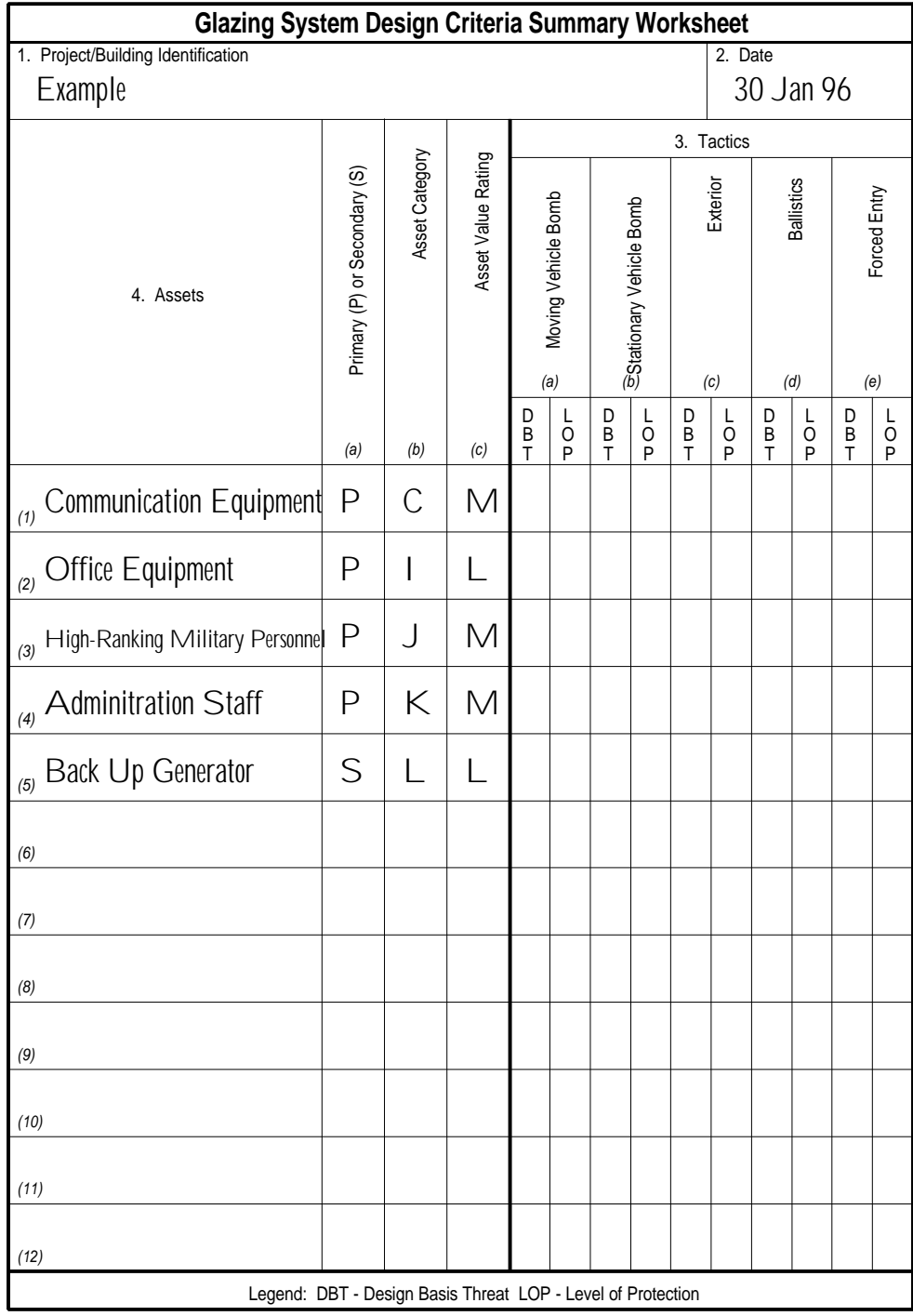

**Figure E-1**

|                                            |                                               |                               | Likelihood Rating                |                                        |                              |                                |                         |                                   |                               |                                |                                      |              |          |  |                    |  |
|--------------------------------------------|-----------------------------------------------|-------------------------------|----------------------------------|----------------------------------------|------------------------------|--------------------------------|-------------------------|-----------------------------------|-------------------------------|--------------------------------|--------------------------------------|--------------|----------|--|--------------------|--|
|                                            |                                               |                               | Sum of Likelihood Rating Factors |                                        |                              |                                | 28                      | 26                                | 25                            |                                |                                      |              |          |  | 29                 |  |
|                                            |                                               |                               | Deterrence                       |                                        |                              | $D-28$                         | 4                       | 4                                 | 4                             |                                |                                      |              |          |  | 4                  |  |
|                                            |                                               |                               | Law Enforcement Effectiveness    |                                        | ÷                            | $D-2$                          | ∽                       | ∘                                 | ∽                             |                                |                                      |              |          |  | ↩                  |  |
|                                            |                                               |                               | <b>Milidizesbo</b>               |                                        | o                            | $\overline{D}$                 | ↩                       | $\circ$                           | ↩                             |                                |                                      |              |          |  | $\circ$            |  |
|                                            | 7 Feb 96<br>2. Date                           |                               | Potential Incidents              |                                        |                              | $D-2$                          | ۳                       | ۳                                 | ٣                             |                                |                                      |              |          |  | $\sim$             |  |
|                                            |                                               |                               | Nearby Incidents (Past)          |                                        | ¢                            | $D - 10 - 20$                  | ᡕ                       | ᡕ                                 | ᡕ                             |                                |                                      |              |          |  | ᡕ                  |  |
|                                            |                                               | 11. Likelihood Rating Factors | Local Incidents (Past)           |                                        | ত                            |                                | ᡕ                       | ᡕ                                 | ᡕ                             |                                |                                      |              |          |  | ᠇                  |  |
|                                            |                                               |                               | vtilidalisvA teacA               |                                        | c                            | $\frac{181}{2}$                | 4                       | 4                                 | 4                             |                                |                                      |              |          |  | 4                  |  |
|                                            |                                               | Usefulness<br>م               |                                  |                                        |                              | a a<br>A a                     | 4                       | $\scriptstyle\sim$                |                               |                                |                                      |              |          |  | $\scriptstyle\sim$ |  |
|                                            |                                               |                               | <b>eliton</b> frofile            |                                        | a                            | $\frac{4}{10}$                 | ᠵ                       |                                   | ᡕ                             |                                |                                      |              |          |  | S                  |  |
| Asset Value/Aggressor Likelihood Worksheet |                                               |                               | Table Reference                  | Unsophisticated Criminals<br>$\vec{a}$ | Sophisticated Criminals<br>خ | Organized Criminal Groups<br>ن | Vandals<br>ಕ            | <b>Extremist Protesters</b><br>نه | <b>CONUS Terrorists</b><br>÷. | <b>OCONUS Terrorists</b><br>တ် | Paramilitary OCONUS Terrorists<br>نے | i. Saboteurs | j. Spies |  |                    |  |
|                                            |                                               | ∞                             | Potential (X)                    |                                        |                              |                                | $\times$                |                                   | $\times$                      |                                |                                      |              |          |  | $\times$           |  |
|                                            |                                               |                               | pnitsA eulsV tessA               |                                        | $\geq$                       |                                |                         |                                   |                               |                                |                                      |              |          |  |                    |  |
|                                            |                                               | $\overline{\phantom{a}}$      |                                  |                                        |                              |                                |                         |                                   |                               |                                |                                      |              |          |  |                    |  |
|                                            |                                               | 6                             | Sum of Value Rating Factors      |                                        | $\widetilde{\phantom{a}}$    |                                |                         |                                   |                               |                                |                                      |              |          |  |                    |  |
|                                            |                                               |                               | <b>Relative Value</b>            | ত                                      | 4                            | $9 -$                          |                         |                                   |                               |                                |                                      |              |          |  |                    |  |
|                                            |                                               |                               | Replaceability                   | $\ddot{\phantom{0}}$                   | S                            | لہا<br>ح                       |                         |                                   |                               |                                |                                      |              |          |  |                    |  |
|                                            |                                               | Value Rating Factors          | User Mission Criticality         | م                                      | $\sim$                       | $\overline{1}$                 |                         |                                   |                               |                                |                                      |              |          |  |                    |  |
|                                            |                                               | ιó.                           | <b>Villisoitin Onicality</b>     | a                                      | ٢                            | ကု                             | 9. Asset Identification | <u>Equipment</u>                  |                               |                                |                                      |              |          |  |                    |  |
|                                            | 1. Project/Building Identification<br>Example | 4                             | Asset Category                   |                                        | $\circ$                      | Table Reference                |                         | Communication                     |                               |                                |                                      |              |          |  |                    |  |

MIL-HDBK-1013/12

**Figure E-2** AVAL Worksheet for Communications Equipment

| 1. Project/Building Identification |                 |                                |                           |                      |                       |                             |                     |               | Asset Value/Aggressor Likelihood Worksheet |                                  |                    |                      |                               |                         |                     |                                                |                   |                                  |                   |
|------------------------------------|-----------------|--------------------------------|---------------------------|----------------------|-----------------------|-----------------------------|---------------------|---------------|--------------------------------------------|----------------------------------|--------------------|----------------------|-------------------------------|-------------------------|---------------------|------------------------------------------------|-------------------|----------------------------------|-------------------|
| Example                            |                 |                                |                           |                      |                       |                             |                     |               |                                            |                                  |                    |                      |                               | 2. Date                 |                     | 7 Feb 96                                       |                   |                                  |                   |
| 6                                  | 4.              |                                | ιó.                       | Value Rating Factors |                       | 6                           | Z.                  | ∞             |                                            |                                  |                    |                      | 11. Likelihood Rating Factors |                         |                     |                                                |                   |                                  |                   |
| Primary (P) or Secondary (S)       | Asset Category  | Milisoitin Mission Criticality | User Mission Criticality  | Replaceability       | <b>Relative Value</b> | Sum of Value Rating Factors | poits > buls Vating | Potential (X) | 10. Aggressors                             | <b>eliton</b> <sup>d</sup> teach | Usefulness         | vilidalisvA teseA    | Local Incidents (Past)        | Nearby Incidents (Past) | Potential Incidents | Law Enforcement Effectiveness<br>Accessibility | Deterrence        | Sum of Likelihood Rating Factors | Likelihood Rating |
|                                    |                 | a                              | م                         | ပ                    | ত                     |                             |                     |               |                                            |                                  |                    |                      |                               |                         |                     |                                                |                   |                                  |                   |
| ▵                                  |                 | $\circ$                        | ᠭ                         | ᠭ                    | $\scriptstyle\sim$    | ∘                           |                     |               |                                            | æ                                | م                  | $\ddot{\phantom{0}}$ | ত                             | o                       |                     | h,<br>g                                        |                   |                                  |                   |
|                                    | Table Reference | ς                              | 4                         | ې                    | مَ                    |                             |                     |               | Table Reference                            | $\vec{E}$                        | $\overline{D}$ -13 | $\vec{D}$            | $\frac{1}{2}$                 | $D-20$                  | $\overline{D}$ -21  | $D-25$                                         | $D-2\overline{7}$ | $D-28$                           | ×                 |
|                                    |                 |                                | Asset Identification<br>တ |                      |                       |                             |                     | $\times$      | Unsophisticated Criminals<br>αi            | 4                                | 5                  | ۳                    | $\scriptstyle\sim$            | S                       | S                   | ∽<br>$\infty$                                  | ∘                 | $\overline{38}$                  |                   |
|                                    | Office Equipm   | ξ                              |                           |                      |                       |                             |                     | $\times$      | Sophisticated Criminals<br>ض               | ⇉                                | S                  | ᡪ                    |                               | $\sim$                  | S                   | $\circ$<br>$\infty$                            | $\circ$           | 34                               | $\geq$            |
|                                    |                 |                                |                           |                      |                       |                             |                     | $\times$      | Organized Criminal Groups<br>ن             | 4                                | $\scriptstyle\sim$ | ٣                    | ٣                             | ᡕ                       | ٣                   | ∘<br>$\infty$                                  | 4                 | 28                               |                   |
|                                    |                 |                                |                           |                      |                       |                             |                     |               | Vandals<br>ಕ                               |                                  |                    |                      |                               |                         |                     |                                                |                   |                                  |                   |
|                                    |                 |                                |                           |                      |                       |                             |                     |               | Extremist Protesters<br>نه                 |                                  |                    |                      |                               |                         |                     |                                                |                   |                                  |                   |
|                                    |                 |                                |                           |                      |                       |                             |                     |               | <b>CONUS Terrorists</b><br>ť.              |                                  |                    |                      |                               |                         |                     |                                                |                   |                                  |                   |
|                                    |                 |                                |                           |                      |                       |                             |                     |               | <b>OCONUS Terrorists</b><br>တ်             |                                  |                    |                      |                               |                         |                     |                                                |                   |                                  |                   |
|                                    |                 |                                |                           |                      |                       |                             |                     |               | Paramilitary OCONUS Terrorists<br>É        |                                  |                    |                      |                               |                         |                     |                                                |                   |                                  |                   |
|                                    |                 |                                |                           |                      |                       |                             |                     |               | Saboteurs                                  |                                  |                    |                      |                               |                         |                     |                                                |                   |                                  |                   |
|                                    |                 |                                |                           |                      |                       |                             |                     |               | j. Spies                                   |                                  |                    |                      |                               |                         |                     |                                                |                   |                                  |                   |

MIL-HDBK-1013/12

**Figure E-3** AVAL Worksheet for Office Equipment

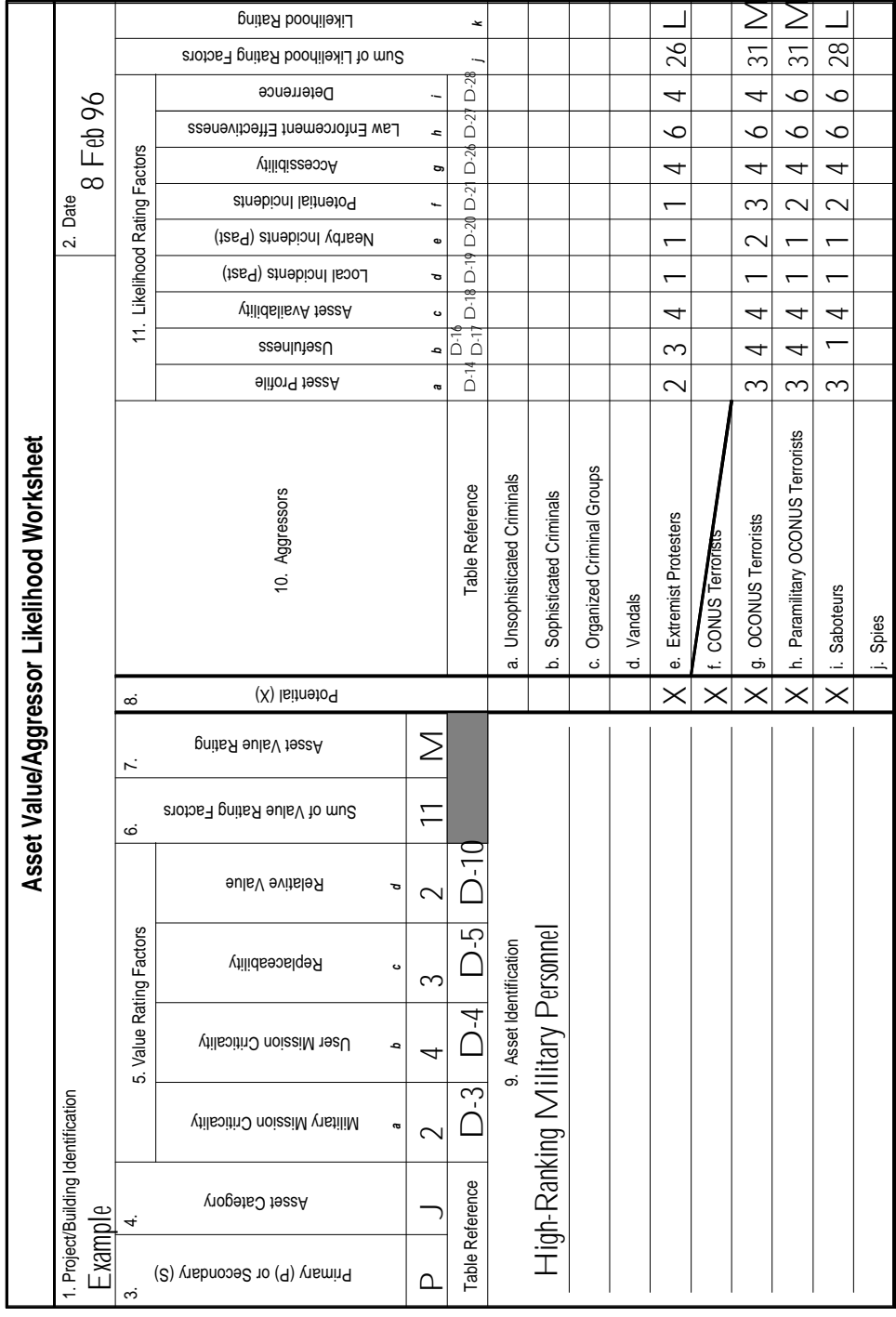

**Figure E-4** AVAL Worksheet for High-Ranking Military Personnel

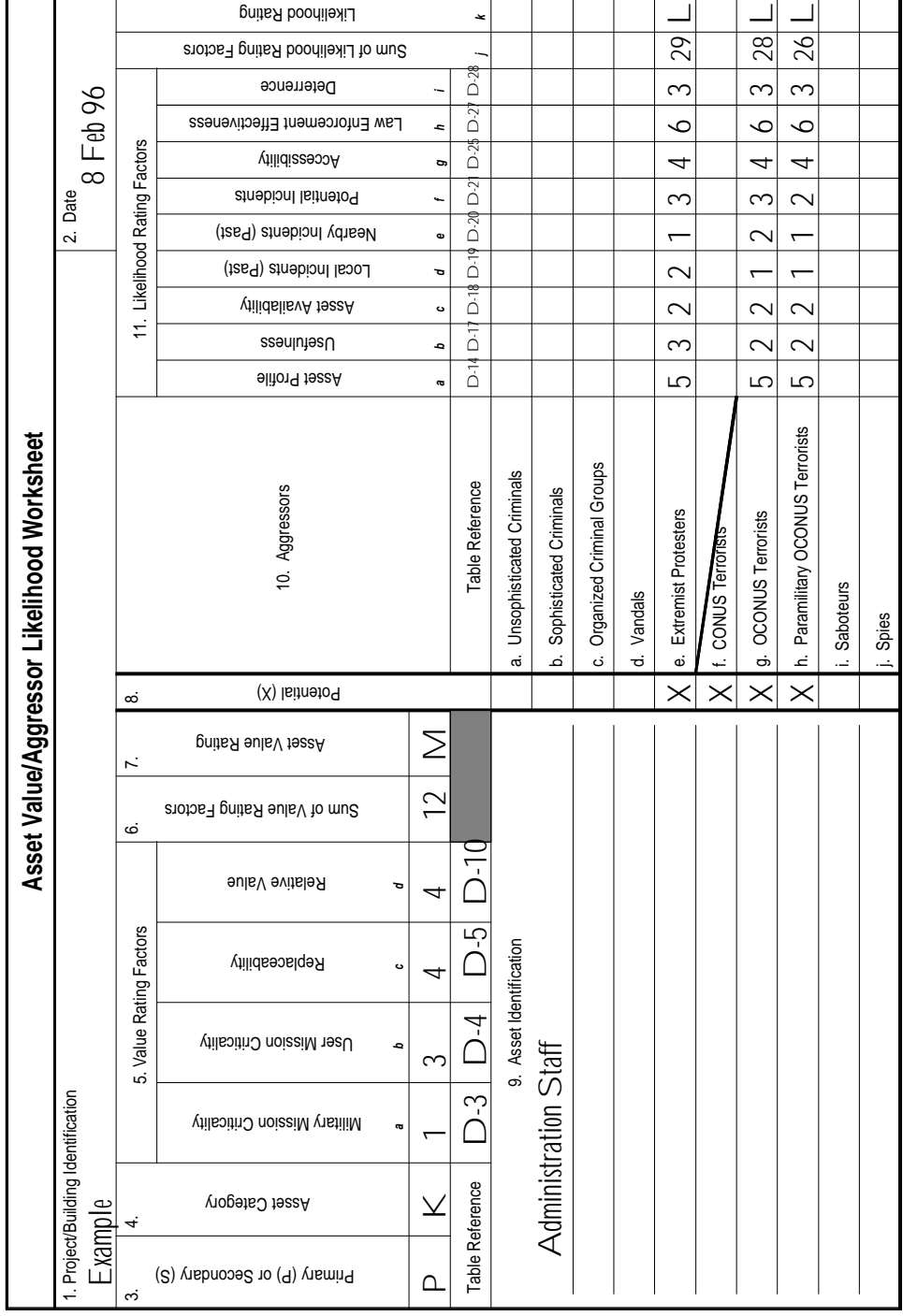

**Figure E-5** AVAL Worksheet for Administration Staff

|                                            |                                                  |                               | Likelihood Rating                |   |                      | ×                    |                                 |                               |                                |              |                            |                         |                               |                                                |                |          |
|--------------------------------------------|--------------------------------------------------|-------------------------------|----------------------------------|---|----------------------|----------------------|---------------------------------|-------------------------------|--------------------------------|--------------|----------------------------|-------------------------|-------------------------------|------------------------------------------------|----------------|----------|
|                                            |                                                  |                               | Sum of Likelihood Rating Factors |   |                      |                      |                                 |                               |                                |              |                            |                         |                               |                                                | 28             |          |
|                                            |                                                  |                               | Deterrence                       |   |                      | $D-28$               |                                 |                               |                                |              |                            |                         |                               |                                                | 3              |          |
|                                            | Feb 96                                           |                               | Law Enforcement Effectiveness    |   | 4                    | $D-2$                |                                 |                               |                                |              |                            |                         |                               |                                                | ↩              |          |
|                                            | $\infty$                                         |                               | <b>MilidizesooA</b>              |   | g                    | $D-26$               |                                 |                               |                                |              |                            |                         |                               |                                                | $\infty$       |          |
|                                            |                                                  |                               | Potential Incidents              |   |                      | $D-21$               |                                 |                               |                                |              |                            |                         |                               |                                                | $\overline{ }$ |          |
|                                            | 2. Date                                          | 11. Likelihood Rating Factors | Nearby Incidents (Past)          |   | o                    | $D-20$               |                                 |                               |                                |              |                            |                         |                               |                                                | ᡕ              |          |
|                                            |                                                  |                               | Local Incidents (Past)           |   | ত                    | $\overline{D}$ . 19  |                                 |                               |                                |              |                            |                         |                               |                                                | ᠇              |          |
|                                            |                                                  |                               | vilidalisvA tessA                |   | $\ddot{\phantom{0}}$ | $\overline{D}$ -18   |                                 |                               |                                |              |                            |                         |                               |                                                | 4              |          |
|                                            |                                                  |                               | Usefulness                       |   | م                    | $\overrightarrow{C}$ |                                 |                               |                                |              |                            |                         |                               |                                                | $\sim$         |          |
|                                            |                                                  |                               | <b>Signal Profile</b>            |   | a                    | $\vec{E}$            |                                 |                               |                                |              |                            |                         |                               |                                                | $\sim$         |          |
| Asset Value/Aggressor Likelihood Worksheet |                                                  |                               | 10. Aggressors                   |   |                      | Table Reference      | Unsophisticated Criminals<br>σá | Sophisticated Criminals<br>نم | Organized Criminal Groups<br>ن | Vandals<br>ಕ | Extremist Protesters<br>نه | <b>CONUS Terrorists</b> | <b>OCONUS Terrorist</b><br>တ် | Paramilitary <b>OCHUS-Lerrorists</b><br>.<br>ع | i. Saboteurs   | j. Spies |
|                                            |                                                  | ∞                             | Potential (X)                    |   |                      |                      |                                 |                               |                                |              |                            |                         |                               | $\times$                                       | $\times$       |          |
|                                            |                                                  | Z.                            | poits Value Rating               |   |                      |                      |                                 |                               |                                |              |                            |                         |                               |                                                |                |          |
|                                            |                                                  |                               |                                  |   |                      |                      |                                 |                               |                                |              |                            |                         |                               |                                                |                |          |
|                                            |                                                  | 6                             | Sum of Value Rating Factors      |   |                      |                      |                                 |                               |                                |              |                            |                         |                               |                                                |                |          |
|                                            |                                                  |                               | <b>Relative Value</b>            | ত |                      |                      |                                 |                               |                                |              |                            |                         |                               |                                                |                |          |
|                                            |                                                  |                               | Replaceability                   | o |                      |                      |                                 |                               |                                |              |                            |                         |                               |                                                |                |          |
|                                            |                                                  | Value Rating Factors          | User Mission Criticality         | م |                      |                      |                                 |                               |                                |              |                            |                         |                               |                                                |                |          |
|                                            |                                                  | ιó.                           | vilisoitin OriesiM vistiliM      | œ |                      |                      | 9. Asset Identification         | rator $(S)$                   | n Equipment                    |              |                            |                         |                               |                                                |                |          |
|                                            | 1. Project/Building Identification<br>$=$ xample | 4                             | Asset Category                   |   |                      | Table Reference      |                                 | Back Up Gener                 | Communication                  |              |                            |                         |                               |                                                |                |          |

MIL-HDBK-1013/12

**Figure E-6** AVAL Worksheet for Back Up Generator

E.3 Example Number 2: Design Basis Threat Procedure. This example illustrates how an analyst would produce a design basis threat for the assets presented in Example No. 1. The example begins with structure number 2 of Figure D-2. Table E-3 and Table E-4 present the analyst's actions for this example.

E.3.1 Background Information. Use the following information to compute likelihood ratings for the assets under consideration.

E.3.1.1 General. Law enforcement is moderately effective.

E.3.1.2 Communications Equipment. This asset has a limited availability on the installation and is not available off the installation. It is operated 24 hours per day. Communication equipment is the target of two types of aggressors: criminals and saboteurs.

- I. Criminals
	- A. Very low visibility within the facility.
	- B. No incidents of theft on this installation or at nearby installations.
	- C. It is unlikely that there will be future incidents.
	- D. Would perceive a low possibility of success and escape.
- II. Saboteurs
	- A. Existence of equipment is probably known.
	- B. Has moderate usefulness.
	- C. No incidents of sabotage on this installation or at nearby installations.
	- D. It is unlikely that there will be future incidents.
	- E. Would perceive a low possibility of success and escape.

E.3.1.3 Office Equipment. This asset has high visibility. Asset is widely available off the installation. Office equipment is the target of three types of aggressors: unsophisticated criminals, sophisticated criminals, and organized criminal groups.

- I. Unsophisticated Criminals
	- A. One incident of theft on this installation.
	- B. Two incidents of thefts at nearby installations.

- C. It is probable that there will be future incidents.
- D. Would perceive a medium possibility of success and escape.
- II. Sophisticated Criminals
	- A. No incidents of theft on this installation.
	- B. One incident of theft at a nearby installation.
	- C. It is probable that there will be future incidents.
	- D. Would perceive a medium possibility of success and escape.
- III. Organized Criminal Groups
	- A. No incidents of theft on this installation or at nearby installations.
	- B. It is unlikely that there will be future incidents.
	- C. Would perceive a low possibility of success and escape.

E.3.1.4 High-Ranking Military Personnel. These personnel have a limited availability on the installation and are not available off the installation. High-ranking military personnel are targets of three types of aggressors: extremist protesters, terrorists, and saboteurs.

- I. Extremist Protesters
	- A. Existence of high-ranking military personnel is probably not well known.
	- B. Likely to believe personnel loss would result in significant publicity.
	- C. No incidents of attack on this installation or nearby installations.
	- D. It is unlikely that there will be future incidents.
	- E. Would perceive a low possibility of success and escape.
- II. Terrorists
	- A. Existence of high-ranking military personnel is probably known.
	- B. Likely to believe personnel loss would result in considerable publicity.
	- C. No incidents of attack on this installation.
	- D. OCONUS

- 1. One incident of attack at a nearby installation.
- 2. It is probable that there will be future incidents.
- 3. Would perceive a low possibility of success and escape.
- E. Paramilitary OCONUS
	- 1. No incidents of attack at nearby installations.
	- 2. There is some possibility that there will be a future incident.
	- 3. Would perceive a medium possibility of success and escape.
- III. Saboteurs
	- A. Existence of high-ranking military personnel is probably known.
	- B. Killing personnel is of minor usefulness.
	- C. No incidents of attack on this installation or nearby installations.
	- D. There is some possibility that there will be a future incident.
	- E. Would perceive a medium possibility of success and escape.

E.3.1.5 Administration Staff. Existence of staff personnel would be obvious to an aggressor. These personnel have limited availability off the installation. Staff personnel are targets of two types of aggressors: terrorists and protesters.

- I. Extremist Protesters
	- A. Likely to believe personnel loss would result in significant publicity.
	- B. One incident of attack on this installation.
	- C. No incident of attack at nearby installations.
	- D. It is probable that there will be future incidents.
	- E. Would perceive a medium possibility of success and escape.
- II. Terrorists
	- A. Likely to believe personnel loss would result in moderate publicity.
	- B. No incidents of attack on this installation.
	- C. Would perceive a medium possibility of success and escape.
	- D. OCONUS
		- 1. One incident of attack at a nearby installation.
		- 2. It is probable that there will be future incidents.
	- E. Paramilitary OCONUS
		- 1. No incidents of attack at nearby installations.
		- 2. There is some possibility that there will be a future incident.

E.3.1.6 Back Up Generator. A back up generator for communication equipment would be the target of one type of aggressor: saboteurs. A back up generator would have low visibility and be of moderate usefulness. There are no incidents of attack on this installation or at nearby installations. It is unlikely that there will be any future incidents. A saboteur would perceive a medium possibility of success and escape.

| Action | Action                           | Procedure    | Figure Number | Structure |
|--------|----------------------------------|--------------|---------------|-----------|
| Number |                                  |              |               | Number    |
|        | Do Design Basis Threat procedure | Planning     | Figure D-2    | <2>       |
|        | For communications equipment:    | Design Basis | Figure D-9    | <1>       |

**Table E-3** Actions for Example Number 2

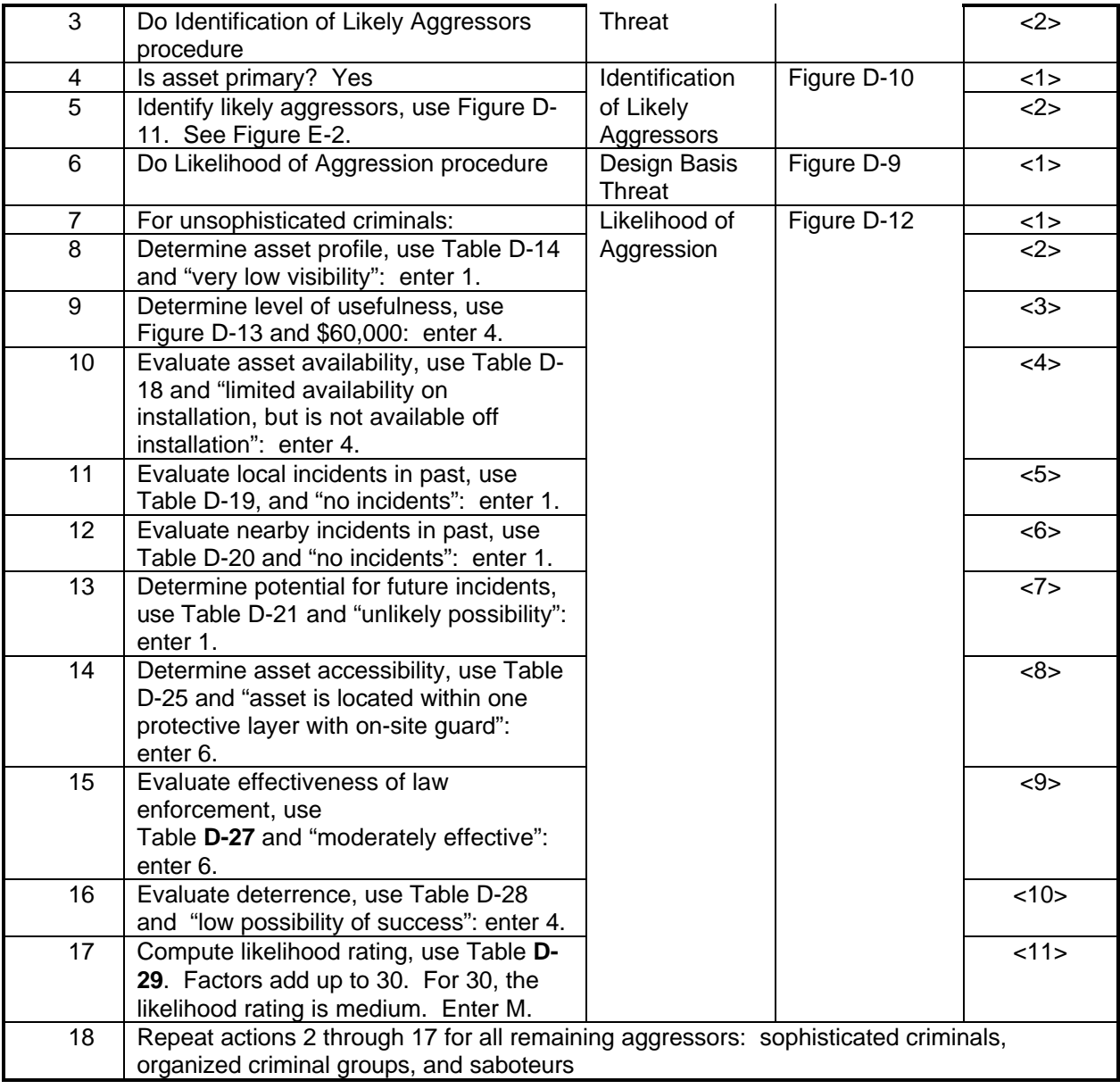

| Action        | Action                                  | Procedure      | <b>Figure Number</b> | Structure |
|---------------|-----------------------------------------|----------------|----------------------|-----------|
| <b>Number</b> |                                         |                |                      | Number    |
| 19            | Do Applicable Tactics and Severity      | Design Basis   | Figure D-9           | $<$ 4>    |
|               | Levels procedure                        | Threat         |                      |           |
| 20            | Create tactic and threat severity level | Applicable     | Figure D-14          | 1>        |
|               | worksheet for asset. See Figure E-7.    | <b>Tactics</b> |                      |           |

**Table E-4** Actions for Example Number 2, Continued

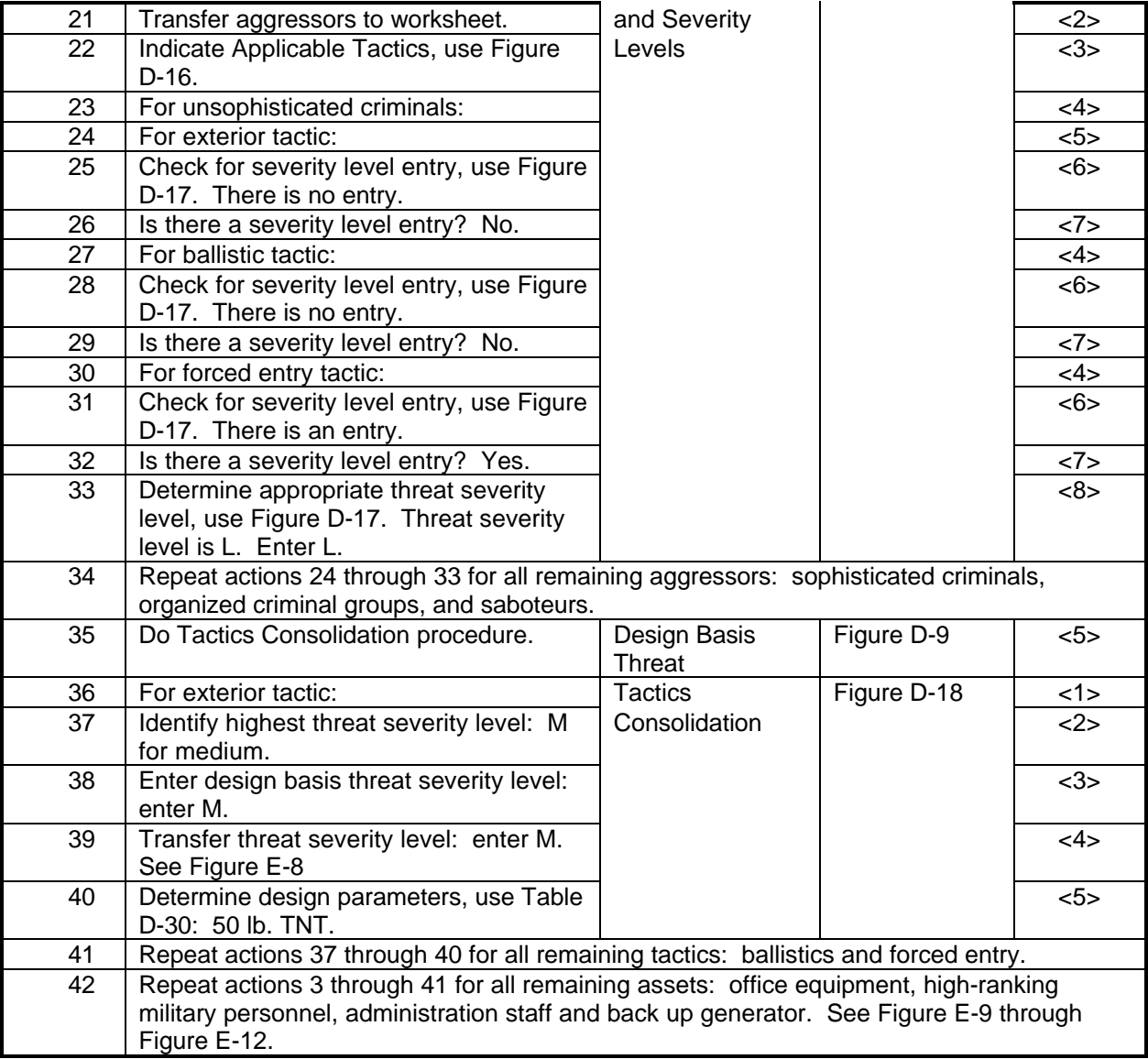

|                                    | <b>Glazing System Tactic and Threat Severity Level Worksheet</b> |                         |                         |               |                   |              |  |  |  |  |
|------------------------------------|------------------------------------------------------------------|-------------------------|-------------------------|---------------|-------------------|--------------|--|--|--|--|
| 1. Project/Building Identification |                                                                  | 2. Asset Identification |                         |               | 3. Date           |              |  |  |  |  |
| Example No. 2                      |                                                                  |                         | Communication Equipment |               | 8 Feb 96          |              |  |  |  |  |
| 4. Tactics<br>5. Aggressor         | Applicable Aggressors (X)                                        | Moving Vehicle Bomb     | Stationary Vehicle Bomb | Exterior      | <b>Ballistics</b> | Forced Entry |  |  |  |  |
|                                    |                                                                  | (a)                     | (b)                     | (c)           | (d)               | (e)          |  |  |  |  |
| Applicable Tactics (X)             |                                                                  |                         |                         | X             | X                 | X            |  |  |  |  |
| a. Unsophisticated Criminals       | $\times$                                                         |                         |                         |               |                   |              |  |  |  |  |
| b. Sophisticated Criminals         | Χ                                                                |                         |                         |               |                   |              |  |  |  |  |
| c. Organized Criminal Groups       | $\times$                                                         |                         |                         |               |                   |              |  |  |  |  |
| d. Vandals/Activists               |                                                                  |                         |                         |               |                   |              |  |  |  |  |
| e. Extremist Protesters            |                                                                  |                         |                         |               |                   |              |  |  |  |  |
| f. CONUS Terrorists                |                                                                  |                         |                         |               |                   |              |  |  |  |  |
| g. OCONUS Terrorists               |                                                                  |                         |                         |               |                   |              |  |  |  |  |
| h. Paramilitary OCONUS Terrorists  |                                                                  |                         |                         |               |                   |              |  |  |  |  |
| i. Saboteurs                       | Χ                                                                |                         |                         |               | M                 |              |  |  |  |  |
| j. Spies                           |                                                                  |                         |                         |               |                   |              |  |  |  |  |
| k. Design Basis Threat             |                                                                  |                         |                         | $\mathcal{M}$ | $\mathcal{M}$     | H            |  |  |  |  |

MIL-HDBK-1013/12

**Figure E-7** TTSL Worksheet for Communications Equipment

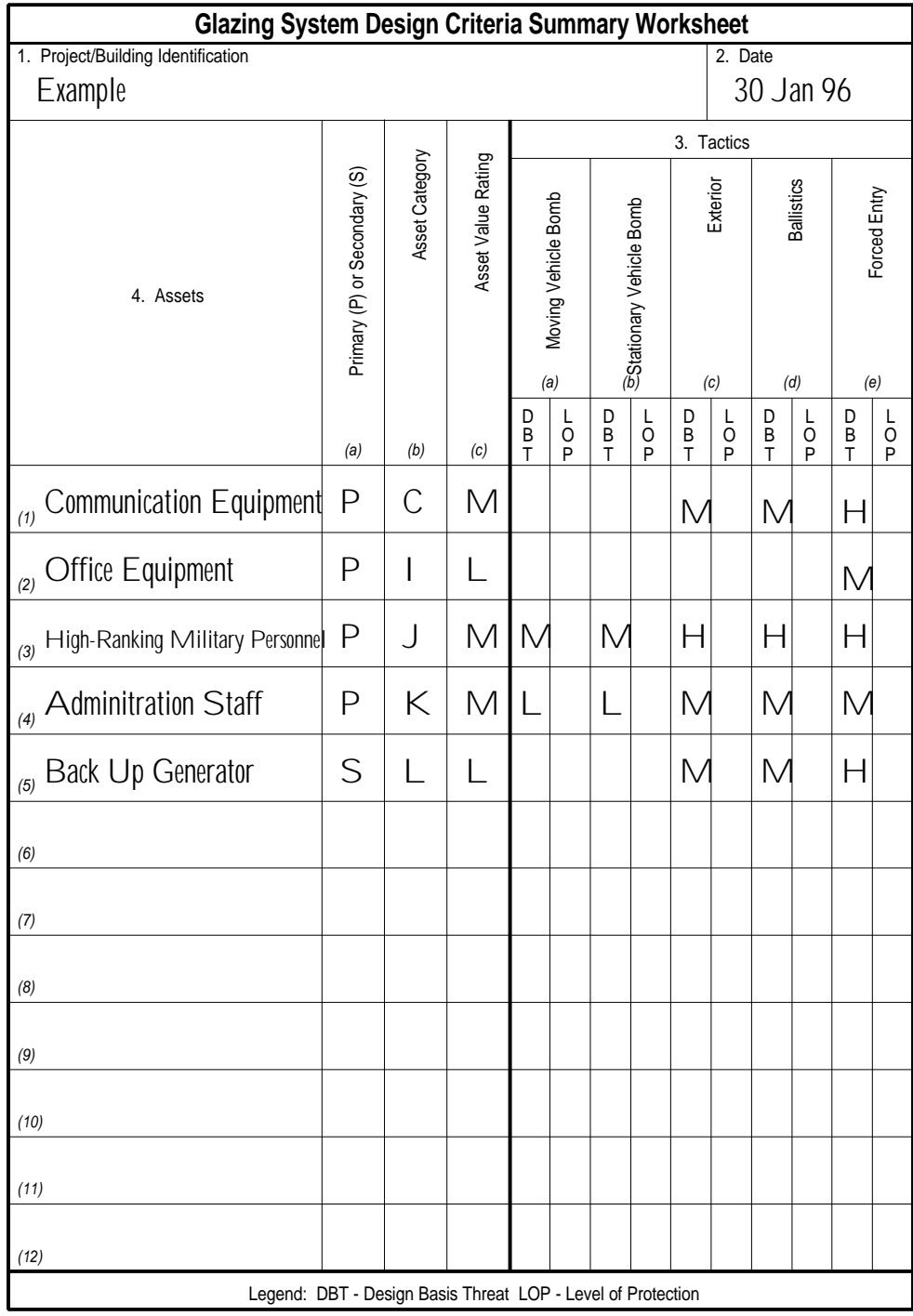

**Figure E-8**

DCS Worksheet for Example Number 2

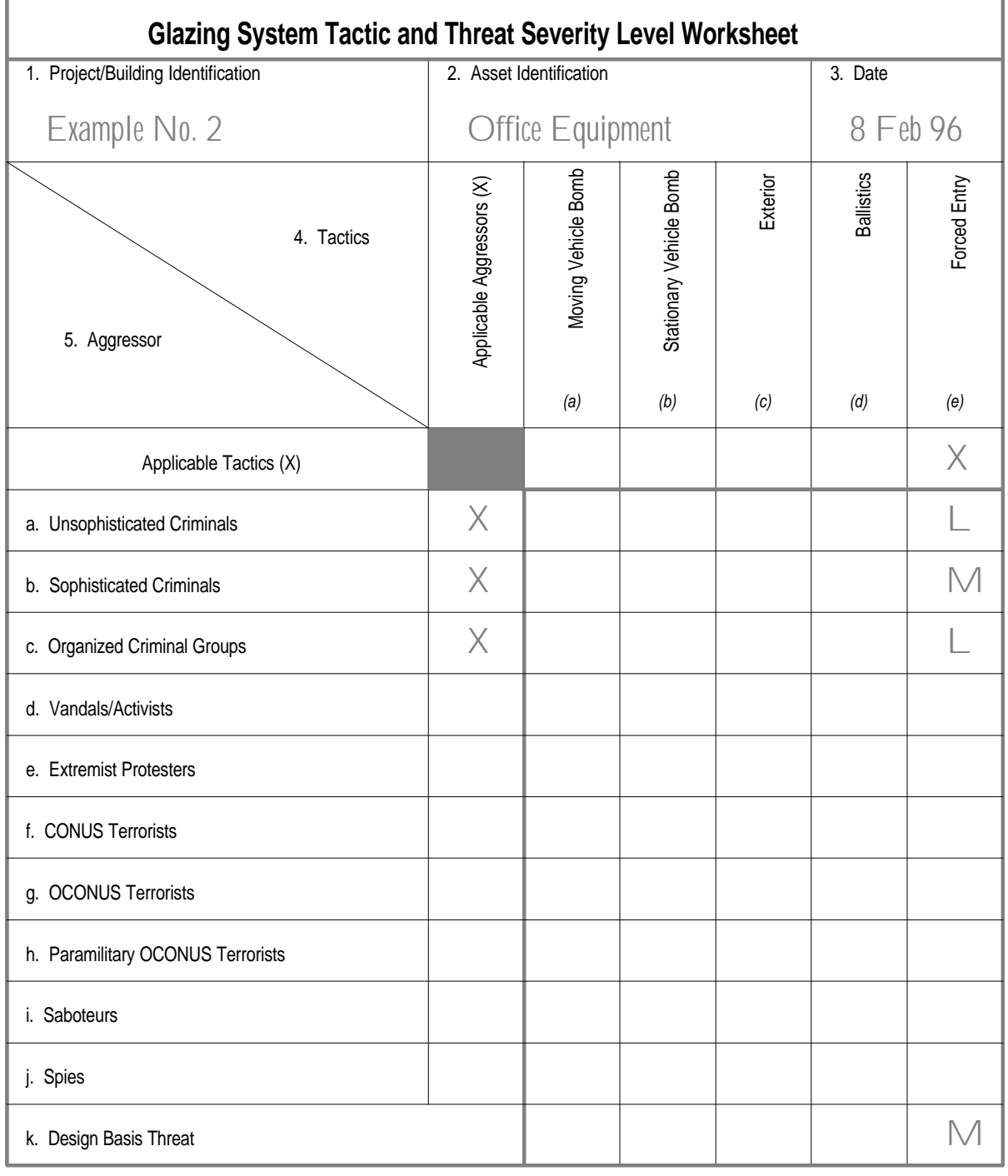

**Figure E-9** TTSL Worksheet for Office Equipment

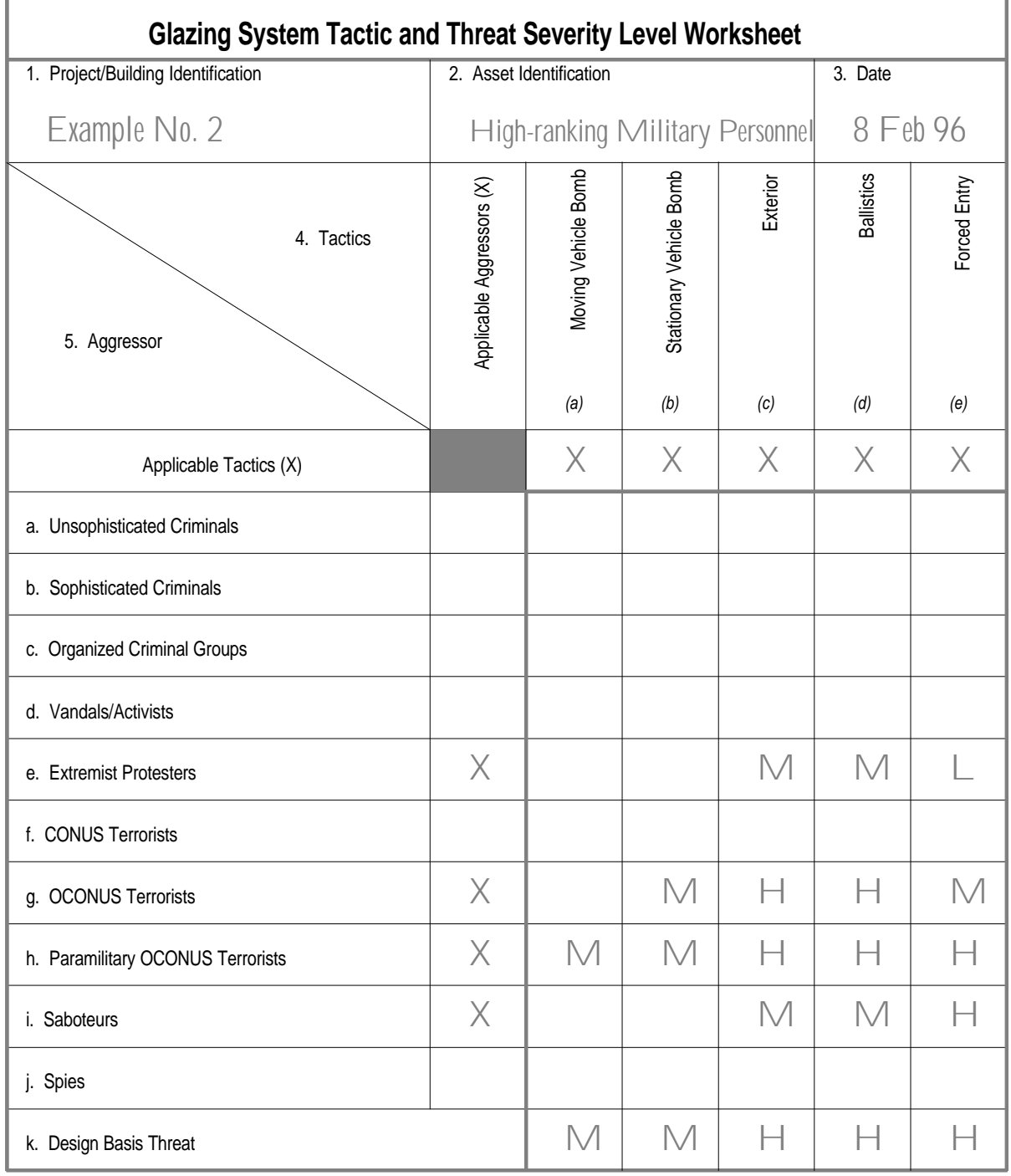

**Figure E-10** TTSL Worksheet for High-Ranking Military Personnel

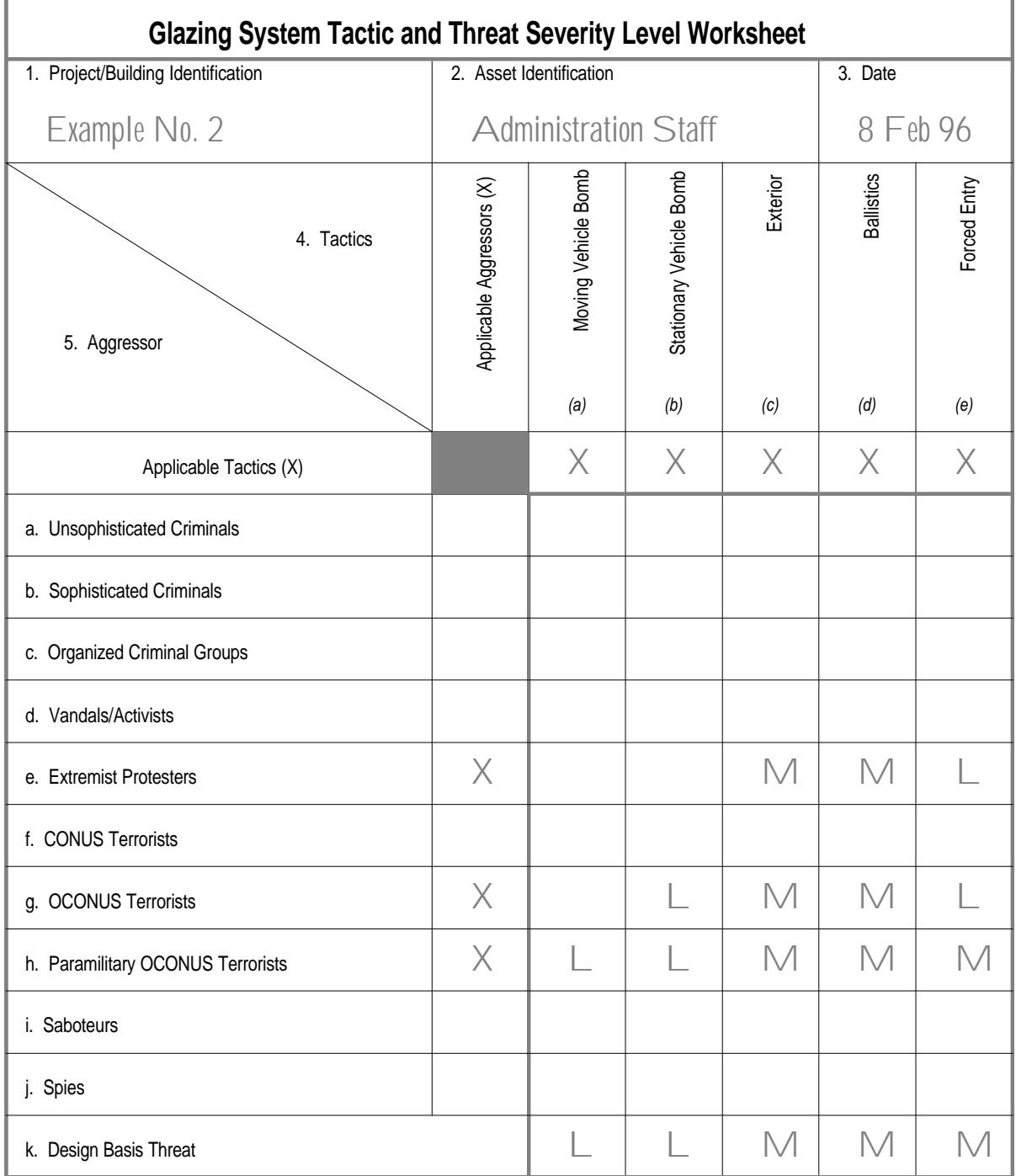

**Figure E-11** TTSL Worksheet for Administration Staff

|                                    |                           |                         |                         |               |                   | <b>Glazing System Tactic and Threat Severity Level Worksheet</b> |  |  |  |  |  |  |  |  |  |
|------------------------------------|---------------------------|-------------------------|-------------------------|---------------|-------------------|------------------------------------------------------------------|--|--|--|--|--|--|--|--|--|
| 1. Project/Building Identification |                           | 2. Asset Identification |                         |               | 3. Date           |                                                                  |  |  |  |  |  |  |  |  |  |
| Example No. 2                      |                           | Back Up Generator (S)   |                         |               | 8 Feb 96          |                                                                  |  |  |  |  |  |  |  |  |  |
| 4. Tactics<br>5. Aggressor         | Applicable Aggressors (X) | Moving Vehicle Bomb     | Stationary Vehicle Bomb | Exterior      | <b>Ballistics</b> | Forced Entry                                                     |  |  |  |  |  |  |  |  |  |
|                                    |                           | (a)                     | (b)                     | (c)           | (d)               | (e)                                                              |  |  |  |  |  |  |  |  |  |
| Applicable Tactics (X)             |                           |                         | X                       | X             | X                 | X                                                                |  |  |  |  |  |  |  |  |  |
| a. Unsophisticated Criminals       |                           |                         |                         |               |                   |                                                                  |  |  |  |  |  |  |  |  |  |
| b. Sophisticated Criminals         |                           |                         |                         |               |                   |                                                                  |  |  |  |  |  |  |  |  |  |
| c. Organized Criminal Groups       |                           |                         |                         |               |                   |                                                                  |  |  |  |  |  |  |  |  |  |
| d. Vandals/Activists               |                           |                         |                         |               |                   |                                                                  |  |  |  |  |  |  |  |  |  |
| e. Extremist Protesters            |                           |                         |                         |               |                   |                                                                  |  |  |  |  |  |  |  |  |  |
| f. CONUS Terrorists                |                           |                         |                         |               |                   |                                                                  |  |  |  |  |  |  |  |  |  |
| g. OCONUS Terrorists               |                           |                         |                         |               |                   |                                                                  |  |  |  |  |  |  |  |  |  |
| h. Paramilitary OCONUS Terrorists  |                           |                         |                         |               |                   |                                                                  |  |  |  |  |  |  |  |  |  |
| i. Saboteurs                       | Χ                         |                         |                         | M             | $\mathbb M$       |                                                                  |  |  |  |  |  |  |  |  |  |
| j. Spies                           |                           |                         |                         |               |                   |                                                                  |  |  |  |  |  |  |  |  |  |
| k. Design Basis Threat             |                           |                         |                         | $\mathcal{M}$ | $\mathbb M$       | Н                                                                |  |  |  |  |  |  |  |  |  |

MIL-HDBK-1013/12

**Figure E-12** TTSL Worksheet for Back Up Generator

E.4 Example Number 3: Level of Protection. This example illustrates how an analyst would determine the level of protection for assets presented in Example No. 2. The example begins with structure <3> of Figure D-2. Table E-5 presents the analyst's actions for this example.

| Action         | Action                                                                                       | Procedure                | Figure      | <b>Structure</b> |
|----------------|----------------------------------------------------------------------------------------------|--------------------------|-------------|------------------|
| Number         |                                                                                              |                          | Number      | Number           |
|                | Do Level of Protection procedure                                                             | Planning                 | Figure D-2  | <2>              |
| $\overline{2}$ | For communications equipment:                                                                | Level of Protection      | Figure D-19 | <1>              |
| 3              | For Exterior tactic:                                                                         |                          |             | <2>              |
| 4              | Select level of protection, use Table D-                                                     |                          |             | $3$              |
|                | 31: get L for Low.                                                                           |                          |             |                  |
| 5              | Enter level of protection on worksheet:                                                      |                          |             | <4>              |
|                | enter L. See Figure E-13.                                                                    |                          |             |                  |
| 6              | Is level of protection too high or too low?                                                  |                          |             | 5                |
|                | No.                                                                                          |                          |             |                  |
| 7              | Repeat actions 4 through 6 for all remaining tactics: ballistics and forced entry.           |                          |             |                  |
| 8              | Do Collateral Damage Assessment                                                              | Level of Protection      | Figure D-19 | <7>              |
| 9              | Are bomb tactics a threat? Yes.                                                              | <b>Collateral Damage</b> | Figure D-21 | 1>               |
|                |                                                                                              | Assessment               |             |                  |
| 10             | Repeat actions 2 through 9 for all remaining assets: office equipment, high-ranking military |                          |             |                  |
|                | personnel, administration staff and back up generator.                                       |                          |             |                  |

**Table E-5** Actions for Example Number 3

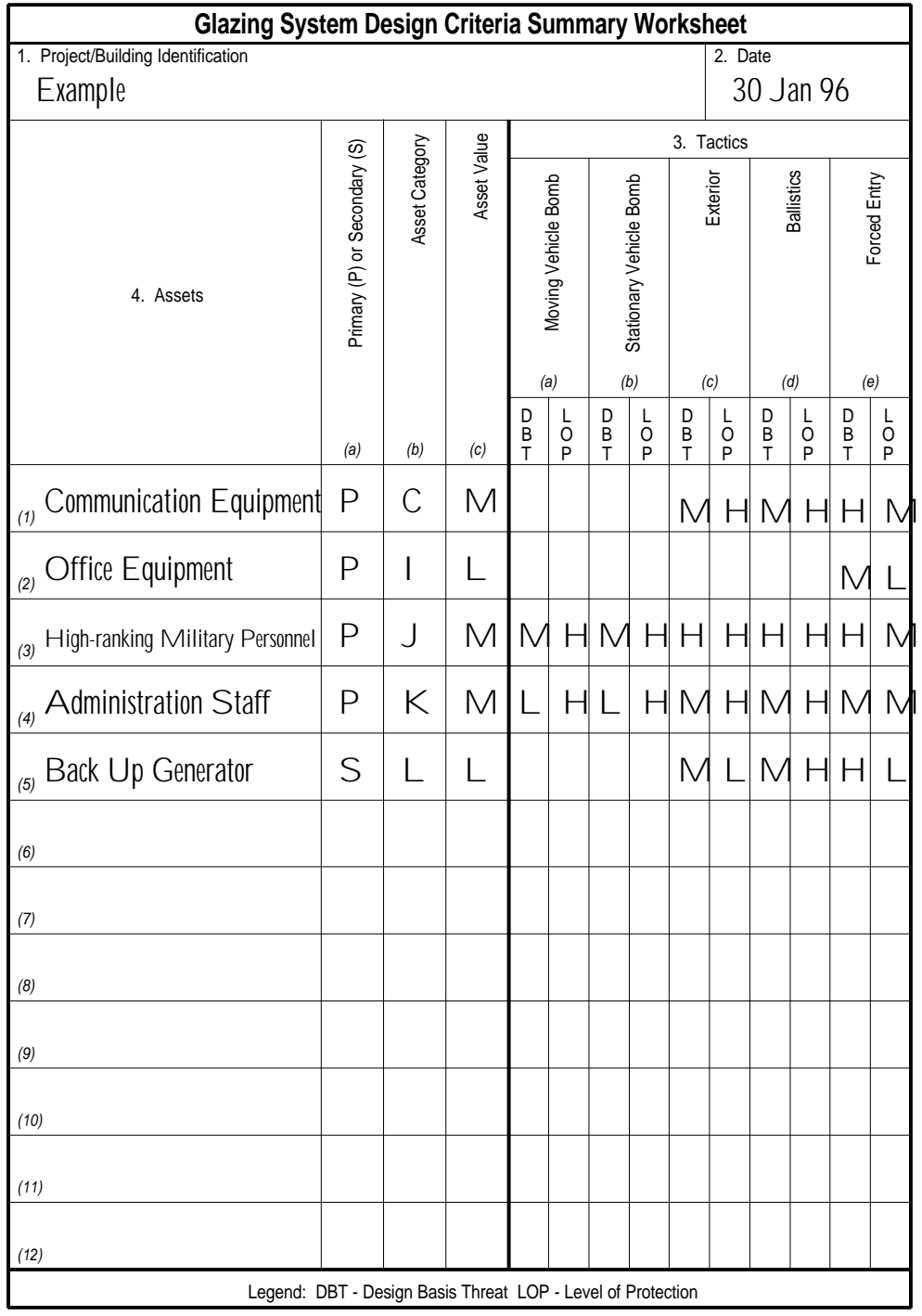

**Figure E-13** DCS Worksheet for Example Number 3

E.5 Example Number 4: System Analysis. This example illustrates how an analyst would select a glazing system after determining the design basis threat in Example No. 2 and levels of protection in Example No. 3. The example begins with structure number 1 of Figure 5. Table E-8 through Table E-16 present the analyst's actions for this example.

E.5.1 Background Information. Communications equipment is the asset to be protected. The following information applies to the analysis.

E.5.1.1 Windows. The communications equipment is housed in a room with two windows. Center-line of the windows is about 5 feet (1.5 m) above the ground. Each window is roughly 2 feet (0.61 m) high by 3 feet (0.91 m) wide. Glazing height and width are 22 inches (0.56 m) and 34 inches (0.86) from gasket centerline to gasket center-line, respectively.

E.5.1.2 Exterior Attack Tactic. An aggressor can throw a bomb directly at the communications equipment room windows from outside the fence line. Standoff distance for an attack is 60 feet (20 m).

E.5.1.3 Blast Design. Table E-6 presents the results of a blast design for window frame, anchorage, and wall.

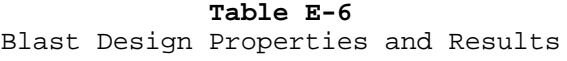

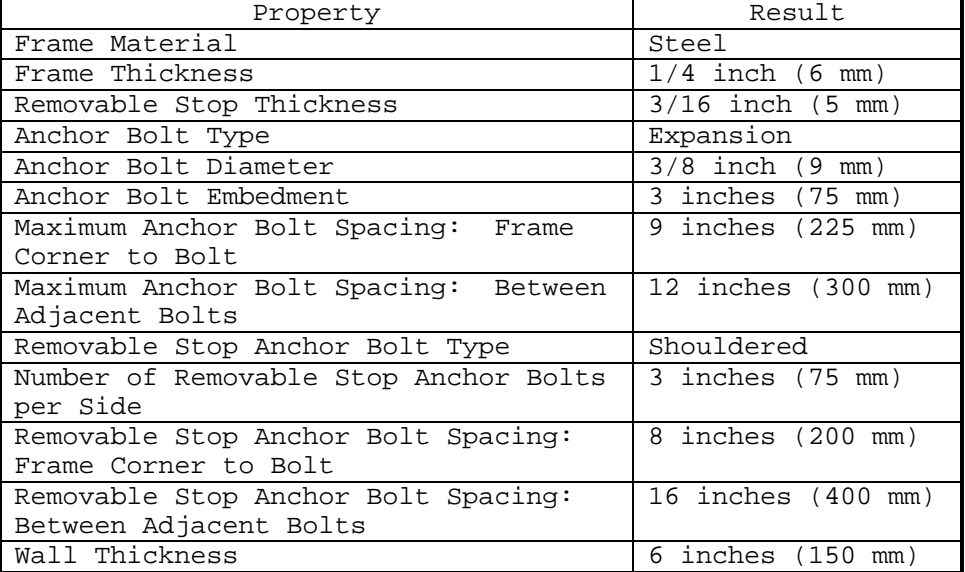

E.5.1.4 Environment. The windows are exposed to high humidity and temperatures as low as 20°F.

E.5.1.5 Requirements. The command will accept risks incurred when lowering forced entry design basis threat from high to medium.

E.5.1.6 Cost Estimate. Table E-7 presents cost data based on local material and labor costs and life of glazings.

**Table E-7** Cost Data

F

 $\overline{\phantom{0}}$ 

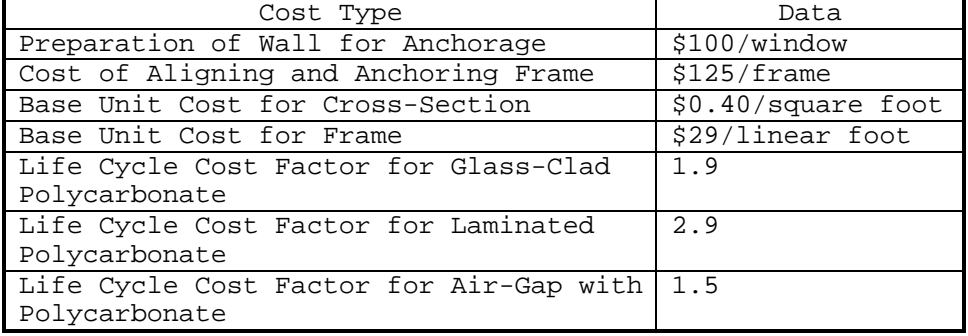

#### **Table E-8** Actions for Example Number 4

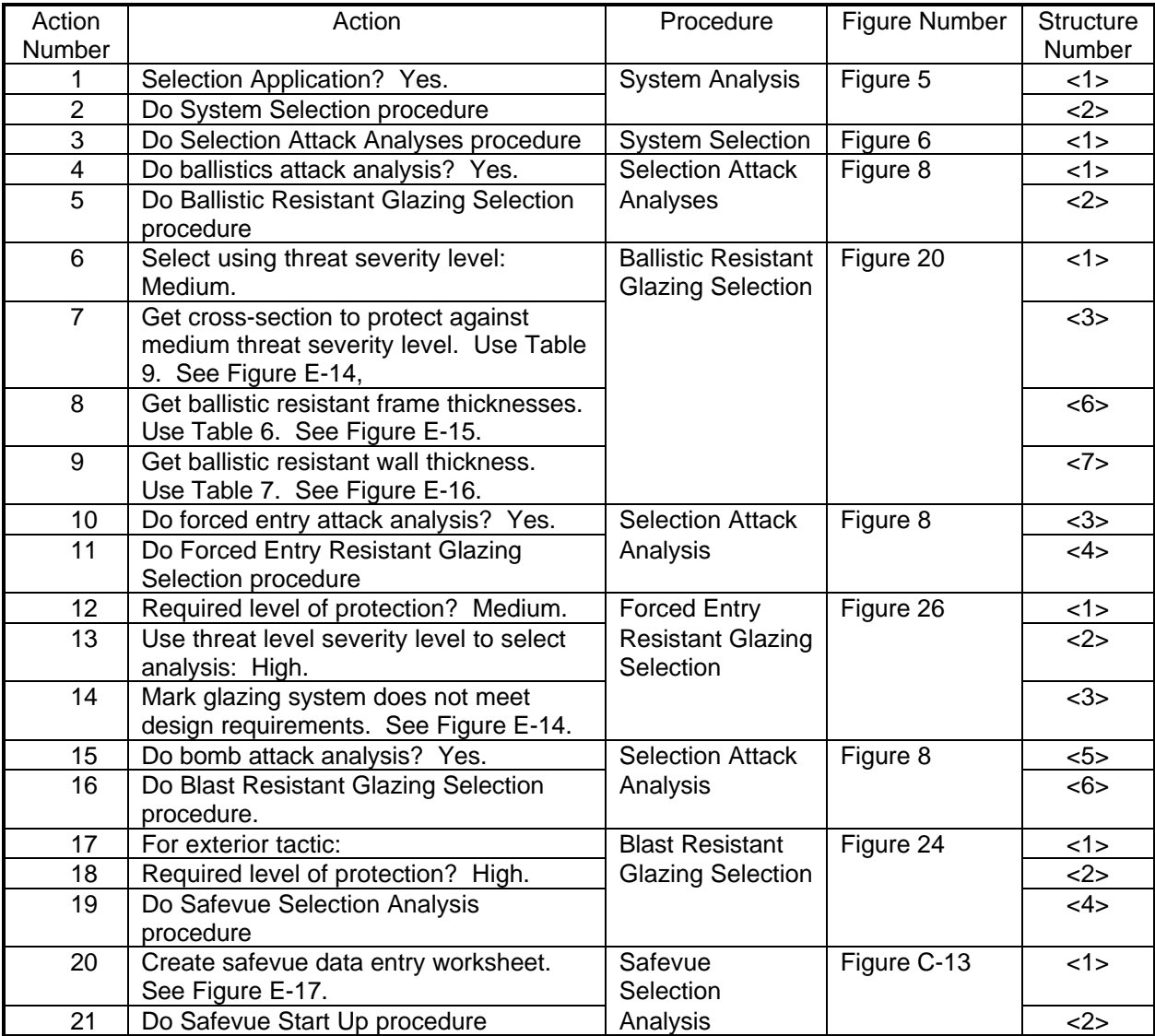

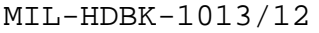

|                                                        | <b>Cross-section Selection Worksheet</b> |                            |                                          |            |                          |                      |                    |
|--------------------------------------------------------|------------------------------------------|----------------------------|------------------------------------------|------------|--------------------------|----------------------|--------------------|
| 1. Project/Building Identification<br>Example Number 4 |                                          | 2. Asset Identification    | <b>Communications Equipment</b>          |            |                          | 3. Date<br>12 Feb 96 |                    |
|                                                        |                                          |                            |                                          | Tactic     |                          |                      |                    |
| Cross-Section Type                                     | Component                                | Moving Vehicle Bomb<br>(a) | Stationary Vehicle Bomb<br>(b)           | Exterior   | <b>Ballistics</b><br>(d) | Forced Entry<br>(e)  | Resolved Thickness |
| Monolithic Glass                                       | <b>Total Thickness</b>                   |                            |                                          | (c)        |                          |                      | (f)                |
| <b>Laminated Glass</b>                                 | <b>Total Thickness</b>                   |                            |                                          | 3/8"<br>AG | $1 - 3/4"$<br>AG         |                      |                    |
| Monolithic<br>Polycarbonate                            | <b>Total Thickness</b>                   |                            |                                          |            |                          |                      |                    |
| Laminated<br>Polycarbonate                             | <b>Total Thickness</b>                   |                            |                                          | 1/4"       | $1 - 1/4"$               |                      |                    |
|                                                        | <b>Total Thickness</b>                   |                            |                                          | 1/4"       | 1"                       |                      |                    |
| Glass-Clad<br>Polycarbonate                            | Polycarbonate<br>Thickness               |                            |                                          | 1/8"       | 1/2"                     |                      |                    |
|                                                        | <b>Glass Thickness</b>                   |                            |                                          |            | 1/8" CSG 3/8" CSG        |                      |                    |
|                                                        | <b>Total Thickness</b>                   |                            |                                          |            |                          |                      |                    |
| <b>Extruded Ionomer</b>                                | <b>Ionomer Thickness</b>                 |                            |                                          |            |                          |                      |                    |
|                                                        | <b>Glass Thickness</b>                   |                            |                                          |            |                          |                      |                    |
|                                                        | <b>Total Thickness</b>                   |                            |                                          |            |                          |                      |                    |
| Glass-Air Gap                                          | <b>Glass Thickness</b>                   |                            |                                          |            |                          |                      |                    |
|                                                        | <b>Total Thickness</b>                   |                            |                                          | 3/4"       | $1 - 1/4"$               |                      |                    |
| Glass-Air Gap with<br>Polycarbonate                    | Polycarbonate<br>Thickness               |                            |                                          | 1/8"       | 1/2"                     |                      |                    |
|                                                        | <b>Glass Thickness</b>                   |                            |                                          |            | 1/8" SG1/2" SG           |                      |                    |
| Does Glazing Cross-Section Meet Design Requirements?   |                                          |                            | $\Box$ Yes<br>$\overline{\mathsf{M}}$ No |            |                          |                      |                    |

**Figure E-14** CSS Worksheet Before Revising Requirements

|                                      |                     |                         | <b>Frame Selection Worksheet</b> |                   |              |                         |
|--------------------------------------|---------------------|-------------------------|----------------------------------|-------------------|--------------|-------------------------|
|                                      |                     |                         | <b>Tactics</b>                   |                   |              |                         |
| <b>Frame Properties</b>              | Moving Vehicle Bomb | Stationary Vehicle Bomb | Exterior                         | <b>Ballistics</b> | Forced Entry | Resolved Specifications |
|                                      | (a)                 | (b)                     | (c)                              | (d)               | (e)          | (f)                     |
| Frame Material                       |                     |                         | steel                            | steel             |              | steel                   |
| Frame Thickness                      |                     |                         | 1/4"                             | $1/4$ "           |              | 1/4"                    |
| Removable Stop Thickness             |                     |                         | 3/16"                            | 3/16"             |              | 3/16"                   |
| <b>Bite Depth</b>                    |                     |                         | 7/8"                             |                   |              | 7/8"                    |
| <b>Glazing Rabbet Depth</b>          |                     |                         |                                  |                   |              |                         |
| Does Frame Meet Design Requirements? | ] Yes<br>□No        |                         |                                  |                   |              |                         |

**Figure E-15** FS Worksheet Before Revising Requirements

|                                     |                     | <b>Wall Selection Worksheet</b>                         |          |                   |              |                    |
|-------------------------------------|---------------------|---------------------------------------------------------|----------|-------------------|--------------|--------------------|
|                                     |                     |                                                         | Tactic   |                   |              |                    |
| Wall Type                           | Moving Vehicle Bomb | Stationary Vehicle Bomb                                 | Exterior | <b>Ballistics</b> | Forced Entry | Resolved Thickness |
|                                     | (a)                 | (b)                                                     | (c)      | (d)               | (e)          | (f)                |
| Wood Frame                          |                     |                                                         |          |                   |              |                    |
| <b>Brick</b>                        |                     |                                                         |          |                   |              |                    |
| Reinforced Concrete Block           |                     |                                                         | 6"       | 4"                |              | 6"                 |
| Reinforced Concrete                 |                     |                                                         |          |                   |              |                    |
| Does Wall Meet Design Requirements? |                     | $\mathbf{\underline{=}}$ Yes<br>$\overline{\text{N}}$ o |          |                   |              |                    |

MIL-HDBK-1013/12

**Figure E-16** WS Worksheet Before Revising Requirements

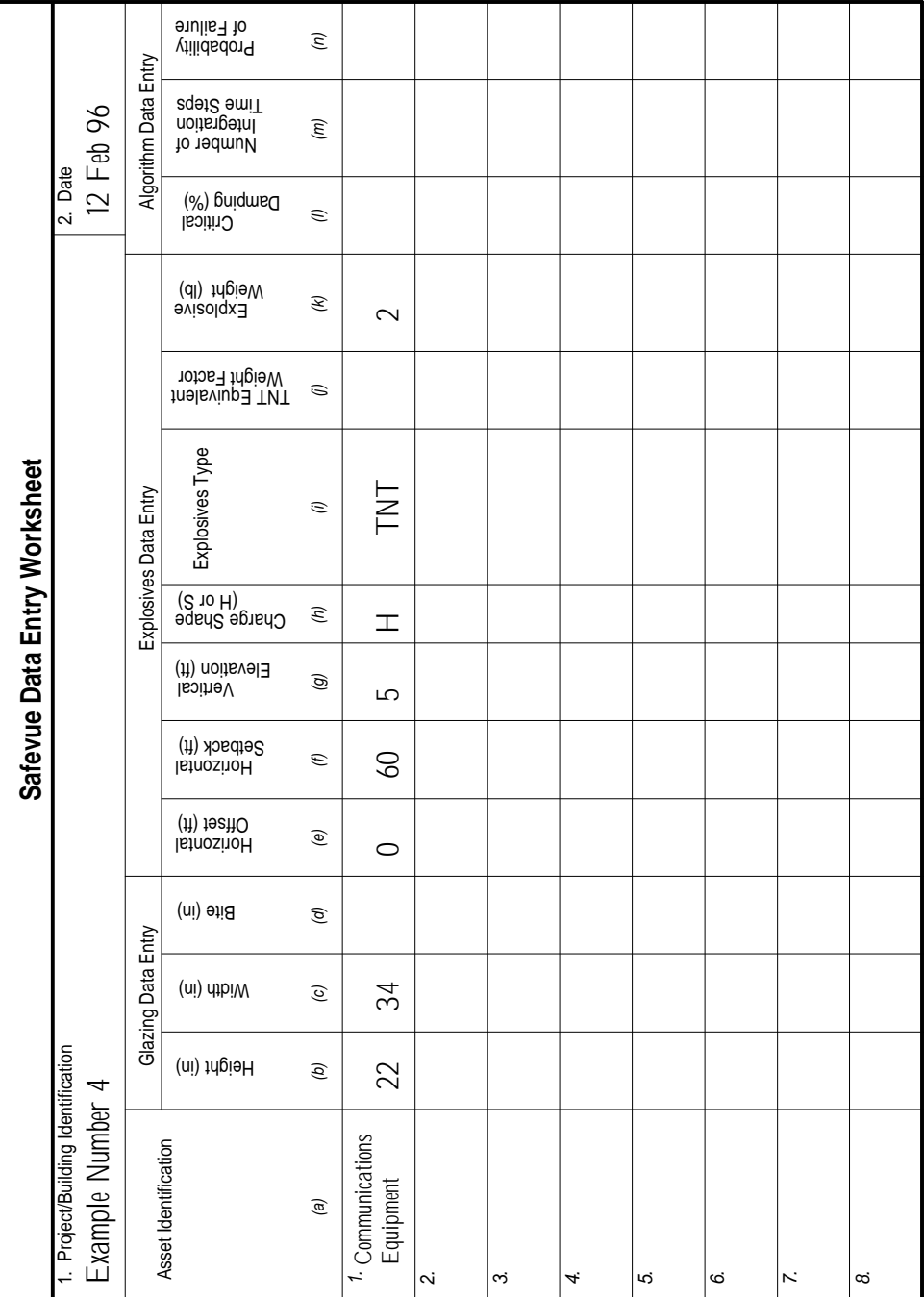

**Figure E-17** SDE Worksheet

| Action<br>Number | Action                                                                                                    | Procedure                                     | Figure Number | <b>Structure</b><br>Number |
|------------------|----------------------------------------------------------------------------------------------------|-----------------------------------------------|---------------|----------------------------|
| 22               | Change to Safevue directory. Enter "CD<br>\Safevue"                                                                   | Safevue Start Up                              | Figure C-6    | <1>                        |
| 23               | <b>Execute Safevue</b>                                                                                                |                                               |               | <2>                        |
| 24               | Read user documentation? No.                                                                                          |                                               |               | <3>                        |
| 25               | Skip user documentation. Press "Esc"<br>key.                                                                          |                                               |               | <6>                        |
| 26               | Select default materials file. Press<br>"Enter" key.                                                                  |                                               |               | <7>                        |
| 27               | Enter Project Title: Enter "Example No.<br>$4.$ "                                                                     |                                               |               | <8>                        |
| 28               | For laminated glass:                                                                                                  | Safevue                                       | Figure C-13   | <3>                        |
| 29               | Create Safevue Analysis worksheet.<br>Enter "Example No. 4", Communications<br>Equipment", and date. See Figure E-18. | Selection<br>Analysis                         |               | <4>                        |
| 30               | Do Data Preparation for Selection<br>Analysis                                                                         |                                               |               | 5                          |
| 31               | Do Glazing Data Preparation for<br>Selection Analysis procedure                                                       | Data Preparation<br>for Selection<br>Analysis | Figure C-15   | <1>                        |
| 32               | Enter glazing dimensions. Enter "22"<br>and "34." See Figure E-17                                                     | Glazing Data<br>Preparation for               | Figure C-16   | <1>                        |
| 33               | Enter bite. Leave blank, enter nothing.                                                                               | Selection                                     |               | <3>                        |
| 34               | Select using resisting material:<br>Annealed Glass.                                                                   | Analysis                                      |               | <4>                        |
| 35               | Determine initial thickness. Start with<br>smallest cross-section: two 1/8-inch<br>layers.                            |                                               |               | <7>                        |
| 36               | Do Plate Data Preparation procedure                                                                                   |                                               |               | <8>                        |

**Table E-9** Actions for Example Number 4, Continued

| <b>Safevue Analysis Worksheet</b>  |                           |                       |         |                 |                         |              |                      |                                    |                  |            |     |     |                    |     |  |
|------------------------------------|---------------------------|-----------------------|---------|-----------------|-------------------------|--------------|----------------------|------------------------------------|------------------|------------|-----|-----|--------------------|-----|--|
| 1. Project/Building Identification |                           |                       |         |                 |                         |              |                      | 2. Asset Identification            |                  |            |     |     | 3. Date            |     |  |
| Example Number 4                   |                           |                       |         |                 |                         |              |                      | Communications Equipment 15 Feb 96 |                  |            |     |     |                    |     |  |
|                                    | Cross-Section Description |                       |         |                 |                         |              |                      |                                    |                  |            |     |     |                    |     |  |
| Cross-Section Number               | Plate Number              | Material              |         | Plate Thickness | Cross-Section Thickness | Dynamic Load | Pass (P) or Fail (F) | Minimum Bite                       | Maximum Capacity | Load Ratio |     |     |                    |     |  |
|                                    |                           | (a)                   | 1       | $\overline{2}$  | 3                       | 4            | 5                    | (c)                                | (d)              | (e)        | (f) | (g) | (h)                | (i) |  |
| 1                                  | $\mathbf{1}$              | <b>Annealed Glass</b> | $1/8$ " | 1/8"            |                         |              |                      | $1/4$ "                            | $1/4$ "          | 1.902 F    |     |     | 1.4565             |     |  |
|                                    | 2                         |                       |         |                 |                         |              |                      |                                    |                  |            |     |     |                    |     |  |
|                                    | 3                         |                       |         |                 |                         |              |                      |                                    |                  |            |     |     |                    |     |  |
|                                    | 4                         |                       |         |                 |                         |              |                      |                                    |                  |            |     |     |                    |     |  |
| $\overline{2}$                     | 1                         | <b>Annealed Glass</b> | $1/4$ " | 1/8"            |                         |              |                      | 3/8"                               | 3/8"             | $1.902$ P  |     |     | $.50$ " 2.016 1.06 |     |  |
|                                    | 2                         |                       |         |                 |                         |              |                      |                                    |                  |            |     |     |                    |     |  |
|                                    | 3<br>4                    |                       |         |                 |                         |              |                      |                                    |                  |            |     |     |                    |     |  |
|                                    | 1                         |                       |         |                 |                         |              |                      |                                    |                  |            |     |     |                    |     |  |
|                                    | 2                         |                       |         |                 |                         |              |                      |                                    |                  |            |     |     |                    |     |  |
| $\sqrt{3}$                         | 3                         |                       |         |                 |                         |              |                      |                                    |                  |            |     |     |                    |     |  |
|                                    | 4                         |                       |         |                 |                         |              |                      |                                    |                  |            |     |     |                    |     |  |
| 4                                  | 1                         |                       |         |                 |                         |              |                      |                                    |                  |            |     |     |                    |     |  |
|                                    | 2                         |                       |         |                 |                         |              |                      |                                    |                  |            |     |     |                    |     |  |
|                                    | 3                         |                       |         |                 |                         |              |                      |                                    |                  |            |     |     |                    |     |  |
|                                    | 4                         |                       |         |                 |                         |              |                      |                                    |                  |            |     |     |                    |     |  |
| 5                                  | 1                         |                       |         |                 |                         |              |                      |                                    |                  |            |     |     |                    |     |  |
|                                    | 2                         |                       |         |                 |                         |              |                      |                                    |                  |            |     |     |                    |     |  |
|                                    | 3                         |                       |         |                 |                         |              |                      |                                    |                  |            |     |     |                    |     |  |
|                                    | 4                         |                       |         |                 |                         |              |                      |                                    |                  |            |     |     |                    |     |  |

MIL-HDBK-1013/12

**Figure E-18** SA Worksheet for Laminated Glass

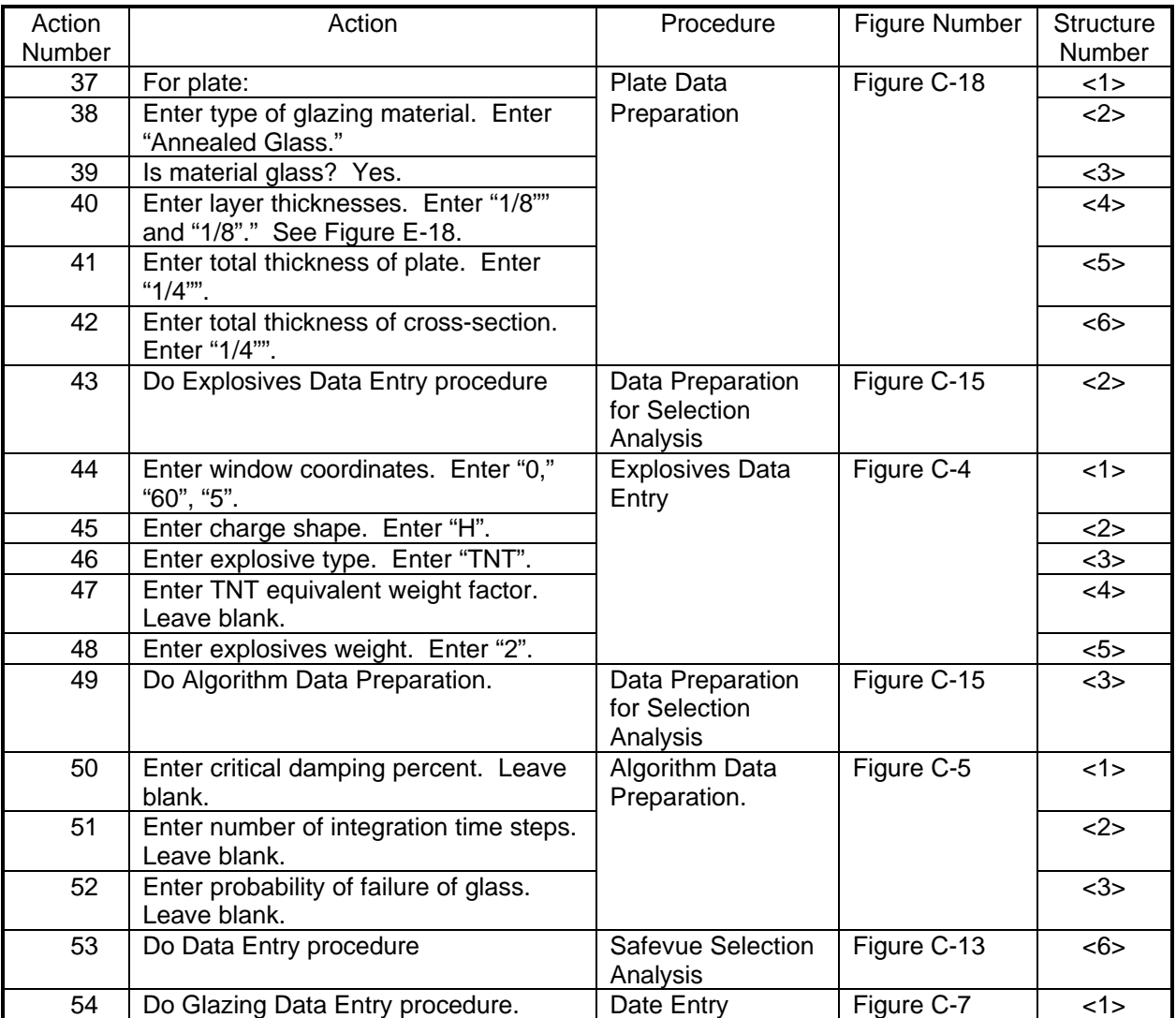

#### **Table E-10** Actions for Example Number 4, Continued

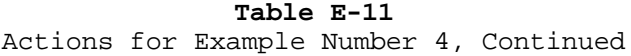

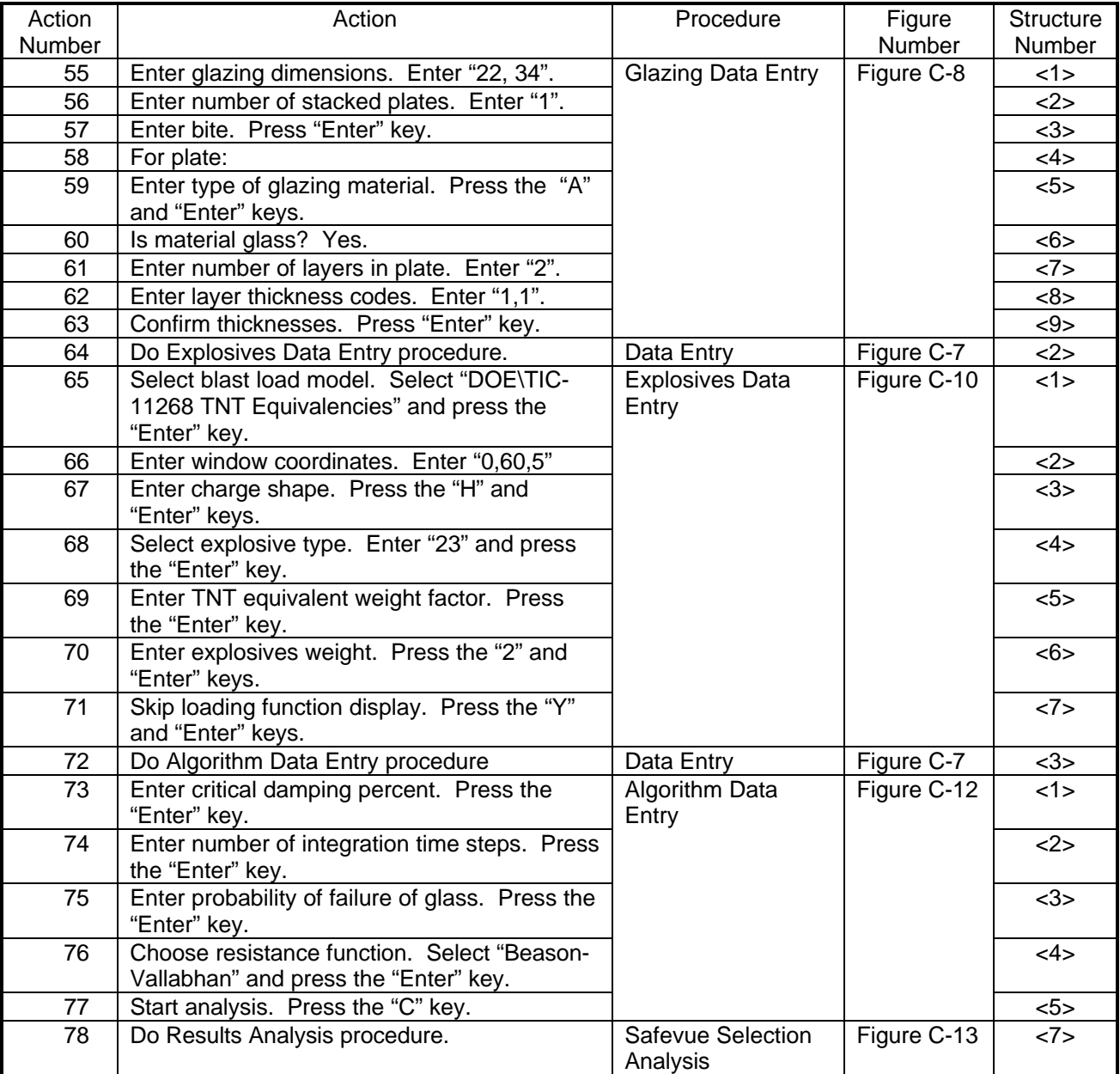

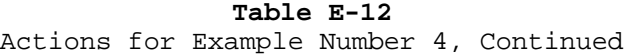

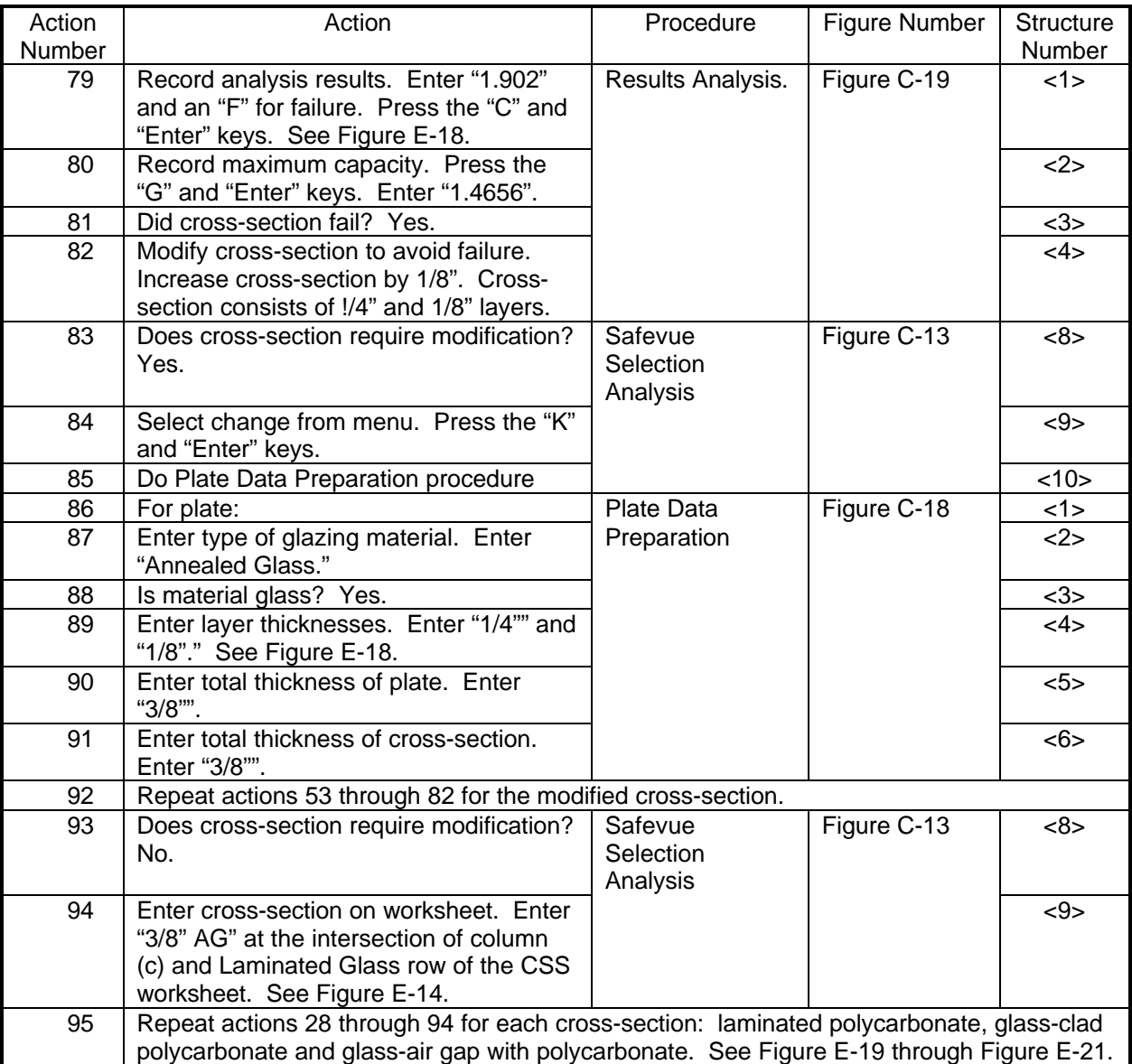

| <b>Safevue Analysis Worksheet</b>  |              |                |         |                 |                         |                                      |              |                                    |            |           |     |         |                    |     |  |  |
|------------------------------------|--------------|----------------|---------|-----------------|-------------------------|--------------------------------------|--------------|------------------------------------|------------|-----------|-----|---------|--------------------|-----|--|--|
| 1. Project/Building Identification |              |                |         |                 |                         |                                      |              | 2. Asset Identification            |            |           |     | 3. Date |                    |     |  |  |
| Example Number 4                   |              |                |         |                 |                         |                                      |              | Communications Equipment 15 Feb 96 |            |           |     |         |                    |     |  |  |
| Cross-Section Description          |              |                |         |                 |                         |                                      |              |                                    |            |           |     |         |                    |     |  |  |
| Cross-Section Number               | Plate Number | Material       |         | Plate Thickness | Cross-Section Thickness | Dynamic Load<br>Pass (P) or Fail (F) | Minimum Bite | Maximum Capacity                   | Load Ratio |           |     |         |                    |     |  |  |
|                                    |              | (a)            | 1       | $\overline{2}$  | 3                       | 4                                    | 5            | (c)                                | (d)        | (e)       | (f) | (g)     | (h)                | (i) |  |  |
| 1                                  | $\mathbf{1}$ | Laminated Poly | 1/8"    |                 |                         |                                      |              | 1/8"                               | 1/8"       | 1.902 F   |     |         | 1.492              |     |  |  |
|                                    | 2            |                |         |                 |                         |                                      |              |                                    |            |           |     |         |                    |     |  |  |
|                                    | 3            |                |         |                 |                         |                                      |              |                                    |            |           |     |         |                    |     |  |  |
|                                    | 4            |                |         |                 |                         |                                      |              |                                    |            |           |     |         |                    |     |  |  |
| $\overline{2}$                     | $\mathbf{1}$ | Laminated Poly | $1/4$ " |                 |                         |                                      |              | 1/4"                               | $1/4$ "    | $1.902$ P |     |         | $.85$ " 4.381 2.30 |     |  |  |
|                                    | 2            |                |         |                 |                         |                                      |              |                                    |            |           |     |         |                    |     |  |  |
|                                    | 3<br>4       |                |         |                 |                         |                                      |              |                                    |            |           |     |         |                    |     |  |  |
|                                    | 1            |                |         |                 |                         |                                      |              |                                    |            |           |     |         |                    |     |  |  |
|                                    | 2            |                |         |                 |                         |                                      |              |                                    |            |           |     |         |                    |     |  |  |
| $\sqrt{3}$                         | 3            |                |         |                 |                         |                                      |              |                                    |            |           |     |         |                    |     |  |  |
|                                    | 4            |                |         |                 |                         |                                      |              |                                    |            |           |     |         |                    |     |  |  |
| 4                                  | 1            |                |         |                 |                         |                                      |              |                                    |            |           |     |         |                    |     |  |  |
|                                    | 2            |                |         |                 |                         |                                      |              |                                    |            |           |     |         |                    |     |  |  |
|                                    | 3            |                |         |                 |                         |                                      |              |                                    |            |           |     |         |                    |     |  |  |
|                                    | 4            |                |         |                 |                         |                                      |              |                                    |            |           |     |         |                    |     |  |  |
| 5                                  | 1            |                |         |                 |                         |                                      |              |                                    |            |           |     |         |                    |     |  |  |
|                                    | 2            |                |         |                 |                         |                                      |              |                                    |            |           |     |         |                    |     |  |  |
|                                    | 3            |                |         |                 |                         |                                      |              |                                    |            |           |     |         |                    |     |  |  |
|                                    | 4            |                |         |                 |                         |                                      |              |                                    |            |           |     |         |                    |     |  |  |

MIL-HDBK-1013/12

**Figure E-19** SA Worksheet for Laminated Polycarbonate
|                      | <b>Safevue Analysis Worksheet</b>  |               |                           |                |   |   |                                    |                                    |                         |              |                      |              |                    |            |
|----------------------|------------------------------------|---------------|---------------------------|----------------|---|---|------------------------------------|------------------------------------|-------------------------|--------------|----------------------|--------------|--------------------|------------|
|                      | 1. Project/Building Identification |               |                           |                |   |   |                                    | 2. Asset Identification<br>3. Date |                         |              |                      |              |                    |            |
| Example Number 4     |                                    |               |                           |                |   |   | Communications Equipment 20 Feb 96 |                                    |                         |              |                      |              |                    |            |
|                      |                                    |               | Cross-Section Description |                |   |   |                                    |                                    |                         |              |                      |              |                    |            |
| Cross-Section Number | Plate Number                       | Material      | Layer Thickness<br>(b)    |                |   |   |                                    | Plate Thickness                    | Cross-Section Thickness | Dynamic Load | Pass (P) or Fail (F) | Minimum Bite | Maximum Capacity   | Load Ratio |
|                      |                                    | (a)           | $\mathbf{1}$              | $\overline{2}$ | 3 | 4 | 5                                  | (c)                                | (d)                     | (e)          | (f)                  | (g)          | (h)                | (i)        |
|                      | $\mathbf{1}$                       | CSG           | 1/8"                      |                |   |   |                                    | 1/8"                               |                         |              |                      |              |                    |            |
|                      | $\overline{2}$                     | Polycarbonate | 1/8"                      |                |   |   |                                    | 1/8"                               |                         |              |                      |              |                    |            |
| 1                    | 3                                  |               |                           |                |   |   |                                    |                                    | $1/4$ "                 | 1.902 P      |                      |              | $.67$ " 2.530 1.33 |            |
|                      | 4                                  |               |                           |                |   |   |                                    |                                    |                         |              |                      |              |                    |            |
|                      | 1                                  |               |                           |                |   |   |                                    |                                    |                         |              |                      |              |                    |            |
| $\sqrt{2}$           | 2                                  |               |                           |                |   |   |                                    |                                    |                         |              |                      |              |                    |            |
|                      | 3                                  |               |                           |                |   |   |                                    |                                    |                         |              |                      |              |                    |            |
|                      | 4<br>1                             |               |                           |                |   |   |                                    |                                    |                         |              |                      |              |                    |            |
|                      | 2                                  |               |                           |                |   |   |                                    |                                    |                         |              |                      |              |                    |            |
| 3                    | 3                                  |               |                           |                |   |   |                                    |                                    |                         |              |                      |              |                    |            |
|                      | 4                                  |               |                           |                |   |   |                                    |                                    |                         |              |                      |              |                    |            |
|                      | 1                                  |               |                           |                |   |   |                                    |                                    |                         |              |                      |              |                    |            |
|                      | 2                                  |               |                           |                |   |   |                                    |                                    |                         |              |                      |              |                    |            |
| 4                    | 3                                  |               |                           |                |   |   |                                    |                                    |                         |              |                      |              |                    |            |
|                      | 4                                  |               |                           |                |   |   |                                    |                                    |                         |              |                      |              |                    |            |
|                      | 1                                  |               |                           |                |   |   |                                    |                                    |                         |              |                      |              |                    |            |
| 5                    | 2                                  |               |                           |                |   |   |                                    |                                    |                         |              |                      |              |                    |            |
|                      | 3                                  |               |                           |                |   |   |                                    |                                    |                         |              |                      |              |                    |            |
|                      | 4                                  |               |                           |                |   |   |                                    |                                    |                         |              |                      |              |                    |            |

MIL-HDBK-1013/12

**Figure E-20** SA Worksheet for Glass-Clad Polycarbonate

|                      | <b>Safevue Analysis Worksheet</b>  |               |                           |                |   |   |   |                                    |                         |              |                      |              |                  |            |  |
|----------------------|------------------------------------|---------------|---------------------------|----------------|---|---|---|------------------------------------|-------------------------|--------------|----------------------|--------------|------------------|------------|--|
|                      | 1. Project/Building Identification |               |                           |                |   |   |   | 2. Asset Identification<br>3. Date |                         |              |                      |              |                  |            |  |
|                      | Example Number 4                   |               |                           |                |   |   |   | Communications Equipment 20 Feb 96 |                         |              |                      |              |                  |            |  |
|                      |                                    |               | Cross-Section Description |                |   |   |   |                                    |                         |              |                      |              |                  |            |  |
| Cross-Section Number | Plate Number                       | Material      | Layer Thickness<br>(b)    |                |   |   |   | Plate Thickness                    | Cross-Section Thickness | Dynamic Load | Pass (P) or Fail (F) | Minimum Bite | Maximum Capacity | Load Ratio |  |
|                      |                                    | (a)           | 1                         | $\overline{2}$ | 3 | 4 | 5 | (c)                                | (d)                     | (e)          | (f)                  | (g)          | (h)              | (i)        |  |
|                      | 1                                  | SG            | 1/8"                      |                |   |   |   | 1/8"                               |                         |              |                      |              |                  |            |  |
|                      | $\sqrt{2}$                         | Polycarbonate | $1/8$ "                   |                |   |   |   | 1/8"                               | 1/4"                    | $1.902$ P    |                      |              | $.67$ " 2.492    | 1.31       |  |
| 1                    | 3                                  |               |                           |                |   |   |   |                                    |                         |              |                      |              |                  |            |  |
|                      | 4                                  |               |                           |                |   |   |   |                                    |                         |              |                      |              |                  |            |  |
|                      | 1                                  |               |                           |                |   |   |   |                                    |                         |              |                      |              |                  |            |  |
| $\sqrt{2}$           | 2                                  |               |                           |                |   |   |   |                                    |                         |              |                      |              |                  |            |  |
|                      | 3                                  |               |                           |                |   |   |   |                                    |                         |              |                      |              |                  |            |  |
|                      | 4                                  |               |                           |                |   |   |   |                                    |                         |              |                      |              |                  |            |  |
|                      | 1                                  |               |                           |                |   |   |   |                                    |                         |              |                      |              |                  |            |  |
| 3                    | 2                                  |               |                           |                |   |   |   |                                    |                         |              |                      |              |                  |            |  |
|                      | 3                                  |               |                           |                |   |   |   |                                    |                         |              |                      |              |                  |            |  |
|                      | 4                                  |               |                           |                |   |   |   |                                    |                         |              |                      |              |                  |            |  |
|                      | 1                                  |               |                           |                |   |   |   |                                    |                         |              |                      |              |                  |            |  |
| 4                    | 2                                  |               |                           |                |   |   |   |                                    |                         |              |                      |              |                  |            |  |
|                      | 3                                  |               |                           |                |   |   |   |                                    |                         |              |                      |              |                  |            |  |
|                      | 4                                  |               |                           |                |   |   |   |                                    |                         |              |                      |              |                  |            |  |
|                      | 1                                  |               |                           |                |   |   |   |                                    |                         |              |                      |              |                  |            |  |
| 5                    | 2                                  |               |                           |                |   |   |   |                                    |                         |              |                      |              |                  |            |  |
|                      | 3                                  |               |                           |                |   |   |   |                                    |                         |              |                      |              |                  |            |  |
|                      | 4                                  |               |                           |                |   |   |   |                                    |                         |              |                      |              |                  |            |  |

MIL-HDBK-1013/12

**Figure E-21** SA Worksheet for Air-Gap with Polycarbonate

#### **Table E-13** Actions for Example Number 4, Continued

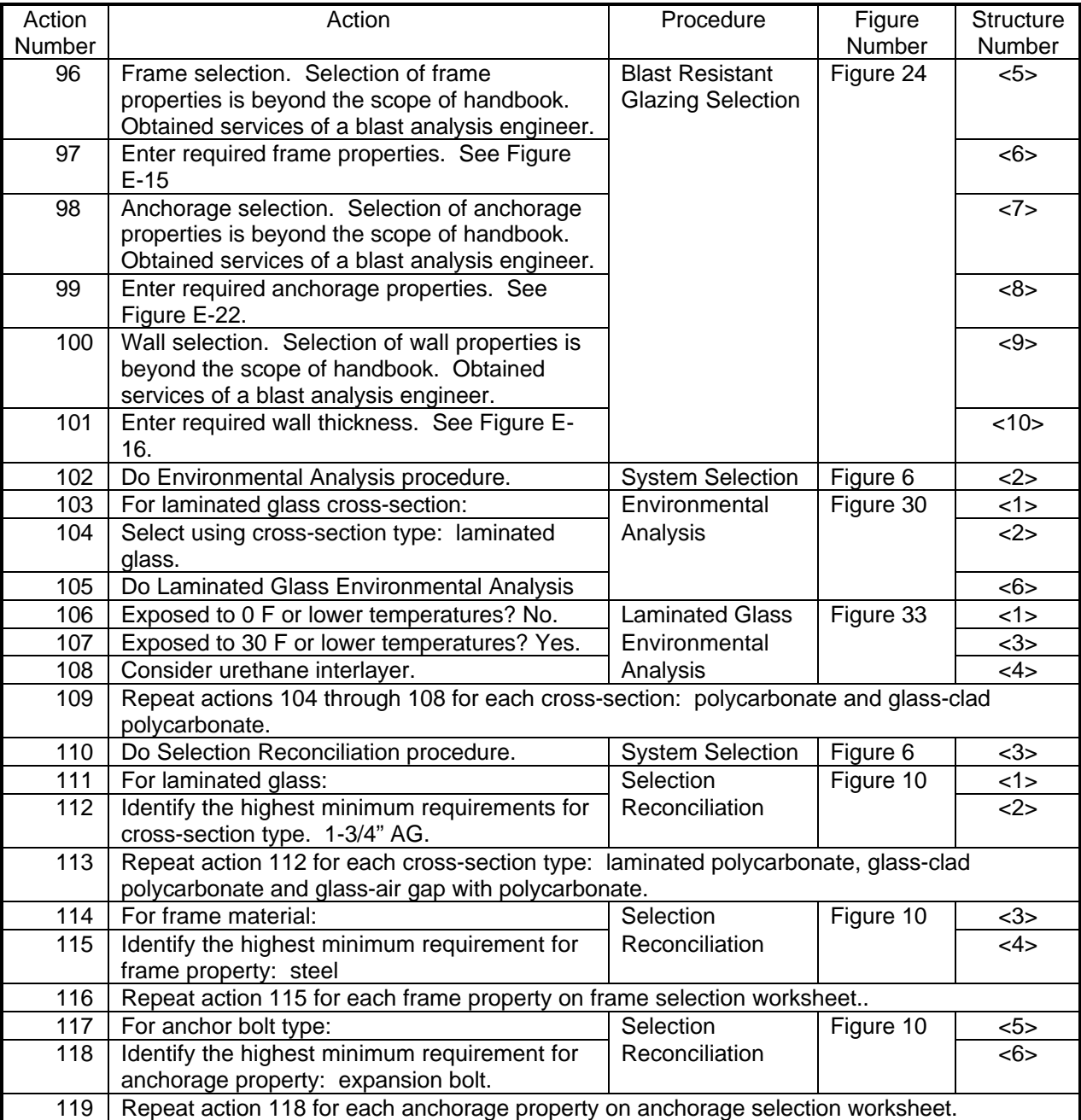

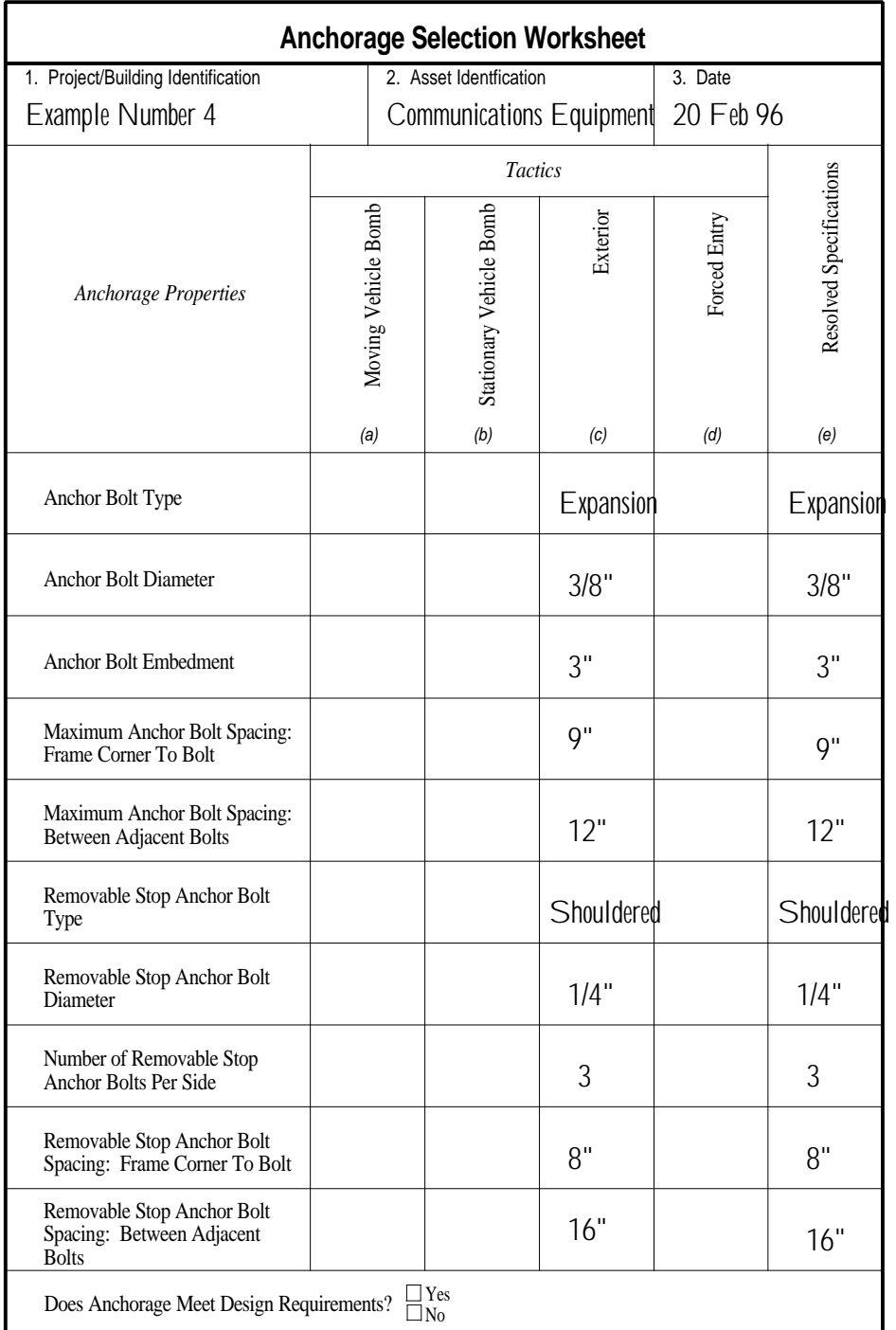

# **Figure E-22**

#### **Table E-14** Actions for Example Number 4, Continued

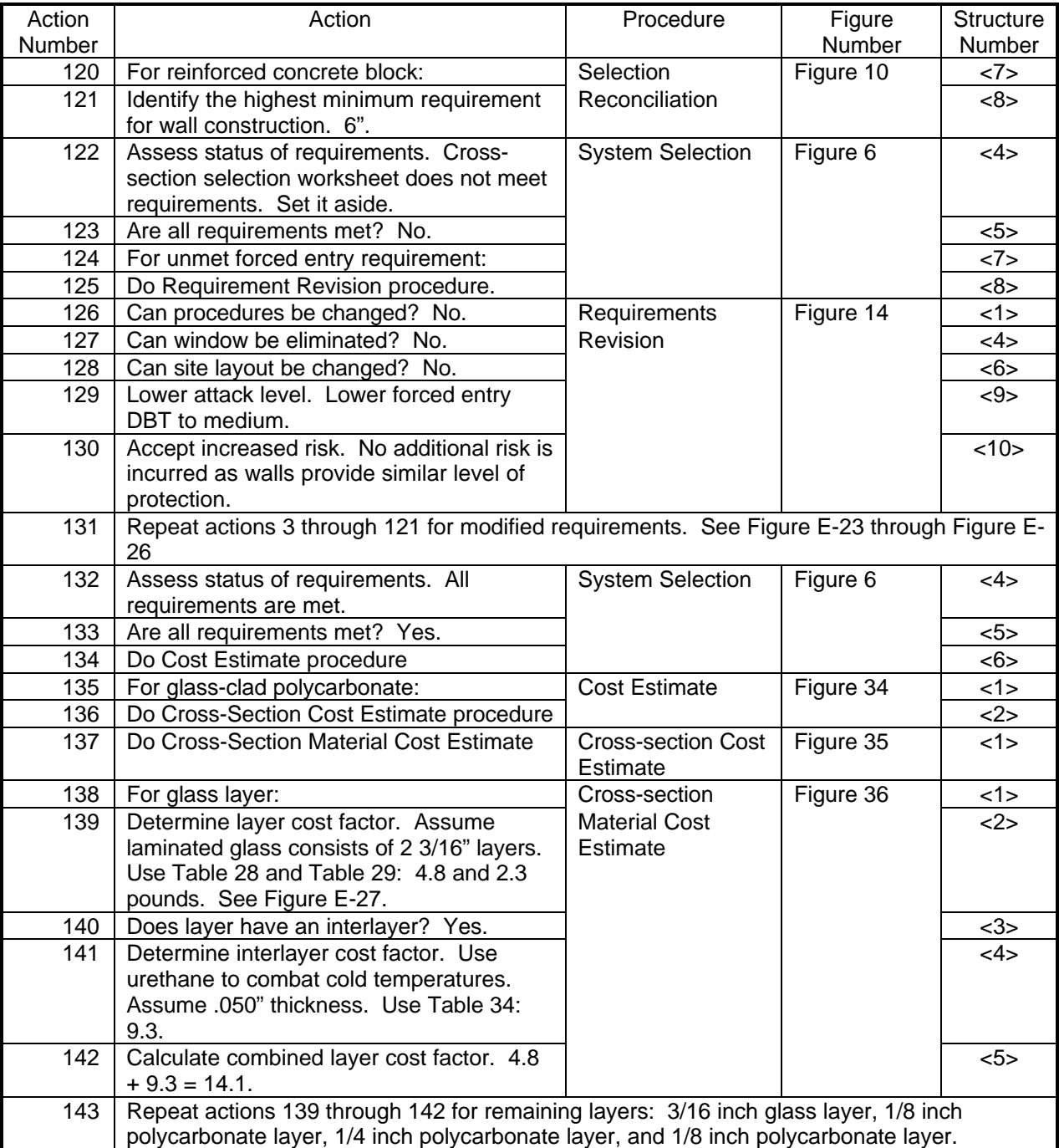

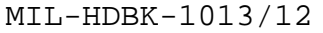

| <b>Cross-Section Selection Worksheet</b>               |                            |                         |                                 |                      |                   |                                     |                    |  |  |  |  |  |
|--------------------------------------------------------|----------------------------|-------------------------|---------------------------------|----------------------|-------------------|-------------------------------------|--------------------|--|--|--|--|--|
| 1. Project/Building Identification<br>Example Number 4 |                            | 2. Asset Identification | <b>Communications Equipment</b> | 3. Date<br>12 Feb 96 |                   |                                     |                    |  |  |  |  |  |
|                                                        |                            |                         |                                 |                      |                   |                                     |                    |  |  |  |  |  |
| Cross-Section Type                                     | Component                  | Moving Vehicle Bomb     | Stationary Vehicle Bomb         | Exterior             | <b>Ballistics</b> | Forced Entry                        | Resolved Thickness |  |  |  |  |  |
|                                                        |                            | (a)                     | (b)                             | (c)                  | (d)               | (e)                                 | (f)                |  |  |  |  |  |
| Monolithic Glass                                       | <b>Total Thickness</b>     |                         |                                 |                      |                   |                                     |                    |  |  |  |  |  |
| <b>Laminated Glass</b>                                 | <b>Total Thickness</b>     |                         |                                 | 3/8"<br>AG           | $1 - 3/4"$<br>AG  |                                     |                    |  |  |  |  |  |
| Monolithic<br>Polycarbonate                            | <b>Total Thickness</b>     |                         |                                 |                      |                   |                                     |                    |  |  |  |  |  |
| Laminated<br>Polycarbonate                             | <b>Total Thickness</b>     |                         |                                 | 1/4"                 | $1 - 1/4"$        | $1 - 1/4"$                          | $1 - 1/4"$         |  |  |  |  |  |
|                                                        | <b>Total Thickness</b>     |                         |                                 | 1/4"                 | 1"                | 15/16"                              | 1"                 |  |  |  |  |  |
| Glass-Clad<br>Polycarbonate                            | Polycarbonate<br>Thickness |                         |                                 | 1/8"                 | 1/2"              | 1/2"                                | 1/2"               |  |  |  |  |  |
|                                                        | <b>Glass Thickness</b>     |                         |                                 |                      |                   | 1/8" CSG 3/8" CSG 3/8" CSG 3/8" CSG |                    |  |  |  |  |  |
|                                                        | <b>Total Thickness</b>     |                         |                                 |                      |                   |                                     |                    |  |  |  |  |  |
| <b>Extruded Ionomer</b>                                | <b>Ionomer Thickness</b>   |                         |                                 |                      |                   |                                     |                    |  |  |  |  |  |
|                                                        | <b>Glass Thickness</b>     |                         |                                 |                      |                   |                                     |                    |  |  |  |  |  |
|                                                        | <b>Total Thickness</b>     |                         |                                 |                      |                   |                                     |                    |  |  |  |  |  |
| Glass-Air Gap                                          | <b>Glass Thickness</b>     |                         |                                 |                      |                   |                                     |                    |  |  |  |  |  |
|                                                        | <b>Total Thickness</b>     |                         |                                 | 3/4"                 | $1 - 1/4"$        | $1 - 3/4"$                          | $1 - 3/4"$         |  |  |  |  |  |
| Glass-Air Gap with<br>Polycarbonate                    | Polycarbonate<br>Thickness |                         |                                 | 1/8"                 | 1/2"              | $1 - 1/4"$                          | $1 - 1/4"$         |  |  |  |  |  |
|                                                        | <b>Glass Thickness</b>     |                         |                                 |                      |                   | 1/8" SG1/2" SG 1/2" SG 1/2" SG      |                    |  |  |  |  |  |
| Does Glazing Cross-Section Meet Design Requirements?   |                            |                         | $\mathbb{X}$ Yes<br>$\Box$ No   |                      |                   |                                     |                    |  |  |  |  |  |

**Figure E-23** CSS Worksheet After Revising Requirements

| <b>Frame Selection Worksheet</b>     |                                                                         |                         |          |                   |              |                         |  |  |  |  |  |  |
|--------------------------------------|-------------------------------------------------------------------------|-------------------------|----------|-------------------|--------------|-------------------------|--|--|--|--|--|--|
|                                      |                                                                         |                         |          |                   |              |                         |  |  |  |  |  |  |
| <b>Frame Properties</b>              | Moving Vehicle Bomb                                                     | Stationary Vehicle Bomb | Exterior | <b>Ballistics</b> | Forced Entry | Resolved Specifications |  |  |  |  |  |  |
|                                      | (a)                                                                     | (b)                     | (c)      | (d)               | (e)          | (f)                     |  |  |  |  |  |  |
| Frame Material                       |                                                                         |                         | steel    | steel             | steel        | steel                   |  |  |  |  |  |  |
| Frame Thickness                      |                                                                         |                         | 1/4"     | $1/4$ "           | $1/4$ "      | $1/4$ "                 |  |  |  |  |  |  |
| Removable Stop Thickness             |                                                                         |                         | 3/16"    | 3/16"             | 3/16"        | 3/16"                   |  |  |  |  |  |  |
| <b>Bite Depth</b>                    |                                                                         |                         | 7/8"     |                   | 1"           | 1"                      |  |  |  |  |  |  |
| <b>Glazing Rabbet Depth</b>          |                                                                         |                         |          |                   | $1 - 1/4$    | $1 - 1/4$               |  |  |  |  |  |  |
| Does Frame Meet Design Requirements? | $\begin{array}{l} \hbox{27\hskip -3pt M}{\times} \\ \hline \end{array}$ |                         |          |                   |              |                         |  |  |  |  |  |  |

**Figure E-24** FS Worksheet After Revising Requirements

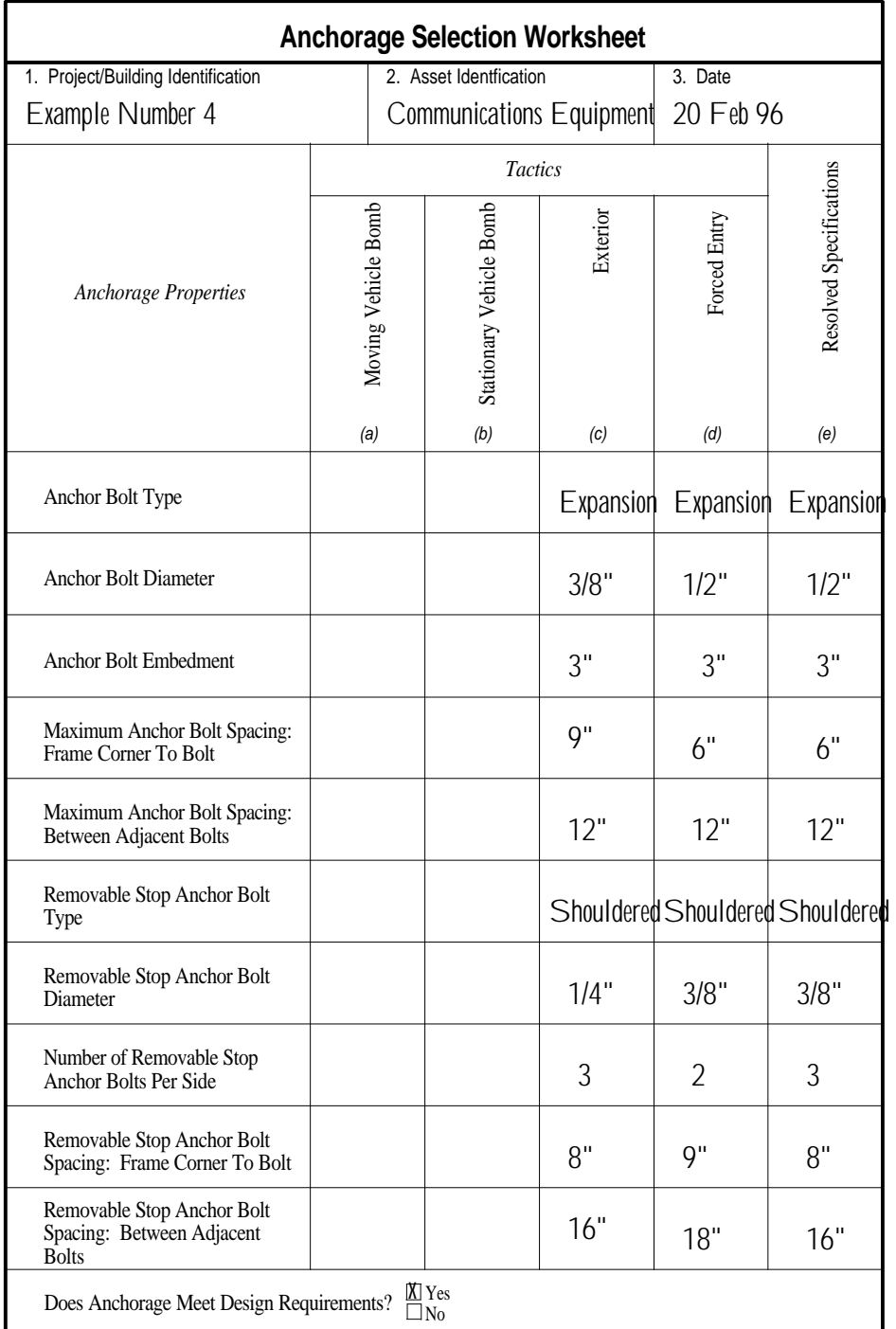

**Figure E-25** AS Worksheet After Revising Requirements

| <b>Wall Selection Worksheet</b>     |                     |                            |          |                   |              |                    |  |  |  |  |  |  |
|-------------------------------------|---------------------|----------------------------|----------|-------------------|--------------|--------------------|--|--|--|--|--|--|
|                                     |                     |                            |          |                   |              |                    |  |  |  |  |  |  |
| Wall Type                           | Moving Vehicle Bomb | Stationary Vehicle Bomb    | Exterior | <b>Ballistics</b> | Forced Entry | Resolved Thickness |  |  |  |  |  |  |
|                                     | (a)                 | (b)                        | (c)      | (d)               | (e)          | (f)                |  |  |  |  |  |  |
| Wood Frame                          |                     |                            |          |                   |              |                    |  |  |  |  |  |  |
| <b>Brick</b>                        |                     |                            |          |                   |              |                    |  |  |  |  |  |  |
| Reinforced Concrete Block           |                     |                            | 6"       | 4"                | 8"           | 8 <sup>''</sup>    |  |  |  |  |  |  |
| Reinforced Concrete                 |                     |                            |          |                   |              |                    |  |  |  |  |  |  |
| Does Wall Meet Design Requirements? |                     | $\frac{\text{M}}{\Box}$ No |          |                   |              |                    |  |  |  |  |  |  |

MIL-HDBK-1013/12

**Figure E-26** WS Worksheet After Revising Requirements

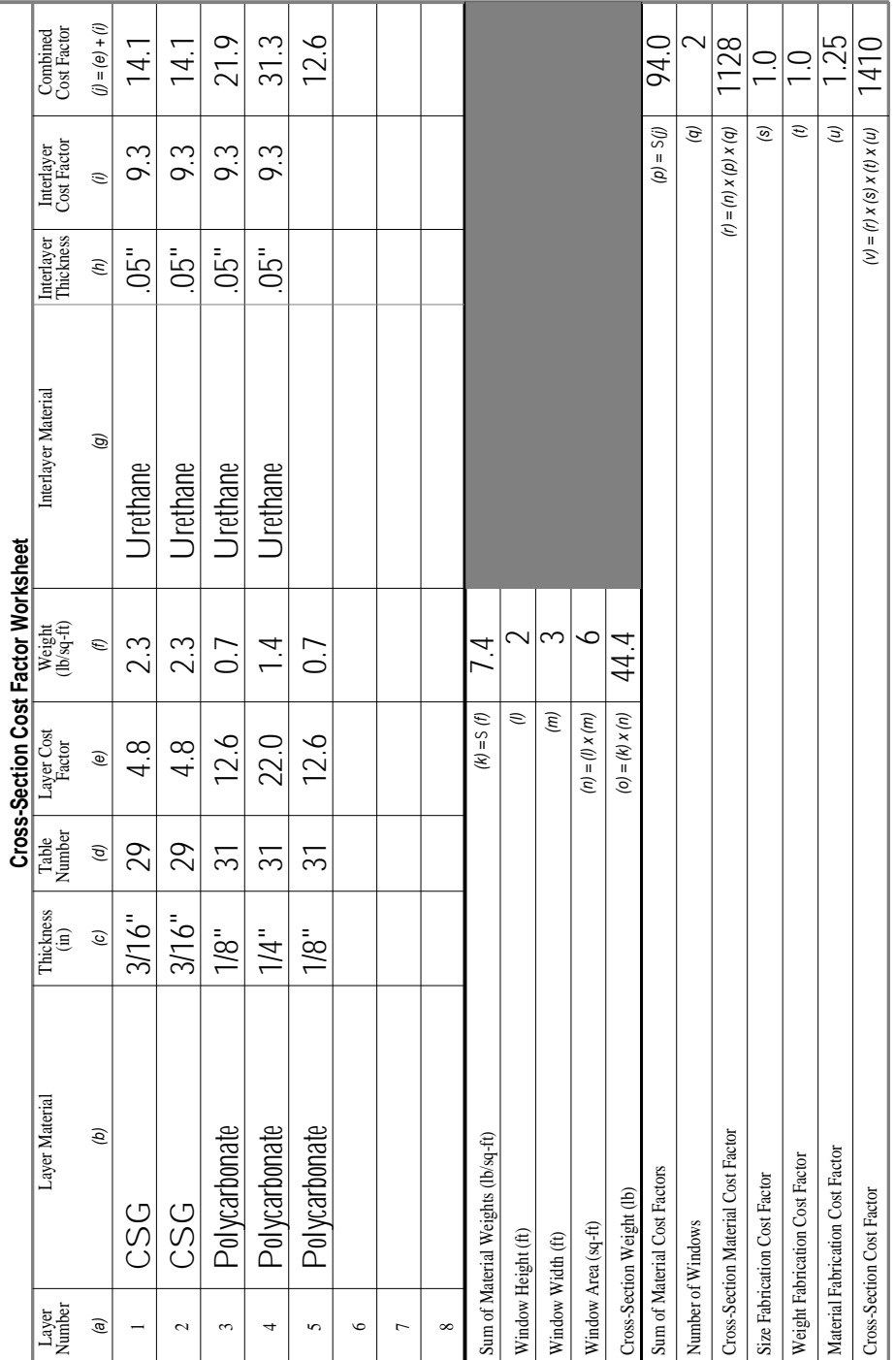

**Figure E-27** CSCF Worksheet for Glass-Clad Polycarbonate

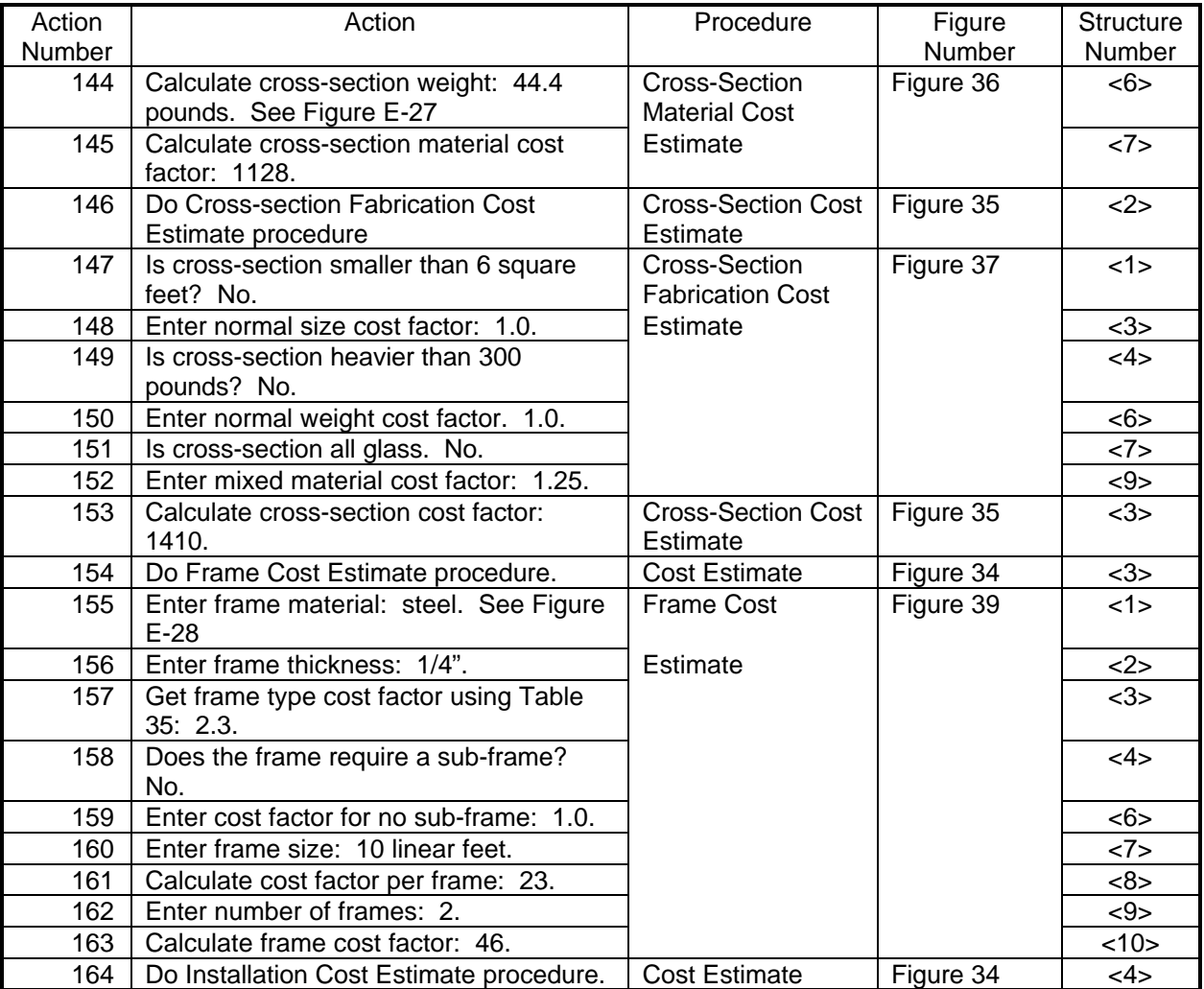

#### **Table E-15** Actions for Example Number 4, Continued

| <b>Frame Cost Factor Worksheet</b> |          |                    |                                              |                          |                             |                               |  |                |                                |  |  |  |
|------------------------------------|----------|--------------------|----------------------------------------------|--------------------------|-----------------------------|-------------------------------|--|----------------|--------------------------------|--|--|--|
| 1. Project/Building Identification |          |                    | 2. Asset Identification<br>3. Date           |                          |                             |                               |  |                |                                |  |  |  |
| Example Number 4                   |          |                    | 21 Feb 96<br><b>Communications Equipment</b> |                          |                             |                               |  |                |                                |  |  |  |
| Description                        | Material | Thickness<br>(in.) | Type Cost<br>Factor                          | Sub-frame<br>Cost Factor | <b>Size</b><br>(linear ft.) | Cost Factor<br>per Frame      |  | Frames         | Number of Frame Cost<br>Factor |  |  |  |
|                                    | (a)      | (b)                | (c)                                          | (d)                      | (e)                         | $(f) = (c) x$<br>$(d)$ $x(e)$ |  | (g)            | $(h) = (f) \times (g)$         |  |  |  |
| <b>Heavy Security</b>              | steel    | 1/4"               | 2.3                                          | 1.0                      | 10                          | 23                            |  | $\overline{2}$ | 46                             |  |  |  |
|                                    |          |                    |                                              |                          |                             |                               |  |                |                                |  |  |  |
|                                    |          |                    |                                              |                          |                             |                               |  |                |                                |  |  |  |
|                                    |          |                    |                                              |                          |                             |                               |  |                |                                |  |  |  |
|                                    |          |                    |                                              |                          |                             |                               |  |                |                                |  |  |  |
|                                    |          |                    |                                              |                          |                             |                               |  |                |                                |  |  |  |
|                                    |          |                    |                                              |                          |                             |                               |  |                |                                |  |  |  |
|                                    |          |                    |                                              |                          |                             |                               |  |                |                                |  |  |  |
|                                    |          |                    |                                              |                          |                             |                               |  |                |                                |  |  |  |
|                                    |          |                    |                                              |                          |                             |                               |  |                |                                |  |  |  |
|                                    |          |                    |                                              |                          |                             |                               |  |                |                                |  |  |  |
|                                    |          |                    |                                              |                          |                             |                               |  |                |                                |  |  |  |
|                                    |          |                    |                                              |                          |                             |                               |  |                |                                |  |  |  |
|                                    |          |                    |                                              |                          |                             |                               |  |                |                                |  |  |  |
|                                    |          |                    |                                              |                          |                             |                               |  |                |                                |  |  |  |
|                                    |          |                    |                                              |                          |                             |                               |  |                |                                |  |  |  |
|                                    |          |                    |                                              |                          |                             |                               |  |                |                                |  |  |  |

MIL-HDBK-1013/12

**Figure E-28** FCF Worksheet

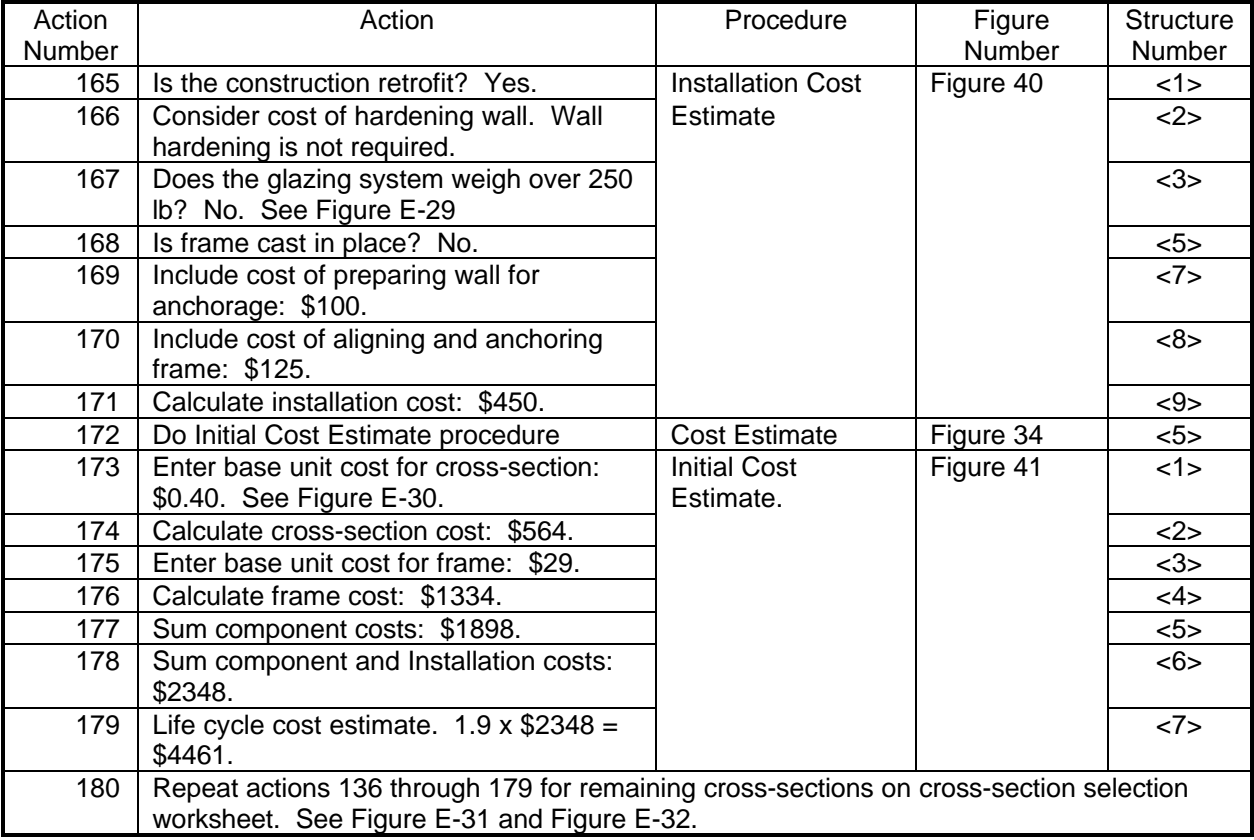

#### **Table E-16** Actions for Example Number 4, Continued

| <b>Installation Cost Worksheet</b> |                   |                     |                                              |                                |                        |                                          |  |                      |                        |  |  |
|------------------------------------|-------------------|---------------------|----------------------------------------------|--------------------------------|------------------------|------------------------------------------|--|----------------------|------------------------|--|--|
| 1. Project/Building Identification |                   |                     | 2. Asset Identification<br>3. Date           |                                |                        |                                          |  |                      |                        |  |  |
| Example Number 4                   |                   |                     | <b>Communications Equipment</b><br>21 Feb 96 |                                |                        |                                          |  |                      |                        |  |  |
| Description                        | Wall<br>Hardening | Special<br>Handling | Wall                                         | Frame<br>Preparation Alignment | Sub-frame<br>Alignment | Cost per<br>Window                       |  | Number of<br>Windows | Installation<br>Cost   |  |  |
|                                    | (a)               | (b)                 | $\left( c\right)$                            | $(d)$                          | (e)                    | $(f) = (a) + (b) +$<br>$(c) + (d) + (e)$ |  | (g)                  | $(h) = (f) \times (g)$ |  |  |
| Heavy Frame                        | $\overline{0}$    | $\overline{0}$      | \$100                                        | \$125                          | $\overline{0}$         | \$225                                    |  | $\overline{2}$       | \$450                  |  |  |
|                                    |                   |                     |                                              |                                |                        |                                          |  |                      |                        |  |  |
|                                    |                   |                     |                                              |                                |                        |                                          |  |                      |                        |  |  |
|                                    |                   |                     |                                              |                                |                        |                                          |  |                      |                        |  |  |
|                                    |                   |                     |                                              |                                |                        |                                          |  |                      |                        |  |  |
|                                    |                   |                     |                                              |                                |                        |                                          |  |                      |                        |  |  |
|                                    |                   |                     |                                              |                                |                        |                                          |  |                      |                        |  |  |
|                                    |                   |                     |                                              |                                |                        |                                          |  |                      |                        |  |  |
|                                    |                   |                     |                                              |                                |                        |                                          |  |                      |                        |  |  |
|                                    |                   |                     |                                              |                                |                        |                                          |  |                      |                        |  |  |
|                                    |                   |                     |                                              |                                |                        |                                          |  |                      |                        |  |  |
|                                    |                   |                     |                                              |                                |                        |                                          |  |                      |                        |  |  |
|                                    |                   |                     |                                              |                                |                        |                                          |  |                      |                        |  |  |
|                                    |                   |                     |                                              |                                |                        |                                          |  |                      |                        |  |  |
|                                    |                   |                     |                                              |                                |                        |                                          |  |                      |                        |  |  |
|                                    |                   |                     |                                              |                                |                        |                                          |  |                      |                        |  |  |
|                                    |                   |                     |                                              |                                |                        |                                          |  |                      |                        |  |  |
|                                    |                   |                     |                                              |                                |                        |                                          |  |                      |                        |  |  |

MIL-HDBK-1013/12

**Figure E-29** Installation Cost Worksheet

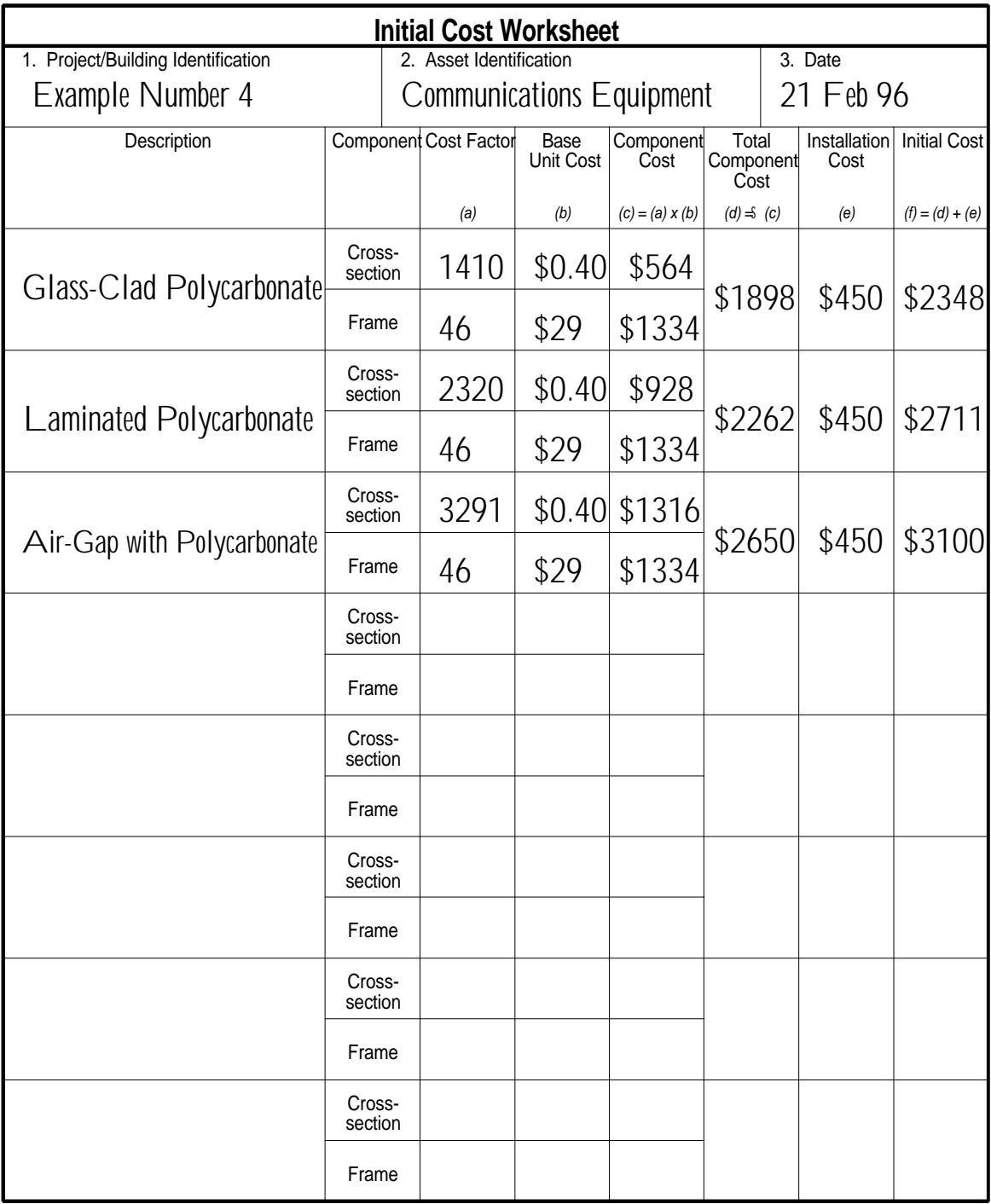

**Figure E-30** Initial Cost Worksheet

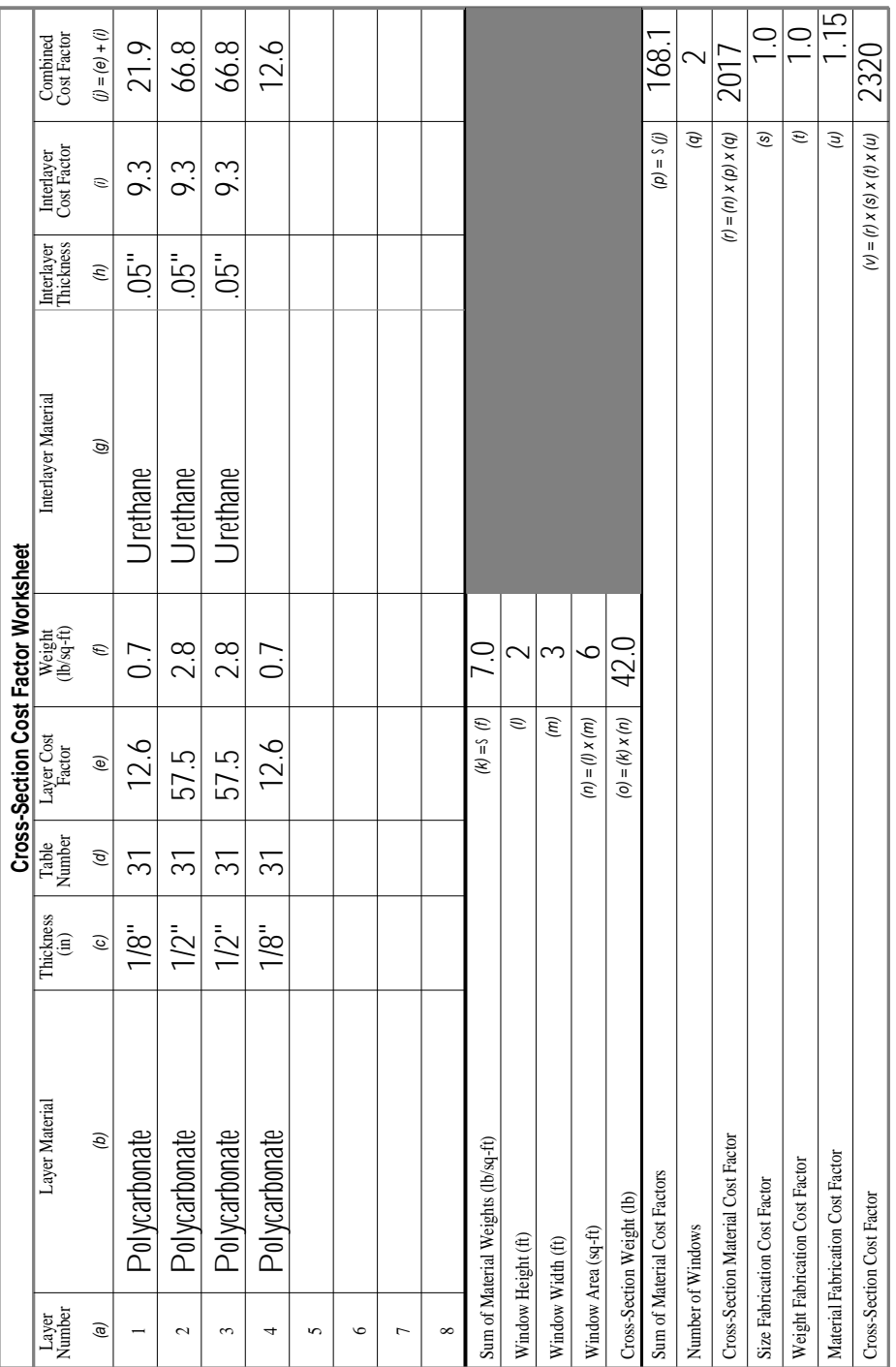

**Figure E-31** CSCF Worksheet for Laminated Polycarbonate

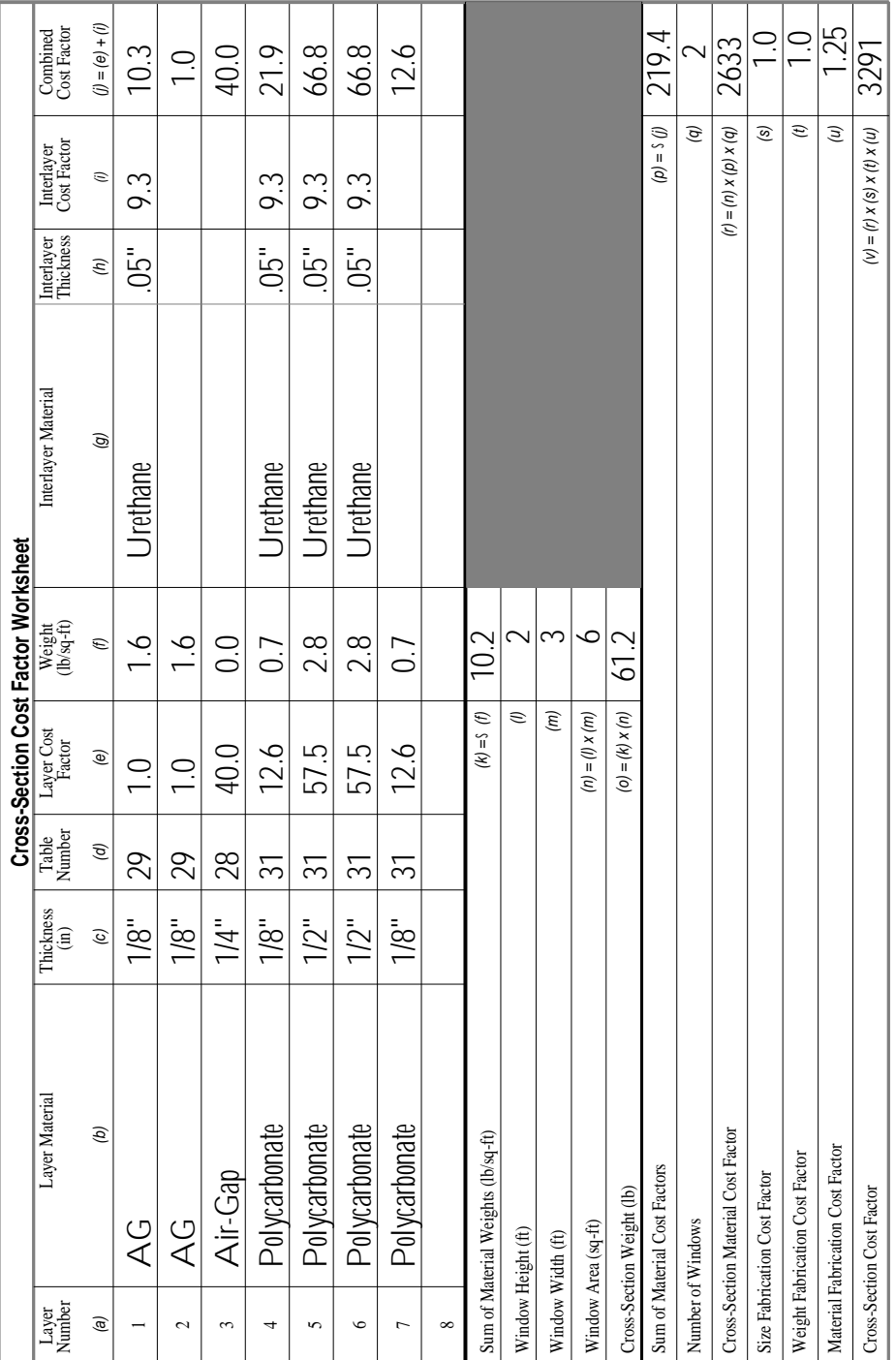

#### **Figure E-32**

CSCF Worksheet for Air-Gap with Polycarbonate

#### APPENDIX F

#### CROSS-SECTIONS

F.1 Introduction. This appendix presents illustrations of glazing cross-sections that are referenced in the system analysis part of the handbook. The cross-sections are divided into five categories:

- a) Air-Gap
- b) Extruded Ionomer
- c) Glass-Clad Polycarbonate
- d) Laminated Glass
- e) Laminated Polycarbonate.

Within each category, cross-sections are ordered by thickness from thinnest to thickest.

Figure F-1 presents a legend to assist in interpreting the material types that comprise each cross-section.

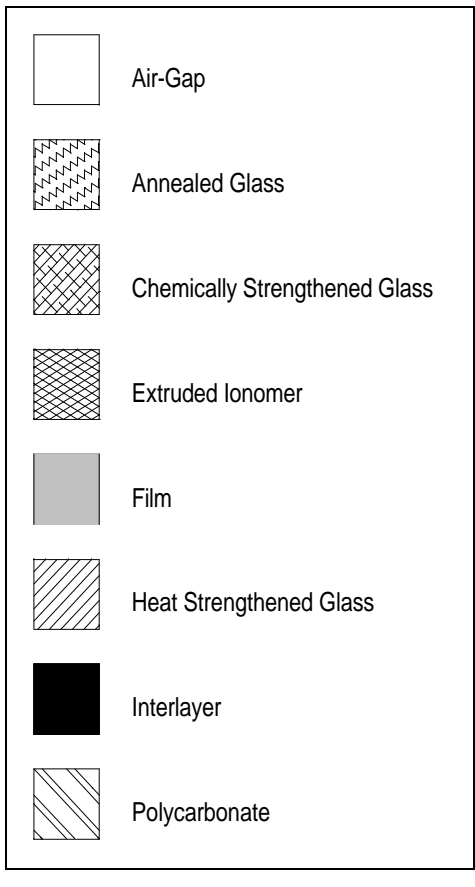

**Figure F-1** Cross-Section Material Legend

F.2 Air-Gap. Six air-gap cross-sections are referenced in the handbook. Figure F-2 through Figure F-7 illustrate these cross-sections.

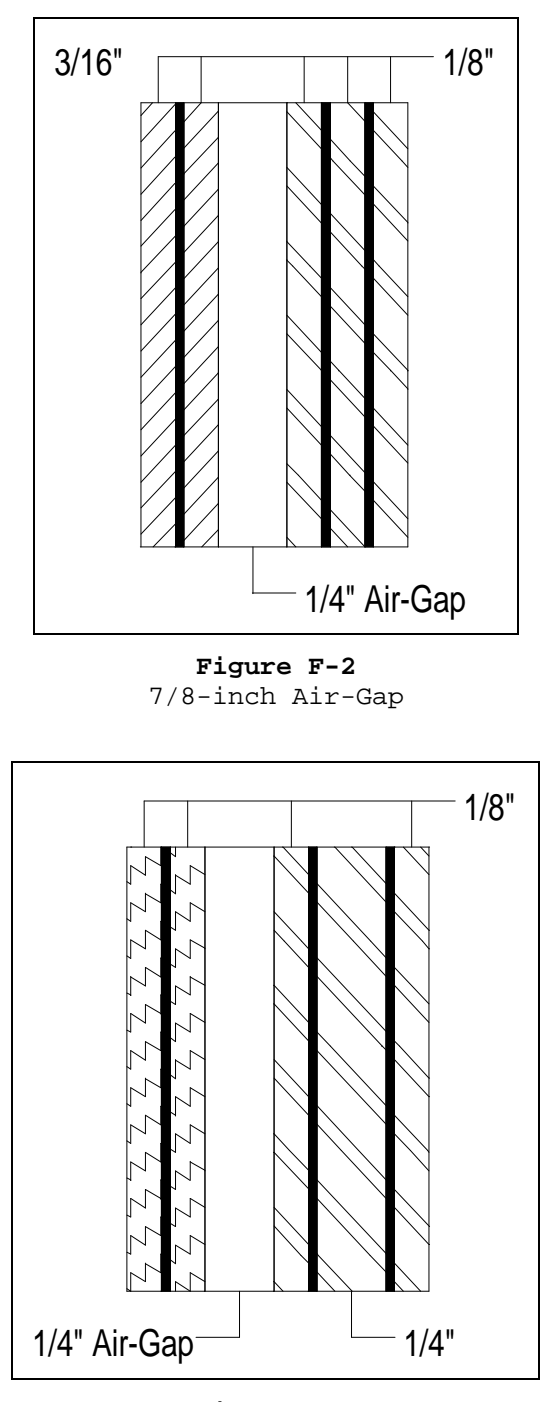

**Figure F-3** 1-inch Air-Gap

MIL-HDBK-1013/12

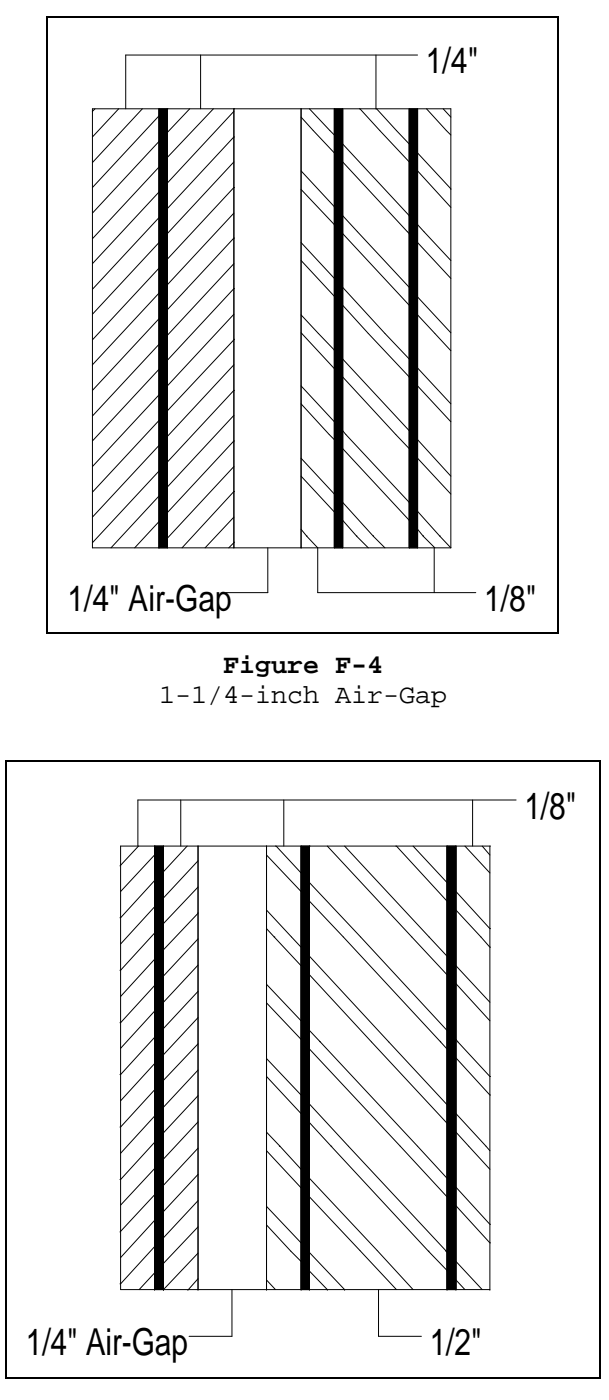

**Figure F-5** 1-1/4-inch Air-Gap

MIL-HDBK-1013/12

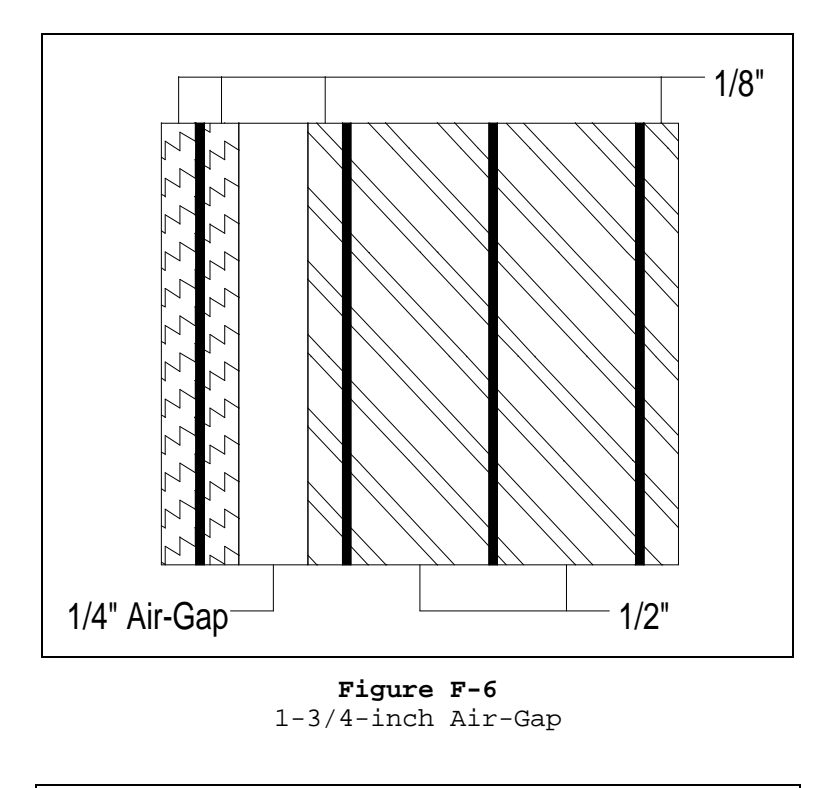

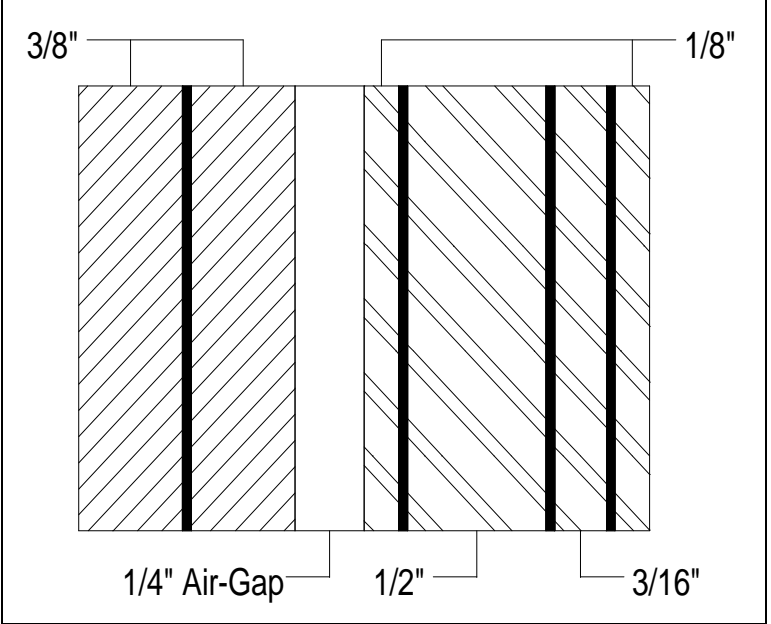

**Figure F-7** 1-15/16-inch Air-Gap

F.3 Extruded Ionomer. Two extruded ionomer cross-sections are referenced in the handbook. Figure F-8 and Figure F-9 illustrate these cross-sections.

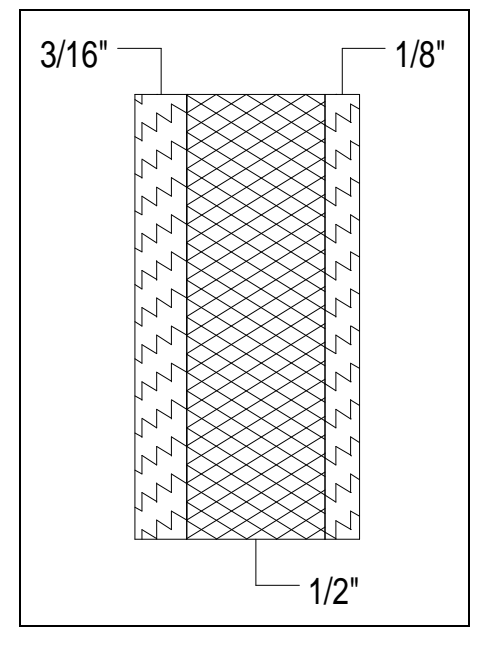

**Figure F-8** 13/16-inch Extruded Ionomer

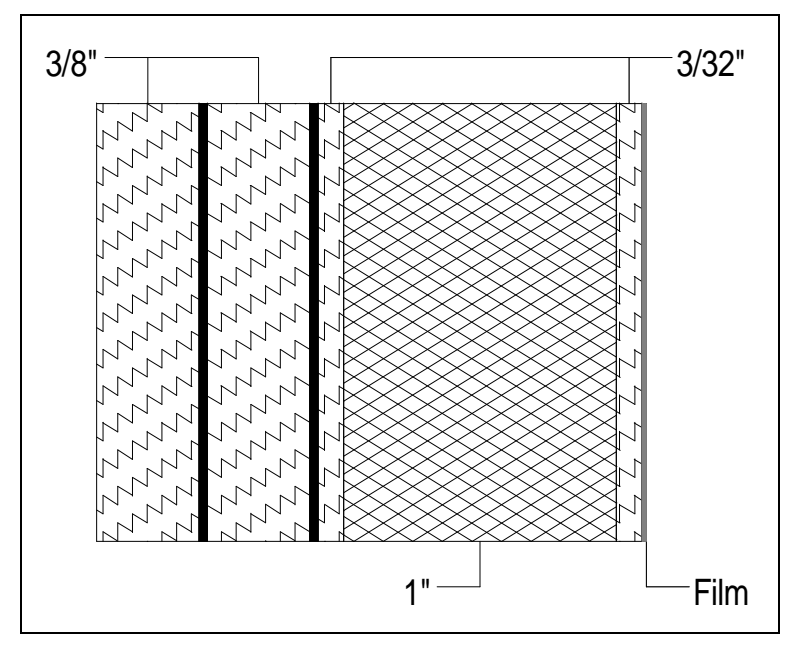

**Figure F-9** 2-1/8-inch Extruded Ionomer

F.4 Glass-Clad Polycarbonate. Seventeen glass-clad polycarbonate cross-sections are referenced in the handbook. Figure F-10 through Figure F-26 illustrate these cross-sections.

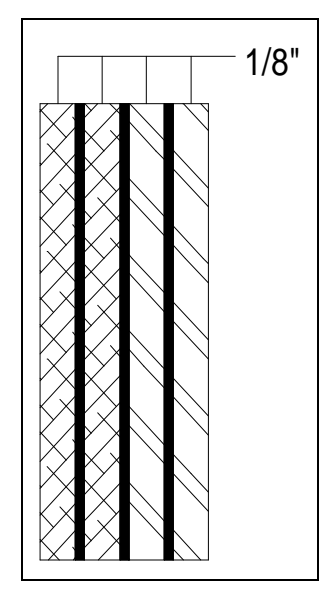

**Figure F-10** 9/16-inch Glass-Clad Polycarbonate

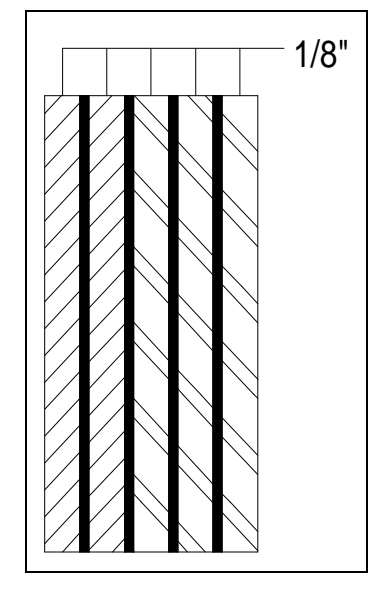

**Figure F-11** 5/8-inch Glass-Clad Polycarbonate

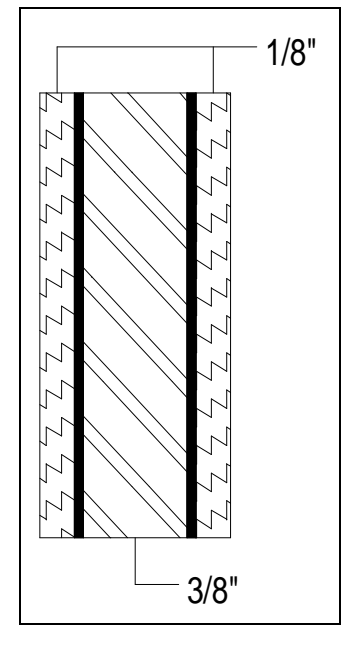

**Figure F-12** 11/16-inch Glass-Clad Polycarbonate

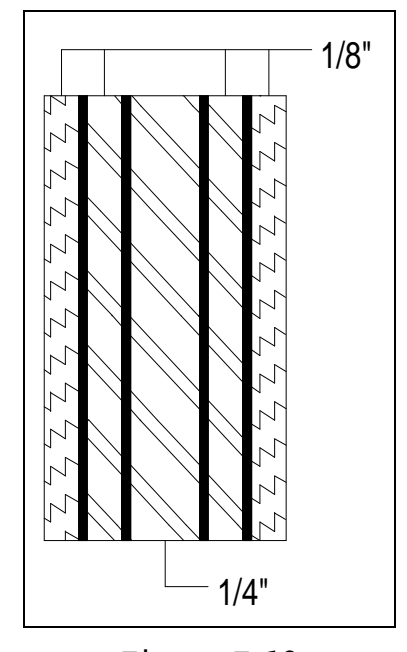

**Figure F-13** 13/16-inch Glass-Clad Polycarbonate

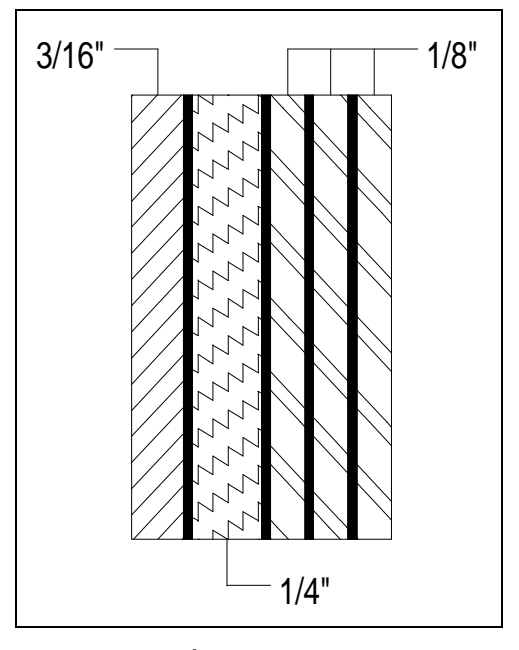

**Figure F-14** 15/16-inch Glass-Clad Polycarbonate

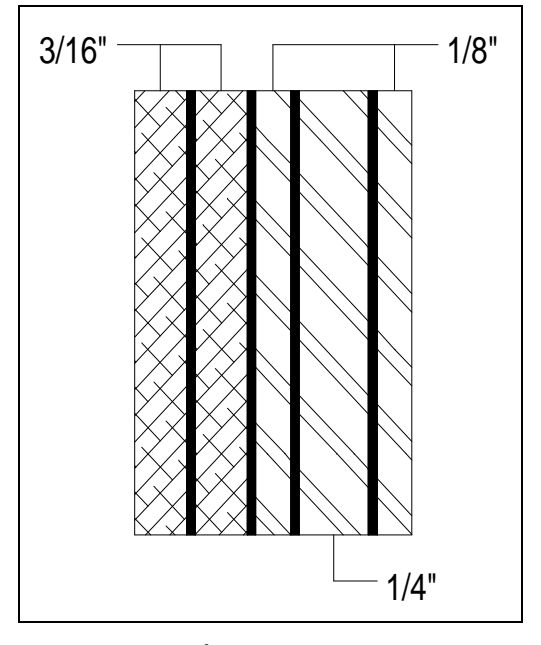

**Figure F-15** 1-inch Glass-Clad Polycarbonate

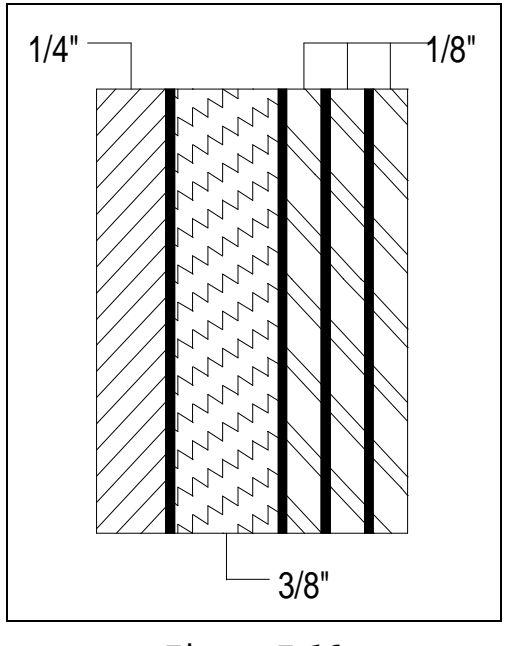

**Figure F-16** 1-3/16-inch Glass-Clad Polycarbonate

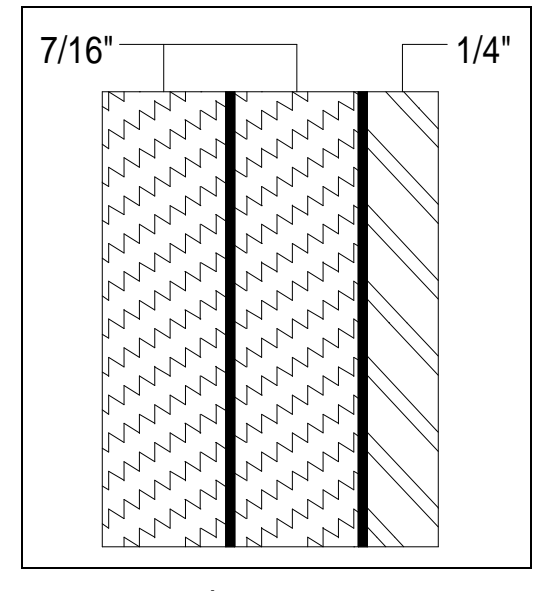

**Figure F-17** 1-3/16-inch Glass-Clad Polycarbonate

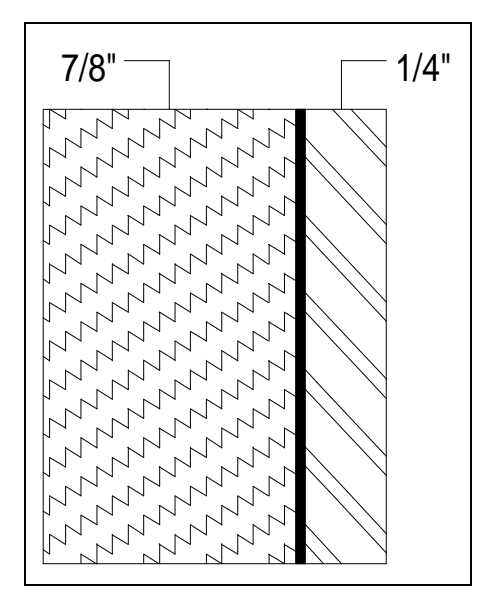

**Figure F-18** 1-3/16-inch Glass-Clad Polycarbonate

MIL-HDBK-1013/12

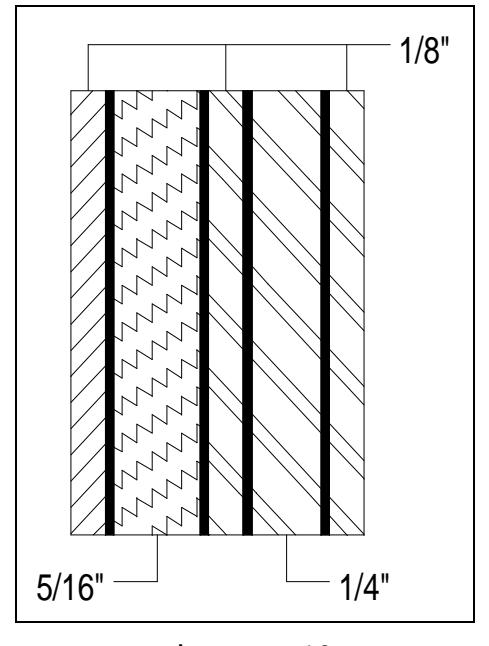

**Figure F-19** 1-1/4-inch Glass-Clad Polycarbonate

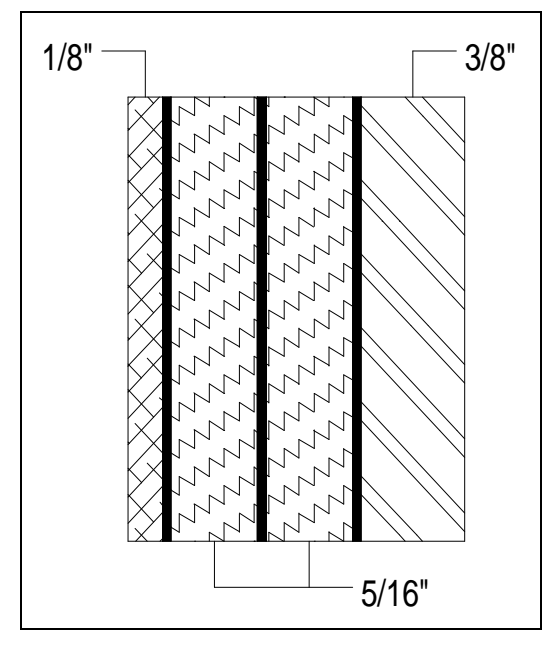

**Figure F-20** 1-5/16-inch Glass-Clad Polycarbonate

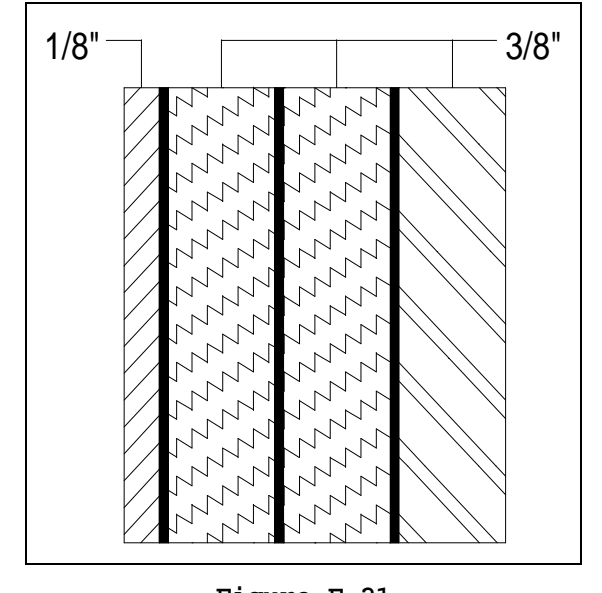

**Figure F-21** 1-3/8-inch Glass-Clad Polycarbonate

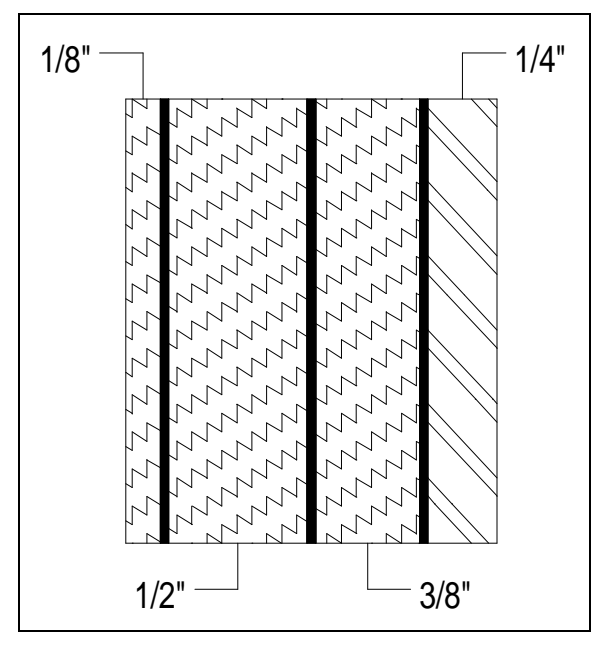

**Figure F-22** 1-3/8-inch Glass-Clad Polycarbonate

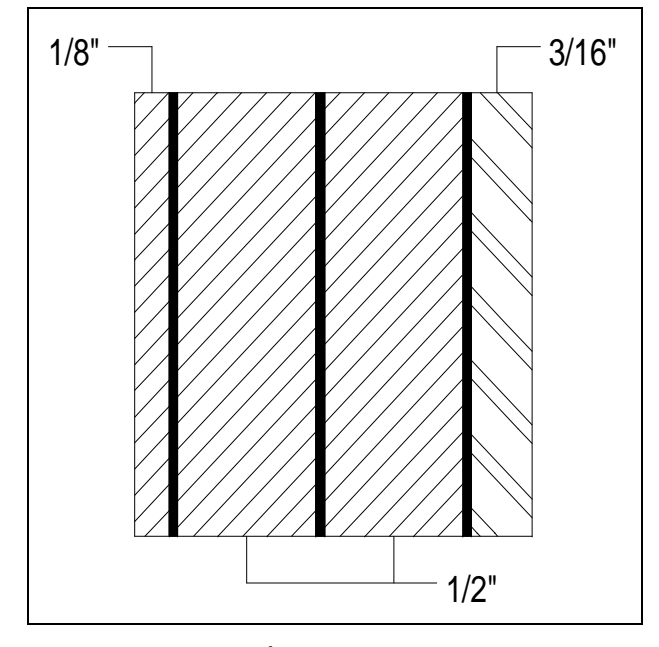

**Figure F-23** 1-1/2-inch Glass-Clad Polycarbonate

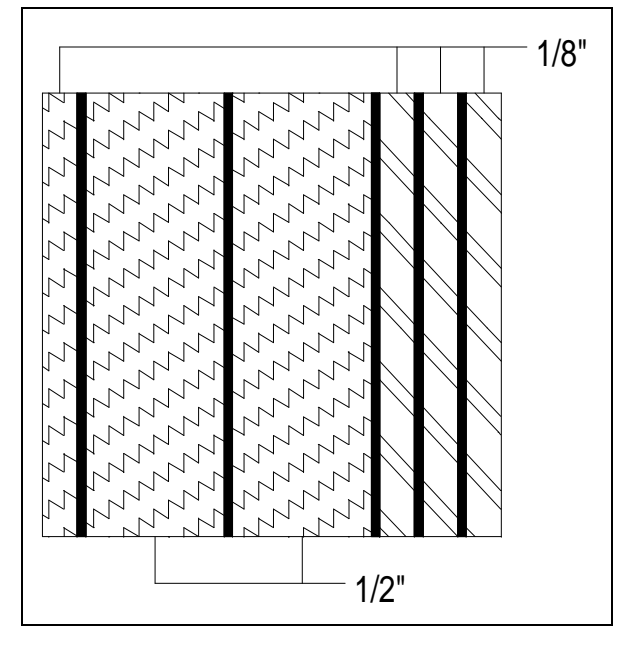

**Figure F-24** 1-5/8-inch Glass-Clad Polycarbonate

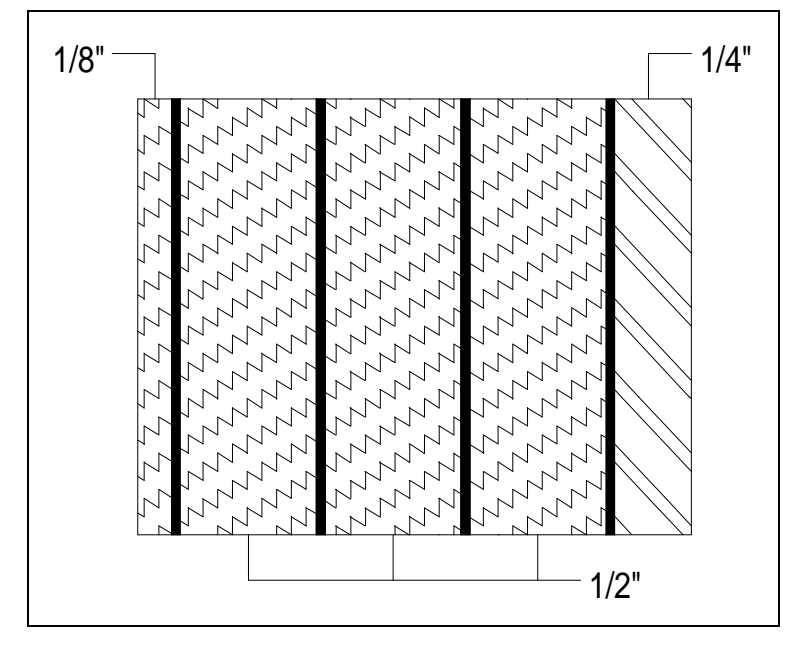

**Figure F-25** 2-1/16-inch Glass-Clad Polycarbonate

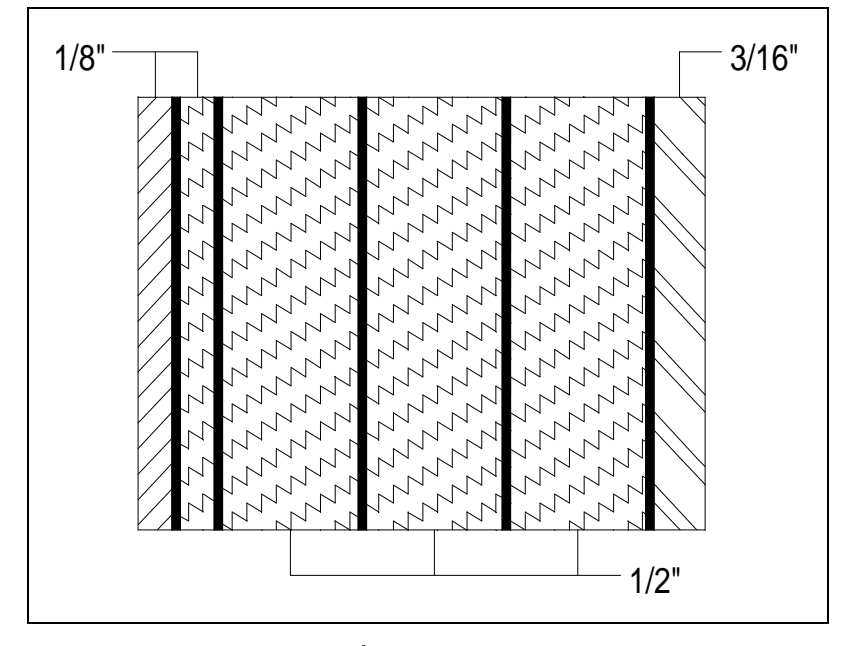

**Figure F-26** 2-1/16-inch Glass-Clad Polycarbonate

F.5 Laminated Glass. Three laminated glass cross-sections are referenced in the handbook. Figure F-27 through Figure F-29 illustrate these cross-sections.

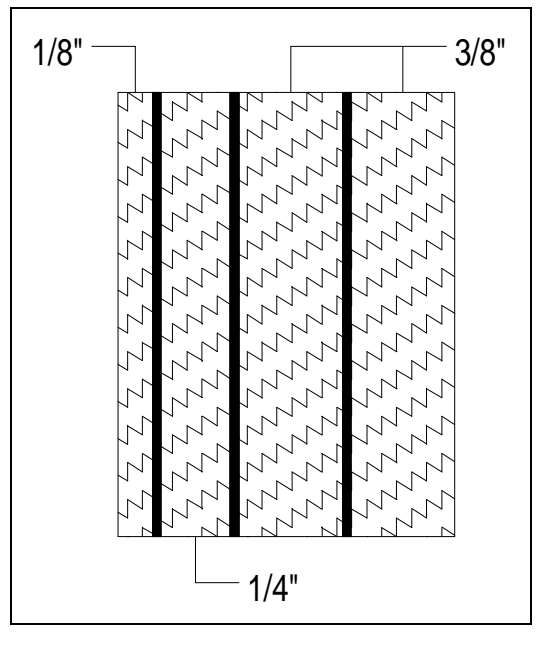

**Figure F-27** 1-3/16-inch Laminated Glass

MIL-HDBK-1013/12

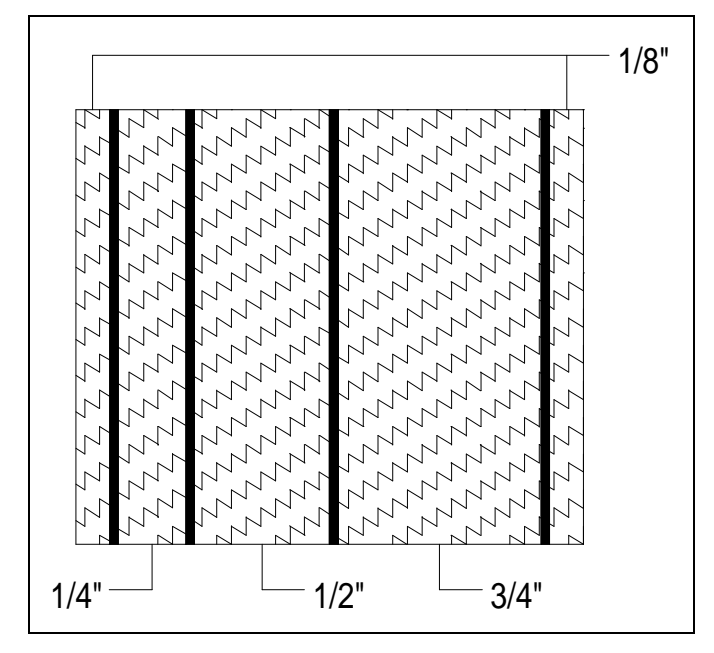

**Figure F-28** 1-3/4-inch Laminated Glass

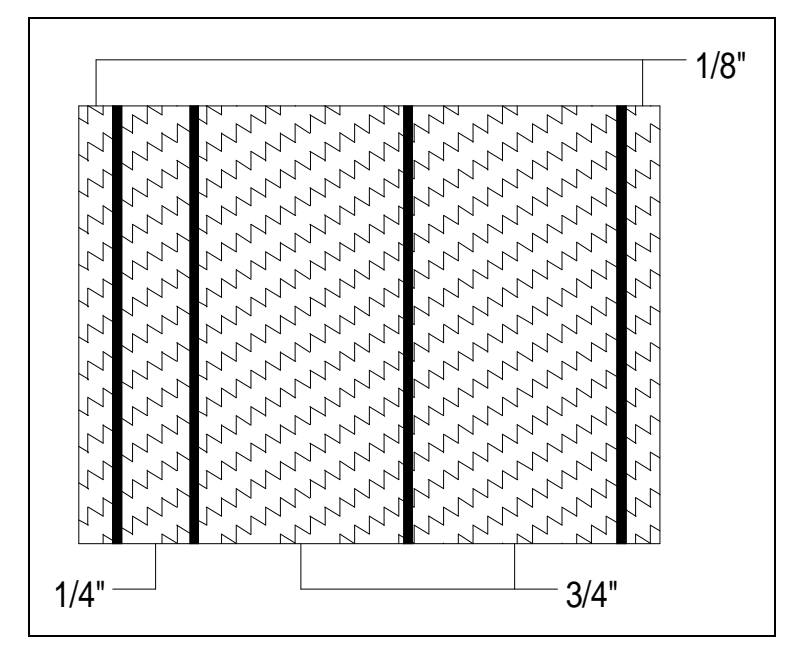

**Figure F-29** 2-inch Laminated Glass

F.6 Laminated Polycarbonate. Two laminated polycarbonate cross-sections are referenced in the handbook. Figure F-30 and Figure F-31 illustrate these cross-sections.

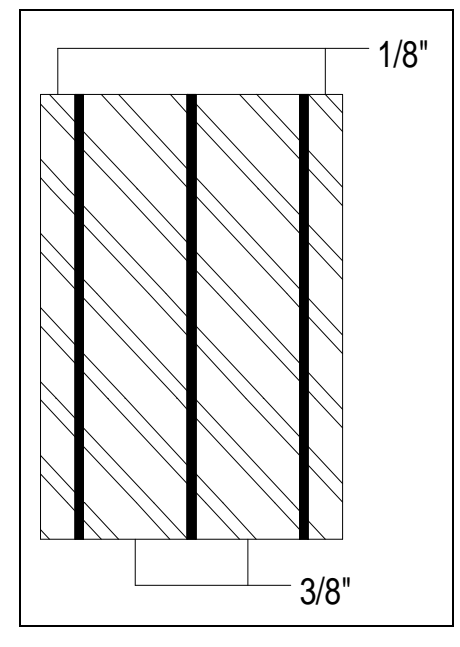

**Figure F-30** 1-inch Laminated Polycarbonate

MIL-HDBK-1013/12

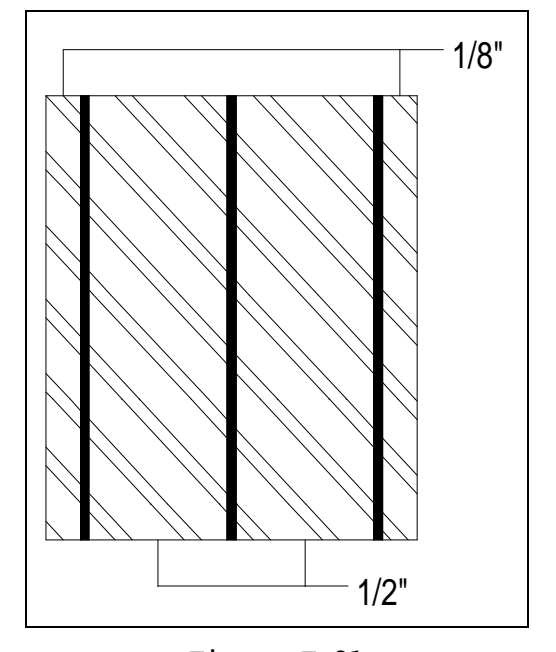

**Figure F-31** 1-1/4-inch Laminated Polycarbonate
#### BIBLIOGRAPHY

#### Miscellaneous DOD Publications.

Department of Defense Physical Security Program, DOD 5200.8-R. Department of Defense, Washington, DC.

### NOTES

a. Department of Defense activities may obtain copies of Design Manuals and P-Publications from the following:

> Commanding Officer Naval Publications and Forms Center 5801 Tabor Avenue Philadelphia, PA 19120

Department of Defense activities must use the Military Standard Requisitioning and Issue Procedure (MILSTRIP) using the stock control number obtained form NAVSUP Publication 2002.

b. Commercial organizations may procure Design Manuals and P-Publications from the following:

> Superintendent of Documents US Government Printing Office Washington, DC 20420

c. Military/Federal, and NAVFAC Guide Specifications are available to all parties, free of charge, from the following:

> Commanding Officer Naval Publications and Form Center 5801 Tabor Avenue Philadelphia, PA 19120 Telephone: DSN (DOD only): 442-3321 Commercial: (215) 697-3321

d. Technical society and technical association specification and standards are generally available for reference from libraries. They are also distributed among technical groups and partaking Federal agencies.

#### REFERENCES

NOTE: THE FOLLOWING REFERENCED DOCUMENTS FORM A PART OF THIS HANDBOOK TO THE EXTENT SPECIFIED HEREIN. USERS OF THIS HANDBOOK SHOULD REFER TO THE LATEST REVISIONS OF CITED DOCUMENTS UNLESS OTHERWISE DIRECTED.

American National Standards Institute, 1430 Broadway, New York, NY, 10018.

ANSI Z97.1-1984 American National Standard for Safety Glazing Materials Used in Buildings - Safety Performance Specifications and Methods of Test

American Society for Testing and Materials, 1916 Race Street, Philadelphia, PA 19103-1187.

ASTM C1048-92 Standard Specification for Heat-Treated Flat Glass—Kind HS, Kind FT Coated and Uncoated Glass ASTM E84-95 Standard Test Method for Surface Burning Characteristics of Building Materials

Chief of Naval Operations available from Naval Publications and Forms Center, 5801 Tabor Avenue, Philadelphia, PA 19120.

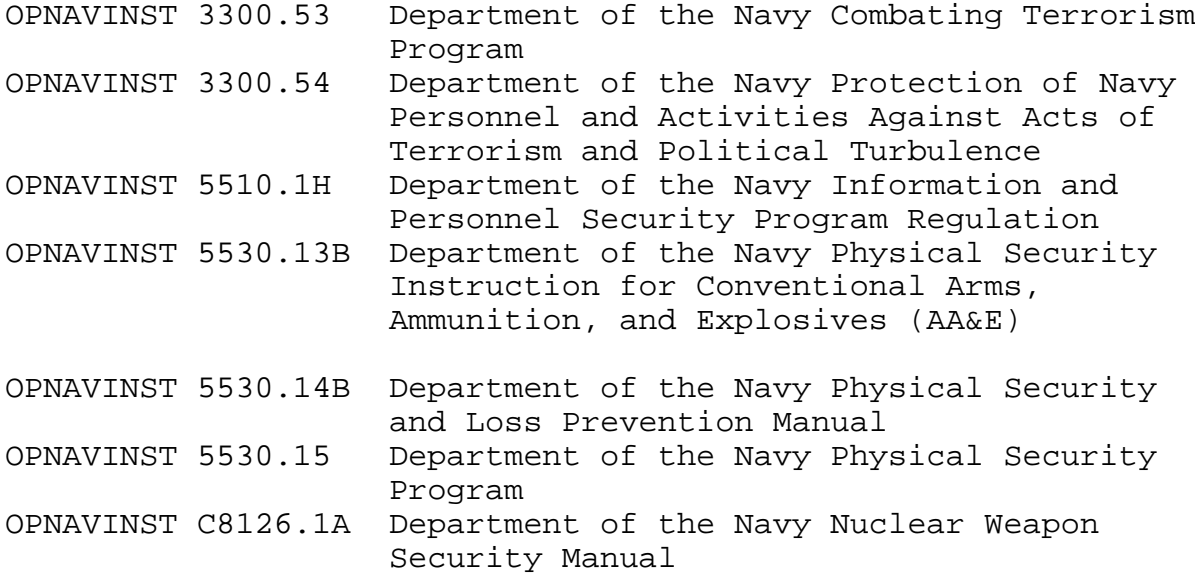

Department of Defense Publications available from Superintendent of Documents, U.S. Government Printing Office, Washington, DC 20402.

DOD 5100.76-M Physical Security of Conventional Arms, Ammunition, and Explosives

Department of State Publications, Fullerton Industrial Park, 7942 Angus Court, Springfield, Virginia 22153.

SD-STD-01.01 Physical Security of Conventional Arms, Ammunition, and Explosives

H.P. White Laboratory, Inc. Publications, 3114 Scarboro Road, Street, Maryland 21154.

HPW-TP-0100.00 Transparent Materials and Assemblies for Use in Force Entry or Containment Barriers

National Institute of Justice Publications, avaliable from the National Criminal Justice Reference Service (NCJRS), Washington, DC 20531.

NIJ Standard 0108.01 Ballistic Resistant Material

Naval Facilities Engineering Command Publications available from Naval Publications and Forms Center, 5801 Tabor Avenue, Philadelphia, PA 19120.

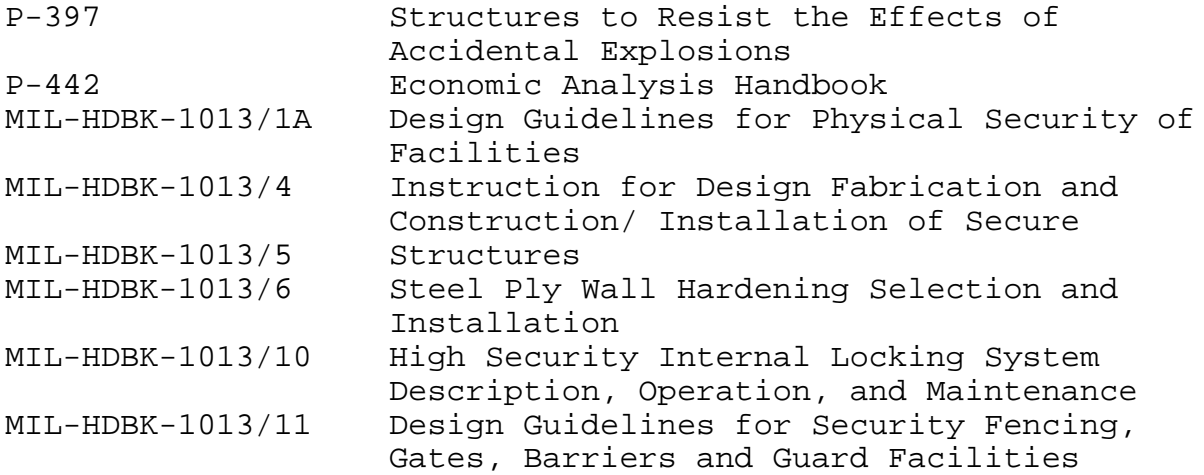

Instruction for Planning and Design of High Security Magazine Door Construction Projects

Naval Facilities Engineering Service Center (NFESC) Publications, Port Hueneme, CA 93043.

TM-2044-SHR TR-908 Forced Entry Test on Security Glazing Systems Security Requirements for Structural Elements used in Secure Structures

Underwriter's Laboratories, Inc. Publications, 333 Plingsten Road, Northbrook, IL 60062-2096.

UL 752 Standard for Bullet-Resisting Equipment

United States Army Corps of Engineers Publications, 215 North 17th Street, Omaha, NE 68102-4978.

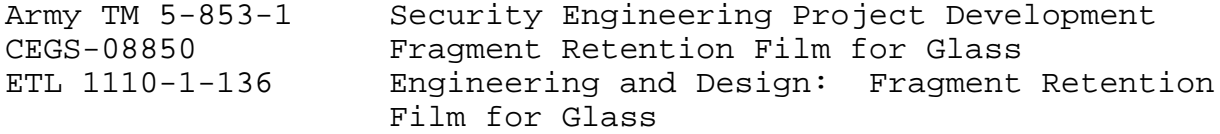

#### GLOSSARY

Annealed Glass: glass which has been subjected to a controlled cooling process to reduce thermal residual stress to a commercially acceptable level.

Aspect Ratio: the ratio between the largest opening dimension and the smallest opening dimension.

Asymmetrical Construction: see non-symmetrical.

Blast Parameters: the primary variables which characterize a blast pressure wave (incident and reflected overpressure, incident and reflected impulse), each calculated at a specific point.

Bending Stress: a stress system that simultaneously imposes a compressive component at one surface, graduating to an imposed tensile component at the opposite surface of a glass section.

Bite: in building construction, the dimension by which the frame or flange of a gasket overlaps the edge of the glass or panel.

Block, Setting: a small piece of neoprene or other suitable and compatible material used to position the glass in the frame.

Building Codes: documents which prescribe acceptable building practices.

Channel: a three-sided, U-shaped opening in a sash or frame to receive a lite or panel.

Channel Depth: the distance from the bottom of the channel to the top of the stop, or distance from sight line to base of channel.

Chemically Strengthened: glass that has been ion-exchanged to produce a compressive stress layer at the treated surface.

Cube Root Scaling: the concept of representing a bomb by scaled distance varying inversely as the cube root of explosive weight. Cube root scaling is the analytic basis for most blast wave calculations.

Dead Load: the weight of the glazing product itself.

Delamination: a condition in which one or more lites of glass or polycarbonate lose their bond with an interlayer.

Durometer: a gauge to measure hardness. See "shore hardness."

Elastomer: an elastic, rubber-like substance such as natural or synthetic rubber.

Face-on: see "reflected overpressure" and "reflected impulse."

Fully Tempered Glass: heat-treated glass which has a high degree of temper (ANSI Z97.1-1984 and ASTM-C1048-92).

Glass: an inorganic product of fusion that has cooled to a ridged condition without crystallizing.

Glass-Clad Polycarbonate: one or more lites of flat glass bonded with an aliphatic urethane interlayer to one or more sheets of polycarbonate in a pressure/temperature/vacuum laminating process. PVB may be used to bond glass to glass.

Glazing: glass or other transparent material installed in or on a building as a window.

Hardening: the conscious use of construction materials, techniques or designs which increase security integrity by providing greater delay time against forced entry attack, greater penetration resistance against ballistic attack, or greater capability to resistance peak reflected overpressures and impulses due to a blast attack.

Heat Strengthened Glass: glass that has been subjected to a thermal treatment characterized by rapid cooling to produce an intermediate level compressively stressed surface layer. The surface layer is somewhat less stressed than layers found in tempered glass (ASTM C1048-90).

Heat Treatment: the tempering process which is used to increase the strength of annealed glass.

Incident Impulse: the impulse (area under the overpressure-time curve) of the incoming blast pressure wave unimpeded by solid objects.

Incident Overpressure: the overpressure associated with the incoming blast pressure wave unimpeded by solid objects. Incident overpressure is sometimes referred to as side-on or free stream overpressure.

Insulating Glass Unit: two glass lites separated and joined by a perimeter spacer which seals the enclosed airspace.

Interlayer: a material specifically developed for bonding glass lites, polycarbonate lites, or glass and polycarbonate lites together.

Interlayer Thickness: the thickness of the plastic interlayer (e.g., 0.030, 0.060, or 0.090 inch).

Laminate: composite unit of glass or polycarbonate and interlayer material.

Laminated Glass: two (or more) plies of glass bonded together with a PVB interlayer.

Lite or Light: a single piece of glazing material, monolithic or laminated.

Monolithic Glass: a single piece of glass.

Negative Impulse: the brief period of partial vacuum which follows the pressure increase at the beginning of the blast pressure wave. The negative impulse is the product of the negative pressure (vacuum) and its duration.

Negative Phase Duration: the length of time during which the explosion creates a partial vacuum at a particular point.

Non-Symmetrical: construction of a glass-clad polycarbonate such that the cross-section is not a symmetrical distribution of type and thickness of glass, polycarbonate, and interlayer.

Overpressure: the increase in atmospheric pressure at a point when the blast pressure wave arrives at that point.

Ply: layer of material in a laminated glazing construction.

Plate: a group of glazing plies which have the same mechanical properties. Ply thickness may vary and interlayers are ignored.

Plate Glass: flat glass formed by a rolling process, ground and polished on both sides, with surfaces essentially plane and parallel.

Positive Phase Duration: the interval during the blast event in which the pressure at a point is higher than the ambient atmospheric pressure.

PVB: polyvinyl butyral interlayer material used to bond glass to glass.

Reflected Impulse: the impulse measured at the surface of a rigid object as a result of normal incidence with a blast pressure wave.

Reflected Overpressure: the overpressure measured at the surface of a rigid object as a result of normal incidence with a blast pressure wave. The reflected overpressure is often referred to as face-on overpressure.

Scratch-Resistant Coating: coating applied to glazing surfaces to reduce the effects of frictive contact.

Sealant: compound used to fill and seal a joint or opening.

Side-On: see "incident overpressure" and "incident impulse."

Shore Hardness: measure of firmness of a compound by means of a Durometer Hardness Gauge.

Stop, Removable: the removable molding or structural element of the glazing channel that retains the lite or panel in place.

Stop, Stationary: the lip of a glazing channel or rabbet which is a permanent structural element of the frame and retains the glazing within it.

Surfaces: surfaces of a glazing laminate are counted from the exterior (threat) face to the interior (protected) face.

Symmetrical: a term used to describe a laminate comprised of glass, polycarbonate, and interlayer constructed so that all

materials (types and thickness) are uniformly distributed around its neutral axis.

Symmetrical Insulating Glass Unit: an insulating glass unit which has lites of equal thickness and identical heat treatment.

Temper: the degree of residual stress on annealed glass measured polarimetrically or by polariscopic comparison with a standard such as one or more strain disks.

Tempered Glass: glass that has been subjected to a thermal treatment characterized by rapid cooling to produce a comparatively stressed surface layer. See "Fully Tempered Glass" and "Heat Strengthened Glass."

TNT-Equivalent Weight: the weight of a particular explosive which produces an explosion similar to 1 pound of TNT.

Tool Mix: group of tools and explosives used in forced entry attacks. Qualifying tool categories for each design basis threat severity level are specified in Table D-30.

Urethane, Aliphatic: thermoplastic interlayer required to bond polycarbonate lite to polycarbonate or glass lite.

Venting: the relief of overpressure in confined volumes through the release of air to a larger volume. An open window helps to vent an explosion.

### INDEX

## $\tt A$

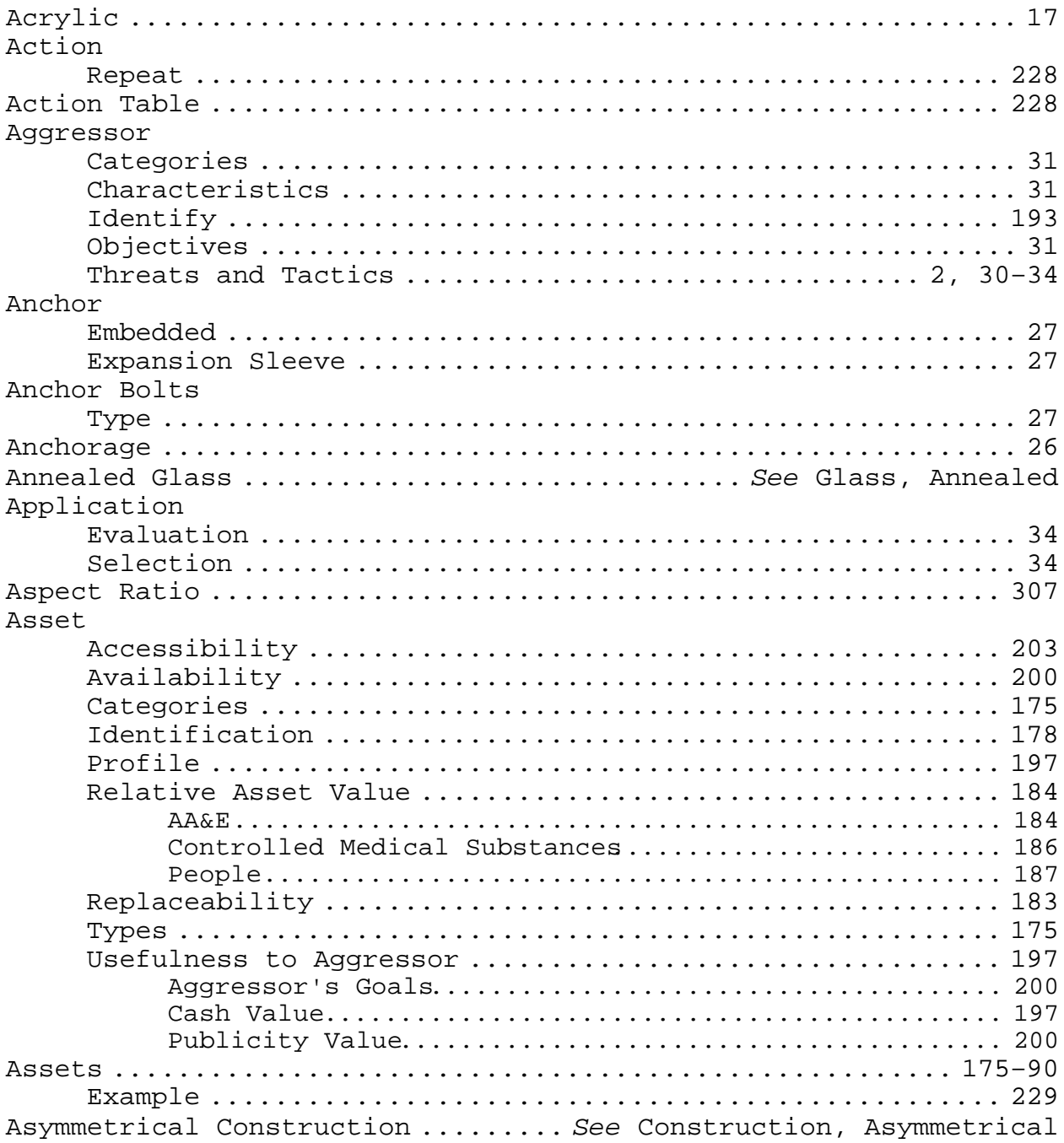

### B

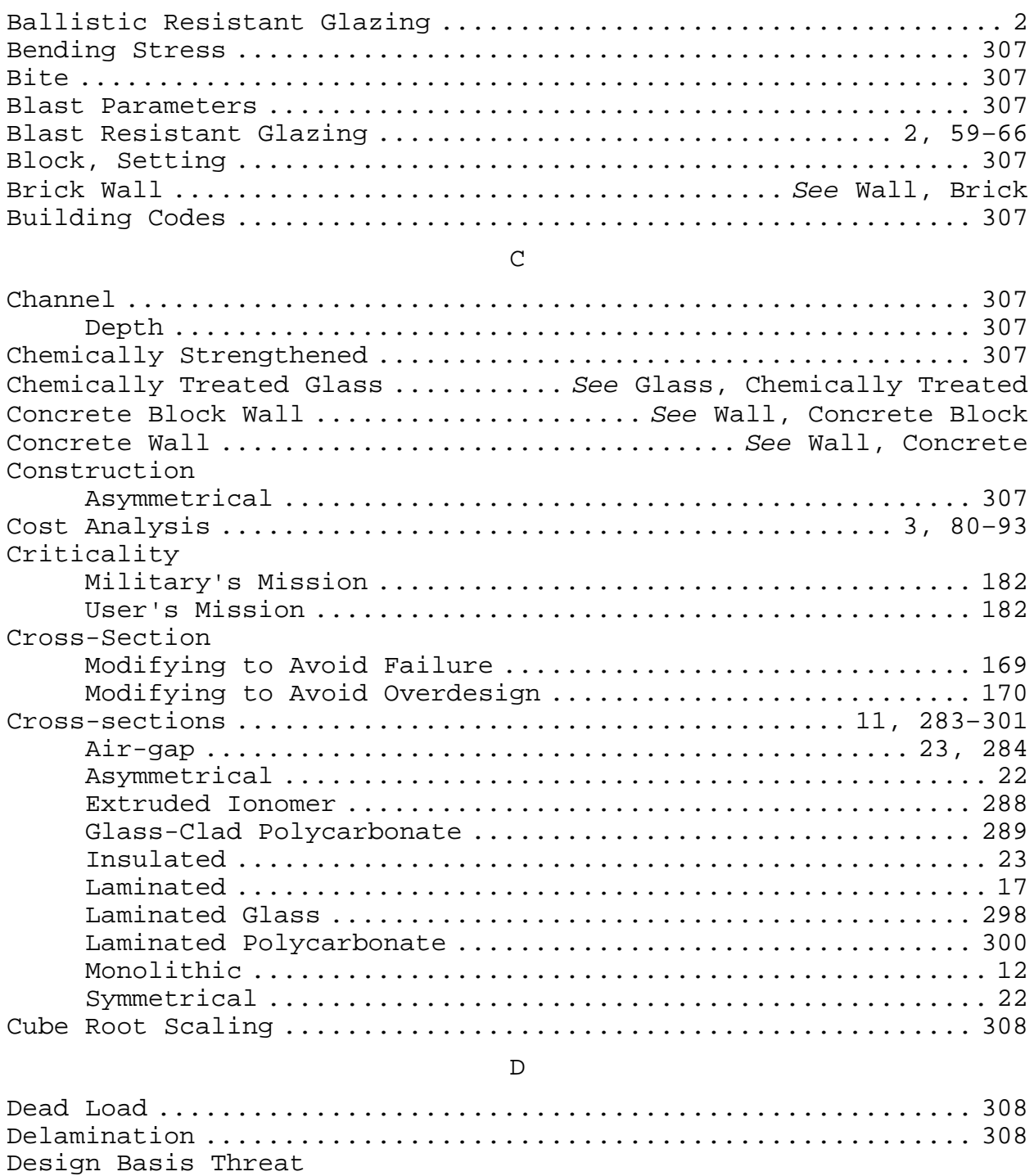

Example ................................................. 238

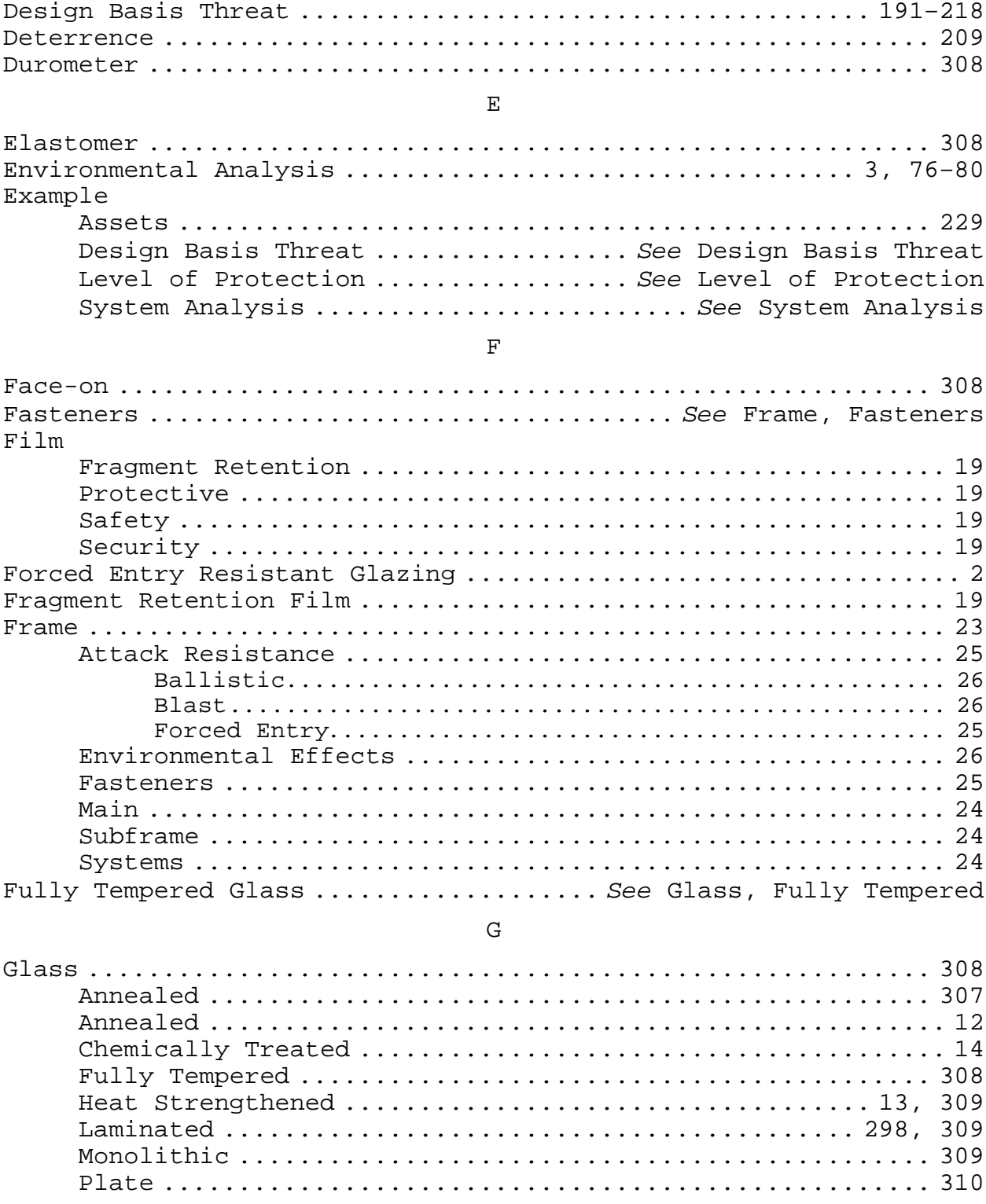

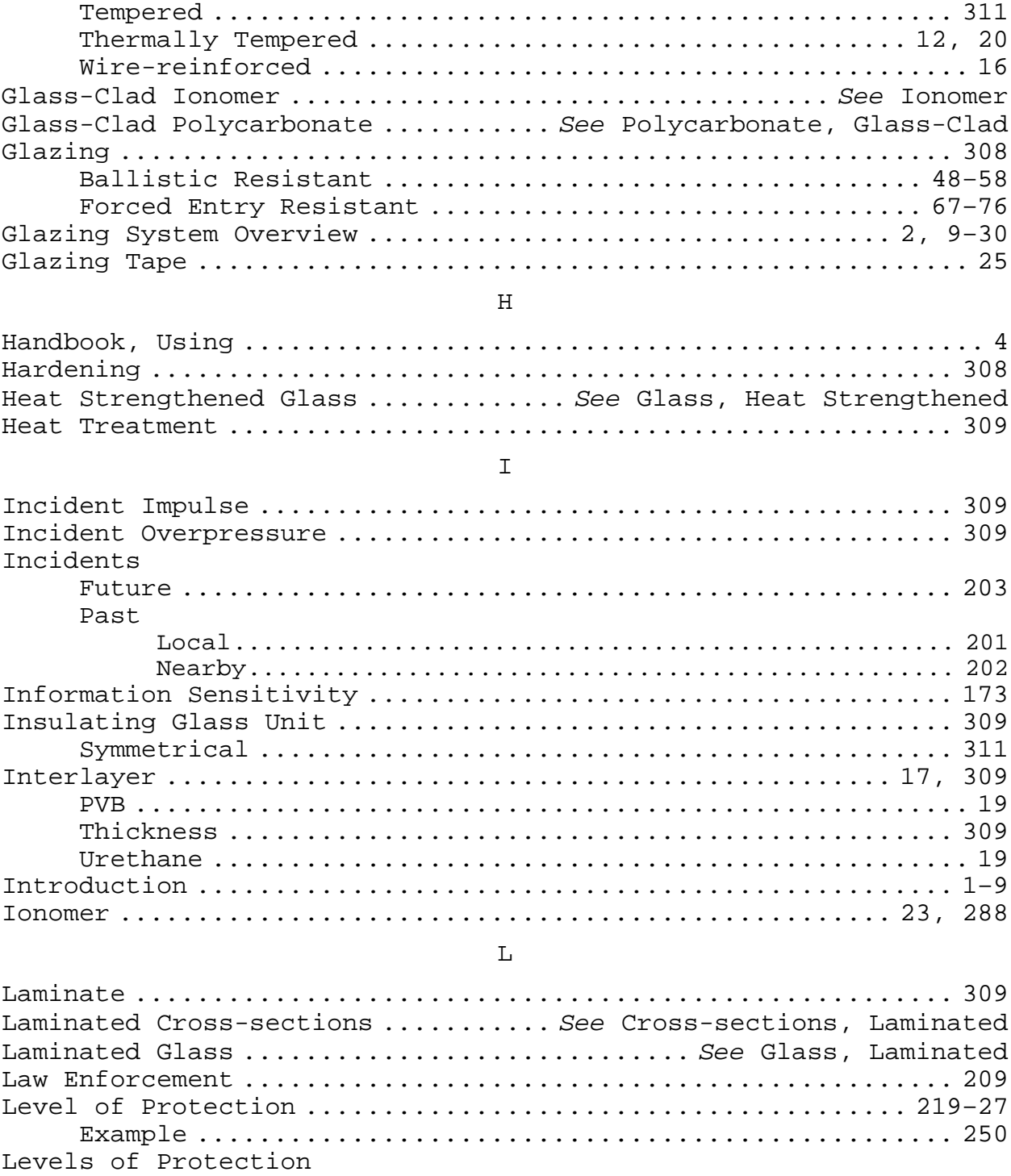

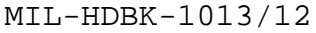

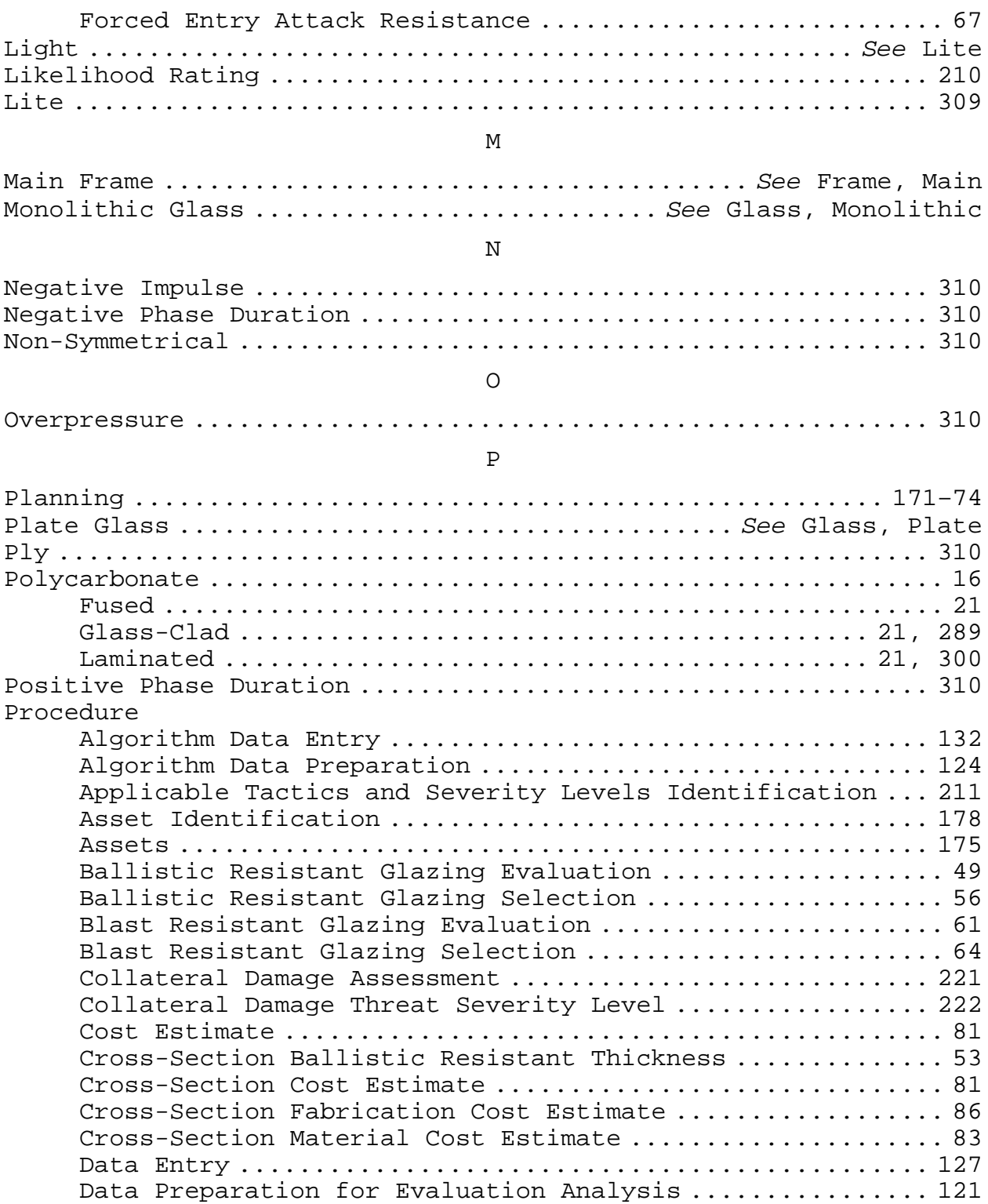

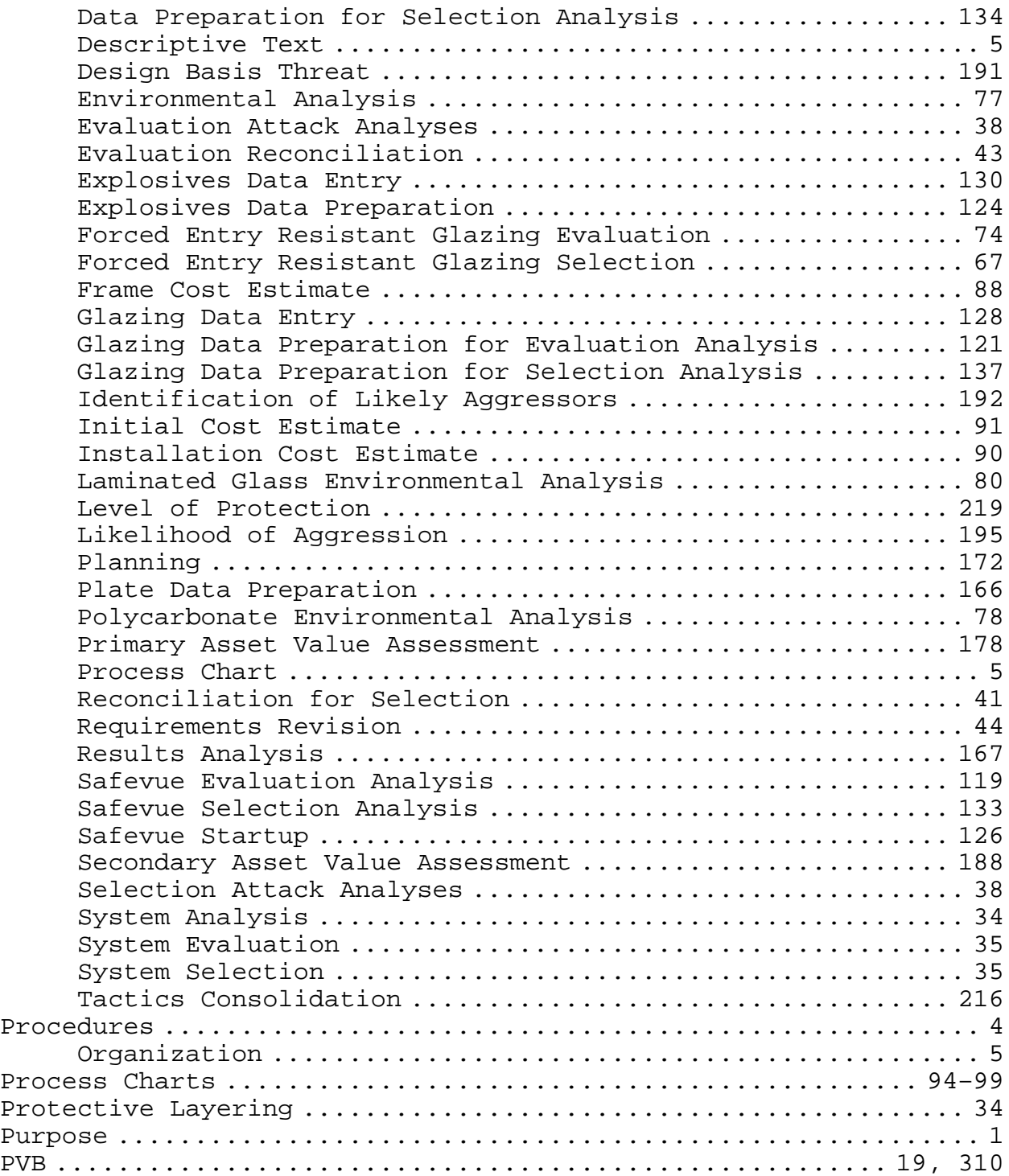

# ${\mathbb R}$

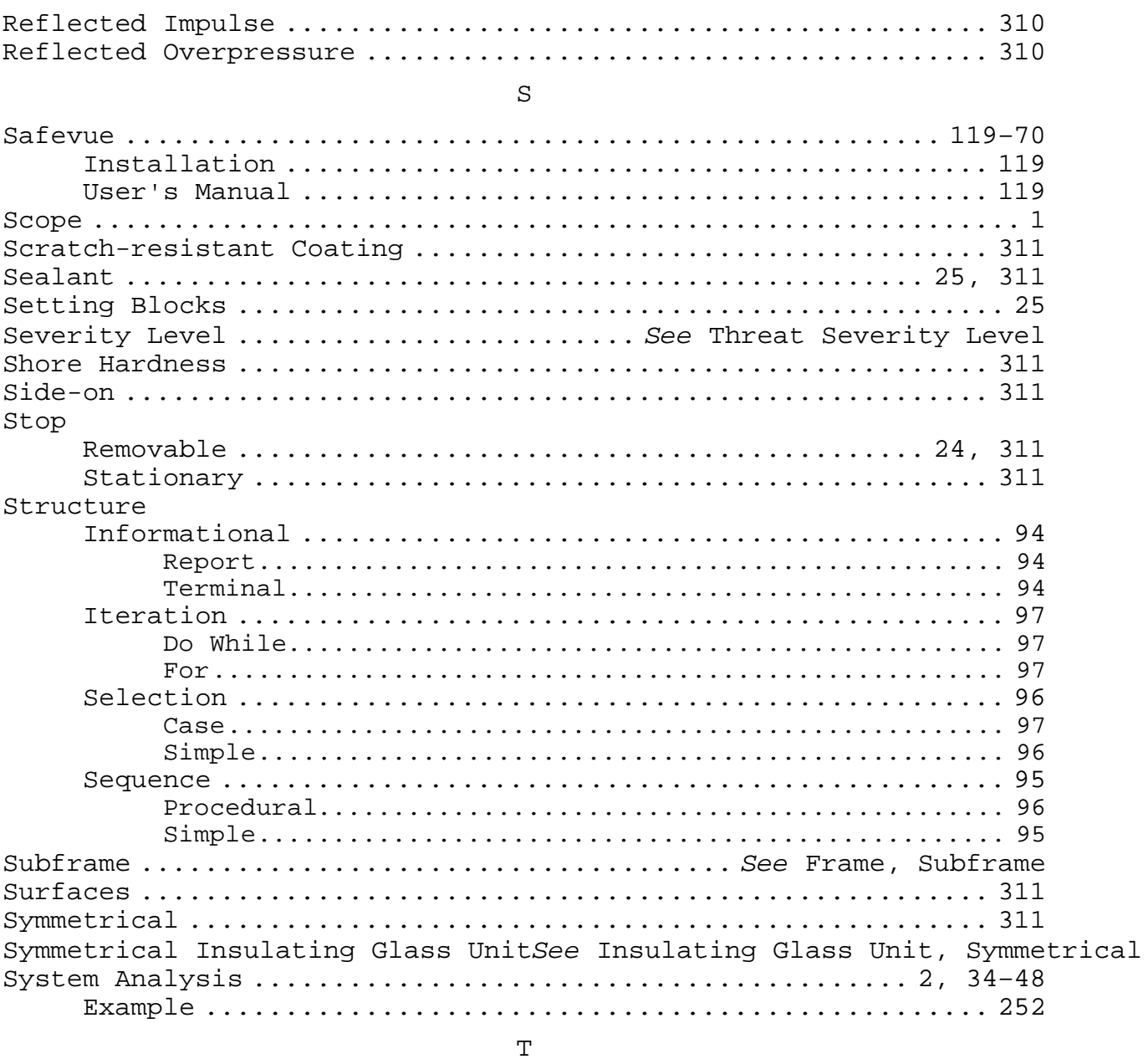

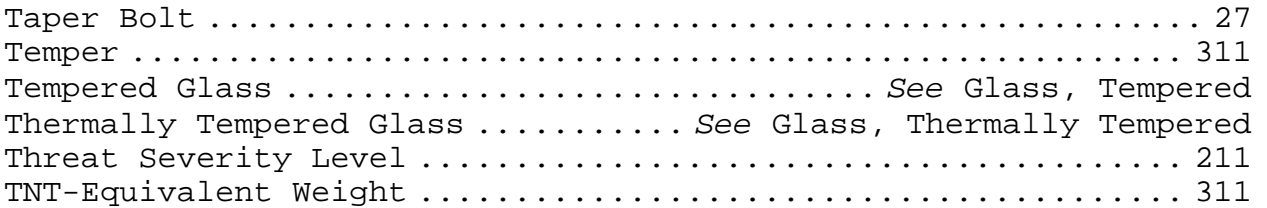

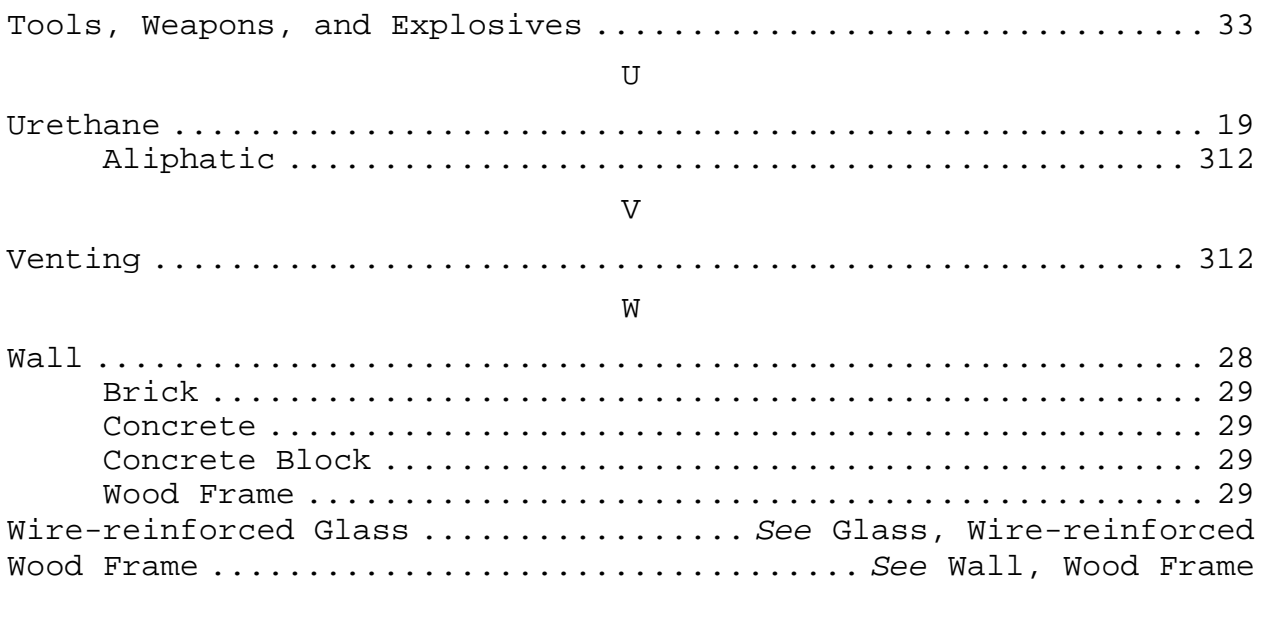

 $NAVY - YD2$ 

CUSTODIAN PREPARING ACTIVITY NAVY - YD2

 PROJECT NO. FACR-1162

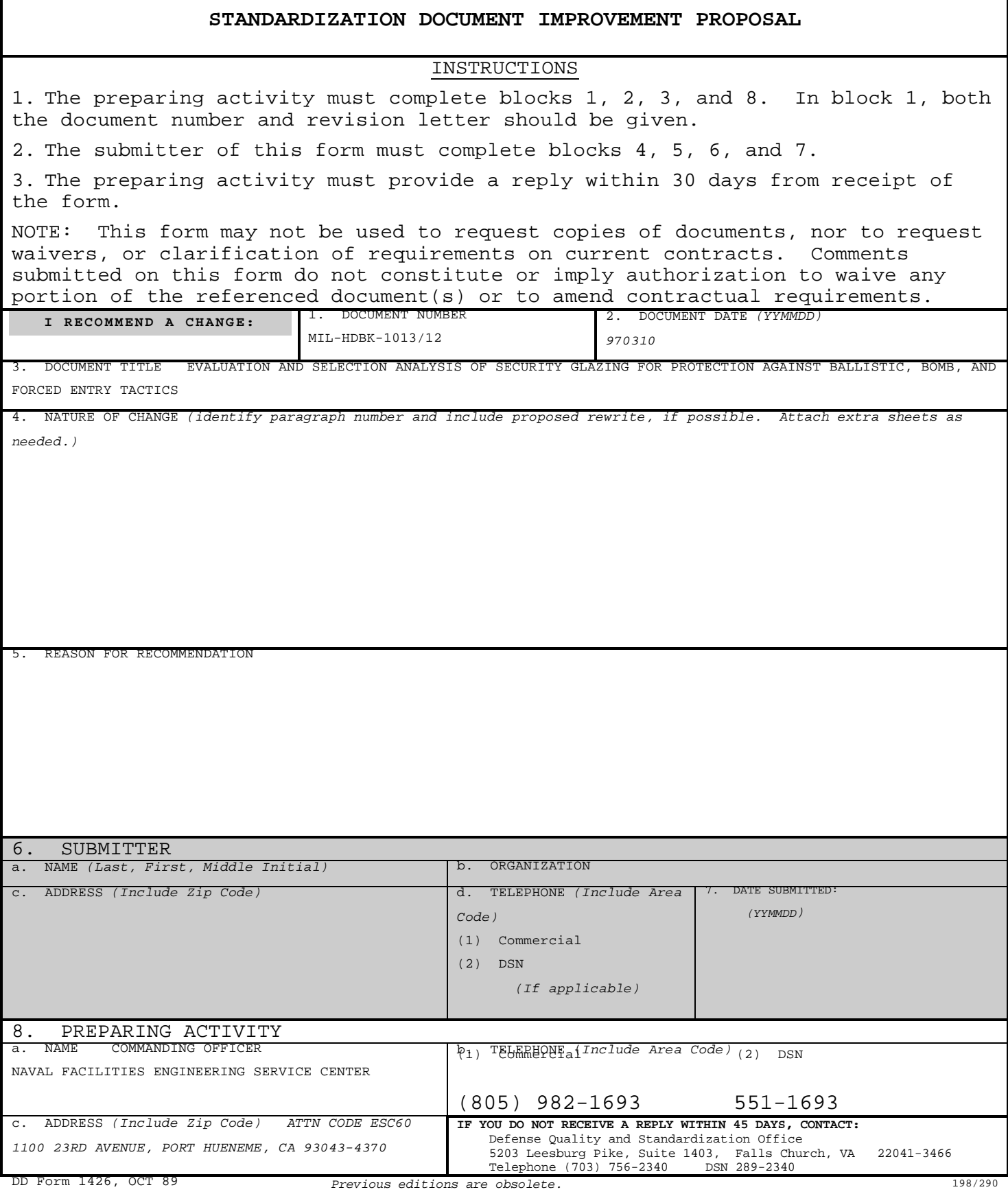